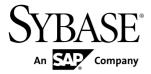

## **Reference Manual**

# Replication Server® 15.7.1

DOCUMENT ID: DC32410-01-1571-01

LAST REVISED: April 2012

Copyright © 2012 by Sybase, Inc. All rights reserved.

This publication pertains to Sybase software and to any subsequent release until otherwise indicated in new editions or technical notes. Information in this document is subject to change without notice. The software described herein is furnished under a license agreement, and it may be used or copied only in accordance with the terms of that agreement.

Upgrades are provided only at regularly scheduled software release dates. No part of this publication may be reproduced, transmitted, or translated in any form or by any means, electronic, mechanical, manual, optical, or otherwise, without the prior written permission of Sybase, Inc.

Sybase trademarks can be viewed at the Sybase trademarks page at <a href="http://www.sybase.com/detail?id=1011207">http://www.sybase.com/detail?id=1011207</a>. Sybase and the marks listed are trademarks of Sybase, Inc. (a) indicates registration in the United States of America.

SAP and other SAP products and services mentioned herein as well as their respective logos are trademarks or registered trademarks of SAP AG in Germany and in several other countries all over the world.

Java and all Java-based marks are trademarks or registered trademarks of Oracle and/or its affiliates in the U.S. and other countries.

Unicode and the Unicode Logo are registered trademarks of Unicode, Inc.

All other company and product names mentioned may be trademarks of the respective companies with which they are associated

Use, duplication, or disclosure by the government is subject to the restrictions set forth in subparagraph (c)(1)(ii) of DFARS 52.227-7013 for the DOD and as set forth in FAR 52.227-19(a)-(d) for civilian agencies.

Sybase, Inc., One Sybase Drive, Dublin, CA 94568.

# **Contents**

| Conventions                                      | 1  |
|--------------------------------------------------|----|
| Introduction to the Replication Command Language | 5  |
| Data Replication Commands                        |    |
| Table Replication Definition Commands            | 6  |
| Function Replication Definition Commands         | 7  |
| Database Replication Definition Commands         |    |
| Publication Commands                             | 8  |
| Subscription Commands                            | 9  |
| User Commands                                    | 12 |
| Database Interface Commands                      | 12 |
| Database Connection Commands                     | 13 |
| Error Class Commands                             | 13 |
| Function and Function String Commands            | 14 |
| Warm Standby Database Commands                   | 15 |
| Gateway Commands                                 | 15 |
| Route Commands                                   | 16 |
| System Information Commands                      | 16 |
| Partition Commands                               | 18 |
| Configuration Commands                           | 18 |
| System Administration Commands                   | 19 |
| Recovery Commands                                | 20 |
| Topics                                           | 21 |
| Datatypes                                        | 21 |
| Exact Numeric (Integer) Datatypes                | 22 |
| Exact Numeric (Decimal) Datatypes                | 23 |
| Approximate Numeric (Floating Point)             |    |
| Datatypes                                        | 23 |
| Character Datatypes                              |    |
| Money Datatypes                                  | 24 |
| Date/Time, and Date and Time Datatypes           | 25 |
| Binary Datatypes                                 | 28 |

Reference Manual iii

| Bit Datatype                           | 29 |
|----------------------------------------|----|
| Unicode Datatypes                      | 29 |
| Java Datatypes                         | 31 |
| Opaque Datatypes                       |    |
| Datatype Definitions                   |    |
| Identifiers                            |    |
| Name Space for Identifiers             |    |
| Reserved Words                         |    |
| Support for Adaptive Server            |    |
| Character Set Support                  |    |
| Sort Order Support                     |    |
| Message Language Support               |    |
| Extended Page- and Column-Size Support |    |
| Mixed-Version Replication Systems      |    |
| Restrictions in Mixed-Version Systems  |    |
| Replication Server Commands            |    |
| abort switch                           |    |
| activate subscription                  |    |
| add partition                          |    |
| admin config                           |    |
| admin disk_space                       |    |
| admin echo                             |    |
| admin get_generation                   |    |
| admin health                           |    |
| admin log_name                         |    |
| admin logical_status                   |    |
| admin pid                              |    |
| admin quiesce_check                    |    |
| admin quiesce_force_rsi                |    |
| admin rssd_name                        |    |
| admin schedule                         |    |
| admin security_property                |    |
| admin security_setting                 |    |
| admin set_log_name                     |    |
| admin show_connection_profiles         |    |
| <del></del>                            |    |

| admin show_connections                        | 75  |
|-----------------------------------------------|-----|
| admin show_function_classes                   | 78  |
| admin show_route_versions                     | 79  |
| admin show_site_version                       | 80  |
| admin sqm_readers                             | 80  |
| admin stats                                   | 82  |
| admin stats, backlog                          | 86  |
| admin stats, cancel                           | 87  |
| admin stats, {md   mem   mem_in_use}          | 88  |
| admin stats, reset                            | 88  |
| admin stats, status                           | 89  |
| admin stats, {tps   cps   bps}                | 90  |
| admin time                                    |     |
| admin translate                               | 92  |
| admin verify_repserver_cmd                    | 93  |
| admin version                                 | 95  |
| admin version, "connection"                   | 96  |
| admin version, route                          | 97  |
| admin who                                     | 98  |
| admin who_is_down                             | 115 |
| admin who_is_up                               | 116 |
| allow connections                             | 117 |
| alter applied function replication definition | 117 |
| alter connection                              | 120 |
| alter connector                               | 148 |
| alter database replication definition         | 150 |
| alter encryption key                          | 152 |
| alter error class                             | 153 |
| alter function                                | 154 |
| alter function replication definition         | 156 |
| alter function string                         | 158 |
| alter function string class                   | 160 |
| alter logical connection                      | 161 |
| alter partition                               | 165 |
| alter queue                                   | 166 |

| alter replication definition                   | 167 |
|------------------------------------------------|-----|
| alter request function replication definition  | 175 |
| alter route                                    | 178 |
| alter schedule                                 | 185 |
| alter subscription                             | 186 |
| alter user                                     | 188 |
| assign action                                  | 190 |
| check publication                              | 194 |
| check subscription                             | 195 |
| configure connection                           | 199 |
| configure logical connection                   | 199 |
| configure replication server                   | 200 |
| configure route                                | 222 |
| connect                                        | 222 |
| create alternate connection                    | 224 |
| create alternate logical connection            | 227 |
| create applied function replication definition | 229 |
| create article                                 | 234 |
| create connection                              | 237 |
| create connection using profile                |     |
| create database replication definition         | 249 |
| create error class                             | 253 |
| create function                                | 255 |
| create function replication definition         | 257 |
| create function string                         |     |
| create function string class                   |     |
| create logical connection                      | 279 |
| create partition                               |     |
| create publication                             | 282 |
| create replication definition                  |     |
| create request function replication definition |     |
| create route                                   |     |
| create schedule                                |     |
| create subscription                            | 311 |
| create user                                    | 321 |

vii

| define subscription                  | 323 |
|--------------------------------------|-----|
| disconnect                           | 329 |
| drop article                         | 330 |
| drop connection                      | 331 |
| drop database replication definition | 333 |
| drop error class                     | 333 |
| drop function                        |     |
| drop function replication definition | 336 |
| drop function string                 | 337 |
| drop function string class           | 339 |
| drop logical connection              | 340 |
| drop partition                       | 341 |
| drop publication                     | 342 |
| drop replication definition          | 343 |
| drop route                           | 344 |
| drop schedule                        | 347 |
| drop subscription                    | 347 |
| drop user                            | 351 |
| grant                                | 352 |
| ignore loss                          | 353 |
| move primary                         | 354 |
| rebuild queues                       | 356 |
| resume connection                    | 357 |
| resume distributor                   | 360 |
| resume log transfer                  | 361 |
| resume queue                         | 362 |
| resume route                         | 363 |
| revoke                               | 364 |
| set                                  | 365 |
| set log recovery                     | 367 |
| set proxy                            | 368 |
| show connection                      | 369 |
| show server                          | 370 |
| shutdown                             | 371 |
| suspend connection                   | 371 |

| suspend distributor                 | 372 |
|-------------------------------------|-----|
| suspend log transfer                | 373 |
| suspend route                       | 374 |
| switch active                       | 375 |
| sysadmin apply_truncate_table       | 376 |
| sysadmin cdb                        | 378 |
| sysadmin dropdb                     | 384 |
| sysadmin dropldb                    | 385 |
| sysadmin drop_queue                 | 386 |
| sysadmin droprs                     | 387 |
| sysadmin dump_file                  | 387 |
| sysadmin dump_queue                 | 388 |
| sysadmin dump_thread_stacks         | 392 |
| sysadmin dump_tran                  | 393 |
| sysadmin erssd                      | 396 |
| sysadmin fast_route_upgrade         | 398 |
| sysadmin hibernate_off              | 399 |
| sysadmin hibernate_on               | 400 |
| sysadmin issue_ticket               | 401 |
| sysadmin Imconfig                   | 403 |
| sysadmin log_first_tran             | 405 |
| sysadmin purge_all_open             | 406 |
| sysadmin purge_first_open           | 407 |
| sysadmin purge_route_at_replicate   | 409 |
| sysadmin restore_dsi_saved_segments | 410 |
| sysadmin set_dsi_generation         | 411 |
| sysadmin site_version               | 412 |
| sysadmin skip_bad_repserver_cmd     | 414 |
| sysadmin sqm_purge_queue            | 415 |
| sysadmin sqm_unzap_command          | 416 |
| sysadmin sqm_unzap_tran             |     |
| sysadmin sqm_zap_command            | 419 |
| sysadmin sqm_zap_tran               | 420 |
| sysadmin sqt_dump_queue             |     |
| sysadmin system version             | 425 |

|      | sysadmin upgrade, "database"     | 427 |
|------|----------------------------------|-----|
|      | sysadmin upgrade, route          | 429 |
|      | validate publication             | 430 |
|      | validate subscription            | 431 |
|      | wait for create standby          | 433 |
|      | wait for delay                   | 434 |
|      | wait for switch                  | 434 |
|      | wait for time                    | 435 |
| Repl | lication Server System Functions | 437 |
| _    | rs_autoc_on                      | 437 |
|      | rs_autoc_off                     | 438 |
|      | rs_autoc_ignore                  | 439 |
|      | rs_batch_end                     | 439 |
|      | rs_batch_start                   | 440 |
|      | rs_begin                         | 441 |
|      | rs_check_repl                    | 442 |
|      | rs_commit                        | 443 |
|      | rs_datarow_for_writetext         | 444 |
|      | rs_delete                        | 446 |
|      | rs_dsi_check_thread_lock         | 447 |
|      | rs_dumpdb                        | 448 |
|      | rs_dumptran                      |     |
|      | rs_get_charset                   | 454 |
|      | rs_get_errormode                 | 455 |
|      | rs_get_lastcommit                | 455 |
|      | rs_get_sortorder                 | 457 |
|      | rs_get_textptr                   | 458 |
|      | rs_get_thread_seq                | 459 |
|      | rs_get_thread_seq_noholdlock     | 460 |
|      | rs_initialize_threads            | 461 |
|      | rs_insert                        | 462 |
|      | rs_marker                        | 463 |
|      | rs_non_blocking_commit           | 464 |
|      | rs_non_blocking_commit_flush     | 465 |
|      | rs raw object serialization      | 466 |

|     | rs_repl_off                                    | 466 |
|-----|------------------------------------------------|-----|
|     | rs_repl_on                                     | 467 |
|     | rs_rollback                                    | 468 |
|     | rs_select                                      | 469 |
|     | rs_select_with_lock                            | 470 |
|     | rs_session_setting                             | 471 |
|     | rs_set_ciphertext                              |     |
|     | rs_set_dml_on_computed                         | 474 |
|     | rs_set_isolation_level                         | 474 |
|     | rs_set_quoted_identifier                       | 475 |
|     | rs_set_timestamp_insert                        |     |
|     | rs_setproxy                                    | 476 |
|     | rs_sqldml                                      | 477 |
|     | rs_textptr_init                                | 478 |
|     | rs_ticket_report                               | 479 |
|     | rs_triggers_reset                              | 480 |
|     | rs_truncate                                    | 481 |
|     | rs_update                                      | 483 |
|     | rs_update_threads                              | 485 |
|     | rs_usedb                                       | 486 |
|     | rs_writetext                                   | 487 |
| Ada | ptive Server Commands and System Procedures    | 491 |
|     | dbcc dbrepair                                  | 491 |
|     | dbcc gettrunc                                  | 492 |
|     | dbcc settrunc                                  | 493 |
|     | set replication                                | 495 |
|     | set repmode                                    | 496 |
|     | set repthreshold                               | 497 |
|     | sp_configure 'enable rep agent threads'        | 499 |
|     | sp_configure 'Rep Agent Thread administration' | 500 |
|     | sp_configure 'replication agent memory size'   | 501 |
|     | sp_config_rep_agent                            | 502 |
|     | sp_help_rep_agent                              | 511 |
|     | sp_replication_path                            | 519 |
|     | sp_reptostandby                                | 525 |

| Supported DDL Commands and System |     |
|-----------------------------------|-----|
| Procedures                        | 528 |
| sp_setrepcol                      | 531 |
| sp_setrepdbmode                   | 534 |
| sp_setrepdefmode                  | 537 |
| sp_setreplicate                   | 539 |
| sp_setrepproc                     | 540 |
| sp_setreptable                    | 542 |
| sp_start_rep_agent                | 544 |
| sp_stop_rep_agent                 | 547 |
| RSSD Stored Procedures            | 549 |
| rs_capacity                       | 549 |
| rs_delexception                   | 550 |
| rs_delexception_date              | 551 |
| rs_delexception_id                | 552 |
| rs_delexception_range             | 553 |
| rs_dump_stats                     | 554 |
| rs_fillcaptable                   | 557 |
| rs_helpcheckrepdef                | 559 |
| rs_helpclass                      | 561 |
| rs_helpclassfstring               | 562 |
| rs_helpcounter                    | 563 |
| rs_helpdb                         | 565 |
| rs_helpdbrep                      | 567 |
| rs_helpdbsub                      | 568 |
| rs_helperror                      | 569 |
| rs_helpexception                  | 570 |
| rs_helpfstring                    | 571 |
| rs_helpfunc                       | 572 |
| rs_helpobjfstring                 | 573 |
| rs_helppartition                  | 578 |
| rs_helppub                        | 579 |
| rs_helppubsub                     | 581 |
| rs_helprep                        | 583 |
| rs helprepdb                      | 590 |

| rs_helprepversion                | 591 |
|----------------------------------|-----|
| rs_helproute                     | 593 |
| rs_helpsub                       | 594 |
| rs_helpuser                      | 596 |
| rs_helpreptable                  | 597 |
| rs_init_erroractions             | 597 |
| rs_send_repserver_cmd            | 598 |
| rs_ticket                        | 600 |
| rs_zeroltm                       |     |
| Executable Programs              | 605 |
| repserver                        | 605 |
| rs_subcmp                        | 611 |
| Replication Server System Tables | 627 |
| rs_articles                      | 627 |
| rs_asyncfuncs                    | 628 |
| rs_classes                       | 629 |
| rs_clsfunctions                  | 629 |
| rs_columns                       | 630 |
| rs_config                        | 633 |
| rs_databases                     | 633 |
| rs_datatype                      | 636 |
| rs_dbreps                        | 640 |
| rs_dbsubsets                     | 642 |
| rs_dictionary                    | 642 |
| rs_diskaffinity                  | 643 |
| rs_diskpartitions                | 643 |
| rs_encryptionkeys                | 644 |
| rs_erroractions                  | 644 |
| rs_exceptscmd                    | 645 |
| rs_exceptshdr                    | 646 |
| rs_exceptslast                   | 647 |
| rs_funcstrings                   | 648 |
| rs_functions                     | 650 |
| rs_idnames                       | 651 |
| rs ids                           | 651 |

| rs_lastcommit     | 652 |
|-------------------|-----|
| rs_locater        | 653 |
| rs_maintusers     | 654 |
| rs_msgs           | 655 |
| rs_objects        | 655 |
| rs_objfunctions   | 660 |
| rs_oqid           | 661 |
| rs_passwords      | 661 |
| rs_profdetail     | 662 |
| rs_profile        | 663 |
| rs_publications   | 663 |
| rs_queuemsg       | 664 |
| rs_queuemsgtxt    | 665 |
| rs_queues         | 666 |
| rs_recovery       | 667 |
| rs_repdbs         | 668 |
| rs_repobjs        | 668 |
| rs_routes         | 669 |
| rs_routeversions  | 670 |
| rs_rules          | 671 |
| rs_schedule       | 673 |
| rs_scheduletxt    | 673 |
| rs_segments       | 674 |
| rs_sites          | 674 |
| rs_statcounters   | 675 |
| rs_statdetail     | 676 |
| rs_statrun        | 676 |
| rs_status         | 677 |
| rs_subscriptions  | 678 |
| rs_systext        | 681 |
| rs_targetobjs     | 682 |
| rs_tbconfig       | 682 |
| rs_threads        | 683 |
| rs_ticket_history | 684 |
| rs translation    | 685 |

| rs_users                            | 686 |
|-------------------------------------|-----|
| rs_version                          | 687 |
| rs_whereclauses                     | 688 |
| Replication Monitoring Services API | 691 |
| add event trigger                   | 693 |
| add server                          | 696 |
| configure component                 | 699 |
| configure RMS                       | 701 |
| configure server                    | 703 |
| connect to server                   | 705 |
| create group                        | 706 |
| delete group                        | 707 |
| disconnect server                   | 708 |
| drop event trigger                  | 708 |
| drop server                         | 710 |
| filter connection                   | 711 |
| get component                       | 712 |
| get group                           | 715 |
| get heartbeat                       | 717 |
| get heartbeat tickets               | 718 |
| get network spec                    | 720 |
| get rmiaddress                      | 721 |
| get servers                         | 722 |
| get status descriptions             | 723 |
| get threads                         | 725 |
| get triggers                        | 725 |
| get version                         | 727 |
| log level                           | 728 |
| resume component                    | 728 |
| resume Replication Agent            | 730 |
| shutdown server                     | 731 |
| start heartbeat                     |     |
| stop heartbeat                      | 733 |
| suspend component                   |     |
| suspend Replication Agent           |     |

| trace                                            | 736 |
|--------------------------------------------------|-----|
| Acronyms and Abbreviations                       | 739 |
| Replication Server Design Limits                 |     |
| Replication Server limits                        | 743 |
| Platform-Specific Limits                         |     |
| Replication Definition and Subscription Limits   |     |
| Function String Limits                           |     |
| Programming Limits and Parameters                |     |
| RMS Server and Component States                  |     |
| Server States                                    | 747 |
| Replication Server                               | 749 |
| Adaptive Server Enterprise                       | 750 |
| IQ                                               |     |
| DirectConnect                                    | 751 |
| Open Server                                      | 752 |
| Replication Agent                                | 752 |
| RMS                                              | 753 |
| Component States                                 | 753 |
| Connections                                      | 754 |
| Logical Connections                              | 755 |
| Queues                                           |     |
| Routes                                           | 756 |
| Partitions                                       | 757 |
| RepAgent Threads                                 | 757 |
| Event Trigger Arguments                          |     |
| Connection Status Event Arguments                | 759 |
| Partition Status Event Arguments                 | 760 |
| Route Status Event Arguments                     | 760 |
| Server Status Event Arguments                    | 761 |
| Database Connection Latency Event Arguments      | 762 |
| Queue Latency Event Arguments                    | 762 |
| Partition and Queue Size Threshold Event Argumen | ts  |
|                                                  | 763 |
| Obtaining Help and Additional Information        | 765 |
| Technical Support                                |     |

## Contents

|      | Downloading Sybase EBFs and Maintenance Rep | eports |  |
|------|---------------------------------------------|--------|--|
|      |                                             | 765    |  |
|      | Sybase Product and Component Certifications | 766    |  |
|      | Creating a MySybase Profile                 | 766    |  |
|      | Accessibility Features                      | 766    |  |
| Inde | x                                           | 769    |  |

xvi Replication Server

## **Conventions**

These style and syntax conventions are used in Sybase® documentation.

### Style conventions

| Key                     | Definition                                                                                                    |
|-------------------------|----------------------------------------------------------------------------------------------------|
| monospaced(fixed-width) | <ul> <li>SQL and program code</li> <li>Commands to be entered exactly as shown</li> <li>File names</li> <li>Directory names</li> </ul>                                                                                                    |
| italic monospaced       | In SQL or program code snippets, placeholders for user-specified values (see example below).                                                                                                    |
| italic                  | <ul> <li>File and variable names</li> <li>Cross-references to other topics or documents</li> <li>In text, placeholders for user-specified values (see example below)</li> <li>Glossary terms in text</li> </ul>                                                         |
| bold san serif          | Command, function, stored procedure, utility, class, and method names     Glossary entries (in the Glossary)     Menu option paths     In numbered task or procedure steps, user-interface (UI) elements that you click, such as buttons, check boxes, icons, and so on |

If necessary, an explanation for a placeholder (system- or setup-specific values) follows in text. For example:

#### Run:

installation directory\start.bat

where installation directory is where the application is installed.

#### Syntax conventions

| Key | Definition                                                                                                    |
|-----|----------------------------------------------------------------------------------------------------|
| { } | Curly braces indicate that you must choose at least one of the enclosed options. Do not type the braces when you enter the command.                |
| []  | Brackets mean that choosing one or more of the enclosed options is optional. Do not type the brackets when you enter the command.                  |
| ()  | Parentheses are to be typed as part of the command.                                                                                                |
| 1   | The vertical bar means you can select only one of the options shown.                                                                               |
| ,   | The comma means you can choose as many of the options shown as you like, separating your choices with commas that you type as part of the command. |
|     | An ellipsis (three dots) means you may repeat the last unit as many times as you need. Do not include ellipses in the command.                     |

#### Case-sensitivity

- All command syntax and command examples are shown in lowercase. However, replication command names are not case-sensitive. For example, RA\_CONFIG, Ra\_Config, and ra\_config are equivalent.
- Names of configuration parameters are case-sensitive. For example, Scan\_Sleep\_Max is
  not the same as scan\_sleep\_max, and the former would be interpreted as an invalid
  parameter name.
- Database object names are not case-sensitive in replication commands. However, to use a
  mixed-case object name in a replication command (to match a mixed-case object name in
  the primary database), delimit the object name with quote characters. For example:
  pdb\_get\_tables "TableName"
- Identifiers and character data may be case-sensitive, depending on the sort order that is in effect.
  - If you are using a case-sensitive sort order, such as "binary," you must enter identifiers and character data with the correct combination of uppercase and lowercase letters.
  - If you are using a sort order that is not case-sensitive, such as "nocase," you can enter identifiers and character data with any combination of uppercase or lowercase letters.

#### Terminology

Replication Agent<sup>™</sup> is a generic term used to describe the Replication Agents for Adaptive Server<sup>®</sup> Enterprise, Oracle, IBM DB2 UDB, and Microsoft SQL Server. The specific names are:

- RepAgent Replication Agent thread for Adaptive Server Enterprise
- Replication Agent for Oracle

- Replication Agent for Microsoft SQL Server
- Replication Agent for UDB for IBM DB2 on Linux, Unix, and Windows

## Conventions

4

# Introduction to the Replication Command Language

Learn about the commands in each category. Some commands are included in multiple categories.

For complete command syntax and usage information, see Replication Server® Commands.

When using Replication Command Language (RCL), follow these formatting rules:

- You can break a line anywhere except in the middle of a keyword or identifier.
- You can continue a character string on the next line by typing a backslash (\) at the end of the line. Extra space characters on a line are ignored, except after a backslash.
- Do not enter any spaces after a backslash. You can enter more than one command in a batch, unless otherwise noted.
- RCL commands are not transactional. Replication Server executes each command in a
  batch without regard for the completion status of other commands in the batch. Syntax
  errors in a command prevent Replication Server from parsing subsequent commands in a
  batch.

For detailed information on datatypes, identifiers, reserved words, and support for Adaptive Server, see "Topics".

For an introduction to Replication Server architecture, see *Replication Server Administration Guide Volume 1 > Introduction to Replication Server* and *Replication Server Administration Guide Volume 1 > Replication Server Technical Overview.* 

Some Replication Server procedures may require you to execute Adaptive Server system procedures such as **sp\_setreptable** or **sp\_setrepproc**. For complete syntax and usage information, see Adaptive Server Commands and System Procedures.

The Replication Manager (RM) provides another way to perform many of the tasks that RCL commands perform. See *Replication Server Administration Guide Volume 1* for more information.

## **Data Replication Commands**

Data replication commands create and manage the replication definitions, publications, and subscriptions that make it possible to replicate tables or stored procedures.

## **Table Replication Definition Commands**

A table replication definition describes the table and the columns that are to be replicated. A primary table is the replication source; a replicate table is the destination. You can create one or more replication definitions for each primary table.

Create a replication definition in the Replication Server that manages the database where the primary table is stored.

The replication definition includes:

- A name for the replication definition
- The names of the primary and replicate tables, if they are different from each other and from the replication definition name
- The location of the primary table
- The names and datatypes of the primary columns to be replicated and the corresponding replicate column names
- The names of the columns that form the primary key for the table

The replication definition can optionally include:

- The names of columns that can be referenced in where clauses for subscriptions
- Whether the replication definition and its columns will be used in replicating to a standby database
- Whether to replicate all columns or the minimum number of required columns for update and delete operations
- Replication status for text, unitext, image, and rawobject columns
- Whether to change the datatype of replicated values from the datatype of the primary database to the datatype of the replicate database.

No data is distributed when you create a replication definition. You must create a copy of the table in each replicate database and then create subscriptions to begin replicating data.

Use these commands to work with table replication definitions:

- **create replication definition** creates a replication definition for a table.
- alter replication definition changes a replication definition.
- **drop replication definition** removes a replication definition.

For commands that you use in subscribing to replication definitions, see "Subscription Commands."

#### See also

• Subscription Commands on page 9

## **Function Replication Definition Commands**

A function replication definition specifies information about a stored procedure that is to be replicated.

Create a function replication definition in the Replication Server that manages the primary database.

The function replication definition includes:

- A name for the function replication definition.
- The location of the primary data.
- The names and datatypes of the stored procedure parameters to be replicated.

The function replication definition can optionally include:

- The name of the stored procedure executed in the source database and the name of the stored procedure to be executed in the destination database, if the stored procedure name is different from the name of the function replication definition.
- The names of parameters that can be referenced in **where** clauses for subscriptions.
- Whether the function replication definition and its parameters will be used in replicating to a standby database.

Use these commands to work with function replication definitions:

- **create applied function replication definition** creates an applied function replication definition for a stored procedure.
- alter applied function replication definition changes an applied function replication definition.
- **create request function replication definition** creates a request function replication definition for a stored procedure.
- alter request function replication definition changes a request function replication definition.
- **drop function replication definition** removes a function replication definition.

No data is distributed when you create a function replication definition. You must create stored procedures in both the primary and replicate databases, and you must create a subscription at the replicate Replication Server.

See "Subscription Commands" for commands that you use in subscribing to replication definitions.

## **Database Replication Definition Commands**

A database replication definition describes the database or database objects to be replicated. You can choose to replicate the entire database, or you can choose to replicate—or not

replicate—particular tables, functions, transactions, DDL, and system stored procedures in that database.

The database replication definition includes:

- The name of the database replication definition
- The name of the primary server where the database to be replicated is located
- The name of the database to be replicated

The database replication definition can optionally include:

- An indicator on whether to replicate the DDL to subscribing databases
- An indicator on whether to replicate tables, stored procedures, user-defined functions, transaction, or system procedures to subscribing databases

Use these commands to work with database replication definitions:

- create database replication definition creates a replication definition for replicating a
  database or a database object.
- alter database replication definition changes an existing database replication definition.
- **drop database replication definition** deletes an existing database replication definition.

#### **Publication Commands**

The publications feature of Replication Server lets you group the tables and procedures you want to subscribe to, and their replication definitions, and create one subscription for the group.

A *publication* is a set of articles from the same primary database. Each *article* is a replication definition for a table or stored procedure and a set of **where** clauses that specify which rows are of interest. An article can contain zero, one, or multiple **where** clauses. Multiple clauses are separated by the **or** keyword.

Use these commands to work with publications and articles:

- **create publication** creates a publication.
- **drop publication** removes a publication and its articles. The *drop\_repdef* option drops the associated replication definitions.
- **validate publication** verifies that a publication has at least one article and marks the publication so that new subscriptions can be created for it.
- **check publication** indicates whether subscriptions can be created for a publication, and reports the number of articles it contains.
- **create article** creates an article and assigns it to a publication.
- **drop article** removes an article from a publication. The *drop\_repdef* option also drops the associated replication definition.

#### See also

Publication Subscription Commands on page 11

## **Subscription Commands**

Subscriptions initiate the replication of data or stored procedures. A subscription specifies a table or function replication definition name, or a publication, and the database into which the data is to be replicated.

- A subscription for a table replication definition data.
- A subscription for a function replication definition replicates stored procedures.
- A subscription for a database replication definition replicates databases or database objects.
- A subscription for a publication replicates the data represented by each article in the publication. Publications can also have articles for stored procedures.

A subscription to a table or function replication definition may include a **where** clause, which determines the rows that are replicated or whether a stored procedure is replicated.

A subscription to a database replication definition subscribes to all data. You cannot use a **where** clause to set the criteria for subscribed data. If you need to subscribe to particular tables or functions, you can add table or function subscriptions. See the *Replication Server Administration Guide Volume 1 > Manage Replicated Objects Using Multisite Availability > Concurrent Use of Database, Table, and Function Replication Definitions in an MSA System.* 

**Note:** A subscription to a publication cannot include a **where** clause. **where** clauses are contained in the publication's articles.

#### See also

• Database Replication Definition Commands on page 7

#### **Subscription Materialization**

When you create a subscription for a table replication definition, rows that fit the subscription are copied from the primary to the replicate table in a process called *materialization*. After materialization is complete, Replication Server distributes row changes in the primary database through normal replication.

If a subscription involves many rows, materialization can hold locks for a long time and overload the network. Replication Server queues may also fill with data. To avoid these problems, Replication Server provides four different ways to materialize a subscription.

You can use any method for subscriptions to table replication definitions or to publications. Use nonmaterialization or bulk materialization for subscriptions to function replication definitions or database replication definitions.

• Atomic materialization is the default method for table replication definitions. Replication Server selects rows at the primary table, using a holdlock, and copies them over the

- network. The primary table is locked during materialization and data is consistent between the primary and replicate tables.
- In *nonatomic materialization*, Replication Server selects rows at the primary table, without using a holdlock, and copies them over the network. Because the primary table is not locked, the replicate may go through visible steps that did not exist at the primary while nonatomic materialization is in progress.
- In nonmaterialization, the primary and replicate data is already in sync. You do not need to copy data over the network or load it from media. No updates can be in process while such a subscription is created.
- In *bulk materialization*, data is manually unloaded and loaded from media. This is the most efficient way to materialize subscriptions that involve a large amount of data.

For more information about subscription materialization methods, see the *Replication Server Administration Guide Volume 1*.

#### Atomic and Nonatomic Materialization Commands

Use these commands to create a subscription and initialize data at the replicate database:

- create subscription creates and materializes a subscription using atomic materialization.
- create subscription ... without holdlock creates and materializes a subscription using nonatomic materialization.

If you use nonatomic materialization, which selects primary data without a holdlock, you must also use:

• **set autocorrection** – prevents failures caused by missing or duplicate rows in a replicate table. When primary data is selected without a holdlock, it might be updated before materialization is complete and before normal transaction replication begins.

#### Nonmaterialization Command

Use this command to create a subscription when data is already in sync at the replicate database:

• **create subscription ... without materialization** – creates a subscription without materializing data at the replicate database.

#### **Bulk Materialization Commands**

Bulk materialization is used to manually coordinate subscription status and to transfer data for function replication definitions or database replication definitions.

Use these commands for bulk materialization:

- **define subscription** adds a subscription to the system tables at the primary and replicate Replication Server.
- **activate subscription** starts the distribution of updates from the primary database to the replicate database and sets the subscription status to ACTIVE.

After you use this command and verify status, manually load initial data from media into the replicate database. Use the **with suspension** option to prevent data from being applied to the replicate database until the load from media is complete.

• **validate subscription** – completes bulk materialization and changes the subscription status to VALID. Replication Server is notified that materialization is complete.

#### **Other Subscription Commands**

Learn about other subscription commands.

To monitor the materialization or dematerialization of a subscription, use:

• **check subscription** – finds the status of a subscription at the primary or replicate database.

To drop a subscription from a replicate database, use:

• **drop subscription** – clears subscription information from system tables.

Optionally, you can use **drop subscription with purge** to remove the replicate data associated with a subscription. This process is called *dematerialization*.

#### **Publication Subscription Commands**

Publication subscriptions use the same commands as subscriptions for replication definitions.

- To create a publication subscription using atomic materialization, nonatomic materialization, or nonmaterialization, use **create subscription**.
- To create a publication subscription using bulk materialization, use define subscription and the other bulk materialization commands.

When you add an article to a publication that has a subscription, you must refresh the publication subscription to include subscriptions for the new article. This process is called *rematerialization*.

- For atomic or nonatomic rematerialization, use create subscription with the for new articles clause.
- If data is in sync at the primary and replicate databases, use create subscription with the for new articles clause and the without materialization keywords.
- For bulk rematerialization, use **define subscription** with the **for new articles** clause, then use the other bulk materialization commands.

#### See also

• Publication Commands on page 8

## **User Commands**

Users must have Replication Server login accounts to execute Replication Server commands. An account consists of a login name and a password, both of which must be supplied to connect to a Replication Server.

Use these commands to administer user login accounts:

- **create user** adds a new user to a Replication Server.
- alter user changes a user's password.
- **drop user** drops a Replication Server user account.

Use these commands to manage user permissions:

- grant assigns permissions.
- revoke revokes permissions.

Use the **set proxy** command to switch to another user login account with different permissions.

Each permission allows a user to execute a set of commands. For example, to create a replication definition, a user must have **create object** permission. A user with "sa" permission can execute any Replication Server command.

## **Database Interface Commands**

Replication Server provides several ways to connect to databases and to customize the operations performed in them.

The open architecture supports primary or replicate databases managed by heterogeneous data servers, including Adaptive Server and several other data servers.

For each database, you can:

- Create or modify a Replication Server connection to a database. See "Database Connection Commands."
- Customize error handling methods. See "Error Class Commands."
- Customize database operations. See "Function and Function String Commands."
- Create or modify a logical database connection used in a warm standby application. See"
   Warm Standby Database Commands."
- Set configuration parameters for the connection or logical connection. See "Configuration Commands."

Each database that will be a source of replicated transactions or stored procedures must have a Replication Agent. For details, see the *Replication Server Administration Guide Volume 1*.

## **Database Connection Commands**

A physical database *connection* connects a Replication Server to a local database that contains primary or replicate data. A Replication Server distributes messages to and from a database via a connection

Use these commands to manage database connections:

- **create connection** creates a database connection from Replication Server to a non-Sybase database. Adaptive Server database connections are added with **rs\_init**.
- **create connection using profile** clause uses predefined information to configure the connection between Replication Server and a replicate non-Adaptive Server database, and, if needed, to modify the RSSD, and the replicate data server and database.
- **alter connection** changes or configures a database connection.
- **drop connection** removes a database connection.
- **suspend connection** suspends a database connection.
- **resume connection** resumes a suspended connection.

#### **Error Class Commands**

An *error class* is a name under which error handling actions—such as **retry** and **ignore**—are assigned to specific data server errors.

Use the **create connection** command to associate an error class with a database. Use **alter connection** to change an error class. You can often create one error class for all databases for a specified data server.

**Note:** The default error class for an Adaptive Server database is assigned when you add a connection using **rs\_init**.

Use these commands to manage error handling actions and error classes:

- create error class creates an error class.
- alter error class modifies an existing error class by copying error actions from another error class.
- **move primary** moves an error class or function-string class and any of the function-string class' derived classes to a different primary site.
- drop error class drops an error class.
- **assign action** assigns actions to data server error codes.

Use the stored procedure **rs\_init\_erroractions** to initialize a new error class created with error actions from an existing error class. For details, see "Adaptive Server Commands and System Procedures."

#### See also

• Adaptive Server Commands and System Procedures on page 491

## **Function and Function String Commands**

You can use function strings to program Replication Server to execute customized commands at destination databases.

A *function* is a name associated with a data server operation. For example, **rs\_insert** is the system function that inserts a row in a table, and **rs\_begin** is the system function that initiates a transaction. System functions can manipulate data, as does **rs\_insert**, or control transactions as does **rs\_begin**.

Replication Server uses a template called a *function string* to construct the commands it submits to a database. At runtime, variables in the function string are replaced with values from the function.

A *function-string class* groups function strings for use with a database. For example, a function-string class might group all of the function strings for a vendor's data server or for a department's tables. Replication Server provides function-string classes for Adaptive Server and DB2 databases.

Use **create connection** to associate a function-string class with a database. Use **alter connection** to change a function-string class.

**Note:** The default function-string class for Adaptive Server databases, rs\_sqlserver\_function\_class, is assigned when you add a connection using rs\_init.

You can create a new function-string class that inherits function strings from an existing class. Then you can customize only the function strings for which you want to specify non-default behavior, as your database or application requires.

## **Function-string Class Commands**

Learn about function-string class commands.

Use these commands to work with function-string classes:

- **create function string class** creates a function-string class.
- **alter function string class** changes the inheritance relationships of a function-string class
- **move primary** moves an error class or function-string class and any of the function-string class' derived classes to a different primary site.
- **drop function string class** drops a function-string class.

#### **Function String Commands**

Learn about function string commands.

Use these commands to work with the function strings in a function-string class:

- create function string creates a function string.
- alter function string replaces an existing function string.

• **drop function string** – drops a function string.

#### **Function Commands**

Function commands are necessary for Asynchronous Procedure Calls only.

Use these commands to work with user-defined functions.

- create function creates a function.
- **alter function** adds parameters to a user-defined function.
- **drop function** drops a function.

## **Warm Standby Database Commands**

A Replication Server *warm standby application* maintains two Adaptive Server databases, one of which functions as a standby or backup copy of the other. Replication Server's connection to the active and standby databases is called a *logical connection*.

Use these commands to manage logical database connections:

- **create logical connection** creates a logical connection.
- **alter logical connection** changes the characteristics of a logical connection.
- **drop logical connection** removes a logical connection.
- **configure logical connection** configures a logical connection.

Use these commands to perform tasks associated with warm standby applications:

- **switch active** changes the active database.
- abort switch aborts the switch active command, if possible.
- wait for switch in an interactive or script-based Replication Server session, prevents commands from executing until the switch to a new active database is complete.
- wait for create standby in an interactive or script-based Replication Server session, prevents Replication Server from accepting commands until the standby database is ready for operation.

## **Gateway Commands**

Gateway commands are used to manage Replication Server gateways.

The Replication Server gateway minimizes explicit log in to multiple replication servers, ID servers, and the RSSD. The Replication Server gateway uses your RSSD primary user name and password to log in to RSSD, your ID server user name and password to log in to ID Server, your remote server identification (RSI) to log in to a remote Replication Server, and your maintenance user ID to log in to the remote Adaptive Server. You do not need to supply this information more than once, when you access Replication Server itself.

The Replication Server gateway also supports cascading connections, which allow your Replication Server to communicate with servers that it is not directly connected to. It also allows you to manage a replication domain using a single client connection.

Use these commands to manage Replication Server gateways:

- connect turns Replication Server into a gateway to its RSSD, ID server, a remote Replication Server, or a remote data server.
- **show connection** lists the contents of the connection stack.
- **show server** displays the current working server.
- **disconnect** terminates a connection to a server.

## **Route Commands**

A *route* is a one-way message stream from the source (primary) Replication Server to the destination (target) Replication Server.

A Replication Server sends messages to, or receives messages from, another Replication Server via a route. Such messages include data for replicated transactions. A route may connect Replication Servers across a local-area network or a wide-area network.

Use these commands to manage routes:

- create route creates and configures a route from the current Replication Server to another.
- **alter route** changes or reconfigures the route from the current Replication Server to another.
- **drop route** removes the route to another Replication Server.
- **suspend route** suspends the route to another Replication Server.
- **resume route** resumes a suspended route.

## **System Information Commands**

System information commands provide information about Replication Server.

Use these commands to get Replication Server related information:

- admin disk\_space displays the usage statistics of each disk partition accessed by the Replication Server.
- admin echo returns the text you enter to verify that the Replication Server is running.
- admin get\_generation retrieves the generation number for a primary database.
- admin health displays the overall status of the Replication Server.
- admin log\_name displays the path to the current log file.

- **admin logical\_status** displays status information for a logical connection in a warm standby application.
- **admin pid** displays the process ID of the Replication Server.
- **admin quiesce\_check** determines if the queues in the Replication Server have been quiesced.
- **admin quiesce\_force\_rsi** determines whether a Replication Server is quiesced and forces it to deliver outbound messages.
- admin rssd\_name displays the names of the data server and database for the Replication Server System Database (RSSD).
- **admin security\_property** displays network-based security mechanisms and features supported by Replication Server.
- **admin security\_setting** displays the status of network-based security features supported by Replication Server.
- admin set\_log\_name closes the existing Replication Server log file and opens a new log file
- **admin show\_connections** displays information about all connections from the Replication Server.
- admin show\_function\_classes displays the names of existing function-string classes and their parent classes, and indicates the number of levels of inheritance.
- **admin show\_route\_versions** displays the version number of routes that originate and terminate at the Replication Server.
- admin show\_site\_version displays the site version of the Replication Server.
- **admin sqm\_readers** displays the read point and delete point for each Replication Server thread that is reading an inbound queue.
- admin stats displays information and statistics about Replication Server counters.
- admin stats, backlog reports the current transaction backlog in the stable queues.
- admin stats, {md | mem | mem\_in\_use} reports information about memory usage.
- admin stats, status displays the flushing status for all counters.
- admin stats, reset resets all counters that can be reset.
- admin stats, {tps | cps | bps} reports the number of transactions, commands, or bytes of throughput per second.
- **admin time** displays the current time of Replication Server.
- **admin translate** performs a datatype translation on a specific data value, displaying the results in literal format with delimiters.
- **admin version** displays the Replication Server software version.
- **admin who** displays information about threads running in the Replication Server.
- **admin who\_is\_down** displays a subset of information about Replication Server threads that are not running.
- **admin who\_is\_up** displays a subset of information about Replication Server threads that are running.

## **Partition Commands**

Replication Server stores messages in stable queues, which are stored on disk partitions. Inbound queues store messages received from Replication Agents; outbound queues store messages to be transmitted to data servers or other Replication Servers.

Use **rs\_init** to create Replication Server's initial partitions. For more information about working with partitions in **rs\_init**, see the Replication Server installation and configuration guides.

Use these commands to add, drop or change the size of partitions:

• **create partition** – makes a partition available to Replication Server. You must create a partition before you can add it.

**Note: create partition** replaces the existing **add partition** command. For backward compatibility, **add partition** is still supported as an alias for **create partition** but it will be depreciated in the future.

- **drop partition** removes a partition from Replication Server.
- **alter partition** changes the size of a partition.

For more information about stable queues and partitions, see the *Replication Server Administration Guide Volume 1*.

## **Configuration Commands**

When Replication Server starts, configuration parameters are read from system tables or from a configuration file. Configuration parameters may be static or dynamic. You can change dynamic parameters while Replication Server is running, but you must restart Replication Server after you change static parameters.

Use these commands to configure Replication Server:

- alter connection and configure connection change the characteristics of a Replication Server connection to a database.
- **configure logical connection** changes the Replication Server configuration for a logical connection in a warm standby application.
- **configure replication server** changes Replication Server parameters and default parameters for routes and connections.
- **alter route** and **configure route** change the characteristics of a route. A route connects one Replication Server to another.

Configuration parameters are also set when you create routes and connections using **create route** and **create connection**.

For more information, see the *Replication Server Administration Guide Volume 1*.

## **System Administration Commands**

Use these commands to perform system administration tasks, and to troubleshoot problems that follow system failures. You must have "sa" permission to execute these commands.

**Warning!** Many of these commands should be used with caution and only in very restricted circumstances. Please check the associated documentation carefully before you use them.

- **alter queue** specifies the behavior of a stable queue that encounters a large message of greater than 16K bytes. Use only if the Replication Server version is 12.5 or later and the site version is 12.1 or earlier.
- resume distributor resumes a suspended distributor thread for a connection to a database.
- **shutdown** shuts down a Replication Server.
- **suspend distributo** suspends the distributor thread for a connection to a database.
- sysadmin apply\_truncate\_table turns the "subscribe to truncate table" option on or off
  for existing subscriptions to a particular table, enabling or disabling replication of truncate
  table
- **sysadmin dropdb** drops references to a database from the ID Server.
- **sysadmin dropldb** drops references to a logical database from the ID Server.
- sysadmin drop\_queue deletes a stable queue.
- **sysadmin droprs** drops references to a Replication Server from the ID Server.
- sysadmin dump\_file specifies an alternate log file for use when a stable queue is dumped.
- sysadmin dump\_queue dumps the contents of a stable queue.
- sysadmin erssd allows you to check ERSSD file locations and backup configurations, defragment ERSSD files, move ERSSD files or perform an unscheduled backup of the ERSSD.
- **sysadmin fast\_route\_upgrade** updates the route version to the site version of the lower of the primary or replicate Replication Server.
- **sysadmin hibernate\_off** turns off hibernation mode for the Replication Server and returns it to an active state.
- sysadmin hibernate\_on turns on hibernation mode for (or suspends) the Replication Server.
- **sysadmin log\_first\_tran** writes the first transaction in a Data Server Interface (DSI) queue to the exceptions log.
- sysadmin purge\_all\_open purges all open transactions from the inbound queue.
- sysadmin purge\_first\_open purges the first open transaction from the inbound queue.
- **sysadmin purge\_route\_at\_replicate** removes all references to the primary Replication Server from a Replication Server at a replicate site.

- **sysadmin restore\_dsi\_saved\_segments** restores backlogged transactions so that they can be reapplied to the database.
- **sysadmin set\_dsi\_generation** changes a database generation number in the RSSD to prevent Replication Server from reapplying transactions in the stable queue after a replicate database is restored.
- **sysadmin site\_version** sets the site version level.
- **sysadmin sqm\_purge\_queue** removes all messages from a Replication Server Interface (RSI) stable queue.
- sysadmin sqm\_unzap\_command restores a deleted message in a stable queue.
- **sysadmin sqm\_zap\_command** deletes a single message in a stable queue.
- sysadmin sqt\_dump\_queue dumps the transaction cache for each inbound or DSI queue.
- **sysadmin system\_version** sets the minimum Replication Server version level for the replication system.

## **Recovery Commands**

Use these commands to coordinate recovery after a database is reloaded or when Replication Server stable queues fail.

**Warning!** Many of these commands should be used with caution and only in very restricted circumstances. Make sure to check the associated documentation carefully before you use them.

- allow connections places Replication Server in recovery mode for specified databases.
- ignore loss allows Replication Server to accept messages after a loss is detected.
- **rebuild gueues** rebuilds Replication Server stable gueues.
- resume log transfer allows a RepAgent thread to connect to the Replication Server.
- **resume queue** restarts a stable queue stopped after receiving a messager larger than 16K bytes. Applicable only when the Replication Server version is 12.5 or later and the site version is 12.1 or earlier.
- **set log recovery** places Replication Server in log recovery mode for a database.
- **suspend log transfer** disconnects a RepAgent from a Replication Server and prevents either from connecting.

For detailed recovery procedures, see the *Replication Server Administration Guide Volume 2*.

# **Topics**

Learn about datatypes, identifiers, reserved words, Adaptive Server support, and mixed-version environments.

# **Datatypes**

Learn about Replication Server supported Sybase datatypes.

Table 1. Replication Server-Supported Datatypes

| Datatype class                       | Datatypes                                                                                                    |
|--------------------------------------|----------------------------------------------------------------------------------------------------|
| Exact numeric (integer)              | bigint, int, smallint, tinyint, unsigned bigint, unsigned int, unsigned smallint, unsigned tinyint, rs_address |
| Exact numeric (decimal)              | decimal, numeric, identity                                                                                     |
| Approximate numeric (floating point) | float, real                                                                                                    |
| Character                            | char(n), varchar(n), text, opaque                                                                              |
| Money                                | money, smallmoney                                                                                              |
| Date/time                            | datetime, smalldatetime, date, time, timestamp, bigdate-<br>time, bigtime                                      |
| Binary                               | binary(n), varbinary(n), image, rawobject, rawobject in row                                                    |
| Bit                                  | bit                                                                                                    |
| Unicode                              | unichar(n), univarchar(n), unitext                                                                             |
| Java                                 | rawobject, rawobject in row                                                                                    |
| Datatype definitions                 | See "Datatype Definitions".                                                                                    |

RCL indirectly supports these Sybase datatypes:

- double precision
- nchar, nvarchar

These datatypes are not supported:

- The optional precision argument of the *float* datatype
- The optional precision and scale arguments of the exact decimal datatypes

Data in columns with unsupported datatypes can be replicated if you create the replication definition using one of the supported datatypes shown in Replication Server-supported

datatypes table.. For example, to replicate a *double precision* column, define the column as *float* in the replication definition. To replicate a column with a user-defined datatype, use the underlying datatype in the replication definition.

To replicate data stored in columns of type *nchar* or *nvarchar* in the Adaptive Server, use the *char* and *varchar* Replication Server datatypes, respectively. The only difference is that the length units in *nchar* and *nvarchar* refer to the number of characters in the native character set of the Adaptive Server, and the length units in *char* and *varchar* always refer to bytes.

To get the length of the corresponding Replication Server *char* and *varchar* datatypes, multiply the declared length of the *nchar* or *nvarchar* datatype by the value of the Adaptive Server global variable @@ncharsize.

For example, if @@ncharsize is 1 (true for all single-byte character sets like iso\_1, cp850, cp437, roman8, and mac), there is a one-to-one correspondence and the declared lengths are the same. If @@ncharsize is 2 (true for some multibyte character sets like Shift-JIS and EUC-JIS), multiply the declared length of the nchar and nvarchar datatypes by 2 and declare them as char and varchar in the replication definition.

The following sections describe the supported datatypes. For more information about Adaptive Server datatypes, see the *Adaptive Server Enterprise Reference Manual*.

Replication Server supports a set of datatype definitions for non-Sybase data servers that lets you replicate column values of one datatype to a column of a different datatype in the replicate database. See the *Replication Server Administration Guide Volume 1* for more information about heterogeneous datatype support (HDS).

# **Exact Numeric (Integer) Datatypes**

Learn about exact numeric (integer) datatypes.

Replication Server supports these exact numeric (integer) datatypes:

- *bigint* whole numbers between -263 and +263 1 (-9,233,372,036,854,775,808 and +9,233,372,036,854,775,807), inclusive
- int whole numbers between -2<sup>31</sup> and +2<sup>31</sup> 1 (-2,147,483,648 and +2,147,483,647), inclusive
- smallint whole numbers between -2<sup>15</sup> and +2<sup>15</sup> 1 (-32,768 and +32,767), inclusive
- *tinyint* positive whole numbers between 0 and 255, inclusive
- unsigned bigint whole numbers between 0 and 18,446,744, 073, 709,551,615, inclusive
- unsigned int whole numbers between 0 and 4,294,967,295, inclusive
- unsigned smallint whole numbers between 0 and 65535, inclusive
- unsigned tinyint whole numbers between 0 and 255, inclusive.

The *rs\_address* datatype, which uses the underlying datatype *int*, is used in a special method of subscription resolution. See the *Replication Server Administration Guide Volume 1* for more information on the *rs\_address* datatype.

#### See also

• *create subscription* on page 311

# **Exact Numeric (Decimal) Datatypes**

Learn about exact numeric (decimal) datatypes.

Replication Server supports the following exact numeric (decimal) datatypes:

- decimal exact decimal numbers between -10<sup>38</sup> and 10<sup>38</sup> -1, inclusive.
- numeric exact decimal numbers between  $-10^{38}$  and  $10^{38}$  -1, inclusive.

When you create a replication definition, omit the length and precision from *numeric* datatype declarations. Replication Server processes *numeric* values without affecting precision.

**Note:** If you are using a numeric datatype in a **where** clause in a replication definition, the value must include the precision information.

*Identity* columns use *numeric* as the underlying datatype, with exact decimal numbers of scale 0 between 1 and  $10^{38}$  -1, inclusive.

When you create a replication definition for a table that contains an *identity* column, specify "identity" as the datatype for the column.

This command is applied to the replicated table before an **insert** command:

```
set identity_insert table_name on
```

This command is applied to the replicated table after an **insert** command:

```
set identity_insert table_name off
```

*Identity* columns are never updated by the **update** command.

If the replicate data server is Adaptive Server and a table contains an *identity* column, the maintenance user must be the owner of the table (or must be the "dbo" user or aliased to the "dbo" login name) at the replicate database in order to use the Transact-SQL® **identity\_insert** option.

# **Approximate Numeric (Floating Point) Datatypes**

Learn about numeric (floating point) datatypes.

There are two approximate numeric (floating point) datatypes:

- *float* positive or negative floating point numbers. Precision and number of significant digits are machine-dependent. Storage size is 8 bytes.
- real like float except the storage size is 4 bytes.

# **Character Datatypes**

Learn about character datatypes.

**Note:** The Unicode datatypes *unichar*, *univarchar*, and *unitext* have the same attributes as their *char*, *varchar*, and *text* equivalents.

- *char(n)* any combination of up to 32,768 single-byte letters, symbols, and numbers. Specify the maximum size of the string with *n*. A *char* value can contain 0 characters, but *n* must be between 1 and 32,768. A multibyte string cannot exceed 32,768 bytes.
- *varchar(n)*—any combination of up to 32,768 single-byte letters, symbols, and numbers. A *varchar* value can contain 0 characters if it is defined to allow null values, but *n* must be between 1 and 32,768.
  - The difference between *char* and *varchar* data is the way the values are stored in Adaptive Server databases. Replication Server treats them as equivalent types, but maintains the distinction so that the storage method is the same in primary and replicate databases.
- *text* variable-length character columns up to 2,147,483,647 bytes in length. Replication Server 15.1 supports datatype conversion between large object (LOB) datatypes such as *text*, *unitext*, and *image* datatypes with text pointer and *text*, *unitext*, and *image* datatypes without text pointer.

#### **Entry Format for Character Data**

Literal *char*, *varchar*, and *text* values—or their equivalents—must be enclosed in single quotation marks.

You can embed single quotation marks in *char* and *varchar* literals in two ways. Use two consecutive quotation marks to represent a single embedded quotation mark, as in this example:

```
'''You can have cake if you bake it,'' Ed claims.'
```

The first and last quotation marks delimit the character string. The two internal pairs of quotation marks are interpreted as embedded single quotation marks.

Replication Server generates single quotation marks when it substitutes a character value for a variable in a function-string template.

#### See also

• create function string on page 262

# **Money Datatypes**

The money datatypes hold fixed precision values for currency or monetary values.

 money – monetary values between -922,337,203,685,477.5808 and 922,337,203,685,477.5807, with accuracy to 1/10000 of a monetary unit. Storage size is 8 bytes. • *smallmoney* – monetary values between -214,748.3648 and 214,748.3647, with accuracy to 1/10000 of a monetary unit. Storage size is 4 bytes.

#### **Entry Format for Money Data**

Precede *money* and *smallmoney* literal values with a U.S. dollar sign (\$) to distinguish them from the floating point datatypes. For negative values, place the minus sign after the dollar sign.

Replication Server outputs a dollar sign when it substitutes *money* and *smallmoney* values into function-string output templates.

# Date/Time, and Date and Time Datatypes

Learn about date and time datatypes.

Replication Server supports these datatypes for date and time data:

- datetime dates and times of day between January 1, 1753 and December 31, 9999.
   Storage size is 8 bytes: 4 bytes for the number of days before or after the base date of January 1, 1900, and 4 bytes for the time, to 1/300 second. Dates before the base date are stored as negative values.
- *smalldatetime* dates and times of day between January 1, 1900 and June 6, 2079, with accuracy to one minute. Storage size is 4 bytes: one small integer for the number of days after January 1, 1900, and one small integer for the number of minutes since midnight.
- *date* dates between January 1, 0001, and December 31, 9999. Storage size is 4 bytes. Dates before the base date are stored as negative values.
- *time* time between 12:00:00 AM and 11:59:59.999 PM. Storage size is 4 bytes.
- bigtime time of day, containing hour, minute, second, and fraction of a second corresponding to the TIME datatype in Sybase IQ. The fraction is stored to 6 decimal places. A bigtime value requires 8 bytes of storage. ODBC standards restrict bigtime datatype to an accuracy of seconds. For this reason, do not use bigtime datatypes in WHERE clause comparisons that rely on a higher accuracy than seconds.
  - The valid range of *bigtime* is from 12:00:00.000000AM to 11:59:59.99999PM
- *bigdatetime* point in time, containing year, month, day, hour, minute, second, and fraction of a second corresponding to the *TIMESTAMP* datatype in Sybase IQ. The fraction is stored to 6 decimal places. The day must be a nonzero value. A *bigdatetime* value requires 8 bytes of storage.
  - The valid range of *bigdatetime* is from January 1, 0001 to December 31, 9999 and from 12:00:00.000000AM to 11:59:59.99999PM. The display of *bigdatetime* data outside the range of 1600-02-28 23:59:59 to 7911-01-01 00:00:00 might be incomplete, but the complete *bigdatetime* value is stored in the database.
- *timestamp* uses *varbinary*(8) as the underlying datatype. A status bit differentiates *timestamp* from *varbinary*.
  - *timestamp* is propagated as *timestamp* to Replication Server 15.1 and as *varbinary* to Replication Server 15.0.1 or earlier.

**Note:** Replication into a timestamp column is supported only in ASE 15.0.2 or later.

#### **Entry Format for Date/Time Values**

Enter *datetime* and *smalldatetime* values as character strings, enclosed in single quotation marks.

Replication Server encloses *datetime* values in single quotation marks when it substitutes *datetime* values into function-string output templates. Be sure to consider this when you create function strings that include *datetime* variables.

The date and time portions of the data are recognized separately; therefore, the time can precede or follow the date. If you omit the time, Replication Server assumes midnight (12:00:00:000AM). If you omit the date, Replication Server assumes January 1, 1900.

Enter times according to these general rules:

- Hours range from 0 to 23; minutes and seconds range from 0 to 59; milliseconds range from 0 to 999.
- A value must have a colon or an "AM" or "PM" indicator to be recognized as a time value.
- You can append "AM" or "PM," with or without an intervening space. 12AM is midnight and 12PM is noon. If you specify AM, the hour must be between 1 and 12 (0 is acceptable in place of 12). If you specify PM, the hour must be between 13 and 23.
- Milliseconds can be preceded by either a colon or a period. If preceded by a colon, the number means thousandths of a second. If preceded by a period, a single digit means tenths of a second, two digits mean hundredths of a second, and three digits mean thousandths of a second. For example, "12:30:20:1" means twenty and one-thousandth of a second past 12:30; "12:30:20.1" means twenty and one-tenth of a second past 12:30.
- You can omit any portion of a time value. If you omit seconds, you must also omit milliseconds. If you omit minutes, you must also omit seconds and milliseconds. Replication Server assumes zero for any omitted part.

Here are some examples of time literals:

```
2:00
14:30
14:30:20
14:30:20:500
4pm
11:41:36 AM
12:48:5.333 pm
```

Enter dates with the month, day, and year in any order, subject to the following rules:

- You can enter the month as a number from 1–12, or use the U.S. English month name or its three-character abbreviation.
- If you use the numeric month, the date parts must be separated with slashes (/), hyphens (-), or periods (.). The date parts must be given in month-day-year order.
- These examples show different ways to enter the date March 15, 1998:

```
3-15-1998
March-15-1998
```

```
March 15 1998
15/March/1998
March.15.1998
```

• You can abbreviate U.S. English months to 3 characters. Case is not significant.

```
JAN 9 1998
31 oct 1997
```

When you use an alphabetic month, the month and day can be followed by a comma. These
are valid dates:

```
Nov 17, 1997
1997 Nov, 17,
17 Nov, 1997
```

- You can enter the year with one, two, or four digits. A one- or two-digit year less than 50 is assumed to be in the current (twenty-first) century. A two-digit year greater than or equal to 50 is in the last (twentieth) century.
- Four-digit years are recognized anywhere in a date value. Two-digit years must appear after the day of the month.
- You can omit the day of the month if you use the alphabetic month and a four-digit year.
   The day defaults to the first of the month. You cannot use separators other than commas after the month name.

Replication Server interprets these dates as May 1, 1998:

```
May 1998
1998 MAY
may, 1998
```

These examples show how to use *bigdatetime* and *bigtime* in a replication definition, a function replication definition, and a subscription. In these examples:

- PDS primary data server
- pdb1 primary database
- RDS replicate data server
- rdb1 replicate database
- tb1 table
- col1, col2, col3 columns
- rep1 replication definition
- func1 function replication definition
- sub1 subscription

#### Example 1

Using the datatypes in a replication definition.

```
create replication definition rep1
with primary at PDS.pdb1
with all tables named tb1
(coll int, col2 bigdatetime, col3 bigtime)
primary key (col1)
```

#### Example 2

Using the datatypes in a function replication definition.

```
create function replication definition funcl with primary at PDS.pdb1 (@par1 int, @par2 bigdatetime, @par3 bigtime) searchable parameters (@par1)
```

#### Example 3

Using the datatypes in a subscription.

```
create subscription sub1 for rep1
with replicate at RDS.rdb1
where col3 = '14:20:00.010101'
without materialization
```

# **Binary Datatypes**

Learn about binary datatypes.

The binary datatypes are:

- *binary*(*n*) up to 32,768 bytes of fixed-length binary data. The *binary* datatypes are used for storing programming code or pictures, not for numeric values. Specify the maximum byte length of the value with *n*. A *binary* value can contain 0 bytes, but *n* must be between 1 and 32,768.
- *varbinary(n)* up to 32,768 bytes of variable-length binary data. The *varbinary* datatypes are used for storing programming code or pictures, not for numeric values. Specify the maximum byte length of the value with *n*. A *varbinary* value can contain 0 bytes, but *n* must be between 1 and 32.768.
  - The difference between *binary* and *varbinary* data is the way the values are stored in Adaptive Server databases. Replication Server treats them as equivalent types, but maintains the distinction so that the storage method is the same in primary and replicate databases.
- rawobject in row 255 bytes of variable-length binary data. The rawobject in row datatype is used to store serialized Java values within the data pages allocated to the table. Replication Server handles rawobject in row data exactly as it handles varbinary data. The base datatype for rawobject in row is varbinary (255).
- rawobject large in row 32,768 bytes of variable-length binary data. The rawobject large in row datatype is used to store serialized Java values within the data pages allocated to the table.
  - Replication Server handles *rawobject large in row* data the same as it handles *varbinary* data. The base datatype for *rawobject large in row* is *varbinary*(32768).
- *image* variable-length binary columns up to 2,147,483,647 bytes in length.

Replication Server 15.1 supports datatype conversion between LOB datatypes such as *text, unitext,* and *image* datatypes with text pointer and *text, unitext,* and *image* datatypes without text pointer.

• rawobject – variable-length binary columns up to 2,147,483,647 bytes in length. The rawobject datatype is used to store serialized Java values. Replication Server does not support datatype conversion of rawobject data. This means if your replication definition declares a column as rawobject, the primary table's column must be rawobject. Replication Server handles rawobject data exactly as it handles image data. The base datatype for rawobject is image.

#### See also

• Java Datatypes on page 31

#### **Entry Format for Binary Data**

Enter binary, varbinary, image, rawobject, rawobject in row, and rawobject large in row literal values using the hexadecimal digits 0-9 and A-F (or a-f).

Each byte is represented by 2 hexadecimal digits, and the entire value is preceded by "0x". The following example is a 10-byte *binary* string:

0x010305070B0D1113171D

Replication Server outputs the "0x" prefix when it substitutes *binary* values in function-string output templates.

# **Bit Datatype**

The bit datatype is used for Boolean values.

• bit – either 1 or 0. Integer values other than 1 or 0 are interpreted as 1.

# **Unicode Datatypes**

Replication Server supports three Unicode datatypes, *unichar(n)*, *univarchar(n)*, and *unitext*. Unicode allows you to mix languages from different language groups in the same data server.

The Unicode datatypes behave exactly like their equivalent Replication Server datatypes.

- unichar -> char
- univarchar -> varchar
- unitext -> text

The Unicode datatypes share the syntax and semantics of their equivalent datatypes, except Unicode values are always stored in UTF-16, regardless of the Replication Server default character set. *unichar(n)* is a fixed-width, non-nullable datatype. *univarchar(n)* is a variable-width, nullable datatype. For *unichar(n)* and *univarchar(n)*, use *n* to specify the number of Unicode characters. *unitext* is variable-width, nullable datatype.

You can:

- Replicate unichar(n), univarchar(n), and unitext columns to replicate and standby databases
- Use unichar(n) and univarchar(n) columns in the primary key of a replication definition
- Use *unichar(n)* and *univarchar(n)* columns as searchable columns in a replication definition and in the **where** clauses of associated subscriptions and articles
- Use *unichar(n)* and *univarchar(n)* columns as searchable columns in a function replication definition and in the **where** clauses of associated subscriptions and articles
- Use *unichar(n)*, *univarchar(n)*, and *unitext* columns when replicating to or from heterogeneous data servers

In the same way as text:

- unitext columns cannot be part of the primary key in the replication definition.
- *unitext* columns cannot be specified as searchable columns in a replication definition.
- unitext columns cannot be specified as searchable columns in a function replication definition.
- *unitext* datatype cannot be used as a base datatype or a datatype definition or as a source or target of either a column-level or class-level translation.

To correctly replicate the *unichar* and *univarchar* columns, the Replication Server must be configured:

RS charset=utf8

If the Replication Server default character set is not UTF-8, Replication Server can replicate only *unichar* and *univarchar* characters in the ASCII-7 code range.

#### **Upgrade Issues**

To fully support the *unichar* and *univarchar* datatypes, both the primary and replicate Replication Server must be running version 12.5 or later.

To fully support the *unitext* datatype, both the primary and replicate Replication Servers must be running version 15.0.1 or later, the route version must be 15.0.1 or later, and the LTL version must be 700 or above. If the LTL version is less than 700 at connect-source time, RepAgent converts *unitext* columns to *image*.

The RM route upgrade feature copies replication definitions referencing *unichar*, *univarchar*, and *unitext* datatypes from upstream Replication Servers.

#### **Mixed-version Issues**

In a mixed-version environment, the route version between the primary and replicate Replication Servers determines which features are supported.

- Only Adaptive Server versions 15.5 and later support *bigdatetime* and *bigtime*. If the primary data server is at least Adaptive Server 15.5, and:
  - Primary and replicate Replication Server are version 15.5 or later, and the replicate Adaptive Server does not support the datatypes, you can create a replication definition containing a mapping for each of the two datatypes to the *varchar* datatype.

- Alternatively, use the *varchar* datatype instead of the two datatypes in the replication definition.
- Primary Replication Server is version 15.5 or later, and the replicate Replication Server and Adaptive Server do not support the datatypes, use the *varchar* datatype instead of the two datatypes in the replication definition.
- Primary and replicate Replication Server, and the replicate Adaptive Server do not support the datatypes, RepAgent automatically sends the *varchar* datatype to Replication Server.
- For replication of a quoted identifier to succeed, the primary Replication Server and the Replication Server that connects to the replicate data server version must be 15.2. However, intermediate Replication Servers in a route can be earlier versions.
- A replication definition created with *unitext* columns is not propagated to Replication Server version 12.6 and earlier.
- A replication definition subscribed by Replication Server version 12.6 and earlier cannot be altered to add *unitext* columns.
- A replication definition created with *unitext* columns is propagated to Replication Server version 12.6 or earlier if the *unitext* columns are removed.

# **Java Datatypes**

Learn about Java datatypes.

Java columns pass through the replication system as any of three Replication Server datatypes:

- As *rawobject*, in which the information is stored in the database in a separate location in the same way that *image* data is stored. The base datatype of *rawobject* is *image*. *rawobject* is the default datatype for Java columns in Replication Server.
- As rawobject in row, in which the information is stored in the database on consecutive data pages allocated to the table in the same way that *char* data is stored. The base datatype of rawobject in row is varbinary(255).
- As *rawobject large in row*, in which the information is stored in the database on consecutive data pages allocated to the table in the same way that *char* data is stored. The base datatype of *rawobject large in row* is *varbinary*(32768).

rawobject, rawobject in row, and rawobject large in row datatypes are compatible only with their base datatypes. They are not compatible with each other. You cannot replicate one Java datatype to the other Java datatype, or vice versa.

The **rs\_subcmp** reconciliation utility treats Java datatypes as their base datatypes.

# **Opaque Datatypes**

The *opaque* datatype handles datatypes currently not supported by Replication Server. RepAgent provides the formatted data for Replication Server to apply directly to the target

data server. Examples of such datatypes are the *anydata* datatype of Oracle and the *sql\_variant* datatype of Microsoft SQL Server.

#### Limitations

The limitations of the *opaque* datatypes are:

- You cannot use opaque datatypes in searchable columns and where clauses of replication definitions, subscriptions, and articles.
- You cannot use a **map to** clause on *opaque* datatypes.
- You cannot use the dynamic SQL feature when an *opaque* datatype column or parameter exists in your replication definition.
- You cannot use *opaque* datatype if your function string has a remote procedure call (RPC).
- You cannot apply character conversion or byte-order conversion to *opaque* data.

#### **Mixed-version Support**

To support opaque datatype, the primary and replicate Replication Server must have a site version of at least 15.1 and an LTL version of at least 710.

# **Datatype Definitions**

Sybase provides a set of user defined datatypes and datatype classes. You can use them to change the datatype of column values when you replicate between:

- Sybase data servers
- Sybase data servers and non-Sybase data servers
- Homogeneous non-Sybase data servers
- Heterogeneous non-Sybase data servers

A datatype definition describes a non-Sybase datatype in terms of a base Replication Server native datatype. The base datatype determines the maximum and minimum length associated with the datatype definition and provides defaults for other datatype attributes. The base datatype also defines the delimiters associated with the datatype definition.

Each datatype class contains datatype definitions for a specific data server. The datatype classes are:

- Adaptive Server rs\_sqlserver\_udd\_class
- SQL Anywhere® rs\_asa\_udd\_class
- DB2 rs\_db2\_udd\_class
- Microsoft SQL Server rs\_msss\_udd\_class
- Oracle rs\_oracle\_udd\_class

For a list and description of supported datatype definitions for each datatype class, see the *Replication Server Heterogeneous Replication Guide*.

### **Identifiers**

Identifiers are symbolic names for objects—databases, tables, replication definitions, publications, subscriptions, functions, parameters, function string variables, and so on.

Identifiers are 1–255 bytes long for these objects:

- Tables
- Columns
- Procedures
- Parameters
- Functions as part of function replication definition or internal functions

**Note:** The **create function**, **alter function**, and **drop function** commands do not support long identifiers. The name of the function and the parameters of these commands cannot exceed 30 bytes.

- Function strings
- Replication definitions including table replication definitions, function replication definitions, and database replication definitions
- Articles
- Publications
- Subscriptions

All other identifiers are 1–30 bytes long.

If an identifier is not enclosed in quotes, its first character must be an ASCII letter. Subsequent characters can be ASCII letters, digits, or the \$ or \_ character. Embedded spaces are not allowed.

Identifiers that begin with the characters "rs\_" are reserved for Replication Server. See "Reserved Words" for a list of other reserved words.

Parameter names for Replication Server functions and Adaptive Server stored procedures are the only identifiers that can begin with the @ character.

- Replication Server function parameter names can be up to 256 bytes including the @ character.
- Adaptive Server stored procedure parameter names can be up to 255 bytes including the @ character.

You can use reserved words for identifiers by enclosing the identifiers in double quotes. When you use quotes, you can also use embedded spaces and otherwise prohibited characters, such as !@#\$%^&\*(), and 8-bit and multibyte characters. Replication Server strips any trailing blanks from the end of the identifier, even if you have placed it within quotes. For example:

```
check subscription "publishers_sub"
     for "publishers rep"
with replicate at "SYDNEY_DS". "pubs2"
```

Warning! Adaptive Server allows you to place identifiers within quotes when you set **quoted\_identifier** to on. This lets you use reserved words for Adaptive Server object names. However, Replication Server does not recognize identifiers in quotes in the commands that it sends to Adaptive Server, so you cannot use Transact-SQL keywords as names for replicated Adaptive Server objects. If necessary, you can alter function strings to place quotes around identifiers for replicated objects.

Enclose variable names in function-string templates in question marks. For example, this variable name could be used in a function string to refer to a primary database:

```
?rs origin db!sys?
or, using quoted identifiers:
```

?"rs\_origin\_db"!sys?

# Name Space for Identifiers

The name space of an identifier is the scope in which Replication Server recognizes it.

A data server name, for example, has a global name space because the name can be used for only one data server in the entire replicated data system. A column name, on the other hand, has table scope; it must be qualified with the name of the table because more than one table can have a column with the same name.

Name space for Replication Server identifiers table shows the Replication Server name space for each identifier.

| Identifier Type                 | Name Space                                                                                                    |
|---------------------------------|----------------------------------------------------------------------------------------------------|
| Article                         | Publication                                                                                                    |
| Column                          | Table                                                                                                    |
| Data server                     | Global                                                                                                    |
| Database                        | Data server                                                                                                    |
| Error class                     | Global                                                                                                    |
| Function-string class           | Global                                                                                                    |
| Function                        | Replication definition. User-defined functions used for asynchronous procedures executed in Adaptive Server databases must have globally unique names, unless a table replication definition is specified in the procedure. |
| Function replication definition | Global                                                                                                    |

Table 2. Name Space for Replication Server Identifiers

| Identifier Type        | Name Space                                                                                                  |
|------------------------|----------------------------------------------------------------------------------------------------|
| Parameter              | Function                                                                                                    |
| Publication            | Primary data server and database                                                                            |
| Replication definition | Global                                                                                                    |
| Replication Server     | Global                                                                                                    |
| Subscription           | Replication definition, replicate data server, and database. Subscriptions must have globally unique names. |
| User                   | Replication Server                                                                                          |
| Variable               | Function or table                                                                                           |

You should adopt a naming convention for replication definitions and other Replication Server objects with global scope to ensure that names remain unique in the global name space.

**Warning!** Identifiers with global name space must be managed carefully. Replication Server cannot detect all duplications in the global name space immediately, but errors may occur later.

Identifiers with a name space other than global sometimes must be qualified. For example, the syntax for many Replication Server commands includes an **at** clause, which identifies the data server and database where a table is located:

```
at data server.database
```

In a correctly configured system, all servers will use the same sort order. If servers do not use the same sort order, different servers will compare identifiers inconsistently, which can lead to abnormal behavior in the network.

# **Reserved Words**

Learn about Replication Server reserved words.

The words in Replication Server reserved words table are reserved Replication Server keywords. Although the words are shown in lowercase, Replication Server is not case-sensitive. Therefore, all combinations of uppercase and lowercase letters are reserved. Replication Server also reserves all keywords and identifiers beginning with "rs\_".

Table 3. Replication Server Reserved Words

|   | Words                                                                                                    |
|---|----------------------------------------------------------------------------------------------------|
| A | abort, _aco, action, activate, active, add, _add_recov_pending, admin, _af, after, all, allow, alter, always_rep, always_replicate, _alt_attr2, _alter_attributes2, _alter_col_objid, and, _ap, _apd, article, articles, _apd, append, applied, _ar, _arp, article, articles, as, assign, at |

|   | Words                                                                                                    |
|---|----------------------------------------------------------------------------------------------------|
| В | before, begin, _bf, _bg                                                                                                    |
| С | changed, _ch, check, ci, class, _cm, columns, commit, configure, connect, connection, connections, connector, controller, create                                                                                                    |
| D | database, datarow, dataserver, ddl, debug, define, definition, deletelen, deliver, description, disconnect, display_only, distribute, distribution, distributor, _dln, _dr, drop, drop_repdef, _ds, dsi_suspended, dump, dynamic                                                                                                    |
| Е | enable, error, exec, execute, expand                                                                                                    |
| F | _fi, first, for, from, function, functions                                                                                                    |
| G | get, grant                                                                                                    |
| Н | _ha, hastext, holdlock                                                                                                    |
| I | ignore, in, incrementally, init, installjava, internal_use_only, into, _instj, _isb, _isbinary                                                                                                    |
| J | _jar                                                                                                    |
| K | key                                                                                                    |
| L | language, large, last, load, log, logical, loss                                                                                                    |
| M | maintenance, map, marker, materialization, message, _mbf, min_before, min_row, minimal, move, _mr                                                                                                    |
| N | name, named, _ne, never_rep, new, next, no, no_password, none, not, notrep, nowait, npw, _nr, _nu, null, nullable                                                                                                    |
| 0 | of, off, offset, on, only, open_xact, or, _os, osid, output, overwrite, owner                                                                                                    |
| P | parameters, parent, partialupd, partition, passthru, password, primary, procedure, procedures, profile, _pu, public, publication, purge                                                                                                    |
| Q | queue, queues, quoted                                                                                                    |
| R | _rar, rebuild, reconfigure, recover, recovery, references, reject, remove, _rename_physta-ble_name, _reorder_columns, repfunc, replay, rep_if_changed, replicate, replicate_if_changed, replication, request, _resetq, _resetqueue, resetqueue, resume, resync, retry, revoke, _rc, _rf, _rl, _roc, rollback, route, row, rpc, _rpn, _rs_alterrepdef, rs_rcl, rs_ticket, _rsc, rsrpc |
| S | scan, schedule, searchable, segment, select, send, sendallxacts, seq, server, set, shutdown, site, size, skip, source, sql, sqlddl, sqldml, _st, standby, starting, status, stdb, string, subscribe, subscription, suspend, suspension, switch, sys_sp, sysadmin, system                                                                                                    |
| Т | table, tables, template, textcol, textlen, _tl, _tn, to, _tp, tpinit, tpnull, _tr, trace, tran, transaction, transactions, transfer, truncate, truncation, twosave                                                                                                    |
| U | _up, unsigned, update, use, user, username, using                                                                                                    |
| V | validate, verify, verify_repserver_cmd, vers                                                                                                    |

|   | Words                                                                |
|---|----------------------------------------------------------------------|
| W | wait, warmstdb, _wh, where, with, without, withouttp, _wo, writetext |
| Y | _yd, yielding                                                        |
| Z | _zl, zerolen                                                         |

# **Support for Adaptive Server**

Outlines specific Replication Server support for Adaptive Server.

Replication Server supports international customers by providing:

- Support for all Sybase-supported character sets, including 8-bit, multibyte character sets, and Unicode character sets
- Support for all Sybase-supported sort orders, including non-binary sort orders and Unicode sort orders
- Localization of Replication Server messages into English, French, German, and Japanese languages
- Support for Replication Server logical page size, number of columns and columns size, number of arguments for stored procedures

The following information describes these features. For guidelines on designing a replication system in an international environment, see *Replication Server Design Guide > International Replication Design Considerations*.

# **Character Set Support**

Replication Server supports all Sybase-supported character sets and performs character set conversion of data and identifiers, as needed.

The guidelines apply to character set conversion:

- Replication Server, like all Sybase software, cannot convert between single-byte character data and multibyte character data.
- Identifiers, such as table and column names, that contain multibyte characters or singlebyte characters with the high bit set must be enclosed in double quotes.
- XML text data must either be encoded in a single-byte character set, or must be encoded in the same character set as Adaptive Server.

### **Specifying Character Sets**

You specify character sets with the *rs\_charset* parameter in the Replication Server configuration file. You can also specify a character set for writing the Replication Server configuration file. This parameter is *CONFIG\_charset*.

For replication to work properly, the Replication Server's character set must be the same as the character set of the data servers it controls. It should also be compatible with the character sets of all other Replication Servers in your system.

#### **Character Set Conversion**

Replication Server performs character set conversion on data and identifiers between primary and replicate databases. However, Replication Server does not perform character set conversion between incompatible character sets. If the character sets are compatible, but one or more characters are not common to both character sets, a question mark (?) is substituted for the unrecognized characters.

A configuration parameter in the *rs\_config* system table, **dsi\_charset\_convert**, gives you options for how Replication Server handles character set conversion. You set this parameter with the **alter connection** command.

#### rs\_get\_charset System Function

Each time Replication Server connects to a data server, it executes **rs\_get\_charset**, which obtains the character set used by the data server. If it is not what is expected, Replication Server prints a warning message to the error log file.

#### See also

- rs\_get\_charset on page 454
- alter connection on page 120

# **Sort Order Support**

Replication Server uses sort order, or collating sequence, to determine how character data and identifiers are compared and ordered. Replication Server supports all Sybase-supported sort orders, including non-binary sort orders. Non-binary sort orders are necessary for the correct ordering of character data and identifiers in European languages.

You specify sort orders with the *RS\_sortorder* parameter in the Replication Server configuration file. You can specify any Sybase-supported sort order that is compatible with your character set.

For replication to work properly, all sort orders in your replication system should be the same.

#### rs get sortorder System Function

Each time Replication Server connects to a data server, it executes **rs\_get\_sortorder**, which obtains the sort order used by the data server. If it is not what is expected, Replication Server prints a warning message to the error log file.

#### See also

• rs\_get\_sortorder on page 457

# Message Language Support

Replication Server can print messages in French, German, and Japanese to the error log and to clients. You specify languages with the *RS\_language* parameter in the Replication Server configuration file.

You can specify any language to which the Replication Server has been localized that is compatible with your character set. English is the default language and is compatible with all Sybase character sets.

#### Stored Procedure Messages

The *rs\_msgs* system table stores localized error messages used during installation and by the Replication Server stored procedures that manage the RSSD. For details about *rs\_msgs* system table, see *rs\_queuemsg*.

# **Extended Page- and Column-Size Support**

Learn about support for extended limits.

Replication Server version 12.5 and later supports the extended limits supported by Adaptive Server version 12.5 and later. Replication Server supports:

- A choice of logical page sizes: 2K, 4K, 8K, or 16K
- Larger rows (to the limit of the page size)
- Wider columns (to the limit of the page size)
- Wider index keys
- More columns per table
- Larger messages (greater than 16K bytes)

For more information about extended limits in Replication Server, see the *Replication Server Administration Guide Volume 1*.

# Mixed-Version Replication Systems

A replication system can include Replication Servers or Adaptive Servers of different versions. Each system presents different issues.

• If a replication system domain has Replication Server 15.5 and later, then the system version, and all site and route versions in the replication system domain, must be version 12.6 and later.

You must upgrade Replication Server to version 12.6 or later, set site version to 12.6 or later, and upgrade routes to 12.6 or later, before you can upgrade to version 15.5 or later.

- See Replication Server Configuration Guide > Upgrade or Downgrade Replication Server.
- When all Replication Servers are at least version 12.6 and the system version is set to 12.6, each Replication Server uses features according to its *site version*. For example, Replication Servers running version 15.5 can use all 15.5 features among themselves, while Replication Servers running 15.0 can only use 15.0 features. Such a system is called a *mixed-version system*, each Replication Server can use all of its features.

# **Restrictions in Mixed-Version Systems**

Interaction between Replication Servers of different versions is restricted to the capabilities of the oldest version.

Information associated with new features may not be available to Replication Servers of earlier versions. See the documentation for each feature introduced in a new version, such as function-string inheritance or multiple replication definitions, for additional information about usage restrictions in mixed-version environments.

Refer to the installation and configuration guides and the release bulletin for your platform for more information about mixed-version systems and about setting the site version and system version.

# **Replication Server Commands**

Provides a brief description of the RCL commands.

**Table 4. RCL Commands** 

| Command                            | Description                                                                                                    |
|------------------------------------|----------------------------------------------------------------------------------------------------|
| abort switch on page 50            | Aborts the <b>switch active</b> command, unless Replication Server has gone too far in the active switch process to abort it.                                                              |
| activate subscription on page 51   | For a subscription to a replication definition or a publication, starts the distribution of updates from the primary to the replicate database and sets the subscription status to active. |
| add partition on page 54           | Makes a partition available to Replication Server. A partition can be a disk partition or an operating system file. See create partition.                                                  |
| admin config on page 55            | Retrieves Replication Server parameters such as global, connection, logical connection, and route parameters.                                                                              |
| admin disk_space on page 57        | Displays use of each disk partition accessed by the Replication Server.                                                                                                    |
| admin echo on page 58              | Returns the string entered by the user.                                                                                                    |
| admin get_generation on page 59    | Retrieves the generation number for a primary database.                                                                                                    |
| admin health on page 60            | Displays the status of the Replication Server.                                                                                                    |
| admin log_name on page 62          | Displays the path to the current log file.                                                                                                    |
| admin logical_status on page 62    | Displays status information for logical connections.                                                                                                    |
| admin pid on page 64               | Displays the process ID of the Replication Server.                                                                                                    |
| admin quiesce_check on page 65     | Determines if the queues in the Replication Server have been quiesced.                                                                                                    |
| admin quiesce_force_rsi on page 66 | Determines whether a Replication Server is quiescent and forces it to deliver and obtain acknowledgments for messages in RSI queues.                                                       |
| admin rssd_name on page 67         | Displays the names of the data server and database for the RSSD.                                                                                                    |
| admin schedule on page 68          | Displays information on a schedule.                                                                                                    |
| admin security_property on page 69 | Displays information about supported network-based security mechanisms and security services.                                                                                              |

| Command                                            | Description                                                                                                    |
|----------------------------------------------------|----------------------------------------------------------------------------------------------------|
| admin security_setting on page 70                  | Displays network-based security parameters and values for the Replication Server.                                                   |
| admin set_log_name on page 71                      | Closes the existing Replication Server log file and opens a new log file.                                                           |
| admin show_connection_profiles<br>on page 72       | Lists the profile name, version, and comments for each profile defined in Replication Server.                                       |
| admin show_connections on page 75                  | Displays information about all connections from the Replication Server to data servers and to other Replication Servers.            |
| admin show_function_classes on page 78             | Displays the names of existing function-string classes and their parent classes, and indicates the number of levels of inheritance. |
| admin show_route_versions on page 79               | Displays the version number of routes that originate at the Replication Server and routes that terminate at the Replication Server. |
| admin show_site_version on page 80                 | Displays the site version of the Replication Server.                                                                                |
| admin sqm_readers on page 80                       | Displays the read and delete points of the threads that are reading a stable queue.                                                 |
| admin stats on page 82                             | Displays information and statistics about Replication Server counters.                                                              |
| admin stats, backlog on page 86                    | Reports the current transaction backlog in the stable queues.                                                                       |
| admin stats, cancel on page 87                     | Cancels the currently running asynchronous command.                                                                                 |
| admin stats, {md   mem  <br>mem_in_use} on page 88 | Reports information about memory usage.                                                                                             |
| admin stats, reset on page 88                      | Resets all counters that can be reset.                                                                                              |
| admin stats, status on page 89                     | Displays the flushing status for all counters.                                                                                      |
| admin stats, {tps/cps/bps} on page 90              | Reports the number of transactions, commands, or bytes of throughput per second.                                                    |
| admin time on page 91                              | Displays the current time of Replication Server.                                                                                    |
| admin translate on page 92                         | Performs a datatype translation on a value, displaying the results in delimited literal format.                                     |
| admin verify_repserver_cmd on page 93              | Verifies that Replication Server can successfully execute a replication definition request.                                         |
| admin version on page 95                           | Displays the version number of the Replication Server software.                                                                     |

| Command                                                   | Description                                                                                                    |
|-----------------------------------------------------------|----------------------------------------------------------------------------------------------------|
| admin version, route on page 97                           | Reports the route to upgrade from the current Replication<br>Server to the destination Replication Server, or from a source<br>Replication Server to the current Replication Server, and<br>checks the status of the route upgrade. |
| admin version, "connection" on page 96                    | Lists the upgrade status of user databases after you upgrade Replication Server.                                                                                                    |
| admin who on page 98                                      | Displays information about threads running in the Replication Server.                                                                                                    |
| admin who_is_down on page 115                             | Displays information about Replication Server threads that are not running.                                                                                                    |
| admin who_is_up on page 116                               | Displays information about Replication Server threads that are running.                                                                                                    |
| allow connections on page 117                             | Places Replication Server in recovery mode for specified databases.                                                                                                    |
| alter applied function replication definition on page 117 | Changes an existing applied function replication definition.                                                                                                    |
| alter connection on page 120                              | Changes the attributes of a database connection.                                                                                                    |
| alter connector on page 148                               | Changes the attributes of a database connector.                                                                                                    |
| alter database replication definition on page 150         | Changes an existing database replication definition.                                                                                                    |
| alter encryption key on page 152                          | Regenerates an encyrption key.                                                                                                    |
| alter error class on page 153                             | Changes an existing error class by copying error actions from another error class.                                                                                                    |
| alter function on page 154                                | Adds parameters to a user-defined function.                                                                                                    |
| alter function replication definition on page 156         | Changes an existing function replication definition.                                                                                                    |
| alter function string on page 158                         | Replaces an existing function string.                                                                                                    |
| alter function string class on page 160                   | Alters a function-string class, specifying whether it should be a base class or a derived class.                                                                                                    |
| alter logical connection on page<br>161                   | Disables or enables the Distributor thread for a logical connection, changes attributes of a logical connection, and enables or disables replication of <b>truncate table</b> to the standby database.                              |
| alter partition on page 165                               | Alters the size of a partition.                                                                                                    |

| Command                                                      | Description                                                                                                    |
|--------------------------------------------------------------|----------------------------------------------------------------------------------------------------|
| alter queue on page 166                                      | Specifies the behavior of the stable queue that encounters a large message greater than 16K bytes.                                                         |
| alter replication definition on page 167                     | Changes an existing replication definition.                                                                                                    |
| alter request function replication<br>definition on page 175 | Changes an existing request function replication definition.                                                                                               |
| alter route on page 178                                      | Changes the attributes of a route from the current Replication Server to a remote Replication Server.                                                      |
| alter schedule on page 185                                   | Enables or disables a schedule that executes commands.                                                                                                    |
| alter subscription on page 186                               | Moves a subscription between replicate connections of the same replicate database that use the same Replication Server, without the need to rematerialize. |
| alter user on page 188                                       | Changes a user's password.                                                                                                    |
| assign action on page 190                                    | Assigns Replication Server error-handling actions to data server errors received by the DSI thread.                                                        |
| check publication on page 194                                | Finds the status of a publication and the number of articles the publication contains.                                                                     |
| check subscription on page 195                               | Finds the materialization status of a subscription to a replication definition or a publication.                                                           |
| configure connection on page 199                             | Changes the attributes of a database connection.                                                                                                    |
| configure logical connection on page 199                     | Changes attributes of a logical connection.                                                                                                    |
| configure replication server on page 200                     | Sets characteristics of the Replication Server, including network-based security.                                                                          |
| configure route on page 222                                  | Changes the attributes of a route from the current Replication Server to a remote Replication Server.                                                      |
| connect on page 222                                          | Turns Replication Server into a gateway to its RSSD, ID server, a remote Replication Server, or to a remote data server.                                   |
| create alternate connection on page 224                      | Adds an alternate primary or replicate connection, or an alternate active or standby connection, and sets configuration parameters for the connection.     |
| create alternate logical connection<br>on page 227           | Adds an alternate logical connection to the default logical connection. Replication Server uses logical connections to manage warm standby applications.   |

| Command                                                       | Description                                                                                                    |
|---------------------------------------------------------------|----------------------------------------------------------------------------------------------------|
| create applied function replication definition on page 229    | Creates an applied function replication definition and user-defined function for a stored procedure that is to be replicated.                                                                                     |
| create article on page 234                                    | Creates an article for a table or function replication definition and specifies the publication that is to contain the article.                                                                                   |
| create connection on page 237                                 | Adds a database to the replication system and sets configuration parameters for the connection. To create a connection for an Adaptive Server database, use Sybase Central $^{\text{TM}}$ or $\textbf{rs_init}$ . |
| create connection using profile on<br>page 243                | Uses predefined information to configure the connection between Replication Server and a non-Adaptive Server database, and, if needed, to modify the RSSD and the named <i>data_server.database</i> .             |
| create database replication definition on page 249            | Creates a replication definition for replicating a database or a database object.                                                                                                    |
| create error class on page 253                                | Creates an error class.                                                                                                    |
| create function on page 255                                   | Creates a user-defined function.                                                                                                    |
| create function replication definition on page 257            | Creates a function replication definition and user-defined function for a stored procedure that is to be replicated.                                                                                              |
| create function string on page 262                            | Adds a function string to a function-string class. Replication Server uses function strings to generate instructions for data servers.                                                                            |
| create function string class on page 276                      | Creates a function-string class.                                                                                                    |
| create logical connection on page 279                         | Creates a logical connection. Replication Server uses logical connections to manage warm standby applications.                                                                                                    |
| create partition on page 280                                  | Makes a partition available to Replication Server. A partition can be a disk partition or an operating system file.                                                                                               |
| create publication on page 282                                | Creates a publication for tables or stored procedures that are to be replicated as a group to one or more subscribing replicate databases.                                                                        |
| create replication definition on page 285                     | Creates a replication definition for a table that is to be replicated.                                                                                                    |
| create request function replication<br>definition on page 298 | Creates a request function replication definition and user-defined function for a stored procedure that is to be replicated.                                                                                      |
| create route on page 303                                      | Designates the route to use for a connection from the current Replication Server to a remote Replication Server.                                                                                                  |

| Command                                          | Description                                                                                                    |
|--------------------------------------------------|----------------------------------------------------------------------------------------------------|
| create schedule on page 308                      | Creates a schedule to execute shell commands at a time you specify.                                                                                                    |
| create subscription on page 311                  | Creates and initializes a subscription and materializes subscription data. The subscription may be for a database replication definition, a table replication definition, a function replication definition, or a publication.                                                                                                    |
| create user on page 321                          | Adds a new user login name to a Replication Server.                                                                                                    |
| define subscription on page 323                  | Adds a subscription to the Replication Server system tables, but does not materialize or activate the subscription. The subscription may be for a database replication definition, a table replication definition, a function replication definition, or for a publication. This command begins the process of bulk subscription materialization, or the process of refreshing a publication subscription. |
| disconnect on page 329                           | Terminates connection to a server.                                                                                                    |
| drop article on page 330                         | Drops an article and optionally drops its replication definition.                                                                                                    |
| drop connection on page 331                      | Removes a database from the replication system.                                                                                                    |
| drop database replication definition on page 333 | Drops an existing database replication definition.                                                                                                    |
| drop error class on page 333                     | Drops an error class and any actions associated with it.                                                                                                    |
| drop function on page 335                        | Drops a user-defined function and its function strings.                                                                                                    |
| drop function replication definition on page 336 | Drops a function replication definition and its user-defined function.                                                                                                    |
| drop function string on page 337                 | Drops a function string for a function-string class.                                                                                                    |
| drop function string class on page 339           | Drops a function-string class.                                                                                                    |
| drop logical connection on page 340              | Drops a logical connection. Logical connections are used to manage warm standby applications.                                                                                                    |
| drop partition on page 341                       | Removes a disk partition from the Replication Server.                                                                                                    |
| drop publication on page 342                     | Drops a publication and all of its articles, and optionally drops the replication definitions for the articles.                                                                                                    |
| <i>drop replication definition</i> on page 343   | Drops a replication definition and its functions.                                                                                                    |
| drop route on page 344                           | Closes the route to another Replication Server.                                                                                                    |
| drop schedule on page 347                        | Drops a schedule that executes commands.                                                                                                    |

| Command                          | Description                                                                                                    |  |  |
|----------------------------------|----------------------------------------------------------------------------------------------------|--|--|
| drop subscription on page 347    | Drops a subscription to a database replication definition, table replication definition, function replication definition, article, or publication. |  |  |
| drop user on page 351            | Drops a Replication Server user login name.                                                                                                    |  |  |
| grant on page 352                | Assigns permissions to users.                                                                                                    |  |  |
| ignore loss on page 353          | Allows Replication Server to accept messages after it detects a loss.                                                                              |  |  |
| move primary on page 354         | Changes the primary Replication Server for an error class or a function-string class.                                                              |  |  |
| rebuild queues on page 356       | Rebuilds Replication Server stable queues.                                                                                                    |  |  |
| resume connection on page 357    | Resumes a suspended connection.                                                                                                    |  |  |
| resume distributor on page 360   | Resumes a suspended Distributor thread for a connection to a database.                                                                             |  |  |
| resume log transfer on page 361  | Allows the RepAgent to connect to the Replication Server.                                                                                          |  |  |
| resume queue on page 362         | Restarts a stable queue stopped after being passed a message larger than 16K bytes.                                                                |  |  |
| resume route on page 363         | Resumes a suspended route.                                                                                                    |  |  |
| revoke on page 364               | Revokes permissions from users.                                                                                                    |  |  |
| set on page 365                  | Controls replication definition properties for a replicate connection.                                                                             |  |  |
| set log recovery on page 367     | Specifies databases whose logs are to be recovered from offline dumps.                                                                             |  |  |
| set proxy on page 368            | Switches to another user.                                                                                                    |  |  |
| show connection on page 369      | Lists the contents of the connection stack.                                                                                                    |  |  |
| show server on page 370          | Displays the current working server.                                                                                                    |  |  |
| shutdown on page 371             | Shuts down a Replication Server.                                                                                                    |  |  |
| suspend connection on page 371   | Suspends a connection to a database.                                                                                                    |  |  |
| suspend distributor on page 372  | Suspends the Distributor thread for a connection to a primary database.                                                                            |  |  |
| suspend log transfer on page 373 | Disconnects a RepAgent from a Replication Server and prevents a RepAgent from connecting.                                                          |  |  |
| suspend route on page 374        | Suspends a route to another Replication Server.                                                                                                    |  |  |

| Command                                   | Description                                                                                                    |  |  |
|-------------------------------------------|----------------------------------------------------------------------------------------------------|--|--|
| switch active on page 375                 | Changes the active database in a warm standby application.                                                                                                    |  |  |
| sysadmin apply_truncate_table on page 376 | Turns on or off the "subscribe to truncate table" option for all existing subscriptions to a particular table, enabling or disabling replication of <b>truncate table</b> . |  |  |
| sysadmin cdb on page 378                  | Administers the net-change database in real-time loading (RTL) replication to Sybase IQ and high volume adaptive replication (HVAR) into Adaptive Server.                   |  |  |
| sysadmin dropdb on page 384               | Drops a database from the ID Server.                                                                                                    |  |  |
| sysadmin dropldb on page 385              | Drops a logical database from the ID Server.                                                                                                    |  |  |
| sysadmin drop_queue on page 386           | Deletes a stable queue. Use this command to drop a failed materialization queue.                                                                                            |  |  |
| sysadmin droprs on page 387               | Drops a Replication Server from the ID Server.                                                                                                    |  |  |
| sysadmin dump_file on page 387            | Specifies an alternative log file name for use when dumping a Replication Server stable queue.                                                                              |  |  |
| sysadmin dump_queue on page 388           | Dumps the contents of a Replication Server stable queue.                                                                                                    |  |  |
| sysadmin dump_thread_stacks on page 392   | Dumps Replication Server stacks.                                                                                                    |  |  |
| sysadmin dump_tran on page 393            | Dumps the commands of a stable queue transaction into a log file.                                                                                                    |  |  |
| sysadmin erssd on page 396                | Displays ERSSD name, schedule, backup directory, and ERSSD file locations. Used with options, this command performs unscheduled backups and moves ERSSD files.              |  |  |
| sysadmin fast_route_upgrade on page 398   | Updates the route version to the site version of the lower of the primary or replicate Replication Server.                                                                  |  |  |
| sysadmin hibernate_off on page 399        | Turns off hibernation mode for the Replication Server and returns it to an active state.                                                                                    |  |  |
| sysadmin hibernate_on on page 400         | Turns on hibernation mode for (or suspends) the Replication Server.                                                                                                    |  |  |
| sysadmin issue_ticket on page 401         | Injects an rs_ticket marker in to the inbound queue.                                                                                                    |  |  |
| sysadmin lmconfig on page 403             | Configures and shows license management-related information in Replication Server.                                                                                          |  |  |
| sysadmin log_first_tran on page 405       | Writes the first transaction in a DSI queue into the exceptions log.                                                                                                    |  |  |

| Command                                              | Description                                                                                                    |  |  |
|------------------------------------------------------|----------------------------------------------------------------------------------------------------|--|--|
| sysadmin purge_all_open on page 406                  | Purges all open transactions from an inbound queue of a Replication Server.                                                                                                    |  |  |
| sysadmin purge_first_open on page 407                | Purges the first open transaction from the inbound queue of a Replication Server.                                                                                                    |  |  |
| sysadmin purge_route_at_replicate on page 409        | Removes all references to a primary Replication Server from a replicate Replication Server.                                                                                             |  |  |
| sysadmin restore_dsi_saved_seg-<br>ments on page 410 | Restores backlogged transactions.                                                                                                    |  |  |
| sysadmin set_dsi_generation on page 411              | Changes a database generation number in the Replication<br>Server to prevent the application of transactions in the DSI<br>stable queue after a replicate database is restored.         |  |  |
| sysadmin site_version on page 412                    | Sets the site version number for the Replication Server. This lets you use the software features in the corresponding version, and prevents you from downgrading to an earlier version. |  |  |
| sysadmin skip_bad_repserver_cmd<br>on page 414       | Instructs Replication Server to skip a failed replication definition request the next time Replication Agent starts.                                                                    |  |  |
| sysadmin sqm_purge_queue on page 415                 | Purges all messages from a stable queue.                                                                                                    |  |  |
| sysadmin sqm_unzap_command on page 416               | Restores a message into a stable queue.                                                                                                    |  |  |
| sysadmin sqm_unzap_tran on page 417                  | Restores a transaction into the stable queue.                                                                                                    |  |  |
| sysadmin sqm_zap_command on page 419                 | Deletes a single message in a stable queue.                                                                                                    |  |  |
| sysadmin sqm_zap_tran on page 420                    | Deletes a transaction from the stable queue.                                                                                                    |  |  |
| sysadmin sqt_dump_queue on page 423                  | Dumps the transaction cache for an inbound queue or a DSI queue.                                                                                                    |  |  |
| sysadmin system_version on page 425                  | Displays or sets the system-wide version number for the replication system, allowing you to use the software features in the corresponding release level.                               |  |  |
| sysadmin upgrade, route on page 429                  | Upgrades route from the current Replication Server to the destination Replication Server, and recover any failed upgrade routes                                                         |  |  |
| sysadmin upgrade, "database" on<br>page 427          | Upgrades user databases served by the Replication Server.                                                                                                    |  |  |

| Command                             | Description                                                                                                    |
|-------------------------------------|----------------------------------------------------------------------------------------------------|
| validate publication on page 430    | Sets the status of a publication to VALID, allowing new subscriptions to be created for the publication.                                                                                                    |
| validate subscription on page 431   | For a subscription to a replication definition or a publication, sets the subscription status to VALID. This command is part of the bulk materialization process, or part of the process of refreshing a publication subscription. |
| wait for create standby on page 433 | A blocking command that allows a client session in the Replication Server to wait for the standby database creation process to complete.                                                                                           |
| wait for delay on page 434          | Specifies a time interval at which this command is blocked.                                                                                                    |
| wait for switch on page 434         | A blocking command that allows a client session in the Replication Server to wait for the switch to the new active database to complete.                                                                                           |
| wait for time on page 435           | Specifies a time of day at which to unblock this command.                                                                                                    |

# abort switch

Aborts the **switch active** command, unless Replication Server has gone too far in the active switch process to abort it. The **switch active** command changes the active database in a warm standby application.

#### **Syntax**

abort switch for logical\_ds.logical\_db

#### **Parameters**

- **logical\_ds** The data server name for the logical connection.
- **logical db** The database name for the logical connection.

#### **Examples**

Example 1 – Replication Server has gone too far in the active switch process to cancel.
 Wait for the switch to complete and enter another switch active command to return to the original active database.

```
abort switch for LDS.pubs2

Switch for logical connection LDS.pubs2 is beyond the point where it can be aborted. Abort command fails.
```

• **Example 2** – Replication Server has aborted the active switch. The active database has not changed.

```
abort switch for LDS.pubs2

Switch for logical connection LDS.pubs2 has been aborted.
```

#### Usage

- The **abort switch** command attempts to cancel the **switch active** command.
- If there is no switch in progress for the logical connection, Replication Server returns an error message.
- If the command cancels the active switch successfully, you may have to restart the RepAgent for the active database.
- The **switch active** command cannot be cancelled after it reaches a certain point. If this is the case, you must wait for the **switch active** to complete. Then use **switch active** again to return to the original active database.

#### **Permissions**

abort switch requires "sa" permissions.

#### See also

- switch active on page 375
- admin logical status on page 62
- wait for switch on page 434

# activate subscription

For a subscription to a replication definition or a publication, starts the distribution of updates from the primary to the replicate database and sets the subscription status to ACTIVE. The **activate subscription** command is part of the bulk materialization process, or part of the process of refreshing a publication subscription.

### **Syntax**

```
activate subscription sub_name
for {table_rep_def | function_rep_def |
   publication pub_name
   with primary at data_server.database}
   with replicate at data_server.database
   [with suspension [at active replicate only]]
```

#### **Parameters**

- sub\_name The name of the subscription to be activated.
- **for table\_rep\_def** Specifies the name of the table replication definition the subscription is for.

- **for function\_rep\_def** Specifies the name of the function replication definition the subscription is for.
- **for publication pub\_name** Specifies the name of the publication the subscription is for.
- with primary at data\_server.database Specifies the location of the primary data. If the primary database is part of a warm standby application, data\_server.database is the name of the logical data server and database. Use this clause only with a subscription for a publication.
- with replicate at data\_server.database Specifies the location of the replicate data. If the replicate database is part of a warm standby application that uses logical connections, data\_server.database is the name of the logical data server and database.
- with suspension Suspends the Data Server Interface (DSI) for the replicate database after changing the subscription status. While the DSI is suspended, Replication Server holds updates for the replicate database in a stable queue. After you load the initial data and resume the DSI, Replication Server applies the updates. In a warm standby application, this clause suspends the active database DSI and the standby DSI.
- with suspension at active replicate only In a warm standby application, suspends the active database DSI but not the standby DSI.

#### **Examples**

• **Example 1** – Activates the subscription *titles\_sub* for the table replication definition *titles\_rep*, where the replicate database is SYDNEY\_DS.*pubs2*. This command suspends the DSI.

```
activate subscription titles_sub
for titles_rep
with replicate at SYDNEY_DS.pubs2
with suspension
```

• **Example 2** – Activates the subscription *myproc\_sub* for the function replication definition *myproc\_rep*, where the replicate database is SYDNEY\_DS.*pubs2*.

```
activate subscription myproc_sub
for myproc_rep
with replicate at SYDNEY_DS.pubs2
```

• **Example 3** – Activates the subscription *pubs2\_sub* for the publication *pubs2\_pub*, where the primary database is TOKYO\_DS.*pubs2* and the replicate database is SYDNEY\_DS.*pubs2*.

```
activate subscription pubs2_sub
for publication pubs2_pub
with primary at TOKYO_DS.pubs2
with replicate at SYDNEY_DS.pubs2
```

#### Usage

- Use **activate subscription** to activate a subscription at the primary and replicate Replication Servers. The subscription can be to a table replication definition, function replication definition, database replication definition, or publication.
- This command begins the second step in the bulk materialization process. The first step is the creation of the subscription using **define subscription**.
- To complete bulk materialization, load the data from media, resume the connection to the replicate database if it was suspended, and execute **validate subscription**.
- Execute **activate subscription** at the Replication Server where you created the subscription.
- activate subscription changes the status of a subscription from DEFINED to ACTIVE.
   Subsequent updates at the primary data server are distributed through the primary Replication Server.
- If you have added any new articles to a publication with an existing subscription, you must refresh the publication subscription by materializing the new data in order to create subscriptions for the new articles.
  - After using **define subscription** to begin this process, use **activate subscription** to activate the new article subscriptions. Then manually load the subscription data for the new article subscriptions, and use **validate subscription** to validate the publication subscription.
- When you activate a publication subscription, all of its article subscriptions are activated at the same time, rather than one at a time.
- This command modifies RSSD tables at multiple sites. Use **check subscription** at the primary and replicate Replication Servers to see the effects on each.
- For more information about subscription materialization, see the Replication Server Administration Guide Volume 1.

#### The with suspension clause

- When you use the with suspension clause, activate subscription suspends the DSI after changing the subscription status. This prevents the replicate Replication Server from sending updates for the replicated table before the subscription data is loaded.
   After the data is loaded at the replicate site, execute resume connection to apply the updates. If you do not use with suspension, you should prohibit updates to the primary version until after the subscription is materialized.
- If the database is part of a warm standby application, the **with suspension** clause suspends the DSI for the active database and standby DSI after changing the subscription status. This allows you to load the data into both databases before allowing updates to continue in the active database.
  - If you load the data into the active database with logging (for example, by using logged **bcp** or by executing transactions in the active database), use the clause **with suspension at active replicate only**, so that the standby DSI is not suspended. In this case, you do not

have to load the subscription data into the standby database because it is replicated from the active database.

#### **Permissions**

**activate subscription** can be executed by users with "create object" permission at the replicate Replication Server and "primary subscribe" permission at the primary Replication Server.

#### See also

- check subscription on page 195
- create subscription on page 311
- *define subscription* on page 323
- drop subscription on page 347
- resume connection on page 357
- validate subscription on page 431

# add partition

Makes a partition available to Replication Server. A partition can be a disk partition or an operating system file.

**Note:** add partition and create partition are identical except for the command name. For backward compatibility, add partition is still supported as an alias for create partition but it will be deprecated in the future.

### **Syntax**

For syntax information, see create partition.

# Usage

For usage information, see create partition.

#### See also

• create partition on page 280

# admin config

Displays all Replication Server configuration parameters.

#### **Syntax**

```
admin config [,[[[{"connection" | logical_connection}
   , data_server, database] | ["route", repserver]]
   [, configuration_name] | ["table", data_server, database,
   [, table_name [[, table_owner], [, configuration_name]]]]
```

**Note:** If a configuration value is longer than 255 bytes, the **admin config** command only displays the first 251 bytes and an ellipsis (. . .).

#### **Parameters**

- "connection" Displays connection configuration parameters.
- logical\_connection Displays logical connection configuration parameters.
- "table" Specifies the name of a table being queried on. Use together with *table\_name* which is a character string of up to 200 characters. *table\_owner* is an optional qualifier for the table name, representing the table owner.

If you do not specify a table name, **admin config** displays configuration parameters for all tables.

• data server, database – The data server and database being queried on.

If the configuration parameters to be displayed are related to a connection, the server must be a data server, and *database* must be supplied. If the parameters to be displayed are related to a route, server must be a Replication Server, and you cannot supply *database*.

- "route" Displays route configuration parameters.
- **repserver** Specifies the target Replication Server of the route.
- **configuration\_name** The configuration parameter whose values and status you want to display.

#### **Examples**

admin config

• **Example 1** – Displays all Replication Server global configuration parameters:

```
go
Configuration
                  Config
                         Run
                                Default.
                  Value
                         Value
                                Value
                 65
                        65
cm_max_connections
                                64
dsi cmd batch size
                 8193
                        8193
                                8192
```

```
Legal Values Datatype Status
-----
range: 1,2147483647 integer Restart required
range: 1,2147483647 integer Restart required
(2 rows affected)
```

 Example 2 – Displays all configuration parameters for route to Replication Server, TOKYO RS:

```
admin config, "route", TOKYO_RS
```

• **Example 3** – Displays all configuration parameters for connection to pdb1:

```
admin config, "connection", ost_wasatch_04, pdb1
```

| Configuration       | Config   | Run    | Default    |
|---------------------|----------|--------|------------|
|                     | Value    | Value  | Value      |
|                     |          |        |            |
| dsi cmd batch size  | NULL     | NULL   | 8192       |
| abi_cma_batti_bize  | 110111   | 140111 | 01/2       |
| Togal Waluag        | Datatima | Ctotus |            |
| Legal Values        | Datatype | Status | 1          |
|                     |          |        |            |
| range: 1,2147483647 | integer  |        | tion/Route |
|                     |          | restar | t required |
| (1 row affected)    |          |        |            |

#### Example 4 –

Displays all configuration parameters after using **dsi\_command\_convert** to set **d2none** on the *tb1* table in the pubs2 database of the SYDNEY\_DS data server:

```
admin config, "table", SYDNEY_DS, pubs2
```

#### admin config displays:

| Configuration           | Config                                  | Run                                     | Default  |
|-------------------------|-----------------------------------------|-----------------------------------------|----------|
|                         | Value                                   | Value                                   | Value    |
|                         |                                         |                                         |          |
| dsi_compile_enable      | <pre><server default=""></server></pre> | <pre><server default=""></server></pre> | on       |
| dsi_command_convert     | d2none                                  | d2none                                  | none     |
|                         |                                         |                                         |          |
| Legal Values            |                                         |                                         | Datatype |
|                         |                                         |                                         |          |
| -                       |                                         |                                         |          |
| list: on,of             |                                         |                                         | string   |
| list: none, i2none, d2  | 2none, u2none, i2d                      | i, u2di, t2none                         | string   |
| <b>.</b>                | _ , ,                                   |                                         |          |
| Status                  | Table                                   |                                         |          |
| Doublest make manufaced | <br>db +b-1                             |                                         |          |
| Restart not required    | dbo.tb1                                 |                                         |          |
| Restart not required    | dbo.tb1                                 |                                         |          |
| (2 rows affected)       |                                         |                                         |          |
| (Z rows arrected)       |                                         |                                         |          |

• **Example 5** – Displays the configuration parameters only for **dsi\_command\_convert** after using **dsi\_command\_convert** on the *tb1* table in the pubs2 database of the SYDNEY\_DS dataserver:

admin config, "table", SYDNEY\_DS, pubs2, tb1, dsi\_command\_convert admin config displays:

### **Usage**

Use **admin config** to retrieve the different types of configuration parameters—server, connection, logical connection, route—used to customize and tune the Replication Server.

For more information on configuring and tuning Replication Server parameters, refer to *Replication Server Administration Guide Volume 1 and Volume 2.* 

# admin disk\_space

Displays use of each disk partition accessed by the Replication Server.

# **Syntax**

admin disk\_space

# **Examples**

• **Example 1** – Displays information about the disk partition:

### **Usage**

Table 5. Column Descriptions for admin disk\_space Output

| Column     | Description                                                                                                    |  |  |
|------------|----------------------------------------------------------------------------------------------------|--|--|
| Partition  | Device name used by the Replication Server                                                                                                    |  |  |
| Logical    | Logical name assigned to the partition                                                                                                    |  |  |
| Part.Id    | Partition ID                                                                                                    |  |  |
| Total Segs | Total number of 1MB segments on a partition                                                                                                    |  |  |
| Used Segs  | Total segments currently in use by the Replication Server                                                                                                    |  |  |
| State      | State of this device. Can be:  ON-LINE – The device is normal OFF-LINE – The device cannot be found DROPPED – The device has been dropped but has not disappeared (some queues are using it) |  |  |

# **Permissions**

Any user may execute this command.

### See also

- admin who on page 98
- alter partition on page 165
- *create partition* on page 280
- *drop partition* on page 341

# admin echo

Returns the string entered by the user.

### **Syntax**

admin echo, character\_string [, with\_log]

### **Parameters**

- **character\_string** The character string entered by the user.
- with\_log Writes the string entered by the user to the Replication Server log.

### **Examples**

Example 1 – The Replication Server returns "hello", the character string entered by the
user.

```
admin echo, hello
echo
----
hello
```

• Example 2 – The Replication Server returns "Hello world!" and writes "Hello world!" to the Replication Server log.

```
admin echo, 'Hello world!', with_log
echo
-----
Hello world!
```

## **Usage**

- Use **admin echo** to determine if the local Replication Server is running.
- This command does not function as a network echo. If you do not enter an argument, nothing is returned.

### **Permissions**

Any user may execute this command.

# admin get\_generation

Retrieves the generation number for a primary database.

## **Syntax**

```
admin get_generation, data_server, database
```

### **Parameters**

- data\_server The data server with the primary database.
- **database** The database whose generation number you are retrieving.

# **Examples**

• Example 1 –

```
admin get_generation, TOKYO_DS, pubs2

Current generation number for TOKYO_DS.pubs2 is 0
```

### Usage

- The database generation number is the first 2 bytes of the origin queue ID generated by a RepAgent for log records. The generation number is a parameter of the Log Transfer Language (LTL) distribute command.
- The generation number should be incremented following a load for the primary database.
   Incrementing the number prevents Replication Server from ignoring (as duplicates) any transactions applied after the load.
- Increment the generation number by executing Adaptive Server dbcc settrunc in the Adaptive Server database.

### **Permissions**

Any user may execute this command.

#### See also

• *dbcc settrunc* on page 493

# admin health

Displays the status of the Replication Server.

# **Syntax**

admin health

# **Examples**

• **Example 1** – Displays the status of the Replication Server.

admin health

Mode Quiesce Status
----NORMAL TRUE HEALTHY

# Usage

Table 6. Column descriptions for admin health output

| Col-<br>umn | Description                                                                                                    |
|-------------|----------------------------------------------------------------------------------------------------|
| Mode        | The state of the Replication Server with regard to recovery. It is one of these values:                                                                                                    |
|             | <ul> <li>NORMAL – Replication Server is operating normally.</li> <li>REBUILDING – This is a transient state while Replication Server executes the rebuild queues command.</li> <li>RECOVERY – The Replication Server is in stand-alone mode and the rebuild queues command has been executed.</li> <li>STANDALONE – Replication Server is not accepting or starting any connections. You can only enter this state by starting Replication Server with the -M flag. Exit from stand-alone mode by shutting down the Replication Server and restarting it without the -M flag.</li> </ul> |
| Quiesce     | Indicates if the Replication Server is quiesced. It is either:                                                                                                    |
|             | <ul> <li>TRUE – Replication Server is quiesced, that is, all messages have been flushed.</li> <li>FALSE – Replication Server is not quiesced.</li> </ul>                                                                                                    |
| Status      | Overall status of the Replication Server. It is either:                                                                                                    |
|             | HEALTHY – All threads are executing as expected.                                                                                                    |
|             | SUSPECT – A thread is down and the Replication Server expected it to be running. Or, a thread is in a "Connecting" state. The "Connecting" state means that either the server to which Replication Server is connecting is unavailable and a problem exists, or the Replication Server will connect successfully in a moment and the suspect status is transitory.                                                                                                    |
|             | You can see threads that are not running by executing admin who_is_down.                                                                                                    |

# **Permissions**

Any user may execute this command.

### See also

- admin quiesce\_check on page 65
- admin quiesce\_force\_rsi on page 66
- admin who on page 98
- admin who\_is\_down on page 115
- admin who\_is\_up on page 116
- rebuild queues on page 356

# admin log\_name

Displays the path to the current log file.

### **Syntax**

admin log\_name

### **Examples**

• **Example 1** – Displays the path to the log file for the current Replication Server.

```
admin log_name

Log File Name

------/work/log/TOKYO_RS.log
```

### **Usage**

If you start Replication Server with the **-e** flag and give a full path name for the error log, **admin log\_name** returns the full path. If you give a relative path name, **admin log\_name** returns the relative path name in the Replication Server's current working directory.

## **Permissions**

Any user may execute this command.

#### See also

• admin set\_log\_name on page 71

# admin logical\_status

Displays status information for logical connections.

### **Syntax**

```
admin logical_status [, logical_ds, logical_db]
```

#### **Parameters**

- **logical\_ds** The data server name for the logical connection.
- logical\_db The database name for the logical connection.

### **Examples**

• Example 1 – This output shows the LDS. pubs2 logical connection in its normal, active state. The current active database is the pubs2 database in the TOKYO\_DS data server. The standby database is the pubs2 database in the SYDNEY\_DS data server. The TOKYO\_RS Replication Server manages the logical connection. Both physical connections are active. No special operations are in progress.

admin logical\_status, LDS, pubs2

| Logical<br>Connection<br>Name | Active<br>Connection<br>Name<br> | Active<br>Conn State | Standby<br>Connection<br>Name | Standby<br>Conn<br>State |
|-------------------------------|----------------------------------|----------------------|-------------------------------|--------------------------|
| [109]<br>LDS.pubs2            | [115]<br>TOKYO_DS.pubs2          | Active/              | [116]<br>SYD-<br>NEY_DS.pubs2 | Ac-<br>tive/             |

| Controller RS            | Operation in<br>Progress | State of Operation<br>in<br>Progress | Spid |
|--------------------------|--------------------------|--------------------------------------|------|
| [16777317] TO-<br>KYO_RS | None                     | None                                 |      |

#### Usage

- Use **admin logical\_status** to find the status of logical connections for an active database and a standby database in a warm standby application.
- If you do not specify *logical\_ds* and *logical\_db*, **admin logical\_status** displays information about all logical connections controlled by this Replication Server.
- Column descriptions for admin logical\_status output table describes the output columns.

Table 7. Column descriptions for admin logical\_status output

| Column                  | Description                                                                                            |
|-------------------------|----------------------------------------------------------------------------------------------------|
| Logical Connection Name | The DBID (database ID) for the logical connection and the logical data server and database names.      |
| Active Connection Name  | The DBID, the data server, and the database name for the current active database.                      |
| Active Connection State | A description of the status of the active connection. Can be active, suspended, or suspended by error. |

# Replication Server Commands

| Column                         | Description                                                                                                    |
|--------------------------------|----------------------------------------------------------------------------------------------------|
| Standby Connection Name        | The DBID, the data server, and the database name for the current standby database.                                           |
| Standby Connection State       | A description of the status of the standby connection. Can be active, suspended, suspended by error, or waiting for marker.  |
| Controller RS                  | The RSID (Replication Server ID) and name of the Replication Server that manages the logical, active, and standby databases. |
| Operation in Progress          | A description of the operation in progress. Can be None, Switch Active, or Create Standby.                                   |
| State of Operation in Progress | The current step in the operation.                                                                                           |
| Spid                           | The process ID for the server thread that is executing the operation.                                                        |

### **Permissions**

Any user may execute this command.

#### See also

- abort switch on page 50
- admin sqm\_readers on page 80
- admin who on page 98
- create connection on page 237
- create logical connection on page 279
- switch active on page 375
- wait for create standby on page 433
- wait for switch on page 434

# admin pid

Displays the process ID of the Replication Server.

### **Syntax**

admin pid

# **Examples**

• **Example 1** – The process ID for the current Replication Server is 12032.

admin pid

## <u>Usage</u>

Display the process ID of the Replication Server.

### **Permissions**

Any user may execute this command.

# admin quiesce\_check

Determines if the queues in the Replication Server have been quiesced.

### **Syntax**

admin quiesce\_check

### **Examples**

• Example 1 – The TOKYO\_RS Replication Server is quiescent.

```
admin quiesce_check
```

Replication Server TOKYO\_RS is quiesced

• Example 2 – This message indicates that the system is not quiescent because there are unread messages in queue 103:1. The reported Read location (30.2) and Write location (32.1) show that more blocks in the queue have been written than read. Assuming no more blocks are written, the Read location must advance to segment 32, block 2, before the system becomes quiescent.

```
admin quiesce_check

Can't Quiesce. Queue 103:1 has not been read out.

Write=32.1 Read=30.2
```

### <u>Usage</u>

- admin quiesce\_check determines if a Replication Server is quiescent.
- The Replication Server is quiescent if:
  - There are no subscription materialization queues.
  - Replication Server has read and processed all messages in all queues.
  - No inbound (RepAgent) queues contain undelivered committed transactions.
  - All messages in RSI queues have been sent to their destination Replication Servers and acknowledgments have been received.

 All messages in DSI queues have been applied and acknowledgments received from data servers.

### **Permissions**

Any user may execute this command.

#### See also

- admin quiesce\_force\_rsi on page 66
- suspend connection on page 371
- suspend log transfer on page 373

# admin quiesce\_force\_rsi

Determines whether a Replication Server is quiescent and forces it to deliver and obtain acknowledgments for messages in RSI queues.

### **Syntax**

```
admin quiesce_force_rsi
```

## **Examples**

• **Example 1** – The TOKYO\_RS Replication Server is quiescent.

```
admin quiesce_force_rsi
Replication Server TOKYO_RS is quiesced
```

• **Example 2** – This message indicates that the system is not quiescent because there are unread messages in queue 103:1. The reported Write location (32.1) and Read location (30.2) show that more blocks in the queue have been written than read.

```
admin quiesce_force_rsi

Can't Quiesce. Queue 103:1 has not been read out.

Write=32.1 Read=30.2
```

### <u>Usage</u>

- Execute **suspend log transfer from all** before you execute **admin quiesce\_force\_rsi**. This prevents RepAgents from connecting with the Replication Server.
- Execute this command after all inbound queues are quiescent.
- The Replication Server is quiescent if:
  - There are no subscription materialization queues
  - Replication Server has read all messages in all queues
  - No inbound (RepAgent) queues contain undelivered committed transactions

- All messages in RSI queues have been sent to their destination Replication Servers and acknowledgments have been received
- All messages in DSI queues have been applied and acknowledgments have been received from data servers
- RSI normally empties its queue every 30 seconds.

### **Permissions**

Any user may execute this command.

#### See also

- admin quiesce\_check on page 65
- suspend connection on page 371
- suspend log transfer on page 373

# admin rssd\_name

Displays the names of the data server and database for the RSSD.

## **Syntax**

```
admin rssd_name
```

### **Examples**

• Example 1 – In the example, TOKYO\_DS is the name of the data server, and TOKYO\_RSSD is the name of the RSSD.

```
admin rssd_name

RSSD Dataserver RSSD Database
-----
TOKYO_DS TOKYO_RSSD
```

### Usage

Display the names of the data server and database for the RSSD.

### **Permissions**

Any user may execute this command.

# admin schedule

Displays information on task schedules in Replication Server.

### **Syntax**

```
admin "schedule"[ , `sched_name']
```

### **Parameters**

• 'sched\_name' – The name of the schedule to display.

### **Examples**

• **Example 1** – To display a schedule named **schedule1**, enter:

```
admin "schedule", 'schedule1'
```

The output is:

| Schedule<br>Name | Schedule<br>Time | Status | Туре | Owner | Sequence | e Command       |
|------------------|------------------|--------|------|-------|----------|-----------------|
|                  |                  |        |      |       |          |                 |
| s1               | 27 * * * *       | 1      | 0    | sa    | 1 (      | conn_suspend.sh |

# <u>Usage</u>

You must enclose the "**schedule**" clause in double quotes as **schedule** is a Replication Server keyword.

If you do not specify any schedule name, executing only **admin "schedule"** displays information on all existing schedules in Replication Server.

## **Permissions**

admin "schedule" requires "sa" permission.

#### See also

- alter schedule on page 185
- *drop schedule* on page 347
- create schedule on page 308

# admin security\_property

Displays information about supported network-based security mechanisms and security services.

### **Syntax**

```
admin security_property [, mechanism_name]
```

### **Parameters**

• mechanism\_name – A supported network-based security mechanism.

### **Examples**

• Example 1 –

| admin security_property |                 |           |  |  |
|-------------------------|-----------------|-----------|--|--|
| Mechanism               | Feature         | Supported |  |  |
|                         |                 |           |  |  |
| DCE                     | Unified Login   | yes       |  |  |
| DCE                     | Confidentiality | yes       |  |  |
| DCE                     | Integrity       | no        |  |  |

### <u>Usage</u>

- When executed without options, displays the name of the default security mechanisms, the security services available for that mechanism, and whether available services are supported at your site.
- To execute admin security\_property, network-based security must be enabled—use
  configure replication server to set the use\_security\_services parameter on—at the
  current Replication Server.

### **Permissions**

Any user can execute this command.

#### See also

- admin security\_setting on page 70
- alter connection on page 120
- *alter route* on page 178
- configure replication server on page 200
- *create connection* on page 237
- create route on page 303

• set proxy on page 368

# admin security\_setting

Displays network-based security parameters and values for the Replication Server.

### **Syntax**

```
admin security_setting [, rs_idserver |, rs_server |, data_server.database]
```

### **Parameters**

- **rs\_idserver** The ID Server to which the current Replication Server connects.
- rs\_server The Replication Server to which the current Replication Server connects.
- data\_server The data server for the target database to which the current Replication Server connects.
- **database** The target database to which the current Replication Server connects.

### **Examples**

Example 1 –

### <u>Usage</u>

- To execute admin security\_setting, network-based security must be enabled—use
  configure replication server to set the use\_security\_services parameter "on"— at the
  current Replication Server.
- If you execute admin security\_setting without options, Replication Server displays
  default values configured with configure replication server.

### **Permissions**

Any user may execute this command.

#### See also

- admin security\_property on page 69
- alter connection on page 120

- *alter route* on page 178
- configure replication server on page 200
- create connection on page 237
- create route on page 303
- set proxy on page 368

# admin set\_log\_name

Closes the existing Replication Server log file and opens a new log file.

### **Syntax**

```
admin set_log_name, log_file
```

### **Parameters**

• log\_file – The name of the new log file.

### **Examples**

• **Example 1** – Opens a new log file called SYDNEY\_RS.log. You can verify the path and log file name with the **admin log\_name** command.

```
admin set_log_name,
'/work/log/SYDNEY_RS.log'
```

### Usage

- If this command fails, the original log file remains open.
- If the Replication Server is restarted, the log file name specified in the command line is used. If no name is specified in the command line, the default log file name is used.
- If you enter a log file name containing characters other than letters and numerals, enclose it in quotes. Do this, for example, if the log file name contains a period (.), as in the example above.
- admin set\_log\_name displays the name you enter. Enter an absolute path name to make the output most useful.

### **Permissions**

Any user may execute this command.

#### See also

• admin log\_name on page 62

# admin show\_connection\_profiles

Lists the profile name, version, and comments for each profile defined in Replication Server.

# **Syntax**

```
admin show_connection_profiles[, "match_string"]
```

# **Parameters**

• **match\_string** – Filters the connection profiles displayed. Only those connection profiles whose names contain the string provided are displayed.

# **Examples**

• Example 1 – Lists the names of all connection profiles currently defined in Replication Server:

admin show\_connection\_profiles
go

| Profile Name                 | Version  | Comments                                |
|------------------------------|----------|-----------------------------------------|
| rs_ase_to_db2 replication    | standard | Standard ASE to DB2                     |
| 10,1100,01011                |          | connection profile.                     |
| rs_ase_to_udb<br>replication | standard | Standard ASE to UDB                     |
| 10,110001011                 |          | connection profile.                     |
| rs_ase_to_oracle replication | standard | Standard ASE to Oracle                  |
|                              |          | connection profile.                     |
| rs_ase_to_msss<br>SQLServer  | standard | Standard ASE to Microsoft               |
|                              | rep      | lication connection profile.            |
| rs_ase_to_iq                 |          | Standard ASE to Sybase IQ               |
|                              | _        | lication connection profile.            |
| rs_ase_to_ase<br>replication | standard | Standard ASE to ASE                     |
|                              |          | connection profile.                     |
| rs_db2_to_msss<br>SQLServer  | standard | Standard DB2 to Microsoft               |
|                              | rep      | lication connection profile.            |
| rs_db2_to_oracle replication | standard | Standard DB2 to Oracle                  |
| -                            |          | connection profile.                     |
| rs_db2_to_udb                | standard | Standard DB2 to UDB                     |
| replication                  |          | gannagtian profile                      |
| rs db2 to ase                | gtandard | connection profile. Standard DB2 to ASE |
| replication                  | Stanualu | Standard DDZ to ASE                     |
|                              |          | connection profile.                     |

| rs_oracle_to_db2<br>replication              | standard Standard Oracle to DB2                                                                              |
|----------------------------------------------|----------------------------------------------------------------------------------------------------|
| rs_oracle_to_udb                             | connection profile.<br>standard Standard Oracle to UDB                                                       |
| rs_oracle_to_msss                            | connection profile.<br>standard Standard Oracle to Microsoft<br>SQLServer replication connection<br>profile. |
| rs_oracle_to_ase replication                 | standard Standard Oracle to ASE                                                                              |
| rs_msss_to_db2<br>to DB2                     | connection profile.<br>standard Standard Microsoft SQLServer                                                 |
| rs_msss_to_oracle                            | replication connection profile.<br>standard Standard Microsoft SQLServer                                     |
|                                              | Oracle replication connection                                                                                |
| <pre>profile. rs_msss_to_udb to</pre>        | standard Standard Microsoft SQL Server                                                                       |
|                                              | UDB replication connection                                                                                   |
| <pre>profile. rs_msss_to_sqlany to SQL</pre> | standard Standard Microsoft SQLServer                                                                        |
| ~                                            | Anywhere replication connection profile.                                                                     |
| rs_msss_to_ase<br>to ASE                     | standard Standard MicrosoftSQL Server                                                                        |
| rs_udb_to_db2<br>replication                 | replication connection profile. standard Standard udb to db2                                                 |
| rs_udb_to_msss<br>SQLServer                  | connection profile.<br>standard Standard UDB to Microsoft                                                    |
| rs_udb_to_oracle replication                 | replication connection profile.<br>standard Standard UDB to Oracle                                           |
| rs_udb_to_ase replication                    | connection profile.<br>standard Standard UDB to ASE                                                          |
| rs_db2_to_db2<br>replication                 | connection profile.<br>standard Standard DB2 to DB2                                                          |
| rs_oracle_to_oracle                          | connection profile.<br>standard Standard Oracle to Oracle<br>replication connection profile.                 |
| rs_udb_to_udb<br>replication                 | standard Standard UDB to UDB                                                                                 |
| rs_msss_to_msss<br>to                        | connection profile.<br>standard Standard Microsoft SQLServer                                                 |
|                                              | Microsoft SQLServer replication connection profile.                                                          |
| (36 rows affected)                           |                                                                                                    |

• Example 2 – Lists the names of all connection profiles currently defined in Replication Server that have the string "oracle" in the connection profile name:

admin show\_connection\_profiles, "oracle"

| - 613               | !                                                      |
|---------------------|--------------------------------------------------------|
| Profile Name        | Version Comments                                       |
|                     |                                                        |
|                     |                                                        |
| rs_ase_to_oracle    | standard Standard ASE to Oracle                        |
| replication         |                                                        |
| _                   | connection profile.                                    |
| rs_db2_to_oracle    | standard Standard DB2 to Oracle                        |
| replication         |                                                        |
|                     | connection profile.                                    |
| rs oracle to db2    | standard Standard Oracle to DB2                        |
| replication         | Standard Standard Gracic to BB2                        |
| repricación         | manusation mustile                                     |
|                     | connection profile.<br>standard Standard Oracle to UDB |
| rs_oracle_to_udb    | standard Standard Oracle to UDB                        |
| replication         |                                                        |
|                     | connection profile.                                    |
| rs_oracle_to_msss   | standard Standard Oracle to Microsoft                  |
|                     | SQLServer replication connection                       |
|                     | profile.                                               |
| rs_oracle_to_ase    | standard Standard Oracle to ASE                        |
| replication         |                                                        |
| -                   | connection profile.                                    |
| rs msss to oracle   | standard Standard Microsoft SOLServer                  |
| to                  |                                                        |
|                     | Oracle replication connection                          |
|                     | profile.                                               |
| rs udb to oracle    | standard Standard UDB to Oracle                        |
|                     | Standard Standard UDB to Oracle                        |
| replication         |                                                        |
|                     | connection profile.                                    |
| rs_oracle_to_oracle | standard Standard Oracle to Oracle                     |
|                     |                                                        |
|                     | replication connection profile.                        |

# Usage

When creating connections with the **using profile** option, use **admin show\_connection\_profiles** to determine the name and version of the available profiles.

### See also

• create connection using profile on page 243

# admin show\_connections

Displays information about all connections from the Replication Server to data servers and to other Replication Servers.

## **Syntax**

```
admin show_connections[, 'primary' | 'replicate' | 'logical']
```

### **Parameters**

- **primary** Displays information on all primary connections.
- replicate Displays information on all replicate connections.
- logical Displays information on all logical connections.

### **Examples**

• **Example 1** – Displays connection data for this Replication Server.

admin show\_connections Database User Server SYDNEY\_DS pubs2\_maint pubs2sb SYDNEY\_RS SYDNEY\_RS\_rsi NULL State Owner Spid already\_faded\_out 89 DSI 53 active RSI connection state number comments connecting 0 in the process of connecting to a server active 2 established connections owned and used by threads established connections owned but not idle 0 being being\_faded\_out 0 idle connections that are being closed already\_faded\_out 0 idle connections that have been closed free 1 established connections not owned by any threads threads
61 closed connections not owned by any t closed hreads 0 connection handles in state transition 64 total number of connection handlers a limbo total vailable

• Example 2 – Displays all connections to primary databases. For example, at the Replication Server controlling the primary databases in the SALES\_DS data server, enter:

admin show\_connections, 'primary'

#### You see:

| Connection Name    | Server   | Database | User      |
|--------------------|----------|----------|-----------|
|                    |          |          |           |
| SALES_DS.pdb       | SALES_DS | pdb      | pdb_maint |
| SALES_DS.pdb_conn2 | SALES_DS | pdb      | pdb_maint |

SALES\_DS.pdb is the default connection between the Replication Server and the pdb database of the SALES\_DS data server because the connection name matches the combination of the data server and database names.

SALES\_DS.pdb\_conn2 is an alternate connection between the Replication Server and the pdb database of the SALES\_DS data server because the connection name does not match the combination of the data server and database names.

• Example 3 – Displays all connections to replicate databases. For example, at the Replication Server controlling the replicate databases in the FINANCE\_DS and NY\_DS data servers, enter:

admin show\_connections, 'replicate'

#### You see:

| Connection Name                          | Server              | Database | User                   |
|------------------------------------------|---------------------|----------|------------------------|
|                                          |                     |          |                        |
| FINANCE_DS.fin_rdb<br>NY_DS.ny_rdb_conn2 | FINANCE_DS<br>NY_DS | _        | rdb_maint<br>rdb_maint |

FINANCE\_DS.fin\_rdb is the default connection between the Replication Server and the fin\_rdb database of the FINANCE\_DS data server because the connection matches the combination of the data server and database names

NY\_DS.ny\_db\_conn2 is an alternate connection between the Replication Server and ny\_rdb database of the NY\_DS data server because the connection name does not match the combination of the data server and database names.

• Example 4 – Displays all connections to logical databases.

admin show connections, 'logical'

#### You see:

| Connection Name | Server | Database |
|-----------------|--------|----------|
|                 |        |          |
| WS_DS.ws_db     | WS_DS  | ws_db    |
| WS_DS.ws_db1    | WS_DS  | ws_db    |

where WS\_DS.ws\_db is the default logical connection and WS\_DS.ws\_db1 is the alternate logical connection.

#### Usage

• This command displays information about default and alternate database connections and routes from the current Replication Server.

• Column descriptions for **admin show\_connections** output table describes the output from this command.

Table 8. Column Descriptions for admin show\_connections Output

| Column           | Description                                                                                                    |
|------------------|----------------------------------------------------------------------------------------------------|
| Connection Name  | The name of default, and alternate primary or replicate connections originating from this Replication Server                     |
| Server           | The name of the data server or Replication Server to which this Replication Server is connected                                  |
| User             | The login name for this client                                                                                                   |
| Database         | The name of the database to which this Replication Server is connected (null for routes)                                         |
| State            | The state of this connection                                                                                                    |
| Owner            | Indicates the owner of the thread. One of these:                                                                                 |
|                  | DSI – Data Server Interface (to a database)                                                                                      |
|                  | RSI – Replication Server Interface (to a Replication Server)                                                                     |
| Spid             | Unique identifier for this thread                                                                                                |
| connection state | One of these values:                                                                                                    |
|                  | • active – the connection is being used                                                                                          |
|                  | • already_faded_out – the connection is owned and closed                                                                         |
|                  | • being_faded_out – the connection is owned and is being closed                                                                  |
|                  | • <i>closed</i> – closed connections are not owned by any threads                                                                |
|                  | • connecting – connecting to a server                                                                                            |
|                  | • free – the connection is open and not owned by anyone                                                                          |
|                  | <ul> <li>idle – the connection is owned but is not used</li> <li>limbo – connection handles are in a state transition</li> </ul> |
|                  | • total – the total number of connections                                                                                        |
| number           | The number of connections of this type                                                                                           |
| comments         | A description of the <i>connection state</i> field                                                                               |

# **Permissions**

Any user may execute this command.

### See also

- alter connection on page 120
- alter logical connection on page 161
- *alter route* on page 178

### **Replication Server Commands**

- *create connection* on page 237
- create logical connection on page 279
- create route on page 303
- *drop connection* on page 331
- drop logical connection on page 340
- drop route on page 344
- resume connection on page 357
- suspend connection on page 371

# admin show\_function\_classes

Displays the names of existing function-string classes and their parent classes, and indicates the number of levels of inheritance.

### **Syntax**

admin show\_function\_classes

### **Examples**

### • Example 1 –

| admin show_function_classes |                           |       |
|-----------------------------|---------------------------|-------|
| Class                       | ParentClass               | Level |
|                             |                           |       |
| sql_derived_class           | rs_default_function_class | 1     |
| DB2_derived_class           | rs_db2_function_class     | 2     |
| rs_db2_function_class       | rs_default_function_class | 1     |
| rs_default_function_class   | BASE_CLASS                | 0     |
| (and so on)                 |                           |       |

### **Usage**

Level 0 is a base class such as *rs\_default\_function\_class*, level 1 is a derived class that inherits from a base class, and so on.

### **Permissions**

Any user may execute this command.

#### See also

- alter connection on page 120
- alter function string class on page 160
- create connection on page 237
- create function on page 255

- create function string on page 262
- create function string class on page 276
- drop function string class on page 339
- move primary on page 354

# admin show\_route\_versions

Displays the version number of routes that originate at the Replication Server and routes that terminate at the Replication Server.

### **Syntax**

```
admin show_route_versions
```

## **Examples**

• Example 1 – In the example, the route version of repserver\_1510.repserver\_1500 is 15.0.0.

```
admin show_route_versions

Source RepServer Dest. RepServer Route Version
------
repserver_1510 repserver_1510 1500
```

### **Usage**

- The route version is the earliest site version of the source and destination Replication Server. If the route version is lower than the earliest site version, you need to perform route upgrade.
- The version number determines which feature set in a mixed-version environment you can use with the route.
- For each route, **admin show\_route\_versions** displays the name of the source Replication Server, the name of the destination Replication Server, and the version of the route.

### **Permissions**

Any user may execute this command.

#### See also

- admin show site version on page 80
- sysadmin fast\_route\_upgrade on page 398

# admin show\_site\_version

Displays the site version of the Replication Server.

### **Syntax**

admin show\_site\_version

### **Examples**

• **Example 1** – In the example, the Replication site version is 15.1.0.

```
admin show_site_version
Site Version
-----
1510
```

### **Usage**

Displays the site version of the Replication Server. The site version determines which Replication Server features you can use. Once the site version is set, you cannot downgrade to an earlier release.

## **Permissions**

Any user may execute this command.

#### See also

• sysadmin site\_version on page 412

# admin sqm\_readers

Displays the read and delete points of the threads that are reading a stable queue.

### **Syntax**

```
admin sqm_readers, q_number, q_type
```

### **Parameters**

- **q\_number** The ID number that Replication Server assigns to the queue. The number can be found in the output of the **admin who, sqm** command.
- **q\_type** The type of the queue. Inbound queues have a type of 1. Outbound queues have a type of 0.

### **Examples**

### • Example 1 –

admin sqm\_readers, 103, 1 RdrSpid RdrType Reader Index SQT 103:1 DIST LDS.pubs SQT 103:1 DSI 107 SYDNEY\_DS.pubs2 46 0 57 1 First Seq.Block Next Read Last Seq.Block Delete WriteWait 14.44 14.43 14.44 14.43 14.43 1 1 14.43 1 0

### **Usage**

- admin sqm\_readers reports the read point and the delete point for each Replication Server thread that is reading an inbound queue. You can use this information to help identify the cause when Replication Server fails to delete messages from queues.
- Replication Server cannot delete points beyond the minimum delete point of all threads that are reading the queue. The deletion point is the first segment block.
- Use the **admin who, sqm** command to find the *q number*.
- Column descriptions for admin sqm\_readers output table describes the output columns for the admin sqm\_readers command.

Table 9. Column Descriptions for admin sqm\_readers Output

| Column          | Description                                                                                                    |
|-----------------|----------------------------------------------------------------------------------------------------|
| RdrSpid         | Unique identifier for this reader.                                                                                                 |
| RdrType         | The type of thread that is reading the queue.                                                                                      |
| Reader          | Information about the reader. For a complete description of this information, see Name and Info column for admin who output table. |
| Index           | The index for this reader.                                                                                                    |
| First Seg.Block | The first undeleted segment and block number in the queue. This information is useful when dumping queues.                         |
| Next Read       | The next segment, block, and row to be read from the queue.                                                                        |
| Last Seg.Block  | The last segment and block written to the queue. This information is useful when dumping queues.                                   |
| Delete          | Whether or not the reader is allowed a delete. A value of "1" indicates that the reader is allowed a delete.                       |
| Write Wait      | Whether or not the reader is waiting for a write. A value of "1" indicates that the reader is waiting for a write.                 |

## **Permissions**

Any user may execute this command.

#### See also

- admin who on page 98
- admin stats on page 82

# admin stats

Displays information and statistics about Replication Server operations.

## **Syntax**

### **Parameters**

- sysmon displays statistics only for those counters identified as particularly important for
  performance and tuning purposes. Counters are selected from nearly all modules. This is
  the default.
- "all" displays statistics from all counters.
- **module\_name** displays statistics from the named module's counters, where module\_name is cm, dsi, dist, dsiexec, repagent, rsi, rsiuser, serv, sqm, sqt, sts, rsh, sync, and others. Use **rs** helpcounter to obtain valid module names.
- **inbound** | **outbound** types of *sqt* or *sqm*. If neither **inbound** nor **outbound** is supplied for the *sqt* or *sqm* module, Replication Server reports statistics for both types of queues.
- **display\_name** is the name of a counter. Use **rs\_helpcounter** to obtain valid display names. *display\_name* is used only with *module\_name*.
- **server[, database]** if the statistics to be collected are related to a connection, *server* must be a data server and *database* must be supplied. If the statistics to be collected are related to a route, server must be a Replication Server and you cannot specify a *database*.
- **instance\_id** identifies a particular instance of a module such as SQT or SQM. To view instance IDs, execute **admin who** and view the *Info* column.

**Note:** For *rsh* module, the *SPID* must be used. To view *SPID*, execute **admin who** and view the *Spid* column.

The instance ID 0 indicates Replication Server-wide statistics.

• **display** – Displays statistics on the computer screen. This is the default.

- save Saves statistics in the RSSD. Old sampling data is truncated or preserved, depending on the current setting of stats\_reset\_rssd.
- **obs\_interval** Specifies the length of each observation interval during the sampling period. If you do not specify an interval, there is only one interval with a length equal to the sampling period. Each observation interval must be at least 15 seconds. Format can either be a numeric value in seconds, or "hh:mm[:ss]".
- **sample\_period** Indicates the total sampling duration. The default value is zero, which reports the current counter values. With a nonzero value, the current counter values are reset and then collected for the specified sample period. Format can either be a numeric value in seconds, or "hh:mm[:ss]".

### **Examples**

• Example 1 – collects outbound SQT statistics for connection 108 for two minutes and sends the data to the RSSD.

```
admin stats, sqt, outbound, 108, save, 120
```

• Example 2 – collects outbound SQT statistics for connection 108 for two hours and sends data to the RSSD. In addition, the sample period is divided into observation intervals of 30 seconds each.

```
admin stats, sqt, outbound, 108, save, 30, "02:00:00"
```

• Example 3 – displays statistics for the SQM and SQMR modules for the inbound queue for connection 102.

```
admin stats, sqm, inbound, 102
Report Time: 10/31/05 02:14:17 PM
Instance
              Instance ID ModType/InstVal
                    102
SQM, 102:1 pds01.tpcc
                                     1
          Obs Last Max Avg ttl/obs
Monitor
              1 1 1
#*SegsActive
______
=======
               Instance ID ModType/InstVal
SQMR, 102:1 pds01.tpcc, 0 SQT
                        102
                                    11
                          Obs Rate x/sec
SleepsWriteQ
                                    0
```

**Note:** In output, prefixes that precede counter names provide information about the counter. For example, a preceding # indicates a counter that is not reset, even if **admin stats**, **reset** is executed, and a preceding \* indicates a counter that must be sampled,

irrespective of the setting of **stats\_sampling**. In this example, the SegsActive counter is always sampled and never reset.

• **Example 4** – Collects statistics for all instances of the SleepsWriteQ counter in the SQM module.

 Example 5 – Starts sampling and saving statistics to the RSSD for one hour and thirty minutes at 20-second intervals:

```
admin stats, "all", save, 20, "01:30:00"
```

### **Usage**

- There are three types of statistic collectors:
  - Observer counts the number of times an event occurs. For example, Replication Server uses an observer to count the number of times a command from the RepAgent is observed.
  - Monitor periodically samples a value. For example, Replication Server uses a monitor to sample the sizes of sent commands.
  - Counter collects statistics not observed by monitors and observers. Counters usually
    accumulate a running total of a particular value, including the total number of
    milliseconds required to complete a particular task. For example, Replication Server
    uses a counter to accumulate the elapsed time between receiving two commands from
    the RepAgent.

Observer, monitor, and counter watch four types of statistics: number of observations, total observed values, last observed values, and maximum observed values.

- admin stats prints a report that includes this information:
  - Instance a specific occurrence of a module.
  - Instance ID the numeric identifier for a given module instance. For example, two different SQM instances may have instance IDs 102 and 103.
  - ModType/InstVal in some cases, an instance may have multiple versions or module types. For example, a given SQM instance may have an inbound type and an outbound type. For SQM instances, inbound versions have a module type of 1 and outbound versions have a module type of 0.

- Monitor, Observer, or Counter displays the name of the statistics collector being observed. For example, SleepsWriteQ.
- Obs the number of observations of a statistics collector during an observation period.
- Last the last value observed during an observation period.
- Max the maximum value observed during an observation period.
- Total the sum of observed values during an observation period.
- Avg ttl/obs the average value observed in an observation period. This is calculated as Total/Obs.
- Rate x/sec the change, in a period of 1 second, observed during the given observation period. Observers calculate this as Obs/seconds in an observation period. Monitors and counters calculate this as Total/second in an observation period.
- By default, admin stats reports values for the sysmon counters.
- By default, **admin stats** does not report counters that show 0 (zero) observation. To change this behavior, set the **stats\_show\_zero\_counters** configuration parameter on.
- If statistics are displayed on the computer screen, they are not stored in the RSSD. Similarly, if statistics are stored in the RSSD, they are not displayed on screen.
- If you use **admin stats...display\_name** to display statistics for a particular counter, Replication Server always displays statistics for that counter, even if **stats\_sampling** is off and the number of observations is zero.
- Use admin stats with the independent module name to collect statistics for dependent modules. You cannot collect statistics using the dependent module name in the admin stats command.

| Independent Module            | Dependent Module                |  |  |
|-------------------------------|---------------------------------|--|--|
| Data Server Interface (DSI)   | DSI Executor (DSIEXEC)          |  |  |
| Data Server Interface (DSI)   | Active Object Statistics (AOBJ) |  |  |
| Stable Queue Manager (SQM)    | SQM Reader (SQMR)               |  |  |
| Thread Synchronization (SYNC) | SYNC Element (SYNCELE)          |  |  |

For more information about Replication Server modules, see the *Replication Server Administration Guide Volume 2*.

#### **Permissions**

Any user may execute this command.

#### See also

• configure replication server on page 200

# admin stats, backlog

Reports the volume of replicated transactions awaiting distribution in the inbound and outbound queues in terms of segments and blocks.

# **Syntax**

```
admin {stats | statistics}, backlog
```

# **Examples**

• Example 1 – Reports the transaction backlog for the inbound and outbound queues.

| admin stats, backlo                       | og                |       |         |        |        |       |
|-------------------------------------------|-------------------|-------|---------|--------|--------|-------|
| Report Time:                              | 10/31/05          | 02:17 | ':01 PN | N      |        |       |
| Instance<br>ttl/obs                       | Monitor           |       | 0b      | s Last | Max    | Avg   |
| SQMR 101:0<br>edsprs01.edbprs01,<br>0,DSI | *SQMRBacklogSeg   | 0     | 0       | 0      |        | 0     |
| SQMR 102:0<br>pds01.tpcc,<br>0, DSI       | *SQMRBacklogSeg   | 0     | 0       | 0      |        | 0     |
| SQMR 102:1<br>pds01.tpcc,<br>0, SQT       | *SQMRBacklogSeg   | 695   | 3       | 3      |        | 1     |
| SQMR 103:0<br>rds01.tpcc,<br>0, DSI       | *SQMRBacklogSeg   | 0     | 0       | 0      |        | 0     |
| =======================================   | .========         | ===== | =====   |        | =====  |       |
| =======<br>Report Time:                   | 10/31/05          | 02:56 | :11 PN  | ľ      |        |       |
| Instance<br>ttl/obs                       | Monitor           | ·     |         | Obs La | st Max | . Avg |
| SQMR 101:0 edsprs01<br>0<br>0, DSI        |                   |       |         | 0      | 0      | 0     |
| SQMR 102:0<br>pds01.tpcc,<br>0, DSI       | *SQMRBacklogBlock | 0     | 0       | 0      |        | 0     |
| SQMR 102:1<br>pds01.tpcc,<br>0, SQT       | *SQMRBacklogBlock | 692   | 50      | 64     |        | 29    |
| SQMR 103:0 rds01.tpcc,                    | *SQMRBacklogBlock | 251   | 0       | 2      |        | 0     |

### **Usage**

- admin stats, backlog prints this information:
  - Instance a specific occurrence of a module.
  - Monitor the name of the monitor or counter.
  - Obs the number of segments or blocks observed during the observation period.
  - Last the number of segments or blocks made during the last observation period.
  - Max the largest number of segments or blocks observed in any observation made in the observation period.
  - Total the sum of all the segments or blocks observed during the observation period.
- admin stats, backlog collects data from the SQMRBacklogSeg and SQMRBacklogBlock counters.
- A segment is 1MB and a block is 16K.

### **Permissions**

Any user may execute this command.

# admin stats, cancel

Cancels the currently running asynchronous command. For multiple observation intervals, data already saved at the time of cancel is not deleted.

# **Syntax**

```
admin {stats | statistics}, cancel
```

## **Usage**

You can use **admin stats**, **cancel** to explicitly terminate the currently running asynchronous command. Replication Server does not allow other sampling commands when a sampling is already running in the background.

## **Permissions**

Any user may execute admin stats, cancel.

# admin stats, {md | mem | mem\_in\_use}

Reports information about memory usage.

### **Syntax**

```
admin {stats | statistics}, {md | mem | mem_in_use}
```

### **Parameters**

- md Reports Message Delivery statistics associated with the DIST and RSI users.
- **mem** Reports current memory segment use according to segment size.
- mem\_in\_use Reports current memory use in bytes.

### **Examples**

• **Example 1** – Reports total memory use in bytes.

```
admin stats, mem_in_use

Memory_in_Use
-----
14215074
```

# <u>Usage</u>

Message Delivery statistics are associated with the DIST threads and RSI users.

### **Permissions**

Any user may execute this command.

# admin stats, reset

Resets all counters that can be reset.

# **Syntax**

```
admin {stats | statistics}, reset
```

### **Examples**

• Example 1 – Resets all counters to zero. This command does not generate an output.

```
admin stats, reset
```

### **Usage**

Bit 0x10 of the  $rs\_statcounter\_counter\_status$  column indicates whether a counter can be reset or not. When this bit is set for a counter, you cannot use **admin stats**, **reset** or any other command to reset the counter.

### **Permissions**

Any user may execute this command.

#### See also

- admin stats on page 82
- admin stats, status on page 89

# admin stats, status

Displays configuration settings for monitors and counters.

### **Syntax**

```
admin {stats | statistics}, status
```

### **Examples**

• Example 1 –

```
1> admin stats, status
Command in progress, sampling period 00:30:00, time elapsed
00:02:32
Sybase Replication Server Statistics Configuration
______
             Default
Configuration
                                   Current
                   off
stats sampling
                                    on
stats_show_zero_counters off
                                    off
stats_reset_rssd
               on
                                    on
```

#### Usage

- Displays the default and current values of these configuration parameters:
  - **stats\_sampling** indicates whether sampling is on or off.
  - stats\_show\_zero\_counters specifies whether or not to display counters with zero
    observation since the last reset.

### **Permissions**

Any user may execute admin stats, status.

# admin stats, {tps | cps | bps}

Reports the current throughput in terms of transactions, commands, or bytes per second.

### **Syntax**

```
admin {stats | statistics}, {tps | cps | bps}
```

### **Parameters**

- tps Specifies that Replication Server reports the current throughput in transactions per second.
- cps Specifies that Replication Server reports the current throughput in commands per second.
- **bps** Specifies that Replication Server reports the current throughput in bytes per second.

### **Examples**

• **Example 1** – Displays counters that calculate throughput in commands per second. Due to the length of the output, only a portion is shown here:

```
admin stats, cps
Report Time:
           10/31/05 02:58:54 PM
Instance
Observer
                                Obs Rate x/sec
______
                                _____
REP AGENT, pds01.tpcc *CmdsRecv 69876
(1 row affected)
______
Report Time:
               10/31/05 02:58:54 PM
Instance
                                    Obs Rate x/sec
Observer
SQM, 101:0 edsprs01.edbprs01 *CmdsWritten 0
                                                    0

      SQM, 102:0 pds01.tpcc *CmdsWritten
      0

      SQM, 102:1 pds01.tpcc *CmdsWritten
      69886

      SQM, 103:0 rds01.tpcc *CmdsWritten
      48174

                                                    0
                                                    25
(4 rows affected)
______
             10/31/05 02:58:54 PM
Report Time:
Instance
Observer
                                       Obs Rate x/sec
```

### **Usage**

- When calculating throughput per second, Replication Server bases the calculation on the number of processed transactions and the number of elapsed seconds since the counters were last reset using admin stats, reset.
- Different modules report throughput for each type of calculation:
  - Transactions per second are reported by the SQT, DIST, DSI, and other modules.
  - Commands per second are reported by the RepAgent, RSIUSER, SQM, DIST, DSI, and RSI modules.
  - Bytes per second are reported by the RepAgent, RSIUSER, SQM, DSI, and RSI modules. The SQM reports transactions in both bytes and blocks per second.

## **Permissions**

Any user may execute this command.

# admin time

Displays the current time of Replication Server.

# **Syntax**

admin time

## <u>Parameters</u>

None –

### **Examples**

Example 1 –

```
admin time

Time
-----
Feb 15 2001 9:28PM
```

### Usage

- **admin time** is useful for figuring out machine time, or time-zone differences while debugging or examining latency issues.
- This command is also useful in scripting, to figure out what time Replication Server initiates or completes tasks.

### **Permissions**

Any user may execute this command.

# admin translate

Performs a datatype translation on a value, displaying the results in delimited literal format.

# **Syntax**

```
admin translate, value, source_datatype, target_datatype
```

### **Parameters**

- value The literal representation of the value that is to be translated.
- **source\_datatype** The name of a datatype (either a Replication Server native datatype or a datatype definition that describes the content and format of *value*).
- **target\_datatype** The name of a datatype (either a Replication Server base datatype or a datatype definition that is the requested output for the translation).

## **Examples**

• Example 1 – This examples translates the DB2 *TIMESTAMP* value '1999-06-22-14.35.23.123456' to the Oracle *DATE* value '22-Jan-99.'

```
admin translate, '1999-06-22-14.35.23.123456', rs_db2_timestamp, rs_oracle_date
```

• **Example 2** – This example translates the Adaptive Server binary value 0x1122aabb to the Oracle binary value '1122aabb.'

- Delimit *value* according to the delimitation requirements of the base datatype of the source datatype.
- If *source\_datatype* or *target\_datatype* requires a length specification, for example *char(255)*, enclose the datatype name in single quotes.
- The source and target datatypes may differ depending on whether you want to test classlevel or column-level translations. Thus:
  - For class-level translations use the published datatype for *source\_datatype*.
  - For column-level datatypes use the declared datatype for *source\_datatype* and the published datatype for *target\_datatype*.
- Use **admin translate** with the diagnostic version of Replication Server to trace errors in translations.
- For information about supported datatype translations, see the *Replication Server Heterogeneous Replication Guide*. For information about translating datatypes using heterogeneous datatype support (HDS), see the *Replication Server Administration Guide Volume 1*.

## **Permissions**

Any user may execute this command.

#### See also

- alter replication definition on page 167
- create replication definition on page 285
- *alter connection* on page 120
- *create connection* on page 237

# admin verify\_repserver\_cmd

Verifies that Replication Server can successfully execute a replication definition request.

## **Syntax**

```
admin verify_repserver_cmd, `rs_api'
```

### **Parameters**

• **rs\_api** – The string containing the Replication Command Language (RCL) command and all corresponding parameters you want to verify.

Enclose *rs\_api* in single quotes, and replace each single quote inside the string with two single quotes.

### **Examples**

• Example 1 – In this example, admin verify\_repserver\_cmd tests if you can use alter replication definition to drop columns from a replication definition and suspend the target DSIs successfully after the data for the old replication definition version is replicated to a target, such as a standby or replicate database:

```
admin verify_repserver_cmd, 'alter replication definition authors drop address, city, state, zip with DSI_suspended'
```

If Replication Server can execute the **alter replication definition** command, Replication Server returns with this message:

```
The replication definition command can be executed successfully.
```

• Example 2 – This example shows what happens if you use admin verify\_repserver\_cmd to see whether you can drop columns from a replication definition that does not exist:

```
admin verify_repserver_cmd, 'alter replication
definition authors_does_not_exist
drop address, city, state, zip'
```

Replication Server returns with a message that the replication definition named "authors\_does\_not\_exist" does not exist.

• Example 3 – This example shows that admin verify\_repserver\_cmd can detect syntax errors, such as using the "columns" keyword in the command line:

```
admin verify_repserver_cmd, 'alter replication definition authors drop columns address, city, state, zip with DSI_suspended'
```

Replication Server returns with a message, such as:

```
Line 1, character 71: Incorrect syntax with the keyword
```

• **Example 4** – This example shows that **admin verify\_repserver\_cmd** can detect if you are using quotes incorrectly, such as using double quotes to enclose 'off':

```
admin verify_repserver_cmd, `alter replication
definition authors replicate sqldml "off";
```

Replication Server returns with a message, such as:

```
Line 1, Incorrect syntax with the keyword 'off'.
```

The correct syntax is:

```
admin verify_repserver_cmd, `alter replication definition authors replicate sqldml ``off'''
```

- When Replication Agent sends a replication definition RCL to Replication Server to
  execute, and the replication definition RCL fails to execute, Replication Agent shuts
  down. To avoid this situation, use admin verify\_repserver\_cmd to verify that Replication
  Server can successfully execute a replication definition request before you execute the
  RCL directly from the primary database. Replication Server returns an error if it cannot
  successfully execute the request.
- Replication Server supports admin verify\_repserver\_cmd for the same replication definition commands as rs\_send\_repserver\_cmd:
  - alter replication definition
  - · create replication definition
  - · drop replication definition
  - alter applied function replication definition
  - create applied function replication definition
  - alter request function replication definition
  - create request function replication definition

### **Permissions**

Any user may execute this command.

### See also

- admin verify repserver cmd on page 93
- alter replication definition on page 167
- rs\_send\_repserver\_cmd on page 598
- sysadmin skip bad repserver cmd on page 414

# admin version

Displays the version number of the Replication Server software.

### **Syntax**

admin version

### **Examples**

Example 1 –

admin version

Version

\_\_\_\_\_\_

```
Replication Server/15.0/P/Sun_svr4/OS 5.8/1/OPT/Wed Jan 4 17:47:58 2006 Copyright 1992, 2006
```

- The software version number of the Replication Server is the release level of the software product.
- The software version number does not, by itself, determine which capabilities you can use in the Replication Server. The system version number for the replication system and the site version number for the Replication Server also determine what features you can use.
- The Replication Server's site version number may be equal to or lower than the software version number. See **sysadmin site\_version** for more information.
- The system version number for the replication system may be equal to or lower than the software version number. See **sysadmin site\_version** for more information.

## **Permissions**

Any user may execute this command.

#### See also

- sysadmin site\_version on page 412
- sysadmin system\_version on page 425

# admin version, "connection"

Lists the upgrade status of user databases and identifies user databases that you must upgrade after you upgrade Replication Server.

# **Syntax**

```
admin version, "connection"
```

## **Examples**

• **Example1** – At the upgraded Replication Server, enter:

```
admin version, "connection"
```

You see a list of the user databases and data servers, the database IDs, the corresponding Replication Server, and the status of the database. For example:

| dbid | Name      | Controller RS | Status                     |
|------|-----------|---------------|----------------------------|
|      |           |               |                            |
| 101  | pds.pdb01 | rs_12         | Database needs upgrade     |
| 102  | pds.pdb02 | rs_12         | Database is not accessible |
| 103  | rds.rdb01 | rs_12         | Database has been upgraded |

- Enter admin version, "connection" at the upgraded Replication Server.
- The "Database is not accessible" status means that Replication Server cannot connect to
  this user database because the database is unavailable, or because the maintenance user ID
  that Replication Server uses to connect to the database has insufficient privileges to
  connect.

See Fixing a Failed or Missed User Database Upgrade with sysadmin upgrade, "database" in the Configuration Guide.

## **Permissions**

Any user may execute the admin version, "connection".

#### See also

• sysadmin upgrade, "database" on page 427

# admin version, route

Reports the route to upgrade from the current Replication Server to the destination Replication Server, or from a source Replication Server to the current Replication Server, and checks the status of the route upgrade.

## **Syntax**

```
admin version, "route"
```

# **Examples**

• **Example 1** – reports the status of the route upgrade from current NY\_RS Replication Server to the destination LON\_RS Replication Server:

```
admin version, "route"
```

If:

• The route upgrade fails and you need to recover the route from the upgrade, you see:

| Source | Desitnation | Route<br>Version | Proposed<br>Version | Status           |
|--------|-------------|------------------|---------------------|------------------|
|        |             |                  |                     |                  |
| NY_RS  | LON_RS      | 1500             | 1570                | need route       |
|        |             |                  |                     | upgrade recovery |

• The route upgrade did not proceed and there are still routes to upgrade, you see:

| Source | Desitnation | Route<br>Version | Proposed<br>Version | Status |
|--------|-------------|------------------|---------------------|--------|
|        |             |                  |                     |        |

| NY_RS | LON_RS | 1500 | 1570 | need route |  |
|-------|--------|------|------|------------|--|
|       |        |      |      | upgrade    |  |

 The route does not need to be upgraded or if the route upgrade succeeded, the route is not listed in the output.

### Usage

- When you use admin version, route you see:
  - the source Replication Server of the route.
  - the destination Replication Server of the route.
  - the current version of the route.
  - the proposed version of the route to which you expect to upgrade.
  - the status of the route upgrade.

See *Upgrading Routes* in the *Configuration Guide*.

## **Permissions**

Any user may execute this command.

# admin who

Displays information about threads running in the Replication Server.

### **Syntax**

```
admin who [, {dist | dsi | rsi | sqm | sqt}[, no_trunc | ,connection
identifier1
[, connection identifier2] ...]]
```

### **Parameters**

- **dist** Returns information about Distributor threads. These threads distribute transactions in the inbound queue to replicate databases and Replication Servers.
- dsi Returns information about DSI threads. These threads apply replicated transactions to databases.
- **rsi** Returns information about RSI threads. These threads send messages to other Replication Servers.
- **sqm** Returns information about SQM threads. These threads manage Replication Server stable queues.
- sqt Returns information about SQT threads. These threads read queues and group functions into transactions.
- **no\_trunc** Increases the size of the Info column from 40 characters to 80 characters. This is useful in displaying long data server or database names.

**Note:** You cannot use **no\_trunc** if you specify connection identifiers.

- **connection identifier** Filters the **admin who** output for a thread module. Depending on the thread module, you can compose a connection identifier with one or more of these
  - db id database identifier, which is a number
  - *db name* database name
  - ds name data server name
  - *q\_number* stable queue number
  - q\_type stable queue type, where 0 is for an outbound queue and 1 is for an inbound queue
  - rs\_id Replication Server identifier, which is a number
  - rs\_name Replication Server name

Table 10. admin who Threads and Corresponding Connection Identifiers

| Threa<br>d | Connection Identifier                                                                                                    | Example                                                                                                    |
|------------|----------------------------------------------------------------------------------------------------|----------------------------------------------------------------------------------------------------|
| DIST       | Display distributor (DIST) thread information for one or more specific connections by providing any of:  • db_id  • ds_name  • ds_name and db_name  If you specify only the data server name as the connection identifier, admin who lists the distributor information for all the databases that belong to the data server.             | Display DIST information on data-<br>server "ASE_01" and database<br>"DB01":<br>admin who, dist, ASE_01,<br>DB01 |
| DSI        | Display Data Server Interface (DSI) thread information for one or more specific connections by providing any of:  • db_id  • ds_name  • ds_name and db_name  If you specify only the data server name as the connection identifier, admin who lists the DSI connection information for all the databases that belong to the data server. | Display DSI information for $db\_id = 101$ : admin who, dsi, 101                                                 |
| RSI        | Display Replication Server Interface (RSI) thread information for a specific connection by providing one of:  • rs_id  • rs_name  You can either specify the connection by replication server name or replication server identifier.                                                                                                    | Display the RSI information for rs_id = 16777318: admin who, rsi, 16777318                                       |

| Threa<br>d | Connection Identifier                                                                                                    | Example                                                                                                    |
|------------|----------------------------------------------------------------------------------------------------|----------------------------------------------------------------------------------------------------|
| SQM        | Display Stable Queue Manager (SQM) thread information forone or more specific connections by providing any of:  • db_name and db_name with or without q_type  • ds_name with or without q_type  • q_number with or without q_type  • rs_id with or without q_type  • rs_name with or without q_type  If you do not specify q_type, the command lists both the inbound and outbound queue types of all the admin who, sqm entries of the specified data server.      | Display SQM information on data server "ASE_01" for <i>q_type</i> =1, which are inbound queues: admin who, sqm, ASE_01, 1        |
| SQT        | Display Stable Queue Transaction (SQT) thread information for one or more specific connections by providing any of:  • db_name and db_name with or without q_type  • ds_name with or without q_type  • q_number with or without q_type  • rs_id with or without q_type  • rs_name with or without q_type  If you do not specify q_type, the command lists both the inbound and outbound queue types of all the admin who, sqt entries of the specified data server. | Display SQT information on data-<br>server "ASE_01", database "DB01"<br>for inbound queues:<br>admin who, sqt, ASE01,<br>DB01, 1 |

# **Examples**

**Example 1** – In the following example, **admin who** displays the state of all threads in the Replication Server. DSI scheduler threads are shown as "DSI" in the output. DSI executor threads are shown as "DSI EXEC." If the DSI is suspended when Replication Server starts up, the output shows only one DSI executor thread, even if more are configured.

admin who

| Spid | Name     | State            | Info                       |
|------|----------|------------------|----------------------------|
|      |          |                  |                            |
| 97   | DIST     | Active           | 103 LDS.pubs2              |
| 98   | SQT      | Awaiting Wakeup  | 103:1 DIST LDS.pubs2       |
| 68   | SQM      | Awaiting Message | 103:0 LDS.pubs2            |
| 89   | DSI EXEC | Awaiting Message | 106(1) SYDNEY_DS.pubs2sb   |
| 91   | DSI      | Awaiting Command | 106 SYDNEY_DS.pubs2sb      |
| 21   | DSI EXEC | Awaiting Message | 101(1) TOKYO_DS.TOKYO_RSSD |
| 10   | DSI      | Awaiting Command | 101 TOKYO_DS.TOKYO_RSSD    |
| 16   | DIST     | Active           | 101 TOKYO_DS.TOKYO_RSSD    |
| 17   | SQT      | Awaiting Wakeup  | 101:1 DIST TOKYO_DS.TOKYO_ |
| RSSD |          |                  |                            |

|   | 15 | SQM       | Awaiting Message | 101:1 TOKYO_DS.TOKYO_RSSD |
|---|----|-----------|------------------|---------------------------|
| _ | L4 | SQM       | Awaiting Message | 101:0 TOKYO_DS.TOKYO_RSSD |
| 3 | 30 | REP AGENT | Awaiting Command | TOKYO_DS.TOKYO_RSS        |
|   |    | USER      |                  |                           |
|   | 4  | DSI EXEC  | Awaiting Message | 104(1) TOKYO_DS.pubs2     |
|   | 0  | DSI       | Awaiting Command | 104 TOKYO_DS.pubs2        |
|   | 8  | REP AGENT | Awaiting Command | TOKYO_DS.pubs2            |
|   |    | USER      |                  |                           |
| 5 | 53 | RSI       | Awaiting Wakeup  | SYDNEY_RS                 |
| 5 | 52 | SQM       | Awaiting Message | 16777318:0 SYDNEY_RS      |
|   |    | RSI USER  | Inactive         | TOKYO_RS                  |
| 1 | 11 | dSUB      | Active           |                           |
|   | 6  | dCM       | Awaiting Message |                           |
|   | 9  | dAIO      | Awaiting Message |                           |
| 1 | 12 | drec      | Active           | drec                      |
| 7 | 71 | USER      | Active           | sa                        |
| 4 | 17 | GATEWAY   | Awaiting Command | SYDNEY_RS                 |
|   | 5  | dalarm    | Awaiting Wakeup  |                           |
| 1 | 13 | dsysam    | Sleeping         |                           |
|   |    |           | I                |                           |

• **Example 2** – In the following example, the **admin who**, **dist** command displays information about each DIST thread in the Replication Server.

admin who, dist Spid State Info 21 Active 102 SYDNEY\_DS.SYDNEY\_RSSD 22 Active 106 SYDNEY DS.pubs2 PrimarySite Type Status PendingCmds SqtBlocked 102 P Normal 0 1 106 P Normal 0 1 Duplicates TransProcessed CmdsProcessed MaintUserCmds \_\_\_\_\_\_ 715 1430 0 290 293 NoRepdefCmds CmdsIgnored CmdMarkers RSTicket SqtMaxCache 0 0 0 0 0 0 1 0 0

• **Example 3** – In this example, **admin who, dsi** displays information about each DSI scheduler thread running in the Replication Server.

Spid State Info

8 Awaiting Message 101 TOKYO\_DS.TOKYO\_RSSD
79 Awaiting Message 104 TOKYO\_DS.pubs2
145 Awaiting Message 105 SYDNEY\_DS.pubs2sb

Maintenance User Xact\_retry\_times Batch Cmd\_batch\_size

| TOKYO_RSSD_<br>pubs2_<br>pubs2_  | maint                                       |                    | 3<br>3<br>3       | C            | on<br>on<br>on                  |                | 8192<br>8192<br>8192 | 2                   |
|----------------------------------|---------------------------------------------|--------------------|-------------------|--------------|---------------------------------|----------------|----------------------|---------------------|
| Xact_group_s                     | ize                                         | Dump_lo            | oad               |              | cmds_to_                        |                |                      |                     |
| 6                                | 5536<br>5536<br>5536                        |                    | off<br>off<br>off |              |                                 | -1<br>-1<br>-1 |                      |                     |
| Xacts_read                       |                                             | s_ignore           |                   | acts_s       | kipped                          |                |                      |                     |
| 39<br>0<br>1294                  |                                             | (                  | 0<br>0<br>2       |              | 0<br>0<br>0                     |                |                      |                     |
| Xacts_succee<br>in DB            | eded                                        | Xacts_fa           | ailed             | Xact         | s_retri                         | led Cui        | rrent                | Orig                |
|                                  | 0<br>0<br>0                                 |                    | 28<br>0<br>93     |              | 0<br>0<br>0                     |                |                      | 102<br>0<br>104     |
| Current Orig                     |                                             | Subscr             | iption            |              | Sı                              | ıb Comma       | and                  |                     |
| 0x000000<br>0x000000<br>0x000000 | 000                                         |                    |                   | NULL<br>NULL |                                 | N              | JLL<br>JLL           |                     |
| Current Seco                     | ndary QID                                   |                    | ds_reac           |              | Cmds_pa                         | arsed_by       | _sqt                 |                     |
|                                  | NULL<br>NULL<br>NULL                        |                    | 129<br>(<br>6740  | )            |                                 |                | 0<br>0<br>0          |                     |
| IgnoringStat                     | us Xact                                     | s_Sec_Igi          | nored             | Group        | pingStat                        | us Ti          | rigger               | Stat                |
| <br>Applyi<br>Applyi<br>Applyi   | ng                                          |                    | 0<br>0<br>0       |              | o<br>o<br>of                    |                |                      | on<br>on<br>off     |
| ReplStatus                       | NumThre                                     | eads               | NumLar            | geThre       | eads                            | Large !        | Thresh               | nold                |
| on<br>on<br>off                  |                                             | 1<br>1<br>3        |                   |              | 0<br>0<br>1                     |                |                      | 100<br>100<br>20    |
| 0 w<br>0 w                       | erializat: vait_for_c vait_for_c vait_for_s | <br>ommit<br>ommit | ax_Xact           | s_in_c       | group 2<br><br>20<br>200<br>200 | (acts_re       | etried               | d_blk<br><br>0<br>0 |

| CommitControl    |                | CommitMaxChecks Commi | tLogChecks  |
|------------------|----------------|-----------------------|-------------|
|                  |                |                       |             |
| on               |                | 400                   | 200         |
| on               |                | 400                   | 200         |
| on               |                | 400                   | 200         |
|                  |                |                       |             |
| CommitCheckIntvl | IsolationLeve: | l dsi_rs_ticket_repo  | rt RSTicket |
|                  |                |                       |             |
| 1000             | default        | on                    | 0           |
| 1000             | default        | on                    | 0           |
| 1000             | default        | on                    | 0           |
|                  |                |                       |             |

• **Example 4** – In this example, **admin who, rsi** displays information about RSI threads.

admin who, rsi

• **Example 5** – In this example, **admin who, sqm** displays information about SQM threads. admin who, sqm

| Spid                                | State                                    |                               | In    | fo                                |                                                    |        |
|-------------------------------------|------------------------------------------|-------------------------------|-------|-----------------------------------|----------------------------------------------------|--------|
|                                     |                                          |                               |       |                                   |                                                    |        |
| 14                                  | Awaiting N                               | Message                       | 101   | :0 TO                             | KYO_DS.TOKO_RS                                     | SD     |
| 15                                  | Awaiting N                               | Message                       | 101   | :1 TO                             | KYO_DS.TOKYO_R                                     | SSD    |
| 52                                  | Awaiting N                               | Message                       | 167   | 77318                             | :0 SYDNEY_RS                                       |        |
| 68                                  | Awaiting N                               |                               |       |                                   | S.pubs2                                            |        |
| Duplicate                           | s Write                                  | es Re                         | ads   | Byte                              | 2.g                                                |        |
|                                     |                                          |                               |       |                                   |                                                    |        |
| 0                                   |                                          |                               | 0     |                                   | 0                                                  |        |
| 0                                   |                                          | ۶                             | 8867  | 901                               | 58                                                 |        |
| 0                                   | 0 1                                      |                               | 2037  |                                   |                                                    |        |
|                                     |                                          |                               |       | 20.                               |                                                    |        |
| 0                                   | 0.1                                      | . 0                           | 0     |                                   | 0                                                  |        |
| 0                                   | 0.1                                      |                               |       |                                   | 0 Save_Int:Seg                                     | ſ      |
| 0<br>B Writes                       | 0.1                                      |                               |       | ache                              | Save_Int:Seg                                       |        |
| 0<br>B Writes<br>0                  | 0.1<br>B Filled<br>                      | B Reads                       | B C   | ache<br><br>0                     | Save_Int:Seg<br>                                   |        |
| 0  B Writes0 0                      | 0.1<br>B Filled<br><br>0<br>34           | B Reads                       | 8 B C | ache<br><br>0<br>2132             | Save_Int:Seg<br>0:0                                |        |
| 0  B Writes0 0 0                    | 0.1<br>B Filled<br><br>0<br>34<br>3      | B Reads<br><br>44<br>54       | 8 B C | ache<br><br>0<br>2132<br>268      | Save_Int:Seg<br>0:0<br>0:33<br>0:4                 | )<br>! |
| 0  B Writes0 0                      | 0.1<br>B Filled<br><br>0<br>34           | B Reads                       | 8 B C | ache<br><br>0<br>2132             | Save_Int:Seg<br>0:0                                | )<br>! |
| 0  B Writes0 0 0 0                  | 0.1<br>B Filled<br><br>0<br>34<br>3      | B Reads<br><br>44<br>54<br>23 | s B C | ache<br><br>0<br>2132<br>268<br>0 | Save_Int:Seg<br>0:0<br>0:33<br>0:4                 | )<br>! |
| <pre>B Writes 0 0 0 First Seg</pre> | 0.1<br>B Filled<br><br>0<br>34<br>3<br>0 | B Reads<br>                   | B C   | ache<br><br>0<br>2132<br>268<br>0 | Save_Int:Seg<br>                                   | )<br>! |
| 0 B Writes0 0 0 0 0 First Seg 0     | 0.1<br>B Filled<br><br>0<br>34<br>3      | B Reads 44 54 23 Last Seg     | B C   | ache<br><br>0<br>2132<br>268<br>0 | Save_Int:Seg<br><br>0:0<br>0:33<br>0:4<br>strict:0 | )<br>! |

```
4.12 4.12 4.13.0
0.1 0.0 0.1.0

Readers Truncs
-----
1 1
1 1
1 1
1 1
1 1
```

• Example 6 – In this example, admin who, sqt displays information about SQT threads. admin who, sqt

|                  |                                                                                                    | <br>_RSSD                                                                                                    |  |  |  |
|------------------|----------------------------------------------------------------------------------------------------|----------------------------------------------------------------------------------------------------|--|--|--|
| 101 TOKYO_D      | 101 TOKYO_DS.TOKYO_RSSD                                                                               |                                                                                                    |  |  |  |
| 0                |                                                                                                    |                                                                                                    |  |  |  |
| 0<br>0<br>0      |                                                                                                    |                                                                                                    |  |  |  |
| ocked First      | Trans I                                                                                               | Parsed                                                                                                    |  |  |  |
| 1<br>1<br>0<br>0 | 0<br>0<br>0<br>0                                                                                      | 0<br>0<br>0<br>0                                                                                                    |  |  |  |
| ds Detect Or     | phans                                                                                                 |                                                                                                    |  |  |  |
| 0<br>0<br>0      | 0<br>0<br>1                                                                                           |                                                                                                    |  |  |  |
|                  | 101:1 TOKYO 103:1 DIST 101 TOKYO_D 106 SYDNEY_  Den Trunc 0 0 0 0 0 cked First 1 1 0 0 0 ds Detect Or | 101:1 TOKYO_DS.TOKYO_ 103:1 DIST LDS.pubs2 101 TOKYO_DS.TOKYO_RS 106 SYDNEY_DSpubs2sb  Den Trunc  0 0 0 0 0  Docked First Trans I 1 0 0 1 0 0 0 0 0 0 0 0  Docked First Trans I 1 0 0 0 0 0 0 0 0 0 0 0 0 0 0 0 0 0 0 0 0 0 0 0 0 0 0 0 0 0 0 0 0 0 0 0 0 0 0 0 0 0 0 0 0 0 0 0 0 0 0 |  |  |  |

- Example 7 In this example, there is a dedicated route from the RS\_NY primary Replication Server to the RS\_LON replicate Replication Server for the NY\_DS.pdb1 primary connection. Enter admin who at the two Replication Servers and you see:
  - At RS LON:

```
admin who

Spid Name State Info
45 SQT Awaiting Wakeup 103:1 DIST NY_DS.pdb1
13 SQM Awaiting Message 103:1 NY_DS.pdb1
32 REP AGENT Awaiting Command NY_DS.pdb1
16 RSI Awaiting Wakeup RS_LON
11 SQM Awaiting Message 16777318:0 RS_LON
55 RSI Awaiting Wakeup RS_LON(103) /* Dedicated RSI thread */
```

|   | 53 SQM *Dedicated RS:               | Awaiting Message<br>I outbound queue */ | 16777318:103       | RS_LON(103) /   |
|---|-------------------------------------|-----------------------------------------|--------------------|-----------------|
| • | At RS_NY:                           |                                         |                    |                 |
|   | admin who                           |                                         |                    |                 |
|   | Spid Name<br>37 RSI USER<br>user */ | State<br>Awaiting Command               | Info<br>RS_NY(103) | /*Dedicated RSI |
|   | 32 RSI USER                         | Awaiting Command                        | RS_NY              |                 |

- If you use **admin who** with an option, you must include a comma before the option.
- If you specify connection identifiers and Replication Server cannot find information that fulfills the criteria, the output does not display any record.
- To display information about all threads in the Replication Server, execute admin who with no options.

## Output column descriptions for admin who

The *spid*, *Name*, *State*, and *Info* columns display when **admin who** is executed without options. The spid, State, and Info columns also display when any option is chosen.

## spid column

This is a unique identifier for a thread running in the Replication Server. If a thread is suspended or down, this field is blank.

### Name and Info column

Name is the type of Replication Server thread. The contents of *Info* varies, depending upon the type of thread.

Table 11. Name and Info Column for admin who Output

| Name   | Description                                                                                                    | Contents of info |
|--------|----------------------------------------------------------------------------------------------------|------------------|
| dAlarm | Alarm daemon. This thread keeps track of alarms set by other threads, such as the fade-out time for connections and the subscription daemon retry interval. | Empty            |
| dAIO   | The asynchronous I/O daemon. It manages asynchronous I/O to stable queues for the Replication Server.                                                       | Empty            |
| dCM    | The daemon for the connection manager. It manages connections to data servers and other Replication Servers.                                                | Empty            |

| Name                 | Description                                                                                                    | Contents of info                                                                              |
|----------------------|----------------------------------------------------------------------------------------------------|-----------------------------------------------------------------------------------------------|
| dREC                 | The recovery daemon. This thread sleeps for a configurable period of time ( <b>rec_daemon_sleep_time</b> configuration parameter) and then initiates any recovery actions specified in the <i>rs_recovery</i> table. | Empty                                                                                         |
| dSUB                 | The subscription retry daemon. This thread wakes up after a configurable time-out period ( <b>sub_dae-mon_sleep_time</b> configuration parameter) and attempts to restart any subscriptions that have failed.        | Empty                                                                                         |
| dSYSAM               | SySAM daemon. This thread keeps track of checked out licenses.                                                                                                    | Empty                                                                                         |
| dVER-<br>SION        | The version daemon. This thread activates briefly when the Replication Server is started for the first time after an upgrade. It communicates the Replication Server's new software version number to the ID Server. | The version of this Replication Server.                                                       |
| DIST                 | Distributor thread. Each primary database has a Distributor thread that reads transactions from the inbound queue, determines which subscriptions are interested, and forwards the transactions.                     | The names of the data server and data-<br>base whose updates the thread is dis-<br>tributing. |
| DSI                  | DSI scheduler thread. This thread reads a stable queue via SQT and applies the transactions through the DSI Executor threads.                                                                                        | The name of the data server the thread writes to.                                             |
| DSI EXEC             | DSI executor thread. This thread executes the transactions on the replicate database and acts on errors that the replicate data server returns.                                                                      | The ID of the DSI executor thread and the name of the data server it is connected to.         |
| GATE-<br>WAY         | The gateway server thread. This thread passes commands from client to the server and returns the server's reply to the client.                                                                                       | The name of the Replication Server that acts as the gateway server.                           |
| REP<br>AGENT<br>USER | A client connection that is a RepAgent thread. This thread verifies that RepAgent submissions are valid and writes them into the inbound queue.                                                                      | The name of the primary data server and database whose log the RepAgent is forwarding.        |
| RSI                  | RSI sender. This thread sends messages from one Replication Server to another.                                                                                                    | The name of the Replication Server where messages are sent.                                   |
| RSI User             | Client connection thread for a Replication Server connected to this one. It writes messages destined for other Replication Servers or databases into outbound queues.                                                | The name of the Replication Server connected to this one as a client.                         |
| RS User              | Replication Server connection used to create or drop subscriptions at the primary Replication Server.                                                                                                    | The name of the subscription owner.                                                           |

| Name | Description                                                                                                    | Contents of info                                                                                                    |
|------|----------------------------------------------------------------------------------------------------|----------------------------------------------------------------------------------------------------|
| SQM  | Stable queue manager. This thread manages a Replication Server stable queue.                                                                                                    | Queue number: An ID for a Replication Server or database.                                                                                                    |
|      |                                                                                                    | Queue type: 1 for the inbound queue, 0 for outbound queues.                                                                                                    |
|      |                                                                                                    | Any other number is the ID of a subscription the queue is for.                                                                                                    |
|      |                                                                                                    | Queue identifier: for these queues:                                                                                                    |
|      |                                                                                                    | For queues used to spool messages<br>to another Replication Server, it is<br>the name of the other Replication<br>Server.                                                          |
|      |                                                                                                    | For queues used to spool messages<br>to databases, it is the name of the<br>data server and database.                                                                              |
|      |                                                                                                    | For queues used to spool messages<br>related to a subscription being cre-<br>ated or dropped, it is the name of the<br>replication definition and the name<br>of the subscription. |
| SQT  | Stable queue transaction interface. This thread reads a stream of messages from a stable queue and reassembles the transactions in commit order. The Distributor and DSI use this thread. | Same as the corresponding SQM thread.                                                                                                    |
| USER | Thread for a client executing RCL commands.                                                                                                    | The login name of the client.                                                                                                    |

### State column

The *State* column contains the thread execution status. This table describes the valid states for Replication Server threads. The states for DSI threads are defined differently, depending on whether they are scheduler threads or executor threads. For the definitions, see the *Replication Server Troubleshooting Guide*.

Table 12. State Column Descriptions for admin who Output

| State                | Description                                                                     |  |
|----------------------|---------------------------------------------------------------------------------|--|
| Active               | Actively processing a command.                                                  |  |
| Active, DSI timer    | Actively processing a command. dsi_timer is on.                                 |  |
| Awaiting Batch Order | A DSI thread is waiting to submit a command batch to the replicate data server. |  |
| Awaiting Command     | The thread is waiting for a client to send a command.                           |  |

| State                       | Description                                                                                                    |
|-----------------------------|----------------------------------------------------------------------------------------------------|
| Awaiting Command, DSI timer | The thread is waiting for a client to send a command. dsi_timer is on.                                                                                    |
| Awaiting Commit Order       | Thread is waiting for its turn to commit a completed transaction.                                                                                         |
| Awaiting I/O                | The thread is waiting for an I/O operation to finish.                                                                                                    |
| Awaiting Message            | The thread is waiting for a message from an Open Server <sup>™</sup> message queue.                                                                       |
| Awaiting Message, DSI timer | The thread is waiting for a message from an Open Server <sup>™</sup> message queue. <b>dsi_timer</b> is on.                                               |
| Awaiting Wakeup             | The thread has posted a sleep and is waiting to be awakened.                                                                                              |
| Checking Condition          | The thread is waiting for an event to occur.                                                                                                    |
| Connecting                  | The thread is connecting.                                                                                                    |
| Controlling Mem             | The thread is executing memory control.                                                                                                    |
| Disconnecting               | The thread is disconnecting.                                                                                                    |
| Down                        | The thread has not started or has terminated.                                                                                                    |
| Getting Lock                | The thread is waiting on a mutual exclusion lock.                                                                                                    |
| Inactive                    | The status of an RSI User thread at the destination of a route when the source Replication Server is not connected to the destination Replication Server. |
| Initializing                | The thread is being initialized.                                                                                                    |
| Invalid                     | The thread is in an unknown status.                                                                                                    |
| Locking Resource            | The thread is attempting to lock a shared resource.                                                                                                    |
| Not Running                 | Thread is cleaning up in preparation for shutdown.                                                                                                    |
| Reading Disk                | The thread is preparing for a disk read.                                                                                                    |
| SkipUntil Dump              | Thread has received a resync database marker, and this state remains until the DSI has processed a subsequent dump database marker.                       |
| Setting Condition           | The thread is setting the condition for another thread to wake up.                                                                                        |
| SkipUntil Resync            | Thread is resuming after you execute <b>skip to resync</b> , and this state remains until the thread receives a resync database marker.                   |
| Sleeping                    | Thread is yielding processor time for a finite period.                                                                                                    |
| Sleeping For Mem            | The thread is sleeping until memory is available.                                                                                                    |
| Suspended                   | The thread has been suspended by the user.                                                                                                    |
| Unlocking Resource          | The thread is releasing a shared resource.                                                                                                    |

Output column descriptions for admin who, dist

This command returns a table with a row for each DIST thread in the Replication Server.

Table 13. Column Descriptions for admin who, dist Output

| Column             | Description                                                                                                    |  |
|--------------------|----------------------------------------------------------------------------------------------------|--|
| PrimarySite        | The ID of the primary database for the SQT thread.                                                                                                    |  |
| Туре               | The thread is a physical or logical connection.                                                                                                    |  |
| Status             | The thread has a status of "normal" or "ignoring."                                                                                                    |  |
| PendingCmds        | The number of commands that are pending for the thread.                                                                                                    |  |
| SqtBlocked         | Whether or not the thread is waiting for the SQT.                                                                                                    |  |
| Duplicates         | The number of duplicate commands the thread has seen and dropped.                                                                                                    |  |
| TransProcessed     | The number of transactions that have been processed by the thread.                                                                                                    |  |
| CmdsProcessed      | The number of commands that have been processed by the thread.                                                                                                    |  |
| MaintU-<br>serCmds | The number of commands belonging to the maintenance user.                                                                                                    |  |
| NoRep-<br>defCmds  | The number of commands dropped because no corresponding table replication definitions were defined.                                                                                                    |  |
|                    | In the case of Warm Standby, it is possible to have Rep Server create the replication definition. In multi-site availability (MSA), one defines database replication definitions. In either of these cases, if the replicated data originates from a source without a table replication definition, the counter is increased and replicated data proceeds to the target. |  |
| CmdsIgnored        | The number of commands dropped before the status became "normal."                                                                                                    |  |
| CmdMarkers         | The number of special markers that have been processed.                                                                                                    |  |
| RSTicket           | The number of <b>rs_ticket</b> subcommands that have been processed by a DIST thread, if the Replication Server <b>stats_sampling</b> parameter is on.                                                                                                    |  |
|                    | Minimum: 0Maximum: 2 <sup>63</sup> -1Default: 0                                                                                                    |  |
| SqtMaxCache        | Maximum SQT (Stable Queue Transaction interface) cache memory for the database connection, in bytes.                                                                                                    |  |
|                    | The default, 0, means that the current setting of <b>sqt_max_cache_size</b> is used as the maximum cache size for the connection.                                                                                                    |  |

Output column descriptions for admin who, dsi

This command returns a table with a row for each running DSI scheduler thread in the Replication Server. If a DSI scheduler thread exists for a database but does not appear in the output of **admin who, dsi**, use **resume connection** to restart the data server interface for the database.

Table 14. Column Descriptions for admin who, dsi Output

| Column             | Description                                                                                                    |
|--------------------|----------------------------------------------------------------------------------------------------|
| Maintenance User   | The login name of the maintenance user applying the transactions.                                                                                                    |
| Xact_retry_times   | The number of times a failed transaction is retried if the error action is RETRY_LOG or RETRY_STOP.                                                                                                    |
| Batch              | Indicates if the batch option is on. If it is on, you can submit multiple commands as a batch to the data server.                                                                                                    |
| Cmd_batch_size     | The maximum size, in bytes, of a batch of output commands that you can send to the data server.                                                                                                    |
| Xact_group_size    | The maximum size, in bytes, of a transaction group consisting of source commands.                                                                                                    |
| Dump_load          | Indicates if the dump/load option is on. This configuration option coordinates dumps between primary and replicate databases.                                                                                                    |
| Max_cmds_to_log    | Maximum number of commands that can be logged into the exceptions log for a transaction. A value of -1 indicates an unlimited number of commands.                                                                                                    |
| Xacts_read         | The number of transactions read by the DSI from the outbound stable queue. This number should increase as the DSI applies transactions. You can use the information to monitor the rate of activity.                                                                                                    |
| Xacts_ignored      | The number of transactions determined to be duplicates. Typically, some transactions are ignored at start-up time because they were applied previously. Deletes from the DSI queue are delayed, so at start-up time, duplicates are detected and ignored. If you see a large number of ignored transactions, there is a chance that the <i>rs_last-commit</i> table is corrupted. For more information, refer to the <i>Replication Server Troubleshooting Guide</i> . |
| Xacts_skipped      | The number of transactions skipped by resuming the connection with <b>skip first transaction</b> .                                                                                                    |
| Xacts_succeeded    | The number of transactions applied successfully against the database.                                                                                                    |
| Xacts_failed       | The number of transactions that failed. Depending on the error mapping, some transactions may be written into the exceptions log. You should inspect the exceptions log.                                                                                                    |
| Xacts_retried      | The number of transactions that were retried.                                                                                                    |
| Current Origin DB  | The origin database ID for the current transaction.                                                                                                    |
| Current Origin QID | If the state is Active, it is the Origin Queue ID of the begin log record of the transaction being processed. Otherwise, it is the Origin Queue ID of the begin log record of the last transaction processed.                                                                                                    |
| Subscription Name  | If the thread is processing a subscription, this is the name of the subscription.                                                                                                    |
| Sub Command        | If the thread is processing a subscription, this is the subscription command: activate, validate, drop, or unknown.                                                                                                    |

| Column                   | Description                                                                                                    |
|--------------------------|----------------------------------------------------------------------------------------------------|
| Current Secondary<br>QID | If the thread is processing an atomic subscription applied incrementally, this column holds the queue ID of the current transaction.                                                                   |
| Cmds_read                | The number of commands read from the DSI queue.                                                                                                    |
| Cmds_parsed_by_sq<br>t   | The number of commands parsed by SQT before being read by the DSI queue.                                                                                                    |
| IgnoringStatus           | Contains "Ignoring" if the DSI is ignoring transactions while waiting for a marker. Contains "Applying" if the DSI is executing transactions in the database.                                          |
| Xacts_Sec_ignored        | In a warm standby application, the number of transactions that were ignored after the switchover.                                                                                                    |
| GroupingStatus           | Contains "on" if the DSI is executing transactions in groups. Contains "off" if the DSI is executing transactions one at a time.                                                                       |
| TriggerStatus            | Contains "on" if set triggers is on. Contains "off" if set triggers is off.                                                                                                    |
| ReplStatus               | Indicates whether the Replication Server replicates transactions in the database. The default is "off" for standby databases. The default is "on" for all other databases.                             |
| NumThreads               | The number of parallel DSI threads in use.                                                                                                    |
| NumLargeThreads          | The number of parallel DSI threads reserved for use with large transactions.                                                                                                    |
| LargeThreshold           | In a parallel DSI configuration, the number of commands allowed in a transaction before it is considered large.                                                                                        |
| CacheSize                | The maximum SQT cache memory for the database connection, in bytes. The default, 0, means that the current setting of the <b>sqt_max_cache_size</b> parameter is used as the maximum SQT cache memory. |
| Serialization            | The method used to maintain serial consistency when parallel DSI threads are used.                                                                                                    |
| Max_Xacts_in_grou p      | The maximum number of transactions in a group. The default is 20. You can configure this number using the <b>alter connection</b> command.                                                             |
| Xacts_retried_blk        | The number of times the DSI rolled back a transaction due to exceeding maximum number of checks for lock contention.                                                                                   |
| CommitControl            | Indicates if commit control is internal or external. Set to true if internal.                                                                                                    |
| CommitMaxChecks          | Indicates the maximum number of lock contention attempts before rolling back transaction and retrying.                                                                                                 |
| CommitLogChecks          | Indicates the maximum number of lock contention attempts before logging a message.                                                                                                    |
| CommitCheckIntvl         | Amount of time, in milliseconds, a transaction waits before issuing a check for lock contention.                                                                                                    |
| IsolationLevel           | Database isolation level for DSI connection.                                                                                                    |

| Column               | Description                                                                                                    |
|----------------------|----------------------------------------------------------------------------------------------------|
| RSTicket             | The number of <b>rs_ticket</b> subcommands that have been processed by a DSI queue manager, if the Replication Server <b>stats_sampling</b> parameter is "on".         |
|                      | The default, 0, means that the current setting of <b>sqt_max_cache_size</b> is used as the maximum cache size for the connection.                                      |
| dsi_rs_ticket_report | Determines whether to call function string <b>rs_ticket_report</b> . <b>rs_ticket_report</b> function string is invoked when <b>dsi_rs_ticket_report</b> is set to on. |
|                      | Default: off                                                                                                    |

Output column descriptions for admin who, rsi

This command displays information about RSI threads that send messages to other Replication Servers.

Table 15. Column Descriptions for admin who, rsi Output

| Column          | Description                                                                                       |
|-----------------|---------------------------------------------------------------------------------------------------|
| Packets Sent    | The number of network packets sent.                                                               |
| Bytes Sent      | The total number of bytes sent.                                                                   |
| Blocking Reads  | The number of times the stable queue was read with a blocking read.                               |
| Locater Sent    | The locator of the last message sent (contains the queue segment, block and row).                 |
| Locater Deleted | The last locator that the recipient acknowledged and that has been deleted by Replication Server. |

Output column descriptions for admin who, sqm

This command displays information about SQM threads that manage Replication Server stable queues.

Table 16. Column Descriptions for admin who, sqm Output

| Column     | Description                                                                                                    |
|------------|----------------------------------------------------------------------------------------------------|
| Duplicates | The number of duplicate messages detected and ignored. There are usually some duplicate messages at start-up.                                                                                                    |
| Writes     | The number of messages written into the queue.                                                                                                    |
| Read       | The number of messages read from the queue. This usually exceeds the number of writes because the last segment is read at start-up to determine where writing is to begin. Also, long transactions may cause messages to be reread. |
| Bytes      | The number of bytes written.                                                                                                    |

| Column          | Description                                                                                                    |  |
|-----------------|----------------------------------------------------------------------------------------------------|--|
| B Writes        | The number of 16K blocks written. It may be greater than <i>Bytes</i> /16K because not every 16K block written is full. You can determine the density of blocks by dividing <i>Bytes</i> by <i>B Writes</i> .                                                                                                    |  |
| B Filled        | The number of 16K blocks written to disk because they are filled.                                                                                                    |  |
| B Reads         | The number of 16K blocks read.                                                                                                    |  |
| B Cache         | The number of 16K blocks read that are in cache.                                                                                                    |  |
| Save_Int:Seg    | The <i>Save_Int</i> interval and the oldest segment in the <i>Save_Int</i> list. The <i>Save_Int</i> interval in the number of minutes the Replication Server maintains an SQM segment after all messages in the segment have been acknowledged by targets.                                                                           |  |
|                 | For example, a value of 5:88 indicates a <i>Save_Int</i> interval of 5 minutes, where segment 88 is the oldest segment in the <i>Save_Int</i> list.                                                                                                    |  |
|                 | This feature provides redundancy in the event of replication system failure. For example, a Replication Server could lose its disk partitions while receiving data from another Replication Server. The <i>Save_Int</i> feature lets the sending Replication Server re-create all messages saved during the <i>Save_Int</i> interval. |  |
|                 | A <i>Save_Int</i> value of "strict" may be used when a queue is read by more than one reader thread. Replication Server maintains the SQM segment until all threads reading the queue have read the messages on the segment and applied them to their destination.                                                                    |  |
| First Seg.Block | The first undeleted segment and block number in the queue. If the figures for <i>First Seg.Block</i> and <i>Last Seg.Block</i> do not match, data remains in the queue for processing.                                                                                                    |  |
|                 | This information is useful when dumping queues. For more information, refer to the <i>Replication Server Troubleshooting Guide</i> .                                                                                                    |  |
| Last Seg.Block  | The last segment and block written to the queue. If the figures for <i>First Seg.Block</i> and <i>Last Seg.Block</i> do not match, data remains in the queue for processing.                                                                                                    |  |
|                 | This information is useful when dumping queues. For more information, refer to the <i>Replication Server Troubleshooting Guide</i> .                                                                                                    |  |
| Next Read       | The next segment, block, and row to be read from the queue.                                                                                                    |  |
| Readers         | The number of threads that are reading the queue.                                                                                                    |  |
| Truncs          | The number of truncation points for the queue.                                                                                                    |  |

Output column descriptions for admin who, sqt

SQT threads read transactions from a stable queue and pass them to the SQT reader in commit order. The reader can be a DIST or a DSI thread.

SQT stores the transactions it is processing in a memory cache. The *Closed, Read, Open, Trunc*, and *Removed* columns shown in this table apply to transactions in the SQT cache.

Table 17. Column Descriptions for admin who, sqt Output

| Column         | Description                                                                                                    |  |
|----------------|----------------------------------------------------------------------------------------------------|--|
| Closed         | The number of committed transactions in the SQT cache. The transactions have been read from the stable queue and await processing.                                                                                                    |  |
| Read           | The number of transactions processed, but not yet deleted from the queue.                                                                                                    |  |
| Open           | The number of uncommitted or unaborted transactions in the SQT cache.                                                                                                    |  |
| Trunc          | The number of transactions in the transaction cache. <i>Trunc</i> is the sum of the <i>Closed, Read,</i> and <i>Open</i> columns.                                                                                                    |  |
| Removed        | The number of transactions whose constituent messages have been removed from memory. This happens when the SQT processes large transactions. The messages are reread from the stable queue.                                                                                                    |  |
| Full           | Indicates that the SQT has exhausted the memory in its cache. This is not a problem as long as there are closed or read transactions still awaiting processing. If the SQT cache is often full, consider raising its configured size. To do this, see "alter connection."                                                                                                    |  |
| SQM Blocked    | 1 if the SQT is waiting on SQM to read a message. This state should be transitory unless there are no closed transactions.                                                                                                    |  |
| First Trans    | This column contains information about the first transaction in the queue and can be used to determine if it is an unterminated transaction. The column has three pieces of information:  • ST: Followed by O (open), C (closed), R (read), or D (deleted)  • Cmds: Followed by the number of commands in the first transaction  • qid: Followed by the segment, block, and row of the first transaction |  |
| Parsed         | The number of transactions that have been parsed.                                                                                                    |  |
| SQM Reader     | The index of the SQM reader handle.                                                                                                    |  |
| Change Oqids   | Indicates that the origin queue ID has changed.                                                                                                    |  |
| Detect Orphans | Indicates that it is doing orphan detection.                                                                                                    |  |

# **Permissions**

Any user may execute this command.

# admin who is down

Displays information about Replication Server threads that are not running.

## **Syntax**

```
admin who_is_down [, no_trunc]
```

## **Parameters**

• **no\_trunc** – Increases the size of the Info column from 40 characters to 80 characters. This is useful in displaying long data server or database names.

### **Examples**

• Example 1 -

| admin | who_is_down |           |           |
|-------|-------------|-----------|-----------|
| Spid  | Name        | State     | Info      |
|       |             |           |           |
|       | RSI         | Suspended | SYDNEY RS |

## <u>Usage</u>

- The *Spid* column in the output of **admin who\_is\_down** is always empty. There are no processes for threads that are not running.
- Execute admin who\_is\_down when admin health shows that the Replication Server is suspect. The output for this command does not list threads that are in a state of "Connecting," which could be the cause of the suspect health.
- For a description of the output from this command, see admin who.

### **Permissions**

Any user may execute this command.

#### See also

- admin health on page 60
- admin who on page 98
- admin who\_is\_up on page 116

# admin who\_is\_up

Displays information about Replication Server threads that are running.

## **Syntax**

```
admin who_is_up [, no_trunc]
```

# **Parameters**

• **no\_trunc** – Increases the size of the Info column from 40 characters to 80 characters. This is useful in displaying long data server or database names.

# **Examples**

• Example 1 -

| admin who_is_up                                                            |                                                                                                    |                                                                                                    |
|----------------------------------------------------------------------------|----------------------------------------------------------------------------------------------------|----------------------------------------------------------------------------------------------------|
| Spid Name                                                                  | State                                                                                                    | Info                                                                                                    |
| 97 DIST 98 SQT 96 SQM 68 SQM 89 DSI EXEC 91 DSI 21 DSI EXEC 10 DSI 16 DIST | Awaiting Message Awaiting Message Awaiting Message Awaiting Command Awaiting Message Awaiting Command Active | 103:1 DIST LDS.pubs2 103:1 LDS.pubs2 103:0 LDS.pubs2 106(1) SYDNEY_DS.pubs2sb 106 SYDNEY_DS.pubs2sb 101(1) TOKYO_DS.TOKYO_RSSD 101 TOKYO_DS.TOKYO_RSSD 101 TOKYO_DS.TOKYO_RSSD |
| 17 SQT<br>15 SQM<br>14 SQM<br>30 REP AGENT<br>USER                         | Awaiting Message<br>Awaiting Message                                                                         | <del>-</del>                                                                                                    |
| 4 DSI EXEC<br>9 dAIO<br>12 dREC<br>61 USER                                 | Awaiting Message<br>Active                                                                                   | 104(1) TOKYO_DS.pubs2 dREC sa                                                                                                    |

# <u>Usage</u>

For a description of the output, see admin who.

### **Permissions**

Any user may execute this command.

#### See also

- admin who on page 98
- admin who\_is\_down on page 115

# allow connections

Places Replication Server in recovery mode for specified databases.

### **Syntax**

allow connections

### <u>Usage</u>

- Execute **allow connections** to begin replaying log records from reloaded dumps.
- Start Replication Server in stand-alone mode and execute **set log recovery** for each database whose log you are replaying.
- After executing allow connections, Replication Server accepts connect requests only
  from RepAgents started in recovery mode for the specified databases. This ensures that
  Replication Server receives the replayed log records before current transactions.
- If you restart Replication Server in stand-alone mode and execute **allow connections** without first executing **set log recovery** commands, Replication Server moves from standalone mode to normal mode.
- For detailed recovery procedures, see the Replication Server Administration Guide Volume 2.

### **Permissions**

allow connections requires "sa" permission.

#### See also

- *ignore loss* on page 353
- rebuild queues on page 356
- set log recovery on page 367

# alter applied function replication definition

Changes the function replication definition created by the **create applied function replication definition** command.

### **Syntax**

```
alter applied function replication definition repdef_name {with replicate function named `func_name' |
```

```
add @param_name datatype[, @param_name datatype]... |
add searchable parameters @param_name[, @param_name]... |
send standby {all | replication definition} parameters}
[with DSI_suspended]
```

### **Parameters**

- **repdef\_name** The name of the applied function replication definition to change.
- with replicate function named 'func\_name' Specifies the name of the stored procedure to execute at the replicate database. *func\_name* is a character string with a maximum length of 255 characters.
- add Adds parameters and their datatypes to the applied function replication definition.
- @param\_name The name of a parameter you are adding to the list of replicated or searchable parameters. Each parameter name must begin with the @ character.
- **datatype** The datatype of the parameter you are adding to the parameter list. See Datatypes. for a list of the datatypes and their syntax. Adaptive Server stored procedures and function replication definitions cannot contain parameters with the *text*, *unitext*, *rawobject*, and *image* datatypes.
- add searchable parameters Specifies additional parameters that you can use in the where clause of the create subscription or define subscription command.
- **send standby** In a warm standby application, specifies whether to send all parameters in the function (**send standby all parameters**) or only those specified in the replication definition (**send standby replication definition parameters**), to a standby database. The default is **send standby all parameters**.
- with DSI\_suspended Allows you to suspend the standby DSI, if there is one, and each of the subscribing replicate DSI threads. Replication Server suspends the DSI thread in the standby or replicate database after Replication Server applies all the data for the old replication definition version to the standby or replicate database.

After Replication Server suspends a DSI thread, you can make changes to the target stored procedures, and to any customized function strings. When you resume the DSI thread, Replication Server replicates the primary updates using the altered replication definition.

You do not need to use with DSI\_suspended if:

- There is no subscription to the replication definition.
- You do not need to change customized function strings.
- You do not need to change the replicate or standby stored procedure.

**Note:** If there is a subscription from a replicate Replication Server with a site version earlier than 1550, the replicate DSI threads for that Replication Server are not suspended.

# **Examples**

• **Example 1** – Adds the *@notes*, *@pubdate*, and *@contract* parameters to the **titles\_frep** function replication definition:

- alter applied function replication definition titles\_frep add @notes varchar(200), @pubdate datetime, @contract bit
- **Example 2** Adds the @type and @pubdate parameters to the list of searchable parameters in the titles\_frep function replication definition:
  - alter applied function replication definition titles\_frep add searchable parameters @type, @pubdate
- Example 3 Changes the titles\_frep function replication definition to be replicated as the
  newtitles stored procedure at the replicate database, and instructs Replication Server to
  suspend the target DSI after primary data that exists before you execute alter applied
  replication definition is replicated to the replicate database:

```
alter applied function replication definition titles_frep with replicate function named 'newtitles' with DSI suspended
```

- Use alter applied function replication definition to change an existing applied function replication definition. You can add replicated parameters and searchable parameters, select which parameters to send to the warm standby, and specify a different name for the stored procedure to execute in the replicate database.
- alter applied function replication definition can alter only the replication definition created with the create applied function replication definition command.
- When you alter a function replication definition, the name, parameters, and datatypes that
  you specify for the function replication definition must match the stored procedure that
  you are replicating. Only the parameters specified in the function replication definitions
  are replicated.
- Multiple function replication definitions for the same stored procedure must have the same
  parameter list. If you add a new parameter, the new parameter is automatically added to all
  the function replication definitions created for that stored procedure.
- You must execute alter applied function replication definition at the primary Replication Server.
- A parameter name cannot appear more than once in any clause.
- When adding parameters, you must instruct Replication Server to coordinate alter applied
  function replication definition with distributions for the function replication definition. In
  addition, you must instruct Replication Server to coordinate changes to stored procedures
  and replication definitions.
  - See Replication Server Administration Guide Volume 1 > Managing Replicated Tables > Replication Definition Changes Request Process to alter replication definitions.
- Use the with replicate function named clause to specify the stored procedure name you
  want to execute at the replicate database. See create applied function replication
  definition.
  - See the *Replication Server Administration Guide Volume 1* for more information about alter applied function replication definition.

### **Permissions**

alter applied function replication definition requires "create object" permission.

#### See also

- alter function string on page 158
- alter replication definition on page 167
- alter function replication definition on page 156
- alter request function replication definition on page 175
- create applied function replication definition on page 229
- create request function replication definition on page 298
- rs\_send\_repserver\_cmd on page 598
- rs\_helprepversion on page 591

# alter connection

Changes the attributes of a database connection.

## **Syntax**

```
alter connection to data_server.database {
    [for replicate table named [table_owner.]table_name
    [set table_param [to] 'value']] |
    set function string class [to] function_class |
    set error class [to] error_class |
    set replication server error class [to] rs_error_class |
    set password [to] passwd |
    set log transfer [to] {on | off} |
    set database_param [to] 'value' |
    set security_param [to] 'value' |
    set security_services [to] 'default']
    set dataserver and database name [to] new_ds.new_db |
    set trace [to] 'value'}
```

### **Parameters**

- data server The data server that holds the database whose connection is to be altered.
- database The database whose connection is to be altered.
- **for replicate table named** Specifies the name of the table at the replicate database. *table\_name* is a character string of up to 200 characters. *table\_owner* is an optional qualifier for the table name, representing the table owner. Data server operations may fail if actual table owners do not correspond to what you specify in the replication definition.
- table\_param The table-level parameter that affects a table you specify with for replicate table name.

Valid values: **dsi\_compile\_enable** and **dsi\_command\_convert**. See *Table 18. Parameters Affecting Database Connections* for descriptions.

- function\_class The function-string class to use with the data server. See "Function String Variable Modifiers" for a list of function classes that Replication Server provides for database connections.
- error\_class The error class that handles database errors. See "Error and Function Classes" for a list of error classes that Replication Server provides for database connections.
- **rs\_error\_class** The error class that handles Replication Server errors for a database. See "Error and Function Classes" for a list of Replication Server error classes.
- **passwd** The new password to use with the login name for the database connection. You must specify a password if network-based security is not enabled.
- **log transfer on** Allows the connection to send transactions from a RepAgent to the Replication Server.
- **log transfer off** Stops the connection from sending transactions from a primary database RepAgent.
- database\_param The parameter that affects database connections from the Replication Server.
- value A character string containing a new value for the option.

If you are using the **trace** option, the syntax for *value* takes the form "*module*, *condition*, *[on/off]*", where:

- *module* specifies the module type. Valid value is *econn*.
- condition specifies the trace condition to set.
- on or off specifies the state of the condition that is desired.

**Note:** The **trace** parameter in the **alter connection** command allows an empty string. For example:

```
alter connection to data_server.database set trace to ''
```

An empty string disables ExpressConnect tracing values after the connection or when the Replication Server is restarted.

**Table 18. Parameters Affecting Database Connections** 

| escription and value  nables Replication Server to asynchronously parse commands from e RepAgent.  etting async_parser on sets:  exec_prs_num_threads to 2 ascii_pack_ibq on cmd_direct_replicate on dist_cmd_direct_replicate on efault: off  ote: Before configuring the asynchronous parser, ensure that np_enable on, and that the Replication Server host machine can |
|----------------------------------------------------------------------------------------------------|
| exec_prs_num_threads to 2 ascii_pack_ibq on cmd_direct_replicate on dist_cmd_direct_replicate on efault: off ote: Before configuring the asynchronous parser, ensure that                                                                                                    |
| ascii_pack_ibq on cmd_direct_replicate on dist_cmd_direct_replicate on efault: off ote: Before configuring the asynchronous parser, ensure that                                                                                                    |
| ote: Before configuring the asynchronous parser, ensure that                                                                                                    |
|                                                                                                    |
| apport additional threads for the parsing. You must set the Replication erver site version to 1571 or later before you can set ascii_pack_ibq n. If the site version is earlier than 1571, setting async_parser on only its exec_prs_num_threads, cmd_direct_replicate, and st_cmd_direct_replicate.                                                                       |
| educes the stable queue space consumed by packed commands in the bound queue by using ASCII packing.                                                                                                    |
| efault: off                                                                                                    |
| <b>ote:</b> You must enable the asynchronous parser for Replication Server benefit from ASCII packing in the inbound queue. You must set the eplication Server site version to 1571 or later before you set <b>as-i_pack_ibq</b> on.                                                                                                    |
| Decifies how Replication Server sends commands to data servers. Then <b>batch</b> is "on," Replication Server may send multiple commands the data server as a single command batch. When <b>batch</b> is "off," eplication Server sends commands to the data server one at a time. efault: on                                                                              |
| dicates whether a <b>begin transaction</b> can be sent in the same batch as her commands (such as <b>insert</b> , <b>delete</b> , and so on).                                                                                                    |
| efault: on                                                                                                    |
| et <b>cmd_direct_replicate</b> on for the Executor thread to send parsed at directly to the Distributor thread along with binary or ascii data. Then required, the Distributor thread can retrieve and process data rectly from parsed data, and improve replication performance by                                                                                        |
|                                                                                                    |

| database_param            | Description and <i>value</i>                                                                                                    |
|---------------------------|----------------------------------------------------------------------------------------------------|
| dist_cmd_direct_replicate | Set dist_cmd_direct_replicate on to allow the DIST module to send internal parsed data through an in-memory cache to the DSI.                                                               |
|                           | Default: on                                                                                                    |
|                           | If you set dist_cmd_direct_replicate off, DIST module sends the data to DSI through the outbound queue.                                                                                     |
| command_retry             | The number of times to retry a failed transaction. The value must be greater than or equal to 0.                                                                                            |
|                           | Default: 3                                                                                                    |
| db_packet_size            | The maximum size of a network packet. During database communication, the network packet value must be within the range accepted by the database.                                            |
|                           | Default: 512-byte network packet for all Adaptive Server databases<br>Maximum: 16,384 bytes                                                                                                 |
| deferred_name_resolution  | Enable deferred name resolution in Replication Server to support deferred name resolution in Adaptive Server. Deferred name resolution is only supported in Adaptive Server 15.5 and later. |
|                           | You must ensure that deferred name resolution is supported in the replicate Adaptive Server before you enable deferred name resolution support in Replication Server.                       |
|                           | After you execute deferred_name_resolution with alter connection or alter logical connection, suspend and resume the connection.                                                            |
|                           | Default: off                                                                                                    |
| disk_affinity             | Specifies an allocation hint for assigning the next partition. Enter the logical name of the partition to which the next segment should be allocated when the current partition is full.    |
|                           | Default: off                                                                                                    |

| database_param            | Description and value                                                                                                    |
|---------------------------|----------------------------------------------------------------------------------------------------|
| dist_sqt_max_cache_size   | The maximum Stable Queue Transaction (SQT) cache size for the inbound queue. The default, 0, means the current setting of the <b>sqt_max_cache_size</b> parameter is used as the maximum cache size for the connection.                                                                                                    |
|                           | Default: 0                                                                                                    |
|                           | For 32-bit Replication Server:                                                                                                    |
|                           | <ul> <li>Minimum – 0</li> <li>Maximum – 2147483647</li> </ul>                                                                                                    |
|                           | For 64-bit Replication Server:                                                                                                    |
|                           | <ul> <li>Minimum – 0</li> <li>Maximum – 2251799813685247</li> </ul>                                                                                                    |
| dist_stop_unsupported_cmd | When dist_stop_unsupported_cmd is on, DIST suspends itself if a command is not supported by downstream Replication Server. If it is off, DIST ignores the unsupported command.                                                                                                    |
|                           | Regardless of dist_stop_unsupported_cmd parameter's setting, Replication Server always logs an error message when it sees the first instance of a command that cannot be sent over to a lower-version Replication Server.                                                                                                    |
|                           | Default: off                                                                                                    |
| dsi_alt_writetext         | Controls how large-object updates are sent to the replicate database. The values are:                                                                                                    |
|                           | <ul> <li>dcany – generates a writetext command that includes primary key columns. This setting prevents full table scans when populating non-ASE replicate databases using DirectConnect Anywhere<sup>TM</sup> as an interface.</li> <li>off – generates an Adaptive Server writetext command that includes a text pointer.</li> </ul> |
|                           | Default: off                                                                                                    |
|                           | Note: If you are using ExpressConnect to connect non-ASE replicate databases, then you are not required to configure the dsi_alt_writetext database parameter.                                                                                                    |
| dsi_bulk_copy             | Turns the bulk-copy-in feature on or off for a connection. If <b>dynamic_sql</b> and <b>dsi_bulk_copy</b> are both on, Replication Server applies bulk-copy-in when appropriate and uses dynamic SQL if Replication Server cannot use bulk-copy-in.                                                                                    |
|                           | Default: off                                                                                                    |

| database_param     | Description and value                                                                                                    |
|--------------------|----------------------------------------------------------------------------------------------------|
| dsi_bulk_threshold | The number of consecutive <b>insert</b> commands in a transaction that, when reached, triggers Replication Server to use bulk copy-in. When Stable Queue Transaction (SQT) encounters a large batch of <b>insert</b> commands, it retains in memory the number of <b>insert</b> commands specified to decide whether to apply bulk copy-in. Because these commands are held in memory, Sybase suggests that you do not configure this value much higher than the configuration value for <b>dsi_large_xact_size</b> . |
|                    | Replication Server uses dsi_bulk_threshold for real-time loading (RTL) replication to Sybase IQ and high volume adaptive replication (HVAR) to Adaptive Server. If the number of commands for an insert, delete, or update operation on one table is less than the number you specify after compilation, RTL and HVAR use language instead of bulk interface.                                                                                                    |
|                    | Minimum: 1                                                                                                    |
|                    | <b>Note:</b> Do not set to '1' when you enable RTL or HVAR as this detrimental to performance.                                                                                                    |
|                    | Default: 20                                                                                                    |
|                    | Configuration level: Server, database                                                                                                    |
|                    | For setting, use <b>configure replication server</b> for server-level or <b>alter connection</b> for database-level.                                                                                                    |
|                    | Note: You must set dsi_compile_enable to 'on' to use dsi_bulk_threshold for RTL or HVAR.                                                                                                    |
| dsi_cdb_max_size   | Maximum net-change database size that Replication Server can generate for HVAR or RTL. in megabytes.                                                                                                    |
|                    | <ul> <li>Default – 1024</li> <li>Minimum – 0</li> <li>Maximum – 2,147,483,647</li> </ul>                                                                                                    |
|                    | In HVAR, Replication Server uses <b>dsi_cdb_max_size</b> as a threshold to:                                                                                                    |
|                    | <ul> <li>Detect large transactions that are replicated using the continuous replication mode.</li> <li>Stop grouping small compilable transactions into a group requiring a net-change database that is larger than dsi_cdb_max_size.</li> </ul>                                                                                                    |
|                    | In RTL, Replication Server uses <b>dsi_cdb_max_size</b> to flush large transaction groups incrementally using full incremental compilation.                                                                                                    |

| database_param      | Description and value                                                                                                    |
|---------------------|----------------------------------------------------------------------------------------------------|
| dsi_charset_convert | The specification for handling character-set conversion on data and identifiers between the primary Replication Server and the replicate Replication Server. This parameter applies to all data and identifiers to be applied at the DSI in question. The values are:                                                                                                    |
|                     | <ul> <li>on – convert from the primary Replication Server character set to the replicate Replication Server character set; if character sets are incompatible, shut down the DSI with an error.</li> <li>allow – convert where character sets are compatible; apply any unconverted updates to the database, as well.</li> <li>off – do not attempt conversion. This option is useful if you have different but compatible character sets and do not want any conversion to take place. During subscription materialization, a setting of "off" behaves as if it were "allow."</li> </ul> |
|                     | Default: on                                                                                                    |
| dsi_cmd_batch_size  | The maximum number of bytes that Replication Server places into a command batch.                                                                                                    |
|                     | Default: 8192 bytes                                                                                                    |
| dsi_cmd_prefetch    | Allows DSI to pre-build the next batch of commands while waiting for the response from data server, and therefore improves DSI efficiency. If you also tune your data server to enhance performance, it is likely that you will gain an additional performance increase when you use this feature.                                                                                                    |
|                     | Default: off                                                                                                    |
|                     | When you set dsi_compile_enable to 'on', Replication Server ignores what you set for dsi_cmd_prefetch.                                                                                                    |
|                     | License: Separately licensed under the Advanced Services Option. See Replication Server Administration Volume 2 > Performance Tuning > Replication Server – Advanced Services Option .                                                                                                    |
| dsi_cmd_separator   | The character that separates commands in a command batch.                                                                                                    |
|                     | Default: newline (\n)                                                                                                    |
|                     | <b>Note:</b> You must update this parameter in an interactive mode, not by executing a DDL-generated script, or any other script. You cannot reset <b>dsi_cmd_separator</b> by running a script.                                                                                                    |

| database_param                | Description and value                                                                                                    |
|-------------------------------|----------------------------------------------------------------------------------------------------|
| dsi_command_convert           | Specifies how to convert a replicate command. A combination of these operations specifies the type of conversion:                                                                                                    |
|                               | <ul> <li>d – delete</li> <li>i – insert</li> <li>u – update</li> <li>t – truncate</li> <li>none – no operation</li> </ul>                                                                                                    |
|                               | Combinations of operations for dsi_command_convert include i2none, u2none, d2none, i2di, t2none, and u2di.                                                                                                    |
|                               | You must type the number 2. The operation before conversion precedes the 2 and the operations after conversion are after the 2. For example:                                                                                                    |
|                               | <ul> <li>d2none – do not replicate the delete command.</li> <li>i2di,u2di – convert both insert and update to delete followed by insert, which is equivalent to an autocorrection.</li> <li>t2none – do not replicate truncate table command.</li> </ul> |
|                               | Default: none                                                                                                    |
|                               | You can also configure this parameter at the table level.                                                                                                    |
|                               | For setting, use <b>alter connection</b> for database-level, or <b>alter connection</b> with the <b>for replicate table named</b> clause for table-level configuration.                                                                                  |
|                               | Set dsi_command_convert to none to remove the current dsi_command_convert setting for a connection or a table.                                                                                                    |
| dsi_commit_check_locks_intrvl | The number of milliseconds (ms) the DSI executor thread waits between executions of the rs_dsi_check_thread_lock function string. Used with parallel DSI.                                                                                                |
|                               | Default: 1000ms (1 second)                                                                                                    |
|                               | Minimum: 0                                                                                                    |
|                               | Maximum: 86,400,000 ms (24 hours)                                                                                                    |
| dsi_commit_check_locks_log    | The number of times the DSI executor thread executes the rs_dsi_check_thread_lock function string before logging a warning message. Used with parallel DSI.                                                                                              |
|                               | Default: 200                                                                                                    |
|                               | Minimum: 1                                                                                                    |
|                               | Maximum: 1,000,000                                                                                                    |

| database_param             | Description and value                                                                                                    |
|----------------------------|----------------------------------------------------------------------------------------------------|
| dsi_commit_check_locks_max | The maximum number of times a DSI executor thread checks whether it is blocking other transactions in the replicate database before rolling back its transaction and retrying it. Used with parallel DSI.                                                                   |
|                            | Default: 400                                                                                                    |
|                            | Minimum: 1                                                                                                    |
|                            | Maximum: 1,000,000                                                                                                    |
| dsi_commit_control         | Specifies whether commit control processing is handled internally by Replication Server using internal tables (on) or externally using the <i>rs_threads</i> system table (off).                                                                                            |
|                            | Default: on                                                                                                    |
| dsi_compile _enable        | Set to 'on' to enable RTL or HVAR at the server-level, database-level, or table-level.                                                                                                    |
|                            | Default:                                                                                                    |
|                            | off – server and database-level. Replication Server uses continuous log order row by row change replication.     on – table-level                                                                                                    |
|                            | For setting, use configure replication server for server-level, alter connection for database-level, or alter connection with the for replicate table named clause for table-level configuration.                                                                           |
|                            | Set dsi_compile_enable to 'off' for an affected table if replicating new row changes causes problems, such as when there is a trigger on the table which requires all the operations on that table to be replicated in log order, and therefore compilation is not allowed. |
|                            | Note: Set dsi_compile _enable to 'on' at the server or database-level before you set dsi_compile_enable to 'off' at the table-level.                                                                                                    |
|                            | When you set dsi_compile_enable to 'on', Replication Server ignores what you set for replicate_minimal_columns and dsi_cmd_prefetch.                                                                                                    |
|                            | After you execute <b>dsi_compile_enable</b> at the server, database, or table-level, suspend and resume the connection.                                                                                                    |
|                            | License: Separately licensed under the Advanced Services Option. See the Replication Server Administration Guide Volume 2 > Performance Tuning > Advanced Services Option.                                                                                                  |

| database_param              | Description and value                                                                                                    |
|-----------------------------|----------------------------------------------------------------------------------------------------|
| dsi_compile_max_cmds        | Specifies, in number of commands, the maximum size of a group of transactions. When HVAR or RTL reaches the maximum group size for the current group that it is compiling, HVAR or RTL starts a new group.                                                                                                    |
|                             | However, if there is no more data to read and even if the group does not reach the maximum number of commands, HVAR or RTL immediately applies the group in its current state to the replicate database. HVAR or RTL do not wait for more data to arrive in order to build the group size up to the limit you set. |
|                             | In RTL, Replication Server uses dsi_compile_max_commands with dsi_cdb_max_size to trigger the flushing of groups incrementally in full incremental compilation.                                                                                                    |
|                             | In HVAR, Replication Server uses <b>dsi_compile_max_commands</b> with <b>dsi_cdb_max_size</b> to detect large transactions that are then replicated using the continuous replication mode.                                                                                                    |
|                             | Default: 10,000                                                                                                    |
|                             | Minimum: 100                                                                                                    |
|                             | You can configure the parameter at the server or database levels                                                                                                    |
|                             | For setting, use <b>configure replication server</b> for server-level or <b>alter connection</b> for database-level.                                                                                                    |
|                             | Note: You must set dsi_compile_enable to 'on' to use dsi_compile_max_cmds.                                                                                                    |
| dsi_compile_retry_threshold | Specifies a threshold value for the number of commands in a group of transactions being compiled for HVAR or RTL during the retry phase.                                                                                                    |
|                             | If the number of commands in a group containing failed transactions is:                                                                                                    |
|                             | Smaller than the value of dsi_compile_retry_threshold, Replication Server retries processing the group in continous replication mode.  Greater than the value of dsi_compile_retry_threshold_Penlication.                                                                                                    |
|                             | Greater than the value of dsi_compile_retry_threshold, Replication Server retries processing the group using HVAR whch may then require more retries to identify the failed transactions.                                                                                                    |
|                             | Default: 100                                                                                                    |
|                             | Minimum: 0                                                                                                    |
|                             | Maximum: 2,147,483,647                                                                                                    |

| database_param             | Description and value                                                                                                    |
|----------------------------|----------------------------------------------------------------------------------------------------|
| dsi_connector_type         | Specifies the database driver technology used for implementing the connector. This parameter along with <b>dsi_dataserver_make</b> is used to identify the connector that is associated with the connection. If you are replicating to ASE or IQ, set this parameter value to <i>ctlib</i> or if replicating to Oracle, set the value to <i>oci</i> . |
|                            | Default: ctlib.                                                                                                    |
|                            | Valid values: ctlib, oci.                                                                                                    |
| dsi_dataserver_make        | Specifies the data server type that contains the replicate database that you want to connect to.                                                                                                    |
|                            | Possible values are: ASE, IQ, and ORA.                                                                                                    |
|                            | Use dsi_dataserver_make and dsi_connector_type to identify the connector that is associated with the connection.                                                                                                    |
|                            | Set to IQ to replicate to Sybase IQ. Set to ASE to replicate to Adaptive Server, and ORA to replicate to Oracle.                                                                                                    |
|                            | You can configure dsi_dataserver_make at the database level.                                                                                                    |
|                            | If you do not specify this parameter, Replication Server deduces the data server type from the function-string class name of the database connection.                                                                                                    |
|                            | If the functions-string class is customized, Replication Server cannot deduce the data server type and defaults to 'ASE'.                                                                                                    |
| dsi_exec_request_sproc     | Turns on or off request stored procedures at the DSI of the primary Replication Server.                                                                                                    |
|                            | Default: on                                                                                                    |
| dsi_fadeout_time           | The number of seconds of idle time before a DSI connection is closed. A value of "-1" indicates that a connection will not close.                                                                                                    |
|                            | Default: 600 seconds                                                                                                    |
| dsi_ignore_underscore_name | When the transaction partitioning rule is set to "name," specifies whether or not Replication Server ignores transaction names that begin with an underscore. Values are "on" and "off."                                                                                                    |
|                            | Default: on                                                                                                    |

| database_param        | Description and value                                                                                                    |
|-----------------------|----------------------------------------------------------------------------------------------------|
| dsi_isolation_level   | Specifies the isolation level for transactions. The ANSI standard and Adaptive Server supported values are:                                                                                                    |
|                       | <ul> <li>0 – ensures that data written by one transaction represents the actual data.</li> <li>1 – prevents dirty reads and ensures that data written by one transaction represents the actual data.</li> <li>2 – prevents nonrepeatable reads and dirty reads, and ensures that data written by one transaction represents the actual data.</li> <li>3 – prevents phantom rows, nonrepeatable reads, and dirty reads, and ensures that data written by one transaction represents the actual data.</li> </ul> |
|                       | Note: Data servers supporting other isolation levels are supported as well through the use of the rs_set_isolation_level function string.  Replication Server supports all values for replicate data servers.                                                                                                    |
|                       | The default value is the current transaction isolation level for the target data server.                                                                                                    |
| dsi_keep_triggers     | Specifies whether triggers should fire for replicated transactions in the database.                                                                                                    |
|                       | Set off to cause Replication Server to set triggers off in the Adaptive Server database, so that triggers do not fire when transactions are executed on the connection.                                                                                                    |
|                       | Set on for all databases except standby databases.                                                                                                    |
|                       | Default: on (except standby databases)                                                                                                    |
| dsi_large_xact_size   | The number of commands allowed in a transaction before the transaction is considered to be large.                                                                                                    |
|                       | Default: 100                                                                                                    |
|                       | Minimum: 4                                                                                                    |
|                       | Maximum: 2,147,483,647                                                                                                    |
|                       | This parameter is ignored when <b>dsi_compile_enable</b> is turned on.                                                                                                    |
| dsi_max_cmds_in_batch | Defines the maximum number of source commands whose output commands can be batched.                                                                                                    |
|                       | You must suspend and resume the connection for any change in the parameter to take effect.                                                                                                    |
|                       | Range: 1 – 1000                                                                                                    |
|                       | Default: 100                                                                                                    |

| database_param             | Description and <i>value</i>                                                                                                    |
|----------------------------|----------------------------------------------------------------------------------------------------|
| dsi_max_cmds_to_log        | The number of commands to write into the exceptions log for a transaction.                                                                                                    |
|                            | Default: -1 (all commands)                                                                                                    |
|                            | Valid values: 0 to 2147483647                                                                                                    |
| dsi_max_xacts_in_group     | Specifies the maximum number of transactions in a group. Larger numbers may improve data latency at the replicate database. Range of values: $1-1000$ .                                                                                                    |
|                            | Default: 20                                                                                                    |
|                            | This parameter is ignored when <b>dsi_compile_enable</b> is turned on.                                                                                                    |
| dsi_max_text_to_log        | The number of bytes to write into the exceptions log for each <b>rs_write-text</b> function in a failed transaction. Change this parameter to prevent transactions with large <i>text</i> , <i>unitext</i> , <i>image</i> or <i>rawobject</i> columns from filling the RSSD or its log. |
|                            | Default: -1 (all text, unitext, image, or rawobject columns)                                                                                                    |
| dsi_non_blocking_commit    | The number of minutes that Replication Server saves a message after a commit. A 0 value means that non-blocking commit is disabled.                                                                                                    |
|                            | <b>Note:</b> You cannot use this parameter with <b>alter connection</b> to configure an active database connection in a standby environment.                                                                                                    |
|                            | Default: 0                                                                                                    |
|                            | Maximum: 60                                                                                                    |
| dsi_num_large_xact_threads | The number of parallel DSI threads to be reserved for use with large transactions. The maximum value is one less than the value of dsi_num_threads.                                                                                                    |
|                            | Default: 0                                                                                                    |
| dsi_num_threads            | The number of parallel DSI threads to be used. The maximum value is 255.                                                                                                    |
|                            | Default: 1                                                                                                    |
| dsi_partitioning_rule      | Specifies the partitioning rules (one or more) the DSI uses to partition transactions among available parallel DSI threads. Values are <b>origin</b> , <b>origin_sessid</b> , <b>time</b> , <b>user</b> , <b>name</b> , and <b>none</b> .                                               |
|                            | See Replication Server Administration Guide Volume 2 > Performance<br>Tuning > Use Parallel DSI Threads > Partitioning Rules: Reducing<br>Contention and Increasing Parallelism for detailed information.                                                                               |
|                            | Default: none                                                                                                    |
|                            | This parameter is ignored when <b>dsi_compile_enable</b> is turned on.                                                                                                    |

| database_param        | Description and value                                                                                                    |
|-----------------------|----------------------------------------------------------------------------------------------------|
| dsi_proc_as_rpc       | Specifies how Replication Server applies stored procedure replication.                                                                                                    |
|                       | <ul><li>Set on to use remote procedure call (RPC) calls.</li><li>Set off to use language calls.</li></ul>                                                                                                    |
|                       | Default: off                                                                                                    |
|                       | When the replicate database is Adaptive Server, dsi_proc_as_rpc can be on or off.                                                                                                    |
|                       | When the replicate database is Oracle:                                                                                                    |
|                       | <ul> <li>Set on if you use ExpressConnect for Oracle (ECO). ECO only supports stored procedure replication using RPC. By default, Replication Server sets dsi_proc_as_rpc on if you use one of the Oracle ECO connection profiles when you create the connection to the Oracle database from Replication Server. See Replication Server Options 15.5 &gt; ExpressConnect for Oracle 15.5 Installation and Configuration Guide 15.5 &gt; Configuring ExpressConnect for Oracle.</li> <li>Set off if you use ECDA Option for Oracle. ECDA does not support RPC for stored procedure replication.</li> </ul> |
| dsi_quoted_identifier | Enables or disables quoted identifier support in the Data Server Interface (DSI).                                                                                                    |
|                       | Default: off                                                                                                    |
| dsi_replication       | Specifies whether or not transactions applied by the DSI are marked in the transaction log as being replicated.                                                                                                    |
|                       | When dsi_replication is set to "off," the DSI executes set replication off in the Adaptive Server database, preventing Adaptive Server from adding replication information to log records for transactions that the DSI executes. Since these transactions are executed by the maintenance user and, therefore, not usually replicated further (except if there is a standby database), setting this parameter to "off" avoids writing unnecessary information into the transaction log.                                                                                                    |
|                       | <b>dsi_replication</b> must be set to "on" for the active database in a warm standby application for a replicate database, and for applications that use the replicated consolidated replicate application model.                                                                                                    |
|                       | Default: on ("off" for standby database in a warm standby application)                                                                                                    |

# Replication Server Commands

| database_param           | Description and <i>value</i>                                                                                                    |
|--------------------------|----------------------------------------------------------------------------------------------------|
| dsi_replication_ddl      | Supports bidirectional replication by specifying whether or not transactions are to be replicated back to the original database.                                                                                                    |
|                          | When dsi_replication_ddl is set to on, DSI sends set replication off to the replicate database, which instructs it to mark the succeeding DDL transactions available in the system log not to be replicated. Therefore, these DDL transactions are not replicated back to the original database, which enables DDL transaction replication in bidirectional MSA replication environment.                        |
|                          | Default: off                                                                                                    |
| dsi_row_count_validation | If you have table rows that are not synchronized, and you want to bypass the default error actions and messages, you can set dsi_row_count_validation to off to disable row count validation.                                                                                                    |
|                          | Default: <b>on</b> to enable row count validation.                                                                                                    |
|                          | You need not suspend and resume a database connection when you set dsi_row_count_validation for the connection; the parameter takes effect immediately. However, the new setting affects the batch of replicated objects that Replication Server processes after you execute the command. Changing the setting does not affect the batch of replicated objects that Replication Server is currently processing. |
| dsi_rs_ticket_report     | Determines whether to call function string rs_ticket_report or not. rs_ticket_report function string is invoked when dsi_rs_ticket_report is set to on.                                                                                                    |
|                          | Default: on                                                                                                    |

| database_param           | Description and value                                                                                                    |
|--------------------------|----------------------------------------------------------------------------------------------------|
| dsi_serialization_method | Specifies the method used to determine when a transaction can start, while still maintaining consistency. In all cases, commit order is preserved.                                                                                                    |
|                          | These methods are ordered from most to least amount of parallelism. Greater parallelism can lead to more contention between parallel transactions as they are applied to the replicate database. To reduce contention, use the <b>dsi_partition_rule</b> option.                                                                                                    |
|                          | <ul> <li>no_wait – specifies that a transaction can start as soon as it is ready —without regard to the state of other transactions.</li> <li>wait_for_start – specifies that a transaction can start as soon as the transaction scheduled to commit immediately before it has started.</li> <li>wait_for_commit – specifies that a transaction cannot start until the transaction scheduled to commit immediately preceding it is ready to commit.</li> <li>wait_after_commit – specifies that a transaction cannot start until the transaction scheduled to commit immediately preceding it has committed completely.</li> </ul> |
|                          | Note: You can only set dsi_serialization_method to no_wait if dsi_commit_control is set to "on".                                                                                                    |
|                          | These options are retained only for backward compatibility with older versions of Replication Server:                                                                                                    |
|                          | none – same as wait_for_start.     single_transaction_per_origin – same as wait_for_start with dsi_partitioning_rule set to origin.                                                                                                    |
|                          | Note: The isolation_level_3 value is no longer supported as a serialization method but it is the same as setting dsi_serialization_method to wait_for_start and dsi_isolation_level to 3.                                                                                                    |
|                          | Default: wait_for_commit                                                                                                    |

| database_param              | Description and value                                                                                                    |
|-----------------------------|----------------------------------------------------------------------------------------------------|
| dsi_sqt_max_cache_size      | Maximum SQT (Stable Queue Transaction interface) cache size for the outbound queue, in bytes.                                                                                                    |
|                             | The default, "0," means that the current setting of sqt_max_cache_size is used as the maximum cache size for the connection.                                                                                                    |
|                             | Default: 0                                                                                                    |
|                             | For 32-bit Replication Server:                                                                                                    |
|                             | <ul> <li>Minimum – 0</li> <li>Maximum – 2GB (2,147,483,648 bytes)</li> </ul>                                                                                                    |
|                             | For 64-bit Replication Server:                                                                                                    |
|                             | <ul> <li>Minimum – 0</li> <li>Maximum – 2 petabytes (2,251,799,813,685,247 bytes)</li> </ul>                                                                                                    |
| dsi_stage_all_ops           | Prevents compilation for specified tables when you configure Replication Server and Sybase IQ InfoPrimer integration.                                                                                                    |
|                             | . If table history must be preserved, as in the case of slowly changing dimension (SCD) tables, set <b>dsi_stage_all_ops</b> to on.                                                                                                    |
|                             | See Replication Server Heterogeneous Replication Guide > Sybase IQ as Replicate Data Server > Replication Server and Sybase IQ Info-Primer Integration > Parameters > dsi_stage_all_ops.                                                                                                    |
| dsi_text_convert_multiplier | Changes the length of <i>text</i> or <i>unitext</i> datatype columns at the replicate site. Use <b>dsi_text_convert_multiplier</b> when <i>text</i> or <i>unitext</i> datatype columns must expand or contract due to character set conversion. Replication Server multiplies the length of primary <i>text</i> or <i>unitext</i> data by the value of <b>dsi_text_convert_multiplier</b> to determine the length of <i>text</i> or <i>unitext</i> data at the replicate site. Its type is <i>float</i> . |
|                             | <ul> <li>If the character set conversion involves expanding <i>text</i> or <i>unitext</i> datatype columns, set dsi_text_convert_multiplier equal to or greater than 1.0.</li> <li>If the character set conversion involves contracting <i>text</i> or <i>unitext</i> datatype columns, set dsi_text_convert_multiplier equal to or less than 1.0.</li> </ul>                                                                                                    |
|                             | Default: 1                                                                                                    |

| database_param      | Description and value                                                                                                    |
|---------------------|----------------------------------------------------------------------------------------------------|
| dsi_timer           | Use the <b>dsi_timer</b> configuration parameter to specify a delay between the time transactions commit at the primary database and the time transactions commit at the standby or replicate database. Replication Server processes transactions in the outbound queue in commit order after the period of delay is over. |
|                     | After you execute dsi_timer with alter connection or alter logical connection, suspend and resume the connection.                                                                                                    |
|                     | Specify the delay in the hh:mm format.                                                                                                    |
|                     | <ul><li>Maximum: 24 hours.</li><li>Default: 00:00, which means there is no delay.</li></ul>                                                                                                    |
|                     | <b>Note:</b> Replication Server does not support time zone differences between the RepAgent or Replication Agent at the primary database and the Replication Server with the DSI connection where you want to execute <b>dsi_timer</b> .                                                                                   |
| dsi_xact_group_size | The maximum number of bytes, including stable queue overhead, to place into one grouped transaction. A grouped transaction is multiple transactions that the DSI applies as a single transaction. A value of –1 means no grouping.                                                                                         |
|                     | Sybase recommends that you set dsi_xact_group_size to the maximum value and use dsi_max_xacts_in_group to control the number of transactions in a group.                                                                                                    |
|                     | Note: Obsolete for Replication Server version 15.0 and later. Retained for compatibility with older Replication Servers.                                                                                                    |
|                     | Maximum: 2,147,483,647                                                                                                    |
|                     | Default: 65,536 bytes                                                                                                    |
|                     | This parameter is ignored when <b>dsi_compile_enable</b> is turned on.                                                                                                    |
| dump_load           | Set to "on" at replicate sites only to enable coordinated dump. See the <i>Replication Server Administration Guide Volume 2</i> for details.                                                                                                    |
|                     | Default: off                                                                                                    |
| dynamic_sql         | Turns dynamic SQL feature on or off for a connection. Other dynamic SQL related configuration parameters will take effect only if this parameter is set to on.                                                                                                    |
|                     | Note: If dynamic_sql and dsi_bulk_copy are both on, DSI applies bulk copy-in. Dynamic SQL is used if bulk copy-in is not used.                                                                                                    |
|                     | Default: off                                                                                                    |

| database_param                    | Description and value                                                                                                    |
|-----------------------------------|----------------------------------------------------------------------------------------------------|
| dynamic_sql_cache_manage-<br>ment | Manages the dynamic SQL cache for a connection.  Values:  • mru – specifies that once dynamic_sql_cache_size is reached, the                                                                                                    |
|                                   | old dynamic SQL prepared statements are deallocated to give room for new statements.  • fixed – specifies that once the dynamic_sql_cache_size is reached, allocation for new dynamic SQL statements stops.                                                                                          |
|                                   | Default: fixed                                                                                                    |
| dynamic_sql_cache_size            | Allows Replication Server to estimate how many database objects can use dynamic SQL for a connection. You can use dynamic_sql_cache_size to limit resource demand on a data server.                                                                                                    |
|                                   | Default: 100                                                                                                    |
|                                   | Minimum: 1                                                                                                    |
|                                   | Maximum: 65,535                                                                                                    |
| exec_cmds_per_timeslice           | Specifies the number of LTL commands an LTI or RepAgent executor thread can process before yielding the CPU. By increasing this value, you allow the RepAgent executor thread to control CPU resources for longer periods of time, which may improve throughput from RepAgent to Replication Server. |
|                                   | Set this parameter at the connection level using <b>alter connection</b> .                                                                                                    |
|                                   | See the Replication Server Administration Guide Volume 2 > Performance Tuning > Controlling the Number of Commands the RepAgent Executor Can Process.                                                                                                    |
|                                   | Default: 2,147,483,647                                                                                                    |
|                                   | Minimum: 1                                                                                                    |
|                                   | Maximum: 2,147,483,647                                                                                                    |

| database_param         | Description and <i>value</i>                                                                                                    |
|------------------------|----------------------------------------------------------------------------------------------------|
| exec_max_cache_size    | Specifies the amount of memory to allocate for the Executor command cache.                                                                                                    |
|                        | Default: 1,048,576 bytes for 32-bit and 64-bit Replication Servers.                                                                                                    |
|                        | For 32-bit Replication Server:                                                                                                    |
|                        | <ul> <li>Minimum – 0</li> <li>Maximum – 2,147,483,647 bytes</li> </ul>                                                                                                    |
|                        | For 64-bit Replication Server:                                                                                                    |
|                        | <ul> <li>Minimum – 0</li> <li>Maximum – 2,251,799,813,685,247 bytes</li> </ul>                                                                                                    |
|                        | For setting, use <b>configure replication server</b> for all database connections to Replication Server or <b>alter connection</b> for a specific database connection.                          |
|                        | See Replication Server Administration Guide Volume 2 > Performance Tuning > Suggestions for Using Tuning Parameters > Executor Command Cache.                                                   |
| exec_nrm_request_limit | Specifies the amount of memory available for messages from a primary database waiting to be normalized.                                                                                         |
|                        | Set nrm_thread to 'on' with configure replication server before you use exec_nrm_request_limit.                                                                                                 |
|                        | Minimum: 16,384 bytes                                                                                                    |
|                        | Maximum: 2,147,483,647 bytes                                                                                                    |
|                        | Default for:                                                                                                    |
|                        | <ul> <li>32-bit – 1,048,576 bytes (1MB)</li> <li>64-bit – 8,388,608 bytes (8MB)</li> </ul>                                                                                                    |
|                        | After you change the configuration for <b>exec_nrm_request_limit</b> , suspend and resume the Replication Agent.                                                                                |
|                        | License: Separately licensed under the Advanced Services Option. See the Replication Server Administration Guide Volume 2 > Performance Tuning > Replication Server – Advanced Services Option. |

| database_param               | Description and value                                                                                                    |
|------------------------------|----------------------------------------------------------------------------------------------------|
| exec_prs_num_threads         | Enables asynchronous parsing feature by starting multiple parser threads for a specific connection from the primary database, and specifies the number of asynchronous parser threads for the connection.                                                                                                    |
|                              | Default: 0 (disables asynchronous parser)                                                                                                    |
|                              | Minimum: 0                                                                                                    |
|                              | Maximum: 20                                                                                                    |
|                              | Note: Before configuring the asynchronous parser, ensure that smp_enable is on, and that the Replication Server host machine can support additional threads for the parsing.                                                                                                    |
| exec_sqm_write_request_limit | Specifies the amount of memory available for messages waiting to be written to an inbound queue.                                                                                                    |
|                              | Default: 1MB                                                                                                    |
|                              | Minimum: 16KB                                                                                                    |
|                              | Maximum: 2GB                                                                                                    |
| md_sqm_write_request_limit   | Specifies the amount of memory available to the Distributor for messages waiting to be written to the outbound queue.                                                                                                    |
|                              | Note: In Replication Server 12.1, md_sqm_write_request_limit replaces md_source_memory_pool is retained for compatibility with older Replication Servers.                                                                                                    |
|                              | Default: 1MB                                                                                                    |
|                              | Minimum: 16KB                                                                                                    |
|                              | Maximum: 2GB                                                                                                    |
| parallel_dsi                 | Provides a shorthand method for configuring parallel DSI threads.                                                                                                    |
|                              | A setting of "on" configures these values:                                                                                                    |
|                              | <ul> <li>dsi_num_threads to 5</li> <li>dsi_num_large_xact_threads to 2</li> <li>dsi_serialization_method to "wait_for_commit"</li> <li>dsi_sqt_max_cache_size to 1 million bytes (on 32-bit platform) and 20 million bytes (on 64-bit platform).</li> <li>A setting of "off" configures these parallel DSI values to their defaults.</li> <li>You can set this parameter to "on" and then set individual parallel DSI</li> </ul> |
|                              | configuration parameters to fine-tune your configuration.                                                                                                    |
|                              | Default: off                                                                                                    |

| database_param            | Description and value                                                                                                    |
|---------------------------|----------------------------------------------------------------------------------------------------|
| rep_as_standby            | When the database is marked with <b>sp_reptostandby</b> and <b>rep_as_standby</b> is on, tables with a table replication definition not covered by a database replication definition are replicated. To replicate the tables, set: |
|                           | <ul> <li>rep_as_standby to on</li> <li>send maint xacts to replicate to false</li> <li>send warm standby xacts to true</li> </ul>                                                                                                  |
|                           | Default: off                                                                                                    |
| replicate_minimal_columns | Specifies whether Replication Server should send all replication definition columns for all transactions, or only those needed to perform update or delete operations at the replicate database.                                   |
|                           | Values are On and Off.                                                                                                    |
|                           | Replication Server uses this connection-level parameter when a replication definition does not contain the <b>replicate minimal columns</b> clause, or if there is no replication definition at all.                               |
|                           | Note: If your replication definition has replicate all columns and the replicate_minimal_columns connection property is set to 'on', the connection replicates minimal columns.                                                    |
|                           | If you want to replicate all columns to your target database, even if there is no change to the column values for the row, set <b>replicate_minimal_columns</b> values for the DSI connection to "off".                            |
|                           | You can use <b>admin config</b> to display <b>replicate_minimal_columns</b> configuration information.                                                                                                    |
|                           | When you set dsi_compile_enable to 'on', Replication Server ignores what you set for replicate_minimal_columns.                                                                                                    |
|                           | See the Replication Server Administration Guide Volume 2 > Performance Tuning > Using replicate_minimal_columns with Dynamic SQL.                                                                                                  |
| save_interval             | The number of minutes that the Replication Server saves messages after they have been successfully passed to the destination data server. See the <i>Replication Server Administration Guide Volume 2</i> for details.             |
|                           | Default: 0 minutes                                                                                                    |

| database_param       | Description and <i>value</i>                                                                                                    |
|----------------------|----------------------------------------------------------------------------------------------------|
| sqm_cmd_cache_size   | The maximum size, in bytes, of parsed data that Replication Server can store in the SQM command cache.                                                                                                    |
|                      | 32-bit Replication Server:                                                                                                    |
|                      | <ul> <li>Default – 1,048,576</li> <li>Minimum – 0, which disables SQM command caching</li> <li>Maximum – 2,147,483,647</li> </ul>                                                                                                    |
|                      | 64-bit Replication Server:                                                                                                    |
|                      | <ul> <li>Default – 20,971,520</li> <li>Minimum – 0</li> <li>Maximum – 2,251,799,813,685,247</li> </ul>                                                                                                    |
|                      | Replication Server ignores any value you set for sqm_cmd_cache_size if cmd_direct_replicate or sqm_cache_enable is off.                                                                                                    |
| sqm_max_cmd_in_block | Specifies, in each SQM block, the maximum number of entries with which the parsed data can associate.                                                                                                    |
|                      | Default: 320                                                                                                    |
|                      | Minimum: 0                                                                                                    |
|                      | Maximum: 4096                                                                                                    |
|                      | Set the value of <b>sqm_max_cmd_in_block</b> to the number of entries in the SQM block. Depending on the data profile, each block has a different number of entries because the block size is fixed, and the message size is unpredictable. If you set a value that is too large, there is memory waste. If you set a value that is too small, replication performance is compromised. |
|                      | Replication Server ignores any value you set for sqm_max_cmd_in_block if cmd_direct_replicate or sqm_cache_enable is off.                                                                                                    |

| database_param              | Description and <i>value</i>                                                                                                    |
|-----------------------------|----------------------------------------------------------------------------------------------------|
| sqt_max_prs_size            | Maximum memory, in bytes consumed by commands unpacked by the transaction profiling processes for HVAR and RTL.                                                                                                    |
|                             | For 32-bit Replication Server:                                                                                                    |
|                             | <ul> <li>Default – 2,147,483,647 (2GB)</li> <li>Minimum – 0</li> <li>Maximum – 2,147,483,647</li> </ul>                                                                                                    |
|                             | For 64-bit Replication Server:                                                                                                    |
|                             | <ul> <li>Default – 2,147,483,647 (2GB)</li> <li>Minimum – 0</li> <li>Maximum – 2,251,799,813,685,247</li> </ul>                                                                                                    |
|                             | Use <b>configure replication server</b> to set the parameter at the server level for all connections, or use <b>alter connection</b> at the database level for individual connections. The default value at the database level is 0. If you retain the database-level default or reset to the default, Replication Server uses the value set at the server level. |
|                             | After you upgrade to Replication Server 15.7.1 and later, you must set the default to 2GB for both 32-bit and 64-bit Replication Server.                                                                                                    |
| stage_operations            | Set to on for Relication Server to write operations to staging tables for the specified connection when you configure Replication Server and Sybase IQ InfoPrimer integration.                                                                                                    |
|                             | See Replication Server Heterogeneous Replication Guide > Sybase IQ as Replicate Data Server > Replication Server and Sybase IQ Info-<br>Primer Integration > Parameters > stage_operations.                                                                                                    |
| sub_sqm_write_request_limit | Specifies the memory available to the subscription materialization or dematerialization thread for messages waiting to be written to the outbound queue.                                                                                                    |
|                             | Default: 1MB                                                                                                    |
|                             | Minimum: 16KB                                                                                                    |
|                             | Maximum: 2GB                                                                                                    |

| database_param    | Description and <i>value</i>                                                                                                    |
|-------------------|----------------------------------------------------------------------------------------------------|
| unicode_format    | Supports sending unicode data in U&" format.                                                                                                    |
|                   | Set unicode_format to one of these values:                                                                                                    |
|                   | <ul> <li>string – unicode characters are converted to character string format. For example, the string "hello" is sent out as "hello".</li> <li>ase – unicode characters are sent out in U&amp; ' ' format. For example, the string "hello" is sent out as "U&amp;"\0068\0065\006c \006c\006f". The two-byte unicode value is sent in network order as required by Adaptive Server Enterprise.</li> </ul> |
|                   | Default: string                                                                                                    |
| use_batch_markers | Controls the processing of function strings rs_batch_start and rs_batch_end. If use_batch_markers is set to on, the rs_batch_start function string is prepended to each batch of commands and the rs_batch_end function string is appended to each batch of commands.                                                                                                    |
|                   | Set use_batch_markers to on only for replicate data servers that require additional SQL to be sent at the beginning or end of a batch of commands that is not contained in the rs_begin function string.                                                                                                    |
|                   | Default: off                                                                                                    |

- security\_param A parameter that affects network-based security for connections. See
  "Parameters affecting network-based security" table in create route for a list of parameters
  and a description of values.
- set security\_services to 'default' Resets all network-based security features for the connection to match the global settings of your Replication Server.
- **new ds and new db** Name of the new data server and database for the connection.

**Note:** The *new\_ds* and *new\_db* parameters can have the same values that you have defined for *data\_server* and *database* parameters.

- trace Allows ExpressConnect tracing at the DSI level.
- value A character string containing a new value for the option.

If you are using the trace option, the syntax for value takes the form "module, condition, [on|off]", where:

- *module* Specifies the module type. Valid value is *econn*.
- condition Specifies if a trace option is set to on or off.
- on or off Specifies the state of the condition that is desired.

**Note:** The **trace** parameter in the **alter connection** command allows empty string. For example:

alter connection to data\_server.database
set trace to ''

An empty string disables ExpressConnect tracing values after the connection or when the Replication Server is restarted.

### **Examples**

• **Example 1** – Changes the function-string class for the *pubs2* database in the TOKYO\_DS data server to *sql\_derived\_class*:

```
suspend connection to TOKYO_DS.pubs2

alter connection to TOKYO_DS.pubs2b
set function string class to sql_derived_class
resume connection to TOKYO_DS.pubs2
```

• Example 2 – Changes the number of LTL commands the LTI or RepAgent Executor thread can process before it must yield the CPU to other threads:

```
suspend connection to TOKYO_DS.pubs2
alter connection to TOKYO_DS.pubs2b
set exec_cmds_per_timeslice to '10'
resume connection to TOKYO_DS.pubs2
```

### <u>Usage</u>

- Use suspend connection to suspend activity on the connection before altering it.
- Execute alter connection at the Replication Server where the connection was created.
- Before you use **log transfer off** to stop data transfer from a primary database, be sure there are no replication definitions defined for data in the database.
- To change the route to a Replication Server, use **alter route**.
- Use **set function string class [to]** *function\_class* to activate class-level translations for non-Sybase data servers.
- You can set connection parameters for the default or alternate connections using the alter connection parameter.
  - Any value you set for an alternate connection overrides inherited values from the default connection or the default values.
- Execute alter connection at the Replication Server where the connection was created.

#### Database connection parameters

- Use alter connection to change the configuration parameters of a DSI or a database connection. To change a DSI configuration value, suspend the connection to the DSI, change the value, and then resume the connection to the DSI. This procedure causes the new value to take effect.
- Replication Server configuration parameters are stored in the rs\_config system table.
   Some parameters can be modified by updating rows in the table. See the Replication Server Administration Guide Volume 1 for more information.

### **Replication Server Commands**

- See the *Replication Server Administration Guide Volume 2* for more information about configuring parallel DSI threads.
- Use **assign action** to enable retry of transactions that fail due to specific data server errors.
- Before you change the function-string class, make sure that the class and all the required function strings exist for the new class.
- Before you change the error class, make sure the new class exists.
- Change the character for data servers that require a command separator to recognize the end of a command.

If you have specified a different separator character and want to change it back to a newline character, enter the **alter connection** command as follows:

```
alter connection to data_server.database set to '<Return>'
```

where you press the Return key, and no other characters, between the two single-quote characters.

### The dsi\_bulk\_copy parameter

When **dsi\_bulk\_copy** is on, SQT counts the number of consecutive **insert** statements on the same table that a transaction contains. If this number reaches the **dsi\_bulk\_threshold**, DSI:

- 1. Bulk-copies the data to Adaptive Server until DSI reaches a command that is not **insert** or that belongs to a different replicate table.
- 2. Continues with the rest of the commands in the transaction.

Adaptive Server sends the result of bulk copy-in at the end of the bulk operation, when it is successful, or at the point of failure.

**Note:** The DSI implementation of bulk copy-in supports multistatement transactions, allowing DSI to perform bulk copy-in even if a transaction contains commands that are not part of the bulk copy.

### The dsi\_partitioning\_rule parameter

You can specify more than one partitioning rule at a time. Separate values with a comma, but no spaces. For example:

```
alter connection to data_server.database set dsi_partitioning_rule to `origin,time'
```

The dataserver and database name parameter

Using dataserver and database name parameter you can switch the connection from using one connector to using another connector. For example, if you replicating to Oracle using the ASE/CT-Lib connector and DirectConnect $^{TM}$  for Oracle and you want to switch your connection to use the Oracle/OCI connector, you may be required to use a new data server and database name. Because the name given to the DirectConnect/Oracle in the Sybase interfaces file may not be the same as the Oracle data server name in the Oracle TNS Names file. To change:

- 1. Suspend the connection.
- Alter the connection setting dsi\_dataserver\_make to ora and dsi\_connector\_type to oci.
- Alter the connection setting dataserver and database name to new\_ds and new\_db where:
  - *new ds* name of the data server in the Oracle tnsnames.ora file
  - new ds name of the database

**Note:** The *new\_ds* and *new\_db* parameters can have the same values that you have defined for *data server* and *database* parameters.

**4.** Resume the connection.

#### The **dump\_load** parameter

Before setting dump\_load to "on," create function strings for the rs\_dumpdb and rs\_dumptran functions. Replication Server does not generate function strings for these functions in the system-provided classes or in derived classes that inherit from these classes.

The save\_interval configuration parameter

Set **save\_interval** to save transactions in the DSI queue that can be used to resynchronize a database after it has been restored from backups. Setting a save interval is also useful when you set up a warm standby of a database that holds replicate data or receives replicated functions. You can use **sysadmin restore\_dsi\_saved\_segments** to restore backlogged transactions.

#### Network-based security parameters

- Both ends of a connection must use compatible Security Control Layer (SCL) drivers with
  the same security mechanisms and security features. The data server must support set
  proxy or an equivalent command.
  - It is the replication system administrator's responsibility to choose and set security features for each server. Replication Server does not query the security features of remote servers before attempting to establish a connection. Connections fail if security features at both ends of the connection are not compatible.
- alter connection modifies network-based security settings for an outgoing connection from Replication Server to a target data server. It overrides default security parameters set with configure replication server.
- If unified\_login is set to "required," only the replication system administrator with "sa" permission can log in to the Replication Server without a credential. If the security mechanism should fail, the replication system administrator can log in to Replication Server with a password and disable unified\_login.
- A Replication Server can have more than one security mechanism; each supported mechanism is listed in the libtel.cfg file under SECURITY.

### Replication Server Commands

Message encryption is a costly process with severe performance penalties. In most
instances, it may be wise to set msg\_confidentiality "required" only for certain
connections. Alternatively, choose a less costly security feature, such as msg\_integrity.

Using alter connection to change maintenance passwords

 You can change the maintenance user password of any DSI connection using the alter connection command:

```
alter connection to data_server.database set password to password
```

If your Replication Server is using ERSSD and the data\_server.database match the
ERSSD names, using alter connection and set password updates the rs\_maintusers table,
issues sp\_password at ERSSD, and updates the configuration file line
RSSD\_maint\_pw\_enc.

### **Permissions**

alter connection requires "sa" permission.

#### See also

- admin show\_connections on page 75
- admin who on page 98
- create alternate connection on page 224
- create connection on page 237
- configure replication server on page 200
- *create error class* on page 253
- create function string class on page 276
- drop connection on page 331
- resume connection on page 357
- set proxy on page 368
- suspend connection on page 371

# alter connector

Changes the attributes of a database connector.

#### Syntax

```
alter connector dataserver_make.connector_type
set option [to] value
```

### **Parameters**

- dataserver make Indicates the database server.
- **connector\_type** Indicates the connector technology used for the connector implementation.
- **option** Provides you with choices for various trace options for a connector.

The supported options are:

- trace
- · trace\_logpath
- value A character string containing a new value for the option.

If you are using the **trace** option, the syntax for *value* takes the form "*module*, *condition*, *[on/off]*", where:

- *module* specifies the module type. Valid value is *econn*.
- condition specifies the trace condition to set.
- on or off specifies the state of the condition that is desired.

### **Examples**

• Example 1 – Configures all DSI instances to use the ASE/CT-Lib connector with general 1 trace condition enabled:

```
alter connector "ase"."ctlib"
set trace to "econn,general_1,on"
```

• **Example 2** – In this example, the *option* parameter is set to **trace\_logpath** and all the trace messages produced by the ASE/CT-Lib connector are written to the connector-specific trace file in addition to the Replication Server log file:

```
alter connector "ase"."ctlib" set trace_logpath to "/sybase/sybase_rep/log/"
```

In general, the log file name consists of these parts:

- ec
- dataserver make
- connector\_type
- .log

The *dataserver\_make* and *connector\_type* are variables. The values will depend on the type of database being used and the associated connector technology. For example, the connector-specific log file created for ASE/CT-Lib is ecasectlib.log.

• Example 3 –

To turn off trace messages being written to connector-specific trace file, alter the **trace\_logpath** configuration setting:

```
alter connector "iq"."ctlib" set trace_logpath to "fully-qualified path name"
```

### **Usage**

- Execute alter connector at the Replication Server where the connection was created.
- Execute alter connector to turn on traces for all connections using the specified connector.

#### See also

• alter connection on page 120

# alter database replication definition

Changes an existing database replication definition.

### **Syntax**

**Note:** The term functions in *setname* refers to user-defined stored procedures or user-defined functions.

### **Parameters**

- **db repdef** Name of the database replication definition.
- **server\_name.db** Name of the primary server/database combination. For example: *TOKYO.dbase*.
- [not] replicate DDL Tells Replication Server whether or not to send DDL to subscribing databases. If "replicate DDL" is not included, or the clause includes "not," DDL is not sent to the replicate database.
- [not] replicate setname setcont Specifies whether or not to send objects stated in the *setname* category to the replicate database. The *setname* category can have a maximum of one clause each for tables, functions, transactions, and system procedures.

If you omit the system procedures *setname* or include the **not** option, Replication Server does not replicate the system procedures.

If you omit tables, functions, or transactions *setname* or include the **not** option, Replication Server replicates all objects of the *setname* category.

The filter category specified by *setname* replaces the current filter category or adds the filter category to the database replication filters, if it is a new category.

- [not] replicate {SQLDML | DML\_options} [in table\_list] informs Replication Server whether or not to replicate SQL statements to tables defined in *table\_list*.
- **SQLDML** specifies these Data Manipulation Language (DML) operations:
  - U-update
  - D delete
  - I insert select
  - S select into
- **DML\_options** any combination of these DML operations:
  - U update
  - D delete
  - I insert select
  - S select into

When the database replication mode is set to any combination of **UDIS**, the RepAgent sends both individual log records and the information needed by Replication Server to build the SQL statement.

• **owner** – An owner of a table or a user who executes a transaction. Replication Server does not process owner information for functions or system procedures.

You can replace *owner* with a space surrounded by single quotes or with an asterisk.

- A space (' ') indicates no owner.
- An asterisk (\*) indicates all owners. Thus, for example, \*.publisher means all tables named publisher, regardless of owner.
- **name** The name of a table, function, transaction, or system procedure.

You can replace *name* with a space surrounded by single quotes or with an asterisk.

- A space (' ') indicates no name. For example, maintuser.' 'means all unnamed maintenance user transactions.
- An asterisk (\*) indicates all names. Thus, for example, *robert.* \* means all tables (or transactions) owned by *robert*.
- with dsi\_suspended Tells the replicate Replication Server to suspend the replicate DSI. Can be used to signal need to resynchronize databases.

## **Examples**

Example 1 – Changes the database replication definition rep\_1C to filter out table2. The
replicate DSI will be suspended:

```
alter database replication definition rep_1C with primary at PDS.pdb
```

```
not replicate tables in (table2) with dsi_suspended
```

• Example 2 – Applies update and delete statements for tables tb1 and tb2:

```
alter database replication definition dbrepdef
    with primary at dsl.pdb1
    replicate 'UD' in (tb1,tb2)
go
```

### Usage

- When alter database replication definition is executed, Replication Server writes an *rs\_marker* to the inbound queue. alter database replication definition does not take affect until the marker reaches the DIST, which gives the DIST time to incorporate the changes in the Database Subscription Resolution Engine (DSRE).
- Altering a database replication definition may desynchronize the primary and replication databases. See the *Replication Server Administration Guide Volume 1* for instructions for resynchronizing databases.

SQL statement replication

- If you do not specify a filter in your replication definition, the default is the **not** replicate clause. Apply alter database replication definition to change the SQLDML filters. You can either specify one or multiple SQLDML filters in a replicate clause.
- For more information about SQL statement replication see create database replication definition.

#### See also

- create database replication definition on page 249
- *drop database replication definition* on page 333

# alter encryption key

Regenerates an encryption key.

## **Syntax**

```
alter encryption key key_name regenerate
```

### **Parameters**

• **key\_name** – name of the encryption key to be generated.

Valid values:

```
rs password key: password encryption key
```

### **Examples**

• **Example 1** – regenerates the password encryption key:

```
alter encryption key rs_password_key regenerate
```

### **Usage**

 Replication Server uses the rs\_password\_key row in rs\_encryptionkeys RSSD system table and the RS\_random attribute in the Replication Server configuration file for password encryption.

Use the **alter encryption key** command to regenerate random values for the rs\_password\_key row and the **RS\_random** attribute. Passwords in RSSD are reencrypted with the new encryption key automatically.

## **Permissions**

alter encryption key requires sa permission.

## alter error class

Changes an existing error class by copying error actions from another error class.

## **Syntax**

```
alter [replication server] error class error_class set template to template error_class
```

#### **Parameters**

- replication server Indicates that the error class is a Replication Server error class and not
  a data server error class.
- **error class** The error class to modify.
- **set template to template\_error\_class** Use this clause to update an error class based on another error class. **alter error class** copies the error actions from the template error class to the existing error class.

## **Examples**

Example 1 – Changes my\_error\_class using rs\_sqlserver\_error\_class as the basis:

```
alter error class my_error_class set template to rs_sqlserver_error_class
```

• **Example 2** – Changes the **my\_rs\_err\_class** Replication Server error class based on **rs\_repserver\_error\_class**, which is the default Replication Server error class:

```
alter replication server error class my_rs_err_class set template to rs_repserver_error_class
```

### **Usage**

- Use the **alter error class** command and another error class as a template to alter error classes. **alter error class** copies error actions from the template error class to the error class you want to alter, and overwrites error actions which have the same error code.
- The *rs\_sqlserver\_error\_class* is the default error class provided for Adaptive Server databases while the *rs\_repserver\_error\_class* is the default error class provided for Replication Server. Initially, these two error classes do not have a primary site. You must create these error classes at a primary site before you can change the default error actions.
- You can assign non-Adaptive Server error classes to specific connections on non-Adaptive Server replication databases using the create connection and alter connection commands.
- When Replication Server establishes a connection to a non-ASE replicate server, Replication Server verifies if the option to return native error codes from the non-ASE replicate server is enabled for the connection. If the option is not enabled, Replication Server logs a warning message that the connection works but error action mapping may not be correct.
  - See "ReturnNativeError," in the Replication Server Options documentation to set the option in the Enterprise Connect<sup>TM</sup> Data Access (ECDA) Option for ODBC for your replicate server.
- For a list of non-Adaptive Server error classes, see *Table 29. Error and Function Classes*. For more information about non-Adaptive Server replication error classes, see the *Replication Server Administration Guide Volume 2*.

#### See also

- assign action on page 190
- *create error class* on page 253
- *drop error class* on page 333

# alter function

Adds parameters to a user-defined function.

## **Syntax**

```
alter function table_rep_def.function_name
  add parameters @param_name datatype
[, @param_name datatype]...
```

### **Parameters**

• **table\_rep\_def** – The name of the replication definition upon which the user-defined function operates.

- **function name** The name of the user-defined function to be altered.
- @param\_name The name of a parameter to be added to the user-defined function's parameter list. The parameter name must conform to the rules for identifiers and must be preceded by an @ sign.
- **datatype** The datatype of the parameter. See Datatypes. for a list of the datatypes and their syntax. The parameter cannot be *text*, *unitext*, *raw object*, or *image*.

### **Examples**

• Example 1 –

```
alter function publishers_rep.upd_publishers
add parameters @state char(2)
```

Adds an integer parameter named *state* to the *upd\_publishers* function for the *publishers\_rep* replication definition.

### **Usage**

- Before executing **alter function**, quiesce the replication system. You can use Replication Server Manager or the procedure described in the *Replication Server Troubleshooting Guide* to quiesce the system.
- A user-defined function can have up to 255 parameters.
- Altering functions during updates can cause unpredictable results. The affected data should be quiescent before you alter the function.
- After altering a user-defined function, you may also have to alter function strings that use the new parameters.
- When you alter a user-defined function for a replication definition, it is altered for all replication definitions of the primary table.
- Do not use alter function for replicated functions. Use alter function rep def instead. alter function is used only for the asynchronous stored procedures described in RSSD Stored Procedures.

## **Permissions**

alter function requires "create object" permission.

#### See also

- *admin quiesce\_check* on page 65
- alter function string on page 158
- create function on page 255
- create function string on page 262
- drop function on page 335
- *drop function string* on page 337

# alter function replication definition

Changes an existing function replication definition created by the **create function replication definition** command.

**Note:** Support for **create function replication definition** and **alter function replication definition** are scheduled to be discontinued. Sybase suggests that you use these commands instead:

- create applied function replication definition and alter applied function replication definition
- create request function replication definition and alter request function replication definition

### **Syntax**

```
alter function replication definition function_rep_def
{
    deliver as 'proc_name' |
    add @param_name datatype [, @param_name datatype]... |
    add searchable parameters @param_name[, @param_name]... |
    send standby {all | replication definition}
    parameters
}
```

### **Parameters**

- **function rep def** The name of the function replication definition to be altered.
- deliver as Specifies the name of the stored procedure to execute at the database where
  you are delivering the replicated function. proc\_name is a character string of up to 200
  characters. If you do not use this optional clause, the function is delivered as a stored
  procedure with the same name as the function replication definition.
- **add** Specifies additional parameters and their datatypes for the function replication definition.
- @param\_name The name of a parameter to be added to the list of replicated parameters or searchable parameters. Each parameter name must begin with a @ character.
- **datatype** The datatype of the parameter you are adding to a parameter list. See Datatypes. for a list of supported datatypes and their syntax. Adaptive Server stored procedures and function replication definitions may not contain parameters with the *text*, *unitext*, and *image* datatypes.
- add searchable parameters Specifies additional parameters that can be used in the where clauses of the define subscription or define subscription command.
- **send standby** In a warm standby application, specifies whether to send all parameters in the function (**send standby all parameters**) or just those specified in the replication

definition (send standby replication definition parameters) to a standby database. The default is send standby all parameters.

### **Examples**

• **Example 1** – Adds three parameters to the *titles\_frep* function replication definition: a *varchar* parameter named *@notes*, a *datetime* parameter named *@pubdate*, and a *bit* parameter named *@contract*:

```
alter function replication definition titles_frep add @notes varchar(200), @pubdate datetime, @contract bit
```

• **Example 2** – Adds the @type and @pubdate parameters to the list of searchable parameters in the titles frep function replication definition:

```
alter function replication definition titles_frep add searchable parameters @type, @pubdate
```

• **Example 3** – Changes the *titles\_frep* function replication definition to be delivered as the *newtitles* stored procedure at the destination database, typically the primary database (used for request function delivery):

```
alter function replication definition titles_frep deliver as 'newtitles'
```

### **Usage**

- alter function replication definition changes a function replication definition by adding replicated parameters, adding searchable parameters, specifying whether to send all parameters to the warm standby, or specifying a different name for the stored procedure to execute in the destination database.
- The name, parameters, and datatypes you specify for a function replication definition you are altering must match the stored procedure you are replicating. You can specify only those parameters you are interested in replicating.
- You must execute **alter function replication definition** at the Replication Server that manages the primary database (where you created the function replication definition).
- A parameter name must not appear more than once in any clause.
- If you are adding parameters, coordinate **alter function replication definition** with distributions for the function replication definition. Follow the steps described in "Altering a Function Replication Definition" to avoid errors.
- You can use the optional deliver as clause to specify the name of the stored procedure to
  execute at the destination database where you are delivering the replicated function.
  Typically, you use this option in request function delivery. For more information, see
  create connection.

See the *Replication Server Administration Guide Volume 1* for more information on **alter** function replication definition.

Altering a Function Replication Definition:

- Quiesce the replication system using Sybase Central Replication Manager plug-in or the procedure described in the *Replication Server Troubleshooting Guide*.
   Ideally, you should first quiesce primary updates and ensure that all primary updates have
  - been processed by the replication system. If you are unable to do that, then old updates in the primary log will not have values for new parameters, and the replication system will use nulls instead. You may need to take this into account when altering function strings in step 4 below.
- 2. Alter the stored procedure at the primary and the replicate sites.
- **3.** Alter the function replication definition. Wait for the modified function replication definition to arrive at the replicate sites.
- **4.** If necessary, alter any function strings pertaining to the function replication definition. Wait for the modified function strings to arrive at the replicate sites.
- **5.** If necessary, modify subscriptions on the function replication definition at replicate sites. To modify a subscription, drop it and re-create it using **drop subscription** and **create subscription** (with no materialization option).
  - Altering a replication definition does not affect current subscriptions. If new parameters are added to the function replication definition, they are replicated with any new updates for all existing subscriptions.
- **6.** Resume updates to the data at the primary database.

### **Permissions**

alter function replication definition requires "create object" permission.

#### See also

- alter function string on page 158
- create function replication definition on page 257
- drop function replication definition on page 336

# alter function string

Replaces an existing function string.

### **Syntax**

```
alter function string {replication_definition |
       [owner.]table |
       stored_procedure}.function[;function_string]
      for {[function_class] function_class |
       [database] data_server.database}
      [scan 'input_template']
[output
      {language 'lang_output_template' | rpc 'execute procedure
      [@param_name=]{constant |?variable!mod?}]...' |
```

```
writetext [use primary log | with log |
no log] |
none}]
```

### **Examples**

• **Example 1**—alters the **rs\_update** customized function string for the authors table at the rdb1 target database in the NY\_DS data server:

```
alter function string authors.rs_update
    for database NY_DS.rdb1
    output language
    'update authors set
        au_lname = ?au_lname!param?,
        au_fname = ?au_fname!param?,
        phone = ?phone!param?,
        address = ?address!param?,
        city = ?city!param?,
        state = ?state!param?,
        zip = ?zip!param?,
        contract = ?contract!param?
```

### Usage

- alter function string is the same as create function string, except that it executes drop function string first. The function string is dropped and re-created in a single transaction to prevent errors that would result from missing function strings.
- Alter function strings for functions with class scope at the primary site for the function string class. See **create function string class** for more information about the primary site for a function-string class.
- Alter function strings for functions with replication definition scope, including userdefined functions, at the site where the replication definition was created. Each replication definition has its own set of function strings.
- Execute **alter function string** for target-scope function strings at the Replication Server that controls the target database, which is either the standby or replicate database.
- For rs\_select, rs\_select\_with\_lock, rs\_datarow\_for\_writetext, rs\_get\_textptr, rs\_textptr\_init, and rs\_writetext function strings, Replication Server uses the function\_string name to determine which string to alter. If a function\_string name was provided when the function string was created, you must specify it with alter function string so that the function string to be altered can be found.
- See **create function string** for more information about various parameter descriptions of keywords and options you can use with **alter function sting**.
- To restore the default function string for a function, omit the **output** clause.

### **Permissions**

alter function string requires "create object" permission.

#### See also

- *alter connection* on page 120
- *create connection* on page 237
- *create function* on page 255
- create function string on page 262
- create function string class on page 276
- *define subscription* on page 323
- *drop function string* on page 337

# alter function string class

Alters a function-string class, specifying whether it should be a base class or a derived class.

### **Syntax**

```
alter function string class function_class set parent to {parent_class | null}
```

### **Parameters**

- **function class** The name of an existing function-string class to be altered.
- **set parent to** Designates an existing class as a parent for the class you are altering; or, with the **null** keyword, designates that the class should be a base class.
- **parent\_class** The name of an existing function-string class you designate as the parent class for a new derived class. *rs\_sqlserver\_function\_class* may not be used as a parent class.
- **null** Specifies that the class should be a base class.

### **Examples**

• **Example 1** – Specifies that *sqlserver2\_function\_class* should become a derived class, inheriting function strings from the parent class *rs default function class*:

```
alter function string class
sqlserver2_function_class
set parent to rs_default_function_class
```

Example 2 – Specifies that the derived function-string class named rpc\_xact should be a
base class:

```
alter function string class rpc_xact set parent to null
```

### Usage

- Use **alter function string class** to change a derived function-string class to a base class, to change the parent class of a derived class, or to change a base class to a derived class.
- The primary site for a derived class is the same as its parent class. Alter derived classes at the primary site of the parent class. However, if the parent class is a system-provided class, rs\_default\_function\_class or rs\_db2\_function\_class, the primary site for the derived class is the Replication Server where you created the derived class.
- See create function string for more information about alter function string class.
- For more information about function-string classes, function strings, and functions, see the *Replication Server Administration Guide Volume 2*.
- Replication Server distributes the altered function-string class to qualifying sites through
  the replication system. The changes do not appear immediately at all such sites because of
  normal replication system lag time.

### **Permissions**

alter function string class requires "sa" permission.

#### See also

- *alter connection* on page 120
- create connection on page 237
- *create function* on page 255
- create function string on page 262
- create function string class on page 276
- drop function string class on page 339

# alter logical connection

Disables or enables the Distributor thread for a logical connection, changes attributes of a logical connection, and enables or disables replication of **truncate table** to the standby database.

## **Syntax**

```
alter logical connection
  to logical_ds.logical_db {
  set distribution {on | off} |
  set logical_database_param to 'value'}
```

#### **Parameters**

• **logical\_ds** – The data server name for the logical connection.

- logical\_db The database name for the logical connection.
- **distribution on** Enables the Distributor thread for the logical connection.
- **distribution off** Disables the Distributor thread for the logical connection.
- **logical\_database\_param** The name of a configuration parameter that affects logical connections. *Table 19. Configuration Parameters Affecting Logical Connections* describes the parameters you can set with **alter logical connection**.
- **value** A setting for a configuration parameter that matches the parameter. *value* is a character string.

**Table 19. Configuration Parameters Affecting Logical Connections** 

|                               | Table 19. Configuration Farameters Affecting Logical Confidentions                                                                                                    |  |
|-------------------------------|----------------------------------------------------------------------------------------------------|--|
| logical_database_par-<br>am   | value                                                                                                    |  |
| dist_stop_unsupported_cmd     | Use dist_stop_unsupported_cmd to set DIST to suspend itself or to continue running when it encounters commands not supported by downstream Replication Server. When dist_stop_unsupported_cmd is on, DIST suspends itself if a command is not supported by downstream Replication Server. If it is off, DIST ignores the unsupported command. |  |
|                               | Regardless of <b>dist_stop_unsupported_cmd</b> setting, Replication Server always logs an error message when it sees the first instance of a higher version command that cannot be sent over to a lower version Replication Server.                                                                                                    |  |
|                               | Default: off                                                                                                    |  |
| materialization_save_interval | Materialization queue save interval. This parameter is only used for standby databases in a warm standby application.                                                                                                    |  |
|                               | Default: "strict" for standby databases                                                                                                    |  |
| replicate_minimal_columns     | Specifies whether Replication Server should send all replication definition columns for all transactions or only those needed to perform update or delete operations at the standby database. Values are "on" and "off."                                                                                                    |  |
|                               | Replication Server uses this value in standby situations only when a replication definition does not contain a <b>send standby</b> option with any parameter, or if there is no replication definition at all.                                                                                                    |  |
|                               | Otherwise, Replication Server uses the value of the "replicate minimal columns" or "replicate all columns" parameter in the replication definition.                                                                                                    |  |
|                               | Default: on                                                                                                    |  |
|                               | When you set <b>dsi_compile_enable</b> to 'on', Replication Server ignores what you set for <b>replicate_minimal_columns</b> .                                                                                                    |  |
| save_interval                 | The number of minutes that the Replication Server saves messages after they have been successfully passed to the destination data server. See the <i>Replication Server Administration Guide Volume 2</i> for details.                                                                                                    |  |
|                               | Default: 0 minutes                                                                                                    |  |

| logical_database_par-<br>am | value                                                                                                    |
|-----------------------------|----------------------------------------------------------------------------------------------------|
| send_standby_repdef_cols    | Specifies which columns Replication Server should send to the standby database for a logical connection. Overrides "send standby" options in the replication definition that tell Replication Server which table columns to send to the standby database. Values are:                                                                            |
|                             | on – send only the table columns that appear in the matching replication definition. Ignore the "send standby" option in the replication definition.                                                                                                    |
|                             | • <b>off</b> – send all table columns to the standby. Ignore the "send standby" option in the replication definition.                                                                                                    |
|                             | check_repdef – send all table columns to the standby based on "send standby" option.                                                                                                    |
|                             | Default: check_repdef                                                                                                    |
| send_truncate_table         | Specifies whether to enable or disable replication of <b>truncate table</b> to standby database. Values are:                                                                                                    |
|                             | • <b>on</b> – enables replication of <b>truncate table</b> to standby database. This is the default.                                                                                                    |
|                             | off – disables replication of truncate table to standby database.                                                                                                    |
| ws_sqldml_replication       | Specifies whether to replicate SQL statements to warm standby data servers. Values are:                                                                                                    |
|                             | <ul> <li>on – replicates SQL statements. The default statements replicated are update, delete, insert select, and select into.</li> <li>off – ignores all SQL statements.</li> </ul>                                                                                                    |
|                             | Note: ws_sqldml_replication has lower precedence than the table replication definition for SQL replication. If your table replication definition contains send standby clause for a table, this clause determines whether or not to replicate the DML statements, except select into, regardless of the ws_sqldml_replication parameter setting. |

## **Examples**

• **Example 1** – Disables the distributor thread for the LDS.*pubs2* logical connection:

```
alter logical connection to LDS.pubs2 set distribution off
```

• **Example 2** – Changes the save interval for the LDS. *pubs2* logical connection to "0," allowing messages in the DSI queue for the logical connection to be deleted:

```
alter logical connection to LDS.pubs2 set save interval to '0'
```

• **Example 3** – Enables the replication of **truncate table** to the standby database:

```
alter logical connection to LDS.pubs2 set send truncate table to 'on'
```

### Usage

- To copy truncate table to a warm standby database, set the send\_truncate\_table option to
   "on."
- Set the **send\_truncate\_table** option to "on" only when both the active and warm standby databases are at Adaptive Server version 11.5 or later.
- If you specify the send\_truncate\_table to on clause, Replication Server copies the
  execution of truncate table to the warm standby database for all tables marked for
  replication.
- Use the **alter logical connection** command to disable the Distributor thread after you set up a warm standby application. When you add a database to the replication system, Replication Server creates a Distributor thread to process subscriptions for the data.
- Use the set distribution off clause to disable the Distributor thread for a logical
  connection. Use this option when you have set up a warm standby for a database but there
  are no subscriptions for the data in the database, and if the database is not a source of
  replicated stored procedure execution. Such a logical database may be a warm standby
  application that does not involve normal replication, or it may be a logical replicate
  database.
- Use **set distribution on** to start the Distributor thread for a logical connection after you disable it with **set distribution off**. Do this to create replication definitions and subscriptions for the data in the logical database, or to initiate replicated stored procedures in the logical database.
- You can suspend or resume a Distributor thread for a physical or logical database connection using the **suspend distributor** and **resume distributor** commands.
- See the *Replication Server Administration Guide Volume 1 and Volume 2* for more information about setting up and managing warm standby applications.
- You can set parameters that affect all logical connections originating at the current Replication Server with the **configure replication server** command.
- The **save\_interval** parameter for a logical connection is set to **'strict,'** by default, when the logical connection is created. This ensures that messages are not deleted from DSI queues before they are applied to the standby database.

If the standby database is not available for a long period of time, Replication Server's queues may fill. To avoid this, change **save\_interval** from **'strict'** to "0" (minutes). This allows Replication Server to delete the queues.

Warning! The save\_interval parameter affects only the DSI queue. The materialization\_save\_interval parameter affects only currently existing materialization queues. They should only be reset under serious conditions caused by a lack of stable queue space. Resetting it (from 'strict' to a given number of minutes) may lead to message loss at the standby database. Replication Server cannot detect this type of loss; you must verify the integrity of the standby database yourself.

• The materialization\_save\_interval parameter for a logical connection is set to 'strict,' by default, when the logical connection is created. This ensures that messages are not deleted from materialization queues before they are applied to the standby database.

If the standby database is not available for a long period of time, Replication Server's queues may fill. To avoid this, change **materialization\_save\_interval** from **'strict'** to "0" (minutes). This allows Replication Server to delete the queues.

#### See also

- admin logical\_status on page 62
- configure replication server on page 200
- create logical connection on page 279
- resume distributor on page 360
- suspend distributor on page 372

# alter partition

Changes the size of a partition.

# **Syntax**

```
alter partition logical_name [expand [size =size]]
```

#### **Parameters**

- **logical\_name** A name for the partition. The name must conform to the rules for identifiers. The name is also used in the **drop partition** and **create partition** commands.
- **expand** Specifies that the partition is to increase in size.
- size Specifies the number of megabytes the partition is to increase. The default value is 2MB.

#### **Examples**

• **Example 1** – This example increases the size of logical partition *P1* by 50MB:

```
alter partition P1 expand size = 50
```

• **Example 2** – This example increases the size of logical partition *P2* by 2MB:

```
alter partition P2
```

#### Usage

• **alter partition** allows users to expand a currently used partition to a larger size. This function is useful when Replication Server needs more disk space and there is still space available in the same disk of the existing partition.

## Replication Server Commands

- In case of insufficient physical disk space, alter partition aborts and an error message displays. The allocated space for the partition is the same as before the command was applied.
- The maximum size that can be allocated to a partition is 1TB, which is approximately 1,000,000MB.

# **Permissions**

Only the "sa" user can execute alter partition.

#### See also

- *admin disk\_space* on page 57
- create partition on page 280
- drop partition on page 341

# alter queue

Specifies the behavior of the stable queue that encounters a large message that is greater than 16K bytes. Applicable only when the Replication Server version is 12.5 or later and the Replication Server site version is 12.1 or earlier.

# **Syntax**

```
alter queue, q_number, q_type,
    set sqm_xact_with_large_msg [to] {skip | shutdown}
    set sqm_cache_enable to "on | off"
    set sqm_page_size to "numblocks"
    set sqm_cache_size to "numpages"
```

#### **Parameters**

- **q number** The queue number of the stable queue.
- **q\_type** The queue type of the stable queue. Values are "0" for outbound queues and "1" for inbound queues.
- sqm\_xact\_with\_large\_msg {skip | shutdown} Specifies whether the SQM should skip the message or shut down, when a message larger than 16K bytes is encountered.
- sqm\_cache\_enable to "on" | "off" Enables or disables caching for the stable queue. Queue-level caching overrides server-level caching that is set using configure replication server. The default value of sqm\_cache\_enable is "on".
- **sqm\_page\_size** Sets the page size of the stable queue. Setting the page size at the queue level overrides server-level page size that is set using **configure replication server**. The default value of **sqm\_page\_size** is 4.
- "numblocks" Specifies the number of 16K blocks in a page. Configuring the page size also sets the I/O size of Replication Server. For example, setting page size to 4 instructs

Replication Server to write to the stable queue in 64K chunks. *numblocks* accepts values from 1 to 64.

- sqm\_cache\_size Sets the cache size of the stable queue. Setting the cache size at the queue level overrides server-level cache size that is set using configure replication server. The default value of sqm\_cache\_size is 16.
- "numpages" Specifies the number of pages in the cache. The range is 1 to 512 pages.

# **Examples**

• Example 1 – Shuts down queue number 2 if a large message is passed to the queue:

```
alter queue, 2, 0, set sqm_xact_with_large_msg to
    shutdown
```

# Usage

- If you make changes to the **sqm\_cache\_enable**, **sqm\_page\_size**, and **sqm\_cache\_size** parameters, restart the server for the changes to take effect.
- alter queue fails if the site version is 12.5 or later.

# **Permissions**

alter queue requires "sa" permission.

#### See also

- *alter route* on page 178
- resume queue on page 362
- resume route on page 363

# alter replication definition

Changes an existing replication definition.

# **Syntax**

```
alter replication definition replication_definition
{with replicate table named [table_owner.]'table_name' |
add column_name [as replicate_column_name]
        [datatype [null | not null]]
        [map to published_datatype] [quoted],... |
alter columns with column_name
        [as replicate_column_name] [quoted | not quoted],...|
alter columns with column_name
        datatype [null | not null]
        [map to published_datatype],...|
        references {[table_owner.]table_name [(column_name) | null}]
alter columns column_name {quoted | not quoted}
add primary key column_name [, column_name]... |
```

```
drop primary key column_name [, column_name]... |
add searchable columns column_name [, column_name]... |
drop searchable columns column_name [, column_name]... |
drop column_name[, column_name] ... |
send standby [off | {all | replication definition} columns] |
replicate {minimal | all} columns |
replicate {SQLDML ['off'] | 'options'} |
replicate_if_changed column_name [, column_name]... |
always_replicate column_name [, column_name]... |
{with | without} dynamic sql |
alter replicate table name {quoted | not quoted}}
[with DSI_suspended]
```

## **Parameters**

- **replication\_definition** The name of the replication definition to change.
- with replicate table named Specifies the name of the table at the replicate database. *table\_name* is a character string of up to 200 characters. *table\_owner* is an optional qualifier for the table name, representing the table owner. Data server operations may fail if actual table owners do not correspond to what you specify in the replication definition.
- add columns column\_name Specifies additional columns and their datatypes for the replication definition. *column\_name* is the name of a column to be added to the replicated columns list. The column name must be unique for a replication definition.

Also **add columns** *declared\_column\_name*. See "Using Column-Level Datatype Translations."

- as replicate\_column\_name For columns you are adding to the replication definition, specifies a column name in a replicate table into which data from the primary column will be replicated. replicate\_column\_name is the name of a column in a replicate table that corresponds to the specified column in the primary table. Use this clause when the replicate and primary columns have different names.
- **datatype** The datatype of the column you are adding to a replication definition column list or the datatype of an existing column you are altering. See "Datatypes" for a list of supported datatypes and their syntax.
  - If a column is listed in an existing replication definition for a primary table, subsequent replication definitions for the same primary table must specify the same datatype.
  - Use as *declared\_datatype* if you are specifying a column-level datatype translation for the column. A declared datatype must be a native Replication Server datatype or a datatype definition for the primary datatype.
- **null or not null** Applies only to *text, unitext, image*, and *rawobject* columns. Specifies whether a null value is allowed in the replicate table. The default is **not null**, meaning that the replicate table does not accept null values.

The null status for each *text*, *unitext*, *image*, and *rawobject* column must match for all replication definitions for the same primary table, and must match the settings in the actual

- tables. Specifying the null status is optional if an existing replication definition of the same primary table has *text*, *unitext*, *image*, or *rawobject* columns.
- **quoted** | **not quoted** Specifies whether a table or column name is a quoted identifier. Use the quoted clause on each object that needs to have quotes to the replicate.
- **alter columns column\_name** Specifies columns and their datatypes to alter in the replication definition. *column\_name* is the name of a column to be changed. The column name must be unique for a replication definition.
  - Use **alter columns** *declared\_column\_name* when specifying a column-level datatype translation.
- map to published\_datatype Specifies the datatype of a column after a column-level datatype translation. *published\_datatype* must be a Replication Server native datatype or a datatype definition for the published datatype.
- references table owner.table name column name Specifies the table name of the table with referential constraints at the primary database that you want to add or change as a referencing table. Use the null option to drop a reference. table\_name is a character string of up to 200 characters. table\_owner is optional, and represents the table owner. column name is optional. Data server operations may fail if the actual table owners do not correspond to what you specify in the replication definition. See "HandlingTables That Have Referential Constraints" in "create replication definition" command for more information on usage.
- add/drop primary key Used to add or remove columns from the primary keys column list. Replication Server depends on primary keys to find the correct rows at the replicate or standby table. To drop all primary key columns, first alter the corresponding replication definition to add the new primary keys, then drop the old primary key columns in the table. If all primary keys are missing, the DSI will shut down. See create replication definition for additional information on primary keys.
- add searchable columns column\_name Specifies additional columns that can be used in where clauses of the create subscription or define subscription command. *column\_name* is the name of a column to add to the searchable columns list. The same column name must not appear more than once in each clause.
  - You cannot specify *text*, *unitext*, *image*, *rawobject*, *rawobject in row* or encrypted columns as searchable columns.
- drop searchable columns column\_name Specifies columns to remove from the
  searchable column list. You can remove columns from the searchable column list only if
  they are not used in subscription or article where clauses.
- **drop column name** Specifies columns to remove.
- send standby Specifies how to use the replication definition in replicating into a standby database in a warm standby application. See Replicating into a standby database. for details on using this clause and its options.
- **replicate minimal columns** Sends (to replicate Replication Servers) only those columns needed to perform update or delete operations at replicate databases. To replicate all columns, use **replicate all columns**.

- replicate SQLDML ['off']' Turns on or off the SQL statement replication of the DML option specified.
- **replicate 'options'** Replicates any combination of these DML operations:
  - U update
  - D delete
  - I insert select
- replicate\_if\_changed Specifies text, unitext, image, or rawobject columns to be added
  to the replicate\_if\_changed column list. When multiple replication definitions exist for
  the same primary table, using this clause to change one replication definition changes all
  replication definitions of the same primary table.
- always\_replicate Specifies *text*, *image*, or *rawobject* columns to be added to the always\_replicate column list. When multiple replication definitions exist for the same primary table, using this clause to change one replication definition changes all replication definitions of the same primary table.
- with dynamic sql Specifies that DSI applies dynamic SQL to the table if the command qualifies and enough cache space is available. This is the default.
  - See the *Replication Server Administration Guide Volume 2* for the conditions a command must meet to qualify for dynamic SQL.
- without dynamic sql Specifies that DSI must not use dynamic SQL commands.
- with DSI\_suspended Allows you to suspend the standby DSI, if there is one, and each of
  the subscribing replicate DSI threads. Replication Server suspends the DSI thread in the
  standby or replicate database after Replication Server applies all the data for the old
  replication definition version to the standby or replicate database.

After Replication Server suspends a DSI thread, you can make changes to the target schema, and to any customized function strings. When you resume the DSI thread, Replication Server replicates the primary updates using the altered replication definition.

You do not need to use with DSI\_suspended if:

- There is no subscription to the replication definition.
- You do not need to change customized function strings.
- You do not need to change the replicate or standby database schema.

**Note:** If there is a subscription from a replicate Replication Server with a site version earlier than 1550, the replicate DSI threads for that Replication Server are not suspended.

# **Examples**

• **Example 1** – Adds *state* as a searchable column to the *authors\_rep* replication definition:

```
alter replication definition authors_rep
add searchable columns state
```

• **Example 2** – Changes the *titles\_rep* replication definition to specify that only the minimum number of columns will be sent for delete and update operations:

```
alter replication definition titles_rep replicate minimal columns
```

• **Example 3** – Changes the *titles\_rep* replication definition to specify that the replication definition can be subscribed to by a replicate table called *copy\_titles* owned by the user "joe":

```
alter replication definition titles_rep
with replicate table named joe.'copy_titles'
```

• **Example 4** – Changes the *pubs\_rep* replication definition to specify that the primary column *pub\_name* will replicate into the replicate column *pub\_name\_set*:

```
alter replication definition pubs_rep
alter columns with pub_name as pub_name_set
```

• **Example 5** – Introduces a column-level translation that causes *hire\_date* column values to be translated from *rs\_db2\_date* (primary) format to the native datatype *smalldatetime* (replicate) format:

```
alter replication definition employee_repdef
alter columns with hire_date as rs_db2_date
map to smalldatetime
```

• Example 6 – Places quotes around the table named *foo* when sent to the replicate site:

```
alter replication definition repdef
alter replicate table name foo quoted
```

• **Example 7** – Removes the quoted identifier marking from the column *foo\_col2*:

```
alter replication definition repdef
alter columns "foo_col2" not quoted
```

• Example 8 – Instructs Replication Server to alter the replication definition column name to pub\_name\_set, process what is currently in the queue using the old column name pub\_name, and then suspend the target DSI once the data that was in the queue has been processed by Replication Server. Upon resuming the DSI, Replication Server uses the altered replication definition for the target database:

```
alter replication definition pubs_rep
alter columns with pub_name as pub_name_set
with DSI_suspended
```

• **Example 9** – Drops the *address*, *city*, *state*, and *zip* columns from the "authors" replication definition:

```
alter replication definition authors drop address, city, state, zip
```

# Usage

- Use the **alter replication definition** command to change a replication definition by:
  - Adding or dropping primary keys
  - Changing the name of a target replicate table
  - Changing the names of target replicate columns
  - Adding columns and indicating the names of corresponding target replicate columns

## **Replication Server Commands**

- · Adding or dropping searchable columns
- Changing replication definition usage by warm standby applications
- · Changing column datatypes
- Changing between replicating all or minimal columns
- Changing replication status for text, unitext, image, or rawobject columns
- Introducing or removing a column-level datatype translation
- Including or excluding the table in the dynamic SQL application at DSI
- Execute alter replication definition at the primary site for the replication definition.
- For a database replication definition to replicate encrypted columns without using a table level replication definition, you must define the encryption key for the encrypted columns with INIT VECTOR NULL and PAD NULL.
- In a mixed-version environment, where the primary Replication Server has a version later
  than that of the replicate Replication Server, you cannot change a replication definition
  that is supported and subscribed to by the replicate Replication Server if the replicate
  Replication Server cannot support the modification. However, if the replicate Replication
  Server supports but does not subscribe to the replication definition, the replication
  definition is modified and is dropped from the replicate Replication Server.
- See Replicating SQL statements for more information about replicating SQL statements.
- See create replication definition command for more information about the options in the alter replication definition command.

# Adding Columns

- If you add columns, coordinate alter replication definition with distributions for the replication definition. To avoid errors, follow the steps in "Procedure to Alter a Replication Definition."
- If a column you are adding to a replication definition contains an *identity* column, the maintenance user must be the owner of the table (or must be "dbo" or aliased to "dbo") at the replicate database in order to use the Transact-SQL **identity\_insert** option. A primary table can contain only one *identity* column.
- If the column you are adding to a replication definition contains a *timestamp* column, the maintenance user must be the owner of the table (or must be "dbo" or aliased to "dbo") at the replicate database. A primary table can contain only one *timestamp* column.

## **Dropping Columns**

 If there is a subscription from a replicate Replication Server with a site version earlier than 1550, the primary Replication Server rejects the alter replication definition request to drop a column.

**Note:** If you alter a replication definition to drop a column, you may need to reset autocorrection or dynamic SQL settings at replicate Replication Servers with site versions earlier than 1550.

- If there are multiple replication definitions for a primary table, **alter replication definition** drops only the columns from the replication definition you specify in *repdef\_name* in the command line.
- The **drop** parameter drops a column or columns from a table replication definition. If a column is part of the primary key or searchable columns, **drop** drops the column from the primary key list or searchable column list. Replication Server rejects an alter replication definition request to drop a column if the column is:
  - · The only column
  - The only primary key column for the replication definition
  - In the where clause of a subscription or article
  - Before a searchable column which is specified in the where clause of an article or subscription.

# Altering Column Dataypes

- You cannot change the column datatype if it is used in a subscription or article where
  clause.
- You cannot change the *rs\_address* datatype.
- You can change the column datatype to a *text*, *untext*, *image*, *rawobject*, or *rawobject in row* datatype only if it is not a primary key or searchable column.
- To change the published datatype of a column, you must specify both the declared datatype and the **map to** option.
- If there are more than one replication definition for a primary table, declared datatype and nullability of a column should be consistent across all replication definitions of the table.
- See the *Replication Server Administration Guide Volume 1*, which describes how to change datatypes.
- Changes between null and not null can only be used for text, unitext, image and rawobject columns.

#### Using Column-Level Datatype Translation

- To effect column-level datatype translations, you must first set up and install the heterogeneous datatype support (HDS) objects as described in the *Replication Server Configuration Guide* for your platform.
- You cannot use *text*, *unitext*, *image*, or *rawobject* datatypes as a base datatype or a datatype definition or as a source or target of either a column-level or class-level translation.
- declared\_datatype depends on the datatype of the value delivered to Replication Server:
  - If the Replication Agent delivers a base Replication Server datatype, declared\_datatype is the base Replication Server datatype.
  - If the Replication Agent delivers any other datatype, *declared\_datatype* must be the datatype definition for the original datatype in the primary database.
- *published\_datatype* is the datatype of the value after a column-level translation, but before any class-level translation. *published\_datatype* must be a Replication Server native datatype or a datatype definition for the datatype in another database.

## Replication Server Commands

• Columns declared in multiple replication definitions must use the same *declared\_datatype* in each replication definition. *published\_datatype* can differ.

# Replicating All or Minimal Columns

When you use replicate minimal column option for a replication definition, data is sent to
replicate Replication Servers for the minimum number of columns needed for delete or
update operations. Specify replicate all columns to replicate all columns. See create
replication definition for additional information about this feature.

**Note:** If your replication definition has **replicate all columns** and the **replicate minimal columns** connection property is set to 'on', the connection replicates minimal columns. If you want to replicate all columns to your target database, then set **replicate minimal columns** values for the DSI connection to 'off'.

# Replicating Into a Standby Database

- Replication Server does not require replication definitions to maintain a standby database
  in a warm standby application. Using replication definitions may improve performance in
  replicating into the standby database. You can create a replication definition just for this
  purpose for each table in the logical database.
- Use **send standby** with any option other than **off** to use this replication definition to replicate transactions for this table to the standby database. The replication definition's primary key columns and **replicate minimal columns** setting are used to replicate into the standby database. The options for this method include:
  - Use **send standby** or **send standby all columns** to replicate all primary table columns into the standby database.
  - Use **send standby replication definition columns** to replicate only the replication definition's columns into the standby database.
- Use **send standby off** to indicate that no single replication definition for this table should be used in replicating into the standby database. All the columns in the table are replicated into the standby database, and the union of all primary key columns in all replication definitions for the table is used in replicating into the standby database. The **replicate\_minimal\_columns** setting of the logical connection determines whether to send minimal columns or all columns for update and delete. See **alter logical connection**. If no replication definition exists for a table, all the columns in the table are replicated into the standby database and Replication Server constructs the primary key. In this case, **replicate\_minimal\_columns** is on.

## Handling Tables That Have Referential Constraints

You can use a replication definition to specify tables that have referential constraints, such as a foreign key and other check constraints, so that Replication Server is aware of these tables when you enable RTL or HVAR. See the Replication Server Administration Guide Volume 2> Performance Tuning > Advanced Services Option > High Volume Adaptive Replication to Adaptive Server and the Replication Server Heterogeneous Replication Guide > Sybase IQ as Replication Data Server > Sybase IQ Replicate Database Configuration.

## Procedure to Alter a Replication Definition

When you request changes to replication definitions, Replication Server coordinates the propagation of replication definition changes and data replication automatically. You can request replication definition changes directly at the primary Replication Server, or at the primary database using the alter replication definition, alter applied replication definition, or alter request function replication definition commands, while making changes to the database schema.

When the primary database log does not contain data for the replication definition being changed, you can issue the replication definition request directly at the primary Replication Server. Otherwise, it is always safe to issue the replication definition requests at the primary database, using the **rs\_send\_repserver\_cmd** stored procedure.

If the database does not support **rs\_send\_repserver\_cmd**, you need to wait until the primary database log does not have any data rows for the schema that you are changing, and then execute the **alter replication definition** request at the primary Replication Server.

See Replication Server Administration Guide Volume 1 > Managing Replicated Tables > Replication Definition Change Request Process.

# **Permissions**

alter replication definition requires "create object" permission.

#### See also

- admin verify\_repserver\_cmd on page 93
- alter function string on page 158
- create replication definition on page 285
- *drop replication definition* on page 343
- rs\_set\_quoted\_identifier on page 475
- rs send repserver cmd on page 598
- rs\_helprepversion on page 591

# alter request function replication definition

Changes the function replication definition created by the **create request function replication definition** command.

# **Syntax**

```
alter request function replication definition repdef_name
{with replicate function named `func_name' |
add @param_name datatype[, @param_name datatype]... |
add searchable parameters @param_name[, @param_name]... |
```

```
send standby {all | replication definition} parameters}
[with DSI suspended]
```

## **Parameters**

- **repdef name** The name of the request function replication definition to change.
- with replicate function named 'func\_name' Specifies the name of the stored procedure to execute at the replicate database. The replicate function name of this replication definition must be different from its primary function name. *func\_name* is a character string with a maximum length of 255 characters.
- **add** Specifies additional parameters and their datatypes for the function replication definition.
- @param\_name The name of the parameter that you want to add to the list of replicated or searchable parameters. Each parameter name must begin with the @ character.
- **datatype** The datatype of the parameter you want to add to a parameter list. Adaptive Server stored procedures and function replication definitions cannot contain parameters with the *text*, *unitext*, *rawobject*, and *image* datatypes.
- add searchable parameters Specifies additional parameters that you can use in the where clause of the create subscription or define subscription command.
- **send standby** In a warm standby application, specifies whether to send all parameters in the function (**send standby all parameters**) or only those specified in the replication definition (**send standby replication definition parameters**), to a standby database. The default is **send standby all parameters**.
- with DSI\_suspended Allows you to suspend the standby DSI, if there is one, and each of the subscribing replicate DSI threads. Replication Server suspends the DSI thread in the standby or replicate database after Replication Server applies all the data for the old replication definition version to the standby or replicate database.

After Replication Server suspends a DSI thread, you can make changes to target stored procedures, and to any customized function strings. When you resume the DSI thread, Replication Server replicates the primary updates using the altered replication definition.

You do not need to use with DSI\_suspended if:

- There is no subscription to the replication definition.
- You do not need to change customized function strings.
- You do not need to change the replicate or standby database stored procedure.

**Note:** If there is a subscription from a replicate Replication Server with a site version earlier than 1550, the replicate DSI threads for that Replication Server are not suspended.

# **Examples**

• Example 1 – Adds @notes, @pubdate, and @contract parameters to the titles\_frep function replication definition:

```
alter request function replication definition
    titles_frep
```

```
add @notes varchar(200), @pubdate datetime, @contract bit
```

• Example 2 – Adds the @type and @pubdate parameters to the list of searchable parameters in the titles\_frep function replication definition:

```
alter request function replication definition
    titles_frep
add searchable parameters @type, @pubdate
```

• Example 3 – Changes the titles\_frep function replication definition to be replicated as the newtitles stored procedure at the replicate database, and instructs Replication Server to suspend the target DSI after primary data that exists before you execute alter request replication definition is replicated to the replicate database:

```
alter request function replication definition titles_frep with replicate function named 'newtitles' with DSI suspended
```

## **Usage**

- Use alter request function replication definition to change an existing request function replication definition. You can add replicated and searchable parameters, select which parameters to send to the warm standby, and specify a different name for the stored procedure to execute at the replicate database.
- alter request function replication definition can alter only the replication definition created with the create request function replication definition command.
- When you change a function replication definition, the name, parameters, and datatypes that you specify for the function replication definition must match the stored procedure that you are replicating. Only the parameters specified in the function replication definition are replicated.
- Multiple function replication definitions for the same stored procedure must have the same
  parameter list. If you add a new parameter, the new parameter is automatically added to all
  the function replication definitions created for that stored procedure.
- You must execute the **alter request function replication definition** command at the primary Replication Server where you created the function replication definition.
- A parameter name cannot appear more than once in any clause.
- When adding parameters, you must instruct Replication Server to coordinate **alter request function replication definition** with distributions for the function replication definition. In addition, you must instruct Replication Server to coordinate changes to stored procedures and replication definitions.
  - See Replication Server Administration Guide Volume 1 > Managing Replicated Tables > Replication Definition Change Request Process to alter replication definitions.
- Use the with replicate function named clause to specify the stored procedure name you
  want to execute at the replicate database. See create request function replication
  definition.

For more information about altering a request function replication definition, see the *Replication Server Administration Guide Volume 1*.

## **Permissions**

alter request function replication definition requires "create object" permission.

#### See also

- alter function string on page 158
- alter applied function replication definition on page 117
- create applied function replication definition on page 229
- create request function replication definition on page 298
- drop function replication definition on page 336
- rs\_send\_repserver\_cmd on page 598
- rs\_helprepversion on page 591

# alter route

Changes the attributes of a route from the current Replication Server to a remote Replication Server.

# **Syntax**

```
alter route to dest_replication_server {
   set next site [to] thru_replication_server |
   set username [to] 'user' set password [to] 'passwd' |
   set password [to] 'passwd' |
   set route_param [to] 'value' |
   set security_param [to] 'value' |
   set security_services [to] 'default'}
```

# **Parameters**

- **dest\_replication\_server** The name of the destination Replication Server whose route you are altering.
- **thru\_replication\_server** The name of an intermediate Replication Server through which messages for the destination Replication Server will be passed.
- **user** The login name to use for the route.
- **passwd** The password to use with the login name.
- **route\_param** A parameter that affects routes. Refer to *Table 20. Configuration Parameters Affecting Routes* for a list of parameters and values.
- value A setting for *route\_param*. It is a character string.

**Table 20. Configuration Parameters Affecting Routes** 

| route_param                 | Value                                                                                                    |
|-----------------------------|----------------------------------------------------------------------------------------------------|
| disk_affinity               | Specifies an allocation hint for assigning the next partition. Enter the logical name of the partition to which the next segment should be allocated when the current partition is full.                                      |
|                             | Default: off                                                                                                    |
| rsi_batch_size              | The number of bytes sent to another Replication Server before a truncation point is requested.                                                                                                    |
|                             | Default: 256KB                                                                                                    |
|                             | Minimum: 1KB                                                                                                    |
|                             | Maximum: 128MB                                                                                                    |
| rsi_fadeout_time            | The number of seconds of idle time before Replication Server closes a connection with a destination Replication Server.                                                                                                    |
|                             | Default: -1 (specifies that Replication Server will not close the connection)                                                                                                    |
| rsi_packet_size             | Packet size, in bytes, for communications with other Replication Servers. The range is 1024 to 16384 bytes.                                                                                                    |
|                             | Default: 4096 bytes                                                                                                    |
| rsi_sync_interval           | The number of seconds between RSI synchronization inquiry messages. The Replication Server uses these messages to synchronize the RSI outbound queue with destination Replication Servers. Values must be greater than 0.     |
|                             | Default: 60 seconds                                                                                                    |
| rsi_xact_with_large_ms<br>g | Specifies route behavior if a large message is encountered. This parameter is applicable only to direct routes where the site version at the replicate site is 12.1 or earlier. Values are "skip" and "shutdown."             |
|                             | Default: shutdown                                                                                                    |
| save_interval               | The number of minutes that the Replication Server saves messages after they have been successfully passed to the destination Replication Server. See the <i>Replication Server Administration Guide Volume 2</i> for details. |
|                             | Default: 0 minutes                                                                                                    |

- **security\_param** specifies the name of a security parameter. For a list and description of security parameters that can be set with **alter route**, refer to *Table 20. Configuration Parameters Affecting Routes*.
- **set security\_services [to] 'default'** resets all network-based security features for the connection to match the global settings of your Replication Server.

# **Examples**

• **Example 1** – In examples 1 and 2, direct routes exist from the Tokyo Replication Server (TOKYO\_RS) to the San Francisco Replication Server (SF\_RS) and to the Sydney

Replication Server (SYDNEY\_RS). The following commands change one direct route into an indirect route, so that TOKYO\_RS passes messages destined for SYDNEY\_RS through SF\_RS.

Entered at SF\_RS, this command creates a direct route to SYDNEY\_RS that will be used by the new indirect route:

```
create route to SYDNEY_RS
set username SYDNEY_rsi_user
set password SYDNEY_rsi_passwd
```

• Example 2 – Entered at TOKYO\_RS, this command changes the direct route from TOKYO\_RS to SYDNEY\_RS to an indirect route, specifying SF\_RS as an intermediate Replication Server:

```
alter route to SYDNEY_RS set next site SF_RS
```

This figure shows the routes before and after changing the routing scheme.

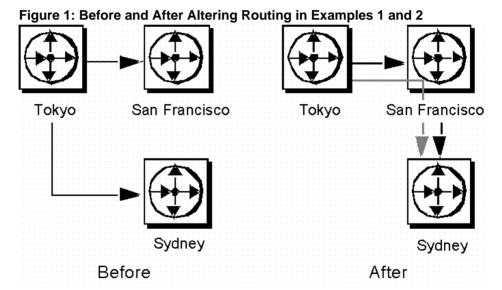

Examples 3 and 4 change the routing so that TOKYO\_RS sends messages directly to SYDNEY\_RS again, instead of passing them through SF\_RS.

• **Example 3** – Entered at TOKYO\_RS, this command changes the route from TOKYO\_RS to SYDNEY\_RS from an indirect route to a direct route:

```
alter route to SYDNEY_RS
set username SYDNEY_rsi
set password SYDNEY_rsi_passwd
```

• Example 4 – Entered at SF\_RS, this command removes the direct route from SF\_RS to SYDNEY\_RS:

```
drop route to SYDNEY_RS
```

Together, the commands in examples 3 and 4 cancel the effects of examples 1 and 2. This figure shows the routes after the second set of commands is entered.

Figure 2: After Altering Routing

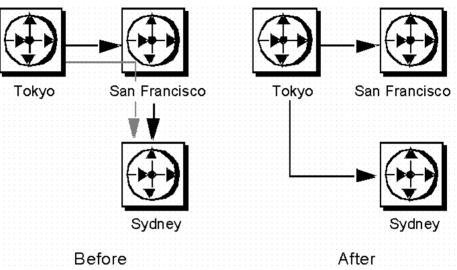

In example 5, direct routes exist from TOKYO\_RS to SYDNEY\_RS and from SYDNEY\_RS to SF\_RS, and an indirect route exists from TOKYO\_RS to SF\_RS, through SYDNEY\_RS. This example changes this routing scheme so that TOKYO\_RS passes messages destined for SF\_RS through a different Replication Server, LA\_RS in Los Angeles.

• **Example 5** – Entered at TOKYO\_RS, this command changes the intermediate Replication Server for the indirect route to LA\_RS instead of SYDNEY\_RS.

```
alter route to SF_RS
set next site LA_RS
```

Before the route can be altered, direct routes must have been created from TOKYO\_RS to LA RS and from LA RS to SF RS.

This fugure shows the routes before and after the necessary commands have been entered. (Direct routes to and from SYDNEY\_DS are not shown because you may have dropped them.)

Figure 3: Before and After Necessary Commands

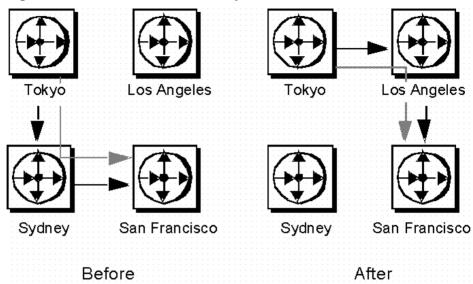

• Example 6 – Entered at TOKYO\_RS, this command changes the password for the direct route from TOKYO\_RS to LA\_RS. The new password is "LApass."

```
alter route to LA_RS set password LApass
```

Before you change the password for the direct route, you must suspend the route using **suspend route**.

• Example 7 – Sets the security service to DCE for the route to LA\_RS:

```
suspend route to LA_RS

alter route to LA_RS

set security_mechanism to 'dce'

resume route to LA_RS
```

# **Usage**

- Use alter route to change:
  - A direct route to an indirect route.
  - · An indirect route to a direct route.
  - The next intermediate site in an existing route.
  - The password for the RSI user for an existing direct route.
  - A route configuration parameter.
  - A network-based security parameter.

For an overview of routes, see the *Replication Server Administration Guide Volume 1*.

- Execute **alter route** at the Replication Server that is the source for a direct route.
- Use **set next site** *thru\_replication\_server* when you are changing a direct route into an indirect route, or when you are changing the intermediate site in an indirect route.
- If you are changing a direct route to an indirect route, you must first create direct routes from the source site to the intermediate site, and from the intermediate site to the destination site. Do this with **create route**.
- If you are changing the intermediate site in an indirect route, you must first create direct routes from the new intermediate site to the destination site, and from the new intermediate site to the destination site. Do this with **create route**.
- An indirect route may have one or more intermediate Replication Servers. For example, an indirect route from A\_RS to D\_RS may pass through intermediate sites B\_RS and C\_RS.
- To change an indirect route to a direct route, use **alter route** without the **set next site** clause, specifying the login name and password to use at the destination Replication Server. For example, an indirect route from A\_RS->B\_RS->C\_RS changes to a direct route A RS->C RS.
- To exchange one intermediate site for the next intermediate site, execute **alter route** with the **set next site** clause. For example, an indirect route A\_RS->B\_RS->C\_RS->D\_RS changes to A\_RS->C\_RS->D\_RS.
- You can set route parameters using the configure route or alter route parameter.
- Use **suspend route** to suspend activity on the route before altering it.

#### Set Password and Username

- Use **set username** *user* and **set password** *passwd* only when you are changing an indirect route to a direct route. You cannot change the user name or password for indirect routes; attempting to do so changes the indirect route to a direct route.
- Use **set password** *passwd* only when you are changing the password for a direct route. Before you change the password for a direct route, use **suspend route**.

#### Route Parameters

- Setting a save interval allows the system to tolerate partition or stable queue failures at the
  destination Replication Server. Backlogged messages are sent to the destination
  Replication Server during recovery with the rebuild queues command.
   See the Replication Server Administration Guide Volume 2 for detailed information about
  the save interval and stable queue recovery.
- Sybase recommends that you leave the rsi\_batch\_size, rsi\_fadeout\_time, rsi\_packet\_size, and rsi\_sync\_interval parameters at their default values to optimize performance.
- You must suspend the connection before altering a route parameter with alter route. After
  executing the alter route command, you must resume the route for the change to take
  effect.

**Network-Based Security Parameters** 

## **Replication Server Commands**

- Both ends of a route must use compatible Security Control Layer (SCL) drivers with the same security mechanisms and security features. It is the replication system administrator's responsibility to choose and set security features for each server. The Replication Server does not query the security features of remote servers before attempting to establish a connection. Connections will fail if security features at both ends of the route are not compatible.
- alter route alters network-based security settings for an outgoing connection from Replication Server to a target Replication Server. Security parameters set by alter route override default values set by configure replication server.
- If unified\_login is set to "required," only the "sa" user can log in to the Replication Server without a credential. If the security mechanism should fail, the "sa" user can then log in to Replication Server with a password and disable unified\_login.
- A Replication Server can have more than one security mechanism; each supported mechanism is listed in the libtal.cfg file under SECURITY.
- Message encryption is a costly process with severe performance penalties. In most instances, it is wise to set msg\_confidentiality "on" only for certain connections. Alternatively, choose a less costly security feature, such as msg\_integrity.
- You must suspend the connection before altering a security parameter with **alter route**. After you execute **alter route**, resume the route for the change to take effect.

# Procedure to Alter a Route

**Note:** If you are changing a configuration parameter, you only need to suspend the route before executing **alter route**.

- **1.** Quiesce the replication system. For more detailed information, refer to the *Replication Server Troubleshooting Guide*.
- **2.** Suspend log transfer with **suspend log transfer** at each Replication Server that manages a database with a RepAgent.
- **3.** Execute the **alter route** command at the source Replication Server. You may alter as many routes as necessary.
- Resume RepAgent connections to each RSSD and user database using resume log transfer.

See the *Replication Server Administration Guide Volume 1* for complete procedures for altering routes.

# **Permissions**

alter route requires "sa" permission.

#### See also

- admin quiesce check on page 65
- admin quiesce\_force\_rsi on page 66
- alter connection on page 120

- alter logical connection on page 161
- alter queue on page 166
- *configure connection* on page 199
- create logical connection on page 279
- create replication definition on page 285
- configure replication server on page 200
- drop logical connection on page 340
- create connection on page 237
- create route on page 303
- *drop connection* on page 331
- drop route on page 344
- resume log transfer on page 361
- set proxy on page 368
- suspend log transfer on page 373
- suspend route on page 374

# alter schedule

Enables or disables a schedule that executes commands.

# **Syntax**

```
alter schedule sched_name set [on off]
```

# **Parameters**

- sched\_name The name of the schedule to alter.
- set [on | off] Enables or disables a schedule. By default, a schedule is on after you create
  it.

# **Examples**

• Example 1 – To disable schedule1 enter:

```
alter schedule schedule1 set off
```

# Usage

Enables or disables a schedule in Replication Server.

# **Permissions**

alter schedule requires "sa" permission.

#### See also

- *alter connection* on page 120
- drop schedule on page 347
- configure replication server on page 200
- create schedule on page 308

# alter subscription

Moves a subscription between replicate connections of the same replicate database that use the same Replication Server, without the need to rematerialize. The subscription may be for a database replication definition, table replication definition, function replication definition, or publication.

# **Syntax**

```
alter subscription sub_name
for {table_repdef | func_repdef | {publication pub | database replication definition db_repdef}
with primary at pri_dataserver.pri_database
move replicate from data_server1.database1 to
data_server2.database2
```

# **Parameters**

- **sub\_name** The name of the subscription, which must conform to the rules for naming identifiers. The subscription name must be unique for the replication definition, where applicable, and for the replicate data server and database.
- for table rep def Specifies the table replication definition the subscription is for.
- **for function\_rep\_def** Specifies the name of the function replication definition the subscription is for.
- **for publication pub\_name** Specifies the publication the subscription is for.
- **for database replication definition db\_repdef** Specifies the database replication definition the subscription is for.
- with primary at data\_server.database Includes this clause for a subscription for a publication or a database replication definition. Specifies the location of the primary data. If the primary database is part of a warm standby application that uses logical connections, data\_server.database is the name of the logical data server and database. You can also specify an alternate primary connection name in the clause if you are configuring a multipath replication system.
- move replicate from data\_server1.database1 to data\_server2.database2 Specifies that you want to move the sub\_name subscription from the data\_server1.database1 replicate connection to the data\_server2.database2 connection.

If the replicate database is part of a warm standby application, *data\_server.database* is the name of the logical data server and database. You can also specify an alternate replicate connection name in the clause if you are configuring a multi-path replication system.

## **Examples**

Example 1 – For example, to move the sub1 subscription for the rep1 replication
definition from the RDS.rdb1 connection to the RDS.rdb2 connection, enter:

```
alter subscription sub1 for rep1
move replicate from RDS.rdb1
to RDS.rdb2
```

## Usage

- Use alter subscription to move subscriptions between replicate connections if you have created one or more alternate replicate connections. See Replication Server Administration Guide Volume 2 > Performance Tuning > Multi-Path Replication > Moving Subscriptions Between Connections.
- Execute alter subscription at the Replication Server of the database where the replicated data will be stored.
- See the *Replication Server Administration Guide Volume 1* for more information about subscriptions and the role they play in replication.
- You cannot use **alter subscription** if the primary Replication Server version is earlier than 1570. Instead, you must drop and re-create the subscription at the connection you want.
- To move multiple subscriptions that must replicate through the same path, suspend log transfer for the primary connections and then resume log transfer after you move all the subscriptions.

# **Permissions**

To execute **create subscription**, you must have the following login names and permissions:

- The same login name and password at the replicate Replication Server, primary Replication Server, and primary Adaptive Server database.
- "create object" or "sa" permission at the replicate Replication Server where you enter this
  command.
- "create object", "primary subscribe", or "sa" permission at the primary Replication Server.
- **select** permission on the primary table in the primary Adaptive Server database.
- execute permission on the rs\_marker stored procedure in the primary Adaptive Server database.
- The replicate database maintenance user must have select, insert, update, and delete
  permissions on the replicate table, and execute permissions for functions used in
  replication.

#### See also

- create alternate connection on page 224
- create subscription on page 311

# alter user

Changes a user's password.

# **Syntax**

```
alter user user
  set password {new_password | null}
  [verify password old_password]
  [set password_parameter to 'parameter_value']
```

# **Parameters**

- **user** login name of the user.
- **new\_password** new password if you are creating or changing a password.
- **old\_password** current user password if you use the *verify password* parameter.
- parameter and parameter\_value parameters and corresponding values you can set.

**Table 21. Password Parameters** 

| password_parameter  | Description and Value                                                                                                    |
|---------------------|----------------------------------------------------------------------------------------------------|
| password_expiration | Number of days after which the password expires.                                                                                                    |
|                     | Zero (0) the default, indicates that the password never expires.                                                                                                    |
|                     | If a password has expired, Replication Server locks the user account and notifies the user. If you do not change the password, then you cannot log in once disconnected until the administrator resets the password. The new password must meet all the password requirements.                                                        |
|                     | Passwords do not expire for any user that rs_init creates with connect source permission or the ID user. These passwords override any setting for password_expiration that you set for all users in the Replication Server. Databases, other Replication Servers, and Replication Agents use user IDs with connect source permission. |
|                     | Administrators should consider setting any user that is created for replication agent or an RSI to not expire the password.                                                                                                    |

# **Examples**

• **Example 1** – user "louise" changes the password from "EnnuI" to "somNIfic":

```
alter user louise
set password somNIfic
verify password EnnuI
```

• Example 2 – change the password expiration interval of user jsmith to 60 days:

```
alter user jsmith
set password to newpass
set password_expiration to '60'
```

# **Usage**

 If your Replication Server uses ERSSD, you can change the ERSSD primary user password using:

```
alter user user
set password new_password
```

If this user name matches the ERSSD primary user name, ERSSD updates the *rs\_users* table, issues **sp\_password** at ERSSD to change the password, and updates the configuration file line *RSSD\_primary\_pw\_enc*.

## Replication Server Commands

- Users with "sa" permission can omit the **verify password** clause. Other users must provide this clause in order to change their own passwords.
- Password settings for individual users with specified alter user override any value that is set with configure replication server.

See Table 24. Password Parameters table in configure replication server.

## **Permissions**

alter user requires "sa" permission when altering another user's password.

#### See also

- create user on page 321
- drop user on page 351

# assign action

Assigns Replication Server error-handling actions to data server or Replication Server errors received by the DSI thread.

# **Syntax**

```
assign action
  {ignore | warn | retry_log | log | retry_stop | stop_replication}
  for error_class
  to server error1 [, server error2]...
```

#### **Parameters**

- **ignore** Instructs Replication Server to ignore the error and continue processing. **ignore** should be used when the data server error code indicates a successful execution or an inconsequential warning.
- warn Instructs Replication Server to display a warning message in its log file without rolling back the transaction or interrupting execution.
- retry\_log Instructs Replication Server to roll back the transaction and retry it. The number of retry attempts is set with alter connection. If the error continues after retrying, Replication Server writes the transaction in the exceptions log and executes the next transaction.
- **log** Instructs Replication Server to roll back the current transaction, log it in the exceptions log, and then execute the next transaction.
- **retry\_stop** Instructs Replication Server to roll back the transaction and retry it. The number of retry attempts is set with the **alter connection**. If the error continues after retrying, Replication Server suspends replication for the database.

- stop\_replication Instructs Replication Server to roll back the current transaction and suspend replication for the database. This action is equivalent to using suspend connection.
- **error\_class** The error class name for which the action is being assigned.
- **server error** A data server or Replication Server error number.

# **Examples**

• Example 1 – Instructs Replication Server to ignore data server errors 5701 and 5703:

```
assign action ignore
for pubs2_db_err_class
to 5701, 5703
```

• **Example 2** – Warns if Replication Server encounters row count errors, which is indicated by error number 5186:

```
assign action warn for rs_repserver_error_class to 5186
```

If there is a row count error, this error message displays:

```
DSI_SQLDML_ROW_COUNT_INVALID 5186
Row count mismatch for the SQL Statement Replication
command executed on 'mydataserver.mydatabase'. The
command impacted 10 rows but it should impact 15 rows."
```

# **Usage**

- Use **assign action** to tell Replication Server how to handle errors returned by data servers. This command overrides any action previously assigned to a data server error.
- Execute assign action at the primary site where the create error class was executed.
- Row count validation error messages display table names in Replication Server 15.6 and later. See the *Replication Server Administration Guide Volume 2 > Errors and Exception Handling > Data Server Error Handling > Row Count Validation for non-SQL Statement Replication > Table Names Display in Row Count Validation Error Messages*.
- Assign actions for an error class before you create any distributions that use the error class. Assigning actions for an active distribution can lead to unpredictable results.
- If a data server error has no action assigned, the default action **stop\_replication** is taken. For Replication Server errors, the default action taken depends on the type of error that occurred. See *Table 22. Updates to Replication Server Error Class Error Numbers* for a list of supported Replication Server errors and the default actions for these errors.
- Be sure to assign error actions that are appropriate for the error condition. For example, if you assign the **ignore** action to an error returned by the data server when a **begin transaction** command fails, the subsequent **commit** or **rollback** command may generate an unexpected error.

## Replication Server Commands

- Data servers return errors to Replication Server through the Client/Server Interfaces errorhandling mechanism. Warnings and error messages are written to the Replication Server log file.
- Replication Server distributes error actions to qualifying sites through the replication system. The changes do not appear immediately because of normal replication system lag time.

## Error Actions with Multiple Errors

- When an operation results in multiple errors, Replication Server chooses the most severe action to perform for the set of errors. For example, if one error indicates that a transaction has been rolled back and is assigned the retry\_log action, and another error indicates that the transaction log is full and is assigned the stop\_replication action, a transaction that returns both errors causes Replication Server to perform the stop\_replication action. The severity of the error actions, from least severe to most severe, are as follows:
  - 1. ignore
  - 2. warn
  - 3. retry\_log
  - 4. **log**
  - 5. retry\_stop
  - 6. stop\_replication

## Error Actions for *rs\_sqlserver\_error\_class*

- Predefined error actions for Adaptive Servers are provided with the *rs sqlserver error class* error class.
- To assign different error actions in the *rs\_sqlserver\_error\_class*, you must first choose a primary site for the error class. Log into the Replication Server at that site and create the error class using **create error class**.

#### Error Actions for rs repserver error class

- Predefined error actions for Replication Server are provided with the rs\_repserver\_error\_class error class.
- To assign different error actions to the **rs\_repserver\_error\_class**, you must first choose a primary site for the error class. Log in to the Replication Server at the primary site and create the error class using **create replication server error class**.
- "Updates to Replication Server Error Class Error Numbers" table lists the valid Replication Server errors and their default error actions.

**Table 22. Updates to Replication Server Error Class Error Numbers** 

| server_error | Error Message                                                                                                    | Default Er-<br>ror Action | Description                                                                                                    |
|--------------|----------------------------------------------------------------------------------------------------|---------------------------|----------------------------------------------------------------------------------------------------|
| 5185         | Row count mismatch for the command executed on 'dataserver.database'. The command impacted x rows but it should impact y rows.                                                                                                   | stop_replica-<br>tion     | This message appears if the affected number of rows is different from the expected number of rows, after a command that is not part of SQL Statement Replication, or a stored procedure, or a row change with autocorrection enabled is sent to the data server. |
| 5186         | Row count mismatch for the command executed on 'dataserver.database'. The command impacted x rows but it should impact y rows.                                                                                                   | stop_replica-<br>tion     | Row count verification error<br>for SQL statement replica-<br>tion if the affected number<br>of rows is different from<br>what is expected.                                                                                                    |
| 5187         | Row count mismatch for the autocorrection delete command executed on 'dataserver.database'. The command deleted x rows but it should delete y rows.                                                                              | stop_replica-<br>tion     | This message appears if the affected number of rows is different from the expected number of rows, after a delete command is sent to the data server, and if autocorrection is enabled.                                                                          |
| 5193         | You cannot enable auto-<br>correction if SQL<br>Statement Replication<br>is enabled. Either ena-<br>ble SQL Statement Rep-<br>lication only or disa-<br>ble SQL StatementRepli-<br>cation before you ena-<br>ble autocorrection. | stop_replica-<br>tion     | Cannot enable autocorrection if SQL statement replication is enabled. Either enable SQL statement replication only or disable SQL statement replication before you enable autocorrection                                                                         |
| 5203         | Row count mismatch on 'dataserver.database'. The delete command generated by dsi_command_convert deleted x rows, whereas it should delete y rows.                                                                                | stop_replica-<br>tion     | This message appears if the number of rows deleted is different from the expected number of rows to be deleted.                                                                                                    |

<sup>•</sup> For information about **rs\_repserver\_error\_class** see "Error and Function Classes" table.

Displaying Error Actions

The **rs\_helperror** stored procedure displays the Replication Server error actions mapped to a given data server error number.

## **Permissions**

assign action requires "sa" permission.

#### See also

- alter error class on page 153
- configure connection on page 199
- create connection on page 237
- create error class on page 253
- *drop error class* on page 333
- rs\_helperror on page 569
- suspend connection on page 371

# check publication

Finds the status of a publication and the number of articles the publication contains.

# **Syntax**

```
check publication pub_name
  with primary at data_server.database
```

## **Parameters**

- **pub name** The name of the publication to check.
- with primary at data\_server.database Specifies the location of the primary data. If the primary database is part of a warm standby application, data\_server.database is the name of the logical data server and database.

# **Examples**

• **Example 1** – Checks the status of the publication *pubs2\_pub*, where the primary database is TOKYO\_DS.*pubs2*:

```
check publication pubs2_pub
with primary at TOKYO_DS.pubs2
```

# <u>Usage</u>

• Use **check publication** to find the status of a publication and the number of articles the publication contains.

See the *Replication Server Administration Guide Volume 1* for more information about publications.

- Execute **check publication** at the Replication Server that manages the replicate database or at the Replication Server that manages the primary database.
- If you execute **check publication** at the replicate Replication Server, the publication is checked at the primary Replication Server using the current user name and password. You must have the same login name and password at the primary Replication Server to display current information about the publication.
- To check subscription status, use check subscription. See check subscription command for more information.

#### Messages Returned by check publication

• When you execute **check publication** at a primary or replicate Replication Server, it returns one of these messages:

```
Publication pub_name for primary database data_server.database is valid. The number of articles in the publication is number_articles.

Publication pub_name for primary database data_server.database is invalid. The number of articles in the publication is number_articles.
```

• When you execute **check publication** at a replicate Replication Server, it returns this message if it cannot contact the primary Replication Server:

```
Failed to get publication information from primary.
```

#### **Permissions**

Any user may execute this command. A user who enters this command at a replicate Replication Server must have the same login name and password in the primary Replication Server.

#### See also

- *check subscription* on page 195
- *create publication* on page 282
- *validate publication* on page 430

# check subscription

Finds the materialization status of a subscription to a replication definition or a publication.

# **Syntax**

```
check subscription sub_name
   for {table_rep_def | function_rep_def |
      [publication pub_name | database replication definition
db_repdef]
```

```
with primary at data_server.database}
with replicate at data_server.database
```

## **Parameters**

- **sub\_name** The name of the subscription to check.
- **for table\_rep\_def** Specifies the name of the table replication definition the subscription is for.
- **for function\_rep\_def** Specifies the name of the function replication definition the subscription is for.
- for publication pub\_name Specifies the name of the publication the subscription is for.
- database replication definition db\_repdef Specifies the name of the database replication definition the subscription is for.
- with primary at data\_server.database Specifies the location of the primary data. If the primary database is part of a warm standby application, data\_server.database is the name of the logical data server and database. Include this clause only for a subscription for a publication.
- with replicate at data\_server.database Specifies the location of the replicate data. If the replicate database is part of a warm standby application, data\_server.database is the name of the logical data server and database.

# **Examples**

• **Example 1** – Checks the status of the subscription *titles\_sub* for the replication definition *titles\_rep*, where the replicate database is SYDNEY\_DS.*pubs2*:

```
check subscription titles_sub
for titles_rep
with replicate at SYDNEY_DS.pubs2
```

• **Example 2** – Checks the status of the subscription *pubs2\_sub* for the publication *pubs2\_pub*, where the primary database is TOKYO\_DS.*pubs2* and the replicate database is SYDNEY\_DS.*pubs2*:

```
check subscription pubs2_sub
for publication pubs2_pub
with primary at TOKYO_DS.pubs2
with replicate at SYDNEY_DS.pubs2
```

# <u>Usage</u>

• Use **check subscription** to find the status of a subscription during subscription materialization or dematerialization, or during the process of refreshing a publication subscription. The subscription can be to a table replication definition, function replication definition, or publication.

- See the *Replication Server Administration Guide Volume 1* for more information about subscriptions.
- Execute check subscription at the Replication Server that manages the database where
  the replicate data is to be stored or the Replication Server that manages the primary
  database.
  - The results of **check subscription** differ depending on where the command is executed. If the Replication Server manages both the primary and replicate database, **check subscription** returns two status messages.
- To check publication status, use check publication. See check publication command for more information.
- Refer to the *Replication Server Troubleshooting Guide* for detailed information about monitoring subscriptions using **check subscription**.

# Messages Returned by check subscription

• When you execute **check subscription** at a replicate Replication Server, it returns one of these messages.

In a warm standby application, there may be two lines of output showing the status at the active and at the standby replicate database.

| INVALID              | sub_name doesn't exist                                                                                |
|----------------------|----------------------------------------------------------------------------------------------------|
| REMOVING             | REMOVING subscription $sub\_name$ from system tables at the Replicate.                                |
| DEMATERIALIZ-<br>ING | Subscription $sub\_name$ is DEMATERIALIZING at the Replicate.                                         |
| VALID                | Subscription <code>sub_name</code> is VALID at the Replicate.                                         |
| VALIDATING           | Subscription $sub\_name$ is VALIDATING at the Replicate.                                              |
| MATERIALIZED         | Subscription $sub\_name$ has been MATERIALIZED at the Replicate.                                      |
| ACTIVE               | Subscription <i>sub_name</i> is ACTIVE at the Rep-licate.                                             |
| ACTIVATING           | Subscription $sub\_name$ is ACTIVATING at the Replicate.                                              |
| ACTIVATING           | Subscription <i>sub_name</i> is ACTIVATING at the Standby of the Replicate.                           |
| QCOMPLETE and ACTIVE | Subscription <i>sub_name</i> is ACTIVE at the Replicate and Materialization Queue has been completed. |

| QCOMPLETE                | Materialization Queue for Subscription sub_name has been completed.                                        |
|--------------------------|----------------------------------------------------------------------------------------------------|
| ACTIVE and not QCOMPLETE | Subscription sub_name is ACTIVE at the Replicate, but Materialization Queue for it has not been completed. |
| DEFINED                  | Subscription sub_name has been defined at the Replicate.                                                   |

• In addition to the above messages, executing **check subscription** at a replicate Replication Server may return one of these messages:

| ERROR      | Subscription sub_name has experienced an unrecoverable error during Materialization or Dematerialization. Please consult the error log for more details.                     |
|------------|----------------------------------------------------------------------------------------------------|
| PENDING    | Other subscriptions are being created or dropped for the same replication definition/database. Subscription sub_name will be processed when previous requests are completed. |
| RECOVERING | Subscription sub_name has experienced a recoverable error during Materialization or Dematerialization. It will be recovered by Subscription Daemon (dSub).                   |

• When you execute **check subscription** at a primary Replication Server, it returns one of these messages:

| INVALID              | subscription_name doesn't exist                               |  |
|----------------------|---------------------------------------------------------------|--|
| DEMATERIALIZ-<br>ING | Subscription $sub\_name$ is DEMATERIALIZING at the PRIMARY.   |  |
| VALID                | Subscription $sub\_name$ is VALID at the PRI-MARY.            |  |
| ACTIVE               | Subscription $sub\_name$ is ACTIVE at the PRIMARY.            |  |
| ACTIVATING           | Subscription $sub\_name$ is ACTIVATING at the PRIMARY.        |  |
| DEFINED              | Subscription <i>sub_name</i> has been defined at the PRIMARY. |  |

# **Permissions**

Any user may execute this command.

#### See also

- activate subscription on page 51
- *check publication* on page 194
- create subscription on page 311
- define subscription on page 323
- *drop subscription* on page 347
- validate subscription on page 431

# configure connection

Changes the attributes of a database connection.

Note: configure connection is identical in behavior to the alter connection command.

# **Syntax**

For syntax information, see alter connection.

# **Usage**

For usage information, see alter connection.

# configure logical connection

Changes attributes of a logical connection.

Note: configure logical connection is identical to alter logical connection.

# **Syntax**

For syntax information, see alter logical connection.

# Usage

For usage information, see alter logical connection.

# configure replication server

Sets characteristics of the Replication Server, including network-based security. Configures ERSSD.

# **Syntax**

```
configure replication server {
    set repserver_param to 'value' |
    set route_param to 'value' |
    set database_param to 'value' |
    set logical_database_param to 'value' |
    set password_param to 'value' |
    set security_param to 'value' |
    set id_security_param to 'value' |
    set security_services [to] 'default'} |
    set parameter to 'parameter_value'
```

# **Parameters**

- repserver\_param parameter that affects the Replication Server. See *Table 23*.

  Replication Server Configuration Parameters and Table 28. ERSSD Configuration
  Parameters.
- **value** a setting for a configuration parameter.

**Table 23. Replication Server Configuration Parameters** 

| repserver_param | Value                                                                                                    |
|-----------------|----------------------------------------------------------------------------------------------------|
| audit_enable    | Set <b>audit_enable</b> on to enable command auditing. Default is off.                                                                                                    |
| audit_dest      | Specifies the file name and path for the command auditing log if you enable command auditing.  Default is log.  In Unix, Replication Server creates the log file with 0600 permissions if the file does not exist. If you create your own log file in UNIX with different permissions such as 0666, Replication Server retains your permissions. |

| repserver_param                          | Value                                                                                                    |
|------------------------------------------|----------------------------------------------------------------------------------------------------|
| block_size to 'value' with shut-<br>down | Specifies the queue block size which is the number of bytes in a contiguous block of memory used by stable queue structures.                                                                                                    |
|                                          | Range of values allowed: 16KB, 32KB, 64KB, 128KB, or 256KB                                                                                                    |
|                                          | Default: 16KB                                                                                                    |
|                                          | Note: When you execute the command to change the block size, Replication Server shuts down. You must include the "with shutdown" clause after specifying the block size in versions prior to Replication Server 15.6. In version 15.6 and later the "with shutdown" clause is optional; you need not restart Replication Server for the change in queue block size to take effect. You should change this parameter only with the configure replication server command. Doing otherwise corrupts the queues. |
|                                          | License: Separately licensed under the Advanced Services Option.                                                                                                    |
|                                          | See Replication Server Administration Guide Volume 2 > Performance Tuning > Replication Server – Advanced Services Option for instructions.                                                                                                    |
| cm_fadeout_time                          | The number of seconds of idle time before Replication Server closes a connection with the RSSD. A value of –1 specifies that a connection will never be closed.                                                                                                    |
|                                          | Default: 300 seconds                                                                                                    |
|                                          | Minimum: 1 second                                                                                                    |
|                                          | Maximum: 2,147,483,648 seconds                                                                                                    |
| cm_max_connections                       | The maximum number of outgoing connections available to the connection manager. The value must be greater than 0.                                                                                                    |
|                                          | Default: 64                                                                                                    |
| current_rssd_version                     | The Replication Server version supported by this RSSD. The Replication Server checks this value at startup.                                                                                                    |
|                                          | <b>Note:</b> Do not change the value for this parameter. This value should only be modified by the <b>rs_init</b> program when you upgrade or downgrade.                                                                                                    |
|                                          | Default: N/A                                                                                                    |
| deferred_queue_size                      | The maximum size of an Open Server deferred queue. If Open Server limits are exceeded, increase the maximum size. The value of <b>deferred_queue_size</b> must be greater than 0.                                                                                                    |
|                                          | Note: You must restart the Replication Server for any changes to this parameter to take effect.                                                                                                    |
|                                          | Default: 2048 on Linux and HPIA32; 1024 on other platforms                                                                                                    |

| repserver_param          | Value                                                                                                    |
|--------------------------|----------------------------------------------------------------------------------------------------|
| dist_direct_cache_read   | Enables the distributor (DIST) thread to read SQL statements directly from the Stable Queue Thread (SQT) cache. This reduces the workload from SQT and the dependency between the two, and improves the efficiency of both SQT and DIST |
|                          | Default: off                                                                                                    |
|                          | License: Separately licensed under the Advanced Services Option. See Replication Server Administration Guide Volume 2 > Performance Tuning > Advanced Services Option.                                                                  |
| ha_failover              | Enables or disables Sybase Failover support for new database connections from the Replication Server to Adaptive Servers. Values are:                                                                                                   |
|                          | on - Failover is enabled     off - Failover is disabled                                                                                                    |
|                          | Default: off                                                                                                    |
| id_server                | The name of the ID Server for this Replication Server.                                                                                                    |
|                          | <b>Note:</b> Do not change the value of this parameter. <b>id_server</b> is set when you run <b>rs_init</b> and should only be modified by the <b>rs_init</b> program when you upgrade or downgrade Replication Server.                 |
|                          | Default: N/A                                                                                                    |
| init_sqm_write_delay     | Write delay for the Stable Queue Manager if queue is being read.                                                                                                    |
|                          | Default: 100 milliseconds                                                                                                    |
| init_sqm_write_max_delay | The maximum write delay for the Stable Queue Manager if the queue is not being read.                                                                                                    |
|                          | Default: 1000 milliseconds                                                                                                    |
| mem_reduce_malloc        | Enable to allocate memory in larger chunks, which reduces the number of memory allocations and leads to improved Replication Server performance.                                                                                        |
|                          | Default: off                                                                                                    |
|                          | License: Separately licensed under the Advanced Services Option. See Replication Server Administration Guide Volume 2 > Performance Tuning > Replication Server – Advanced Services Option.                                             |
| mem_thr_dsi              | Specifies the percentage of the total memory used to force the DSI thread to stop populating the SQT cache.                                                                                                    |
|                          | Default: 80% of memory_limit value.                                                                                                    |
|                          | Range: 1 – 100                                                                                                    |

| repserver_param  | Value                                                                                                    |
|------------------|----------------------------------------------------------------------------------------------------|
| mem_thr_exec     | Specifies the percentage of the total memory used to force the EXEC thread to stop receiving commands from RepAgent.                   |
|                  | Default: 90% of memory_limit value.                                                                                                    |
|                  | Range: 1 – 100                                                                                                    |
| mem_thr_sqt      | Specifies the percentage of the total memory used to force the SQT thread to flush the largest transaction from its cache if possible. |
|                  | Default: 85% of memory_limit value.                                                                                                    |
|                  | Range: 1 – 100                                                                                                    |
| mem_warning_thr1 | Specifies the threshold percentage of the total memory used before the first warning message is generated. See <b>memory_limit</b> .   |
|                  | Default: 80% of memory_limit value.                                                                                                    |
|                  | Range: 1 – 100                                                                                                    |
| mem_warning_thr2 | Specifies the threshold percentage of the total memory used before the second warning message is generated. See <b>memory_limit</b> .  |
|                  | Default: 90% of memory_limit value.                                                                                                    |
|                  | Range: 1 – 100                                                                                                    |
| memory_control   | Manages the memory control behavior of threads that require significant amount of memory. See <b>memory_limit</b> .                    |
|                  | Values are:                                                                                                    |
|                  | on – enables memory control                                                                                                    |
|                  | off – disables memory control                                                                                                    |
|                  | Default: on                                                                                                    |

| repserver_param | Value                                                                                                    |
|-----------------|----------------------------------------------------------------------------------------------------|
| memory_limit    | The maximum total memory the Replication Server can use, in megabytes.                                                                                                    |
|                 | Values for several other configuration parameters are directly related to the amount of memory available from the memory pool indicated by memory_limit. These include md_sqm_write_request_limit, queue_dump_buffer_size, sqt_max_cache_size, sre_reserve, and sts_cachesize. |
|                 | Default: 2,047MB                                                                                                    |
|                 | For 32-bit Replication Server:                                                                                                    |
|                 | • Minimum – 0<br>• Maximum – 2,047MB                                                                                                    |
|                 | For 64-bit Replication Server:                                                                                                    |
|                 | <ul> <li>Minimum – 0</li> <li>Maximum – 2,147,483,647</li> </ul>                                                                                                    |
|                 | When memory_control is:                                                                                                    |
|                 | on – Replication Server does not shut down when memory consumption exceeds memory_limit     off – Replication Server automatically shuts down when memory consumption exceeds memory_limit                                                                                     |
|                 | Monitor memory usage and increase memory_limit if required.                                                                                                    |
|                 | Replication Server shuts down when it exceeds the defined value of available memory in <b>memory_limit</b> . Monitor memory usage and increase <b>memory_limit</b> if required.                                                                                                |
|                 | In Replication Server, the threads that require significant amount of memory are:                                                                                                    |
|                 | <ul><li>EXEC</li><li>SQT</li><li>DST</li></ul>                                                                                                    |
|                 | These threads execute memory control by performing a memory usage check before receiving or processing new data. During memory control, if the memory usage is found to be high, thread functioning is adjusted by:                                                            |
|                 | <ul> <li>Stopping the thread from grouping new data, and cleaning and processing existing data; or,</li> <li>Making the thread go into a sleep mode such that it does not receive new data until memory is available.</li> </ul>                                               |

| repserver_param        | Value                                                                                                    |
|------------------------|----------------------------------------------------------------------------------------------------|
|                        | If the value you set is larger than 2,047MB, downgrading resets the value to 2,047MB to protect against overflow.                                                                                                    |
| minimum_rssd_version   | The minimum version of the Replication Server that can use this RSSD. When the <b>current_rssd_version</b> is greater than the version of the Replication Server, this value is checked when the Replication Server is started.                                                                                                    |
|                        | <b>Note:</b> Do not change the value for this parameter. This value should only be modified by the <b>rs_init</b> program when you upgrade or downgrade.                                                                                                    |
|                        | Default: N/A                                                                                                    |
| nrm_thread             | Enables the NRM thread which Replication Server can use to normalize and pack Log Transfer Language (LTL) commands in parallel with parsing by the RepAgent Executor thread. Parallel processing by the NRM thread reduces the response time of the RepAgent executor thread. The NRM thread is a thread split from RepAgent executor thread. |
|                        | Use the <b>configure replication server</b> command to set <b>nrm_thread</b> to on before you use <b>exec_nrm_request_limit</b> .                                                                                                    |
|                        | Default: off                                                                                                    |
|                        | License: Separately licensed under the Advanced Services Option. See eplication Server Administration Guide Volume 2 > Performance Tuning > Replication Server – Advanced Services Option.                                                                                                    |
| num_client_connections | The maximum number of incoming client connections allowed. If Open Server limits are exceeded, increase the maximum number. The value must be greater than or equal to 30.                                                                                                    |
|                        | Default: 30                                                                                                    |
| num_concurrent_subs    | The maximum number of concurrent subscription materialization/dematerialization requests allowed. (Limit applies to atomic and nonatomic materialization only; does not apply to bulk materialization.) Requests over the maximum are fulfilled after other requests have been fulfilled. The minimum value is 1.                             |
|                        | Default: 10                                                                                                    |
| num_msg_queues         | The maximum number of Open Server message queues allowed. If Open Server limits are exceeded, increase the maximum number. The value must be greater than the <b>num_threads</b> setting.                                                                                                    |
|                        | Default: 300                                                                                                    |
| num_msgs               | The maximum number of Open Server message queue messages allowed. If Open Server limits are exceeded, increase the maximum number.                                                                                                    |
|                        | Default: 91,136                                                                                                    |

| repserver_param       | Value                                                                                                    |
|-----------------------|----------------------------------------------------------------------------------------------------|
| num_mutexes           | The maximum number of Open Server mutexes allowed. If Open Server limits are exceeded, increase the maximum number. The value must be greater than the <b>num_threads</b> setting.                                                                    |
|                       | Default: 128                                                                                                    |
| num_stable_queues     | The maximum number of stable queues allowed (HP9000 only). Each stable queue uses 32,768 bytes of shared memory. The minimum number of stable queues allowed is 32.                                                                                   |
|                       | Each standby database connection uses an additional 16,384 bytes of shared memory. Every two standby database connections count as one additional stable queue.                                                                                       |
|                       | Default: 32                                                                                                    |
| num_threads           | The maximum number of Open Server threads allowed. If Open Server limits are exceeded, increase the maximum number. The value must be greater than or equal to 20.                                                                                    |
|                       | Default: 150                                                                                                    |
| oserver               | The name of the current Replication Server.                                                                                                    |
|                       | <b>Note:</b> Do not change the value for this parameter. You specified the current Replication Server name when you installed it using <b>rs_init</b> .                                                                                               |
|                       | Default: N/A                                                                                                    |
| password_encryption   | This parameter has been deprecated. Use the <b>create user</b> or <b>alter user</b> commands to implement password security. Use <b>configure replication server</b> to set password parameters at the server level for all Replication Server users. |
| prev_min_rssd_version | Following an <b>rs_init</b> installation upgrade, this value contains the previous value of <b>minimum_rssd_version</b> .                                                                                                    |
|                       | <b>Note:</b> Do not change the value for this parameter. This value should be modified only by <b>rs_init</b> when you upgrade or downgrade.                                                                                                    |
|                       | Default: N/A                                                                                                    |
| prev_rssd_version     | Following an <b>rs_init</b> installation upgrade, this value contains the previous value of <b>current_rssd_version</b> .                                                                                                    |
|                       | <b>Note:</b> Do not change the value for this parameter. This value should be modified only by <b>rs_init</b> when you upgrade or downgrade.                                                                                                    |
|                       | Default: N/A                                                                                                    |

| The maximum command length, in bytes, used by the <b>sysadmin dump_queue</b> command. Commands larger than the specified length are truncated. The range is 1000 to 32,768.                                                                                                    |
|----------------------------------------------------------------------------------------------------|
| Default, 22 769 hydra                                                                                                    |
| Default: 32,768 bytes                                                                                                    |
| Specifies the sleep time for the recovery daemon, which handles "strict" save interval messages in warm standby applications and certain other operations.                                                                                                    |
| Default: 2 minutes                                                                                                    |
| Error class for the RSSD.                                                                                                    |
| Default: rs_sqlserver_error_class                                                                                                    |
| Ensures that all Replication Server client connections are made with encrypted passwords—except for the first connection to the RSSD. Values are "on" and "off."                                                                                                    |
| See the <i>Replication Server Administration Guide Volume 1</i> for more information.                                                                                                    |
| Default: off                                                                                                    |
| Specifies whether to send timestamp columns to the replicate database when there is no replication definition. Values are on and off.                                                                                                    |
| See the <i>Replication Server Administration Guide Volume 1</i> for more information.                                                                                                    |
| Default: off                                                                                                    |
| Enables symmetric multiprocessing (SMP). Specifies whether Replication Server threads should be scheduled internally by Replication Server or externally by the operating system. When Replication Server threads are scheduled internally, Replication Server is restricted to one machine processor, regardless of how many may be available. Values are "on" and "off."  Default: on |
| S S C II I I I I I I I I I I I I I I I I                                                                                                     |

| repserver_param      | Value                                                                                                    |
|----------------------|----------------------------------------------------------------------------------------------------|
| sqm_async_seg_delete | Set sqm_async_seg_delete to on to enable a dedicated daemon for deleting segments and improve performance for inbound and outbound queue processing.                                                                                                    |
|                      | Default: on                                                                                                    |
|                      | You must restart Replication Server for any change to the parameter setting to take effect.                                                                                                    |
|                      | If sqm_async_seg_delete is on, Replication Server may require a larger partition. Use alter partition to expand a partition. See:                                                                                                    |
|                      | <ul> <li>Replication Server Configuration Guide &gt; Preparation for Installing and Configuring Replication Server &gt; Plan the Replication System &gt; Initial Disk Partition for Each Replication Server.</li> <li>Replication Server Administration Guide Volume 1 &gt; Replication Server Technical Overview &gt; Transaction Handling with Replication Server &gt; Stable Queues &gt; Partitions for Stable Queues.</li> </ul> |
| sqm_cache_enable     | Sets server-wide stable queue caching. Values are on and off.                                                                                                    |
|                      | Default: on                                                                                                    |
| sqm_cache_size       | Sets server-wide stable queue cache size. Enclose the number of pages in single quotes or double quotes. Range is 1 to 4096.                                                                                                    |
|                      | Default: 16                                                                                                    |
| sqm_page_size        | Sets server-wide stable queue page size in blocks per page. Enclose page sizes in single quotes or double quotes. For example, setting page size to 4 instructs Replication Server to write to the stable queue in 64K chunks.                                                                                                    |
|                      | Configuring the page size also sets the I/O size of Replication Server. The range is 1 to 64.                                                                                                    |
|                      | Default: 4                                                                                                    |
| sqm_recover_segs     | Specifies the number of stable queue segments Replication Server allocates before updating the RSSD with recovery QID information.                                                                                                    |
|                      | See Replication Server Administration Guide Volume 2 > Performance Tuning > Specifying the Number of Stable Queue Segments Allocated                                                                                                    |
|                      | Sybase recommends that you increase the value of <b>sqm_recover_segs</b> to improve performance.                                                                                                    |
|                      | Default: 1                                                                                                    |
|                      | Minimum: 1                                                                                                    |
|                      | Maximum: 2,147,483,648                                                                                                    |

| repserver_param     | Value                                                                                                    |
|---------------------|----------------------------------------------------------------------------------------------------|
| sqm_warning_thr1    | Percent of partition segments (stable queue space) to generate a first warning. The range is 1 to 100.                                                                                                    |
|                     | Default: 75                                                                                                    |
| sqm_warning_thr2    | Percent of partition segments used to generate a second warning. The range is 1 to 100.                                                                                                    |
|                     | Default: 90                                                                                                    |
| sqm_warning_thr_ind | Percent of total partition space that a single stable queue uses to generate a warning. The range is 51 to 100.                                                                                                    |
|                     | Default: 70                                                                                                    |
| sqm_write_flush     | Specifies whether data written to memory buffers is flushed to the disk before the write operation completes. Values are:                                                                                                    |
|                     | <ul> <li>on – data written to the memory buffer is flushed to the disk.</li> <li>off – data written to the memory buffer is not flushed to the disk.</li> <li>dio – enables direct I/O and allows Replication Server to read and write to the disk without file system buffering. Available only in Solaris (SPARC) and Linux.</li> </ul> Default: on |
|                     |                                                                                                    |
| sqt_init_read_delay | The length of time an SQT thread sleeps while waiting for an SQM read before checking to see if it has been given new instructions in its command queue. With each expiration, if the command queue is empty, SQT doubles its sleep time up to the value set for sqt_max_read_delay.                                                                  |
|                     | Default: 1 ms                                                                                                    |
|                     | Minimum: 0 ms                                                                                                    |
|                     | Maximum: 86,400,000 ms (24 hours)                                                                                                    |

| repserver_param    | Value                                                                                                    |
|--------------------|----------------------------------------------------------------------------------------------------|
| sqt_max_cache_size | Maximum SQT (Stable Queue Transaction) interface cache memory, in bytes.                                                                                         |
|                    | For 32-bit Replication Server:                                                                                                    |
|                    | <ul> <li>Default – 1,048,576</li> <li>Minimum – 0</li> <li>Maximum – 2,147,483,647</li> </ul>                                                                    |
|                    | For 64-bit Replication Server:                                                                                                    |
|                    | <ul> <li>Default – 20,971,520</li> <li>Minimum – 0</li> <li>Maximum – 2,251,799,813,685,247</li> </ul>                                                           |
|                    | If the value you set is larger than 2,147,483,647 bytes, downgrading resets the value to 2,147,483,647 bytes to protect against overflow.                        |
| sqt_max_read_delay | The maximum length of time an SQT thread sleeps while waiting for an SQM read before checking to see if it has been given new instructions in its command queue. |
|                    | Default: 1 ms                                                                                                    |
|                    | Minimum: 0 ms                                                                                                    |
|                    | Maximum: 86,400,000 ms (24 hours)                                                                                                    |
| sre_reserve        | The amount of additional space to allocate for new subscriptions. For example, 100 (100%) means double the current space. The range is 0 to 500.                 |
|                    | To update the <b>sre_reserve</b> parameter for a replication definition, insert into or update the <i>rs_config</i> system table directly.                       |
|                    | Default: 0                                                                                                    |
| stats_reset_rssd   | Indicates whether RSSD truncates previous sampling data or overwrites it with new information.                                                                   |
|                    | Values: on – overwrite old sampling data with new information.                                                                                                   |
|                    | off – keep previous sampling data.                                                                                                    |
|                    | Default: on                                                                                                    |
| stats_sampling     | Enables sampling counters.                                                                                                    |
|                    | Default: off                                                                                                    |

| repserver_param                            | Value                                                                                                    |
|--------------------------------------------|----------------------------------------------------------------------------------------------------|
| stats_show_zero_counters                   | Specifies whether the <b>admin stats</b> command reports counters with zero observations for a specified sample period.                                                                                                    |
|                                            | The values are:                                                                                                    |
|                                            | <ul> <li>on – counters with zero observations are reported.</li> <li>off – counters with zero observations are not reported.</li> </ul>                                                                                                    |
|                                            | Default: off                                                                                                    |
| sts_cachesize                              | The total number of rows cached for each cached RSSD system table. Increasing this number to the number of active replication definitions prevents Replication Server from executing expensive table lookups.                                                                                                    |
|                                            | Default: 1000                                                                                                    |
| sts_full_cache_RSSD_sys-<br>tem_table_name | Specifies an RSSD system table that is to be fully cached. Fully cached tables do not require access to the RSSD for simple <b>select</b> statements.                                                                                                    |
|                                            | Enter <b>sts_full_cache_</b> , leave no space, and follow with the table name.                                                                                                    |
|                                            | Tables with <b>sts_full_cache</b> set to on by default and that Replication Server fully caches:                                                                                                    |
|                                            | <ul><li>rs_clsfunctions</li><li>rs_repobjs</li><li>rs_users</li></ul>                                                                                                    |
|                                            | See Replication Server Administration Guide Volume 2 > Performance Tuning > Suggestions for Using Tuning Parameters > Cache System Tables > System Tables that Can Be Cached for a list of all RSSD tables that can be fully cached.                                                                                                    |
| sub_daemon_sleep_time                      | Number of seconds the subscription daemon sleeps before waking up to recover subscriptions. The range is 1 to 31,536,000.                                                                                                    |
|                                            | Default: 120 seconds                                                                                                    |
| unicode_format                             | Supports sending unicode data in U&" format.                                                                                                    |
|                                            | Set unicode_format to one of these values:                                                                                                    |
|                                            | <ul> <li>string – unicode characters are converted to character string format. For example, the string "hello" is sent out as "hello".</li> <li>ase – unicode characters are sent out in U&amp; ' ' format. For example, the string "hello" is sent out as "U&amp;"\0068\0065\006c\006c\006c \006f"". The two-byte unicode value is sent in network order as required by Adaptive Server Enterprise.</li> </ul> |
|                                            | Default: string                                                                                                    |

| repserver_param                | Value                                                                                                    |
|--------------------------------|----------------------------------------------------------------------------------------------------|
| varbinary_strip_trailing_zeros | Set varbinary_strip_trailing_zeros to on to strip trailing zeros from varbinary values. If you set to off, Replication Server replicates the trailing zeros in varbinary values.                                                        |
|                                | You need not restart Replication Server, or suspend and resume connections for any change in the parameter to take effect.                                                                                                    |
|                                | Default: on                                                                                                    |
| varchar_truncation             | Enables truncation of <i>varchar</i> columns at the primary or replicate Replication Server. Set <i>varchar_truncation</i> at the replicate Replication Server when a character set conversion takes place at both Replication Servers. |
|                                | Default: off                                                                                                    |

- **route\_param** Affects routes. See *Table 20. Configuration Parameters Affecting Routes* for a list and description of route parameters. **configure replication server** sets parameter values for all routes that originate at the source Replication Server.
- database\_param Affects connections. See Table 18. Parameters Affecting Database
   Connections for a list and description of connection parameters. configure replication
   server sets parameter values for all connections that originate at the source Replication
   Server.
- logical\_database\_param Affects logical connections. See Table 20. Configuration
   Parameters Affecting Routes for a list and description of parameters. configure
   replication server sets parameter values for all logical connections that originate at the
   source Replication Server
- **password\_param** Affects password security parameters. See *Table 24. Password Parameters* for a list and description of parameters.

**Table 24. Password Parameters** 

| password_parameter | Description and value                                                                                                    |
|--------------------|----------------------------------------------------------------------------------------------------|
| min_password_len   | <ul> <li>Minimum number of characters required.</li> <li>0 – no minimum length.</li> <li>Range – 6 to 16 (default 6).</li> </ul>    |
| max_password_len   | Maximum number of characters. Always set max_password_len to a value greater than min_password_len.  Range – 13 to 30 (default 30). |

| password_parameter             | Description and value                                                                                                    |  |
|--------------------------------|----------------------------------------------------------------------------------------------------|--|
| password_lowercase_required    | Whether lowercase characters are required.                                                                                                    |  |
|                                | <ul> <li>True – required.</li> <li>False – not required (default).</li> </ul>                                                                                                    |  |
| password_uppercase_required    | Whether uppercase characters are required.                                                                                                    |  |
|                                | True – required. False – not required (default).                                                                                                    |  |
| password_numeric_required      | Whether a numeric character is required.                                                                                                    |  |
|                                | <ul> <li>True – required.</li> <li>False – not required (default).</li> </ul>                                                                                                    |  |
| password_special_char_required | Whether a special character is required.                                                                                                    |  |
|                                | • True – required.                                                                                                    |  |
|                                | False - not required (default).                                                                                                    |  |
| simple_passwords_allowed       | If you set this option (or "simple_pass-words_allowed") to false, Replication Server does not allow the password to contain the user name or any values from a user password dictionary.                      |  |
|                                | <ul><li>True – allowed (default).</li><li>False – not allowed.</li></ul>                                                                                                    |  |
|                                | You can create the password dictionary in the RSSD in the rs_dictionary system table. The table does not store default values. You must create your own scripts to insert values into the table. For example: |  |
|                                | <pre>insert into rs_dictionary (words) values ("abcd"); insert into rs_dictionary (words) values ("1234");</pre>                                                                                              |  |

| password_parameter          | Description and value                                                                                                    |
|-----------------------------|----------------------------------------------------------------------------------------------------|
| disallowed_prev_passwords   | Number of previous passwords that cannot be reused when the user changes his or her password.                                                                                                    |
|                             | <ul> <li>0 – previous passwords allowed.</li> <li>Range – 0 to 32,767 (default 0).</li> </ul>                                                                                                    |
|                             | The parameter value does not apply to a user password when the administrator is resetting the password.                                                                                                    |
| password_expiration         | Number of days after which the password expires.                                                                                                    |
|                             | <ul> <li>0 – password never expires (default).</li> <li>Range – 0 to 32,767.</li> </ul>                                                                                                    |
|                             | You can use password_expiration with alter user and create user.                                                                                                    |
|                             | If the password has expired, Replication Server locks the account and notifies the user that the password has expired. If the user does not reset his password, he or she cannot log in once disconnected until the administrator resets the password. The new password must meet all the password requirements.                      |
|                             | Passwords do not expire for any user that rs_init creates with connect source permission or the ID user. These passwords override any setting for password_expiration that you set for all users in the Replication Server. Databases, other Replication Servers, and Replication Agents use user IDs with connect source permission. |
|                             | Administrators set the password to not expire for any user that is created for Replication Agent or an RSI.                                                                                                    |
| initial_password_expiration | Number of days after which the the initial password expires.                                                                                                    |
|                             | <ul> <li>0 – initial password never expires.</li> <li>Range – 0 to 32,767 (default 0).</li> </ul>                                                                                                    |
|                             | An initial password for a user is the password set by the administrator when creating the user or when resetting the user password.                                                                                                    |

| assword_parameter Description and value |                                                                                                    |
|-----------------------------------------|----------------------------------------------------------------------------------------------------|
| max_failed_logins                       | Maximum number of failed login attempts<br>Replication Server allows before locking the<br>account.                                                                                                    |
|                                         | <ul> <li>0 – account never locked.</li> <li>Range – 0 to 32,767 (default 0).</li> </ul>                                                                                                    |
|                                         | Replication Server locks the account according to the time interval set in password_lock_interval.                                                                                                    |
| password_lock_interval                  | Number of minutes that an account remains locked if the user reaches the maximum number of login attempts set in max_failed_logins.  O – account remains locked until administrator resets password.  Range – 0 to 32,767 (default 0).                                                                      |
| unused_login_expiration                 | Number of days after which an unused user account expires.  • 0 – unused account never expires.  • Range – 0 to 32,767 (default).  Replication Server locks an account that remains unused for longer than unused_log-in_expiration. The administrator can reactivate the acount by resetting the password. |

• **security\_param** – Affects network-based security. See *Table 25. Parameters Affecting Network-Based Security*.

Table 25. Parameters Affecting Network-Based Security

| security_param      | Value                                                                                                    |  |
|---------------------|----------------------------------------------------------------------------------------------------|--|
| msg_confidentiality | Indicates whether Replication Server sends and receives encrypted data. If set to "required," outgoing data is encrypted. If set to "not required," Replication Server accepts incoming data that is encrypted or not encrypted.  Default: not_required |  |
|                     | Default. not_required                                                                                                    |  |
| msg_integrity       | Indicates whether data is checked for tampering.                                                                                                    |  |
|                     | Default: not_required                                                                                                    |  |
| msg_origin_check    | Indicates whether the source of data should be verified.                                                                                                    |  |
|                     | Default: not_required                                                                                                    |  |

| security_param        | Value                                                                                                    |  |
|-----------------------|----------------------------------------------------------------------------------------------------|--|
| msg_replay_detection  | Indicates whether data should be checked to make sure it has not been intercepted and resent.                                                                                  |  |
|                       | Default: not_required                                                                                                    |  |
| msg_sequence_check    | Indicates whether data should be checked to make sure it was received in the order sent.                                                                                       |  |
|                       | Default: not_required                                                                                                    |  |
| mutual_auth           | Indicates whether the remote server must provide proof of identify before a connection is established.                                                                         |  |
|                       | Default: not_required                                                                                                    |  |
| security_mechanism    | The name of the third-party security mechanism enabled for the pathway.                                                                                                    |  |
|                       | Default: first mechanism listed in the SECURITY section of libtcl.cfg                                                                                                    |  |
| send_enc_password     | Ensures that all Replication Server client connections are made with encrypted passwords—except for the first connection to the RSSD. Values are "on" and "off."               |  |
|                       | Default: off                                                                                                    |  |
| unified_login         | Indicates how Replication Server seeks to log in to remote data servers and accepts incoming logins.                                                                           |  |
|                       | The values are:                                                                                                    |  |
|                       | <ul> <li>"required" – always seeks to log in to remote server with a credential.</li> <li>"not_required" – always seeks to log in to remote server with a password.</li> </ul> |  |
|                       | Default: not_required                                                                                                    |  |
| use_security_services | Tells Replication Server whether to use security services. If use_security_services is "off," no security features take effect.                                                |  |
|                       | Note: This parameter can only be set by configure replication server.                                                                                                    |  |
| use_ssl               | Indicates whether Replication Server is enabled for session-based SSL security.                                                                                                |  |
|                       | The values are:                                                                                                    |  |
|                       | <ul> <li>"on" – Replication Server is enabled for SSL.</li> <li>"off" – Replication Server is not enabled for SSL.</li> </ul>                                                  |  |
|                       | Default: off                                                                                                    |  |

• **id\_security\_param** – Affects network-based security for the ID Server. See *Table 26. Security Parameters for Connecting to the ID Server* for a list and description of these parameters.

Table 26. Security Parameters for Connecting to the ID Server

| security_param          | Value                                                                                                    |  |
|-------------------------|----------------------------------------------------------------------------------------------------|--|
| id_msg_confidentiality  | Indicates whether Replication Server sends and receives encrypted data packets. If set to "required," outgoing data is encrypted. If set to "not required," Replication Server accepts incoming data that is encrypted or not encrypted. |  |
|                         | Default: not required                                                                                                    |  |
| id_msg_integrity        | Indicates whether data packets are checked for tampering.                                                                                                    |  |
|                         | Default: not required                                                                                                    |  |
| id_msg_origin_check     | Indicates whether the source of data packets should be verified.                                                                                                    |  |
|                         | Default: not required                                                                                                    |  |
| id_msg_replay_detection | Indicates whether data packets should be checked to make sure they have not been intercepted and resent.                                                                                                    |  |
|                         | Default: not required                                                                                                    |  |
| id_ msg_sequence_check  | Indicates whether data packets should be checked to make sure they are received in the order sent.                                                                                                    |  |
|                         | Default: not required                                                                                                    |  |
| id_mutual_auth          | Requires the ID Server to provide proof of identify before Replication Server establishes a connection.                                                                                                    |  |
|                         | Default: not required                                                                                                    |  |
| id_security_mech        | Specifies the name of the supported security mechanism.                                                                                                    |  |
|                         | Supported security mechanisms are listed under SECURITY in the libtal.cfg file. If no name is specified, Replication Server uses the default mechanism.                                                                                  |  |
|                         | Default: the first mechanism in the list                                                                                                    |  |
| id_unified_login        | Indicates how Replication Server seeks to connect to ID Server. The values are:                                                                                                    |  |
|                         | <ul> <li>required – always seeks to log in to ID Server with a credential.</li> <li>not required – always seeks to log in to ID Server with a password.</li> </ul>                                                                       |  |
|                         | Note: Only the "sa" user can log in to Replication Server without a credential if unified_login is "required." If the security mechanism should fail, the "sa" user can log in and disable unified_login.                                |  |
|                         | Default: not required                                                                                                    |  |

• **set security\_services** [to] 'default' – Resets all network-based security features for the connection to match the global settings of your Replication Server. It does not reset the **use\_security\_services** feature.

If Replication Server supports more than one security mechanism, **set security\_services [to] 'default'** also sets the security mechanism to the default, the first mechanism listed in the SECURITY section of the libtal.cfg file.

# **Examples**

• **Example 1** – sets Replication Server to send data in encrypted format:

```
configure replication server
set id_msg_confidentiality to 'required'
```

• Example 2 – sets all security features to match the global settings:

```
configure replication server set security_services to 'default'
```

• **Example 3** – changes the **rsi\_save\_interval** parameter to two minutes for all routes originating at the current Replication Server:

```
suspend route to each_dest_replication_server

configure replication server
set rsi_save_interval to '2'

resume route to each_dest_replication_server
```

• Example 4 – sets the queue block size to 64.

```
configure replication server set block_size to `64'
```

(Optional) Uses the **with shutdown** clause to set the block size and shut down the primary Replication Server

```
configure replication server set block_size to `64' with shutdown
```

• Example 5 – enforces the minimum password length as 8 characters for all users:

```
configure replication server set min_password_len to '8'
```

• **Example 6** – enforces the password expiration interval as 90 days for all users:

```
configure replication server set password_expiration to '90'
```

# **Usage**

- Each parameter has two values: the configured value and the run value. Replication Server uses the configured value when it restarts. The run value is the value the Replication Server is using currently. When you start Replication Server the values are equal.
- Configured values are stored in the *rs\_config* system table in the RSSD.
- Replication Server shuts down automatically when you set the queue block size with the "set block\_size to 'block\_size' with shutdown" Replication Server parameter. The new

- block size takes effect after you restart Replication Server. See *Replication Server Administration Guide Volume 2 > Performance Tuning > Increasing Queue Block Size*.
- **varchar\_truncation** enables truncation of *varchar* columns at the primary or replicate Replication Server. When incoming *varchar* data exceeds the column length specified in the replication definition, the following occurs:

Table 27. varchar truncation

|                                         | varchar_truncation set at pri-<br>mary Replication Server                                                                                                    | varchar_truncation set at replicate Replication Server                                            |
|-----------------------------------------|----------------------------------------------------------------------------------------------------|---------------------------------------------------------------------------------------------------|
| varchar_trunc-<br>tion set to "on"      | Replication Server truncates incoming data to the length specified in the replication definition.                                                                   | Replication Server truncates incoming data to the length specified in the replication definition. |
| varchar_trun-<br>cation set to<br>"off" | RepAgent prints a message in the Replication Server log, and Replication Server ignores rows that exceed the column length specified in the replication definition. | Replication Server prints a message in the Replication Server log, and the DSI shuts down.        |

- Use ha\_failover to enable Sybase failover support. In the event of an ASE server failover, all connections from Replication Server to ASE will fail. Replication Server will retry connections. Setting ha\_failover to on will allow the new connections to failover to the new ASE server.
- Use ERSSD configuration parameters to configure backup time, directory location and RepAgent name.

**Table 28. ERSSD Configuration Parameters** 

| ERSSD Configuration Parameter | Value                                                                                                    | Default               |
|-------------------------------|----------------------------------------------------------------------------------------------------|-----------------------|
| erssd_back-<br>up_start_time  | Time the backup starts.  Specified as: "hh:mm AM" or "hh:mm PM", using a 12-hour clock, or "hh:mm" using a 24-hour clock. | Default: 01:00 AM     |
| erssd_back-<br>up_start_date  | Date the backup begins.  Specified as "MM/DD/YYYY".                                                                       | Default: current date |
| erssd_backup_inter-<br>val    | Interval between backups of database and log.  Specified as "nn hours" or "nn minutes" or "nn seconds".                   | Default: 24 hours     |

| ERSSD Configuration Parameter | Value                                                                                                    | Default                                                                                             |
|-------------------------------|----------------------------------------------------------------------------------------------------|----------------------------------------------------------------------------------------------------|
| erssd_backup_dir              | Location of stored backup files.  Should be a full directory path. Configuring this path causes immediate backup.                                                      | Default: Same directory as<br>the transaction log mirror;<br>initial value specified in<br>rs_init. |
| erssd_ra                      | Configures Replication Agent name, in order to create a route from the current site to another Replication Server. This server name must exist in the interfaces name. | erssd_name_ <b>ra</b>                                                                               |

#### **Replication Server Parameters**

- Replication Server parameters specify default values that affect the local Replication Server.
- Replication Server parameters are static. You must restart Replication Server for them to take effect.

#### Route Parameters

- Route parameters specify default values for all routes that originate at the source Replication Server.
- You can override default values specified using configure replication server by using alter route to set values for individual routes.
- You must suspend all routes originating at the current Replication Server before executing
  the configure replication server command. After you have changed the parameter, you
  must resume all routes for the change to take effect.

#### **Database Parameters**

- Database parameters specify default values for all connections that originate at the source Replication Server.
- You can override default values specified using **configure replication server** by using **alter connection** to set values for an individual connection.
- You must suspend all connections originating at the current Replication Server before
  executing configure replication server. After you change the parameter, resume all
  connections for the change to take effect.

#### Logical Database Parameters

- Logical database parameters specify default values for logical connections that originate at the source Replication Server.
- You can override default values specified using **configure replication server** by using **configure logical connection** to set values for a specific logical connection.
- Logical database parameters are dynamic. They take effect immediately.

# **Network-Based Security Parameters**

- With the exception of use\_security\_services and use\_ssl, security parameters
  configured with configure replication server are dynamic; they take effect immediately.
- use\_security\_services and use\_ssl are static. If you change their values, you must restart Replication Server for the change to take effect.
- Default network-based security parameters set with **configure replication server** specify values for all incoming and outgoing pathways related to the current Replication Server.
- You can override default security settings specified using configure replication server by using alter route or alter connection to reset security values for individual outgoing pathways.
- If unified\_login is set to "required," only the "sa" user can log in to the Replication Server without a credential. If the security mechanism should go down, the "sa" user can log in to Replication Server with a password and disable unified\_login.
- A Replication Server can support more than one security mechanism. Each supported mechanism is listed in the libtal.cfg file under SECURITY.
- Both ends of a route must use compatible Security Control Layer (SCL) drivers with the same security mechanisms and security settings. It is the replication system administrator's responsibility to choose and set security features for each server. Replication Server does not query the security features of remote servers before it attempts to establish a connection. Network connections fail if security features at both ends of the pathway are not compatible.
- Message encryption is a costly process with severe performance penalties. In most
  instances, it is wise to set msg\_confidentiality to "required" only for certain pathways.
  Alternatively, choose a less costly feature, such as msg\_integrity, to ensure security.

#### **Permissions**

configure replication server requires "sa" permission.

#### See also

- *admin security\_property* on page 69
- admin security\_setting on page 70
- alter connection on page 120
- alter route on page 178
- configure connection on page 199
- configure route on page 222
- *create connection* on page 237
- create route on page 303
- set proxy on page 368

# configure route

Changes the attributes of a route from the current Replication Server to a remote Replication Server.

Note: configure route is identical to the alter route command.

# **Syntax**

See alter route command for syntax information.

#### Usage

See alter route command for usage information.

# connect

Transforms the Replication Server into a gateway to its RSSD, ID server, to a remote Replication Server, or to a remote data server.

# **Syntax**

```
connect [to] [rssd | idserver | srv_name | ds_name.db_name]
```

# **Parameters**

- **rssd** Turns Replication Server into a gateway to its RSSD. Allows the gateway to use *RSSD\_primary\_user* and *RSSD\_primary\_pw* entries in its configuration file. **rssd** is the default **connect to** option.
- **idserver** Turns Replication Server into a gateway to its ID server, providing that the Replication Server itself is not the ID server. Allows the gateway to use *ID\_user* and *ID\_pw* entries in the configuration file.
- srv\_name The name of the remote Replication Server you want the gateway to connect
  to. Gateway uses RSI to log into the remote server, and requires a direct route to the remote
  server.
- **ds\_name.db\_name** The name of the remote data server and database that you want the gateway to connect to. The Replication Server gateway uses the maintenance user to log into the remote data server. This allows you to perform tasks that maintenance users of the designated database are permitted to do. However, you cannot access the other databases defined in the data server you connected to.

Replication Server gateway can directly connect to Adaptive Server, and to Sybase® IQ data servers that do not require Enterprise Connect Data Access (ECDA). For other data

servers, Replication Server gateway has to connect to use the ECDA to connect the Replication Server and the remote data server.

### **Examples**

• Example 1 – Creates a gateway connection to the RSSD ost\_replinuxvm\_01.emb from the Replication Server ost\_replinuxvm\_02 by logging into ost\_replinuxvm\_02 and issuing the connection to command:

```
isql -Usa -P -S ost_replinuxvm_02
1> connect to
2> go

Gateway connection to 'ost_replinuxvm_01.emb' is created.
```

The **show server** command verifies the connection:

```
1> show server
2> go
ost replinuxym 01.emb
```

• **Example 2** – Connects to Replication Server ost\_replinuxvm\_03 from the Replication Server ost\_replinuxvm\_02:

```
isql -Usa -P -S ost_replinuxvm_02
1> connect to ost_replinuxvm_03
2> go
```

The **show server** command verifies the connection:

```
1> show server
2> go
ost replinuxvm 03
```

• Example 3 – Creates a gateway connection to the Adaptive Server ost\_replinuxvm\_01.pdb:

#### Usage

• Issuing the **connect** command requires an **sa** role for the first log in to Replication Server.

- Issuing the connect command without specifying an option creates a gateway connection to the RSSD.
- When acting as a gateway, Replication Server uses your RSSD primary user name and
  password to log in to RSSD, your ID server user name and password to log in to ID Server,
  and your Remote Server Identification (RSI) to log in to a remote Replication Server. You
  do not need to supply this information more than once, when you access Replication
  Server itself
- Cascaded connections created in the gateway are kept in a connection stack, with the Replication Server that issued the first connect command placed at the bottom of the stack.
- Replication Server cannot directly connect to itself. However, you can work around this by using a cascading connection.
- When using Replication Server Gateway, the client and the server must use the same locale set because Replication Server cannot perform character set conversion.

# **Permissions**

Transforming the Replication Server into a gateway requires "sa" permission.

#### See also

- *disconnect* on page 329
- show connection on page 369
- *show server* on page 370

# create alternate connection

Adds an alternate primary or replicate connection, or an alternate active or standby connection, and sets configuration parameters for the connection.

# **Syntax**

```
create alternate connection to data_server.database
named conn_server.conn_db

[set error class [to] error_class]
[set function string class [to] function_class]
[set username [to] user]
[set password [to] passwd]
[set database_param [to] 'value' [set database_param [to] 'value']...]
[set security_param [to] 'value' [set security_param [to] 'value']...]
[with {log transfer on | primary only}]
[as {active | standby} for conn_lds.conn_ldb]
```

#### **Parameters**

- **data\_server** the data server that holds the database to which you want to add an alternate primary or replicate connection.
- database the database to which you want to add an alternate primary or replicate connection.
- conn\_server.conn\_database the name of the alternate primary or replicate connection.
  - For alternate replicate connections, if *conn\_server* is different from *dataserver*, there must be an entry for *conn\_server* in the interface file.
  - If conn server is the same as dataserver, conn db must be different from database.
  - Each primary connection name must be unique among all primary connection names in a replication system. Each replicate connection name must be unique among all replicate connection names in a replication system.
  - To bind an alternate primary connection to an alternate Replication Agent path to create a primary replication path, *conn\_server.conn\_db* must match the name of the Replication Agent path from Replication Agent to Replication Server, and *conn\_server* must be the same as *dataserver*
- **error class** The error class that is to handle errors for the database.
- **function\_class** The function string-class to be used for operations in the database.
- **user** The login name of the Replication Server maintenance user for the database for an alternate replicate connection. Replication Server uses this login name to maintain replicated data. You must specify a user name if network-based security is not enabled.
- passwd The password for the maintenance user login name. You must specify a
  password unless a network-based security mechanism is enabled.
- database\_param A parameter that affects database connections from the Replication Server. You can use the same parameters that you use for alter connection or create connection.
- value A character string that contains a value for the option.
- **security\_param** A parameter that affects network-based security. You can use the same parameters that you use for **alter connection** or **create connection**.
- log transfer on Instructs Replication Server to create an alternate primary connection
  and an alternate replicate connection to the database you specify in *dataserver.database*,
  with both primary and replicate alternate connections having the name you specify in
  conn\_server.conn\_db
- **primary only** Instructs Replication Server to create only an alternate primary connection to the primary database with the name you specify in *conn\_server.conn\_db*.
- as {active | standby} for conn\_lds.conn\_ldb Instructs Replication Server to create an alternate connection to either the active or standby database of a warm standby pair if you have created an alternate logical connection named conn\_lds.conn\_ldb

#### **Examples**

• Example 1 – create an alternate primary connection named SALES\_DS.pdb\_conn2 to the pdb database in the SALES\_DS data server:

```
create alternate connection to SALES_DS.pdb
named SALES_DS.pdb_conn2
with primary only
go
```

• Example 2 – create an alternate replicate connection named FINANCE\_DS2.rdb\_conn2 to the rdb replicate database in the FINANCE\_DS data server:

```
create alternate connection to FINANCE_DS.rdb
named FINANCE_DS2.rdb_conn2
go
```

• Example 3 – create an alternate replicate connection called IQSRVR.lqdb\_conn2 to the lqdb replicate database in the IQSRVR Sybase IQ data server where the primary database is Adaptive Server and dbmaint2 is the maintenance user for IQSRVR.lqdb\_conn2:

```
create alternate connection to IQSRVR.iqdb
named IQSRVR.iqdb_conn2
using profile rs_ase_to_iq; standard
set username to dbmaint2
set password to dbmaint2pwd
go
```

You can also create alternate connections to available Sybase IQ multiplex nodes. Ensure that the connection names are unique.

To create the iqdb2\_conn1 alternate connection to the iqbd2 database in the IQSRVR Sybase IQ node:

```
create alternate connection to IQSRVR.iqbd2
named IQSRVR2.iqdb2_conn1
using profile rs_ase_to_iq; standard
set username to dbmaint3
set password to dbmaint3pwd
go
```

# <u>Usage</u>

- set function string class, set username, and set password are existing clauses for alter connection and create connection that you can use when you create alternate connections.
  - If you omit these clauses, the alternate replicate connection inherits the values that you set with the default replicate connection.
  - If you omit these clauses when you create an alternate connection on a (current)
    Replication Server that is different from the (controller) Replication Server that
    controls the default connection, the current Replication Server returns an error.

- The alternate replicate connection can inherit values from the default connection only if the same Replication Server controls both default and alternate connections.
- If you do not set the maintenance user for the alternate connection, the connection inherits the default connection maintenance user. The alternate connection uses any new maintenance user that you specify for the alternate connection.
- **set** *database\_param* and **set** *security\_param* are existing clauses for **alter connection** and **create connection** that you can use to specify existing optional connection parameters.
  - Any value you set for the alternate connection overrides inherited values from the default connection or the default values.
  - The alternate connection can inherit the values from the default connection only if the same Replication Server controls both alternate and default connections.
- Execute **create alternate connection** at the Replication Servers that belong to the same replication domain that manages the database.
- To create alternate logical connections for a warm standby application, use **create** alternate logical connection and create alternate connection.
- Use **alter connection** to change the attributes of a connection. If the password of the maintenance user has been changed, use **alter connection** to enter the new password.
- See Replication Server Administration Guide Volume 2 > Performance Tuning > Multi-Path Replication.

### **Permissions**

create alternate connection requires "sa" permission.

#### See also

- admin show\_connections on page 75
- alter connection on page 120
- *create connection* on page 237
- create connection using profile on page 243
- *drop connection* on page 331

# create alternate logical connection

Adds an alternate logical connection to the default logical connection. Replication Server uses logical connections to manage warm standby applications.

# **Syntax**

create alternate logical connection to logical\_ds.logical\_db named conn\_lds.conn\_ldb

#### **Parameters**

- logical\_ds The name of the logical data server in the default logical connection.
- logical\_db The name of the logical database in the default logical connection.
- **conn\_lds.conn\_ldb** The name of the alternate logical connection.
  - If conn\_lds is the same as logical\_ds, conn\_ldb must be different from logical\_db.
  - Each alternate logical connection name—*conn\_lds.conn\_ldb*, must be unique among all alternate logical connection names in a replication system.

# **Examples**

• Example 1 – create an alternate logical connection named *lds.conn\_logicaldb2* to the logicaldb logical database in the LDS logical data server:

```
create alternate logical connection to LDS.logicaldb
named lds.conn_logicaldb2
```

### **Usage**

- You must create a default logical connection with create logical connection before you
  can create alternate logical connections. See Replication Server Administration Guide
  Volume 2 > Manage Warm Standby Applications > Setting Up ASE Warm Standby
  Databases > Task One: Creating the Logical Connection.
- To create and configure alternate logical connections, see *Replication Server Administration Guide Volume 2 > Performance Tuning > Multi-Path Replication > Multiple Replication Paths for Warm Standby Environments.*
- You can use different Replication Servers to control the default logical connection and the alternate logical connections. Both the active and standby databases must support having multiple Replication Agents.
- After you create an alternate logical connection, you can create alternate connections to the active and standby databases with **create alternate connection**.
- Replication definitions and subscriptions use the default logical connection name.

# **Permissions**

create alternate logical connection requires "sa" permission.

#### See also

- create alternate connection on page 224
- create logical connection on page 279

# create applied function replication definition

Creates an applied function replication definition and a user-defined function for a stored procedure that is to be replicated. The applied function is applied at the replicate database by the maintenance user.

# **Syntax**

```
create applied function replication definition repdef_name
    with primary at dataserver.database
    [with all functions named `func_name' |
        [[with primary function named `func_name']
        [with replicate function named `func_name']]]
        ([@param_name datatype [, @param_name datatype]...])
        [searchable parameters (@param_name [, @param_name]...)]
        [send standby {all | replication definition} parameters]
```

# **Parameters**

- repdef\_name The applied function replication definition name. The name must conform to the rules for identifiers.
- with primary at Specifies the primary data server and the primary database.
- **dataserver** The name of the data server containing the primary data. If the primary database is part of a warm standby application, *dataserver* is the logical data server name.
- **database** The name of the database containing the primary data. If the primary database is part of a warm standby application, *database* is the logical database name.
- with all functions named Specifies the stored procedure name at the primary and replicate databases.
- 'func\_name' The function name. *func\_name* is a character string with a maximum length of 255 characters.
- with primary function named Specifies the stored procedure name at the primary database. with primary function named allows you to specify a name for the primary function that is different from the replication definition name. If you do not specify a primary function name, Replication Server uses the replication definition name as the name of the primary function.
- with replicate function named Specifies the name of the stored procedure to execute at the replicate database. If you do not specify a replicate function name, Replication Server uses the replication definition name as the name of the replicate function.
- @param\_name A parameter name from the function. A parameter name cannot appear more than once in the clause in which it appears. You are not required to include parameters and their datatypes, but you must include a pair of parentheses, whether or not you include any parameters.
- **datatype** The datatype of a parameter in the function. See "Datatypes" for a list of the datatypes and their syntax. Adaptive Server stored procedures and function replication

- definitions cannot contain parameters with the *text*, *unitext*, *rawobject*, and *image* datatypes.
- **searchable parameters** Specifies a list of parameters that can be used in **where** clauses of **define subscription**, **create subscription**, or **create article**. You must include a pair of parentheses if you include the **searchable parameters** clause.
- send standby In a warm standby application, specifies whether to send to a standby database, all the parameters in the function (send standby all parameters) or only those specified in the replication definition (send standby replication definition parameters). The default is send standby all parameters.

# **Examples**

Example 1 – Creates an applied function replication definition named titles\_frep for a
function of the same name. The primary data is in the *pubs2* database of the *LDS* data
server:

• Example 2 – Creates an applied function replication definition named titles\_frep for a function of the same name. The stored procedure is named upd\_titles in the replicate database:

• Example 3 – Creates an applied function replication definition named titles\_frep for a function named upd\_titles\_prim. The stored procedure is named upd\_titles\_prim in the primary database and upd\_titles in the replicate database:

#### Usage

Use create applied function replication definition to describe a stored procedure that you
want to replicate. The difference between the applied function replication definition and
the request function replication definition is that the function replicated through applied

function replication definition is executed at the replicate site by the maintenance user while the function replicated through request function replication definition is executed at the replicate site by the same user who executes the primary function at the primary site. For an overview of replicated stored procedures, see the *Replication Server Administration Guide Volume 1*.

- When you create an applied function replication definition for a primary function, make sure that the function does not already have an existing function replication definition that satisfies both these conditions:
  - Was created using the create function replication definition command
  - The function replication definition is used for the request function replication without subscription in Replication Server 15.0.1 and earlier version

If these conditions are both true, the existing request function replication definition is disabled. See the *Replication Server Administration Guide Volume 2* for more information about applied function replication definition in Replication Server 15.0.1 and earlier.

- Execute **create applied function replication definition** at the Replication Server that manages the database where the primary data is stored.
- Before executing **create applied function replication definition**, be sure that:
  - The function replication definition name is unique in the replication system. Replication Server cannot always enforce this requirement when you use **create** applied function replication definition.
  - A connection exists between the Replication Server and the primary database. See create connection.
    - You can also create connections using **rs\_init**. For more information, see the *Replication Server Installation Guide* and the *Replication Server Configuration Guide* for your platform.
  - The name, parameters, and datatypes you specify for the function replication definition must match those of the stored procedure involved. Only the parameters specified in the function replication definition are replicated.
- Unlike replicated stored procedures associated with table replication definitions, stored
  procedures associated with function replication definitions are not required to update a
  table. This allows you to replicate transactions that are not associated with replicated data.
  For more information about stored procedures, see "RSSD Stored Procedures". For more
  information about the two types of replicated stored procedure, see sp\_setrepproc.
- Replication Server distributes the new function replication definition to qualifying sites
  through the replication system. The changes do not appear immediately at all qualifying
  sites because of normal replication system lag time.

#### **User-Defined Functions and Function Strings**

When you create an applied function replication definition, Replication Server
automatically creates a corresponding user-defined function. Similarly, in
rs\_sqlserver\_function\_class, Replication Server automatically creates a default function
string for the user-defined function.

#### Replication Server Commands

- You can customize the function string in rs\_sqlserver\_function\_class and in user-defined function-string classes using create function string.
- For each user-defined base function-string class in which the user-defined function is used, and for each derived class that inherits from the base function-string class, use **create function string** to create a function string. The function string should invoke a stored procedure or RPC, with language appropriate for the replicate data server.
- For an overview of function-string classes, function strings, and functions, see the *Replication Server Administration Guide Volume 2*.

# with primary at Clause

Use the **with primary at** clause to specify the primary data server and database. The primary database is the database that contains the invoked stored procedure.

#### with replicate function named Clause

Use the **with replicate function named** clause to specify the name of the stored procedure to execute at the replicate database. If you do not use **with replicate function named** when you create or alter the function replication definition, the function is delivered as a stored procedure with the same name as the function replication definition. In a warm standby database, the stored procedure has the same name as in the active database and **with replicate function named** is ignored.

A round-trip replication enables a database to send a data change request to another database and to replicate the data change back to the requesting database. See the *Replication Server Administration Guide Volume 1* for more information about how to set up a round-trip replication with both applied and request function replication definitions.

#### Applied Function Replication Definitions for HDS Parameters

Although you cannot create function replication definitions that change the datatype of a parameter's value, you can use HDS datatype definitions to declare parameters of applied function replication definitions. The declared parameters are subjected to class-level translations.

See the Replication Server Administration Guide Volume 1 for more information about HDS.

### Altering Function Replication Definitions

- Use alter applied function replication definition to add parameters or searchable parameters to an existing applied function replication definition. You can also specify a different replicate name for the function.
- To remove or rename parameters in function replication definition, drop all subscriptions to the function replication definition. After dropping the subscriptions, drop the function replication definition and re-create it.

Subscribing to Function Replication Definitions

To subscribe to an applied function replication definition, use **create subscription** with the **without materialization** clause, or use **define subscription** and the other commands involving bulk materialization

Function Replication Definitions and Table Replication Definitions

- When replicating stored procedures using applied functions, create table replication
  definitions and subscriptions for the tables that are affected by the replicated stored
  procedures. This ensures that normal transactions and stored procedure executions that
  affect the tables are replicated. However, if a DML is inside a stored procedure that is
  marked as replicated, the DML is not replicated. In this case, subscribe to the stored
  procedure even if you have already subscribed to the table.
- If you plan to use a function replication definition and a table replication definition for the same table, you can materialize the table data with the subscription for the table replication definition. You can then create the subscription for the function replication definition using **create subscription** with the **without materialization** clause.

#### Creating Multiple Replication Definitions

- You can create multiple applied function replication definitions for the same primary function, and customize each one. so that it can be subscribed to by a different replicate function. See the *Replication Server Administration Guide Volume 1* for details.
- Different applied function replication definitions created for the same primary function must use the same parameter with same name and the same datatype.
- If an applied function replication definition specifies different names for the replication definition and the primary function, only Replication Server version 15.1 or later can subscribe to it.
- The same primary function can have applied function replication definitions or request
  function replication definitions, but not both. The function replication definition created
  with the create function replication definition command is considered as an applied
  function at the primary Replication Server where the function replication definition is
  created.
- In a warm standby database, the stored procedure has the same name as the active database, and the with replicate function clause is ignored. If one of the applied function replication definitions is created with the send standby replication definition parameters clause, the parameters specified in the function replication definition are delivered to the standby database. Otherwise, all of the parameters in the primary function are delivered.
- In an MSA environment, if a function replication definition for a primary function created with the **send standby** clause does not exist, the function delivered to the replicate database has the same name as the primary function with all the primary function's parameters. Otherwise, the function delivered to the replicate database takes the name specified in the **with replicate function named** clause of the function replication definition, and includes parameters specified in the same function replication definition.

#### **Permissions**

create applied function replication definition requires "create object" permission.

#### See also

- alter function string on page 158
- alter applied function replication definition on page 117
- alter request function replication definition on page 175
- create connection on page 237
- create function string on page 262
- create request function replication definition on page 298
- define subscription on page 323
- drop function replication definition on page 336
- *sp\_setrepproc* on page 540
- rs\_send\_repserver\_cmd on page 598

# create article

Creates an article for a table or function replication definition and specifies the publication that is to contain the article.

# **Syntax**

# **Parameters**

- **article\_name** A name for the article. It must conform to the rules for identifiers and be unique within the publication.
- **for pub\_name** The name of the publication that contains the article.
- with primary at data\_server.database Specifies the location of the primary data. If the primary database is part of a warm standby application, data\_server.database is the name of the logical data server and database.

- with replication definition table\_rep\_def Specifies the name of the table replication definition the article is for.
- with replication definition function\_rep\_def Specifies the name of the function replication definition the article is for.
- **where** Sets criteria for the column or parameter values to be replicated via a subscription to the publication that contains this article. If no **where** clause is included, all rows or parameters are replicated.

A **where** clause is composed of one or more simple comparisons, where a searchable column or searchable parameter is compared to a literal value with one of the following relational operators: <, >, <=, >=, =, or &. (The & operator is supported only for *rs\_address* columns or parameters.) You can join comparisons with the keyword **and**.

Column or parameter names used in a **where** clause must also be included in the **searchable columns** list of the table replication definition or the **searchable parameters** list of the function replication definition.

You can include multiple **where** clauses in an article, separated with the keyword **or**.

The maximum size of a **where** clause in an article is 255 characters.

- **column\_name** A column name from the primary table, for an article that contains a table replication definition.
- @param\_name A parameter name from a replicated stored procedure, for an article that contains a function replication definition.
- value A value for a specified column or parameter. See Datatypes for entry formats for values for different datatypes.

Column or parameter names used in the expression must be included in the **searchable columns** or **searchable parameters** list of the replication definition.

#### **Examples**

• **Example 1** – Creates an article called *titles\_art* for the publication *pubs2\_pub*, based on the replication *titles\_rep*:

```
create article titles_art
for publication pubs2_pub
with primary at TOKYO_DS.pubs2
with replication definition titles_rep
```

• **Example 2** – Creates an article called *titles\_art* for the publication *pubs2\_pub*, as in the previous example. This command includes a **where** clause that replicates only the rows for popular computing books, for which the *type* column is set to "popular\_comp":

```
create article titles_art
for publication pubs2_pub
with primary at TOKYO_DS.pubs2
with replication definition titles_rep
where type = 'popular_comp'
```

• Example 3 – Creates an article called *titles\_art* for the publication *pubs2\_pub*, as in the previous examples. This command includes two **where** clauses that together replicate the rows for both popular computing books and traditional cookbooks:

```
create article titles_art
for publication pubs2_pub
with primary at TOKYO_DS.pubs2
with replication definition titles_rep
where type = 'popular_comp'
or where type = 'trad_cook'
```

#### Usage

- Use create article to specify a replication definition for which you want to replicate data
  using a specified publication. Optional where clauses help determine which data is
  replicated.
- Execute **create article** at the Replication Server that manages the database where the primary data is stored.
- Using **create article** automatically invalidates the publication the article is for. You cannot create new subscriptions until you validate the publication. You cannot replicate data for the new articles until you refresh the subscription.
- For more information about working with replication definitions, articles, and publications, see the *Replication Server Administration Guide Volume 1*.
   For more information about subscribing to publications, see the *Replication Server Administration Guide Volume 1 > Managing Subscriptions*.
- Replication Server distributes information about a publication and its articles to a replicate site only when you create or refresh a subscription for the publication.

#### Requirements for Using create article

- Before executing **create article**, make sure that:
  - The publication for which you are creating the article already exists.
  - The replication definition for the article already exists.

#### Adding Articles to a New Publication

After you create a publication, you use create article to create articles and assign them to
the publication. An article specifies a table replication definition or function replication
definition and a parent publication. Optionally, it may also include where clauses
according to the needs of the subscribing replicate site.

A publication must contain at least one article before it can be validated and before you can create subscriptions for it. See **create publication** command for more information.

#### **Articles and Subscriptions**

• When you create a subscription for a publication, Replication Server creates an internal subscription for each of its articles.

Including multiple where clauses for an article, separated by the or keyword, allows you to
work around the Replication Server restriction that allows only one where clause per
subscription. A publication subscription cannot include a where clause—use where
clauses in the articles instead.

Adding Articles to a Publication With a Subscription

- If you add a new article to an existing publication, or drop an article from the publication, the publication is invalidated. Although replication for existing articles continues unaffected, in order to begin replication for the new articles you must:
  - Validate the publication when you finish making changes to the publication, then
  - Refresh the publication subscription.

See **create subscription** command and **define subscription** command for more information on the two methods of refreshing publication subscriptions. See also **validate publication** command.

# **Permissions**

create article requires "create object" permission.

#### See also

- *check publication* on page 194
- create applied function replication definition on page 229
- create publication on page 282
- create replication definition on page 285
- create request function replication definition on page 298
- create subscription on page 311
- define subscription on page 323
- *drop article* on page 330
- drop publication on page 342
- validate publication on page 430

# create connection

Adds a database to the replication system and sets configuration parameters for the connection. To create a connection for an Adaptive Server database, use Sybase Central or **rs\_init**. To create a connection for a non-Adaptive Server database, see **create connection using profile** command.

# **Syntax**

create connection to data\_server.database set error class [to] error\_class

```
set function string class [to] function_class
set username [to] user
[set password [to] passwd]
[set replication server error class [to] rs_error_class]
[set database_param [to] 'value' [set database_param [to] 'value']...]
[set security_param [to] 'value' [set security_param [to] 'value']...]
[with {log transfer on, dsi_suspended}]
[as active for logical_ds.logical_db |
as standby for logical_ds.logical_db
[use dump marker]]
```

## **Parameters**

- data\_server The data server that holds the database to be added to the replication system.
- **database** The database to be added to the replication system.
- **error class** The error class that is to handle errors for the database.
- **function\_class** The function string class to be used for operations in the database.
- **user** The login name of the Replication Server maintenance user for the database. Replication Server uses this login name to maintain replicated data. You must specify a user name if network-based security is not enabled.
- **passwd** The password for the maintenance user login name. You must specify a password unless a network-based security mechanism is enabled.
- rs\_error\_class The error class that handles Replication Server errors for a database. The default is rs repserver error class.
- database\_param A parameter that affects database connections from the Replication Server. Parameters and values are described in *Table 18. Parameters Affecting Database Connections*.
- value A character string that contains a value for the option.
- **security\_param** A parameter that affects network-based security. See "Parameters Affecting network-Based Security" table for a list and description of security parameters that you can set with **create connection**.
- **log transfer on** Indicates that the connection may be a primary data source or the source of replicated functions. When the clause is present, Replication Server creates an inbound queue and is prepared to accept a RepAgent connection for the database. If you omit this option, the connection cannot accept input from a RepAgent.
- **dsi\_suspended** Starts the connection with the DSI thread suspended. You can resume the DSI later. This option is useful if you are connecting to a non-Sybase data server that does not support Replication Server connections.
- as active for Indicates that the connection is a physical connection to the active database for a logical connection.
- **as standby for** Indicates that the connection is a physical connection to the standby database for a logical connection.

- **logical\_ds** The data server name for the logical connection.
- logical db The database name for the logical connection.
- **use dump marker** Tells Replication Server to apply transactions to a standby database after it receives the first dump marker after the enable replication marker in the transaction stream from the active database. Without this option, Replication Server applies transactions it receives after the enable replication marker.

**Note:** If you are using the cross platform dump and load (XPDL) feature in an MSA replication, do not use the **use dump marker** clause for materialization.

## **Examples**

• Example 1 – Creates a connection for the *pubs2* database in the SYDNEY\_DS data server. Replication Server will use the *ansi\_error* error class to handle errors for the database. It will use the function strings in the *sqlserver\_derived\_class* function string class for data manipulation operations. The connection will use the *pubs2\_maint* login name with the password *pubs2\_maint\_ps* to log into the *pubs2* database:

```
create connection to SYDNEY_DS.pubs2
set error class ansi_error
set function string class sqlserver_derived_class
set username pubs2_maint
set password pubs2_maint_pw
```

• Example 2 – Creates a connection similar to the first example. However, in this example, the *tokyo\_rs\_error* Replication Server error class handles the Replication Server errors for the connection and the with log transfer clause is specified. This allows the connection to accept input from a RepAgent. The connection is with a database that contains primary data or that will be a source of replicated functions:

```
create connection to TOKYO_DS.pubs2
set error class ansi_error
set function string class sqlserver_derived_class
set username pubs2_maint
set password pubs2_maint_pw
set replication server error class tokyo_rs_error
with log transfer on
```

### Usage

- Use **create connection** to add a database to the replication system. Normally, you use this command to add connections to non-Sybase databases. To create a standard connection with an Adaptive Server database, use Sybase Central or **rs\_init**.
- To create a connection that uses heterogeneous datatype support (HDS) to translate datatypes from the primary to the replicate database, you can also use scripts provided by Sybase that both create the connection and install HDS. See the *Replication Server Configuration Guide* for your platform for instructions.
- Execute **create connection** at the Replication Server that manages the database.

## Replication Server Commands

- Replication Server distributes database connection information to qualifying sites through
  out the replication system. The changes do not appear immediately at all sites because of
  normal replication system lag time.
- You must specify an error class, even if you use the default error class: rs\_sqlserver\_error\_class.
- You do not have to specify a Replication Server error class unless it is a new Replication Server error class. The default Replication Server error class is *rs\_repserver\_error\_class*.
- Only one connection is allowed per database. This is enforced by the ID Server, which registers each database in its *rs\_idnames* system table. The ID Server must be available when you create a connection for a database.
- Use **set function string class [to]** *function\_class* to activate class-level translations for non-Sybase data servers.

#### **Database Connection Parameters**

- Replication Server configuration parameters are stored in the *rs\_config* system table. See the *Replication Server Administration Guide Volume 1* for more information about the database connection parameters in the *rs\_config* system table.
- See the *Replication Server Administration Guide Volume 2* for more information about configuring parallel DSI threads.
- Use assign action to enable retry of transactions that fail due to specific data server errors.

### The dump\_load Configuration Parameter

Before setting dump\_load to "on," create function strings for the rs\_dumpdb and rs\_dumptran functions. Replication Server does not generate function strings for these functions in the system-provided classes or in derived classes that inherit from these classes.

### The save\_interval Configuration Parameter

Set save\_interval to save transactions in the DSI queue that can be used to resynchronize a
database after it has been restored from backups. Setting a save interval is also useful when
you set up a warm standby of a database that holds replicate data or receives replicated
functions. You can use sysadmin restore\_dsi\_saved\_segments to restore backlogged
transactions.

### Error Classes and Function Classes

• *Table 29. Error and Function Classes* shows the error and function classes that Replication Server provides for Replication Server and database connections.

**Table 29. Error and Function Classes** 

| Class name                       | Description                                                                                                    |
|----------------------------------|----------------------------------------------------------------------------------------------------|
| rs_repserver_er-<br>ror_class    | Error action assignments for Replication Server.                                                                                                    |
| rs_sqlserver_er-<br>ror_class    | Error action assignments for Adaptive Server databases.                                                                                                    |
| rs_sqlserver_func-<br>tion_class | Function-string class for Adaptive Server databases. Cannot participate in function string inheritance. Replication Server generates function strings automatically.                                                                                                    |
| rs_default_func-<br>tion_class   | Function-string class for Adaptive Server databases. You cannot modify function strings. You can specify this class as a parent class, but not as a derived class. Replication Server generates function strings automatically.                                                                     |
| rs_db2_error_class               | Error class for DB2 databases.                                                                                                    |
| rs_db2_function_class            | Function-string class for DB2 databases. You cannot modify function strings. You can specify this class as a parent class, but not as a derived class. Replication Server generates function strings automatically.                                                                                 |
| rs_iq_error_class                | Error class for Sybase IQ databases.                                                                                                    |
| rs_iq_function_class             | Function-string class for Sybase IQ Oracle databases. You cannot modify function strings. You can specify this class as a parent class, but its derived classes cannot inherit any class-level translations from the parent class. Replication Server generates function strings automatically.     |
| rs_msss_error_class              | Error class for Microsoft SQL Server databases.                                                                                                    |
| rs_ms_function_class             | Function-string class for Microsoft SQL Server databases. You cannot modify function strings. You can specify this class as a parent class, but its derived classes cannot inherit any class-level translations from the parent class. Replication Server generates function strings automatically. |
| rs_oracle_error_class            | Error class for Oracle databases.                                                                                                    |
| rs_oracle_func-<br>tion_class    | Function-string class for Oracle databases. You cannot modify function strings. You can specify this class as a parent class, but its derived classes cannot inherit any class-level translations from the parent class. Replication Server generates function strings automatically.               |
| rs_udb_error_class               | Error class for UDB databases.                                                                                                    |
| rs_udb_function_class            | Function-string class for UDB databases. You cannot modify function strings. You can specify this class as a parent class, but its derived classes cannot inherit any class-level translations from the parent class. Replication Server generates function strings automatically.                  |

**Note:** The **rs\_dumpdb** and **rs\_dumptran** system functions are not initially defined, even for function-string classes in which Replication Server generates default function strings. If you

## Replication Server Commands

intend to use coordinated dumps, you must create function strings for these functions. Note also that you cannot perform coordinated dumps on a standby database. See the *Replication Server Administration Guide Volume 2* for more information about using function strings. For more information about the **rs\_dumpdb** and **rs\_dumptran** functions, see Replication Server System Functions.

#### User Name and Password

• You specify the maintenance user login name and password when creating the connection. The maintenance user login name must be granted all necessary permissions to maintain replicated data in the database.

**Note:** When two sites in a replication system have the same database name, the maintenance user login names must be different. The default login name, created by Sybase Central or **rs\_init** is *DB\_name\_*maint. When setting up the system, change one of the login names so each are unique.

# Warm Standby Applications

- To create a logical connection for a warm standby application, use create logical connection.
- In a warm standby application, the connections for the active database and the standby database must have **log transfer on**.
- The function-string class for a database in a warm standby application is used only when the database is the active database. Replication Server uses *rs\_default\_function\_class* for the standby database.

### **Changing Connection Attributes**

- Use **alter connection** to change the attributes of a connection.
- If the password of the maintenance user has been changed, use **alter connection** to enter the new password.

### **Network-Based Security Parameters**

- Both ends of a connection must use compatible Security Control Layer (SCL) drivers with the same security mechanisms and security features. The remote server must support the **set proxy** or equivalent command. It is the replication system administrator's responsibility to choose and set security features for each server. The Replication Server does not query the security features of remote servers before attempting to establish a connection. Connections fail if security features at both ends of the connection are not compatible.
- **create connection** specifies security settings for an outgoing connection from Replication Server to a target data server. Security features set by **create connection** override those set by **configure replication server**.
- If **unified\_login** is set to "required," only the replication system administrator with "sa" permission can log in to the Replication Server without a credential. If the security

- mechanism should fail, the replication system Administrator can log in to Replication Server with a password and disable **unified\_login**.
- A Replication Server can have more than one security mechanism; each supported mechanism is listed in the libtal.cfg file under SECURITY.
- Message encryption is a costly process with severe performance penalties. In most
  instances, it is wise to set msg\_confidentiality to "required" only for certain connections.
  Alternatively, choose a less costly security feature, such as msg\_integrity.

# **Permissions**

create connection requires "sa" permission.

### See also

- admin show\_connection\_profiles on page 72
- alter connection on page 120
- create alternate connection on page 224
- create connection using profile on page 243
- configure connection on page 199
- create error class on page 253
- create function string class on page 276
- create logical connection on page 279
- alter route on page 178
- drop connection on page 331
- resume connection on page 357
- rs classes on page 629
- rs profdetail on page 662
- rs profile on page 663
- rs\_systext on page 681
- suspend connection on page 371

# create connection using profile

**create connection using profile** clause uses predefined information to configure the connection between Replication Server and a non-Adaptive Server database, and, if needed, to modify the RSSD and the named *data\_server.database*. To create a connection to Adaptive Server, see **create connection**.

# **Syntax**

create connection to data\_server.database using profile connection\_profile; version set username [to] user

```
[other_create_connection_options]
[display_only]
```

## **Parameters**

- data\_server The data server that holds the database to be added to the replication system.
- **database** The database to be added to the replication system.
- **connection\_profile** Indicates the connection profile that you want to use to configure a connection, modify the RSSD, and build replicate database objects.
- **version** Specifies the connection profile version to use.
- **user** The login name of the Replication Server maintenance user for the database. Replication Server uses this login name to maintain replicated data. You must specify a user name if network-based security is not enabled.
- other\_create\_connection\_options Use the other create connection options to set connection options not specified in the profile, such as setting your password, or to override options specified in the profile, such as specifying a custom function string class to override the function string class provided in Replication Server. For a complete list of the other create connection options, see create connection.
- **display\_only** Use **display\_only** with the **using profile** clause to display the commands that will be executed and the names of the servers upon which the commands will be executed. See the client and Replication Server logs for the result of using **display\_only**.

# **Examples**

• **Example 1** – Creates a connection to an Oracle replicate database:

```
create connection to oracle.instance
using profile rs_ase_to_oracle;standard
set username to ora_maint
set password to ora_maint_pwd
```

• Example 2 – Creates a connection to a Microsoft SQL Server replicate database that is also a primary database. In this example, the command replaces any error class setting provided by the connection profile with the <a href="mailto:my\_msss\_error\_class">my\_msss\_error\_class</a> error class:

```
create connection to msss_server.msss_db
using profile rs_ase_to_msss
set username to msss_maint; standard
set password to msss_maint_pwd
set error class to my_msss_error_class
with log transfer on
```

• Example 3 – Creates a connection to a DB2 replicate database using a specific version of the profile—v9\_1. In this example, the command overrides the command batch size provided by the connection profile with a new value—16384:

```
create connection to db2.subsys
using profile rs_ase_to_db2;v9_1
set username to db2_maint
```

```
set password to db2_maint_pwd
set dsi_cmd_batch_size to `16384'
```

• **Example 4** – Use the **display\_only** option to show the commands that will be executed if you use a particular profile. The commands and the command output display on your screen and are also written to the Replication Server log:

```
create connection to oracle.instance
using profile rs_ase_to_oracle;standard
set username to ora maint
set password to ora_maint_pwd
display only
ao
Display only using Connection Profile rs ase to oracle; standard.
Command(s) intended for: prs01
create connection to oracle.instance
  set error class to rs oracle error class
  set function string class to rs_oracle_function_class
  set username to ora maint
  set password to ******
  set batch to off
Command(s) intended for 'edsprs01.edbprs01':
delete from rs translation where classid = 0x0000000001000007 and
                                 source_dtid = 0x000000000000000c
Command(s) intended for 'edsprs01.edbprs01':
insert rs_translation (prsid, classid, type, source_dtid,
target_dtid,
                       target_length, target_status, rowtype)
values (0, 0x000000001000007, 'D', 0x000000000000000,
0x000000000010200,
        19, 0, 0)
Command(s) intended for 'edsprs01.edbprs01':
delete from rs_translation where classid = 0x0000000001000007 and
                                 source dtid = 0x0000000000000000
Command(s) intended for 'edsprs01.edbprs01':
insert rs_translation (prsid, classid, type, source_dtid,
target_dtid,
                       target_length, target_status, rowtype)
values (0, 0x000000001000007, 'D', 0x00000000000000d,
0x000000000010200,
        19, 0, 0)
Command(s) intended for 'edsprs01.edbprs01':
delete from rs_translation where classid = 0x0000000001000007 and
                                 source_dtid = 0x000000000000001
Command(s) intended for 'edsprs01.edbprs01':
insert rs_translation (prsid, classid, type, source_dtid,
target_dtid,
                       target_length, target_status, rowtype)
```

```
values (0, 0x000000001000007, 'D', 0x000000000000001,
0 \times 0000000000010202,
        0, 0, 0)
Command(s) intended for 'edsprs01.edbprs01':
delete from rs translation where classid = 0x0000000001000007 and
                                 source dtid = 0 \times 00000000000000013
Command(s) intended for 'edsprs01.edbprs01':
insert rs translation (prsid, classid, type, source dtid,
target dtid,
                       target_length, target_status, rowtype)
values (0, 0x000000001000007, 'D', 0x000000000000013,
0x0000000000010202,
        0, 0, 0)
Command(s) intended for 'edsprs01.edbprs01':
delete from rs translation where classid = 0x0000000001000007 and
                                  source_dtid = 0x000000000000000E
Command(s) intended for 'edsprs01.edbprs01':
insert rs translation (prsid, classid, type, source dtid,
target_dtid,
                       target_length, target_status, rowtype)
values (0, 0x000000001000007, 'D', 0x00000000000000E,
0x000000000010205,
        136, 0, 0)
Command(s) intended for 'edsprs01.edbprs01':
delete from rs_translation where classid = 0x0000000001000007 and
                                 source_dtid = 0x00000000000000F
Command(s) intended for 'edsprs01.edbprs01':
insert rs_translation (prsid, classid, type, source_dtid,
target_dtid,
                       target_length, target_status, rowtype)
values (0, 0x000000001000007, 'D', 0x0000000000000f,
0 \times 0000000000010205.
        136, 0, 0)
Command(s) intended for 'edsprs01.edbprs01':
delete from rs_translation where classid = 0x0000000001000007 and
                                 source_dtid = 0x00000000000001b
Command(s) intended for 'edsprs01.edbprs01':
insert rs_translation (prsid, classid, type, source_dtid,
target_dtid,
                       target_length, target_status, rowtype)
values (0, 0x000000001000007, 'D', 0x00000000000001b,
0 \times 0000000000010201,
        9, 0, 0
Command(s) intended for 'edsprs01.edbprs01':
delete from rs translation where classid = 0x0000000001000007 and
                                 source dtid = 0x000000000000001c
Command(s) intended for 'edsprs01.edbprs01':
```

```
insert rs_translation (prsid, classid, type, source_dtid,
target dtid,
                       target_length, target_status, rowtype)
values (0, 0x000000001000007, 'D', 0x00000000000001c,
0 \times 0000000000010200.
       19, 0, 0)
Command(s) intended for 'oracle.instance':
drop table rs_info
Command(s) intended for 'oracle.instance':
commit.
Command(s) intended for 'oracle.instance':
create table rs_info (rskey varchar2 (20), rsval varchar2 (20))
Command(s) intended for 'oracle.instance':
commit
Command(s) intended for 'oracle.instance':
insert into rs info values ('charset name', 'iso 1')
Command(s) intended for 'oracle.instance':
insert into rs info values ('sortorder name', 'bin iso 1')
Command(s) intended for 'oracle.instance':
commit
Command(s) intended for 'oracle.instance':
drop public synonym rs_lastcommit
Command(s) intended for 'oracle.instance':
commit.
Command(s) intended for 'oracle.instance':
drop table rs lastcommit
Command(s) intended for 'oracle.instance':
commit
Command(s) intended for 'oracle.instance':
create table rs_lastcommit(origin number(8),origin_qid char(72),
                        secondary_qid char(72),origin_time date,
                           dest_commit_time date)
Command(s) intended for 'oracle.instance':
commit
Command(s) intended for 'oracle.instance':
grant all on rs lastcommit to public
Command(s) intended for 'oracle.instance':
commit
Command(s) intended for 'oracle.instance':
create public synonym rs_lastcommit for rs_lastcommit
```

```
Command(s) intended for 'oracle.instance':
commit
Command(s) intended for 'oracle.instance':
CREATE OR REPLACE PROCEDURE
     RS UPDATE SEOUENCE (SequenceName VARCHAR2, SequenceValue
NUMBER.
                        Increment NUMBER)
    AS CurrentID NUMBER; LastID NUMBER; SegCursor INTEGER; SOLStmt
        VARCHAR2(1024);
     Result NUMBER;
     BEGIN
    SQLStmt := 'SELECT ' || SequenceName || '.NEXTVAL FROM DUAL';
     SeqCursor := DBMS_SQL.OPEN_CURSOR;
     DBMS_SQL.PARSE(SeqCursor,SQLStmt,DBMS_SQL.NATIVE);
     DBMS_SQL.DEFINE_COLUMN(SeqCursor, 1, LastID);
     Result := DBMS_SQL.EXECUTE_AND_FETCH(SegCursor);
     DBMS_SQL.COLUMN_VALUE(SegCursor,1,CurrentID);
     LOOP
       IF ( Increment < 0 ) THEN EXIT WHEN CurrentID <=</pre>
SequenceValue;
         EXIT WHEN CurrentID > LastID;
       ELSE EXIT WHEN CurrentID >= SequenceValue;
         EXIT WHEN CurrentID < LastID;</pre>
       END IF;
       LastID := CurrentID;
       Result := DBMS_SQL.EXECUTE_AND_FETCH(SeqCursor);
       DBMS_SQL.COLUMN_VALUE(SeqCursor,1,CurrentID);
     END
     LOOP;
       DBMS_SQL.CLOSE_CURSOR(SeqCursor);
     END;
Command(s) intended for 'oracle.instance':
grant all on RS_UPDATE_SEQUENCE to public
Command(s) intended for 'oracle.instance':
DROP sequence rs_ticket_seq
Command(s) intended for 'oracle.instance':
CREATE sequence rs_ticket_seq
Command(s) intended for 'oracle.instance':
Drop table rs_ticket_history
Command(s) intended for 'oracle.instance':
CREATE TABLE rs_ticket_history(cnt numeric(8,0, h1 varchar(10,
  h2 varchar(10), h3 varchar(10), h4 varchar(50), pdb
  prs varchar(30), rrs varchar(30), rdb varchar(30), pdb_t date,
   exec_t date, dist_t date, rsi_t date, dsi_t date,
  rdb_t date default current_date, exec_b int, rsi_b int, dsi_tnx
   dsi_cmd int, ticket varchar(1024))
```

```
Command(s) intended for 'oracle.instance':
    create unique index rs_ticket_idx on rs_ticket_history(cnt)

Command(s) intended for 'oracle.instance':
    create or replace trigger rs_ticket_tri
        before insert on rs_ticket_history
        for each row
        begin
        if :new.cnt is null then
            select rs_ticket_seq.nextval into :new.cnt from dual;
        end if;
        end rs_ticket_tri;Command(s) intended for 'oracle.instance':
        grant all on rs_ticket_history to public

Command(s) intended for 'oracle.instance':
        commit
```

### Usage

- Connection profiles specify the function-string class and the error class. Connection profiles can also specify other connection options such as whether commands should be batched and what command separator to use. In addition to connection settings, connection profiles can specify class-level translations to install in the RSSD and objects, such as the *rs lastcommit* table, to be created in the replicate database.
- When you create a connection using a connection profile, the system table services (STS) caches are refreshed so that you do not need to restart Replication Server.
- Always specify the **set username** clause right after the **using profile** clause.

#### See also

- admin show\_connection\_profiles on page 72
- *create connection* on page 237

# create database replication definition

Creates a replication definition for replicating a database or a database object.

# **Syntax**

**Note:** The term functions in *setname* refers to user-defined stored procedures or user-defined functions.

# **Parameters**

- **db\_repdef** Name of the database replication definition.
- server\_name.db Name of the primary server/database combination. For example: TOKYO.dbase.
- [not] replicate DDL Tells Replication Server whether or not to send DDL to subscribing databases. If "replicate DDL" is not included, or the clause includes "not," DDL is not sent to the replicate database.
- [not] replicate setname setcont Specifies whether or not to send objects stated in the *setname* category to the replicate database. The *setname* category can have a maximum of one clause for tables, one clause for functions, one clause for transactions, and one clause for system procedures.

If you omit the system procedures *setname* or include the **not** option, Replication Server does not replicate the system procedures.

If you omit tables, functions, or transactions *setname* or include the **not** option, Replication Server replicates all objects of the *setname* category.

- [not] replicate {SQLDML | DML\_options} [in table\_list] Informs Replication Server whether or not to replicate SQL statements to tables defined in *in table\_list*.
- **SQLDML** These DML operations:
  - U update
  - D delete
  - I insert select
  - S select into
- **DML options** Any combination of these DML operations:
  - U update
  - D delete
  - I insert select
  - S select into

When the database replication mode is set to any combination of **UDIS**, the RepAgent sends both the individual log records and the information needed by Replication Server to build the SOL statement.

• **owner** – An owner of a table or a user who executes a transaction. Replication Server does not process owner information for functions or system procedures.

You can replace *owner* with a space surrounded by single quotes or with an asterisk.

• A space (' ') – indicates no owner.

- An asterisk (\*) indicates all owners. Thus, for example, \*.publisher means all tables named publisher, regardless of owner.
- name The name of a table, function, transaction, or system procedure.

You can replace *name* with a space surrounded by single quotes or with an asterisk.

- A space ('') indicates no name. For example, maintuser.' 'means all unnamed maintenance user transactions.
- An asterisk (\*) indicates all names. Thus, for example, *robert.* \* means all tables (or transactions) owned by *robert*.

# **Examples**

• Example 1 – Creates a database replication definition *rep\_1B*. This database replication definition specifies that only tables *employee* and *employee\_address* are replicated:

```
create database replication definition rep_1B
with primary at PDS.pdb
replicate tables in (employee, employee_address)
```

• Example 2 – Creates a database replication definition rep\_2. In this example, the database my\_db is replicated, DDL is replicated, but system procedures are not replicated:

```
create database replication definition rep_2
with primary at dsA.my_db
replicate DDL
```

```
not replicate system procedures
```

• Example 3 – Replicates insert, update, delete, and select into commands from all the tables in the *pdb1* database. All transactions and functions are replicated but DDL and system procedures are not:

```
create database replication definition rep_3
with primary at ds3.pdb1
replicate SQLDML
```

This example has the same result as the preceding example:

```
create database replication definition rep_3
  with primary at ds3.pdb1
  replicate 'UDSI'
```

• **Example 4** – Filters out the **select into** statement for all tables. The second clause, **not replicate 'U' in (T)**, filters out updates on table *T*:

```
create database replication definition dbrepdef
  with primary at ds1.pdb1
  not replicate `S'
  not replicate `U' in (T)
go
```

Example 5 – Enables update and delete statements on all tables using the replicate 'UD' clause:

```
create database replication definition dbrepdef_UD with primary at ds2.pdb1
```

```
replicate 'UD'
go
```

• Example 6 – You can use multiple clauses to specify a table multiple times in the same definition. However, you can use each of U, D, I, and S only once per definition:

```
create database replication definition dbrepdef
    with primary at ds2.pdb1
    replicate tables in (tb1,tb2)
    replicate 'U' in (tb1)
    replicate 'I' in (tb1,tb2)
go
```

• Example 7 – A replication definition that replicates all user stored procedures, system procedures, and DML for all the tables in the database except for the table *T*. For the table *T*, the replication definition replicates all commands except for the **delete** command:

# Usage

- create database replication definition lets you replicate all, all with some exceptions, or
  only some of the tables, functions, transactions, and system procedures from the primary
  database.
- Use **create database replication definition** alone or in conjunction with table and function replication definitions.
- With only a database replication definition, that is, without table or function replication definitions, Replication Server cannot transform data. However, it can perform minimal column replication. This data replication behavior is similar to that of a default warm standby.
  - For a database replication definition to replicate encrypted columns without using a table level replication definition, you must define the encryption key for the encrypted column with INIT\_VECTOR NULL and PAD NULL. If a table in the database includes encrypted columns where the encryption key was created with random padding (the default) or initialization vectors, a table level replication definition is required to ensure database consistency.
- Database replication definitions are global objects. They are replicated to all Replication Servers that have a route from the defining Replication Server.
- Database replication definitions do not affect request function replication.
- Table and function filters are not implemented if table and function subscriptions exist.

 Replication Server does not process owner information for functions and system procedures.

#### Owner Information

- Replication Server always uses owner information provided in the database replication definition.
- Replication Server does not use owner information provided in a table replication definition if the table is marked with **sp\_reptostandby**.
- Replication Server only uses owner information provided in a table replication definition if the table is marked by **sp\_setreptable** with the **owner\_on** clause.

### **SQL Statement Replication**

- To replicate SQL statements in an MSA environment, you must include the **replicate SQLDML** clause in your replication definition.
- You can use multiple replicate clauses in a **create database replication definition**. However, for an **alter database replication definition**, you can use only one clause.
- If you do not specify a filter in your replication definition, the default is the **not replicate** clause. Apply **alter database replication definition** to change the SQLDML filters. You can either specify one or multiple SQLDML filters in a **replicate** clause.
- If a table replication definition with **send standby** clause is defined for a table, the SQL replication settings of the table replication definition overrides the settings defined in the database replication definition for that table.

#### See also

- alter database replication definition on page 150
- drop database replication definition on page 333

# create error class

Creates an error class.

# **Syntax**

```
create [replication server] error class error_class
[set template to template_error_class]
```

### **Parameters**

- replication server Indicates that the new error class is a Replication Server error class and not a data server error class.
- **error\_class** The name for the new error class. The name must be unique in the replication system and must conform to the rules for identifiers.

**Note:** A Replication Server error class and a data server error class cannot share the same name.

• **set template to template\_error\_class** – Use this clause to create an error class based on another error class. **create error class** copies the error actions from the template error class to the new error class.

# **Examples**

• Example 1 – This example creates a new error class named *pubs2\_db\_err\_class*:

```
create error class pubs2_db_err_class
```

• Example 2 – Creates the my\_error\_class error class based on rs\_oracle\_error\_class:

```
create error class my_error_class set template to
rs oracle error class
```

• Example 3 – Creates a new Replication Server error class named pubs2\_rs\_err\_class:

```
create replication server error class
  pubs2_rs_err_class
```

• Example 4 – Creates the my\_rs\_err\_class Replication Server error class based on rs repserver error class, which is the default Replication Server error class:

```
create replication server error class my_rs_err_class
set template to rs_repserver_error_class
```

# **Usage**

- Use **create error class** to create an error class. An error class is a name used to group error action assignments for a database.
- This command has the following requirements:
  - Routes must exist from the Replication Server where an error class is created to the Replication Servers managing data servers that are to use the error class.
  - The rs\_sqlserver\_error\_class is the default error class provided for Adaptive Server
    databases while the rs\_repserver\_error\_class is the default error class provided for
    Replication Server. Initially, these two error classes do not have a primary site. You
    must create these error classes at a primary site before you can change the default error
    actions.
  - After using create error class, use the rs\_init\_erroractions stored procedure to initialize the error class.
- Associate an error class with a database using create connection or alter connection.
   Each database can have one error class. An error class can be associated with multiple databases.
- Replication Server distributes the new error class to qualifying sites through out the replication system. The changes do not appear immediately at all such sites because of normal replication system lag time.

**Assigning Error Actions** 

• Use **assign action** to change the Replication Server response to specific data server errors. Actions are assigned at the Replication Server where the error class is created.

# **Dropping Error Classes**

• Use **drop error class** to remove an error class and any actions associated with it.

Non-Adaptive Server Error Classes

- You can assign non-Adaptive Server error classes to specific connections on non-Adaptive Server replication databases using the create connection and alter connection commands.
- When Replication Server establishes a connection to a non-ASE replicate server,
  Replication Server verifies if the option to return native error codes from the non-ASE
  replicate server is enabled for the connection. If the option is not enabled, Replication
  Server logs a warning message that the connection works but error action mapping may
  not be correct.
  - See "ReturnNativeError," in the Replication Server Options documentation to set the option in the Enterprise Connect<sup>TM</sup> Data Access (ECDA) Option for ODBC for your replicate server.
- For a list of non-Adaptive Server error classes, see Error and Function Classes table. For more information about non-Adaptive Server replication error classes, see the *Replication Server Administration Guide Volume 1*.

# **Permissions**

create error class requires "sa" permission.

#### See also

- alter connection on page 120
- *alter error class* on page 153
- assign action on page 190
- *create connection* on page 237
- drop error class on page 333
- move primary on page 354
- rs init erroractions on page 597

# create function

Creates a user-defined function.

**Note:** When you create a function replication definition, a user-defined function is automatically created. For more information, see **create applied function replication definition** and **create request function replication definition**.

If your application uses asynchronous procedure delivery associated with table replication definitions, you may need to create user-defined functions. For more information, see the *Replication Server Administration Guide Volume 2*.

# **Syntax**

```
create function replication_definition.function
([@param_name datatype [, @param_name datatype]...])
```

## **Parameters**

- replication\_definition The name of the replication definition the function is for. You can create only one user-defined function for all the replication definitions for the same table. If there are multiple replication definitions for the same table, you can specify the name of any one of them. However, each replication definition has its own function string for the user-defined function.
- **function** The name of the function. The name must be unique for the replication definition and must conform to the rules for identifiers. The names of the system functions listed in Replication Server Systems Functions, and all function names that begin with "rs", are reserved.
- @param\_name The name of an argument to the user-defined function. Each parameter name must be preceded by an @ sign and must conform to the rules for identifiers. The value of each parameter is supplied when the function is executed.
- **datatype** The datatype of the parameter. Some datatypes require a length, in parentheses, after the datatype name. See Datatypes for a description of the datatypes and their syntax. The datatype cannot be *text*, *unitext*, *rawobject*, or *image*.

# **Examples**

• **Example 1** – Creates a user-defined function named *newpublishers*, with four parameters, for the *publishers\_rep* replication definition:

```
create function publishers_rep.newpublishers
  (@pub_id char(4), @pub_name varchar(40),
  @city varchar(20), @state char(2))
```

# **Usage**

- Use create function to create user-defined functions.
- Execute create function on the Replication Server where the replication definition was created.
- User-defined functions may be used in asynchronous procedure delivery. See the *Replication Server Administration Guide Volume 2* for more information about asynchronous procedures.

- You must include the parentheses () surrounding the listed parameters, even when you are defining functions with no parameters.
- For each of the three system-provided function-string classes in which the user-defined function will be used, and for each derived class that inherits from these classes, Replication Server generates a default function string for the user-defined function.
- You can customize the function string in *rs\_sqlserver\_function\_class* and in user-created function-string classes using **create function string**.
- For each user-created base function-string class in which the user-defined function will be used, and for each derived class that inherits from such a class, you must create a function string, using **create function string**. The function string should invoke a stored procedure or RPC, with language appropriate for the replicate data server.
- For an overview of function-string classes, function strings, and functions, see the *Replication Server Administration Guide Volume 2*.
- Replication Server distributes the new user-defined function to qualifying sites through
  the replication system. The changes do not appear immediately at all such sites because of
  normal replication system lag time.
- When you create a user-defined function for a replication definition, it is created for all replication definitions in the primary table.

## **Permissions**

create function requires "create object" permission.

#### See also

- create applied function replication definition on page 229
- create function string on page 262
- create request function replication definition on page 298
- *drop function* on page 335

# create function replication definition

Creates a function replication definition and user-defined function for a stored procedure that is to be replicated.

**Note:** create function replication definition and alter function replication definition are deprecated commands. Sybase suggests that you use these instead:

- create applied function replication definition and alter applied function replication definition.
- create request function replication definition and alter request function replication definition.

## **Syntax**

# **Parameters**

- **function\_rep\_def** A name for the function replication definition. It must conform to the rules for identifiers.
- with primary at Specifies the data server and database containing the primary data.
- **data\_server** The name of the data server containing the primary data. If the primary database is part of a warm standby application, *data\_server* is the logical data server name.
- **database** The name of the database containing the primary data. If the primary database is part of a warm standby application, *database* is the logical database name.
- **deliver as** Specifies the name of the stored procedure to execute at the database where you are delivering the replicated function. *proc\_name* is a character string of up to 200 characters. If you do not use this clause, the function is delivered as a stored procedure with the same name as the function replication definition.
- @param\_name A parameter name from the function. A parameter name must not appear more than once in each clause in which it appears. You are not required to include parameters and their datatypes, but you must include the parentheses () for this clause, whether or not you include any parameters.
- **datatype** The datatype of a parameter in the function. See Datatypes for a list of the datatypes and their syntax. Adaptive Server stored procedures and function replication definitions cannot contain parameters with the *text*, *unitext*, *rawobject*, and *image* datatypes.
- **searchable parameters** Specifies a list of parameters that can be used in **where** clauses of **define subscription**, **create subscription**, or **create article**. You must include the parentheses () if you include this clause.
- **send standby** In a warm standby application, specifies whether to send all parameters in the function (**send standby all parameters**) or just those specified in the replication definition (**send standby replication definition parameters**) to a standby database. The default is **send standby all parameters**.

# **Examples**

• **Example 1** – Creates a function replication definition named *titles\_frep* for a function and stored procedure of the same name. The primary data is in the *pubs2* database in the LDS data server. Use a function replication definition like this for an applied function:

```
create function replication definition titles_frep
with primary at LDS.pubs2
(@title_id varchar(6), @title varchar(80),
  @type char(12), @pub_id char(4),
  @price money, @advance money,
  @total_sales int)
  searchable parameters (@title_id, @title)
```

• **Example 2** – Creates a function replication definition named *titles\_frep* for a function and stored procedure of the same name, as in the previous example. In this case, the stored procedure to be invoked in the destination database is named *upd\_titles*. Use a function replication definition like this for a request function:

```
create function replication definition titles_frep
with primary at LDS.pubs2
deliver as 'upd_titles'
(@title_id varchar(6), @title varchar(80),
  @type char(12), @pub_id char(4),
  @price money, @advance money,
  @total_sales int)
  searchable parameters (@title_id, @title)
```

# **Usage**

- Use **create function replication definition** to describe a stored procedure that is to be replicated. For an overview of replicated stored procedures, see the *Replication Server Administration Guide Volume 1*.
- Execute **create function replication definition** at the Replication Server that manages the database where the primary data is stored.
- You can create only one function replication definition per replicated stored procedure.
- Before executing this command, be sure that:
  - The function replication definition name is unique in the replication system.
     Replication Server cannot always enforce this requirement when you use create function replication definition.
  - A connection exists from the Replication Server to the database where the primary data
    is stored. See create connection for more information. You can also create
    connections using rs\_init. Refer to the Replication Server installation and
    configuration guides for your platform.
  - The name, parameters, and datatypes you specify for the function replication definition match those of the stored procedure involved. You can specify only those parameters you are interested in replicating.
- Unlike replicated stored procedures associated with table replication definitions, stored
  procedures associated with function replication definitions are not required to update a
  table. This allows you to replicate transactions that are not associated with replicated data.
  For more information about stored procedures, see RSSD Stored Procedures.

See **sp\_setrepproc** for more information on the two types of replicated stored procedures.

# Replication Server Commands

Replication Server distributes the new function replication definition to qualifying sites
through the replication system. The changes do not appear immediately at all such sites
because of normal replication system lag time.

## **User-Defined Functions and Function Strings**

- When you create a function replication definition, Replication Server automatically creates a corresponding user-defined function.
- For the system-provided function-string classes in which the user-defined function
  associated with this function replication definition will be used, and for each derived class
  that inherits from these classes, Replication Server generates a default function string for
  the user-defined function.
- You can customize the function string in *rs\_sqlserver\_function\_class* and in user-created function-string classes using **create function string**.
- For each user-created base function-string class in which the user-defined function will be
  used, and for each derived class that inherits from such a class, you must create a function
  string, using create function string. The function string should invoke a stored procedure
  or RPC, with language appropriate for the replicate data server.
- For an overview of function-string classes, function strings, and functions, see the *Replication Server Administration Guide Volume 2*.

# The with primary at Clause

Use the with primary at clause to specify the data server and database containing the
primary data. This is not necessarily the database that contains the invoked stored
procedure.

For applied functions (primary-to-replicate function replication) and request functions (replicate-to-primary function replication), create the function replication definition at the Replication Server managing the primary data, and specify the primary database using the with primary at clause.

#### The deliver as Clause

Use the optional deliver as clause to specify the name of the stored procedure to execute at
the destination database where you are delivering the replicated function. If you do not use
this clause when you create or alter the function replication definition, the function is
delivered as a stored procedure with the same name as the function replication definition.
In a warm standby database the stored procedure has the same name as in the active
database so the deliver as clause is ignored.

Typically, you would use the **deliver as** clause for request function delivery; that is, when a function is replicated from a replicate Replication Server to a primary Replication Server. This way, the name of the replicated function is not the same as the stored procedure that is executed.

Use this method with "round-trip" stored procedure replication, where the primary Replication Server that is the destination for the request function executes an applied function, to which the originating replicate Replication Server in turn subscribes.

See the Replication Server Administration Guide Volume 1 for more information.

## Function Replication Definitions for HDS Parameters

- Although you cannot create function replication definitions that alter the datatype of a
  parameters value, you can use HDS datatype definitions to declare parameters for applied
  function replication definitions. Such parameters are then subject to class-level
  translations. See the *Replication Server Administration Guide Volume 1* for more
  information about HDS.
- Replication Server does not perform translations on parameter values for request functions. Note, however, that during function-string mapping Replication Server uses the delimiters defined for the parameter values of their declared datatype to generate SQL.

# **Altering Function Replication Definitions**

- Use **alter function replication definition** to add parameters or searchable parameters to an existing function replication definition. You can also specify a new stored procedure name to use when delivering the replicated function at the destination database.
- If you need to remove or rename parameters in function replication definition, you must drop all subscriptions to the function replication definition (applied functions only). Then drop the function replication definition and re-create it.

# Subscribing to Function Replication Definitions

 In order to subscribe to a function replication definition, use create subscription with the without materialization clause, or use define subscription and the other commands involving bulk materialization.

### Function Replication Definitions and Table Replication Definitions

- In replicating stored procedures through applied functions, it is advisable to create table
  replication definitions and subscriptions for the same tables that the replicated stored
  procedures will affect. By doing this, you can ensure that any normal transactions that
  affect the tables will be replicated as well as the stored procedure executions.
  DML inside stored procedures marked as replicated is not replicated through table
  replication and you must subscribe to the stored procedure even if you have subscribed to
  the table.
- If you plan to use both kinds of replication definition for the same table, you can materialize the table data with the subscription for the table replication definition. Then you can create the subscription for the function replication definition using **create** subscription with the without materialization clause.

# **Permissions**

create function replication definition requires "create object" permission.

#### See also

• alter function replication definition on page 156

## **Replication Server Commands**

- alter function string on page 158
- *create connection* on page 237
- create function string on page 262
- define subscription on page 323
- drop function replication definition on page 336
- sp setrepproc on page 540

# create function string

Adds a function string to a function-string class. Replication Server uses function strings to generate instructions for data servers.

# **Syntax**

```
create function string
        {replication_definition |
        [owner.] table
        stored_procedure } .function[;function_string]
        for { [function class] function class
        [database] data_server.database}
        [with overwrite]
        [scan 'input_template']
        [output
        {language 'lang_output_template' |
        rpc 'execute procedure
        [@param_name=]{constant | ?variable!mod?}
                [, [@param_name=]
                       {constant |?variable!mod?}]...'
        writetext [use primary log | with log | no log]
        none } ]
```

# **Parameters**

• **replication\_definition** – The name of the replication definition the function operates on. Use only for functions with replication definition scope.

Functions have function-string-class scope, replication definition scope, or target scope.

Functions that direct transaction control have function-string-class scope. User-defined functions, and functions that modify data and created against replication definitions have replication definition scope.

Function strings created against standby or replicate tables or stored procedures are target scope function strings.

- [owner.]table specifies the target table and the table owner of the function string.
- stored procedure specifies the target store procedure of the function string

- **function** The name of the function. Names for system functions must be provided as documented in Replication Server System Functions. Names for user-defined functions must match an existing user-defined function.
- **function\_string** A function string name is required when customizing **rs\_get\_textptr**, **rs\_textptr\_init**, and **rs\_writetext** functions, and optional for others. For **rs\_get\_textptr**, **rs\_textptr\_init**, and **rs\_writetext**, a function string is needed for each *text*, *unitext*, or *image* column in the replication definition. The function string name supplied must be:
  - The *text*, *unitext*, or *image* column name for the replication definition.
  - Able to conform to the rules for identifiers.
  - Unique in the scope of the function.

Replication Server also uses the function string name in the generation of error messages.

- **function\_class** specifies the function class the function string is associated with for replication definition-scope function strings.
- **data\_server.database** specifies the standby or replicate database where you want to create a target-scope function string for target table or stored procedures.
  - See Create Function Strings in the Replication Server Administration Guide Volume 2.
- with overwrite If the function string already exists, this option drops and re-creates the function string, as though you used alter function string instead. You can use the with overwrite option only with create function string.
- scan Precedes an input template.
- input\_template A character string, enclosed in single quote characters, that Replication Server scans to associate an rs\_select or rs\_select\_with\_lock function string with the where clause in a create subscription command. An input template string is written as a SQL select statement, with user-defined variables instead of the literal values in the subscription's where clause.
- **output** Precedes an output template.
- **language** Tells Replication Server to submit the output template commands to the data server using the Client/Server Interfaces language interface.
- lang\_output\_template A character string, enclosed in single quote characters, that
  contains instructions for a data server. A language output template string may contain
  embedded variables, which Replication Server replaces with run-time values before it
  sends the string to the data server.
- **rpc** An output template that tells Replication Server to use the Client/Server Interfaces remote procedure call (RPC) interface. Replication Server interprets the string and constructs a remote procedure call to send to the data server.

These keywords and options appear in RPC output templates:

*procedure* – the name of the remote procedure to execute. It could be an Adaptive Server stored procedure, a procedure processed by an Open Server gateway RPC handler, or a registered procedure in an Open Server gateway. Refer to the *Open Server Server-Library/C Reference Manual* for information about processing RPCs in a gateway program.

@param\_name – the name of an argument to the procedure, as defined by the procedure. If the @param\_name = value form is used, parameters can be supplied in any order. If parameter names are omitted, parameter values must be supplied in the order defined in the remote procedure.

*constant* – a literal value with the datatype of the parameter it is assigned to.

? variable! mod? – variable is the placeholder for a run-time value. It can be a column name, the name of a system-defined variable, the name of a parameter in a user-defined function, or the name of a variable defined in an input template. The variable must refer to a value with the same datatype as the parameter it is assigned to. For a list of system-defined variables, see System-Defined Variables.

The *mod* portion of a variable name identifies the type of data the variable represents. The variable modifier is required for all variables and must be one of the following:

Modifier Description new, new\_raw A reference to the new value of a column in a row you are inserting or updating A reference to the existing value of a column in a row you are updating or old, old\_raw deleting A reference to a variable that is defined in the input template of an **rs\_select** or user, user\_raw rs\_select\_with\_lock function string A reference to a system-defined variable sys, sys\_raw param, par-A reference to a function parameter am\_raw text\_status A reference to the *text\_status* value for *text*, *unitext*, or *image* data. Possible values are: 0x000 – Text field contains NULL value, and the text pointer has not been initialized. 0x0002 – Text pointer is initialized. 0x0004 – Real text data will follow. 0x0008 – No text data will follow because the text data is not replicated. 0x0010 - The text data is not replicated but it contains NULL values.

**Table 30. Function String Variable Modifiers** 

**Note:** Function strings for user-defined functions may not use the new or old modifiers.

writetext – instructs Replication Server to use the Client-Library<sup>™</sup> function
 ct\_send\_data to update a *text*, *unitext*, or *image* column value. This option applies only to the rs\_writetext function.

The following options appear in **writetext** output templates to specify the logging behavior of the *text*, *unitext*, or *image* column in the replicate database:

**use primary log** – logs the data in the replicate database, if the logging option was specified in the primary database.

with log – logs the data in the replicate database transaction log.

**no log** – does not log the data in the replicate database transaction log.

- **none** applies to all functions, and provides the flexibility to identify which functionstrings Replication Server can avoid executing on replicate databases:
  - For **rs\_writetext** functions instructs Replication Server not to replicate a *text*, *unitext*, or *image* column value.
  - For non-**rs\_writetext** functions instructs Replication Server not to execute commands on the replicate database.

## **Examples**

• **Example 1** – Creates a function string for the **rs\_begin** function:

```
create function string rs_begin
for sqlserver2_function_class
output language
'begin transaction'
```

• **Example 2** – Creates a function string for the **rs\_commit** function that contains two commands separated with a semicolon. The function string executes an Adaptive Server stored procedure that updates the *rs\_lastcommit* system table and then commits the transaction:

```
create function string rs_commit
  for sqlserver2_function_class
  output language
  'execute sqlrs_update_lastcommit
    @origin = ?rs_origin!sys?,
    @origin_qid = ?rs_origin_qid!sys?,
    @secondary_qid = ?rs_secondary_qid!sys?;
    commit transaction'
```

• **Example 3** – Examples 3 and 4 create a replication definition for the *titles* table and an **rs\_insert** function string for the *sqlserver2\_function\_class*. The function string inserts data into the *titles rs* table instead of into the *titles* table in the replicate database:

```
create replication definition titles_rep
with primary at LDS.pubs2
(title_id varchar(6), title varchar(80),
  type char(12), pub_id char(4), advance money,
  total_sales int, notes varchar(200),
  pubdate datetime, contract bit, price money)
primary key (title_id)
searchable columns (price)
```

• Example 4 – Examples 3 and 4 create a replication definition for the *titles* table and an **rs\_insert** function string for the *sqlserver2\_function\_class*. The function string inserts data into the *titles\_rs* table instead of into the *titles* table in the replicate database:

```
create function string titles_rep.rs_insert
for sqlserver2_function_class
```

```
output language
'insert titles_rs values (?title_id!new?,
  ?title!new?, ?type!new?, ?pub_id!new?,
  ?advance!new?, ?total_sales!new?, ?notes!new?,
  ?pubdate!new?, ?contract!new?, ?price!new?)'
```

• Example 5 – Examples 5 and 6 create a user-defined function update\_titles and a corresponding function string for the *sqlserver2\_function\_class*. The function string executes an Adaptive Server stored procedure named update titles:

```
create function titles_rep.update_titles
  (@title_id varchar(6), title varchar(80),
    @price money)
```

• Example 6 – Examples 5 and 6 create a user-defined function update\_titles and a corresponding function string for the *sqlserver2\_function\_class*. The function string executes an Adaptive Server stored procedure named update\_titles:

```
create function string titles_rep.update_titles
for sqlserver2_function_class
output rpc
'execute update_titles
  @title_id = ?title_id!param?,
  @title = ?title!param?,
  @price = ?price!param?'
```

• **Example 7** – The **rs\_select** function string in example 7 is used to materialize subscriptions that request rows with a specified value in the *title\_id* column. Similar to example 8, the input templates given by the **scan** clauses differentiate the two function strings:

```
create function string
   titles_rep.rs_select;title_id_select
for sqlserver2_function_class
scan 'select * from titles
   where title_id = ?title_id!user?'
output language
'select * from titles
   where title_id = ?title_id!user?'
```

• **Example 8** – The **rs\_select** function string in example 8 is an example of an RPC function string. It is used to materialize subscriptions that request rows where the value of the *price* column falls within a given range:

```
create function string
   titles_rep.rs_select;price_range_select
for sqlserver2_function_class
scan 'select * from titles
   where price > ?price_min!user?
   and price < ?price_max!user?'
output rpc
   'execute titles_price_select
   ?price_min!user?, ?price_max!user?'</pre>
```

• **Example 9** – Creates a target-scope function string for the **upd\_datetime** stored procedure for database NY DS.rdb1:

```
create function string upd_datetime.upd_datetime
  for database NY_DS.rdb1
  with overwrite
    output language
    'update datetime set
    row_num = ?row_num!param?,
    datecol = ?datecol!param?,
    timecol = ?timecol!param?,
    ndatecol = ?ndatecol!param?,
    ntimecol = ?ntimecol!param?,
    comment = ?comment!param?
    where
    row_num = ?row_num!param?'
```

• Example 10 - Creates a target-scope function string for the dbo.datetime table for NY DS.rdb1:

• **Example 11** – Creates the rs\_writetext customized function string for the dbo.tbl1.unitext\_fd1 column:

• Example 12 – Creates a target-scope function string for the dbo.tbl1 table:

• Example 13 – Creates the rs\_insert customized function string for the dbo.authors table at the rdb1 target database in the NY\_DS data server:

• Example 14 – Creates a customized function string for the upd\_bits stored procedure at the rdb1 target database in the NY\_DS data server. Functions for a stored procedure have the same name as the stored procedure:

```
create function string upd_bits.upd_bits
  for database NY_DS.rdb1
  with overwrite
  output language
  'exec upd_bits
     @firstbit = ?firstbit!param?,
     @secondbit = ?secondbit!param?,
     @commit = ?comment!param?'
```

# **Usage**

- Use create function string to add a function string to a function-string class. Function strings contain the database-specific instructions needed by Replication Server to convert a function to a command for a database.
- For an overview of functions, function strings, and function-string classes, see the *Replication Server Administration Guide Volume 2*.
- Execute **create function string** for target-scope function strings at the Replication Server that controls the target database, which is either the standby or replicate database.
- You can use the with overwrite option only with create function string.
- A replication definition-scope function string is associated with a function class, while a target-scope function string is associated with a target database.
- When a target table does not have owner information, and if you do not specify the
  function class and database option in the function string in the command, Replication
  Server can only know whether a function string is for a replication definition or a table by
  checking if the format of the string after the for keyword is for a function class or a
  database. For a:
  - Replication definition-scope function string such as **rs\_sqlserver\_function\_class**, the string format after the **for** keyword does not have a database name
  - Target-scope function string such as NY\_DS.rdb1, the string format after the for keyword contains the names of a data server and database
- You can only create target scope function strings against a standby or replicate database, not against a connection that you may have configured for multiple replication paths.
- In a warm standby environment, the database that is affected is the physical database. If you want to define target-scope function string for a logical database, you must issue the function-string command against both the active and standby databases.

- The function names are the same as the stored procedure names for target-scope function strings for standby or replicate stored procedures.
- For target-scope function strings for standby or replicate tables, the valid functions are: rs\_insert, rs\_update, rs\_delete, rs\_truncate, rs\_writetext, rs\_datarow\_for\_writetext, rs\_textptr\_init, and rs\_get\_textptr.
- Replication Server only uses target-scope function strings when there is no replication definition for the object, or when all the replication definitions for the object are not used by the object.
  - See "Warm Standby and Multisite Availability Environments" in the *Replication Server Administration Guide Volume 1*
- Create or alter function strings for functions with class scope at the primary site for the function-string class. See create function string class for more information about the primary site for a function-string class.
- Create or alter function strings for functions with replication definition scope, including user-defined functions, at the site where the replication definition was created. Each replication definition has its own set of function strings.
- Replication Server distributes the new function string to qualifying sites through the
  replication system. The changes do not appear immediately at all such sites because of
  normal replication system lag time.
- Some function strings are generated dynamically; they are not stored in the RSSD.

### Function Strings and Function-String Classes

- For each of the system-provided function-string classes in which a function will be used, and for each derived class that inherits from these classes, Replication Server generates a default function string for the function. This is true for both system functions and user-defined functions. (Default function strings for the rs\_dumpdb and rs\_dumptran functions are not provided. You only need to create them if you are using coordinated dumps.
- Customize the function string in rs\_sqlserver\_function\_class using alter function string.
   Customize the function string in user-created function-string classes using create function string.
- For each user-created base function-string class in which the function will be used, and for
  each derived class in which you want to override the inherited function string, you must
  create a function string, using create function string.
- Omitting the **output** clause instructs Replication Server to generate a function string in the same way that it generates function strings for the *rs\_sqlserver\_function\_class* or *rs\_default\_function\_class* function-string classes.
- The default function string for a user-defined function is an invocation of a stored procedure where the name is the function name and the parameters are the function parameters. The stored procedure is executed as a language command, not as an RPC.

**Note:** ExpressConnect for Oracle does not support the use of custom function strings for text and image processing.

See "ExpressConnect Settings" and "Function Strings, Error Classes, and User Defined Datatypes" in the *Replication Server Heterogeneous Replication Guide*.

# Function Strings and Replicate Minimal Columns

- If you have specified replicate minimal columns for a replication definition, you cannot
  normally create non-default function strings for the rs\_update, rs\_delete, rs\_get\_textptr,
  rs\_textptr\_init, or rs\_datarow\_for\_writetext system functions.
  - However, you can create non-default function strings for the **rs\_update** and **rs\_delete** functions if you use the *rs\_default\_fs* system variable within the function string. This variable represents the default function-string behavior. You can add additional commands to extend the function-string behavior.
- See create replication definiton for more information about the replicate minimal columns option.

### Input and Output Templates

- Depending on the function, function strings can have input and output templates.
   Replication Servers substitute variable values into the templates and pass the result to data servers for processing.
- Input and output templates have the following requirements:
  - They are limited to 64K. The result of substituting run-time values for embedded variables in function-string input or templates must not exceed 64K.
  - Input templates and language or RPC output templates are delimited with two single quote characters (').
  - Variable names in input templates and output templates are delimited with question marks (?).
  - A variable name and its modifier are separated with an exclamation mark (!).
- When creating function strings:
  - Use two consecutive single quote characters (") to represent one literal single quote character within or enclosing data of character or date/ time datatypes, as shown for "Berkeley" in the following character string:

```
'insert authors
(city, au_id, au_lname, au_fname)
values (''Berkeley'', ?au_id!new?,
?au_lname!new?,
?au_fname!new?)'
```

- Use two consecutive question marks (??) to represent one single question mark within data of character datatypes.
- Use two consecutive semi-colons (;;) to represent one single semicolon within data of character datatypes.

### Input Templates

• Input templates are used only with the **rs\_select** and **rs\_select\_with\_lock** functions, which are used during non-bulk subscription materialization and **with purge** subscription

dematerialization. Replication Server matches the subscription's where clause with an input template to find the function string to use.

- Input templates have the following requirements:
  - They contain only user-defined variables, whose values come from the constants in the
    where clause. The user-defined variables can also be referenced in the function string's
    output template.
  - If the *input\_template* is omitted, it can match any **select** command. This allows you to create a default function string that is executed when no other function string in the function-string class has an *input\_template* matching the **select** command.

# **Output Templates**

- Output templates determine the format of the command sent to a replicate data server.
   Most output templates can use one of these formats: language RPC, or none. An output template for an rs\_writetext function string can use the RPC format or the additional formats writetext or none. For a description of these formats, see the Replication Server Administration Guide Volume 2.
- When Replication Server maps function string output templates to data server commands, it formats the variables using the format expected by Adaptive Server. It modifies datatypes for modifiers that do not end in \_raw (the modifiers that are normally used), as follows:
  - Adds an extra single quote character to single quote characters appearing in character and date/time values to escape the special meaning of the single quote character.
  - Adds single quote characters around character and date/time values, if they are missing.
  - Adds the appropriate monetary symbol (the dollar sign in U.S. English) to values of money datatypes.
  - Adds the "0x" prefix to values of binary datatypes.
  - Adds a combination of a backslash (\) and newline character between existing
    instances of a backslash and newline character in character values. Adaptive Server
    treats a backslash followed by a newline as a continuation character, and therefore
    deletes the added pair of characters, leaving the original characters intact.
     Replication Server does not modify datatypes in these ways for modifiers that end in
    raw.

Formatting for Function String Variables table summarizes how Replication Server formats each datatype for the modifiers that do not end in *\_raw*:

**Table 31. Formatting for Function String Variables** 

| Datatype                                   | Formatting of Literals |
|--------------------------------------------|------------------------|
| bigint, int, smallint, tinyint, rs_address | Integer number         |

| Datatype                                                           | Formatting of Literals                                                                                                    |
|--------------------------------------------------------------------|----------------------------------------------------------------------------------------------------|
| unsigned bigint, unsigned int, unsigned smallint, unsigned tinyint | Unsigned Integer number                                                                                                    |
| decimal, numeric, identity                                         | Exact decimal number                                                                                                    |
| float, real                                                        | Decimal number                                                                                                    |
| char, varchar                                                      | Enclosed in single quote character  Adds single quote character to any instance of a single quote character  acter  Pads instances of backslash + newline characters |
| unichar, univarchar                                                | Unicode                                                                                                    |
| money, smallmoney                                                  | Adds the appropriate money symbol (dollar sign for U.S. English)                                                                                                    |
| date, time, datetime, smalldatetime                                | Enclosed in single quote characters  Adds single quote character to any instance of a single quote character                                                         |
| binary, timestamp, varbinary                                       | Prefixed with 0x                                                                                                    |
| bit                                                                | 1 or 0                                                                                                    |

- Output templates have the following requirements:
  - The result of substituting run-time values for embedded variables in function-string output templates must not exceed 64K.
  - You can put several commands in a language function-string output template, separating them with semicolons (;). If the database is configured to allow command batches, which is the default, Replication Server replaces the semicolons with that connection's DSI command separator character before sending the function string in a single batch to the data server. The separator character is defined in the dsi\_cmd\_separator option of the alter connection command.

To represent a semicolon that should not be interpreted as a command separator, use two consecutive semicolons (;;).

If the connection to the database is not configured to allow batches, Replication Server sends the commands in the function string to the data server one at a time. To enable or disable batching for a database, use alter connection.

Replication Server System-Defined Variables table list the system-defined variables that can be used in function-string output templates. Use the *sys* or *sys\_raw* modifier for these variables.

Table 32. Replication Server System-Defined Variables

| System Variable      | Datatype           | Description                                                                                                    |  |
|----------------------|--------------------|----------------------------------------------------------------------------------------------------|--|
| rs_default_fs        | text               | The default generated function-string text for the function                                                                                                    |  |
| rs_deliver_as_name   | var-<br>char(200)  | For execution of a replicated function, name of the procedure to be invoked at the destination                                                                                                    |  |
| rs_destination_db    | var-<br>char(30)   | Name of the database where a transaction was sent                                                                                                    |  |
| rs_destination_ds    | var-<br>char(30)   | Name of the data server where a transaction was sent                                                                                                    |  |
| rs_destination_ldb   | var-<br>char(30)   | Name of the logical database where a transaction was sent                                                                                                    |  |
| rs_destination_lds   | var-<br>char(30)   | Name of the logical data server where a transaction was sent                                                                                                    |  |
| rs_destination_ptype | char(1)            | Physical connection type ("A" for active or "S" for standby) for the database where a transaction was sent                                                                                        |  |
| rs_destination_user  | var-<br>char(30)   | User who will execute the transaction at the destination                                                                                                    |  |
| rs_dump_dbname       | var-<br>char(30)   | Name of the database where a database or transaction dump originated                                                                                                    |  |
| rs_dump_label        | var-<br>char(30)   | Label information for a database or transaction dump. For Adaptive Server, this variable holds a datetime value that is the time the dump originated.                                             |  |
| rs_dump_status       | int(4)             | Dump status indicator:                                                                                                    |  |
|                      |                    | 0 – indicates that the dump transaction command does not contain the parameter with standby_access     1 – indicates that the dump transaction command contains the parameter with standby_access |  |
| rs_dump_timestamp    | varbina-<br>ry(16) | Timestamp of a database or transaction dump                                                                                                    |  |
| rs_lorigin           | int(4)             | ID of the originating logical database for a transaction                                                                                                    |  |
| rs_isolation_level   | var-<br>char(30)   | Transaction isolation level of a database connection.                                                                                                    |  |
| rs_origin            | int(4)             | ID of the originating database for a transaction                                                                                                    |  |

| System Variable       | Datatype           | Description                                                                                                    |  |
|-----------------------|--------------------|----------------------------------------------------------------------------------------------------|--|
| rs_origin_begin_time  | datetime           | The time that a command was applied at the origin                                                                                                    |  |
|                       |                    | Note: If you execute select getdate() while ASE is still processing user database recovery, the returned value of select getdate() may be different from the value of rs_origin_begin_time. |  |
| rs_origin_commit_time | datetime           | The time that a transaction was committed at the origin                                                                                                    |  |
|                       |                    | Note: If you execute select getdate() while ASE is still processing user database recovery, the returned value of select getdate() may be different from the value of rs_origin_begin_time. |  |
| rs_origin_db          | var-<br>char(30)   | Name of the origin database                                                                                                    |  |
| rs_origin_ds          | var-<br>char(30)   | Name of the origin data server                                                                                                    |  |
| rs_origin_ldb         | var-<br>char(30)   | Name of the logical database for a warm standby application                                                                                                    |  |
| rs_origin_lds         | var-<br>char(30)   | Name of the logical data server for a warm standby application                                                                                                    |  |
| rs_origin_qid         | varbina-<br>ry(36) | Origin queue ID of the first command in a transaction                                                                                                    |  |
| rs_origin_user        | var-<br>char(30)   | User who executed the transaction at the origin                                                                                                    |  |
| rs_origin_xact_id     | bina-<br>ry(120)   | The system-assigned unique ID of a transaction                                                                                                    |  |
| rs_origin_xact_name   | var-<br>char(30)   | User-assigned name of the transaction at origin                                                                                                    |  |
| rs_repl_objowner      | varchar            | Owner of the replicate object                                                                                                    |  |
| rs_secondary_qid      | varbina-<br>ry(36) | Queue ID of a transaction in a subscription materialization or dematerialization queue                                                                                                    |  |
| rs_last_text_chunk    | int(4)             | If the value is 0, this is not the last chunk of text data. If the value is 1, this is the last chunk of text data.                                                                         |  |

| System Variable  | Datatype | Description                                                                                                    |
|------------------|----------|----------------------------------------------------------------------------------------------------|
| rs_writetext_log | int(4)   | If the value is 0, rs_writetext has not finished logging text, unitext, and image data at the primary database transaction log. If the value is 1, rs_writetext has finished logging text, unitext, and image data at the primary database transaction log. |

If you are not using parallel DSI to process large transactions before their commit has been read from the DSI queue, the value of the *rs\_origin\_commit\_time* system variable contains the time when the last transaction in the transaction group committed at the primary site.

If you are using parallel DSI to process large transactions before their commit has been read from the DSI queue, when the DSI threads start processing one of these transactions, the value of the *rs\_origin\_commit\_time* system variable is set to the value of the *rs\_origin\_begin\_time* system variable.

When the commit statement for the transaction is read, the value of *rs\_origin\_commit\_time* is set to the actual commit time. Therefore, when the configuration parameter **dsi\_num\_large\_xact\_threads** is set to a value greater than zero, the value for *rs\_origin\_commit\_time* is not reliable for any system function other than rs\_commit.

System Variables and NULL Values

- The following system variables may have NULL values:
  - rs\_origin\_ds
  - rs\_origin\_db
  - rs\_origin\_user
  - rs\_origin\_xact\_name
  - rs destination db
  - rs\_destination\_user
  - rs\_dump\_dbname
  - rs\_dump\_label

When a system variable has no value, Replication Server maps the word "NULL" into function-string templates. This may cause syntax errors in some generated statements. For example, the following command would be generated if *rs\_origin\_xact\_name* has a null value:

begin transaction NULL

To prevent this error, create a function string with an output template like the following: 'begin transaction t\_?rs\_origin\_xact\_name!sys\_raw?'

If the *rs\_origin\_xact\_name* system variable is null, the transaction name will be "t\_NULL".

**Replacing Function Strings** 

 To replace a function string, use alter function string or create function string with overwrite. Either approach executes drop function string and create function string in a single transaction, preventing errors that could result from temporarily missing function strings.

# **Permissions**

create function string requires "create object" permission.

#### See also

- alter function string on page 158
- configure connection on page 199
- *create connection* on page 237
- create function string class on page 276
- create subscription on page 311
- *define subscription* on page 323
- *drop function string* on page 337

# create function string class

Creates a function-string class.

#### **Syntax**

```
create function string class function_class
  [set parent to parent_class]
```

### **Parameters**

- **function\_class** The name of the function-string class to create. It must conform to the rules for identifiers. Function-string class names have a global name space, so they must be unique in the replication system.
- set parent to Designates a parent class for a new derived class.
- parent\_class The name of an existing function-string class you designate as the parent
  class for a new derived class. rs\_sqlserver\_function\_class cannot be used as a parent
  class.

#### **Examples**

• **Example 1** – Creates a derived function-string class named *sqlserver\_derived\_class* that will inherit function strings from the system-provided class *rs\_default\_function\_class*:

```
create function string class
sqlserver_derived_class
set parent to rs_default_function_class
```

• Example 2 – Creates a function-string class named *sqlserver2\_function\_class*. This class will be a base class, and will not inherit function strings. You can, however, specify this class as a parent class for a derived class:

```
create function string class sqlserver2_function_class
```

## **Usage**

- Use create function string class to create a function-string class. Function-string classes
  group function strings for a database. The function-string class, with its member function
  strings, is associated with a database. This association is made with the create connection
  or alter connection command.
- The Replication Server to which **create function string class** is sent becomes the primary Replication Server for the newly-created function-string class.
- Create a new derived class using the **set parent to** clause to specify a parent class from which the new class is to inherit function strings. Omit this clause to create a new base class, which does not inherit function strings from a parent class.
- For an overview of function-string classes, function strings, and functions, see the *Replication Server Administration Guide Volume 2*.
- Before you execute this command, make sure that the name for the new function-string class is unique in the replication system. Replication Server does not detect all name conflicts.
- Replication Server distributes the new function-string class to qualifying sites through the
  replication system. The changes do not appear immediately at all such sites because of
  normal replication system lag time.
- To modify function strings in the class *rs\_sqlserver\_function\_class*, you must first select a Replication Server to be the primary site for the class. Then execute **create function string class** for *rs\_sqlserver\_function\_class* at that site.
- The Replication Server that serves as the primary site for any function-string class must have routes to all other Replication Servers where the class will be used.
- The primary site for a derived class is the same as the primary site of its parent class. You must create a derived class at the primary site of its parent class. However, if the parent class is a system-provided class, *rs\_default\_function\_class* or *rs\_db2\_function\_class*, the primary site of the derived class is the Replication Server where you created the derived class.

System-Provided Function-String Classes

- Replication Server provides three function-string classes that you can use:
  - rs\_sqlserver\_function\_class default generated Adaptive Server function strings are provided for this class. The default function strings in rs\_sqlserver\_function\_class are identical to those in rs\_default\_function\_class. This class is assigned by default to Adaptive Server databases you add to the replication system using rs\_init. You can

- customize function strings for this class. *rs\_sqlserver\_function\_class* cannot be used as a parent class or a derived class.
- rs\_default\_function\_class default generated Adaptive Server function strings are
  provided for this class. The default function strings in rs\_sqlserver\_function\_class are
  identical to those in rs\_default\_function\_class. You cannot customize function strings
  for this class. This class can be used as a parent class but cannot become a derived
  class.
- rs\_db2\_function\_class default generated DB2-specific function strings are provided
  for this class. Although this class is a derived class of rs\_default\_function\_class, with
  customizations for DB2, you cannot customize function strings for this class.
  rs\_db2\_function\_class can be used as a parent class but cannot be made a derived
  class.

### Benefits of Function-String Inheritance

- Using derived classes that inherit from system-provided classes rs\_default\_function\_class
  or rs\_db2\_function\_class, either directly or indirectly, allows you to customize only the
  function strings you want to customize and inherit all others, even for new table or function
  replication definitions.
  - If you use classes that do not inherit from system-provided classes, you must create all function strings yourself, either in parent or derived classes, and add new function strings whenever you create a new table or function replication definition.
- After an upgrade to a future release of Replication Server, derived classes that inherit from the system-provided classes *rs\_default\_function\_class* or *rs\_db2\_function\_class*, either directly or indirectly, will inherit function-string definitions for any new system functions.

## Adding Function Strings to a Function-String Class

- After you create a function-string class that does not inherit function strings from a parent
  class, add function strings for the system functions that have function-string-class scope.
  Then add function strings for system functions and user-defined functions that have
  replication definition scope and will be replicated to databases that use the new functionstring class.
- To create or customize function strings in a function-string class, use create function string. You cannot create function strings in the classes rs\_default\_function\_class or rs\_db2\_function\_class.

# <u>Permissions</u>

create function string class requires "sa" permission.

#### See also

- *alter connection* on page 120
- alter function string class on page 160
- *create connection* on page 237

- create function on page 255
- create function string class on page 276
- move primary on page 354

# create logical connection

Creates a logical connection. Replication Server uses logical connections to manage warm standby applications.

# Syntax 5 4 1

```
create logical connection to data_server.database
[set logical_database_param [to] 'value'
[set logical_database_param [to] 'value']...]
```

#### **Parameters**

- data\_server The name of a data server. The data server does not have to be a real data server.
- database The name of a database. The database does not have to be a real database.
- **logical\_database\_param** The name of the configuration parameter that affects logical connections. *Table 19. Configuration Parameters Affecting Logical Connections* describes the parameters that you can set with **create logical connection**.

# **Examples**

• Example 1 – Creates a logical connection called *LDS.logical\_pubs2*:

```
create logical connection to LDS.logical_pubs2
```

• **Example 2** – Creates a logical connection for an existing connection. For example, you would enter this if the database *TOKYO\_DS.pubs2* already exists and will serve as the active database in the warm standby application:

```
create logical connection to TOKYO_DS.pubs2
```

#### Usage

- **create logical connection** creates a logical connection to be used with warm standby applications. See the *Replication Server Administration Guide Volume 2* for information about setting up and managing warm standby applications.
- The logical connection is for a symbolic *data\_server.database* specification. The data server and database do not have to be real; Replication Server maps them to the current active database.
- If you are creating a logical connection for an existing connection, *data\_server.database* must refer to the data server and database names of the existing connection. Otherwise, it is

recommended that the logical name be different from the active and standby database names.

- Replication definitions and subscriptions use the logical connection name.
- After you create the logical connection, use rs\_init to add the physical active and standby databases for the logical connection.

## **Permissions**

create logical connection requires "sa" permission.

#### See also

- alter logical connection on page 161
- *configure connection* on page 199
- configure logical connection on page 199
- drop connection on page 331
- *drop logical connection* on page 340
- switch active on page 375
- create alternate logical connection on page 227

# create partition

Makes a partition available to Replication Server. A partition can be a disk partition or an operating system file.

# **Syntax**

```
create partition logical_name
on 'physical_name' with size size
[starting at vstart]
```

## **Parameters**

- **logical\_name** A name for the partition. The name must conform to the rules for identifiers. The name is also used in the **drop partition** and **alter partition** commands.
- **physical\_name** The full specification of the partition. This name must be enclosed in single quotation marks.
- size The size, in megabytes, of the partition. Maximum size possible is 1TB.
- **starting at vstart** Specifies the number of megabytes (*vstart*) to offset from the beginning of the partition.

# **Examples**

• Example 1 – Adds a 20MB partition named P1 on the device named /dev/rsd0a:

```
create partition P1 on '/dev/rsd0a' with size 20
```

• **Example 2** – Adds a 20MB partition named *P1* on the device named /dev/rsd0a. Since an offset of 1MB is specified, however, the total usable partition space available to Replication Server is 19MB:

```
create partition P1 on '/dev/rsd0a' with size 20 starting at 1
```

# <u>Usage</u>

- Replication Server uses partitions for stable message queues. The message queues hold data until it is sent to its destination.
- Increasing the available disk space in partitions allows Replication Server to support more routes and database connections and to continue to queue messages during longer failures.
- The maximum size for a partition is 1TB, which is approximately 1,000,000MB.
- Disk partitions must not be mounted for use by the operating system and should not be used for any other purpose, such as for swap space or an Adaptive Server disk device.
- Allocate the entire partition to Replication Server. If you allocate part of a partition for Replication Server, you cannot use the remainder for any other purpose. If you use the starting at vstart clause, the partition space available to Replication Server is what is left after you subtract the offset size from the total partition size.
- The **starting at** *vstart* clause makes space available at the beginning of the partition for disk mirroring information.
- You can use operating system files for partitions. However, the operating system buffers file I/O, so you may not be able to recover stable queues completely following a failure. Therefore, you should only use files for partitions in a test environment—unless your operating system does not support physical disk partitions.
- If you use an operating system file, you must create it before executing **create partition**. On UNIX platforms, you can create the file with the **touch** command. The file can be zero bytes in length; the **create partition** command extends the file to the specified *size*.
- The "sybase" user should own the disk partition or operating system file and must have read and write permissions on it. Users other than "sybase" should not have write or read permission on the partition.

## **Permissions**

create partition requires "sa" permission.

#### See also

- *admin disk\_space* on page 57
- drop partition on page 341

• *alter partition* on page 165

# create publication

Creates a publication for tables or stored procedures that are to be replicated as a group to one or more subscribing replicate databases.

# **Syntax**

```
create publication pub_name
with primary at data_server.database
```

# **Parameters**

- **pub\_name** A name for the publication. It must conform to the rules for identifiers and be unique for the specified primary data server and database.
- with primary at data\_server.database Specifies the location of the primary data. If the primary database is part of a warm standby application, data\_server.database is the name of the logical data server and database.

# **Examples**

• **Example 1** – Creates a publication called *pubs2\_pub* that you can use to replicate data for multiple tables and stored procedures in the *pubs2* database.

```
create publication pubs2_pub
with primary at TOKYO DS.pubs2
```

# **Usage**

- Use **create publication** to create a publication, an object that makes it easy to set up replication for multiple tables or stored procedures in a database. You create a publication, add articles, which specify replication definitions, and then create a single subscription for the publication.
- Execute **create publication** at the Replication Server that manages the database where the primary data is stored.
- For more information about working with replication definitions, articles, and publications, see the *Replication Server Administration Guide Volume 1*.
   For more information about subscribing to publications, see *Replication Server Administration Guide Volume 1 > Managing Subscriptions*.
- Replication Server distributes information about a new publication to a replicate site only when you create or refresh a subscription for the publication.

#### Requirements for Using create publication

• Before executing **create publication**, make sure that:

- The publication name you enter is unique for the primary data server and database.
- A connection exists from the Replication Server to the database where the primary tables or stored procedures are stored.

### Preparing Publications for Subscription

- After you create a publication, you use create article to create articles and assign them to
  the publication. An article specifies a table replication definition or function replication
  definition and includes optional where clauses according to the needs of the subscribing
  replicate site. See create article for more information.
- Because a replicate table cannot subscribe to two or more replication definitions for the same primary object, a publication cannot contain two or more articles for different replication definitions for the same primary table and the same replicate table.
- When all of the articles have been assigned, you must validate the publication using **validate publication** before a replicate site can subscribe to it. Validating a publication verifies that the publication contains at least one article and marks the publication ready for subscription. See validate publication for more information.
- To check publication status, use check publication. This command displays the number of
  articles the publication contains and indicates if the publication is valid. See check
  publication for more information.

### Subscribing to Publications

- When a publication is valid, you can create a subscription for the publication in order to begin replication to a replicate database. All forms of subscription materialization are supported. See create subscription or define subscription for more information.
- When you create a publication subscription, Replication Server creates a separate underlying subscription for each article that the publication contains. Each article subscription uses the name of the parent publication subscription.
- A subscription to a publication cannot include a where clause. Instead, you can customize
  replication to replicate sites by including one or more where clauses in each article the
  publication contains.

# Articles for Table Replication Definitions

- If a publication contains articles for table replication definitions only, you can use create subscription to subscribe to the publication using atomic or non-atomic materialization.
   See create subscription for more information.
- You can also use bulk materialization for the publication subscription:
  - When data already exists at the replicate database, use create subscription with the without materialization clause.
  - When you must manually transfer subscription data, use **define subscription** and the other bulk materialization commands. See define subscription for more information.

**Articles for Function Replication Definitions** 

### **Replication Server Commands**

- If a publication contains articles for function replication definitions only, use bulk materialization for the publication subscription:
  - When data already exists at the replicate database, use **create subscription** with the **without materialization** clause. See create subscription for more information.
  - When you must manually transfer subscription data, use define subscription, activate subscription, and validate subscription to subscribe to the publication using bulk materialization. See define subscription for more information.

### Articles for Both Table and Function Replication Definitions

- If a publication contains articles for both table replication definitions and function replication definitions, you can use the same subscription command even though each type of replication definition requires a different materialization method.
  - In order to create the subscription, first transfer data to the replicate database for component subscriptions that require bulk materialization, such as those for function replication definitions. Then use **create subscription** to subscribe to the publication:
  - Subscriptions for articles for table replication definitions are materialized using atomic or non-atomic materialization—unless you use the **without materialization** clause.
  - Subscriptions for articles for function replication definitions are materialized without materialization.
    - In cases where the stored procedure for a function replication definition operates on a table for which there is also a table replication definition, no separate data transfer is necessary.

#### **Refreshing Publication Subscriptions**

- If you add a new article to an existing publication, or drop an article from the publication, the publication is invalidated. Although replication for existing articles continues unaffected, in order to begin replication for any new articles or create new publication subscriptions you must:
  - Validate the publication when you have completed making changes to the publication, then
  - Refresh the publication subscription.
- In order to refresh a publication subscription for atomic or non-atomic materialization:
  - Re-create the subscription using create subscription. See create subscription for more information.
- In order to refresh a publication subscription for bulk materialization:
  - When data already exists at the replicate database, use create subscription with the without materialization clause.
  - Re-create the subscription using define subscription, activate subscription, and validate subscription and transfer subscription data manually as necessary. See define subscription for more information.

Dropping Subscriptions, Articles, and Publications

- You can drop a subscription to a publication and, optionally, purge the subscription data for the component subscriptions to articles for table replication definitions. See drop subscription.
- If there is no subscription, you can drop an article that a publication contains and, optionally, drop the associated replication definition if it is not used elsewhere. After you drop an article, the publication is invalid. See **drop article**.
- You can drop a publication if there are no subscriptions for the publication. When you drop a publication, its articles are also dropped. Optionally, you can also drop all of the replication definitions for the publication's articles, if they are not used elsewhere. See **drop publication** for more information.

**Publications in Warm Standby Applications** 

• In a warm standby application, replication definitions used in replicating to the standby database may also be specified by articles included in publications.

### **Permissions**

create publication requires "create object" permission.

#### See also

- check publication on page 194
- create article on page 234
- create applied function replication definition on page 229
- create replication definition on page 285
- create request function replication definition on page 298
- create subscription on page 311
- define subscription on page 323
- *drop article* on page 330
- drop publication on page 342
- *drop subscription* on page 347
- validate subscription on page 431

# create replication definition

Creates a replication definition for a table that is to be replicated.

# **Syntax**

```
create replication definition replication_definition
with primary at data_server.database
[with all tables named [table_owner.] 'table_name' [quoted] |
[with primary table named [table_owner.]'table_name']
with replicate table named [table_owner.]'table_name'] [quoted]]
```

### **Parameters**

- **replication\_definition** The replication definition, which must conform to the rules for identifiers. The replication definition name is assumed to be the name of both the primary and replicate tables, unless you specify the table names.
- with primary at data\_server.database Specifies the location of the primary data. If the primary database is part of a warm standby application, data\_server.database is the name of the logical data server and database.
- with all tables named Specifies the table name at both the primary and replicate databases. *table\_name* is a character string of up to 200 characters. *table\_owner* is optional, and represents the table owner. Data server operations may fail if the actual table owners do not correspond to what you specify in the replication definition.
- **quoted** Use the **quoted** parameter to specify that the table or column name being created is a quoted identifier. Use the quoted clause on each object that needs to have quotes to the replicate.
- with primary table named Specifies the table name at the primary database. table\_name is a character string of up to 200 characters. table\_owner is optional and represents the table owner. Data server operations may fail if the actual table owners do not correspond to what you specify in the replication definition.
  - If you specify the primary table name but do not also specify the replicate table name, the replication definition name is assumed to be the name of the replicate table.
- with replicate table named Specifies the name of the table at the replicate database. *table\_name* is a character string of up to 200 characters. *table\_owner* is optional and represents the table owner. Data server operations may fail if the actual table owners do not correspond to what you specify in the replication definition.
  - If you specify the replicate table name but do not also specify the primary table name, the replication definition name is assumed to be the name of the primary table.
- **column\_name** A column name from the primary table. You cannot use a column name more than once in each clause.

Each column and datatypes must be enclosed in parentheses ().

- as replicate\_column\_name Specifies a column name in a replicate table into which data from the primary column will be copied. Use this clause when the source and destination columns have different names.
- **datatype** The datatype of the column in the primary table. See Datatypes for a list of the datatypes and syntax.

Use as *declared\_datatype* if you are specifying a column-level datatype translation. A declared datatype must be a native Replication Server datatype or a datatype definition for the primary datatype.

For different replication definitions created against the same table, the column datatypes must be the same, however the published datatypes may be different. See the *Replication Server Administration Guide Volume 1* for more information.

Specifying the datatype is optional if a replication definition created against the same table already has this column.

• **null or not null** – Applies only to *text*, *unitext*, *image*, or *rawobject* columns. Specifies whether a null value is allowed in the replicate table. The default is **not null**, meaning that the replicate table does not accept null values.

The null status for each *text*, *unitext*, *image*, and *rawobject* column must match for all replication definitions for the same primary table, and must match the settings in the actual tables. Specifying the null status is optional if an existing replication definition of the same primary table has *text*, *unitext*, *image*, and *rawobject* columns.

You cannot change this setting for a column once it is included in a replication definition for the table. To change the value, you must drop and re-create all replication definitions that include the column.

- map to published\_datatype Specifies the datatype of a column after a column-level datatype translation, but before any class-level translation and before presentation to the replicate database.
- **references table owner.table name column name** Specifies the table name of the table with referential constraints at the primary database. *table\_name* is a character string of up to 200 characters. *table\_owner* is optional, and represents the table owner. *column name* is optional. Data server operations may fail if the actual table owners do not correspond to what you specify in the replication definition.
- **primary key column\_name** Specifies the columns that form the primary key for the table. You cannot use a column name more than once in each clause.

You cannot include *text*, *unitext*, *image*, *rawobject*, *rawobject in row*, or *rs\_address* columns as part of the primary key.

searchable columns column\_name – Specifies the columns that can be used in where
clauses of create subscription, define subscription, or create article. You cannot use a
column name more than once in each clause.

You cannot specify *text, unitext, image, rawobject, rawobject in row* or encrypted columns as searchable columns.

- **send standby** Specifies how to use the replication definition in replicating into a standby database in a warm standby application. See Replication Definitions and Warm Standby Applications for details on using this clause and its options.
- replicate minimal columns or replicate all columns Sends all replication definition columns for every transaction or only those needed to perform update or delete operations at replicate databases. The default is to replicate all columns.

```
Note: If your replication definition has the [replicate \{ minimal \mid all \}  columns] clause, the [replicate \{ minimal \mid all \}  columns] clause must always precede the [replicate \{ SQLDML ['off'] \mid 'options' \} \} clause.
```

- **replicate SQLDML** ['off'] Turns on or off the SQL replication of the DML operation specified.
- replicate 'options' Replicates any combination of these DML operations:
  - U-update
  - D delete
  - I insert select
- replicate\_if\_changed Replicate text, unitext, image, or rawobject columns only when their column data changes.
- always\_replicate Always replicate *text, unitext, image,* and *rawobject* columns.
- with dynamic sql Specifies that DSI applies dynamic SQL to the table if the command qualifies and enough cache space is available. This is the default.

See the *Replication Server Administration Guide Volume 2* for the conditions a command must meet to qualify for dynamic SQL.

• without dynamic sql – Specifies that DSI must not use dynamic SQL commands.

# **Examples**

• **Example 1** – Creates a replication definition named *authors\_rep* for the *authors* table. The primary copy of the *authors* table is in the *pubs2* database in the LDS data server. All copies of the table are also named *authors*. Only the minimum number of columns will be replicated for delete and update operations:

```
create replication definition authors_rep
with primary at LDS.pubs2
with all tables named 'authors'
  (au_id varchar(11), au_lname varchar(40),
   au_fname varchar(20), phone char(12),
  address varchar(12), city varchar(20),
  state char(2), country varchar(12), postalcode
  char(10))
primary key (au_id)
searchable columns (au_id, au_lname)
replicate minimal columns
```

• **Example 2** – Creates a replication definition called *blurbs\_rep* for the *blurbs* table owned by "emily" in the *pubs2* database. Data in the *copy* column, which uses the *text* datatype and accepts null values, will be replicated when the column data changes:

```
create replication definition blurbs_rep
with primary at TOKYO_DS.pubs2
with all tables named emily.'blurbs'
   (au_id char(12), copy text null)
primary key (au_id)
replicate_if_changed (copy)
```

• **Example 3** – Where at least one replication definition already exists for the primary table *publishers* in the *pubs2* database, this command creates an additional replication definition called *pubs\_copy\_rep*. This replication definition can be subscribed to by replicate tables that are named *pubs\_copy* and for which "joe" is the owner. Subscriptions may fail for replicate tables that are also named *pubs\_copy* but for which "joe" is not the owner:

```
create replication definition pubs_copy_rep
with primary at TOKYO_DS.pubs2
with primary table named 'publishers'
with replicate table named joe.'pubs_copy'
   (pub_id, pub_name as pub_name_set)
primary key (pub_id)
```

Data for the *pub\_name* column in the primary table will replicate into the *pub\_name\_set* column in the replicate table, which must share the same datatype. You do not need to specify the datatype for a column in an existing replication definition. In this example, the *city* and *state* columns from the primary table are not required for the replicate table *pubs\_copy*, and are thus excluded from this replication definition.

• Example 4 – Creates a replication definition that replicates all modified columns of the *authors* table to the standby database. This definition also replicates to the MSA, however, only the modified values of *au\_id* and *au\_lname* columns are replicated. *au\_id* is the key used to update and delete from the *authors* table:

```
create replication definition authors_rep
with primary at LDS.pubs2
with all tables named 'authors'
    (au_id varchar(11), au_lname varchar(40))
primary key (au_id)
send standby
replicate minimal columns
```

• Example 5 – Creates a table *foo* where column *foo col1* is a quoted identifier:

```
create replication definition repdef
  with primary at primaryDS.primaryDB
  with all tables named "foo"
  ("foo_col1" int quoted, "foo_col2" int)
  primary key ("foo_col1")
```

 Example 6 – Creates a table replication definition that replicates update and delete statements:

```
create replication definition repdef1
  with primary at ds3.pdb1
  with all tables named 'tb1'
     (id_col int, str_col char(40))
  primary key (id_col)
  replicate all columns
```

```
replicate 'UD'
```

## Usage

- Execute this command at the Replication Server that manages the database where the primary version of the table is stored.
- Use **rs\_helprep** to determine which replication definitions are available to Replication Server version 12.0 and earlier. For more information, see **rs\_helprep**.
- For an overview of defining and maintaining replicated tables, and for information about working with replication definitions, articles, and publications, see the *Replication Server Administration Guide Volume 1*.
- Before executing the **create replication definition** command, be sure that:
  - The replication definition name you enter is unique among all replication definitions (table or function) in the replication system. Replication Server cannot always enforce this requirement when you enter create replication definition.
  - A connection exists from the Replication Server to the database where the primary table is stored. See create connection for more information. You can also create database connections using rs\_init. See the Replication Server installation and configuration guides for your platform.
  - If you use more than one version of Replication Server (for example, version 12.0 and version 11.0.x) and you create multiple replication definitions for the same primary table, review any mixed-version issues for your replication system (for example, if column names are different for the same table in both versions). See Creating Multiple Replication Definitions for details.
- Replication Server distributes the new replication definition to qualifying sites through the
  replication system. The changes do not appear immediately at all sites because of normal
  replication system lag time.
- A replication definition that you create for a primary database applies to all primary
  connections, default and alternate, between the Replication Server that controls the
  replication definition and the primary database. Therefore, you must drop all replication
  definitions for the primary database before you drop the last primary connection to the
  primary database.
  - With system version 1570, you can create replication definitions and publications only against a database. The name you specify for the **with primary at** clause of the **create replication definition** command must be the primary database name.

#### Replication Status

- The replication status for *text*, *unitext*, *image*, and *rawobject* columns must be the same in the Adaptive Server database and in the replication definition.
- Use alter replication definition to change replication status.
- The replication status must be consistent for all of the replication definitions created against the same primary table.

- If you change the replication status using **alter replication definition**, the replication status for other replication definitions against the same primary table also changes.
- You do not have to specify replication status if the column is already listed in another replication definition for the same primary table.

### Creating Multiple Replication Definitions

- You can create multiple replication definitions for the same primary table and customize each one so it can be subscribed to by a replicate table whose characteristics are different from those of the primary table and other replicate tables.
  - In addition to describing the primary table, each replication definition can specify, for example, a smaller number of columns, different column names, or a different table name for a replicate table. Replicate tables that match the specified characteristics can subscribe to the replication definition. You can also use multiple replication definitions even when replicate and primary tables match.
  - This feature also allows you to create one replication definition for normal replication and another one for standby if the database requirements are different. See the *Replication Server Administration Guide Volume 1* for details.
- A replicate table can subscribe to only one replication definition per primary table, although it can subscribe to the same replication definition more than once.
- Different replication definitions created for the same primary table must use the same column datatype and the same null status for *text*, *unitext*, and *image* columns.
- If a table is replicated to standby or MSA connection using internal replication definition and dynamic SQL is enabled for the connection, any new replication definition for the table should define the column order consistent with the column order in the primary database. Otherwise, it may invalidate the existing prepared statements and may require the standby or MSA connection to be restarted.

### **Functions and Function Strings**

- Replication Server creates rs\_insert, rs\_delete, rs\_update, rs\_truncate, rs\_select, and rs\_select\_with\_lock functions for the replication definition. If the replication definition contains text, unitext, image, or rawobject data, Replication Server also creates rs\_datarow\_for\_writetext, rs\_get\_textptr, rs\_textptr\_init, and rs\_writetext functions.
- Replication Server generates default function strings for these functions for the system-provided function-string classes and for derived classes that inherit from these classes.
   Some function strings may be generated dynamically, so they never exist in the RSSD. For other function-string classes, you must create all the function strings.
- For each function-string class, each replication definition for the same table has its own set of function strings for the system functions.
- When you create, drop, or alter a user-defined function, it is created, dropped, or altered for all the replication definitions for the same primary table.
- Although different replication definitions for the same primary table share the same userdefined functions, each user-defined function has its own function string. You create user-

defined functions using **create function** when you replicate stored procedures using the method associated with table replication definitions.

# Specifying Columns and Datatypes

- When you specify the columns and datatypes you want to replicate, observe these guidelines:
  - Columns that have user-defined datatypes must be defined in the replication definition with the underlying base datatypes.
  - The replication status (that is, replicate\_if\_changed, always\_replicate) of a *text*, *unitext*, *image*, or *rawobject* column must be the same for all replication definitions on the primary table. If you change a *text*, *unitext*, *image*, or *rawobject* column's replication status using alter replication definition, the replication status for that column also changes for other replication definitions for the same primary table. You do not have to specify the replication status of a *text*, *unitext*, *image*, or *rawobject* column that is part of a replication definition for the same table.
  - Omit length and precision from *numeric* datatype declarations. Replication Server processes *numeric* datatype values without affecting precision.

**Note:** If you use the **map to** option to translate a larger **varchar** to a **varchar** with a smaller number of characters per column, make sure that any data you replicate does not exceed the character length of the column you replicate to.

For instance, you can map a **varchar(100)** to a **varchar(25)** column, as long as the item you replicate does not exceed the limit of **varchar(25)**. If it does, an error message appears.

- If a replication definition column list contains an IDENTITY column and the replicate
  table is in Adaptive Server, the maintenance user must be the owner of the table (or
  must be "dbo" or aliased to "dbo") at the replicate database in order to use the TransactSQL identity\_insert option.
  - A primary table (with one or multiple replication definitions) can contain only one IDENTITY column. However, you may use the **map to** option to publish multiple columns as the *identity* datatype with one or multiple replication definitions.
- If a replication definition column list contains a *timestamp* column and the replicate table is in Adaptive Server, the maintenance user must be the owner of the table (or must be "dbo" or aliased to "dbo") at the replicate database.
  - A primary table with one or multiple replication definitions can contain only one *timestamp* column. However, you may use the **map to** option to publish multiple columns as the *timestamp* datatype with one or multiple replication definitions.
- The rs\_address datatype allows a unique subscription resolution technique. Bitmaps of the rs\_address datatype (based on the underlying int datatype) are compared with a bitmask in a subscription's where clause to determine whether a row should be replicated. To use this subscription resolution method, you must first create tables that use columns of the int datatype. In creating a replication definition, include these columns in the column list, but declare the datatype to be rs\_address instead of int.

See **create subscriptions** for more information. Also, see the *Replication Server Administration Guide Volume 1* for more information about using the *rs\_address* datatype.

Specifying Columns and Datatypes for Column-Level Translations

- You cannot use *text*, *unitext*, *image*, or *rawobject* datatypes as a base datatype or a datatype definition or as a source or target of either a column-level or class-level translation.
- *declared\_datatype* depends on the datatype of the value delivered to Replication Server:
  - If the Replication Agent delivers a native Replication Server datatype, *declared\_datatype* is the native datatype.
  - If the Replication Agent delivers any other datatype, *declared\_datatype* must be the datatype definition for the original datatype in the primary database.
- *published\_datatype* is the datatype of the value after a column-level translation, but before any class-level translation. *published\_datatype* must be a Replication Server native datatype or a datatype definition for the datatype in the target database.
- Columns declared in multiple replication definitions must use the same *declared\_datatype* in each replication definition. The *published\_datatype* can differ.

#### Using the replicate minimal columns Option

Using the replicate minimal columns option can improve DSI performance, reduce
message overhead, and reduce queue size. It can also help to avoid application problems
caused by triggers that are set for columns that are not actually changed.

**Note:** If your replication definition has **replicate all columns** and the **replicate minimal columns** connection property is set to 'on', the connection replicates minimal columns. If you want to replicate all columns to your target database, then set **replicate minimal columns** values for the DSI connection to 'off'.

For details on how this option works, see the *Replication Server Administration Guide Volume 2*.

- These requirements apply to replicating minimal columns:
  - Normally, replicate minimal columns can be used only with replication definitions
    that use the default function strings for the rs\_update and rs\_delete functions. If you
    specify replicate minimal columns, you can create non-default rs\_update and
    rs\_delete function strings for the replication definition using the rs\_default\_fs system
    variable within the function string. See create function string for details.
  - You cannot use autocorrection with the replicate minimal columns option. If you
    specify set autocorrection on before you set replicate minimal columns, an
    informational message is logged for each delete or update operation. If you first
    specify replicate minimal columns, you cannot specify set autocorrection on for the
    replication definition.
  - If you have specified **replicate minimal columns** for a replication definition, you cannot create a subscription for it using non-atomic materialization (**create subscription** command, **without holdlock** option), or use the bulk materialization

option that simulates non-atomic materialization. See the *Replication Server Administration Guide Volume 2* for more information.

Replicating text, unitext, image, or rawobject Datatypes

- The primary key of the replication definition must include the column or columns that uniquely identify a single row in the table.
- The always\_replicate and replicate\_if\_changed clauses let you specify the replication status for text, unitext, image, and rawobject columns. You can also set this status in the Adaptive Server system procedures sp\_setreptable and/or sp\_setrepcol, or sp\_reptostandby. The replication status must be the same in the Adaptive Server system procedures and in the replication definitions of a primary table. If there are inconsistencies, the RepAgent can shut down. See the Replication Server Administration Guide Volume 1 for information on setting status and resolving inconsistencies if they occur. See Replication definitions and warm standby applications for information about replicating text, unitext, image, and rawobject data into warm standby applications.
- You must specify the replication definition's replication status as always\_replicate when you mark a table with sp\_setreptable only, because the sp\_setreptable default replication status is always\_replicate. You can change a table's replication status to replicate\_if\_changed by changing the table's replication definition replication status to replicate\_if\_changed and marking every column in the table with the sp\_setrepcol replication status set to replicate\_if\_changed.
- The following requirements apply to replicating text, unitext, image, or rawobject datatypes:
  - If a *text, unitext, image*, or *rawobject* column appears in the **replicate\_if\_changed** column list, attempting to enable autocorrection for the replication definition will cause an error. Autocorrection requires that all *text, unitext, image*, and *rawobject* columns appear in the **always\_replicate** list for the replication definition.
  - If a *text, unitext, image*, or *rawobject* column with **replicate\_if\_changed** status was not changed in an update operation at the primary table and the update causes the row to migrate into a subscription, the inserted row at the replicate table will be missing the *text, unitext, image*, or *rawobject* data. Replication Server displays a warning message in the error log when the row migrates into the subscription and the *text, unitext, image*, or *rawobject* data is missing. In this case, run **rs\_subcmp** to reconcile the data in the replicate and primary tables.

# Replication Definitions and Warm Standby Applications

- Replication Server does not require replication definitions to maintain a standby database
  in a warm standby application. Using replication definitions may improve performance in
  replicating into the standby database. You can create a replication definition just for this
  purpose for each table in the logical database.
- Use **send standby** with any option to use the replication definition to replicate transactions for the table to the standby database. The replication definition's primary key columns and **replicate minimal columns** setting are used to replicate into the standby database. The options for this method include:

- Use send standby or send standby all columns to replicate all columns in the table to the standby database.
- Use send standby replication definition columns to replicate only the replication definition's columns to the standby database.
- Use send standby off in alter replication definition to indicate that you don't want any
  single replication definition for this table to be used in replicating into the standby
  database.
  - When none of a primary table's replication definitions are marked as used by the standby, all columns are replicated into the standby database, the union of all primary keys for all replication definitions for the table is used for the primary key, and minimal columns are replicated. The **replicate\_minimal\_columns** setting for the logical connection determines whether to send minimal columns or all columns for update and delete. See alter logical connection and alter replication definition for details.
- See the *Replication Server Administration Guide Volume 2* for more information about the performance optimizations gained by using replication definitions for replicating into the standby database.
- In a primary table with multiple replication definitions, if a replication definition is already
  marked as used by the standby, another replication definition created or altered with send
  standby unmarks the first one.
- You must specify the replication definition's replication status as replicate\_if\_changed when you mark a database with sp\_reptostandby only, because the sp\_reptostandby default replication status is replicate\_if\_changed. You cannot change the replication status of text, unitext, image, and rawobject columns when the database is marked with sp\_reptostandby only.
- When you mark a database with sp\_reptostandby and a table in that database with sp\_setreptable, you must specify the replication status for the replication definition as always\_replicate—because the default replication status is always\_replicate. You can change a table's replication status to replicate\_if\_changed by changing the table's replication definition replication status to replicate\_if\_changed and marking every column in the table with the sp\_setrepcol replication status set to replicate\_if\_changed.

#### Altering Replication Definitions

- Use **alter replication definition** to add more columns or more searchable columns and to make other changes to the settings for an existing replications definition. See alter replication definition for details.
- If you need to remove or rename primary columns in an existing replication definition, you must drop all subscriptions to the replication definition, drop the replication definition and re-create it, and re-create the subscriptions.

## Replicating Stored Procedures

• To enable replication of stored procedures, use **create applied function replication definition** or **create request function replication definition**. For an overview of

replicating stored procedures, see the *Replication Server Administration Guide Volume 1*.

## Replicating Computed Columns

- **create replication definition** supports the replication of materialized computed columns. Materialized computed columns need to be defined using its base datatype in the replication definition.
- Materialized computed column is a computed column whose value is stored in the table page same as regular columns. It is re-evaluated upon each insert or update on its base column. It is not re-evaluated in a query.
- There is another type of computed column called virtual or non-materialized computed column. The value of this computed column is not stored in the table or an index. It is only evaluated when it is referenced in a query and no action is taken upon insert or update operation.
  - Replication of virtual computed columns is not supported and they should not be included in the replication definition.

For more information on replicating computed columns, see *Replication Server Administration Guide Volume 1*.

## Using Quoted Identifiers

- Use the quoted clause on each object that needs to have quotes to the replicate. When you use the **quoted** parameter to mark an identifier, and the **dsi\_quoted\_identifier** is set to on for a replicate server that subscribed to the replication definition, that replicate server receives the marked identifier as a quoted identifier. If the **dsi\_quoted\_identifier** is off, the markings are ignored and the replicate server does not receive quoted identifiers.
- When replicating to a warm standby database and to replication definition subscribers, and
  the primary table name is marked as quoted but the replicate table name is not, or viceversa, Replication Server sends both the primary table name and the replicate table name
  as quoted.
- An embedded double quote character in identifiers is not supported.
- Data servers such as Adaptive Server, SQL Anywhere, Microsoft SQL Server, Universal Database (UDB), and Oracle handle quoted identifiers differently in terms of length, special characters, and reserved words supported. In a heterogeneous environment, you must ensure that the quoted identifiers being replicated are valid on both the primary and replicate data servers.
- For replication of a quoted identifier to succeed, the primary Replication Server and the Replication Server that connects to the replicate data server version must be 15.2 and later. However, intermediate Replication Servers in a route can be of lower versions.

#### Replicating SQL Statements

• A table replication definition with the **send standby** clause can specify a **replicate 'l'** statement. You can replicate an **insert select** statement as a SQL replication statement

- only in warm standby or MSA environments. A table replication definition without a **send standby** clause cannot replicate the **insert select** statement.
- By default, warm standby applications do not replicate the DML commands that support SQL statement replication. To use SQL replication, you can:
  - Create table replication definitions using replicate SQLDML and send standby clauses.
  - Set the WS\_SQLDML\_REPLICATION parameter to on. The default value is UDIS.
    However, WS\_SQLDML\_REPLICATION has a lower precedence than the table
    replication definition for SQL replication. If your table replication definition contains
    send standby clause for a table, the clause determines whether or not to replicate the
    DML statements, regardless of the WS\_SQLDML\_REPLICATION parameter setting.
- SQL statement replication cannot perform autocorrection. If Data Server Interface (DSI) encounters a DML command for SQL statement replication and auto-correction is on, DSI is suspended and stops replication by default. Use the **assign action** command with error number 5193 to specify how Replication Server handles this error.

  Parallection Server does not replicate SQL DML surfil the table level subscription is
  - Replication Server does not replicate SQLDML until the table level subscription is validated.
- SQL statement replication is not supported when:
  - A replicate database has a different table schema than the primary database.
  - Replication Server must perform data or schema transformation.
  - Subscriptions include where clauses.
  - Updates include one or more *text* or *image* columns.

Handling Tables That Have Referential Constraints

For both alter replication definition and create replication definition with the reference clause, Replication Server:

- Treats the reference clause as a column property. Each column can reference only one table.
- Does not process the column name you provide in the column\_name parameter within the reference clause.
- Does not allow referential constraints with cyclical references. For example, the original referenced table cannot have a referential constraint to the original referencing table.

During replication processing, RTL loads:

- Inserts to the referenced tables before the referencing table you specify in the replication definition.
- Deletes to the referenced tables after the table you specify in the replication definition.

In some cases, updates to both tables fail because of conflicts. To prevent RTL from retrying replication processing, and thus decreasing performance, you can:

- Stop replication updates by setting dsi\_command\_convert to "u2di," which converts
  updates to deletes and inserts.
- Turn off **dsi\_compile\_enable** to avoid compiling the affected tables.

RTL cannot compile and thus marks out tables with customized function-strings, and tables that have referential constraints to an existing table that it cannot compile. By marking out these tables, RTL optimizes replication processing by avoiding transaction retries due to referential constraint errors.

### **Permissions**

create replication definition requires "create object" permission.

#### See also

- alter function string on page 158
- alter replication definition on page 167
- configure logical connection on page 199
- create connection on page 237
- create applied function replication definition on page 229
- create request function replication definition on page 298
- create function string on page 262
- create subscription on page 311
- *drop replication definition* on page 343
- rs\_set\_quoted\_identifier on page 475
- set on page 365
- sp\_setrepcol on page 531
- sp setreptable on page 542
- rs\_send\_repserver\_cmd on page 598

# create request function replication definition

Creates a request function replication definition and a user-defined function for a stored procedure that is to be replicated. The request function is applied at the replicate database by the same user who executes the stored procedure at the primary database.

# **Syntax**

```
create request function replication definition repdef_name
   with primary at dataserver.database
   with primary function named `func_name'
   with replicate function named `func_name'
   ([@param_name datatype [, @param_name datatype]...])
   [searchable parameters (@param_name [, @param_name]...)]
   [send standby {all | replication definition} parameters]
```

#### **Parameters**

- repdef\_name The function replication definition name. The name must conform to the rules for identifiers.
- with primary at Specifies the data server and database that contains the primary data.
- **dataserver** The name of the data server that contains the primary data. If the primary database is part of a warm standby application, *dataserver* is the logical data server name.
- **database** The name of the database that contains the primary data. If the primary database is part of a warm standby application, *database* is the logical database name.
- with primary function named Specifies the stored procedure name at the primary database. If you do not specify a primary function name, Replication Server uses the replication definition name as the name of the primary function. The primary function name must be different from the replicate function name specified in the with replicate function named clause.
- 'func\_name' The name of the function, with a maximum length of 255 characters.
- with replicate function named Specifies the name of the stored procedure to execute at the replicate database. If you do not specify a replicate function name, Replication Server uses the replication definition name as the name of the replicate function. The replicate function name must be different from the primary function name specified in the with primary function named clause.

**Note:** The primary stored procedure refers to the stored procedure originally invoked by the client, while the replicate stored procedure refers to the stored procedure replicated from the primary database and invoked by the replicate Replication Server.

This request function behavior is different from the request function behavior in Replication Server 15.0.1 and earlier. For more information about the behavior of request function in Replication Server 15.0.1 and earlier versions, see the *Replication Server Administration Guide Volume 2*.

- @param\_name A parameter name from the function. A parameter name cannot appear more than once in each clause in which it appears. You are not required to include parameters and their datatypes, but you must include a pair of parentheses, whether or not you include any parameters.
- **datatype** The datatype of a parameter in the function. See Datatypes for a list of the datatypes and their syntax. Adaptive Server stored procedures and function replication definitions cannot contain parameters with the *text*, *unitext*, *rawobject*, and *image* datatypes.
- **searchable parameters** Specifies a list of parameters that can be used in **where** clauses of **define subscription**, **create subscription**, or **create article**. You must include the parentheses () if you include this clause.
- **send standby** In a warm standby application, specifies whether to send to the standby database, all the parameters in the function (**send standby all parameters**) or just those specified in the replication definition (**send standby replication definition parameters**). The default is **send standby all parameters**.

### **Examples**

Example 1 – Creates a request function replication definition named titles\_frep for a
function named upd\_titles\_prim. The stored procedure to be invoked in the destination
database is named upd\_titles:

# **Usage**

- Use create request function replication definition to describe a stored procedure that you want to replicate. The difference between the applied function replication definition and the request function replication definition is that the function replicated through an applied function replication definition is executed at the replicate site by the maintenance user while the function replicated through a request function replication definition is executed at the replicate site by the same user who executes the primary function at the primary site. For an overview of replicated stored procedures, see the Replication Server Administration Guide Volume 1.
- When you create a request function replication definition for a primary function, make sure that the function does not already have an existing function replication definition that satisfies both these conditions:
  - Was created using the create function replication definition command
  - The function replication definition is used for the request function replication without subscription in Replication Server 15.0.1 and earlier version

If these conditions are true, the existing request function replication definition is disabled. See the *Replication Server Administration Guide Volume 2* for more information about request function replication definition in Replication Server 15.0.1 and earlier.

- Execute the **create request function replication definition** command at the Replication Server that manages the database where the primary stored procedure is stored.
- Before executing create request function replication definition, be sure that:
  - The function replication definition name is unique in the replication system.
     Replication Server cannot always enforce this requirement when you use create request function replication definition.
  - A connection exists from the Replication Server to the database where the primary data
    is stored. See create connection. You can also create connections using rs\_init; see the
    Replication Server Installation Guide and the Replication Server Configuration Guide
    for your platform.

- The name, parameters, and datatypes you specify for the function replication definition must match those of the stored procedure involved. Only the parameters specified in the function replication definition are replicated.
- Replication Server distributes the new function replication definition to qualifying sites through the replication system. The changes do not appear immediately at all such sites because of normal replication system lag time.

### **User-Defined Functions and Function Strings**

- When you create a request function replication definition, Replication Server
  automatically creates a corresponding user-defined function. Similarly, in
  rs\_sqlserver\_function\_class, Replication Server automatically creates a default function
  string for the user-defined function.
- You can customize the function string in rs\_sqlserver\_function\_class and in user-defined function-string classes using create function string.
- For each user-created base function-string class in which the user-defined function will be used, and for each derived class that inherits from such a class, you must create a function string, using **create function string**. The function string should invoke a stored procedure or RPC, with language appropriate for the replicate data server.
- For an overview of function-string classes, function strings, and functions, see the *Replication Server Administration Guide Volume 2*.

#### with primary at Clause

Use the **with primary at** clause to specify the primary data server and database. The primary database is the database that contains the invoked primary stored procedure.

#### with replicate function named Clause

Use the **with replicate function named** clause to specify the name of the stored procedure you want to execute at the destination database where you are delivering the replicated function. If you do not use **with replicate function named** when you create or alter the function replication definition, the function is delivered as a stored procedure with the same name as the function replication definition. In a warm standby database, the stored procedure has the same name as in the active database so **with replicate function named** is ignored.

A round-trip replication enables a database to send a data change request to another database and to replicate the data change back to the requesting database. See the *Replication Server Administration Guide Volume 1* for more information about how to set up a round-trip replication with both applied and request function replication definitions.

#### Request Function Replication Definitions for HDS Parameters

Although you cannot create function replication definitions that alter the datatype of a parameter's value, you can use HDS datatype definitions to declare parameters for request function replication definitions. The declared parameters are subjected to class-level translations.

See the Replication Server Administration Guide Volume 1 for more information about HDS.

**Altering Function Replication Definitions** 

- Use alter request function replication definition to add parameters or searchable parameters to an existing request function replication definition. You can also specify a different replicate name for the function.
- To remove or rename parameters in function replication definition, drop all subscriptions
  to the function replication definition. After dropping the subscriptions, drop the function
  replication definition and re-create it.

Subscribing to Function Replication Definitions

To subscribe to a request function replication definition, use **create subscription** with the **without materialization** clause, or use **define subscription** and the other commands involving bulk materialization.

Creating Multiple Replication Definitions

- You can create multiple request function replication definitions for the same primary function, and customize each one so that it can be subscribed to by a different replicate function. See the *Replication Server Administration Guide Volume 1* for details.
- Different request function replication definitions created for the same primary function must use the same parameter with same name and the same datatype.
- A request function replication definition can only be subscribed to Replication Servers version 15.1.
- The same primary function can have applied function replication definitions or request
  function replication definitions, but not both. The function replication definition created
  with the create function replication definition command is considered as an applied
  function at the primary Replication Server where the function is created.
- In a warm standby database, the stored procedure has the same name as the active database, and the with replicate function named clause is ignored. If one of the request function replication definition is created with the send standby replication definition parameters clause, the parameters specified in the function replication definition are delivered to the standby database. Otherwise, all of the parameters in the primary function are delivered.
- In an MSA environment, if there is no function replication definition for a primary function created with the send standby clause, the function delivered to the replicate database has the same name as the primary function with all the primary function's parameters. Otherwise, the function delivered to the replicate database has the name specified in the with replicate function named clause of that function replication definition, and with parameters specified in the same function replication definition.

### **Permissions**

create request function replication definition requires "create object" permission.

#### See also

• alter applied function replication definition on page 117

- alter function string on page 158
- alter request function replication definition on page 175
- create applied function replication definition on page 229
- create connection on page 237
- create function string on page 262
- define subscription on page 323
- *drop function replication definition* on page 336
- *sp\_setrepproc* on page 540
- rs send repserver cmd on page 598

# create route

Designates the route to use for a connection from the current Replication Server to a remote Replication Server.

# **Syntax**

```
create route to dest_replication_server {
  set next site [to] thru_replication_server |
  with primary at dataserver.database |
  [set username [to] user]
  [set password [to] passwd]
  [set route_param to 'value'
  [set route_param to 'value']...]
  [set security_param to 'value']...]
```

### **Parameters**

- dest\_replication\_server The destination Replication Server.
- thru\_replication\_server The intermediate Replication Server through which to pass messages for the destination Replication Server. Specify this when creating an indirect route.
- with primary Specifies the connection from the primary database that you want to create a dedicated route for.

**Note:** You can only create a dedicated route between two Replication Servers if there is a direct route between the two Replication Servers. You cannot create a dedicated route if there is only an indirect route between the Replication Servers.

• **user** – The Replication Server login name to use to log in to the destination Replication Server. This is the login name used by the RSI user thread. If no user name is entered, Replication Server uses the principal user name entered with the **-S** flag when Replication Server was started.

- **passwd** The password to use with the login name. If no password is entered, Replication Server uses a null value.
- **route\_param** a parameter that affects routes. See "Configuration Parameters Affecting Routes" table for a list of parameters and values.
- value a character string containing a value for a parameter.
- **security\_param** Specifies the name of a security parameter. Refer to *Table 33*. *Parameters Affecting Network-Based Security* for a list and description of security parameters that can be set with **create route**.

**Table 33. Parameters Affecting Network-Based Security** 

| security_par-<br>am       | Value                                                                                                    |  |
|---------------------------|----------------------------------------------------------------------------------------------------|--|
| msg_confidential-<br>ity  | Indicates whether Replication Server sends and receives encrypted data. If set to "required," outgoing data is encrypted. If set to "not required," Replication Server accepts incoming data that is encrypted or not encrypted. Default: not_required |  |
| msg_integrity             | Indicates whether data is checked for tampering.                                                                                                    |  |
|                           | Default: not_required                                                                                                    |  |
| msg_origin_check          | Indicates whether the source of data should be verified.                                                                                                    |  |
|                           | Default: not_required                                                                                                    |  |
| msg_replay_de-<br>tection | Indicates whether data should be checked to make sure it has not been read or intercepted.                                                                                                    |  |
|                           | Default: not_required                                                                                                    |  |
| msg_se-                   | Indicates whether data should be checked for interception.                                                                                                    |  |
| quence_check              | Default: not_required                                                                                                    |  |
| mutual_auth               | Requires remote server to provide proof of identify before a connection is established.                                                                                                    |  |
|                           | Default: not_required                                                                                                    |  |
| security_mecha-           | The name of the third-party security mechanism enabled for the pathway.                                                                                                    |  |
| nism                      | Default: first mechanism listed in the SECURITY section of libtcl.cfg                                                                                                    |  |
| unified_login             | Indicates how Replication Server seeks to log in to remote data servers and accepts incoming logins. The values are:                                                                                                    |  |
|                           | <ul> <li>required – always seeks to log in to remote server with a credential.</li> <li>not_required – always seeks to log in to remote server with a password.</li> </ul>                                                                             |  |
|                           | Default: not_required                                                                                                    |  |

| security_par-<br>am        | Value                                                                                                    |
|----------------------------|----------------------------------------------------------------------------------------------------|
| use_securi-<br>ty_services | Tells Replication Server whether to use security services. If <b>use_security_services</b> is "off," no security features take effect. |
|                            | Note: This parameter can only be set by configure replication server.                                                                  |

# **Examples**

• Example 1 – Entered at the TOKYO\_RS Replication Server, this command creates a direct route from TOKYO\_RS to the SYDNEY\_RS Replication Server. TOKYO\_RS can log in to SYDNEY\_RS over this route, using the login name "sydney\_rsi" with the password "sydney\_rsi\_ps:"

```
create route to SYDNEY_RS
set username sydney_rsi
set password sydney_rsi_ps
```

 Example 2 – Entered at TOKYO\_RS, this command creates an indirect route from TOKYO\_RS to SYDNEY\_RS, through the intermediate Replication Server, MANILA\_RS. Direct routes must already exist from TOKYO\_RS to MANILA\_RS and from MANILA\_RS to SYDNEY\_RS:

```
create route to SYDNEY_RS
set next site MANILA_RS
```

Example 3 – This command creates a direct route similar to that in the first example.
 However, if network-based security is enabled, TOKYO\_RS must log in to SYDNEY\_RS with a credential:

```
create route to SYDNEY_RS
set unified_login 'required'
```

 Example 4 – To create a dedicated route between the RS\_NY primary Replication Server and the RS\_LON replicate Replication Server for the NY\_DS.pdb1 primary connection, at RS\_NY enter:

```
create route to RS_LON
with primary at NY_DS.pdb1
go
```

After you create a dedicated route for a specific connection, all transactions from the connection to the destination Replication Server follow the dedicated route.

#### <u>Usage</u>

• Use **create route** to create a direct or indirect route from the current Replication Server to a remote Replication Server.

### **Replication Server Commands**

- Before creating a route, you should have determined your overall routing scheme. See the *Replication Server Administration Guide Volume 1* for information on creating and managing routes.
- Replication Server does not support routing schemes where routes diverge from the same source Replication Server, then converge at the same intermediate or destination Replication Server.
- Replication Server distributes information about the new route to qualifying sites through
  the replication system. The changes do not appear immediately at all such sites because of
  normal replication system lag time.
- If Replication Server is configured with Embedded RSSD (ERSSD), you can create a route as long as both Replication Servers are 15.0 or higher. If the route being created is the first route originating from the current site, log transfer will be started and a Replication Agent will be started automatically:

To change the Replication Agent's name, enter:

```
configure replication server
set erssd_ra to 'value'
```

#### Direct Routes

- Specify an RSI user name and password and omit the next site clause from create route to set up a direct route from the current Replication Server to the destination Replication Server.
- Before you create a direct route, create login names and passwords in the destination Replication Server. You can use **rs\_init** to set these up; the default user name is "RS\_name\_rsi" and the default password is "RS\_name\_rsi\_ps."

  If a route is created with a user and password that do not exist at the destination Replication Server, add or change the user and password at that destination.

#### Indirect Routes

- Include the **next site** clause in **create route** to set up an indirect route for Replication Server messages. For example, messages originating in New York and destined for all European sites can be routed through a London site, along an indirect route. Using indirect routes decreases the volume of messages passed through a portion of the route.
- Before you create an indirect route, you must first create a direct route from the source Replication Server to the intermediate Replication Server, and from the intermediate Replication Server to the destination Replication Server.
- A route can have any number of intermediate Replication Servers. However, because each additional intermediate Replication Server increases the lag time between the primary and replicate sites, you should limit the number of intermediate sites.

#### **Dedicated Routes**

You can create a dedicated route only if:

- A shared route exists from the primary Replication Server to the destination Replication Server, and the shared route is a direct route. You cannot create a dedicated route if there is only an indirect route between the Replication Servers.
- The shared route is valid and not suspended.
- The route version of the shared route is 1570 or later.

See Replication Server Administration Guide Volume 2 > Performance Tuning > Multi-Path Replication > Dedicated Routes.

#### Routes and RSSD Tables

- The RSI user name and password you specify when you create a direct route is added to the *rs\_users* system table in the RSSD of the destination Replication Server. The user name and password are also added to the *rs\_maintusers* system table in the RSSD of the source Replication Server.
- When you create a route, the source Replication Server sends the destination Replication Server the login name and password of the source RSSD's primary user. The destination Replication Server uses this login to create subscriptions to some of the RSSD system tables at the source Replication Server. This primary user login name is usually named "source\_RSSD\_name\_prim," and is stored in the rs\_users system table at the destination Replication Server.

### **Network-Based Security Parameters**

- Both ends of a route must use compatible Security Control Layer (SCL) drivers with the same security mechanisms and security features. It is the replication system administrator's responsibility to choose and set security features for each server. The Replication Server does not query the security features of remote servers before it attempts to establish a connection.
- **create route** specifies network-based security settings that affect how the current Replication Server logs in to the target Replication Server and how secure message transmission is accomplished.
- If unified\_login is set to "required," only the "sa" user can log in to the Replication Server without a credential. If the security mechanism should fail, the "sa" user can then log in to Replication Server with a password and disable unified\_login.
- A Replication Server can have more than one security mechanism; each supported mechanism is listed in the libtel.cfg file under SECURITY.
- Message encryption is a costly process with severe performance penalties. In most
  instances, it may be wise to set msg\_confidentiality "on" only for certain routes.
  Alternatively, choose a less costly security feature, such as msg\_integrity.

## **Permissions**

create route requires "sa" permission.

#### See also

- *alter connection* on page 120
- alter route on page 178
- configure replication server on page 200
- create connection on page 237
- *drop connection* on page 331
- *drop route* on page 344

# create schedule

Creates a schedule to execute shell commands at a time you specify.

# **Syntax**

```
create schedule sched_name as `sched_time'
[set {on | off}] for exec `command'
```

### **Parameters**

- **sched\_name** The name of the schedule you provide, which:
  - Must conform to the rules for identifiers
  - Must be unique
  - Can be 1 30 bytes long
- **sched\_time** The time and day to execute '*command*'. Provide the day and time in the restricted UNIX cron style with a single space separating the time and date parameters:

```
[mm] [HH] [DOM] [MON] [DOW]
```

The time and date parameters are:

| Parameter | Description              | Values                                                        |
|-----------|--------------------------|---------------------------------------------------------------|
| mm        | Minutes past the hour    | 0-59. Use "*" to include all legal values.                    |
| НН        | Hour in 24-hour notation | 0-23. Use "*" to include all legal values.                    |
| DOM       | Day of the month         | 1-31. Use "*" to include all days of the month.               |
| MON       | Month of the year        | 1 - 12. Use "*" to include all months of the year.            |
| DOW       | Day of the week          | 0 – 6 with 0=Sunday. Use "*" to include all days of the week. |

- Use an asterisk "\*" to specify all valid values. For example, "17 20 \* \* \*" represents a daily schedule at 8:17 p.m.
- Use a comma "," to separate values that are not part of a range. For example, "17 20 1,15 \* \*" represents 8:17 p.m. on the 1st and 15th of every month, where 1 and 15 are the values for the *DOM* parameter.
- Use a hyphen "-" between two values to specify a range of values, inclusive of the two values. For example, "17 20 \* \* 1-5" represents 8:17 p.m. from Monday to Friday where "1-5" are the range of values for the *DOW* parameter.
- For the *DOM*, *MON*, or *DOW* parameters, you can specify the day using both the *DOM* and *DOW* parameters. Replication Server follows all schedules you specify in the string. For example, "0 12 16 \* 1" represents 12:00 p.m. every Monday and 12:00 p.m. on the 16th of every month.
- **set** [**on** | **off**} Enables or disables the schedule when you create it. By default, the schedule is on.
- **command** The shell command, such as scripts, executables, or batch files to execute at the specified schedule. Enclose in single quotes.

#### Shell commands:

- Must be in \$SYBASE/\$SYBASE\_REP/sched for UNIX or \$SYBASE\$\
   \$SYBASE REP\$\sched for Windows
- Can include parameters delimited with a space within the shell command.
- In Windows, create schedule executes the command specified in the last parameter
  within the shell command or batch file. You must also include stdout to a file in the
  create schedule command line.

In shell command names, you:

- Can use only ASCII alphanumeric characters, such as A Z, a z, and 0 9
- Can use the ".", "-", and " " characters
- Cannot use the "\" and "/" characters
- Must include the . bat suffix if you are executing on Windows. For example, the name should be suspend\_conn.bat on Windows and suspend\_conn.sh on UNIX.

## **Examples**

- **Example 1** Create "schedule1" in Windows that suspends the connection to the *pubs2* database in the SYDNEY\_DS dataserver at 12:00 p.m.every Monday and 12:00 p.m. on the 16th of every month:
  - Create a text file, such as sql.txt that contains the actual Replication Server command line that you want to schedule. For example, sql.txt can contain suspend connection to SYDNEY\_DS.pubs2 go

2. Create a batch file, such as suspend\_conn.bat in Windows that contains isql and relevant parameters to run the command line in sql.txt. For example, suspend conn.bat can contain:

```
%SYBASE%\OCS-15_0\bin\isql.exe -Usa -P -S SYDNEY_DS -I %SYBASE
%\sql.ini -i %SYBASE%\REP-15_5\sched\sql.txt
```

**3.** Create the schedule. "schedule1":

```
create schedule schedule1 as '0 12 16 * 1' for exec
'test.bat > c:\temp\test.out'
go
```

• Example 2 – Create "schedule2" to execute the suspend\_conn.sh script in UNIX that suspends the connection to the *pubs2* database in the SYDNEY\_DS dataserver every day at 8:17p.m.:

```
create schedule schedule2 as '17 20 * * *' for exec
'suspend_conn.sh'
```

• **Example 3** – Create "schedule2" to execute the resume\_conn.sh script that resumes the connection to the *pubs2* database in the SYDNEY\_DS dataserver every day at 7:15 AM:

```
create schedule schedule2 as '15 7 * * *' for exec
'resume_conn.sh'
```

### Usage

- Schedule the time you want to perform replication tasks to report, for example, on a specific state of the replicate database while the replicate database is frozen and not receiving data from the primary database.
- You can schedule replication to happen only during specific night hours, so that the
  processing of the next day does not change the replicate database, and reporting can occur
  on the data of the day before, that is frozen in the replicate database. You can do this by
  creating schedules to suspend and resume connections to the replicate database at specific
  times of the day.

## **Permissions**

create schedule requires "sa" permission.

- admin schedule on page 68
- *alter schedule* on page 185
- drop schedule on page 347

# create subscription

Creates and initializes a subscription and materializes subscription data. The subscription may be for a database replication definition, table replication definition, function replication definition, or publication.

## **Syntax**

### **Parameters**

- **sub\_name** The name of the subscription, which must conform to the rules for naming identifiers. The subscription name must be unique for the replication definition, where applicable, and for the replicate data server and database.
- **for table\_rep\_def** Specifies the table replication definition the subscription is for.
- **for function\_rep\_def** Specifies the name of the function replication definition the subscription is for.
- **for publication pub name** Specifies the publication the subscription is for.
- **for database replication definition db\_repdef** Specifies the database replication definition the subscription is for.
- with primary at data\_server.database Specifies the location of the primary data. If the primary database is part of a warm standby application that uses logical connections, data\_server.database is the name of the logical data server and database. You can also specify an alternate primary connection name in the clause if you are configuring a multipath replication system.
- with replicate at data\_server.database Specifies the location of the replicate data. If the replicate database is part of a warm standby application, data\_server.database is the name of the logical data server and database. You can also specify an alternate replicate connection name in the clause if you are configuring a multi-path replication system.
- where Sets criteria for the column or parameter values that are to be replicated via the subscription. If you omit the where clause, all rows or parameters are replicated.

You can include a **where** clause in a subscription for a table or function replication definition. You cannot include a **where** clause in a database or publication subscription.

A **where** clause is composed of one or more simple comparisons, in which a searchable column or searchable parameter from the replication definition is compared to a literal value using one of these relational operators: <, >, <=, >=, =, or &. (The & operator is supported only for *rs\_address* columns or parameters.) You can join comparisons using the keyword **and**.

Column or parameter names used in the expression must be included in the **searchable columns** list of the table replication definition or the **searchable parameters** list of the function replication definition.

Java columns cannot be evaluated in subscription expressions. Thus, you cannot include a Java column of type *rawobject* or *rawobject in row* in a **where** clause.

The maximum size of a **where** clause in a subscription is 255 characters.

**Note:** You cannot convert binaries with less than seven bytes into integers. Workarounds include using zeros to pad binary values up to eight bytes, or using integer values instead of binary values.

- column\_name A column name from the primary table, for a subscription to a table replication definition.
- @param\_name A parameter name from a replicated stored procedure, for a subscription to a function replication definition.
- **value** A value for a specified column or parameter. See Datatypes for entry formats for values for different datatypes.

Column or parameter names used in the expression must be included in the **searchable columns** or **searchable parameters** list of the replication definition.

- without holdlock Selects data from the primary database without a holdlock, for non-atomic materialization. The rows are applied at the replicate database in increments of 1000-row inserts per transaction. See "Nonatomic Materialization" for more information.
- incrementally Initializes the subscription and apply subscription data in increments of 1000-row inserts per transaction. A holdlock is used on the primary database, for atomic materialization.
- without materialization Does not materialize data for the subscription. Use this option when there is no activity at the primary database and the data already exists in the replicate database. Or, use this option when you have suspended activity in the primary database and manually transferred the data to the replicate database. Database subscriptions must include this option.
- **subscribe to truncate table** For a subscription to a table replication definition, a database replication definition, or to a publication, enables replication of the **truncate table** command to the subscribing replicate database.

You must set this option the same as it is set for any existing subscriptions that replicate data into the same replicate table for a particular database. Otherwise, the new subscription is rejected.

for new articles – Refreshes an existing subscription. Instructs Replication Server to
check the subscription against the publication and then to create subscriptions against
unsubscribed articles.

### **Examples**

• **Example 1** – Creates a subscription named *titles\_sub*. It specifies that rows from the *titles* table with columns of the type "business" are to be replicated in the *titles* table in the *pubs2* database of the data server named SYDNEY DS:

```
create subscription titles_sub
for titles_rep
with replicate at SYDNEY_DS.pubs2
where type = 'business'
```

• **Example 2** – Creates a subscription named *titles\_sub* that includes rows from the *titles* table with prices that are greater than or equal to \$10.00:

```
create subscription titles_sub
for titles_rep
with replicate at SYDNEY_DS.pubs2
where price >= $10.00
```

• **Example 3** – Creates a subscription named *myproc\_sub* for the function replication definition *myproc\_rep*. In order to use this command to create a subscription for a function replication definition, data must already exist at the replicate database, and you must use the **without materialization** clause:

```
create subscription myproc_sub
for myproc_rep
with replicate at SYDNEY_DS.pubs2
without materialization
```

• **Example 4** – Creates a subscription named *pubs2\_sub* for the publication *pubs2\_pub*:

```
create subscription pubs2_sub
for publication pubs2_pub
with primary at TOKYO_DS.pubs2
with replicate at SYDNEY_DS.pubs2
```

• **Example 5** – Creates a database subscription *pubs2\_sub* for the database replication definition *pubs2\_rep*:

```
create subscription pubs2_sub
for database replication definition pubs2_rep
  with primary at NEWYORK_DS.pubs2
  with replicate at TOKYO_DS.pubs2
without materialization
subscribe to truncate table
```

• **Example 6** – Creates the **sub\_conn2** susbcription for the **repdef\_conn2** replication definition on the NY\_DS.rdb\_conn2 alternate replicate connection:

```
create subscription sub_conn2 for repdef_conn2
with replicate at NY_DS.rdb_conn2
without materialization
go
```

• Example 7 – Creates the **sub\_conn2** susbcription against the **repdef\_conn2** replication definition on the LON\_DS . pdb\_conn2 alternate primary connection to the LON\_DS primary data server where NY\_DS.rdb is the default replicate connection:

```
create subscription sub_conn2 for repdef_conn2 with primary at LON_DS.pdb_conn2 with replicate at NY_DS.rdb without materialization go
```

### **Usage**

- To subscribe to a function or database replication definition, use create subscription with the without materialization clause, or use define subscription and the other bulk materialization commands.
- Execute create subscription at the Replication Server of the database where the replicated data will be stored.
- See the *Replication Server Administration Guide Volume 1* for more information about subscriptions and the role they play in replication.
- If you need to change which replication definition a subscription is for, you must drop the subscription and re-create it, specifying the name of the replication definition to which you want to subscribe.
- You can create multiple replication definitions for the same primary table or database. You
  cannot subscribe to more than one replication definition for the same replicate table or
  database, although you can subscribe to the same replication definition more than once.
- If you want to materialize *text*, *unitext*, *image*, or *rawobject* data, you can use automatic materialization only if the size of your data row is less than 32K. Otherwise, you must use bulk materialization.
- For multi-path replication, since all primary connections between a primary database and a
  Replication Server share all replication definitions, you must specify in the subscription
  which primary connection is the data source and which replicate connection is the
  replication target. See Replication Server Administration Guide Volume 2 > Performance
  Tuning > Multi-Path Replication.

### Subscribing to Database Replication Definitions

- When you create a database subscription, you cannot use the **where** clause to limit data subscription. All data is subscribed.
- With database subscriptions, you can use only the no materialization or bulk
  materialization methods. Use define subscription to use dump and load or other bulk
  materialization method. Use create subscription to use the no materialization method.
- You cannot subscribe to more than one database replication definition from the same origin.
- If your replicate Replication Server is at lower version than your primary Replication Server, you cannot create a database subscription at the replicate Replication Server for a primary database controlled by the primary Replication Server.

 To successfully create a table replication definition for a primary database that is subscribed by a database subscription, the replicate Replication Server must be at the same or higher version as the table replication definition.

### Subscribing to Publications

- When a publication is valid, you can create a subscription for the publication in order to begin replication to a replicate database. All forms of subscription materialization are supported.
- When you create a publication subscription, Replication Server creates a separate underlying subscription for each article that the publication contains. Each article subscription uses the name of the parent publication subscription.
  - When you use atomic or non-atomic materialization, article subscriptions are materialized one at a time in the order that the articles were added to the publication.
  - When you use **create subscription** with the **without materialization** clause, all article subscriptions are activated and validated at the same time.
- A subscription to a publication cannot include a where clause. Instead, you can customize
  replication to replicate sites by including one or more where clauses in each article the
  publication contains.

### Specifying Columns Subject to HDS Translations

- When you create a subscription that includes a **where** clause, make sure that the value in the **where** clause comparison is in the declared datatype format.
- Subscriptions that specify columns subject to class- or column-level translations in the
  where clause cannot be dematerialized automatically. You must use either the bulk or the
  no-materialization method.

### Replicating Truncate Table

- When you create the first subscription, you can either include or not include the subscribe
  to truncate table option. Each subsequent subscription that replicates into the same table
  must follow the example of the first subscription. Otherwise, the subscription is rejected
  when you try to create it.
- You can change the current "subscribe to truncate table" status of a particular replicate table by executing **sysadmin apply\_truncate\_table**

#### Requirements for Executing create subscription

• In addition to the permissions listed below, make sure that these requirements are met before you execute **create subscription**.

For a subscription to a table replication definition:

• A replication definition exists for the primary table you are replicating, and the table is marked for replication with **sp\_setreptable**.

### **Replication Server Commands**

- If you subscribe to tables marked using **sp\_reptostandby**, you must configure the primary database connection using the **rep\_as\_standby** configuration parameter and configure RepAgent using **send\_warm\_standby\_exacts**.
- Tables referenced in the replication definition exist in both the primary and the replicate database. Each table has the columns and datatypes defined in the replication definition.

This table is visible to the user creating the subscription and to the user maintaining it. The easiest way to achieve this is to have the Database Owner creates the table.

For a subscription to a function replication definition:

- A replication definition exists for the stored procedure you are replicating, and the stored procedure is marked for replication with **sp\_setrepproc**.
- Stored procedures referenced in the function replication definition exist in both the
  primary and replicate database. Each stored procedure has the parameters and
  datatypes defined in the function replication definition.

For a subscription to a publication:

- A publication exists that contains articles for the primary tables or stored procedure you
  are replicating. The articles specify replication definitions that meet the requirements
  described above.
- The publication is valid.

### Requirements for Warm Standby Applications

- These requirements apply when you create subscriptions in warm standby applications:
  - If the destination database is part of a warm standby application, the table must exist in both the active and standby databases. Both tables must be marked for replication using **sp\_setreptable** or **sp\_reptostandby**.
  - For a logical primary database, you cannot create a subscription while Replication Server is in the process of adding a standby database.

### Requirements for Tables with the Same Name

- If a primary Adaptive Server database contains a replicated table and another table that has
  the same name, the owner of the second (unreplicated) table cannot create a subscription to
  the replicated table without using custom rs\_select or rs\_select\_with\_lock function
  strings. For example:
  - If there is a replication definition for a primary table named *db.dbo.table1*, and
  - Database user "jane" owns a table named *db.jane.table1*, then
  - Jane cannot create a subscription to the replication definition for *db.dbo.table1* using the default function strings.

#### Atomic Materialization

• The default method for materializing subscriptions with this command is atomic materialization. Atomic materialization locks the primary table and copies subscription data through the network in a single atomic operation.

 During atomic materialization, no rows appear at the replicate database until the select transaction has been completed in the primary database. If the subscription specifies a large number of rows, the select transaction can run for a long time, causing a delay at the replicate site.

### Requirements for Using Atomic Materialization

- If you plan to use the atomic method of subscription materialization:
  - You or the Database Owner must own the primary table, or you must use user-defined function strings for **select** operations at the primary database.
  - The Database Owner or the maintenance user must own the replicate table, or you must use user-defined function strings for **select** operations at the replicate database. If the owner of the replicate table is different from the owner of the primary table, you must create a unique function string by using a distinct function-string class.

### Using the Without Holdlock or Incrementally Option

• The without holdlock or incrementally options are alternatives to the default atomic method of subscription materialization. When you specify these options, Replication Server applies the rows in batches, so that data appears at the replicate database a batch at a time.

As a result, during materialization, queries at the replicate database may return incomplete data for the subscription. This temporary condition ends when **check subscription** indicates the subscription is valid.

### The Incrementally Option

- The incrementally option is a variation of atomic materialization. Use this option for large
  subscriptions to avoid a long-running transaction at the replicate database. The
  subscription data is not applied atomically at the replicate database, so the data is available;
  however, it is incomplete until materialization has completed and the subscription is
  validated.
- When **incrementally** is used, **select** is performed **with a holdlock** to maintain serial consistency with the primary database. The replicate table passes through states that occurred previously at the primary database.
  - In all cases, replicate data is consistent with the primary database by the time materialization completes and **check subscription** indicates that the subscription is valid.

#### Nonatomic Materialization

- The without holdlock option uses non-atomic materialization. When this option is
  specified, materialization rows are selected from the primary database without a holdlock.
  This can introduce inconsistency if rows are updated at the primary database after the
  select. To correct inconsistencies, use set autocorrection on when using without
  holdlock.
- When data already exists at the replicate database, you can use atomic or non-atomic materialization instead of bulk materialization.

#### Requirements for Using Nonatomic Materialization

- If you plan to use non-atomic method of subscription materialization:
  - Do not use **without holdlock** if you update data by distributing applied functions from the primary database or if you update the data with commutative functions. For example, if a stored procedure updates a row by incrementing the previous value of a column, the value may be incorrect when materialization has completed.
  - If the replicate minimal columns option is set for a replication definition, you cannot
    use without holdlock to create new subscriptions.
  - For non-atomic subscriptions, if a non-atomic subscription is materializing when switch active executes, it is marked "SUSPECT.

**Note:** If you are using **create subscription** with either atomic or non-atomic materialization methods and you have quoted identifiers in your replication definition, then you must alter your primary connection to allow the use of quoted identifiers.

#### No Materialization

The **without materialization** clause specifies the no-materialization method. It provides an convenient way to create a subscription when the subscription data already exists at the replicate database.

### **Requirements for No Materialization**

- The subscription data must already exist at the replicate database.
- The primary and replicate database must be in sync.
- Activity must be stopped at the primary database so that there are no further updates in the Replication Server stable queue.

#### Using the **rs\_address** datatype

- You can subscribe to replication definitions whose columns or parameters use the special
  datatype rs\_address. This datatype allows a unique subscription resolution method,
  whereby bitmaps of the rs\_address datatype (based on the underlying int datatype) are
  compared with a bitmask in a subscription's where clause. The bitmap comparison tells
  the primary Replication Server whether or not a replicate site should receive the data in
  each row.
- For rs\_address columns or parameters only, the bitmap comparison operator & is supported in the where clause, as follows:

```
where rs_address_column1 & bitmask
[and rs_address_column2 & bitmask]
  [and other_search_conditions]
```

Replication Server does not replicate a row if the only changed columns are rs\_address
columns, unless the changed bits indicate that the row should be inserted or deleted at the
replicate database.

Because of this filtering, *rs\_address* columns in replicate databases may not be identical to the corresponding columns at the primary database. This optimizes applications that use *rs\_address* columns to specify the destination replicate databases.

### How the **rs\_address** datatype works

• Each bit in an *rs\_address* column field may represent a category of data, such as inventory or billing. In a subscription bitmask, you set the corresponding bit to "on" (1), for each category of data you want to replicate to the subscribing site.

For example, users at a warehouse site who are interested in inventory data would set the inventory bit to "on" in a subscription bitmap. If the same warehouse users are not interested in billing data, they would set that bit to "off" (0). When a bit is set to "on" in both a subscription bitmask and an *rs\_address* column, the row containing the bit is replicated.

### 32-Bit Limitation of Underlying int datatype for rs\_address

• Due to the 32-bit limitation of the underlying *int* datatype, you may need to construct primary tables with more than one *rs\_address* column. The **and** keyword allows you to create a single subscription to perform bitmap comparisons on more than one *rs\_address* column.

However, to subscribe to a row when one or more bits are set in either of two or more *rs address* columns, you must create separate subscriptions.

### Using 32-Bit Hexadecimal Numbers for rs\_address

- You can also specify search conditions for non-rs\_address columns using the and keyword
  and the comparison operators (other than &) described in the command syntax. If you use
  and to specify search conditions, subscription data may not be replicated or may migrate
  out of a subscription, even if rs\_address bitmap comparisons would otherwise replicate a
  row.
- You can compare rs\_address columns to 32-bit integer values or 32-bit hexadecimal numbers in the where clause. If you use hexadecimal numbers, pad each number with zeros, as necessary, to create an 8-digit hexadecimal value.

**Warning!** Be very cautious about comparing *rs\_address* columns to hexadecimal numbers in the **where** clause of a subscription. Hexadecimal values are treated as binary strings by Adaptive Server and Replication Server. Binary strings are converted to integers by copying bytes. The resulting bit pattern may represent different integer values on different platforms.

For example, 0x0000100 represents 65,536 on platforms that consider byte 0 most significant, and represents 256 on platforms that consider byte 0 least significant. Because of these byte-ordering differences, bitmap subscriptions involving hexadecimal numbers may not work in a multi-platform replication system.

• See "Datatypes" for more information about the *rs\_address* and *int* datatypes. Also, see the *Replication Server Administration Guide Volume 1*.

• Refer to the *Adaptive Server Enterprise Reference Manual* and the *Open Client and Open Server Common Libraries Reference Manual* for more information about conversion between datatypes.

### Monitoring a Subscription

- When Replication Server materializes a subscription, it logs in to the primary data server, using the subscription creator's login name, and selects the rows from the primary table. Use **check subscription** to monitor the progress of the materialization.
- create subscription returns a prompt before the data materialization is complete.
   Materialization is complete when check subscription reports "VALID" at the replicate Replication Server.

#### **Permissions**

To execute **create subscription**, you must have the following login names and permissions:

- The same login name and password at the replicate Replication Server, primary Replication Server, and primary Adaptive Server database.
- "create object" or "sa" permission at the replicate Replication Server where you enter this
  command.
- "create object", "primary subscribe", or "sa" permission at the primary Replication Server.
- **select** permission on the primary table in the primary Adaptive Server database.
- execute permission on the rs\_marker stored procedure in the primary Adaptive Server database.
- The replicate database maintenance user must have select, insert, update, and delete
  permissions on the replicate table, and execute permissions for functions used in
  replication.

- alter applied function replication definition on page 117
- alter database replication definition on page 150
- alter request function replication definition on page 175
- check subscription on page 195
- create alternate connection on page 224
- create article on page 234
- create database replication definition on page 249
- create applied function replication definition on page 229
- create function string on page 262
- create publication on page 282
- create replication definition on page 285
- create request function replication definition on page 298

- *define subscription* on page 323
- *drop subscription* on page 347
- *set* on page 365
- sysadmin apply\_truncate\_table on page 376
- Exact Numeric (Integer) Datatypes on page 22

# create user

Adds a new user login name to a Replication Server.

### **Syntax**

```
create user user
set password {new_password | null}
[set password_parameter to 'parameter_value']
```

### **Parameters**

- user login name.
- **new\_password** new password.
- **old\_password** current user password if you use the *verify password* parameter.
- password parameter See *Table 34. Password Parameters*.
- parameter\_value the description and value for a password parameter.

**Table 34. Password Parameters** 

| password_parameter  | Description and Value                                                                                                    |
|---------------------|----------------------------------------------------------------------------------------------------|
| password_expiration | Number of days after which the password expires.                                                                                                    |
|                     | <ul> <li>0 – password never expires (default).</li> <li>Range – 0 to 32,767.</li> </ul>                                                                                                    |
|                     | You can use password_expiration with create user.                                                                                                    |
|                     | If the password has expired, Replication Server locks the user account and notifies the user that the password has expired. If the user does not reset his password, the user will not be able to login once disconnected until the administrator resets the password. The new password must meet all the password requirements.                                  |
|                     | Passwords do not expire for any user that <b>rs_init</b> creates with <b>connect source</b> permission or the ID user. These passwords override any setting for <b>password_expiration</b> that you set for all users in the Replication Server. Databases, other Replication Servers, and Replication Agents use user IDs with <b>connect source</b> permission. |
|                     | Administrators should consider setting any user that is created for replication agent or an RSI to not expire the password.                                                                                                    |

## **Examples**

• Example 1 – Creates a new user login name "louise" with the password "EnnuI":

```
create user louise
set password EnnuI
```

• **Example 2** – creates a user named jsmith having an initial password of 1Buiopr89, with a password expiration interval of 90 days:

```
create user jsmith
set password to 1Buiopr89
set password_expiration to '90'
```

#### Usage

- create user creates a new login name for a user.
- Users can change their own passwords with the alter user command.
- Case is significant for user login names and passwords.

- password\_expiration is the only parameter the administrator can use with alter user and create user commands.
- Password settings specified for individual users with create user commands override any
  value that is set with configure replication server command.
  - See Table 24. Password Parameters table in configure replication server.
- Password expiration interval:
  - When the administrator or the user changes the password of the user, Replication Server records the date the password was set. When the user logs in, Replication Server checks the login date against the password expiration setting. If there is a password expiration value set either for the user or at the system level, and Replication Server determines that the password has expired, Replication Server notifies the user to change the password and locks the user account. Replication Server unlocks the account only if the user enters a new password meeting all password requirements. If the user disconnects before changing the password, the administrator must reset the password.
  - Sybase recommends setting **password\_expiration** to 0 for users that have "connect source" privilege such as the Replication Agent users to prevent their passwords from expiring and interfering with replicating data.

### **Permissions**

create user requires "sa" permission.

#### See also

- alter user on page 188
- drop user on page 351
- grant on page 352
- revoke on page 364

# define subscription

Adds a subscription to the Replication Server system tables, but does not materialize or activate the subscription. The subscription may be for a database replication definition, a table replication definition, a function replication definition, or for a publication. This command begins the process of bulk subscription materialization, or the process of refreshing a publication subscription.

## Syntax 5 4 1

```
define subscription sub_name
for {table_rep_def | function_rep_def |
    publication pub_name | database replication definition
db_repdef
    with primary at data_server.database} |
with replicate at data_server.database
    [where {column_name | @param_name}}
```

```
{< | > | >= | <= | = | &} value
  [and {column_name | @param_name}
  {< | > | >= | <= | = | &} value]...]
[subscribe to truncate table]
[for new articles]
[use dump marker]</pre>
```

### **Parameters**

- **sub\_name** The name of the subscription, which must conform to the rules for naming identifiers. The subscription name must be unique for the replication definition, where applicable, and for the replicate data server and database.
- **for table\_rep\_def** Specifies the table replication definition the subscription is for.
- **for function\_rep\_def** Specifies the name of the function replication definition the subscription is for.
- **for publication pub\_name** Specifies the publication the subscription is for.
- **for database replication definition db\_repdef** Specifies the database replication definition the subscription is for.
- with primary at data\_server.database Specifies the location of the primary data. If the primary database is part of a warm standby application, data\_server.database is the name of the logical data server and database. Include this clause only for a subscription for a publication.
- with replicate at data\_server.database Specifies the location of the replicate data. If the replicate database is part of a warm standby application, data\_server.database is the name of the logical data server and database.
- where Sets criteria for the column or parameter values that are to be replicated via the subscription. If you omit the where clause, all rows or parameters are replicated.

You can include a **where** clause in a subscription for a table or function replication definition. You cannot include a **where** clause in a publication subscription.

A **where** clause is composed of one or more simple comparisons, in which a searchable column or searchable parameter from the replication definition is compared to a literal value using one of these relational operators: <, >, <=, >=, =, or &. (The & operator is supported only for *rs\_address* columns or parameters.) You can join comparisons with the keyword **and**.

Column or parameter names used in the expression must be included in the **searchable columns** list of the table replication definition or in the **searchable parameters** list of the function replication definition.

Java columns cannot be evaluated in subscription expressions. Thus, you cannot include a Java column of type *rawobject* or *rawobject in row* in a **where** clause.

• **column\_name** – A column name from the primary table, for a subscription to a table replication definition.

- @param\_name A parameter name from a replicated stored procedure, for a subscription to a function replication definition.
- value A value for a specified column or parameter.
- subscribe to truncate table For a subscription to a table replication definition or to a
  publication, enables replication of the truncate table command to the subscribing
  replicate database.

You must set this option the same as it is set for any existing subscriptions that replicate data into the same replicate table. Otherwise, the new subscription will be rejected.

- **for new articles** Refreshes an existing subscription. Instructs Replication Server to check the subscription against the publication and then to create subscriptions against unsubscribed articles.
- **use dump marker** Tells Replication Server to apply transactions to a replicate database. **use dump marker** activates and validates the database subscription automatically. Without this option, users must activate and validate the database subscription manually.

**Note:** Use **dump marker** one at a time as you cannot define multiple database subscriptions with **dump marker**. You also need to place a **dump database** command between each subscription command. If you are using the cross platform dump and load (XPDL) feature in an MSA replication, avoid using the **use dump marker** clause for materialization.

## **Examples**

• **Example 1** – Creates a subscription named *titles\_sub*. It specifies that rows from the *titles* table with columns of the type "business" are to be replicated in the *titles* table in the pubs2 database of the data server named SYDNEY DS:

```
define subscription titles_sub
  for titles_rep
  with replicate at SYDNEY_DS.pubs2
  where type = 'business'
```

• **Example 2** – Creates a subscription named *titles\_sub* that includes rows from the *titles* table with prices that are greater than or equal to \$10.00:

```
define subscription titles_sub
  for titles_rep
  with replicate at SYDNEY_DS.pubs2
  where price >= $10.00
```

• **Example 3** – Creates a subscription named *myproc\_sub* for the function replication definition *myproc\_rep*:

```
define subscription myproc_sub
  for myproc_rep
  with replicate at SYDNEY_DS.pubs2
```

• Example 4 – Creates a subscription named *pubs2\_sub* for the publication *pubs2\_pub*:

```
define subscription pubs2_sub
for publication pubs2_pub
```

```
with primary at TOKYO_DS.pubs2
with replicate at SYDNEY_DS.pubs2
```

 Example 5 – Creates a subscription pubs2\_sub for the database replication definition pubs2\_rep:

```
define subscription pubs2_sub
for database replication definition pubs2_rep
with primary at NEWYORK_DS.pubs2
with replicate at TOKYO_DS.pubs2
subscribe to truncate table
use dump marker
```

Refer to the *Replication Server Design Guide* for examples of creating subscriptions for a complete replication system.

### **Usage**

- Use **define subscription** to create a subscription manually using bulk materialization. With bulk materialization, subscription creation and materialization is performed in discrete steps so that you can load the initial data from media rather than sending it from the primary database through the WAN.
- If you have added any new articles to a publication with an existing subscription, you must refresh the publication subscription in order to create new subscriptions for these articles.
- Activate the subscription using activate subscription and validate the subscription using validate subscription.
- Although you can create multiple replication definitions for the same primary table, you
  cannot subscribe to more than one replication definition for the same replicate table.
  However, you can subscribe to the same replication definition more than once.

#### Subscribing to Publications

- You can create a subscription for a valid publication to begin replication to a replicate database. All forms of subscription materialization are supported.
- Use define subscription to create new article subscriptions in the publication subscription. Then use activate subscription, manually load the subscription data for the new article subscriptions, and use validate subscription to validate the publication subscription.
- When you create a publication subscription, Replication Server creates a separate
  underlying subscription for each article that the publication contains. Each article
  subscription uses the name of the parent publication subscription.
- When you activate and validate a publication subscription, all of its article subscriptions are activated and validated at the same time.
- A subscription to a publication cannot include a where clause. Instead, you can customize
  replication to replicate sites by including one or more where clauses in each article the
  publication contains.

Subscribing to Database Replication Definitions

- When you create a database subscription, you cannot use the **where** clause to limit data subscription. All data is subscribed.
- With database subscriptions, you can use only the no materialization or bulk
  materialization methods. Use define subscription to use dump and load or other bulk
  materialization method. Use create subscription to use the no materialization method.
- You cannot subscribe to more than one database replication definition from the same origin.

### Replicating Truncate Table

- When you create the first subscription for a table, you can either include or not include the
  subscribe to truncate table option. Each subsequent subscription that copies information
  into the same table must follow the example of the first subscription. Otherwise, it will be
  rejected when you try to create it.
- You can view or change the current "subscribe to truncate table" status of a particular replicate table by executing **sysadmin apply\_truncate\_status**.

### Working with the **rs\_address** Datatype

See **create subscription** for information about working with columns or parameters that use the *rs\_address* datatype.

#### Requirements for Executing define subscription

In addition to the permissions listed below, make sure these requirements are met before you execute this command.

- For a subscription to a table replication definition:
  - A replication definition exists for the primary table you are replicating, and the table is marked for replication with **sp setreptable**.
  - Tables referenced in the replication definition exist in both the primary and the replicate database. Each table has the columns and datatypes defined in the replication definition.

This table is also visible to the user creating the subscription and the user maintaining it. The easiest way to achieve this is to have the Database Owner create the table.

For a subscription to a function replication definition:

- A replication definition exists for the stored procedure you are replicating, and the stored procedure is marked for replication with **sp\_setrepproc**.
- Stored procedures referenced in the function replication definition exist in both the primary and replicate database. Each table has the parameters and datatypes defined in the function replication definition.

For a subscription to a publication:

- A publication exists that contains articles for the primary tables or stored procedure you are replicating. The articles specify replication definitions that meet the requirements described above.
- The publication is valid.

Creating Subscriptions Using Define Subscription

- You can use **define subscription** to subscribe to a table replication definition, a function replication definition, or a publication.
  - For a subscription to a table replication definition, enter **define subscription** at the Replication Server that manages the database where the replicate data is to be stored.
  - For a subscription to a function replication definition, enter **define subscription** at the Replication Server that manages the database where the destination stored procedure is to be executed via applied function delivery.
  - For a subscription to a publication, enter **define subscription** at the Replication Server that manages the database where the replicate data is to be stored or where destination stored procedures are to be executed.
- A table subscription maintains a replicate copy of a table, or selected rows from a table, in a database. Changes made to the primary version are also applied to the copy.
- A function subscription replicates user-defined function invocations associated with a function replication definition. A replicated function typically includes parameters and modifies data, but it needs not involve replicated data.
- A publication subscription involves underlying subscriptions for the articles the
  publication contains, which replicate table or user-defined function invocations depending
  on the replication definitions in the article.
- See the *Replication Server Administration Guide Volume 1* for more information about subscriptions and the role they play in replication.

#### Alternative Command to create subscriptions

• Use **create subscription** to create, materialize, activate, and validate, in a single step, a subscription for a table replication definition, function definition replication, or publication.

#### **Permissions**

To execute **define subscription**, you must have the following login names and permissions:

- The same login name and password at the replicate Replication Server, primary Replication Server, and primary database.
- "create object" or "sa" permission at the replicate Replication Server where you enter this command.
- "create object", "primary subscribe", or "sa" permission at the primary Replication Server.

- alter applied function replication definition on page 117
- alter request function replication definition on page 175
- activate subscription on page 51
- check subscription on page 195

- create article on page 234
- create function replication definition on page 257
- create publication on page 282
- create applied function replication definition on page 229
- create request function replication definition on page 298
- create subscription on page 311
- *drop subscription* on page 347
- sysadmin apply\_truncate\_table on page 376
- validate subscription on page 431

# disconnect

Terminates connection to a server.

### **Syntax**

```
{disconnect | disc} [all]
```

### **Examples**

• Example 1 – Creates a connection from ost\_replinuxvm\_02 to ost\_replinuxvm\_03, and then ost\_replinuxvm\_02 disconnects from ost\_replinuxvm\_03:

```
isql -Usa -P -S ost_replinuxvm_02
1> connect to ost_replinuxvm_03
2> go

Gateway connection to 'ost_replinuxvm_03' is created.

1> disc
2> go

Gateway connection to 'ost_replinuxvm_03' is dropped.
```

### **Usage**

- disconnect exits the connection stack one at a time. To exit from all the connections, use disconnect all.
- The **disconnect** command behaves differently in Replication Server 15.1 and earlier. In these versions, a **disconnect** command terminates the gateway mode, and returns the working server status to the Replication Server that issued the first **connect** command. When your connection stack includes Replication Server versions 15.2, and 15.1 or earlier, and you issue a **disconnect** command, the **show connection** and **show server** commands may not display the expected output.

### **Permissions**

Any user may execute this command.

#### See also

- connect on page 222
- *show connection* on page 369
- *show server* on page 370

# drop article

Drops an article and optionally drops its replication definition.

### **Syntax**

```
drop article article_name
for pub_name
with primary at data_server.database
[drop_repdef]
```

### **Parameters**

- article\_name The name of the article to drop.
- for pub\_name Specifies the name of the publication the article is for.
- with primary at data\_server.database Specifies the location of the primary data. If the primary database is part of a warm standby application, data\_server.database is the name of the logical data server and database.
- **drop\_repdef** An optional keyword that causes the replication definition the article is for to be dropped—if it is not used elsewhere.

# **Examples**

• Example 1 – Drops the article named *titles\_art* for the publication *pubs2\_pub* in the TOKYO\_DS.*pubs2* database:

```
drop article titles_art
  for pubs2_pub
  with primary at TOKYO_DS.pubs2
```

• **Example 2** – Drops the article named *titles\_art* for the publication *pubs2\_pub* in the TOKYO\_DS.*pubs2* database. This command also drops the replication definition the article is for, if it is not used elsewhere:

```
drop article titles_art
  for pubs2_pub
  with primary at TOKYO_DS.pubs2
  drop_repdef
```

### Usage

- Use **drop article** to remove an article from a publication. Execute **drop article** at the Replication Server that manages the database where the primary data is stored.
- You can drop an article if there are no subscriptions for the article. Drop subscriptions first, as necessary.
- Optionally, you can also drop the replication definition for the article, if it is not part of any other article and has no subscriptions.
- A dropped article is removed at the replicate site only when create/define subscription is
  executed there.

Dropping Articles from a Publication with a Subscription

- If you drop an article from an existing publication, the publication is invalidated. You must
  drop all existing article subscriptions using drop subscription for article before the article
  can be dropped. To create new publication subscriptions you must:
  - Validate the publication when you have completed making changes to the publication, then

See **create subscription** and **define subscription** for more information on the two methods of refreshing publication subscriptions.

### **Permissions**

drop article requires "create object" permission.

#### See also

- check subscription on page 195
- create article on page 234
- *create publication* on page 282
- create subscription on page 311
- define subscription on page 323
- drop function replication definition on page 336
- drop publication on page 342
- drop replication definition on page 343
- drop subscription on page 347

# drop connection

Removes a database from the replication system.

#### **Syntax**

drop connection to data\_server.database

#### **Parameters**

- **data\_server** The name of the data server with the database to be removed from the replication system.
- **database** The name of the database whose connection is to be dropped.

### **Examples**

• **Example 1** – Drops the connection to the *pubs2* database in the SYDNEY\_DS data server:

```
drop connection to SYDNEY_DS.pubs2
```

### <u>Usage</u>

- Use **drop connection** to remove database connection information from the Replication Server system tables for default connections and alternate connections. This command does not remove replicated data from any database in the system.
- Before you drop a connection:
  - Drop any subscriptions that replicate data to the database.
  - If the connection is to a primary database, drop any replication definitions for tables in the database.
- Before you re-create a connection to a database with the same name, you may need to use **sysadmin dropdb**.
- Replication Server distributes information about the dropped database connection to qualifying sites through the replication system. The changes do not appear immediately at all such sites because of normal replication system lag time.

### **Permissions**

**drop connection** requires "sa" permission.

- admin show connections on page 75
- alter connection on page 120
- create alternate connection on page 224
- *create connection* on page 237
- resume connection on page 357
- suspend connection on page 371
- sysadmin dropdb on page 384

# drop database replication definition

Deletes an existing database replication definition.

### **Syntax**

```
drop database replication definition db_repdef
  with primary at server_name.db
```

### **Parameters**

- **db\_repdef** Name of the database replication definition.
- server\_name.db Name of the primary server/database combination. For example: TOKYO.dbase.

### **Examples**

• **Example 1** – Deletes the database replication definition *dbrep1*:

```
drop database replication definition dbrep1
  with primary at PDS.my_db
```

### **Usage**

**drop database replication definition** succeeds only if there is no database subscription to the named database replication definition.

#### See also

- alter database replication definition on page 150
- create database replication definition on page 249

# drop error class

Drops an error class and any actions associated with it.

## **Syntax**

```
drop [replication server] error class error_class
```

#### **Parameters**

- replication server Indicates that the error class is a Replication Server error class and not a data server error class.
- **error\_class** The name of the error class to drop.

### **Examples**

• **Example 1** – Drops the *pubs2\_db\_err\_class* error class from the Replication Server. Also, drops any error actions that were assigned for the *pubs2\_db\_err\_class* error class:

```
drop error class pubs2_db_err_class
```

 Example 2 – Drops the sydney\_rs\_err\_class Replication Server error class from the Replication Server. Also, drops any error actions that were assigned for the sydney\_rs\_err\_class error class:

```
drop replication server error class sydney_rs_err_class
```

#### Usage

- Use the **drop error class** command to remove an error class. When an error class is dropped, all actions assigned for it are also dropped.
- You execute **drop error class** at the Replication Server where the error class was created.
- You cannot drop:
  - The *rs\_sqlserver\_error\_class* error class.
  - The rs repserver error class error class.
  - An error class that is in use with a database
- To change the primary site for an error class, use the move primary of error class command.
- Replication Server distributes information about the dropped class to qualifying sites through the replication system. The changes do not appear immediately at all such sites because of normal replication system latency.

## **Permissions**

drop error class requires "sa" permission.

- assign action on page 190
- *alter error class* on page 153
- *create connection* on page 237
- create error class on page 253
- *drop connection* on page 331
- *move primary* on page 354

# drop function

Drops a user-defined function and its function strings.

### **Syntax**

drop function [replication definition.] function

#### **Parameters**

- replication\_definition The name of the replication definition the function was created for.
- **function** The name of the function to drop.

### **Examples**

• **Example 1** – Drops the *upd\_publishers* user-defined function for the *publishers\_rep* replication definition. Also drops any function strings defined for the function:

```
drop function publishers_rep.upd_publishers
```

### **Usage**

- Use **drop function** to remove a function name and any function strings that have been created for it.
- Execute drop function at the Replication Server where the replication definition was created.
- You cannot drop system functions. For more information about system functions, see Replication Server System Functions.
- Replication Server distributes information about the dropped user-defined function to qualifying sites through the replication system. The changes do not appear immediately at all such sites because of normal replication system lag time.
- When you drop a user-defined function for a replication definition, it is dropped for all replication definitions in the primary table.
- Do not execute **drop function** for replicated functions. Use **drop function rep def** instead.

#### **Permissions**

drop function requires "create object" permission.

#### See also

- create function on page 255
- *drop function string* on page 337
- move primary on page 354

# drop function replication definition

Drops a function replication definition and its user-defined function.

### **Syntax**

drop function replication definition function\_rep\_def

### **Parameters**

• **function\_rep\_def** – The name of the function replication definition to drop.

## **Examples**

• **Example 1** – Drops the function replication definition named *titles\_frep* and its user-defined function and function string:

drop function replication definition titles\_frep

### <u>Usage</u>

- Use **drop function replication definition** to remove a function replication definition.
- Before you can drop a function replication definition, you must drop all subscriptions for it.
- Execute **drop function replication definition** at the primary Replication Server for the function replication definition.
- After you drop the stored procedure defined by this function replication definition, execute **sp\_setrepproc** in the database, setting the procedure's replicate status to **'false'**. This stops the RepAgent from transferring log entries to the Replication Server.
- Replication Server distributes information about the dropped function replication definition to qualifying sites through the replication system. The changes do not appear immediately at all such sites because of normal replication system lag time.

### **Permissions**

**drop function replication definition** requires "create object" permission.

- alter applied function replication definition on page 117
- alter request function replication definition on page 175
- check subscription on page 195
- create applied function replication definition on page 229
- create request function replication definition on page 298

- create subscription on page 311
- define subscription on page 323
- *drop subscription* on page 347

# drop function string

Drops a function string for a function-string class.

### **Syntax**

```
drop function string
  {replication_definition |
  [owner.] table |
  stored_procedure} .function[;function_string]
  for { [function class] function_class |
  [database] data_server.database}
```

### **Parameters**

- **replication\_definition** The name of the table or function replication definition the function operates on.
- [owner.]table specifies the target table and the table owner of the function string.
- stored procedure specifies the target store procedure of the function string
- **function** The name of the function the function string was created for.
- **function\_string** The name of the function string to drop. The default function string name is the same as the function name.
- **function\_class** The name of the function-string class from which the function string will be dropped.
- **data\_server.database** specifies the standby or replicate database where you want to drop the target-scope function string.

## **Examples**

• **Example 1** – drops the function strings for the **rs\_insert** function for the *publishers\_rep* replication definition in the derived class *sqlserver\_derived\_class*. The **rs\_insert** function string will now be inherited from the parent class:

```
drop function string
  publishers_rep.rs_insert
  for sqlserver_derived_class
```

• **Example 2** – drops the function string for the **upd\_publishers** user-defined function for the *publishers\_rep* replication definition in the *sqlserver2\_function\_class* function-string class:

```
drop function string
  publishers_rep.upd_publishers
  for sqlserver2 function class
```

• **Example 3** – drops the function string for the dbo.authors table at target database NY DS.rdb1:

```
drop function string dbo.authors.rs_insert
for database NY_DS.rdb1
```

## Usage

 To replace an existing function string with a new one, use either alter function string or create function with overwrite.

**Warning!** If a transaction occurs between the time a function string is dropped and the time it is re-created, Replication Server detects the function string as missing and fails the transaction.

- Dropping a function drops corresponding function strings from all function-string classes.
- Dropping a customized function string from a derived function-string class causes that class to inherit the function-string from its parent class.
- Dropping a customized function string from *rs\_sqlserver\_function\_class* causes Replication Server to delete the customized and default function string. To revert the customized function string to the default function string for a function in the *rs\_sqlserver\_function\_class*, use **alter function string** and omit the **output** clause.
- Replication Server distributes information about the dropped function string to qualifying sites through the replication system. The changes do not appear immediately at all such sites because of normal replication system lag time.
- Execute **drop function string** for target-scope function strings at the Replication Server that controls the target database, which is either the standby or replicate database.

#### **Permissions**

drop function string requires "create object" permission.

- alter function string on page 158
- *create function* on page 255
- create function string on page 262
- create function string class on page 276
- drop function on page 335

# drop function string class

Drops a function-string class.

### **Syntax**

drop function string class function\_class

### **Parameters**

• **function\_class** – The name of the function-string class to drop.

## **Examples**

• **Example 1** – Drops the derived function-string class *sqlserver\_derived\_class* and all of its customized function strings:

```
drop function string class
  sqlserver_derived_class
```

• Example 2 – Drops the function-string class *sqlserver2\_function\_class* and its function strings:

```
drop function string class
  sqlserver2_function_class
```

### Usage

- Use **drop function string class** to remove a function-string class. function-string classes group all function strings for a database.
- Dropping a function-string class also drops all of the associated function strings and removes all references to the class.
- A function-string class that is still in use on a database connection cannot be dropped.
- You cannot drop any of the three system-provided classes, rs\_sqlserver\_function\_class, rs\_default\_function\_class, or rs\_db2\_function\_class.
- You cannot drop any function-string class that is a parent class for a derived class.

### **Permissions**

drop function string class requires "sa" permission.

#### See also

- create function string class on page 276
- drop function on page 335
- *drop function string* on page 337

# drop logical connection

Drops a logical connection. Logical connections are used to manage warm standby applications.

### **Syntax**

drop logical connection to data\_server.database

### **Parameters**

- data\_server The logical data server specified in the create logical connection command.
- database The name of the database specified in the create logical connection command.

## **Examples**

• **Example 1** – Drops the logical connection for a data server named LDS and a database named *pubs2*:

drop logical connection to LDS.pubs2

#### Usage

- Use this command to drop a logical connection when you are dismantling a warm standby application.
- Before you can drop the logical connection, you must drop the connection to the standby database.

## **Permissions**

drop logical connection requires "sa" permission.

- *create connection* on page 237
- create logical connection on page 279
- drop connection on page 331
- switch active on page 375

# drop partition

Removes a disk partition from the Replication Server.

### **Syntax**

drop partition logical\_name

### **Parameters**

• logical\_name – The name assigned to a partition created with create partition.

## **Examples**

• **Example 1** – Drops the partition named *P1* from the Replication Server:

```
drop partition P1
```

### **Usage**

• Use **drop partition** to remove a disk partition. This command first marks the partition as "pending drop." Once it is marked, no new data is written on the partition.

After all of the data stored on the partition has been successfully delivered, the partition is dropped.

**Note:** If not all the data stored on the partition is ready to drop, **drop partition** can create confusing behavior. For example, when a partition queue contains a segment that is filled only partially, the queue cannot drop until the segment is filled. Since the partition is designated "pending drop," the segment cannot fill, and the command fails to drop the partition.

 For a complete discussion of recovering from failed partitions, see the Replication Server Administration Guide Volume 2.

### **Permissions**

drop partition requires "sa" permission.

### See also

- *admin disk\_space* on page 57
- alter partition on page 165
- *create partition* on page 280

# drop publication

Drops a publication and all of its articles, and optionally drops the replication definitions for the articles.

### **Syntax**

```
drop publication pub_name
with primary at data_server.database
[drop_repdef]
```

### **Parameters**

- **pub\_name** The name of the publication to drop.
- with primary at data\_server.database Specifies the location of the primary data. If the primary database is part of a warm standby application, data\_server.database is the name of the logical data server and database.
- **drop\_repdef** An optional keyword that causes the replication definitions for the publication's articles to be dropped—if it is not used elsewhere.

### **Examples**

• **Example 1** – Drops the publication named *pubs2\_pub* for the primary database TOKYO DS.*pubs2*:

```
drop publication pubs2_pub
with primary at TOKYO_DS.pubs2
```

• **Example 2** – Drops the publication named *pubs2\_pub* for the primary database TOKYO\_DS.*pubs2*. This command also drops all the replication definitions for the publication's articles, for replication definitions that are not used elsewhere:

```
drop publication pubs2_pub
with primary at TOKYO_DS.pubs2
drop_repdef
```

## **Usage**

- Use **drop publication** to remove a publication. Execute **drop publication** at the Replication Server that manages the database where the primary data is stored.
- You can drop a publication if there are no subscriptions for the publication. Drop subscriptions first, as necessary.
- When you drop a publication, its articles are also dropped. Optionally, you can also drop
  all of the replication definitions for the publication's articles, if they are not part of any
  other article and have no subscriptions.

• A dropped publication is removed from a replicate site when **define/create subscription** or **check publication** is executed there for the publication.

### **Permissions**

drop publication requires "create object" permission.

#### See also

- check publication on page 194
- create publication on page 282
- *drop article* on page 330
- drop function replication definition on page 336
- drop replication definition on page 343
- drop subscription on page 347

# drop replication definition

Drops a replication definition and its functions.

### **Syntax**

drop replication definition replication definition

#### **Parameters**

• **replication\_definition** – The name of the replication definition to drop.

### **Examples**

• **Example 1** – Drops the replication definition named *publishers\_rep* and any function strings that exist for it:

drop replication definition publishers\_rep

#### Usage

- Use **drop replication definition** to remove a replication definition. Before a replication definition can be dropped, all subscriptions for it must be dropped.
- Execute drop replication definition at the primary Replication Server for the replication definition.
- If the dropped replication definition is the last replication definition for a primary table stored in an Adaptive Server, then, execute **sp\_setreplicate** in the database after the replication definition is dropped. Set the table's replicate status to false to stop the Adaptive Server from logging special replication records for the table.

### **Replication Server Commands**

- If you use more than one version of Replication Server (for example, Replication Server version 11.5 and version 11.0.x) and create multiple replication definitions for the same primary table, the first replication definition created, which has the same primary and replicate table names, the same primary and replicate column names, and does not include table owner name, is marked and propagated to Replication Servers of version 11.0.x or earlier.
  - When a replication definition that was propagated to a Replication Server of version 11.0.x or earlier is dropped, the oldest replication definition (if there is one) compatible with 11.0.x is propagated to 11.0.x or earlier sites. See **create replication definition** for more information about working with replication definitions in a mixed-version environment.
- Replication Server distributes information about the dropped replication definition to
  qualifying sites through the replication system. The changes do not appear immediately at
  all sites because of normal replication system lag time.

### **Permissions**

drop replication definition requires "create object" permission.

#### See also

- alter replication definition on page 167
- check subscription on page 195
- create replication definition on page 285
- create subscription on page 311
- *define subscription* on page 323
- *drop article* on page 330
- drop publication on page 342
- *drop subscription* on page 347
- rs send repserver cmd on page 598

# drop route

Closes the route to another Replication Server.

## **Syntax**

```
drop route to dest_replication_server
[with primary at dataserver.database]
[with nowait]
```

### **Parameters**

• **dest\_replication\_server** – The name of the Replication Server whose route is to be dropped.

- with primary Specifies the connection from the primary database that you want to drop a dedicated route from.
- with nowait Instructs Replication Server to close the route, even if it cannot communicate with the destination Replication Server. Use with nowait only as a last resort. This clause forces Replication Server to drop a route that has subscriptions or is used by an indirect route. Additional steps are usually required to remove the invalid references from the RSSDs of the affected Replication Servers.

# **Examples**

 Example 1 – Drops the route from the site where the command is entered to the SYDNEY RS Replication Server:

```
drop route to SYDNEY RS
```

• Example 2 – To drop the dedicated route between the RS\_NY primary Replication Server and the RS\_LON replicate Replication Server for the NY\_DS . pdb1 primary connection, at RS\_NY enter:

```
drop route to RS_LON
 with primary at NY_DS.pdb1
 go
```

### Usage

- **drop route** closes the route from the Replication Server where it is entered to the specified Replication Server.
- You must drop the dedicated route before you drop a shared route.
  - After you drop a dedicated route, transactions from the specified primary connection to the destination Replication Server go though the shared route.
  - See Replication Server Administration Guide Volume 2 > Performance Tuning > Multi-Path Replication > Dedicated Routes.
- Before dropping a route, you must:
  - At the destination Replication Server, drop all subscriptions for primary data in databases managed by the source Replication Server.
  - Drop any indirect routes that use the route.

For example, in this figure, route I-1 is an indirect route from the primary Replication Server (PRS) to the replicate Replication Server (RRS) via the intermediate Replication Server (IRS). It uses direct routes D-1 and D-2.

Figure 4: Example of Direct and Indirect Routes

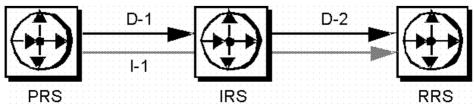

Before you can drop direct route D-2, you must drop all subscriptions at the replicate Replication Server for replication definitions at the primary or intermediate Replication Server, then drop indirect route I-1.

**Warning!** Use the **with nowait** clause only as a last resort. Use the **with nowait** clause only if you do not intend to ever use the destination Replication Server, or if you must drop the route from the source Replication Server while the destination Replication Server is unavailable, or if you are attempting to add or change login names and passwords for direct routes. Avoid using the **with nowait** clause whenever possible so that the destination Replication Server can be updated correctly.

The clause forces Replication Server to drop a route even if the route contains transactions in the outbound queue of the route. As a result, Replication Server may discard some transactions from the primary connections. The clause instructs Replication Server to drop the dedicated route even if the route cannot communicate with the destination Replication Server.

After you use the **with nowait** clause, use the **sysadmin purge\_route\_at\_replicate** command to remove all references to a primary Replication Server such as subscriptions and route information, from the system tables at the replicate Replication Server.

- After dropping a route using with nowait, you can use sysadmin
   purge\_route\_at\_replicate at the (former) destination site to remove subscriptions and
   route information from the system tables at the destination.
- If the Replication Server from which the route is to be dropped is an intermediate site for another Replication Server, the route cannot be dropped. See the *Replication Server Administration Guide Volume 1* for more information.
- For Replication Servers with ERSSD, if the route being dropped is the last route originating from this source, then:
  - ERSSD Replication Agent is shut down
  - Log transfer is turned off from the ERSSD at the end of dropping the route

### **Permissions**

drop route requires "sa" permission.

#### See also

- *alter route* on page 178
- *create connection* on page 237
- *create route* on page 303
- sysadmin purge\_route\_at\_replicate on page 409

# drop schedule

Drops a schedule that executes commands.

# **Syntax**

```
drop schedule sched_name
```

# **Parameters**

• **sched\_name** – The name of the schedule to drop.

# **Examples**

• **Example 1** – To delete **schedule1** enter:

```
drop schedule schedule1
```

# Usage

Deletes a schedule from Replication Server.

# **Permissions**

**drop schedule** requires "sa" permission.

#### See also

- admin schedule on page 68
- alter schedule on page 185
- create schedule on page 308

# drop subscription

Drops a subscription to a database replication definition, table replication definition, function replication definition, article, or publication.

# **Syntax**

```
drop subscription sub_name
for {table_rep_def | function_rep_def |
{article article_name in pub_name |
    publication pub_name | database replication definition db_repdef
        with primary at data_server.database}
with replicate at data_server.database
[without purge [with suspension]
```

```
[at active replicate only]] |
[incrementally] with purge]
```

# **Parameters**

- **sub\_name** The name of the subscription to drop. If you are dropping a subscription for an article within a publication, specify the publication subscription name.
- **for table\_rep\_def** Specifies the name of the table replication definition the subscription is for.
- **for function\_rep\_def** Specifies the name of the function replication definition the subscription is for.
- **for article article\_name in pub\_name** Specifies the name of the article the subscription is for and the name of the publication that contains the article.
- **for publication pub\_name** Specifies the name of the publication the subscription is for.
- **for database replication definition db\_repdef** Specifies the name of the database replication definition the subscription is for.
- with primary at data\_server.database Specifies the location of the primary data. If the primary database is part of a warm standby application, data\_server.database is the name of the logical data server and database. Include this clause only for a subscription to a publication or a subscription to an article.
- with replicate at data\_server.database Specifies the location of the replicate data. If the replicate database is part of a warm standby application, data\_server.database is the name of the logical data server and database.
- without purge Instructs Replication Server to leave rows replicated by a subscription in the replicated copy.
  - A subscription to a function replication definition is always dropped without purging replicate data. For a subscription to a table replication definition or a publication, you must choose either **without purge** or **with purge**. For a subscription to a database replication definition, you must include **without purge**.
- with suspension Used with the without purge clause, suspends the DSI after the subscription is dropped so that you can manually delete subscription rows. If the database is part of a warm standby application, with suspension suspends the DSI threads for the active and the standby databases. Delete subscription rows from both databases.
- with suspension at active replicate only Used with the without purge clause, suspends the DSI after the subscription is dropped so that you can manually delete subscription rows. In a warm standby application, the standby DSI is not suspended. This allows Replication Server to replicate delete transactions from the active database to the standby database.
- incrementally Used with the with purge clause, specifies that deletes are made 1000 rows at a time.

with purge – Used with a table replication definition, article, or publication, instructs
Replication Server to remove rows (in the replicate table) that were replicated by a
subscription.

A subscription to a function replication definition is always dropped without purging replicate data. For a subscription to a table replication definition or a publication, you must choose either **without purge** or **with purge**.

# **Examples**

• **Example 1** – Drops the *authors\_sub* subscription for the *authors\_rep* table replication definition. The replicate data is in the *pubs2* database of the SYDNEY\_DS data server. The rows replicated via the subscription are purged from the replicate table, where they are not part of another subscription:

```
drop subscription authors_sub
  for authors_rep
  with replicate at SYDNEY_DS.pubs2
  with purge
```

• Example 2 – Drops the *titles\_sub* subscription for the *titles\_rep* table replication definition. The replicate data is in the *pubs2* database of the SYDNEY\_DS data server. The rows replicated via the subscription remain in the replicate table:

```
drop subscription titles_sub
  for titles_rep
  with replicate at SYDNEY_DS.pubs2
  without purge
```

• Example 3 – Drops the *myproc\_sub* subscription for the *myproc\_rep* function replication definition. The replicate data is in the *pubs2* database of the SYDNEY\_DS data server. No subscription data is purged:

```
drop subscription myproc_sub
  for myproc_rep
  with replicate at SYDNEY_DS.pubs2
```

• Example 4 – Drops the subscription for the article *titles\_art* that is part of the subscription *pubs2\_sub* for the publication *pubs2\_pub*. The primary data is in the *pubs2* database of the TOKYO\_DS data server and the replicate data is in the *pubs2* database of the SYDNEY\_DS data server. The rows that were replicated via the subscription remain in the affected replicate tables. After dropping the article subscription you can drop the article:

```
drop subscription pubs2_sub
  for article titles_art in pubs2_pub
   with primary at TOKYO_DS.pubs2
  with replicate at SYDNEY_DS.pubs2
  without purge
```

• Example 5 – Drops the subscription named *pubs2\_sub* for the *pubs2\_pub* publication, where the primary data is in the *pubs2* database of the TOKYO\_DS data server and the replicate data is in the *pubs2* database of the SYDNEY\_DS data server. The rows that were replicated via the subscription are purged from the affected replicate tables, where they are not part of another subscription:

```
drop subscription pubs2_sub
  for publication pubs2_pub
  with primary at TOKYO_DS.pubs2
  with replicate at SYDNEY_DS.pubs2
  with purge
```

• Example 6 – Deletes a database subscription named *pubs2\_sub*. The without purge option ensures that Replication Server does not remove rows added by the subscription to the replicate:

```
drop subscription pubs2_sub
  for database replication definition pubs2_rep
  with primary at NEWYORK_DS.pubs2
  with replicate at TOKYO_DS.pubs2
  without purge
```

# **Usage**

- When you drop a subscription, Replication Server stops replicating the data specified by the subscription.
- Execute **drop subscription** at the Replication Server where you created the subscription.
- You cannot drop a table replication definition, function replication definition, article, or publication until you have dropped all subscriptions for the object.

### The without purge Clause

- Use **without purge** to drop a subscription to a table or database replication definition or to a publication. Replicated rows remain in the replicate tables.
- When you drop a subscription to a table replication definition or publication, you must specify either without purge or with purge.
- When you drop a subscription to a function replication definition, it is always dropped "without purge"—you do not need to specify **without purge**.
- When you drop a publication subscription "without purge," all of its article subscriptions are dropped together.

### The with purge Clause

- Use the **with purge** clause to delete the rows (in the replicate table) that were replicated by the subscription. All subscription rows are purged unless they belong to another subscription at the replicate site.
- When you use with purge, Replication Server selects from the replicate database, the set of rows that could be deleted. It then evaluates the selected rows against other subscriptions and determines whether to delete the row. The maintenance user for the replicate database must have select permission on the table.
- Deletes using with purge occur in a single transaction performed by an rs\_select\_with\_lock function string in the replicate database.
- Deletes using with purge and incrementally occur 1000 rows at a time. This operation is performed by an **rs\_select** function string in the replicate database.

• When you drop a publication subscription "with purge," its article subscriptions are dropped one at a time in the reverse order that the articles were added to the publication.

# **Permissions**

**drop subscription** requires "create object" permission at the replicate site and "primary subscribe" permission at the primary Replication Server.

**drop subscription ... with purge** also requires that the maintenance user have **select** permission for the replicate table.

#### See also

- check subscription on page 195
- create subscription on page 311
- define subscription on page 323
- *drop article* on page 330
- drop function replication definition on page 336
- *drop publication* on page 342
- *drop replication definition* on page 343
- resume connection on page 357
- rs\_select on page 469
- rs\_select\_with\_lock on page 470

# drop user

Drops a Replication Server user login name.

### **Syntax**

drop user user

### **Parameters**

• **user** – The user login name to be dropped.

### **Examples**

• **Example 1** – Removes the login name "louise" from the Replication Server:

drop user louise

#### Usage

• Use **drop user** to remove a Replication Server login name.

• Execute this command on the Replication Server where the login name was created.

# **Permissions**

drop user requires "sa" permission.

#### See also

- alter user on page 188
- create user on page 321

# grant

Assigns permissions to users.

# **Syntax**

```
grant {sa | create object | primary subscribe |
  connect source}
  to user
```

# **Parameters**

- sa Users with "sa" permission can execute any RCL command.
- **create object** Allows the recipient to create, alter, and drop Replication Server objects, such as replication definitions, subscriptions, and function strings.
- **primary subscribe** Allows recipient to create subscriptions for a replicated table whose primary data is managed by the current Replication Server.
- **connect source** This permission is granted to RepAgents and other Replication Servers to log in to the Replication Server.
- **user** The login name of a user who is to receive the permission.

# **Examples**

• **Example 1** – Allows the user "thom" to execute any Replication Server command:

```
grant sa to thom
```

• **Example 2** – Allows the user "louise" to create subscriptions:

```
grant primary subscribe to louise
```

# <u>Usage</u>

• The "sa" permission cannot be revoked from the "sa" user.

- The "connect source" permission is needed by the RSI or RepAgent. Refer to the Replication Server installation and configuration guides for your platform for more information.
- For each RCL command described in this manual, the minimum permission required to execute the command is shown. For a list of minimum permissions for all commands, see the *Replication Server Administration Guide Volume 1*.

# **Permissions**

grant requires "sa" permission.

#### See also

• revoke on page 364

# ignore loss

Allows Replication Server to accept messages after it detects a loss.

# **Syntax**

```
ignore loss
from data_server.database
[to {data_server.database | replication_server}]
```

#### **Parameters**

- from data\_server.database Specifies the primary data server and database whose
  message loss is to be ignored.
- **to data\_server.database** Specifies the destination data server and database for the lost messages.
- to replication server Specifies the destination Replication Server for the lost messages.

### Usage

- Replication Server detects loss when it rebuilds queues or replays transaction logs in recovery mode.
- A Replication Server detects message losses on connections to the replicate databases it manages.
- For warm standby databases, use the logical connection name for *data\_server.database*, except for losses that Replication Server detects between the active database and the standby database. To ignore these losses, use the physical *data\_server.database* name.
- If direct routes exist, the destination Replication Server detects message losses from the source Replication Server. Look in both Replication Server log files to determine whether losses were detected.

# Replication Server Commands

- When a Replication Server detects losses, it accepts no messages on the connection until ignore loss is executed.
- After **ignore loss** is executed, a few updates may be necessary before messages begin to flow again.
- After ignore loss is executed, procedures are required to bring replicated data up to date.

See the Replication Server Administration Guide Volume 2 for detailed recovery instructions.

# **Permissions**

ignore loss requires "sa" permission.

#### See also

- *allow connections* on page 117
- configure route on page 222
- rebuild queues on page 356
- set log recovery on page 367

# move primary

Changes the primary Replication Server for an error class or a function-string class.

# **Syntax**

```
move primary
  of {[replication server] error class | function string class}
class_name
  to replication_server
```

### **Parameters**

- **replication server** Specify to modify a Replication Server error class. Leave out to modify a data server error class.
- **error class** Specifies that the primary Replication Server for an error class is to be changed.
- **function string class** Specifies that the primary Replication Server for a function-string class is to be changed.
- **class\_name** The name of the error class or function-string class whose primary Replication Server is to be changed.
- replication\_server Specifies the new primary Replication Server for the error class or function-string class. It is the name of the Replication Server where the command is executed, since move primary must be executed at the new primary Replication Server.

# **Examples**

• Example 1 – Changes the primary Replication Server for the *pubs2\_db\_err\_class* error class to the SYDNEY\_RS Replication Server. The command is entered at SYDNEY\_RS:

```
move primary
of error class pubs2_db_err_class
to SYDNEY_RS
```

• Example 2 – Changes the primary Replication Server for the Replication Server error class *my\_rs\_error\_class* to the SYDNEY\_RS Replication Server. The command is entered at SYDNEY\_RS:

```
move primary
of replication server error class my_rs_error_class
to SYDNEY_RS
```

• **Example 3** – Changes the primary Replication Server for the *sqlserver2\_function\_class* function-string class to the SYDNEY\_RS Replication Server. The command is entered at SYDNEY\_RS:

```
move primary
  of function string class sqlserver2_function_class
  to SYDNEY_RS
```

# **Usage**

- If you have changed the routing configuration, use move primary to ensure that error responses and function strings are distributed, via the new routes, to the Replication Servers where they are needed.
- move primary must be executed at the new primary Replication Server.
- move primary can be used to change the primary Replication Server from A to B only if routes exist from A to B and from B to A.
- There is no primary site for the system-provided rs\_sqlserver\_function\_class until you assign one. rs\_default\_function\_class and rs\_db2\_function\_class are system-provided, cannot be modified, and have no primary site.
- The primary site for a derived function-string class is the site of its parent class, unless the parent class is *rs\_default\_function\_class* or *rs\_db2\_function\_class*. In that case, the primary site of the derived class is the site where it was created.
- If you use *rs\_sqlserver\_function\_class*, you must specify a primary site before you can modify a default function-string. To specify a primary site for the function-string class, execute **create function string class rs\_sqlserver\_function\_class** at the primary site. Then use the **move primary** command to change the primary site for the class.
- There is no primary site for the default error class, rs\_sqlserver\_error\_class and rs\_repserver\_error\_class, until you assign one. You must specify a primary site before you use assign action to change default error actions. To specify a primary site, execute create error class rs\_sqlserver\_error\_class or create replication server error class rs\_repserver\_error\_class at the primary site. Then you can use move primary to change the primary site.

# **Permissions**

move primary requires "sa" permission.

#### See also

- alter error class on page 153
- alter route on page 178
- assign action on page 190
- *create error class* on page 253
- create function string class on page 276

# rebuild queues

Rebuilds Replication Server stable queues.

# **Syntax**

rebuild queues

# **Usage**

Rebuild stable queues to recover from a failed or missing partition.

**Warning!** Use this command only as described in the *Replication Server Administration Guide Volume 2.* **rebuild queues** deletes messages from the replication system and may make it more difficult to correct other problems.

- Drop damaged partitions and replace them, if necessary, before you rebuild queues. A
  dropped partition may not actually be removed from the system until rebuild queues is
  executed.
- **rebuild queues** disconnects all other Replication Servers from the Replication Server where it is executed. Connection attempts are refused until the queues are rebuilt.
- **rebuild queues** clears all of the Replication Server's stable queues, and "gives up" any damaged partitions in use.
- If you start Replication Server in stand-alone mode (using the **-M** command line flag) and then execute **rebuild queues**, Replication Server goes into recovery mode.
- While restoring messages to the rebuilt stable queues, Replication Server determines
  whether the data cleared from the queues was recovered or lost. Look for error messages in
  the log file of the Replication Server with the rebuilt queues and in the log files of
  Replication Servers that have direct routes from it. Loss detection may not complete
  immediately; it is necessary for new data to flow from each primary database or upstream
  site.
- If loss is detected, you may need to re-create subscriptions or recover data from offline dumps.

- If a subscription is materializing when you use rebuild queues, drop and re-create it. Even
  if the materialization appears to have completed successfully, some data may have been
  lost.
- After queues are rebuilt, the Replication Server attempts to restore lost messages by requesting backlogged messages from Replication Servers that have routes to the current Replication Server.
- You cannot rebuild queues for specific database connections or routes.

For help with recovery procedures, see the *Replication Server Administration Guide Volume 2*.

# **Permissions**

rebuild queues requires "sa" permission.

#### See also

- add partition on page 54
- alter partition on page 165
- configure connection on page 199
- *create partition* on page 280
- *drop partition* on page 341
- *ignore loss* on page 353
- resume log transfer on page 361
- set log recovery on page 367

# resume connection

Resumes a suspended connection.

# **Syntax**

```
resume connection to data_server.database
    [skip [n] transaction | execute transaction | skip to resync
marker]
```

### **Parameters**

- data\_server The name of the data server that holds the database whose connection is to be resumed.
- **database** The name of the database whose connection is to be resumed.
- **skip** [n] **transaction** Instructs Replication Server to skip a specified number of transactions in the connection queue before resuming the connection. The skipped transactions are written to the database exceptions log, and to either the Replication Server log or the alternative log file specified by the **sysadmin dump file** command. The

maximum number of transactions that **resume connection** can skip is the number of transactions in the DSI outbound queue.

If n is not specified, Replication Server resumes execution with the second transaction in the connection's queue.

- **execute transaction** Overrides the Replication Server restriction against the application of system transactions after a DSI startup if the system transaction is the first transaction in the DSI queue.
- **skip to resync marker** Instructs Replication Server to skip transactions in the DSI outbound queue for the specified replicate database until Replication Server receives and acknowledges a dump database marker sent by Replication Agent. Replication Server skips processing of records in the outbound queue since the data in the replicate database is expected to be replaced with the dump contents.

# **Examples**

 Example 1 – Resumes the connection to the pubs2 database in the SYDNEY\_DS data server:

```
resume connection to SYDNEY_DS.pubs2
```

• **Example 2** – Resumes the connection to the *pubs2* database in the SYDNEY\_DS dataserver after skipping two transactions. The transactions are logged in the database exceptions log and the Replication Server log:

```
resume connection to SYDNEY_DS.pubs2 skip 2 transaction
```

• **Example 3** – Resumes the connection to the *pubs2* database in the SYDNEY\_DS dataserver after skipping two transactions. The transactions are logged in the database exceptions log and in the SYDNEY\_RS.log file. The last **sysadmin dump\_file** command closes the SYDNEY RS.log file:

```
sysadmin dump_file SYDNEY_RS.log
resume connection to SYDNEY_DS.pubs2 skip 2 transaction
sysadmin dump_file
```

• Example 4 – Instruct Replication Server to remove data from the replicate database outbound queue and wait for a resync marker from the primary database Replication Agent:

```
resume connection to SYDNEY_DS.pubs2 skip to resync marker
```

### Usage

- Resuming a connection allows replication activities for the suspended database to begin
  again.
- Suspend connections so you can alter them with alter connection or perform maintenance on the suspended database. Connections are also suspended during subscription materialization or dematerialization.
- Replication Server can suspend a database connection because of an error.

- **resume connection** is also used to resume a connection suspended because of an error.
- If you determine that the system transaction was executed, use the **skip transaction** clause.
- Use the execute transaction clause only if a system transaction has failed to execute and
  you have corrected the problem that prevented its execution. A system transaction has no
  enclosing begin tran/commit tran pair. If Replication Server is restarted with a system
  transaction as the first transaction, you see this message:

```
E. 1998/02/16 14:43:49. ERROR #5152 DSI (206 hookip01.rdb1) - dsisched.c (2196)

There is a system transaction whose state is not known. DSI will be shut down.
```

Determine whether the database has executed this transaction and use **skip transaction** or **execute transaction** as appropriate.

 When you set skip to resync, Replication Server does not log the transactions that are skipped in the Replication Server log or in the database exceptions log. Replication Server logs transactions that are skipped when you set skip [n] transaction.

If after executing **resume connection** with **skip to resync marker**, Replication Agent does not issue the correct marker or you issue the marker against the wrong connection, or for other reasons the DSI connection is not expected to process the resync database marker, you can resume normal replication processing without waiting for the resync database marker by executing **suspend connection**, and then **resume connection** without the **skip to resync** option.

**Note:** If you execute **resume connection** with the **skip to resync marker** option on the wrong connection, data on the replicate database becomes unsynchronized.

# **Permissions**

resume connection requires "sa" permission.

#### See also

- activate subscription on page 51
- *alter connection* on page 120
- assign action on page 190
- *create connection* on page 237
- *drop connection* on page 331
- *drop subscription* on page 347
- suspend connection on page 371

# resume distributor

Resumes a suspended Distributor thread for a connection to a database.

# **Syntax**

resume distributor data\_server.database [skip transaction]

# **Parameters**

- **data\_server** The data server name. If the database is part of a warm standby application, *data\_server* is the logical data server name.
- **database** The database name. If the database is part of a warm standby application, *database* is the logical database name.
- **skip transaction** Instructs Replication Server to resume execution with the second transaction in the connection's queue. The first transaction is written to the database exceptions log.

# **Examples**

• **Example 1** – Resumes the Distributor thread for the logical data server LDS and the *pubs2* database:

resume distributor LDS.pubs2

### Usage

- Use **resume distributor** to resume a Distributor thread suspended using **suspend distributor** or suspended by Replication Server.
- Use **skip transaction** to resume connection when distributor is down due to:
  - message in inbound queue is longer than 16,000 bytes and site version has not been upgraded to Replication Server 12.5 and later, or
  - downstream Replication Server cannot accept new feature commands, for example, bigint.

# **Permissions**

resume distributor requires "sa" permission.

#### See also

• *suspend distributor* on page 372

# resume log transfer

Allows the RepAgent to connect to the Replication Server.

# **Syntax**

```
resume log transfer from {data_server.database | all}
```

# **Parameters**

- **data\_server** The name of the data server with the database whose RepAgent is to be connected to the Replication Server.
- **database** The database whose RepAgent is to connect to the Replication Server.
- all Permits RepAgents for all databases managed by the Replication Server to connect.

# **Examples**

• Example 1 – The Replication Server will accept connections from any RepAgent:

```
resume log transfer from all
```

• **Example 2** – The Replication Server will accept a connection from a RepAgent for the *pubs2* database in the SYDNEY\_DS data server:

```
resume log transfer from SYDNEY DS.pubs2
```

### Usage

- When you quiesce a Replication Server or the replication system, use **suspend log transfer** to cause Replication Server to refuse RepAgent connections.
- **resume log transfer** allows the RepAgent threads to connect to a Replication Server upon which **suspend log transfer** has been executed.
- Normally, the RepAgent retries its connection to Replication Server following a suspend log transfer until resume log transfer allows it to reconnect. However, if the RepAgent is down for any reason, resume log transfer does not restart it.
- After resuming log transfer from ERSSD, the recovery daemon will automatically restart the ERSSD RepAgent when it wakes up.

# **Permissions**

resume log transfer requires "sa" permission.

#### See also

- admin quiesce\_check on page 65
- admin quiesce force rsi on page 66

• resume connection on page 357

# resume queue

Restarts a stable queue stopped after being passed a message larger than 16K bytes. Applicable only when the Replication Server version is 12.5 or later and the site version has not been similarly upgraded.

# **Syntax**

resume queue,  $q\_number$ ,  $q\_type$  [, skip transaction with large message]

# **Parameters**

- **q\_number** The queue number of the stable queue.
- **q\_type** The queue type of the stable queue. Values are "0" for outbound queues, "1" for inbound queues.
- **skip transaction with large message** Specifies that the SQM should skip the first large message encountered after restarting.

# **Examples**

• Example 1 – Specifies that outbound queue #2 skips the first large message it is passed by the RepAgent:

```
resume queue, 2, 0, skip transaction with large message
```

# Usage

- This command is applicable only when the Replication Server is version 12.5 or later and the site version is not upgraded.
- **resume queue** does not skip any messages if the site version is 12.5 or later.

# **Permissions**

resume queue requires "sa" permission.

#### See also

• *alter queue* on page 166

# resume route

Resumes a suspended route.

# **Syntax**

```
resume route to dest_replication_server
[with primary at dataserver.database |
skip transaction with large message]
```

### **Parameters**

- **dest\_replication\_server** The name of the destination Replication Server; that is, the suspended route you want to resume.
- with primary Specifies the connection from the primary database that you want to resume a dedicated route for.
- **skip transaction with large message** Ignore first transaction encountered with a message greater than 16,000 bytes.

# **Examples**

• **Example 1** – Resumes the route to the SYDNEY\_RS Replication Server:

```
resume route to SYDNEY_RS
```

 Example 2 – To resume the dedicated route between the RS\_NY primary Replication Server and the RS\_LON replicate Replication Server for the NY\_DS.pdb1 primary connection, at RS\_NY enter:

```
resume route to RS_LON
with primary at NY_DS.pdb1
go
```

# **Usage**

- Resuming a route allows Replication Server to begin sending queued messages to the remote Replication Server again.
- resume route can also be used to resume a route suspended because of an error.
- **skip transaction with large message** is applicable only to direct routes where the site version at the replicate site is 12.1 or earlier.

# **Permissions**

**resume route** requires "sa" permission.

#### See also

• *alter route* on page 178

# **Replication Server Commands**

- *create route* on page 303
- *drop route* on page 344
- suspend route on page 374

# revoke

Revokes permissions from users.

# **Syntax**

```
revoke {sa | connect source | create object |
primary subscribe}
from user
```

# **Parameters**

- sa Denies permission to execute commands that require "sa" permission.
- **connect source** Denies permission to execute RCL commands used by RepAgents or other Replication Servers.
- **create object** Denies permission to create, alter, and drop Replication Server objects such as replication definitions, subscriptions, and function strings.
- **primary subscribe** Denies permission to create subscriptions for a replicated table if the primary data is managed by the current Replication Server.
- **user** The login name of the user whose permission is to be revoked.

# **Examples**

• Example 1 – Prevents user "thom" from executing commands that create or modify Replication Server objects:

```
revoke create object from thom
```

• Example 2 – Prevents user "louise" from creating subscriptions for primary data managed by this Replication Server, unless she has "create object" or "sa" permission at the primary Replication Server:

```
revoke primary subscribe from louise
```

#### Usage

- revoke requires "sa" permission.
- The "sa" permission cannot be revoked from the "sa" user login name.

### **Permissions**

revoke requires "administrator" permission.

#### See also

- create replication definition on page 285
- check subscription on page 195
- create user on page 321
- grant on page 352

# set

Controls replication definition properties for a replicate connection.

# **Syntax**

```
set {autocorrection | dynamic_sql} {on | off}
for replication_definition
with replicate at data server.database
```

# **Parameters**

- **autocorrection** Prevents failures that might occur because of missing or duplicate rows in a replicated table. Default is off.
- **dynamic\_sql** Controls whether the table will be considered for dynamic SQL application. Default is on.
- on Enables autocorrection or dynamic SQL for the specified replication definition.
- **off** Disables autocorrection or dynamic SQL for the specified replication definition.
- **replication\_definition** The name of the replication definition whose autocorrection or dynamic SQL status you are changing.
- **data\_server** The name of the data server with the replicate database for which you are changing the autocorrection or dynamic SQL status. If the replicate database is part of a warm standby application, *data\_server* is the logical data server name.
- **database** The name of the replicate database where you are changing the autocorrection or dynamic SQL status. If the replicate database is part of a warm standby application, *database* is the logical database name.

# **Examples**

• **Example 1** – Enables autocorrection for the *publishers\_rep* replication definition in the *pubs2* database at the SYDNEY\_DS data server:

```
set autocorrection on
for publishers_rep
with replicate at SYDNEY_DS.pubs2
```

• **Example 2** – Disables dynamic SQL for the *publishers\_rep* replication definition in the *pubs2* database at the SYDNEY\_DS data server:

```
set dynamic_sql off
for publishers_rep
with replicate at SYDNEY_DS.pubs2
```

# <u>Usage</u>

- Use **set dynamic\_sql off** to disable dynamic SQL commands for the specified replication definition and replicate connection.
- Use set autocorrection to prevent duplicate key errors that might occur during non-atomic materialization.
- Autocorrection should be enabled only for replication definitions whose subscriptions use non-atomic materialization (create subscription specified without holdlock). After materialization is complete and the subscription is VALID, disable autocorrection to improve performance.
- Autocorrection is off, by default, for a replication definition.

#### How Autocorrection Works

- **set autocorrection** determines how Replication Server processes inserts and updates to replicated tables. When autocorrection is on, Replication Server converts each update or insert operation into a delete followed by an insert.
  - For example, if a row inserted into the primary version of a table already exists in a replicated copy and autocorrection is off, the operation results in an error. When autocorrection is on, Replication Server converts the insert to a delete followed by an insert so that the insert cannot fail because of an existing row.
  - If the primary key has changed in a row that is to be replicated, Replication Server deletes two rows in the replicated table before it inserts the row. It deletes the row in which the primary key matches the before image and the row in which the primary key matches the after image.
- When autocorrection is on, an insert or update at a primary database may cause delete and insert triggers to fire at the replicate database. The delete trigger fires only if the row inserted or updated at the primary database was already present at the replicate database.
- Replication Server creates entries for replication definitions with autocorrection enabled in the *rs repobjs* system table.

### Autocorrection and Replicated Stored Procedures

Replication Server does not perform autocorrection for rows updated at replicate
databases as the result of using replicated stored procedures that modify primary data. See
the Replication Server Administration Guide Volume 1 for more information about
replicating stored procedures.

**Note:** If you use replicated stored procedures to modify primary data, be sure to write stored procedures at the replicate Replication Server to correct for the failed updates and inserts that can occur during non-atomic materialization. Stored procedures at the replicate Replication Server should simulate autocorrection, treating update and insert operations as combined

delete-insert operations. Alternatively, stored procedures can correct failed updates and inserts after they are detected.

Autocorrection and Replicate Minimal Columns

If a replication definition uses replicate minimal columns, you cannot set autocorrection
 on. If you set autocorrection on before specifying minimal columns (for example, using
 alter replication definition), autocorrection is not performed. Replication Server logs
 informational messages for any update operations.

Autocorrection and text, unitext, or image Datatypes

• If a replication definition has a *text, unitext*, or *image* column in the **replicate\_if\_changed** column list, an attempt to enable autocorrection for the replication definition causes an error. Autocorrection requires that all *text, unitext*, and *image* columns appear in the **always\_replicate** list for the replication definition.

Autocorrection and Bulk Copy-In

In normal replication, bulk operation is disabled if autocorrection is on. However, in subscription materialization, bulk copy-in is applied even when autocorrection is enabled except for nonatomic subscriptions recovering from failure.

# **Permissions**

set requires "create object" permission.

#### See also

- alter replication definition on page 167
- create replication definition on page 285
- create subscription on page 311

# set log recovery

Specifies databases whose logs are to be recovered from offline dumps.

# **Syntax**

```
set log recovery
for data_server.database
```

### **Parameters**

- **data server** The data server with the database to be recovered.
- **database** The database to be recovered.

# **Usage**

- Execute **set log recovery** after restarting Replication Server in stand-alone mode.
- Execute allow connections after set log recovery to enter recovery mode. Replication
  Server accepts connections only from RepAgents started in recovery mode for databases
  named in set log recovery. This ensures that old log records are replayed before new log
  records are accepted.

See the *Replication Server Administration Guide Volume 2* for detailed recovery procedures.

# **Permissions**

set log recovery requires "sa" permission.

#### See also

- allow connections on page 117
- *ignore loss* on page 353
- rebuild queues on page 356

# set proxy

Switches to another user.

# **Syntax**

```
set proxy [to] [user_name [verify password passwd]]
```

#### **Parameters**

- user name A valid Replication Server login name.
- **verify password** Verifies the password of a Replication Server user.
- **passwd** The password of a valid Replication Server user.

# <u>Usage</u>

- **set proxy** *user\_name* switches to a new user with all the permissions of the new user and none of the permissions of the original user.
- The new user can always switch back to the original user, whether or not the new user has "sa" permission, by entering **set proxy** without a user name.
- **set proxy** *user\_name* **verify password** *passwd* allows a user without **sa** permission to switch to another user—if the correct password for *user name* is entered.

# **Permissions**

**set proxy** *user\_name* requires "sa" permission. Any user can execute **set proxy** and **set proxy** *user\_name* verify password *passwd*.

### See also

- *alter connection* on page 120
- alter route on page 178
- configure replication server on page 200
- create connection on page 237
- *create route* on page 303

# show connection

Lists the contents of the connection stack

# **Syntax**

show connection

# **Examples**

• **Example 1** – Shows the connection stack after ost\_replinuxvm\_02, an ID server, creates a gateway to ost\_replinuxvm\_03:

```
isql -Usa -P -S ost_replinuxvm_02
1> connect to ost_replinuxvm_03
2> go

Gateway connection to 'ost_replinuxvm_03' is created.

1> show connection
2> go
ost_replinuxvm_03
ost_replinuxvm_03
ost_replinuxvm_02(IDServer)
```

### Usage

- Cascaded connections created in the gateway are kept in a connection stack, with the Replication Server that issued the first connect command placed at the bottom of the stack.
- The disconnect command behaves differently in Replication Server 15.1 or earlier. In
  these versions, a disconnect command terminates the gateway mode, and returns the
  working server status to the Replication Server that issued the first connect command.
  When your connection stack includes Replication Server versions 15.2, and 15.1 or earlier,

and you issued a **disconnect** command, the **show connection** and **show server** commands may not display the expected output.

# **Permissions**

Any user may execute this command.

### See also

- connect on page 222
- disconnect on page 329
- show server on page 370

# show server

Displays the current working server given a stack of connections.

# **Syntax**

show server

# **Examples**

• **Example 1** – Displays the current working server, after a connection from ost\_replinuxvm\_02 to ost\_replinuxvm\_03 is created:

```
isql -Usa -P -S ost_replinuxvm_02
1> connect to ost_replinuxvm_03
2> go

Gateway connection to 'ost_replinuxvm_03' is created.

1> show server
2> go
ost_replinuxvm_03
```

# **Usage**

For usage information, see show connection.

### **Permissions**

Any user may execute this command.

#### See also

- connect on page 222
- *disconnect* on page 329
- *show connection* on page 369

# shutdown

Shuts down a Replication Server.

# **Syntax**

shutdown

# **Examples**

• Example 1 – Instructs the Replication Server to shut down:

shutdown

# Usage

Use the **shutdown** command to shut down a Replication Server. This command instructs Replication Server to refuse additional connections, terminate processes, and exit.

# **Permissions**

shutdown requires "sa" permission.

# suspend connection

Suspends a connection to a database.

# **Syntax**

```
suspend connection
  to data_server.database
[with nowait]
```

### **Parameters**

- data\_server The name of the data server with the database whose connection is to be suspended.
- **database** The name of the database whose connection is to be suspended.
- with nowait Suspends the connection immediately.

# **Examples**

 Example 1 – Suspends the connection to the pubs2 database in the SYDNEY\_DS data server:

suspend connection to SYDNEY\_DS.pubs2

# Usage

- Suspending a connection temporarily halts replication activities for the database.
- Connections are suspended so they can be altered with alter connection or so that
  maintenance can be performed. You can also use suspend connection to control when
  replicate databases are updated.
- While a connection is suspended, Replication Server holds transactions for the database in stable queues.
- If **suspend connection** is executed without the **with nowait** clause, Replication Server attempts to complete any transaction that is in progress. However, the connection to the data server may be suspended before the transaction is completed.
- To reactivate the connection, use **resume connection**.

# **Permissions**

suspend connection requires "sa" permission.

#### See also

- alter connection on page 120
- create connection on page 237
- drop connection on page 331
- resume connection on page 357

# suspend distributor

Suspends the Distributor thread for a connection to a primary database.

# **Syntax**

suspend distributor data\_server.database

# **Parameters**

- **data\_server** The data server name. If the database is part of a warm standby application, *data\_server* is the logical data server name.
- **database** The database name. If the database is part of a warm standby application, *database* is the logical database name.

# **Examples**

 Example 1 – Suspends the Distributor thread for the pubs2 database in the LDS data server: suspend distributor LDS.pubs2

### Usage

- Use **suspend distributor** to suspend a Distributor thread for a logical or physical connection to a primary database.
- To resume the Distributor thread, use **resume distributor**.
- The distributor thread reads incoming primary database transactions and forwards them to subscribers. Turn off the distributor to enhance performance in a warm-standby-only environment that has only a standby database and no subscribers.

# **Permissions**

suspend distributor requires "sa" permission.

#### See also

• resume distributor on page 360

# suspend log transfer

Disconnects a RepAgent from a Replication Server and prevents a RepAgent from connecting.

# **Syntax**

```
suspend log transfer
from {data_server.database | all}
```

# **Parameters**

- data\_server The data server with the database whose RepAgent is to be suspended.
- database The database whose RepAgent is to be suspended or whose connections are to be disallowed.
- **all** Instructs Replication Server to suspend all RepAgents and to disallow future connections for all RepAgents.

### **Examples**

 Example 1 – Disconnects the RepAgent for the pubs2 database and does not permit it to reconnect:

```
suspend log transfer from TOKYO_DS.pubs2
```

• Example 2 – Disconnects all connected RepAgents and does not permit any RepAgent to reconnect to the Replication Server:

suspend log transfer from all

### Usage

- Use **suspend log transfer** to disconnect a RepAgent. This is the first step in quiescing the replication system. **suspend log transfer** does not shut down the RepAgent.
- To test whether the system is quiesced after suspending a RepAgent, use **admin quiesce\_check**.
- To allow RepAgents to connect to the Replication Server, execute resume log transfer.

# **Permissions**

suspend log transfer requires "sa" permission.

#### See also

- admin quiesce\_check on page 65
- admin quiesce\_force\_rsi on page 66
- resume log transfer on page 361

# suspend route

Suspends a route to another Replication Server.

# **Syntax**

```
suspend route to dest_replication_server
[with primary at dataserver.database]
```

### **Parameters**

- **dest\_replication\_server** The name of the destination Replication Server, the route to which is to be suspended.
- with primary Specifies the connection from the primary database that you want to suspend a dedicated route from.

# **Examples**

• **Example 1** – Suspends the route to the SYDNEY\_RS Replication Server:

```
suspend route to SYDNEY_RS
```

• Example 2 – To suspend the dedicated route between the RS\_NY primary Replication Server and the RS\_LON replicate Replication Server for the NY\_DS.pdb1 primary connection, at RS\_NY enter:

```
suspend route to RS_LON
with primary at NY_DS.pdb1
go
```

# **Usage**

- Use suspend route to suspend a route to another Replication Server. This command lets
  you manage network use by controlling when messages are sent from one Replication
  Server to another.
- While a route is suspended, Replication Server holds messages for the destination Replication Server in a stable queue.
- You can suspend only direct routes.
- To reactivate a suspended route, use **resume route**.

# **Permissions**

suspend route requires "sa" permission.

### See also

- alter route on page 178
- resume connection on page 357
- resume route on page 363
- suspend connection on page 371

# switch active

Changes the active database in a warm standby application.

# **Syntax**

```
switch active
  for logical_ds.logical_db
to data_server.database
[with suspension]
```

# **Parameters**

- logical\_ds The logical data server name for the logical connection.
- logical\_db The logical database name for the logical connection.
- data\_server The data server name of the new active database for the logical connection.
- database The database name of the new active database for the logical connection.
- with suspension Suspends the DSI connection to the new active database after the switch is complete.

# **Examples**

• **Example 1** – This command starts the switch active process:

```
switch active for LDS.pubs2 to OSAKA.pubs2

Switch of the active for this logical database is in progress.
```

# **Usage**

- **switch active** is a part of the procedure for switching to the standby database in a warm standby application. See the *Replication Server Administration Guide Volume 2* for the complete procedure.
- **switch active** returns immediately, but the switch is not complete until **admin logical\_status** displays "None" in the State of Operation in Progress.
- Use **admin logical\_status** to monitor the status of the switch active process.
- If you use the **with suspension** option, you must manually resume the DSI connection to the new active database after the switch is complete.
- After entering **switch active**, you can attempt to cancel it using **abort switch**.

# **Permissions**

switch active requires "sa" permission.

### See also

- abort switch on page 50
- admin logical status on page 62
- create logical connection on page 279
- wait for switch on page 434

# sysadmin apply\_truncate\_table

Turns on or off the "subscribe to truncate table" option for all existing subscriptions to a particular table, enabling or disabling replication of **truncate table**.

# **Syntax**

```
sysadmin apply_truncate_table, data_server,
  database, {table_owner | '' | ""}, table_name
{'on' | 'off'}
```

#### **Parameters**

- **data\_server** The name of the replicate data server.
- **database** The name of the replicate database managed by the data server.

- **table\_owner** Identifies the owner of the replicate table. If owner is not specified, Replication Server sets owner to "dbo."
- **table\_name** Identifies the replicate table for which you want to turn on or off the "subscribe to truncate table" option for existing subscriptions.
- on Turns on the "subscribe to truncate table" option for existing subscriptions.
- **off** Turns off the "subscribe to truncate table" option for existing subscriptions.

# **Examples**

• **Example 1** – Turns on "subscribe to truncate table" for all subscriptions to the *publishers* table owned by *emily* in the *pubs2* database:

```
sysadmin apply_truncate_table, SYDNEY_DS,
pubs2, emily, publishers, 'on'
```

# **Usage**

- Use **sysadmin apply\_truncate\_table** with Adaptive Server version 11.5 or later databases.
- If you did not specify a replicate table owner in the replication definition, enter " (two single-quote characters) or "" (two double-quote characters) for the table owner name.
- Subscriptions for a particular table for a particular database must all support or not support replication of **truncate table**. If, for example, **sysadmin apply\_truncate\_table** is off, you cannot create new subscriptions that include the "subscribe to truncate table" option unless you turn **sysadmin apply\_truncate\_table** on for all subscriptions for that table.
  - See **create subscription** or **define subscription** for more information about setting the "subscribe to truncate table" option for new subscriptions.
- Replication Server executes truncate table at the replicate database as the maintenance
  user. Among the permissions granted to maintenance user is "replication\_role." If you
  revoke maintenance user's "replication\_role," you will be unable to replicate truncate
  table unless
  - The maintenance user has been granted "sa role,"
  - The maintenance user owns the table, or
  - The maintenance user is aliased as the Database Owner.
- It is not necessary for warm standby databases to subscribe to truncate table; execution of
  the truncate table command is automatically replicated to standby databases. Turn on
  replication of truncate table for standby databases with the alter logical connection
  command.

# **Permissions**

sysadmin apply\_truncate\_table requires "sa" permission.

#### See also

- *create subscription* on page 311
- define subscription on page 323

# sysadmin cdb

Administers the net-change database in real-time loading (RTL) replication to Sybase IQ and high volume adaptive replication (HVAR) into Adaptive Server.

# **Syntax**

To hold, inspect, and release a net-change database, use:

```
sysadmin cdb, q_number, q_type,{hold | hold_next | unhold}
```

**Note:** You must execute **sysadmin cdb** with **hold** or **hold next** before you can use **sysadmin cdb** to display net-change database information if the Data Server Interface Executor (DSI/E) thread is actively processing transactions.

To display all information on the net-change database, or only information on specific tracking tables, use:

# **Parameters**

- **hold** Instructs DSI/E to suspend the current net-change database instances so that you can inspect them.
- hold\_next Instructs DSI/E to commit the first transaction that is ready to be committed, release the database instance, then retain the next transaction.
- unhold Instructs DSI/E to release all net-change database instances that DSI is currently retaining and resume normal DSI/E activity.
- **q\_number** Identifies the outbound DSI stable queue for the replicate database. Examine the output of **admin who, sqm** command to identify the queue number.
- **q\_type** Identifies the stable queue type, where 0 is for an outbound queue and 1 is for an inbound queue. Default is 0. If you do not specify *q\_type*, the default value is used.
- table\_name Specifies the replicate table name.
- list Displays information about the net-change database. If you do not specify the table name, list displays all instances of the outbound DSI stable queue you specify with *q\_number*. Specify the table to show only the contents of that table
- **dump\_i** Returns a result containing all the columns and rows in the in-memory *Insert\_Table* table.
- **dump\_u** Returns a result containing all the columns and rows in the in-memory *Update\_Table* table.
- **dump\_d** Returns a result containing all the columns and rows in the in-memory *Delete\_Table* table.

• **dump\_nc** – Returns a result containing the noncompilable commands that will be applied to the replicate table. For inserts, all the columns are returned. For deletes, only the primary keys are returned. For updates, only the primary key and updated columns are returned.

# **Examples**

• Example 1 – Instruct DSI/E to suspend a net-change database for inspection, after the database is populated fully. If DSI/E is not actively processing transactions, the command to hold takes effect the next time the net-change database is created and populated. Replication Server suspends the DSI/E after the net-change database is created and populated, and before the net-change database content can be applied to the replicate database. For example to suspend the current net-change database:

```
sysadmin cdb, 101, hold
```

• Example 2 – List active DSI Executor theads and the corresponding status including information on any net-change database Replication Server is processing currently:

```
sysadmin cdb
```

Output shows the RTL status for the two data servers and the respective database, queue number, and queue type for active DSI Executor (DSI/E) threads:

| DSName<br>_in_Grou | DBName<br>.p | Queue | QType | Compile | Hold | CdbName | Commands |  |  |
|--------------------|--------------|-------|-------|---------|------|---------|----------|--|--|
|                    |              |       |       |         |      |         |          |  |  |
|                    |              |       |       |         |      |         |          |  |  |
| IQSRVR2            | asiqdemo     | 105   | 0     | On      | No   |         | 0        |  |  |
| IQSRVR             | iqdemo       | 104   | 0     | On      | No   |         | 0        |  |  |

#### The status columns are:

- Compile status is "On" if RTL is active
- Hold status is "Yes" if you executed **sysadmin cdb** with a **hold** for the same *q number* and *q type* to hold a specific DSI/E
- CdbName the internal name of the net-change database the Replication Server is currently processing or that is in the "hold" state on that DSI/E thread. In this example, Replication Server is not processing any net-change database currently.
- Commands\_in\_Group the number of commands that Replication Server is compiling as a group. In this example, no command are being processed.
- Example 3 You do not need to suspend the DSI/E by setting it to the hold or hold\_next state before you list the information on a specific DSI/E thread. Since the DSI/E is not in a hold or hold\_next state, any value may change for successive executions of the command, except for the values under the Queue and QType columns:

sysadmin cdb,107,1

# Output:

| Queue | QType | CdbName          | TargetDB    | Compilable_Tables |
|-------|-------|------------------|-------------|-------------------|
|       |       |                  |             |                   |
| 107   | 1     | asiqdemo_ws_46_3 | asiqdemo_ws | 1                 |

| Non_Compilable_Tables | Commands_in_Group | Compiled_Rows | Non_Comp |
|-----------------------|-------------------|---------------|----------|
| 114010                |                   |               | Commands |
|                       |                   |               |          |
| 0                     | 3                 | 2             | 0        |

• **Example 4** – Display information on a net-change database that DSI/E is running currently:

**Note:** Before you list information on a net-change database that DSI/E is running currently, you must suspend the database with the "**hold**" state.

```
sysadmin cdb,107,1,hold
go
sysadmin cdb,107,1,list
go
```

### Output is:

```
CdbName Replicate_Table Status Cmd_Convert
asigdemo ws 46 3 dbo.test alltypes ws 1 compilable i2di
AutoCorrection Nb_Columns PK_Cols CdbTable
             -----
           25 22 test_allpes_ws_1_46_1
No
Insert_Table
               Inserts Update_Table
Updates
rs_itest_allpes_ws_1_46_1 1 rs_utest_allpes_ws_1_46_1 0
Delete_Table
                 Deletes Non_Compilable_Cmds
rs_dtest_allpes_ws_1_46_1 1
Update_Worktable Delete_Worktable
#rs_dtest_allpes_ws_1_46_1
Reduced_Inserts Reduced_Updates Reduced_Deletes
(1 rows affected)
```

#### The columns are:

- CdbName the internal name of the net-change database the Replication Server is currently processing or that is in the "hold" state on that DSI/E thread.
- Replicate Table replicate table name
- Status "compilable" or "noncompilable" table
- Cmd Convert command conversions applied, such none, ud2i, i2di, or i2none
- AutoCorrection whether autocorrection is applied

- Nb\_Columns number of columns in the net-change database table
- PK\_Cols number of primary key columns in the net-change database table
- CdbTable unique name of net-change database table
- Insert\_Table name of in-memory table for insert operations in the net-change database
- Inserts number of inserts
- Update\_Table name of in-memory table for update operations in the net-change database
- Updates number of updates
- Delete\_Table name of in-memory table for delete operations in the net-change database
- Deletes number of deletes
- Non\_Compilable\_Cmds number of noncompilable commands.
- Update\_Worktable name of the worktable created on the replicate data server when applying updates. This worktable is populated and joined with the replicate table
- Delete\_Worktable name of the worktable created on replicate data server when applying deletes. This worktable is populated and joined with with the replicate table
- Reduced Inserts number of inserts reduced due to compilation
- Reduced\_Updates number of updates reduced due to compilation
- Reduced\_Deletes number of deletes reduced due to compilation
- Example 5 You can list detailed information on a specific table in the net-change database by including the dump\_i, dump\_u, dump\_d, or dump\_nc options in your query to return information in the table. The options are SQL select statements executed on the net-change table.

For example to display the content of *dbo.test\_alltypes\_msa\_1* and the *Insert\_Table* inmemory table:

```
sysadmin cdb,106,0,dump_i,dbo.test_alltypes_msa_1
```

If replication is successful, this is the output:

• **Example 6** – To display all noncompilable commands:

```
sysadmin cdb,105,1,dump_nc
```

The output is:

```
c20, c21,
     c22, c23, c24, c25) values (2, 1, 1, 'abcdefq', 'fqhijkl',
     `20091125 08:50:42:100', `20091125 08:51:00:000',
1001.0000, 10,
     10. 0.5555444433332222111100001111222233333. 0x01234567.
     `20091125', 1, 254.0000, 4967295, 65500, 92233720,
922337203,
     '08:50:42:113', 'mnopgrst', 'abcdefghijklmnopgrtsuvwxyz
    0
     dddddddd
     Adddddddddddddd e
     ddddddddddddddd f', 'uvwxy',
     convert (varchar.
00640064
     006400640
     064006400
     640064006
     40064006400640064006400640064006400200065002000640064006
40064006
     40064006
     40064006
     40064006
     40064006400640064006400640020006600), 0x48656c6c6f20)
     update article set price = price*1.015 where id = 108
3
     delete from dbo.test_alltypes_msa_1 where c1=1 and c2=1
and c3=1
     and c4='ABCDEFG' and c5='FGHIJKL' and c6='20091125
8:50:42:100' and
    c7='20091125 08:51:00:000' and c8=1001.0000 and c9=10 and
c10=10
     and c11=0.555544443333222211110000111122223333 and
c12=0\times01234567
     and c13= '20091125' and c14=1 and c15=254.0000 and
c16=4967295 and
     c17=65500 and c18=92233720 and c19=922337203 and
     c20='08:50:42:113' and c21= 'MNOPQRST' and c23='UVWXY'
```

 Example 7 – To display detailed information on a specific table within the net-change database:

```
sysadmin cdb,107,1,hold
go
sysadmin cdb,107,1,list,test_alltypes_ws_1
go
```

The output displays information that includes:

1. The status of operations and names of in-memory tables:

```
CdbName
  Replicate_Table Status Cmd_Convert
asiqdemo_ws_46_3 dbo.test_alltypes_ws_1 compilable i2di
AutoCorrection Nb Columns PK Cols CdbTable
         25 22 test_allpes_ws_1_46_1
_____
rs_itest_allpes_ws_1_46_1 1 rs_utest_allpes_ws_1_46_1
Deletes Non_Compilable_Cmds
Delete_Table
rs_dtest_allpes_ws_1_46_1 1 0
Update_Worktable Delete_Worktable
#rs_dtest_allpes_ws_1_46_1
Reduced_Inserts Reduced_Updates Reduced_Deletes
0 0
                    0
(1 row affected)
```

**2.** Information on all columns in the table:

| Colname<br>HasNul  |       | Maxlength | Cdbtype | e Cdbvtyp | e Primary_ke | y Change | èd |  |
|--------------------|-------|-----------|---------|-----------|--------------|----------|----|--|
|                    |       |           |         |           |              |          |    |  |
|                    | _     |           |         |           |              |          |    |  |
| c1                 | int   | 4         | 8       | 8         | 1            | 1        | 0  |  |
|                    |       |           |         |           |              |          |    |  |
| c8                 | money | 10        | 1       | 0         | 1            | 1        | 0  |  |
| c25                | image | e 5       | 5       | 19        | 0            | 1        | 1  |  |
| (25 rows affected) |       |           |         |           |              |          |    |  |

## <u>Usage</u>

You can list detailed information on a specific in-memory table in the net-change database by including one of these SQL commands in your query. The in-memory tables are for internal processing and the contents are not disk-resident.

You must execute **sysadmin net\_change\_db hold** or **sysadmin net\_change\_db hold next** before you can use **sysadmin net\_change\_db list** to display net-change database information.

sysadmin net\_change\_db requires "sa" permission.

#### See also

- *admin who* on page 98
- admin config on page 55

# sysadmin dropdb

Drops a database from the ID Server.

## **Syntax**

sysadmin dropdb, data\_server, database

### **Parameters**

- **data server** The name of the data server.
- **database** The name of the database you want to drop.

## **Examples**

 Example 1 – Drops the pubs2 database in the SYDNEY\_DS data server from the ID Server:

```
sysadmin dropdb, SYDNEY_DS, pubs2
```

#### Usage

- Use sysadmin dropdb to drop a database from the ID Server. This command must be executed at an ID Server.
- Use sysadmin dropdb only when the ID Server system tables contain information about a
  database that does not exist in the system. This should happen only after a system failure.
  For example, if a database is dropped with drop connection, a network failure might
  prevent the ID Server from being notified so that it can remove the database from its tables.
  If you attempt to add the same data server and database to the system later, the request will
  fail because the database and its data server are already registered in the ID Server system
  tables.
- If you reinstall a Replication Server, use sysadmin dropdb to remove the ID Server information for each database the Replication Server managed, including its RSSD. Otherwise, errors occur when you reinstall Replication Server.
- If you enter invalid arguments with this command, you are not notified.

**Warning!** Never use **sysadmin dropdb** on any databases that have active connections.

sysadmin dropdb requires "sa" permission.

#### See also

• sysadmin dropldb on page 385

# sysadmin dropldb

Drops a logical database from the ID Server.

## **Syntax**

sysadmin dropldb, data\_server, database

### **Parameters**

- **data\_server** The name of the logical data server.
- **database** The name of the logical database you want to drop.

### **Examples**

 Example 1 – Drops the pubs2 logical database in the LDS logical data server from the ID Server:

```
sysadmin dropldb, LDS, pubs2
```

#### Usage

- Use **sysadmin dropldb** to drop a logical database from the ID Server. This command must be executed at an ID Server.
- Use sysadmin dropldb only when the ID Server system tables contain information about a
  logical database that does not exist in the system. This should happen only after a system
  failure.
  - For example, if a logical database is dropped with **drop logical connection**, a network failure might prevent the ID Server from being notified so that it can remove the logical database from its tables. If you attempt to add the same logical data server and logical database to the system later, the request fails because the logical database and its logical data server are already registered in the ID Server system tables.
- If you reinstall a Replication Server, first use **sysadmin dropldb** to remove the ID Server information for each logical database the Replication Server managed. Otherwise, errors occur when you reinstall Replication Server.
- If you enter invalid arguments with this command, you are not notified.

**Warning!** Never use **sysadmin dropldb** on any logical databases that have active connections.

sysadmin dropldb requires "sa" permission.

#### See also

• sysadmin dropdb on page 384

# sysadmin drop\_queue

Deletes a stable queue. Use this command to drop a failed materialization queue.

## **Syntax**

sysadmin drop\_queue, q\_number, q\_type

#### **Parameters**

- **q\_number** The site ID for the Replication Server or database that is the source or destination for the queue.
- **q\_type** The queue type.

## **Usage**

• Use **sysadmin drop\_queue** to stop and delete a materialization queue that remains after a subscription experiences an unrecoverable error and must be manually cleaned up.

Warning! Use sysadmin drop\_queue only to drop a failed materialization queue.

• Use **admin who** to find the *q\_number* and *q\_type* for a queue. The values appear in the command's SQM thread output.

## **Permissions**

sysadmin drop\_queue requires "sa" permission.

#### See also

- rebuild queues on page 356
- sysadmin purge\_route\_at\_replicate on page 409

# sysadmin droprs

Drops a Replication Server from the ID Server.

## **Syntax**

sysadmin droprs, replication\_server

### **Parameters**

• **replication\_server** – The name of the Replication Server you want to drop.

## **Examples**

• Example 1 – Drops the SYDNEY\_RS Replication Server from the ID Server: sysadmin droprs, SYDNEY\_RS

### Usage

- Use **sysadmin droprs** to drop a Replication Server from the ID Server. This command can be executed only at an ID Server.
- You can use **sysadmin droprs** when the ID Server contains information about a Replication Server that does not exist in the replication system. Such a scenario is usually a result of a system failure. For example, if a Replication Server installation fails, the ID Server system tables may contain entries for the Replication Server, preventing subsequent attempts to install the Replication Server.
- You are not notified when you enter an invalid argument.

**Warning!** Use **sysadmin droprs** with caution when removing an active Replication Server. For the correct procedure on removing an active Replication Server, see the *Replication Server Administration Guide Volume 1*.

### **Permissions**

sysadmin droprs requires "sa" permission.

# sysadmin dump\_file

Specifies an alternative log file name for use when dumping a Replication Server stable queue.

## **Syntax**

sysadmin dump\_file [, file\_name]

### **Parameters**

• **file\_name** – The name of the new log file that stable queue dumps are to be written to.

## **Examples**

• **Example 1** – Specifies *pubs2.log* as the file for logging stable queue output:

```
sysadmin dump_file, 'pubs2.log'
```

### Usage

- Use **sysadmin dump\_file** to specify a log file name before you use **sysadmin dump\_queue** to dump the log to a file.
- To reset the current dump file to the default, execute **sysadmin dump\_file** without specifying a file name.
- If a file name is specified, the current dump file is closed and a new file is opened. The new file uses the specified file name.
- The default dump file is the Replication Server log. Use **admin log\_name** to display the path to this file.
- If you enter a log file name containing characters other than letters and numerals, enclose it in quotes.

## **Permissions**

**sysadmin dump\_file** requires "sa" permission.

#### See also

- admin log\_name on page 62
- sysadmin dump\_queue on page 388
- sysadmin sqt\_dump\_queue on page 423

# sysadmin dump\_queue

Dumps the contents of a Replication Server stable queue.

## **Syntax**

### **Parameters**

- q\_number | server[, database] Identifies the stable queue to dump. Use either q\_number or server[, database] to specify the queue number. You can use admin who, admin who, sqm, and admin who, sqt to identify the queue number.
- **q\_type** The queue type of the stable queue. Values are 0 for outbound queues and 1 for inbound queues. Use **admin who, admin who, sqm**, and **admin who, sqt** to identify the queue type.
- **seg** Identifies the starting segment.
- **blk** Identifies the 16K block in the segment where the dump is to begin. Block numbering starts at 1 and ends at 64.

**sysadmin dump\_queue** recognizes four special settings for *seg* and *blk*:

- Setting *seg* to -1 starts with the first active segment in the queue.
- Setting *seg* to -2 starts with the first segment in the queue, including any inactive segments retained by setting a save interval.
- Setting seg to -1 and blk to -1 starts with the first undeleted block in the queue.
- Setting seg to -1 and blk to -2 starts with the first unread block in the queue.
- **cnt** Specifies the number of blocks to dump. This number can span multiple segments. If *cnt* is set to -1, the end of the current segment is the last block dumped. If it is set to -2, the end of the queue is the last block dumped.
- **num\_cmds** Specifies the number of commands to dump. This number overrides *cnt*. If *num\_cmds* is set to -1, the end of the current segment is the last command dumped. If *num\_cmds* is set to -2, the end of the queue is the last command dumped.
- L0 Dumps all of the stable queue's content. This is the default behavior if L0, L1, L2, or L3 is not specified.
- L1 Dumps only the **begin** and **end** commands of transactions found in the stable queue.
- **L2** Dumps the **begin** and **end** commands of the stable queue transactions together with the first 100 characters of all the other commands in the transactions.
- L3 Dumps all of the stable queue's content. Except for SQL statements, all other commands are printed as comments. You can use L3 only when you use the *file\_name* option or the sysadmin dump\_file command to specify an alternate log file. You cannot use L3 with RSSD or client options.
- **RSSD** Forces output to system tables in the RSSD.
- **client** Forces output to the client that is issuing this command.
- "log" Forces output to the Replication Server log file.
- **file\_name** Forces the output into the *file\_name* log file. You can also set an alternate log file using the **sysadmin dump\_file** command. The location of this file is recorded in the Replication Server log.
- "next"[, num\_cmds] Starts from where the last run of sysadmin dump\_queue for a particular queue and session left off, and dumps the same number of commands or blocks that the last run did. You can use num\_cmds to override the value of previous cnt or num cmds.

If you use "next"[, num\_cmds] without a prior invocation of sysadmin dump\_queue, the dump starts from the beginning of the queue with the default values of seg -1, blk -1, and cnt -2, and num\_cmds is treated as the number of commands.

## **Examples**

• **Example 1** – Acting on queue 103:1, dumps blocks 15–64 of segment 0 and blocks 1–15 of segment 1 into the Replication Server log:

```
sysadmin dump_queue, 103, 1, 0, 15, 65
```

• **Example 2** – Dumps all of queue 103:1 into the RSSD:

```
sysadmin dump_queue, 103, 1, -1, 1, -2, RSSD
```

• Example 3 – Dumps the contents of queue 103:1 into SYDNEY\_RS.log log file. The last sysadmin dump\_file command closes SYDNEY\_RS.log and any subsequent dumps are directed to the Replication Server log:

```
sysadmin dump_file, SYDNEY_RS.log
sysadmin dump_queue, 103, 1, -1, 1, -2
sysadmin dump_file
```

• **Example 4** – Dumps the contents of the inbound queue for SYDNEY\_DS.*pubs2* into the Replication Server log:

```
sysadmin dump_queue, SYDNEY_DS, pubs2, 1, -1, 1, -2, 10, "log"
```

- Example 5 Dumps 10 commands of queue 103:1 into the Replication Server log: sysadmin dump\_queue, 103, 1, -1, 1, -2, 10, "log"
- **Example 6** Dumps only the **begin** and **end** commands of queue 103:1 into the Replication Server log:

```
sysadmin dump_queue, 103, 1, -1, 1, -2, L1

Frample 7 - Dumps the contents of queue 103:1 into the Replication Server log:
```

- Example 7 Dumps the contents of queue 103:1 into the Replication Server log: sysadmin dump\_queue, 103, 1, -1, 1, -2, "next"
- Example 8 Dumps, in chunks, the contents of queue 103:1 into the Replication Server log. "next" dumps the queue from where the last run of sysadmin dump\_queue left off. In this example, the first call to sysadmin dump\_queue dumps the first ten commands, the second call dumps the next ten commands, and the last call dumps the next 20 commands:

```
sysadmin dump_queue, 103, 1, -1, 1, -2, 10
sysadmin dump_queue, 103, 1, "next"
sysadmin dump_queue, 103, 1, "next", 20
```

## <u>Usage</u>

- Use **sysadmin dump\_queue** to dump the contents of a Replication Server stable queue.
- **sysadmin dump\_queue** dumps stable queues into one of these:
  - Replication Server log
  - Alternate log file

- RSSD
- · Client issuing the command

To dump queues into the RSSD or client, the last argument of **sysadmin dump\_queue** must be **RSSD** or **client**.

If the **RSSD** or **client** option is not specified, or if the "**log**" option is specified, output goes into the Replication Server log.

If an alternative log file for dumping queues is specified through the **sysadmin dump\_file** command or through the *file\_name* option, the output goes into the alternative dump file.

 Specify the maximum sysadmin dump\_queue command length by setting the queue\_dump\_buffer\_size configuration parameter.

### **Dumping to the RSSD**

If the **RSSD** option is used, the dump is written into two system tables in the RSSD, *rs\_queuemsg* and *rs\_queuemsgtxt*.

If the queue is dumped into the RSSD, the system tables are first cleared of the segments with the same *q number*, *q type*, *seg*, and *blk* as the blocks being dumped.

For information about the contents of the *rs\_queuemsg* system table, see "Replication Server System Tables."

The *rs\_queuemsgtxt* system table holds the text of commands dumped from the stable queue. If the text of a command exceeds 255 characters, it is stored in multiple rows numbered with the *q\_seq* column.

### **Dumping to the client**

If the **client** option is used, the dump is written to the client issuing the command, such as **isql** or Replication Server Manager.

## **Permissions**

sysadmin dump\_queue requires "sa" permission.

#### See also

- admin who on page 98
- rs\_queuemsg on page 664
- rs\_queuemsgtxt on page 665
- sysadmin dump\_file on page 387

# sysadmin dump\_thread\_stacks

Dumps Replication Server stacks.

## **Syntax**

```
sysadmin dump_thread_stacks [, module_name]
```

### **Parameters**

• **module\_name** – The type of Replication Server thread. The valid module names are the same as the values under the *name* column displayed by the **admin who** command.

### **Examples**

• **Example 1** – Dumps the RSI queue stack:

```
sysadmin dump_thread_stacks, RSI
T. 2006/10/23 15:37:39. (259): RS Thread Type =
T. 2006/10/23 15:37:39. (259): RS Thread State =
   'Awaiting Wakeup'
T. 2006/10/23 15:37:39. (259): RS Thread Info =
   'ost_columbia_02'
T. 2006/10/23 15:37:39. (259): Open Server Process ID:
  50, SRV_PROC address 0xed79c8
T. 2006/10/23 15:37:39. (259): Start of stack trace for
  spid 50.
T. 2006/10/23 15:37:39. (259): Native thread #70,
  FramePointer: 0xfe34f050
T. 2006/10/23 15:37:39. (259): 0x00362fc8
  sqm_read_message (0x3345ed0, 0xfe34fdf4, 0xea60,
  0x0, 0xfe34fdf0, 0x47105f0) +0x48
T. 2006/10/23 15:37:39. (259): 0x00300908
  _rsi_sender_wrapper (0x30c390, 0x30c230, 0x476f1f0,
  0x47105f0, 0x1f2, 0x47105f0) +0x2f28
T. 2006/10/23 15:37:39. (259): 0x002fe960
   rsi_sender_wrapper (0x1d794f0, 0xffffd8f1,
  0x268d14, 0xffffd800, 0x800, 0x0) +0xf80
T. 2006/10/23 15:37:39. (259): 0x0054dabc
  srv__start_function (0xed79c8, 0x0, 0x800,
  0x862a04, 0x0, 0x0) +0x1c0
T. 2006/10/23 15:37:39. (259): 0xff265d48 _resume_ret
   (0x0, 0x0, 0x0, 0x0, 0x0, 0x0) + 0x2d0
T. 2006/10/23 15:37:39. (259): End of stack trace for
  spid 50.
T. 2006/10/23 15:37:39. (259):
```

### Usage

- Use **sysadmin dump\_thread\_stacks** to check the internal processes of Replication Server when Replication Server is unusually slow.
- sysadmin dump\_thread\_stacks is available for these platforms:
  - Sun Solaris
  - HPUX
  - Linux
  - IBM

See srv\_dbg\_stack() in Open Server Server-Library/C Reference Manual.

## **Permissions**

sysadmin dump\_thread\_stacks requires "sa" permission.

# sysadmin dump\_tran

Dumps the statements of a specific stable queue transaction into a log file.

### **Syntax**

## **Parameters**

- **q\_number** | **server**[, **database**] Identifies the stable queue. Use either *q\_number* or *server*[, *database*] to specify the queue number. You can use **admin who**, **admin who**, **sqm**, and **admin who**, **sqt** to identify the queue number.
- q\_type The queue type of the stable queue. Values are 0 for outbound queues and 1 for inbound queues. Use admin who, admin who, sqm, and admin who, sqt to identify the queue type.
- **lqid** The local queue ID of any command of a stable queue transaction. *lqid* identifies the transaction to dump. Format: *seg*, *blk*, *row*.
- **num\_cmds** Specifies the number of commands to dump.
- L0 Dumps the contents of the specified transaction. This is the default behavior if L0, L1, L2, or L3 is not specified.
- L1 Dumps only the **begin** and **end** commands of the specified transaction.
- **L2** Dumps the **begin** and **end** commands of the specified transaction, together with the first 100 characters of the other commands in the transaction.

- **L3** Dumps all the commands of the specified transaction. All other commands are printed as comments except for **SQL** statements. You can use **L3** only when you use the *file\_name* option or the **sysadmin dump\_file** command to specify an alternate log file. You cannot use **L3** with the **RSSD** or **client** options.
- **RSSD** Forces output to system tables in the RSSD.
- **client** Forces output to the client that issued the command.
- "log" Forces output to the Replication Server log file.
- **file\_name** Forces the output into the *file\_name* log file. You can set an alternate log file using the **sysadmin dump\_file** command.
- "next"[, num\_cmds] This option continues the last run of sysadmin dump\_tran.

  "next"[, num\_cmds] starts from where the last run of sysadmin dump\_tran for a
  particular transaction left off, and dumps the same number of commands that the last run
  did. You can use num\_cmds to override the value of previous cnt or num\_cmds.

You cannot use "next"[, num\_cmds] without a prior invocation of sysadmin dump\_tran.

## **Examples**

• **Example 1** – Dumps the transaction of queue 103:1 with LQID 0:15:2 into the Replication Server log:

```
sysadmin dump_tran, 103, 1, 0, 15, 2
```

• **Example 2** – Dumps 10 commands of the transaction of the inbound queue for *SYDNEY\_DS.pubs2* with LQID 0:15:2 into the Replication Server log:

• **Example 3** – Dumps only the **begin** and **end** commands of the transaction of queue 103:1 with LQID 0:15:2 into the Replication Server log:

```
sysadmin dump_tran, 103,1, 0, 15, 2, L1
```

- Example 4 Dumps all of the commands of the transaction of queue 103:1 with LQID 0:15:2 into the Replication Server log. All the commands are truncated at 100 characters: sysadmin dump\_tran, 103,1, 0, 15, 2, L2
- **Example 5** Dumps the transaction of queue 103:1 with LQID 0:15:2 into the SYDNEY\_RS.log file:

```
sysadmin dump_tran, 103,1, 0, 15, 2, L3, SYDNEY_RS.log
```

- Example 6 Dumps the transaction of queue 103:1 with LQID 0:15:2 into the RSSD: sysadmin dump\_tran, 103, 1, 0, 15, 2, RSSD
- Example 7 Dumps transaction of queue 103:1 with LQID 0:15:2 to the client: sysadmin dump\_tran, 103, 1, 0, 15, 2, client
- Example 8 Dumps, in chunks, the transaction of queue 103:1 with LQID 0:15:2 into the Replication Server log. "next" dumps the transaction from where the last run of sysadmin dump\_tran left off. In this example, the first call to sysadmin dump\_tran dumps the first

10 commands of the transaction, the second call dumps the next 10 command of the transaction, and the last call dumps the next 20 commands of the transaction:

```
sysadmin dump_tran, 103,1, 0, 15, 2, 10
sysadmin dump_tran, "next"
sysadmin dump_tran, "next", 20
```

#### Usage

- Use sysadmin dump\_tran to dump the contents of a stable queue transaction identified by the LOID.
- Output from **sysadmin dump\_tran** goes to one of these:
  - Replication Server log
  - · Alternate log file
  - RSSD
  - Client issuing the command

To dump a stable queue transaction into the RSSD or a client, the last argument of **sysadmin dump\_tran** must be **RSSD** or **client**.

If the **RSSD** or **client** option is not specified, or if the **log** option is specified, output goes to the Replication Server log.

If an alternative log file for dumping the stable queue transaction is specified through the **sysadmin dump\_file** command or through the *file\_name* option, the output goes to the alternative dump file.

• Specify the maximum **sysadmin dump\_tran** command length by setting the **queue\_dump\_buffer\_size** configuration parameter.

### **Dumping to the RSSD**

If the **RSSD** option is used, the dump is written in two system tables in the RSSD, *rs\_queuemsg* and *rs\_queuemsgtxt*.

If the transaction is dumped to the RSSD, the system tables are first cleared of the segments with the same  $q_number$ ,  $q_number$ ,  $q_num$ ,  $q_num$ , q

For information about the contents of the *rs\_queuemsg* system table, see "Replication Server System Tables".

The *rs\_queuemsgtxt* system table holds the text of commands dumped from the stable queue. If the text of a command exceeds 255 characters, it is stored in multiple rows numbered with the *q\_seq* column.

#### **Dumping to the client**

If the **client** option is used, the dump is written to the client issuing the command, such as **isql** or Replication Server Manager.

## **Permissions**

sysadmin dump\_tran requires "sa" permission.

#### See also

- admin who on page 98
- rs\_queuemsg on page 664
- rs queuemsgtxt on page 665
- sysadmin dump\_file on page 387

# sysadmin erssd

Allows you to check ERSSD file locations and backup configurations, or perform an unscheduled backup of the ERSSD.

The command returns the status of ERSSD, including:

- ERSSD name
- Database file location
- Transaction log file location
- Transaction mirror location
- Backup start time, start date, and intervals
- Backup directory location

### **Syntax**

```
sysadmin erssd [, backup | dbfile_dir, 'path' | translog_dir, 'path'
|
logmirror_dir, 'path' | defrag]
```

#### **Parameters**

- **backup** Performs a single unscheduled backup of the ERSSD.
- **dbfile\_dir, 'path'** Specifies a new directory for the ERSSD database file.
- translog dir, 'path' Specifies a new directory for the transaction log file.
- logmirror\_dir, 'path' Specifies a new directory for the transaction log mirror file.
- **defrag** Rebuilds the ERSSD database without empty fragments.
- **path** The pathname of the new directory.

**Note:** Use these directory path alteration options with caution. Executing **sysadmin erssd** with these options automatically reboots ERSSD, and may cause system disruption.

#### **Examples**

• Example 1 – This example shows the output of sysadmin erssd:

```
sysadmin erssd
-----
ERSSD Name ERSSD Database File ERSSD Transaction Log
```

## Usage

- Using this command with no options displays the database file path, the transaction log
  path, the transaction log mirror path, and the start-time, start-date, and location of
  scheduled transactions.
- Using this command with the **backup** option performs one unscheduled backup.
- Using this command with the option **dbfile\_dir** shuts down ERSSD, moves the database to the new directory, updates the Replication Server configuration file, and restarts ERSSD, using the database from the new location.
- Using this command with the option translog\_dir shuts down ERSSD, moves the
  transaction log file to the new directory, updates the ERSSD to use the transaction log
  mirror in the new directory, updates the Replication Server configuration file, and restarts
  ERSSD.
- Using this command with the option logmirror\_dir shuts down ERSSD, moves the
  transaction log mirror file to the new directory, updates the ERSSD to use the transaction
  log mirror in the new directory, updates the Replication Server configuration file, and
  restarts ERSSD.
- Use this command with the option defrag shuts down ERSSD, rebuilds the database file, and restarts ERSSD.
- Using this command with the options defrag, dbfile\_dir, translog\_dir, and logmirror\_dir is expensive. During this operation ERSSD is unavailable and all threads that attempt to access it fail. These threads remain blocked until ERSSD is restarted.
- Your site version must be 15.0 or above to use defrag. The defragmented file is automatically upgraded to SQL Anywhere 11.0 by this option, and cannot be downgraded after the command is executed.
- Use this command when you need to move files to larger, faster disks.
- Use single, not double, quotation marks in path.

#### **Permissions**

You must have "sa" privileges to execute this command.

# sysadmin fast\_route\_upgrade

Updates the route version to the site version of the lower of the primary or replicate Replication Server.

Upgrading a route rematerializes the data in system tables and makes information associated with new features available to a newly upgraded Replication Server.

**Note:** Use **sysadmin fast-route-upgrade** only if the primary Replication Server has not used new features that require materialization.

## **Syntax**

sysadmin fast\_route\_upgrade, dest\_replication\_server

### **Parameters**

• **dest replication server** – The destination Replication Server for the route.

### **Examples**

• Example 1 – In these examples, the site version of TOKYO\_RS is 1200. SYDNEY\_RS has just been upgraded from 11.5 to 12.0; its site version is 1200. Issued at the source Replication Server (SYDNEY\_RS) for the route terminating at the Tokyo Replication Server (TOKYO\_RS), this command sets the version of the route to 12.0. New features have not yet been used at SYDNEY RS:

```
sysadmin fast_route_upgrade, TOKYO_RS
```

• Example 2 – Issued at the source Replication Server (TOKYO\_RS) for the route terminating at the Sydney Replication Server (SYDNEY\_RS), this command is rejected since new features have been used at TOKYO\_RS, and you must upgrade the route using Sybase Central's Replication Manager plug-in:

```
sysadmin fast_route_upgrade, SYDNEY_RS
```

## <u>Usage</u>

- Whenever Replication Servers at both ends of a route have been upgraded and site versions set to 11.5 or later, you must upgrade each route that connects the two servers to enable new features to flow through it. Issue this command at the source Replication Server to update the route version.
- Use **sysadmin fast\_route\_upgrade** to upgrade the route if new features have not been used at the source Replication Server.
- If you have used new features at the source Replication Server, the command is rejected and you must upgrade the route using Replication Manager (RM).

sysadmin fast\_route\_upgrade requires "sa" permission.

#### See also

- admin show\_route\_versions on page 79
- admin show site version on page 80
- sysadmin site version on page 412

# sysadmin hibernate\_off

Turns off hibernation mode for the Replication Server and returns it to an active state.

## **Syntax**

```
sysadmin hibernate_off [, string_ID]
```

### **Parameters**

• **string\_ID** – A valid identifier. If *string\_ID* was specified with **sysadmin hibernate\_on**, you must specify the same one that was used for **sysadmin hibernate\_on**.

If you forget the *string\_ID*, you can find it in the *text* column of the *rs\_recovery* system table.

If you need to turn off hibernation mode for a replicate Replication Server after a successful route upgrade or route upgrade recovery, use the Replication Server name for the *string\_ID*.

## **Examples**

 Example 1 – This command turns off the hibernation mode of the Replication Server (TOKYO RS):

```
sysadmin hibernate_off, TOKYO_RS
```

#### Usage

- Hibernation mode is a Replication Server state in which:
  - all Data Definition Language (DDL) commands are rejected,
  - most service threads, such as Data Server Interface (DSI), distributor, and Replication Server Interface (RSI) sender threads, are suspended,
  - · all routes and connections are suspended, and
  - RSI users are logged off and not allowed to log back into the Replication Server.

### Replication Server Commands

- You can execute system information (admin) and system administration (sysadmin) type commands while in hibernation mode.
- Execute this command at the Replication Server for which you want to turn off hibernation mode.
- A destination Replication Server might be in hibernation mode when route upgrade fails.
   Do not use sysadmin hibernate\_off to reactivate the Replication Server. Use Replication Manager to recover the route upgrade. For more information, see the Replication Manager online help.
- Occasionally, a destination Replication Server is placed into hibernation mode after a
  successful route upgrade. Use sysadmin hibernate\_off to reactivate the destination
  Replication Server.

## **Permissions**

sysadmin hibernate\_off requires "sa" permission.

#### See also

• sysadmin hibernate\_on on page 400

# sysadmin hibernate\_on

Turns on hibernation mode for (or suspends) the Replication Server.

**Warning!** The **sysadmin hibernate\_on** command may result in loss detection when Replication Server has routes.

## **Syntax**

sysadmin hibernate\_on [, string\_ID]

## **Parameters**

• **string\_ID** – A valid identifier. You must use the same *string\_ID* when you execute **sysadmin hibernate\_off**. You can use *string\_ID* to ensure that no-one else accidentally turns off hibernation mode for the Replication Server while you are working on it.

If you forget the *string\_ID*, you can find it in the *text* column of the *rs\_recovery* system table.

### **Examples**

 Example 1 – This command turns on the hibernation mode of the Replication Server (TOKYO\_RS):

sysadmin hibernate\_on, TOKYO\_RS

### Usage

- Hibernation mode is a Replication Server state in which:
  - all Data Definition Language (DDL) commands are rejected,
  - most service threads, such as Data Server Interface (DSI), distributor, and Replication Server Interface (RSI) sender threads, are suspended,
  - all routes and connections are suspended, and
  - RSI users are logged off and not allowed to log back into the Replication Server.
- You can execute system information (admin) and system administration (sysadmin) type commands while in hibernation mode.
- Execute this command at the Replication Server for which you want to turn on hibernation mode.
- You can turn hibernation mode on for a Replication Server to help you debug problems.

### **Permissions**

sysadmin hibernate\_on requires "sa" permission.

#### See also

• sysadmin hibernate\_off on page 399

# sysadmin issue\_ticket

Injects an **rs** ticket marker into an inbound or an outbound queue.

#### **Syntax**

```
sysadmin issue_ticket {,q_number} |{,ds_name, db_name},[,q_type], h1
[, h2 [, h3 [, h4]]] [,v]
```

### **Parameters**

- **ds name** name of the data server on which the database resides.
- **db** name name of the database.
- q\_number identifies the stable queue.
- **q\_type** identifies the stable queue type. Values are 0 for outbound queues and 1 for inbound queues. **q\_type** is optional, if it is not specified, then the default queue type is inbound queue.
- **h1,h2,h3** each parameter contains from 1–10 characters; these parameters must follow the database identifier naming convention since the parameters are used as identifiers, in any way you see fit. The header parameter must not start with a number and must not be a reserved word. If number is chosen to be a header parameter, it must be within quotes. For example, '1'.

- **h4** contains from 1–50 characters. Like h1, h2, and h3, you can use this parameter as an identifier in any way you see fit.
- **v** identifies the version number of the **rs\_ticket**. It should be either 1 or 2. The default value is 2, if not specified.

## **Examples**

• Example 1 – This command injects one transaction in to the Replication Server inbound queue.

```
sysadmin issue_ticket, 103, 'start'
go
```

where:

103 is the q\_number of a logical connection to Replication Server.

 Example 2 – This example injects a transaction in to the Replication Server outbound queue.

```
sysadmin issue_ticket,103,0,'t6'
go
```

where:

103 is the q\_number,  $\theta$  is the outbound queue type, and  $t\theta$  is the h1 header of a logical Replication Server.

#### Usage

When using the **sysadmin issue\_ticket** command:

- You must have at least one subscription from the replicated database in Replication Server.
   If there are no subscriptions, the Distributor (DIST) module will not send the rs\_ticket marker to the corresponding Data Server Interface (DSI).
- The timestamp for the primary database (PDB) and EXEC module is an arbitrary value in the injected **rs\_ticket** marker.
- You can specify a stable queue only by using *q\_number*, *q\_type* or *ds\_name*, *db\_name*, and *q\_type*. In a warm standby environment, an inbound queue is related to the logical connection, and Replication Server does not have inbound queue for the standby database. When using **sysadmin issue\_ticket** for warm standby:
  - If the user specifies the stable queue by an existing logical connection or the physical
    connection for the active database, the specific rs\_ticket marker is written into
    Replication Server inbound queue. The corresponding rs\_ticket record can be found in
    both the replicate database and the standby database at the primary site.

**Note:** In a two Replication Server(RS) DR setup, if the primary server is down, then bring down both primary Adaptive Server Enterprise (ASE) and RS. In thiss case, ensure that the outbound queue is cleared before client can failover to DR ASE. To do

- that, you need to inject a ticket to the outbound queue. When the ticket is found in the rs ticket history table, clients can failover.
- If the user specifies the stable queue by an existing physical connection for the standby database, an error message appears indicating that no such inbound queue exists.

# sysadmin Imconfig

Configures and shows license management-related information in Replication Server.

### **Syntax**

```
sysadmin lmconfig,
[ , edition [, edition_type ]
  , license_type [, license_type_name ]
  , smtp_host [, smtp_host_name ]
  , smtp_port [, smtp_port_number ]
  , email_sender [, sender_email_address ]
  , email_recipients [, email_recipients ]
  , email_severity [, email_severity ]]
```

## **Parameters**

- sysadmin lmconfig without parameters shows basic license status information.
- **edition**, **edition**\_**type** is a static configuration parameter that specifies the license edition.

Values for edition type are:

- null is the default value. When a null value is specified, no product edition is configured, and Replication Server starts with a license for any edition.
- EE indicates the Enterprise Edition.
- RL indicates the Real-Time Loading (RTL) Edition.
- **license type, license\_type\_name** is a static configuration parameter that specifies the license type for the installation of Replication Server, and is valid only when you specify a non-null edition.

The valid, most typical values for license\_type\_name are:

- SR server license
- SV standby server license
- AR application server license
- BR application-specific standby server license
- IC Internet access CPU license
- AC application-specific CPU license
- BC application-specific standby CPU license

### **Replication Server Commands**

- CP CPU license
- SF standby CPU license
- null default

**Note:** In addition to this list, **sysadmin Imconfig** also accepts two-letter abbreviations for specialized and legacy license types. If the license type is not accepted, set the type to null and use the network license server options file to control the license used by Replication Server.

- **smtp host, smtp host name** designates the SMTP host used to send e-mail messages for license event notifications.
- **smtp port, smtp port number** designates the SMTP port used to send e-mail messages for license event notifications.
- email sender, sender email address specifies the e-mail address used as the sender's address on license event e-mail notifications.
- **email recipients**, **email recipients** is a comma-separated list of e-mail recipients who receive license event e-mail notifications.
- **email severity, email severity** is the minimum severity of an error that causes an e-mail notification to be sent. The default is error, and the other possibilities are warning and informational.

## **Examples**

• **Example 1** – displays basic license configuration information for a system:

```
sysadmin lmconfig
go
```

#### The returned result is:

| Parameter Name                                                                        | Config    | Value                                               |        |                  |
|---------------------------------------------------------------------------------------|-----------|-----------------------------------------------------|--------|------------------|
| edition license_type smtp_host email_recipients email_severity smtp_port email_sender | Wanadan   | null<br>null<br>smtr<br>cshi<br>ERROR<br>25<br>cshi |        | Flore i una Dada |
| License Name                                                                          | Version   | Quantity                                            | Status | Expiry Date      |
| REP_SERVER 2:40AM                                                                     | 2005.0425 | 1                                                   | graced | Sep 11 2005      |
| REP_HVAR_ASE<br>2:40AM                                                                | 2005.0425 | 1                                                   | graced | Sep 11 2005      |
| Property Name                                                                         | Property  | Value                                               |        |                  |
| PE                                                                                    |           | <br>ull                                             |        |                  |
| LT                                                                                    |           | ull                                                 |        |                  |

### Usage

- If you do not specify an edition or use "null," Replication Server looks for and uses any license edition it finds when it starts.
- The configuration options set by **sysadmin Imconfig** are stored in the sylapi properties file.

### **Permissions**

sysadmin Imconfig requires "sa" permission.

# sysadmin log\_first\_tran

Writes the first transaction in a DSI queue into the exceptions log.

## **Syntax**

```
sysadmin log first tran, [n], data server, database
```

#### **Parameters**

- n Specifies the number of transactions to write to the database exceptions log, and to
  either the Replication Server log or the alternative log file specified by the sysadmin
  dump file command.
- **data server** The name of the data server with the database.
- database The name of the database from whose DSI queue the first transaction is to be written.

## **Examples**

• **Example 1** – Writes the first transaction in this DSI queue to the exceptions log:

```
sysadmin log_first_tran, SYDNEY_DS, pubs2
```

• Example 2 – Writes the first five transactions in the DSI queue to the database exceptions log, and to either the Replication Server log or the location specified by the sysadmin dump\_file command:

```
sysadmin log_first_tran, 5, SYDNEY_DS, pubs2
```

• Example 3 – Writes the first two transactions in the DSI queue to the database exceptions log and to the SYDNEY\_RS.log file. The last sysadmin dump\_file command closes the SYDNEY\_RS.log file:

```
sysadmin dump_file SYDNEY_RS.log
sysadmin log_first_tran, 2, SYDNEY_DS, pubs2
sysadmin dump_file
```

### Usage

- Use **sysadmin log\_first\_tran** to write the first *n* transactions in the DSI queue into the exceptions log, and to either the Replication Server log or the alternative log file specified by the **sysadmin dump\_file** command.
- This command does not delete the first *n* transactions from the queue.
- The exceptions log consists of three tables, *rs\_exceptshdr*, *rs\_exceptscmd*, and *rs\_systext*. See "Replication Server System Tables" for detailed descriptions of these tables.

## **Permissions**

sysadmin log\_first\_tran requires "sa" permission.

#### See also

admin who on page 98

# sysadmin purge\_all\_open

Purges all open transactions from an inbound queue of a Replication Server.

## **Syntax**

```
sysadmin purge_all_open, q_number, q_type
```

## **Parameters**

• q\_number, q\_type – Identifies the stable queue to purge. Find these values using admin who, admin who, sqm, and admin who, sqt.

#### **Examples**

• Example 1 – Purges all open transactions from queue 103:1:

```
sysadmin purge_all_open, 103, 1
```

#### Usage

• Use **sysadmin purge\_all\_open** to purge all open transactions from an inbound queue of a Replication Server. Open transactions can only be purged from inbound queues.

**Note:** A transaction is open when the RepAgent has forwarded the transaction begin record, and possibly some commands within the transaction, but has not yet forwarded the transaction commit or abort record.

• **sysadmin purge\_all\_open** is useful if you have to truncate a data server log before it has been completely forwarded to the Replication Server, leaving open transactions in the

Replication Server inbound queues. These must be removed explicitly using **sysadmin purge\_all\_open**.

**Warning!** Use **sysadmin purge\_all\_open** only when there are open transactions in the inbound queue and you are certain that the RepAgent will not forward the commit or abort record from the log.

• Replication Server needs enough storage to purge a stable queue. If you do not have enough storage, this error message appears:

```
This RS is out of Disk Space. Use another session to add disk space for this command to proceed.
```

If this occurs, start another **isql** session and add stable storage to the Replication Server. **sysadmin purge\_all\_open** cannot proceed until sufficient storage is available.

- To review the contents of the transactions being dropped, execute **sysadmin sqt\_dump\_queue** before you use this command.
- If the queue has no open transactions, this command leaves the queue unchanged. If the Replication Server is restarted after transactions are purged, they may reappear as a result of recovery operations.

### **Permissions**

sysadmin purge\_all\_open requires "sa" permission.

#### See also

- admin who on page 98
- *alter partition* on page 165
- create partition on page 280
- sysadmin purge\_first\_open on page 407
- sysadmin sqt dump queue on page 423

# sysadmin purge\_first\_open

Purges the first open transaction from the inbound queue of a Replication Server.

## **Syntax**

```
sysadmin purge_first_open, q_number, q_type
```

#### **Parameters**

• **q\_number**, **q\_type** – Identifies the stable queue to be purged. Find these values using admin who, admin who, sqm, and admin who, sqt.

### **Examples**

• Example 1 – Purges the first open transaction from queue 103:1:

```
sysadmin purge_first_open, 103, 1
```

#### Usage

- sysadmin purge\_first\_open removes the first open transaction from a Replication Server's inbound queue. RepAgent threads transfer transactions from the database log one record at a time. A transaction is open when the RepAgent has forwarded the transaction begin record, and possibly some commands within the transaction, but has not yet forwarded the transaction commit or abort record.
- sysadmin purge\_first\_open can be only used with inbound queues.
- Replication Server needs enough space to purge the first open transaction from a stable queue. If there is not enough disk space, this error message appears:

```
This RS is out of Disk Space. Use another session to add disk space for this command to proceed.
```

If this occurs, start another **isql** session and add stable storage (disk space) to the Replication Server. **sysadmin purge\_first\_open** cannot proceed until sufficient storage is available.

- To review the contents of the transaction being dropped, execute sysadmin sqt\_dump\_queue before you use this command.
- To display information about the first transaction in the inbound queue, use **admin who**, **sqt**. If the state of the first transaction is "open" (ST:O), it can be dropped from the queue.
- The **sysadmin purge\_first\_open** command is useful when there is an uncommitted transaction in the Adaptive Server log. The open transaction is delivered by the RepAgent to Replication Server. Because there is an open transaction, Replication Server cannot truncate the inbound queue. If the transaction remains open for a long time, the inbound queue fills and Replication Server may run out of queue space.
- If the first transaction of the queue is not open, this command leaves the queue unchanged. If the Replication Server is restarted after a transaction is dropped, the transaction may reappear as a result of recovery operations.

Warning! Use sysadmin purge\_first\_open only when you have determined (by using admin who, sqt and admin who, sqm) that the inbound queue is stuck on an uncommitted transaction.

## **Permissions**

sysadmin purge\_first\_open requires "sa" permission.

#### See also

- admin who on page 98
- alter partition on page 165

- create partition on page 280
- sysadmin dump\_queue on page 388
- sysadmin purge\_all\_open on page 406

# sysadmin purge\_route\_at\_replicate

Removes all references to a primary Replication Server from a replicate Replication Server.

## **Syntax**

sysadmin purge\_route\_at\_replicate, replication\_server

## **Parameters**

• **replication\_server** – The name of the primary Replication Server to be purged from the replicate's RSSD.

## **Examples**

 Example 1 – Purges the primary Replication Server, TOKYO\_RS, from the replicate's RSSD:

```
sysadmin purge_route_at_replicate, TOKYO_RS
```

#### Usage

- Use **sysadmin purge\_route\_at\_replicate** to remove all subscriptions and route information originating from a specified primary Replication Server after the route is dropped from it. This is useful after **drop route with nowait** is executed at the primary Replication Server.
- If there is a route from the current Replication Server to the specified primary Replication Server, you must drop the route before executing this command.
- If a subscription was materializing when **drop route with nowait** was executed at the primary Replication Server, a materialization queue may be left at the replicate Replication Server. Use **sysadmin drop\_queue** to remove this queue.

Warning! Use sysadmin purge\_route\_at\_replicate only if the drop route with nowait command was executed at the primary Replication Server or if the primary Replication Server is lost and will not be recovered.

## **Permissions**

sysadmin purge\_route\_at\_replicate requires "sa" permission.

#### See also

- *drop route* on page 344
- rs\_helproute on page 593

# sysadmin restore\_dsi\_saved\_segments

Restores backlogged transactions.

### **Syntax**

sysadmin restore\_dsi\_saved\_segments, data\_server, database

## **Parameters**

- data server The name of the data server.
- **database** The name of the database.

## **Examples**

Example 1 – Restores backlogged transactions for the pubs2 database in the TOKYO\_DS data server:

```
sysadmin restore_dsi_saved_segments, TOKYO_DS, pubs2
```

## **Usage**

- The DSI must be explicitly suspended before you can use this command to restore saved segments.
- Any backlogged transactions saved because a save interval was specified for the
  connection (using alter connection) are candidates for restoring into the database. The
  Replication Server uses rs\_get\_lastcommit to decide which transactions to filter.

### **Permissions**

sysadmin restore dsi saved segments requires "sa" permission.

#### See also

• configure connection on page 199

# sysadmin set\_dsi\_generation

Changes a database generation number in the Replication Server to prevent the application of transactions in the DSI stable queue after a replicate database is restored.

## **Syntax**

## **Parameters**

- gen\_number The new generation number of the database. The number is an integer between 0 and 65,535.
- **primary\_data\_server** The name of the data server at the primary site.
- **primary\_database** The name of the primary database.
- replicate\_data\_server The name of the replicate data server.
- **replicate database** The name of the replicate database.

### **Examples**

• Example 1 – Sets new DSI generation number to 105. The previous number was 104 or less:

```
sysadmin set_dsi_generation 105 NY_DS, ny_db, SF_DS, sf db
```

#### Usage

Use **sysadmin set\_dsi\_generation** during the recovery of a database dump. Changing the generation number except during recovery may cause incorrect data at replicate databases.

See the *Replication Server Administration Guide Volume 2* for a complete description of the recovery procedure.

## **Permissions**

sysadmin set\_dsi\_generation requires "sa" permission.

#### See also

- admin get\_generation on page 59
- configure connection on page 199
- *dbcc dbrepair* on page 491
- *dbcc settrunc* on page 493
- rebuild queues on page 356

# sysadmin site\_version

Sets the site version number for the Replication Server. This lets you use the software features in the corresponding version, and prevents you from downgrading to an earlier version. If the Replication Server uses ERSSD, this command also shuts down the ERSSD, upgrades its database file and restarts ERSSD.

**Note:** If your Replication Server uses ERSSD, this command may cause some threads to shutdown since ERSSD is being restarted. Replication should continue after you restart all threads that are shutdown.

## **Syntax**

sysadmin site\_version [, version]

#### **Parameters**

• **version** – The site version number for Replication Server.

| Version Number | Site Version |
|----------------|--------------|
| Pre-11.5       | N/A          |
| 11.5           | 1150         |
| 12.0           | 1200         |
| 12.5           | 1250         |
| 12.6           | 1260         |
| 15.0, 15.0.1   | 1500         |
| 15.1           | 1510         |
| 15.2           | 1520         |
| 15.5           | 1550         |

No site version numbers exist for versions earlier than 11.5. Maintenance releases may support higher site version numbers.

## **Examples**

- **Example 1** Displays the current site version number for the Replication Server: sysadmin site\_version
- **Example 2** Changes the site version number to correspond to version 15.5: sysadmin site\_version, 1550

## **Usage**

- To set the site version number for the current Replication Server, execute **sysadmin site\_version** with a *version* parameter.
  - The site version number you enter must be no higher than the software version number or the version level of Replication Server.
- To display the site version number for Replication Server, execute **sysadmin site\_version** without a *version* parameter.
- You can use new software features up to the version set in Replication Server site version.
- For a newly installed Replication Server of version 15.5, the site version number is 1550.
- For more information about features that were introduced in a particular Replication Server software version, see *Replication Server New Features Guide* for that version.

**Warning!** When you set the site version number, you cannot downgrade to an earlier version.

• For more information about installing or upgrading Replication Servers, see the Replication Server installation and configuration guides for your platform.

## Mixed-Version Replication Systems

In a mixed-version replication system, different Replication Servers have different site versions. In such a system, some features are only available to Replication Servers with higher site versions. For example, the site version of a primary Replication Server and one of its replicate Replication Server is 1550, while the site version its other replicate Replication Servers is 1260. When a table replication definition has a *timestamp* column, the replicate Replication Server with the lower site version can only subscribe to the *timestamp* as *varbinary* (8), while the replicate Replication Server with 1550 site version can subscribe to the *timestamp* column directly.

#### **Upgrading Routes**

After you have upgraded one or both Replication Servers on either end of a route to a
higher version level, and you have set the site versions to a higher level, you need to
upgrade the route. Upgrading a route rematerializes the data in system tables and makes
information associated with new features available to a newly upgraded Replication
Server.

There are two possible scenarios for route upgrade:

- If you have Replication Manager, use the Replication Manager to upgrade routes. For instruction on upgrading routes, see the Replication Manager online help
- If new features have not been used at the source Replication Server, use **sysadmin fast\_route\_upgrade** to upgrade routes.

For example, if you upgrade a Replication Server of version 12.6 to version 15.0 and set its site version accordingly, you will need to upgrade a route from another Replication Server of version 15.0. When you upgrade the route, the newly upgraded Replication Server receives information from the 15.0 Replication Server such as additional replication definitions for the table.

See the *Replication Server Configuration Guide* for more information about upgrading routes.

System Tables for Version Information

Version information is stored in the *rs\_version* system table. The *rs\_routes* system table also contains version information. Route version information is stored in the *rs\_routeversions* system table.

## **Permissions**

sysadmin site\_version requires "sa" permission.

#### See also

- admin version on page 95
- sysadmin fast\_route\_upgrade on page 398
- sysadmin system version on page 425

# sysadmin skip\_bad\_repserver\_cmd

Instructs Replication Server to skip a failed replication definition request the next time Replication Agent starts.

Use **sysadmin skip\_bad\_repserver\_cmd** with the replication definition change request change process. See *Replication Server Administration Guide Volume 1 > Managing Replicated Tables* before you use **sysadmin skip\_bad\_repserver\_cmd**.

**Warning!** Use **sysadmin skip\_bad\_repserver\_cmd** carefully. If you execute the command, and then restart the Replication Agent without executing the corrected replication definition command in the primary Replication Server, primary data may replicate using the wrong replication definition version.

## **Syntax**

sysadmin skip\_bad\_repserver\_cmd, pds\_name, pdb\_name

#### **Parameters**

- **pds** name The primary data server name.
- **pdb\_name** The primary database name.

#### **Examples**

• Example 1 – In this example, sysadmin skip\_bad\_repserver\_cmd instructs Replication Server and Replication Agent to skip the last failed replication definition command in the pubs2 database of the SYDNEY\_DS data server:

sysadmin skip\_bad\_repserver\_cmd, SYDNEY\_DS, pubs2

## **Usage**

- *pds\_name* and *pdb\_name* identify the specific Replication Agent that is affected by the failed replication definition request.
- Use sysadmin skip\_bad\_repserver\_cmd to instruct Replication Server to skip a failed replication definition request sent by a Replication Agent. When a replication definition command fails at the primary Replication Server, Replication Agent shuts down. If you restart Replication Agent, the failed command executes again unless Replication Server skips the command. After you execute sysadmin skip\_bad\_repserver\_cmd, execute the corrected replication definition request at the Replication Server before starting the Replication Agent.

## **Permissions**

sysadmin skip\_bad\_repserver\_cmd requires "sa" permission.

#### See also

- admin verify\_repserver\_cmd on page 93
- rs\_send\_repserver\_cmd on page 598
- alter replication definition on page 167
- alter applied function replication definition on page 117
- alter request function replication definition on page 175
- create replication definition on page 285
- create applied function replication definition on page 229
- create request function replication definition on page 298
- drop replication definition on page 343

# sysadmin sqm\_purge\_queue

Purges all messages from a stable queue.

**Warning!** Purging messages from a stable queue can result in data loss and should be used only with the advice of Sybase Technical Support. Replication Server cannot send purged messages to the destination database or Replication Server, and this causes inconsistencies in the replication system. If a queue contains subscription marker messages or route messages, using this command can have severe consequences.

## **Syntax**

sysadmin sqm\_purge\_queue, q\_number, q\_type

### **Parameters**

• q\_number, q\_type - Identifies the stable queue to be purged. Find these using admin who, admin who, sqm, or admin who, sqt.

### **Examples**

• Example 1 – Purges all messages from inbound queue number 103:

```
sysadmin sqm_purge_queue, 103, 1
```

### **Usage**

- **sysadmin sqm\_purge\_queue** removes messages destined to another Replication Server from a stable queue. Use this command when your queues are filled with messages.
- **sysadmin sqm\_purge\_queue** can only be executed when the Replication Server has been started in standalone mode.

### **Permissions**

Requires "sa" permission.

#### See also

- admin who on page 98
- repserver on page 605

# sysadmin sqm\_unzap\_command

Undeletes a message in a stable queue.

#### **Syntax**

```
sysadmin sqm_unzap_command, q_number, q_type,
seg, blk, row
```

#### **Parameters**

- **q\_number**, **q\_type** Identifies the stable queue with the message to be restored. Find these values using **admin who**, **admin who**, **sqm**, and **admin who**, **sqt**.
- seg Identifies the segment in the stable queue that contains the message to be undeleted.
- **blk** Identifies the 16K block in the segment. Block numbering starts at 1 and ends at 64.
- row The row number in the block of the command to be undeleted.

#### Usage

- The Replication Server must be in standalone mode to use sysadmin sqm\_unzap\_command.
- sysadmin sqm\_unzap\_command removes the delete mark from a message in a stable
  queue. Use this command to restore a message that you marked deleted using sysadmin
  sqm\_zap\_command.
- Use **sysadmin dump\_queue** to locate the message you want to restore.

### **Permissions**

sysadmin sqm\_unzap\_command requires "sa" permission.

#### See also

- admin who on page 98
- sysadmin drop\_queue on page 386
- sysadmin sqm\_zap\_command on page 419
- sysadmin dump\_queue on page 388

# sysadmin sqm\_unzap\_tran

Restores a specific transaction into the stable queue and returns a message stating the number of restored commands

## **Syntax**

### **Parameters**

- **q\_number** | **server**[, **database**] Identifies the stable queue. Use either *q\_number* or *server*[, *database*] to specify the queue number. You can use **admin who**, **admin who**, **sqm**, and **admin who**, **sqt** to identify the queue number.
- q\_type The queue type of the stable queue. Values are 0 for outbound queues and 1 for inbound queues. Use admin who, admin who, sqm, and admin who, sqt to identify the queue type.
- **lqid** The local queue ID of any command of a stable queue transaction. *lqid* identifies the transaction to restore into the stable queue. Format: *seg,blk,row*.
- L0 Dumps the contents of the restored transaction. This is the default behavior if L0, L1, L2, or L3 is not specified.
- L1 Dumps only the **begin** and **end** commands of the restored transaction.

- **L2** Dumps the **begin** and **end** commands of the restored transaction together with the first 100 characters of the other commands in the restored transaction.
- L3 Dumps all the commands of the restored transaction. All other commands are printed as comments, except for SQL statements. You can use L3 only when you use the *file\_name* option or the **sysadmin dump\_file** command to specify an alternate log file. You cannot use L3 with RSSD or client options.
- **RSSD** Forces output to system tables in the RSSD.
- **client** Forces output to the client that issued the command.
- "log" Forces output to the Replication Server log file.
- **file\_name** Forces output to the *file\_name* log file. You can also set an alternate log file using the **sysadmin dump\_file** command.

## **Examples**

• **Example 1** – Restores the transaction of queue 103:1 with LQID 0:15:2 and dumps the transaction into the Replication Server log:

```
sysadmin sqm_unzap_tran, 103, 1, 0, 15, 2
```

• **Example 2** – Restores the transaction of the inbound queue for SYDNEY\_DS.*pubs2* with LQID 0:15:2 and dumps the transaction into the Replication Server log:

```
sysadmin sqm_unzap_tran, SYDNEY_DS, pubs2, 1, 0, 15, 2, "log"
```

• Example 3 – Restores the transaction of queue 103:1 with LQID 0:15:2 and dumps the begin and end commands of the transaction into the Replication Server log:

```
sysadmin sqm_unzap_tran, 103,1, 0, 15, 2, L1
```

• Example 4 – Restores the transaction of queue 103:1 with LQID 0:15:2 and dumps the transaction into the Replication Server log. All the commands are truncated at 100 characters:

```
sysadmin sqm_unzap_tran, 103,1, 0, 15, 2, L2
```

• **Example 5** – Restores the transaction of queue 103:1 with LQID 0:15:2 and dumps the transaction into the SYDNEY RS.log file:

```
sysadmin sqm_unzap_tran, 103,1, 0, 15, 2, L3, SYDNEY_RS.log
```

• **Example 6** – Restores the transaction of queue 103:1 with LQID 0:15:2 and dumps the transaction into the RSSD:

```
sysadmin sqm_unzap_tran, 103, 1, 0, 15, 2, RSSD
```

• **Example 7** – Restores the transaction of queue 103:1 with LQID 0:15:2 and dumps the transaction to the client:

```
sysadmin sqm_unzap_tran, 103, 1, 0, 15, 2, client
```

#### Usage

• The Replication Server must be in standalone mode to use **sysadmin sqm\_unzap\_tran**.

- sysadmin sqm\_unzap\_tran removes the delete mark from a transaction in a stable queue.
   Use this command to restore a transaction that you marked deleted using sysadmin sqm\_zap\_tran.
- Use **sysadmin dump\_queue** to locate the transaction you want to restore.
- sysadmin sqm\_unzap\_tran dumps the restored transaction contents into one of these:
  - Replication Server log
  - Alternate log file
  - RSSD
  - · Client issuing the command

To dump queues into the RSSD or client, the last argument of **sysadmin dump\_queue** must be **RSSD** or **client**.

If the **RSSD** or **client** option is not specified, or if the "**log**" option is specified, output goes into the Replication Server log.

If an alternative log file for dumping queues is specified through the **sysadmin dump\_file** command or through the *file name* option, the output goes into the alternative dump file.

#### **Permissions**

sysadmin sqm\_unzap\_tran requires "sa" permission.

#### See also

- admin who on page 98
- sysadmin sqm\_unzap\_command on page 416
- sysadmin sqm\_zap\_command on page 419
- sysadmin sqm\_zap\_tran on page 420

# sysadmin sqm\_zap\_command

Deletes a single message in a stable queue.

#### **Syntax**

```
sysadmin sqm_zap_command, q_number, q_type,
seg, blk, row
```

#### **Parameters**

- **q\_number**, **q\_type** Identifies the stable queue with the message to be deleted. Find these values using **admin who**, **admin who**, **sqm**, and **admin who**, **sqt**.
- **seg** Identifies the segment in the stable queue.
- **blk** Identifies the 16K block in the segment. Block numbering starts at 1 and ends at 64.

• row – The row number in the block of the command to be deleted.

#### **Examples**

• Example 1 –

```
sysadmin sqm_zap_command sysadmin sqm_zap_command, 103, 1, 15, 65, 2
```

### Usage

- The Replication Server must be in standalone mode to use **sysadmin sqm\_zap\_command**.
- Use **sysadmin dump\_queue** to locate the message you want to delete.
- **sysadmin sqm\_zap\_command** marks a message in a stable queue as deleted. When Replication Server processes the queue, it ignores the marked message.
- You can restore a message using **sysadmin sqm\_unzap\_command**. This command removes the delete mark from the message.
- If you delete a message and then restart Replication Server in normal mode, the part of the queue holding the message may have been processed. If it was, you cannot restore the message with **sysadmin sqm\_unzap\_command**.

## **Permissions**

sysadmin sqm\_zap\_command requires "sa" permission.

#### See also

- admin who on page 98
- sysadmin dump\_queue on page 388
- sysadmin sqm\_unzap\_command on page 416

# sysadmin sqm\_zap\_tran

Deletes a specific transaction from the stable queue and returns a message stating the number of deleted commands.

## **Syntax**

#### **Parameters**

- **q\_number** | **server**[, **database**] Identifies the stable queue. Use either *q\_number* or *server*[, *database*] to specify the queue number. You can use **admin who**, **admin who**, **sqm**, and **admin who**, **sqt** to identify the queue number.
- **q\_type** The queue type of the stable queue. Values are "0" for outbound queues and "1" for inbound queues. Use **admin who**, **admin who**, **sqm**, and **admin who**, **sqt** to identify the queue type.
- **lqid** The local queue ID of any command of a stable queue transaction. *lqid* identifies the transaction to delete from the stable queue. Format: *seg*, *blk*, *row*.
- L0 Dumps the contents of the deleted transaction. This is the default behavior if L0, L1, L2, or L3 is not specified.
- L1 Dumps only the **begin** and **end** commands of the deleted transaction.
- **L2** Dumps the **begin** and **end** commands of the deleted transaction together with the first 100 characters of the other commands in the deleted transaction.
- L3 Dumps all the commands of the deleted transaction. All other commands are printed as comments, except for SQL statements. You can use L3 only when you use the *file\_name* option or the sysadmin dump\_file command to specify an alternate log file. You cannot use L3 with RSSD or client options.
- **RSSD** Forces output to system tables in the RSSD.
- **client** Forces output to the client that issued the command.
- "log" Forces output to the Replication Server log file.
- **file\_name** Forces output into the *file\_name* log file. You can also set an alternate log file using the **sysadmin dump\_file** command.

### **Examples**

• **Example 1** – Deletes the transaction of queue 103:1 with LQID 0:15:2 and dumps the transaction to the Replication Server log:

```
sysadmin sqm_zap_tran, 103, 1, 0, 15, 2
```

• **Example 2** – Deletes the transaction of the inbound queue for *SYDNEY\_DS.pubs2* with LQID 0:15:2 and dumps the transaction to the Replication Server log:

```
sysadmin sqm_zap_tran, SYDNEY_DS, pubs2, 1, 0, 15, 2, "log"
```

• Example 3 – Deletes the transaction of queue 103:1 with LQID 0:15:2 and dumps the begin and end commands of the transaction to the Replication Server log:

```
sysadmin sqm_zap_tran, 103,1, 0, 15, 2, L1
```

• Example 4 – Deletes the transaction of queue 103:1 with lqid 0:15:2 and dumps the transaction to the Replication Server log. All the commands are truncated at 100 characters:

```
sysadmin sqm_zap_tran, 103,1, 0, 15, 2, L2
```

• **Example 5** – Deletes the transaction of queue 103:1 with LQID 0:15:2 and dumps the transaction to the SYDNEY RS.log file:

```
sysadmin sqm_zap_tran, 103,1, 0, 15, 2, L3,
SYDNEY_RS.log
```

• Example 6 – Deletes the transaction of queue 103:1 with LQID 0:15:2 and dumps the transaction to the RSSD:

```
sysadmin sqm_zap_tran, 103, 1, 0, 15, 2, RSSD
```

• Example 7 – Deletes the transaction of queue 103:1 with LQID 0:15:2 and dumps the transaction to the client:

```
sysadmin sqm_zap_tran, 103, 1, 0, 15, 2, client
```

### Usage

- The Replication Server must be in standalone mode to use **sysadmin sqm\_zap\_tran**.
- Use **sysadmin dump\_queue** to locate the transaction you want to delete.
- **sysadmin sqm\_zap\_tran** marks a transaction in a stable queue as deleted. When Replication Server processes the queue, it ignores the marked transaction.
- You can restore a transaction using **sysadmin sqm\_unzap\_tran**. The **sysadmin sqm\_unzap\_tran** command removes the delete mark from the transaction.
- If you delete a transaction and then restart Replication Server in normal mode, the part of the queue holding the transaction may have been processed. If it was, you cannot restore the transaction with **sysadmin sqm\_unzap\_tran**.
- sysadmin sqm\_zap\_tran dumps the transaction marked for deletion into one of these:
  - Replication Server log
  - Alternate log file
  - RSSD
  - Client issuing the command

To dump queues into the RSSD or client, the last argument of **sysadmin dump\_queue** must be **RSSD** or **client**.

If the **RSSD** or **client** option is not specified, or if the "**log**" option is specified, output goes into the Replication Server log.

If an alternative log file for dumping queues is specified through the **sysadmin dump\_file** command or through the *file\_name* option, the output goes into the alternative dump file.

## **Permissions**

sysadmin sqm\_zap\_command requires "sa" permission.

#### See also

- admin who on page 98
- sysadmin dump\_queue on page 388
- sysadmin sqm\_unzap\_command on page 416
- sysadmin sqm\_unzap\_tran on page 417
- sysadmin sqm\_zap\_command on page 419

# sysadmin sqt\_dump\_queue

Dumps the transaction cache for an inbound queue or a DSI queue.

### **Syntax**

#### **Parameters**

- **q\_number** | **server**[, **database**] Identifies the inbound queue or the DSI queue. Use either *q\_number* or *server*[, *database*] to specify the queue number. You can use **admin who**, **admin who**, **sqm**, and **admin who**, **sqt** to identify the queue number.
- **q\_type** The queue type of the stable queue. Values are 0 for outbound queues and 1 for inbound queues. Use **admin who, admin who, sqm**, and **admin who, sqt** to identify the queue type.
- **reader** Identifies the reader you want to dump the stable queue for. This parameter applies to features that require multiple readers, such as warm standby applications. You can get the reader number from **admin sqm\_readers** or from **admin who**, **sqt**. If you are not using multiple readers, enter "0" for the reader.
- **open** Dumps only open transactions. If you use this option, insert a comma between  $q_type$  and the **open** flag.
- **closed** Dumps all the committed transactions found in the SQT cache.
- read Dumps all restored read transactions found in the SOT cache.
- **num\_cmds** Specifies the number of commands to dump. Setting *num\_cmds* to -1 dumps all of the commands in the SQT cache.
- L0 Dumps the all of the SQT cache's content. This is the default behavior if L0, L1, L2, or L3 is not specified.
- L1 Dumps only the begin and end commands of the transactions found in the SQT cache.
- **L2** Dumps the **begin** and **end** commands of the SQT cache transactions together with a shortened version of all other commands in the transactions.
- L3 Dumps everything in the cache. Except for SQL statements, all other commands are printed as comments. You can only use L3 when you use the *file\_name* option or the sysadmin dump\_file command to specify an alternate log file. You cannot use L3 with RSSD or client option.
- **RSSD** Forces the output to system tables in the RSSD.

- **client** Forces the output to the client issuing the command.
- "log" Forces the output to the Replication Server log file.
- **file\_name** Forces the output into the alternate log file specified by *file\_name*. The alternate log file can also be set using the **sysadmin dump\_file** command. The location of this file is recorded in the Replication Server log.

#### **Examples**

• **Example 1** – Dumps all restored transactions in queue 103:1 from the transaction cache:

```
sysadmin sqt_dump_queue, 103, 1, 0
```

• **Example 2** – Dumps all restored transactions in the inbound queue for SYDNEY\_DS.*pubs2* from the transaction cache into the Replication Server log:

```
sysadmin sqt_dump_queue, SYDNEY_DS, pubs2, 1, 0
```

• Example 3 – Dumps all restored open transactions in queue 103:1 from the transaction cache into the Replication Server log:

```
sysadmin sqt_dump_queue, 103,1, 0, open
```

• **Example 4** – Dumps all restored closed transactions in queue 103:1 from the transaction cache into the Replication Server log:

```
sysadmin sqt_dump_queue, 103,1, 0, closed
```

• **Example 5** – Dumps all restored read transactions in queue 103:1 from the transaction cache into the Replication Server log:

```
sysadmin sqt_dump_queue, 103,1, 0, read
```

• **Example 6** – Dumps the first 10 commands of restored transactions in queue 103:1 from the transaction cache into the Replication Server log:

```
sysadmin sqt_dump_queue, 103,1, 0, 10
```

• **Example 7** – Dumps the **begin** and **end** commands of all restored transactions in queue 103:1 from the transaction cache into the Replication Server log:

```
sysadmin sqt_dump_queue, 103,1, 0, L1
```

• Example 8 – Dumps all restored transactions in queue 103:1 from the transaction cache into the Replication Server log. All the commands are truncated at 100 characters:

```
sysadmin sqt_dump_queue, 103,1, 0, L2
```

• **Example 9** – Dumps all restored transactions in queue 103:1 from the transaction cache into the SYDNEY\_RS.log file:

```
sysadmin sqt_dump_queue, 103,1, 0, L3, SYDNEY_RS.log
```

• Example 10 – Dumps all restored transactions in queue 103:1 from the transaction log into the RSSD:

```
sysadmin sqt_dump_queue, 103,1, 0, RSSD
```

• Example 11 – Dumps all restored transactions in queue 103:1 from the transaction log to the client:

```
sysadmin sqt_dump_queue, 103,1, 0, client
```

#### Usage

- Before using sysadmin sqt\_dump\_queue, execute admin who, sqt to make sure the transaction cache for the database exists.
- This command dumps all the statements of transactions in the transaction cache.
- sysadmin sqt\_dump\_queue dumps transaction statements into one of these:
  - Replication Server log
  - Alternate log file
  - RSSD
  - · Client issuing the command

To dump transactions into the RSSD or client, the last argument of **sysadmin sqt\_dump\_queue** must be **RSSD** or **client**.

If an alternative log file for dumping transactions is specified through the **sysadmin dump\_file** command or through the *file\_name* option, the output goes into the alternative dump file.

If the **RSSD** or **client** option is not specified, or the **log** option is specified, output goes into the Replication Server log.

- The output from the sysadmin sqt\_dump\_queue indicates the state of transactions in the
  transaction cache as open, closed, or read. Open transactions are transactions that do not
  have a commit yet. Closed transactions have a commit but have not been completely read
  out yet. Read transactions have been completely read out but have not been deleted yet.
- You can modify the cache size by setting the configuration parameter,
   sqt\_max\_cache\_size.

## **Permissions**

sysadmin sqt\_dump\_queue requires "sa" permission.

#### See also

- admin who on page 98
- sysadmin dump\_file on page 387

# sysadmin system\_version

Displays or sets the system-wide version number for the replication system, allowing you to use the software features in the corresponding release level.

Starting with version 11.5, the site version for individual Replication Servers also enables new features. The system version number need not correspond to the current software version.

## **Syntax**

sysadmin system\_version [, version]

#### **Parameters**

• **version** – The system version number to use for the replication system.

### **Examples**

- Example 1 Executed at the ID Server, displays the current system version number:
  - sysadmin system\_version
- Example 2 Executed at the ID Server, changes the system version number to correspond to version 15.1. You can use this number if:
  - All Replication Servers are at version 15.1
  - You will not need to downgrade any Replication Server to an earlier version
  - You will not need to install any Replication Servers of an earlier version

sysadmin system\_version, 1510

## Usage

- To set the system version number, execute **sysadmin system\_version** at the ID Server, and include a *version* parameter.
  - The system version number you enter must be no higher than the lowest software version number—the release level of a Replication Server—of any Replication Server in the replication system.
  - You cannot set the system version number at any other Replication Server than the ID Server.
- To display the current system version number, execute **sysadmin system\_version** at the ID Server, without a *version* parameter.
  - If you execute this command at another Replication Server, the Replication Server tries to contact the ID Server to determine the current system version number. In rare cases, a Replication Server may be unable to contact the ID Server. For this reason, only the value at the ID Server is guaranteed to be correct.

#### System Version and Site Version

- Starting with Replication Server release 11.5, you can use certain new software features
  when the Replication Server's site version number has been set to the current software
  version—for example, 1510 for release 15.1. See sysadmin site\_version for more
  information.
  - A minimum system version number of 1102 is also required.
- When you install a Replication Server of version 11.5 or higher as the ID Server for a new replication system, the system version number is set to 1102. This number allows you to install additional Replication Servers of version 11.0.2 or later into the system.
- For more information about installing or upgrading Replication Servers, refer to the Replication Server installation and configuration guides for your platform.

#### Mixed-Version Replication Systems

If all of your Replication Servers are at version 11.0.2 or later, the highest required setting for the system version number is 1102. After setting the system version number to 1102, you may never need to set it again.

A 1102 system version number and site version number for individual Replication Server allows a mixed-version replication system, in which Replication Servers of different site versions can work together. Each Replication Server can use its full set of available features.

In a mixed-version replication system, some features are only available to Replication Servers with higher site versions. For example, the site version of a primary Replication Server and one of its replicate Replication Server is 1510, while the site version of its other replicate Replication Server is 1260. When a table replication definition has a *timestamp* column, the replicate Replication Server with the lower site version can only subscribe to the *timestamp* as *varbinary* (8), while the replicate Replication Server with 1510 site version can subscribe to the *timestamp* column directly. See sysadmin site\_version for more information.

For more information about features that were introduced in a particular Replication Server software version, see the *Replication Server New Features Guide* for that version.

System Version and the ID Server

In Replication Servers other than the ID Server, when a command is executed that requires a certain minimum system version, the Replication Server contacts the ID Server to determine the current system version number before allowing use of the command.

**System Tables for Version Information** 

Version information is stored in the *rs\_version* system table. The *rs\_routes* system table also contains version information.

## **Permissions**

sysadmin system\_version requires "sa" permission.

#### See also

- admin version on page 95
- sysadmin site\_version on page 412

# sysadmin upgrade, "database"

Upgrades user databases served by the Replication Server.

## **Syntax**

```
sysadmin upgrade, "database"{, data_server,database | all}
```

#### **Parameters**

- data\_server, database specifies the database to upgrade. Enter a separate command for
  each database.
- all upgrades all databases served by the Replication Server. Replication Server displays error messages if a database does not meet the conditions for upgrade

#### **Examples**

• Example1 – Upgrades the the pdb01 database in the pds data server,. At the Replication Server serving pdb01, enter:

```
sysadmin upgrade, database, pds, pdb01
```

If any of the databases fail to upgrade, you see entries in the Replication Server error log such as:

```
Database is not accessible.
Fail to upgrade data_server.database.
```

#### Usage

- Enter **admin version**, "**connection**" at the upgraded Replication Server to find out the user databases that you must upgrade.
- Replication Server suspends replicate connections to the Sybase IQ replicates after
  Replication Server is upgraded to 15.7.1 or later, and you see a "Awaiting Upgr" status if
  you use admin who. Upgrade the Sybase IQ database with sysadmin upgrade,
  "database".

See Fixing a Failed or Missed User Database Upgrade with sysadmin upgrade, "database" in the Configuration Guide.

## **Permissions**

sysadmin upgrade, "database" requires "sa" permission.

#### See also

- admin version, "connection" on page 96
- admin who on page 98
- repserver on page 605

# sysadmin upgrade, route

Upgrades route from the current Replication Server to the destination Replication Server, and recover any failed upgrade routes.

### **Syntax**

```
sysadmin upgrade, "route", dest_rs [,"recovery"]
```

### **Parameters**

- *dest\_rs* the destination Replication Server.
- recovery recovers the route upgrade, when it fails.

### **Examples**

 Example 1 – upgrades the route from the NY\_RS Replication Server to the LON\_RS Replication Server. At NY RS, run:

```
sysadmin upgrade, "route", LON_RS
```

You see:

Route upgrade for route 'NY\_RS.LON\_RS' is in progress in the background.

• Example 2 – recovers a failed route upgrade. At NY RS, run:

```
sysadmin upgrade, "route", LON_RS, "recovery"
```

### **Usage**

- Use the **sysadmin upgrade**, **route**, **dest\_rs** command to upgrade the route from the current Replication Server to the destination Replication Server, where dest\_rs is the destination Replication Server name.
- If the route upgrade fails, then use the **recovery** option to recover the route upgrade from the last time.
- The user ID and password you use to run the command must also exist at the destination Replication Server and the RSSD of the destination Replication Server.

See *Upgrading Routes* in the *Configuration Guide*.

### **Permissions**

**sysadmin upgrade, route** requires "sa" permission at the destination Replication Server and "dba" permission at the RSSD of the destination Replication Server.

# validate publication

Sets the status of a publication to VALID, allowing new subscriptions to be created for the publication.

## **Syntax**

```
validate publication pub_name
with primary at data_server.database
```

#### **Parameters**

- **pub name** The name of the publication to be validated.
- with primary at data\_server.database Specifies the location of the primary data. If the
  primary database is part of a warm standby application, data\_server.database is the name
  of the logical data server and database.

### **Examples**

• **Example 1** – Validates the publication *pubs2\_pub*:

```
validate publication pubs2_pub
  with primary at TOKYO_DS.pubs2
```

## **Usage**

- When all of the articles have been created for a publication, you must validate the
  publication using validate publication before a replicate site can subscribe to it. Validating
  a publication verifies that the publication contains at least one article and marks the
  publication ready for subscription.
- Execute validate publication at the Replication Server where you created the publication using create publication.
- To check the status of a publication, use **check publication**. This command displays the number of articles the publication contains and indicates if the publication is valid.

See the *Replication Server Administration Guide Volume 1 and Volume 2* for more information about subscription materialization.

## **Permissions**

validate publication requires "create object" permission.

#### See also

- check publication on page 194
- *check subscription* on page 195

- *create publication* on page 282
- create subscription on page 311
- *define subscription* on page 323
- *drop publication* on page 342

# validate subscription

For a subscription to a replication definition or a publication, sets the subscription status to VALID. This command is part of the bulk materialization process, or part of the process of refreshing a publication subscription.

## **Syntax**

```
validate subscription sub_name
for {table_rep_def | function_rep_def |
    publication pub_name
    with primary at data_server.database}
with replicate at data_server.database
```

#### **Parameters**

- **sub name** The name of the subscription to be validated.
- **for table\_rep\_def** Specifies the name of the table replication definition the subscription is for.
- **for function\_rep\_def** Specifies the name of the function replication definition the subscription is for.
- **for publication pub\_name** Specifies the name of the publication the subscription is for.
- with primary at data\_server.database Specifies the location of the primary data. If the primary database is part of a warm standby application, data\_server.database is the name of the logical data server and database. Include this clause only for a subscription for a publication.
- with replicate at data\_server.database Specifies the location of the replicate data. If the replicate database is part of a warm standby application, data\_server.database is the name of the logical data server and database.

## **Examples**

• **Example 1** – Validates the subscription *titles\_sub* for the table replication definition *titles\_rep*, where the replicate database is SYDNEY\_DS.*pubs2*:

```
validate subscription titles_sub
for titles_rep
with replicate at SYDNEY_DS.pubs2
```

• **Example 2** – Validates the subscription *myproc\_sub* for the function replication definition *myproc\_rep*, where the replicate database is SYDNEY\_DS.*pubs2*:

```
validate subscription myproc_sub
for myproc_rep
with replicate at SYDNEY_DS.pubs2
```

• Example 3 – Validates the subscription *pubs2\_sub* for the publication *pubs2\_pub*, where the primary database is TOKYO\_DS.*pubs2* and the replicate database is SYDNEY\_DS.*pubs2*:

```
validate subscription pubs2_sub
for publication pubs2_pub
with primary at TOKYO_DS.pubs2
with replicate at SYDNEY_DS.pubs2
```

#### Usage

- Use **validate subscription** to validate a subscription at the primary and replicate Replication Servers. The subscription can be to a table replication definition, function definition replication, or publication.
- This command completes the bulk materialization process. The first step is creating the subscription using define subscription. The second step is activating the subscription using activate subscription.
- If you have added any new articles to a publication with an existing subscription, you must
  refresh the publication subscription in order to create new subscriptions for these articles.
  Use define subscription and activate subscription to create and activate the new article
  subscriptions in the publication subscription. Then manually load the subscription data for
  the new article subscriptions, and use validate subscription to validate the publication
  subscription.
- Execute **validate subscription** at the Replication Server where you created the subscription using **define subscription**.
- When you validate a publication subscription, all of its article subscriptions are validated at the same time.
- validate subscription changes the status of a subscription from ACTIVE to VALID. Subsequent updates at the primary data server are distributed through the primary Replication Server and applied at the replicate Replication Server.
- This command modifies RSSD tables at multiple sites. Use **check subscription** at both the primary and replicate Replication Servers to see the effects on each.

See the *Replication Server Administration Guide Volume 1 and Volume 2* for more information about subscription materialization.

## **Permissions**

**validate subscription** requires "create object" permission at the site where the data is replicated and "primary subscribe" or "create object" permission at the site where the primary data is stored.

#### See also

- activate subscription on page 51
- check subscription on page 195
- create article on page 234
- create publication on page 282
- create subscription on page 311
- define subscription on page 323
- drop subscription on page 347

# wait for create standby

A blocking command that allows a client session in the Replication Server to wait for the standby database creation process to complete.

#### **Syntax**

```
wait for create standby
  for logical_ds.logical_db
```

## **Parameters**

- logical\_ds The data server name for the logical connection.
- logical\_db The database name for the logical connection.

## Usage

- After the standby database has been created, wait for create standby displays status information.
- wait for create standby may be most helpful when used in scripts.

#### **Permissions**

wait for create standby requires "sa" permission.

#### See also

- abort switch on page 50
- switch active on page 375
- wait for switch on page 434

# wait for delay

Specifies a time interval at which this command is blocked.

### **Syntax**

```
wait for delay 'time_string'
```

#### **Parameters**

• **time\_string** – The period of time passed before executing. Uses the format hh:mm[:ss[.xxx]] [am|pm].

## **Examples**

 Example 1 – This command instructs Replication Server to block a command for 1 hour and 30 minutes:

```
wait for delay '01:30'
```

#### Usage

- Use wait for delay to instruct Replication Server to wait until the specified period of time
  has passed. A typical usage is in implementing subscriptions. Usually, wait for delay is
  issued in between two subscriptions.
- The time specified can include hours, minutes, and seconds, up to a maximum of 24 hours.

## **Permissions**

Any user can execute this command.

#### See also

• wait for time on page 435

# wait for switch

A blocking command that allows a client session in the Replication Server to wait for the switch to the new active database to complete.

### **Syntax**

```
wait for switch
for logical_ds.logical_db
```

#### **Parameters**

- **logical\_ds** The data server name for the logical connection.
- logical\_db The database name for the logical connection.

### Usage

- After the **switch** active operation is complete, **wait for switch** displays status information.
- wait for switch may be most helpful when used in scripts.

## **Permissions**

wait for switch requires "sa" permission.

#### See also

- abort switch on page 50
- switch active on page 375
- wait for create standby on page 433

## wait for time

Specifies a time of day at which to unblock this command.

## **Syntax**

```
wait for time 'time_string'
```

#### **Parameters**

• **time\_string** – The specific time to execute. Uses the format hh:mm[:ss[.xxx]] [am|pm].

### **Examples**

• Example 1 – This command instructs Replication Server to wait until 5:30 p.m.:

```
wait for time '05:30 pm'
```

## Usage

- Use wait for time to instruct Replication Server to wait until the specified time.
- The time specified can include hours, minutes, and seconds, up to a maximum of 24 hours. If the current time is 6:00 pm, wait for time '5:00 pm' indicates 5:00 p.m. tomorrow.

### **Permissions**

Any user can execute this command.

# Replication Server Commands

## See also

• wait for delay on page 434

# **Replication Server System Functions**

Provides reference pages for the Replication Server system functions.

See the *Replication Server Administration Guide Volume 2*, for information about customizing function strings for system functions.

The system functions described may have *function-string- class scope* or *replication-definition scope*.

A function that has function-string class scope is defined once, for its class. It is then applied the same way in every database to which the class is assigned.

A function that has replication definition scope is defined once for each replication definition. It is then applied the same way for every operation (update, insert, and so on) that is replicated using the replication definition.

# rs autoc on

Updates the rs status table to indicate that autocorrection has been set to on.

Replication Server invokes **rs\_autoc\_on** when the Data Server Interface (DSI) encounters an **autocorrection on** record in the primary database log.

## **Examples**

Example – Creates an rs\_autoc\_on function string for rs\_iq\_function\_class.

### Usage

- The **rs\_autoc\_on** function has function-string-class scope.
- Replication Server creates an initial **rs\_autoc\_on** function string during installation.
- **rs\_autoc\_on** uses the *rs\_deliver\_as\_name* system-defined variable, which indicates the table in the replicate database affected by autocorrection.

• **rs\_autoc\_on** uses the *rs\_repl\_objowner* system-defined variable, which indicates the owner of the table in the replicate database affected by autocorrection. If no owner is specified, **rs\_repl\_objowner** contains a single space.

# rs\_autoc\_off

Updates the rs\_status table to indicate that autocorrection has been set to off.

Replication Server invokes **rs\_autoc\_off** when it encounters an **autocorrection off** record in the primary database log.

## **Examples**

• **Example** – Creates an **rs\_autoc\_off** function string for **rs\_iq\_function\_class**.

```
create function string rs_autoc_off
 for rs ig function class
 output language
  'update rs status
  set endtime = current timestamp,
  status = "X" where schema = ?rs repl objowner!sys?
  and tablename = ?rs_deliver_as_name!sys?
   and action = "A" and endtime is null;
   insert into rs_status (schema, tablename, action, starttime,
status) values
   (?rs_repl_objowner!sys?,
   ?rs_deliver_as_name!sys?,
    "R",
   current timestamp,
    "P");
   commit'
```

#### **Usage**

- The **rs\_autoc\_off** function has function-string-class scope.
- Replication Server creates an initial **rs\_autoc\_off** function string during installation.
- **rs\_autoc\_off** uses the *rs\_deliver\_as\_name* system-defined variable, which indicates the table in the replicate database affected by autocorrection.
- **rs\_autoc\_off** uses the *rs\_repl\_objowner* system-defined variable, which indicates the owner of the table in the replicate database affected by autocorrection. If no owner is specified, **rs\_repl\_objowner** contains a single space.

# rs\_autoc\_ignore

Updates the rs\_status table to indicate that autocorrection has failed and that DML is ignored for a table.

Replication Server invokes **rs\_autoc\_ignore** when a primary-key update is made during autocorrection.

## **Examples**

• Example – Creates an rs\_autoc\_ignore function string for rs\_iq\_function\_class.

```
create function string rs_autoc_ignore
for rs_iq_function_class
output language
  'update rs_status
  set endtime = current timestamp,
  status = 'E' where schema = ?rs_repl_objowner!sys?
  and tablename = ?rs_deliver_as_name!sys?
  and action = 'A' and endtime is null;
  commit'
```

### **Usage**

- The **rs\_autoc\_ignore** function has function-string-class scope.
- Replication Server creates an initial **rs autoc ignore** function string during installation.
- **rs\_autoc\_ignore** uses the *rs\_deliver\_as\_name* system-defined variable, which indicates the table in the replicate database affected by autocorrection.
- **rs\_autoc\_ignore** uses the *rs\_repl\_objowner* system-defined variable, which indicates the owner of the table in the replicate database affected by autocorrection. If no owner is specified, **rs\_repl\_objowner** contains a single space.

# rs batch end

**rs\_batch\_end** allows users to batch commands into non-Adaptive Server database servers. This function string stores the SQL statements needed to mark the end of a batch of commands.

## **Examples**

• Example 1 – Alters rs\_batch\_end function string so that the SQL output of the functionstring class sqlserver derived class is END.

```
alter function string publishers.rs_batch_end for sqlserver_derived_class
```

```
output language
'END'
```

#### **Usage**

- The **rs\_batch\_end** function has function-string class scope.
- This function string is used with **rs batch start**.
- **rs\_batch\_end** is sent to the replicate data server as the last command in the batch of commands. It is sent only if **use\_batch\_markers** is set to on.
- rs\_batch\_end precedes rs\_commit in the order of data server processing.
- rs\_batch\_start, a batch of commands, and rs\_batch\_end may be repeated for a given transaction if more than one batch is required due to commands being flushed by limits such as dsi\_cmd\_batch\_size.

#### See also

• rs batch start on page 440

# rs batch start

**rs\_batch\_start** allows users to batch commands into non-Adaptive Server database servers. This function string stores the SQL statements needed to mark the beginning of a batch of commands.

## **Examples**

• Example 1 – Alters rs\_batch\_start function string so that the SQL output of the functionstring class sqlserver\_derived\_class is BEGIN.

```
alter function string publishers.rs_batch_start
for sqlserver_derived_class
output language
'BEGIN'
```

#### Usage

- The **rs\_batch\_start** function has function-string-class scope.
- Use of **rs\_batch\_start** is not necessary for Adaptive Server or any other data server that supports command batching by the function strings **rs\_begin** and **rs\_commit**.
- **rs\_batch\_start** and the batch of commands following it is sent to the replicate data server only if **use\_batch\_markers** is set to on. **rs\_batch\_start** is sent after **rs\_begin**.
- Replication Server does not use the command separator following rs\_batch\_start. If the
  replicate database server requires a command separator following the marker for the
  beginning of a batch, it is included as part of the string for rs\_batch\_start. This separator

- must be included as part of the function string whether it is the same or different from the **dsi cmd separator** parameter.
- The rs\_batch\_start, a batch of commands, and rs\_batch\_end may be repeated if more than one batch is required due to commands being flushed by limits such as dsi\_cmd\_batch\_size.

#### See also

• rs batch end on page 439

# rs\_begin

Begins a transaction in a data server.

### **Examples**

• Example 1 – Creates an rs\_begin function string for the *oth\_sql\_class* function-string class. The *rs\_origin\_xact\_name* system variable has a null value if the transaction has no name. Placing "t\_" in front of the system variable prevents data server syntax errors and allows the function string to support named and unnamed transactions.

```
alter function string rs_begin
  for oth_sql_class
  output language
  'begin transaction
    t_?rs_origin_xact_name!sys_raw?'
```

• **Example 2** – Creates an **rs\_begin** function string for a function-string class for a data server that does not support the **begin transaction** operation.

```
create function string rs_begin
for oth_sql_class
output language ''
```

#### Usage

- The **rs\_begin** function has function-string-class scope.
- Replication Server creates an initial **rs\_begin** function string for the system-provided function-string classes during installation.
- If you use a user-created base function-string class, you must create an **rs\_begin** function string.
- Create or customize an **rs\_begin** function string at the Replication Server that is the primary site for the class.
- Some data servers do not support an explicit **begin transaction** operation. Instead, they begin transactions implicitly whenever the previous transaction is committed or rolled back. For these data servers, the **rs\_begin** function string can be an empty string (").

• The function string for this function usually uses the *rs\_origin\_xact\_name* system variable. Its value is received from the RepAgent. The transaction name is assigned in Transact-SQL with **begin transaction**.

#### See also

- alter function string on page 158
- create function string on page 262
- rs\_commit on page 443
- rs rollback on page 468

# rs\_check\_repl

Checks to see if a table is marked for replication.

### **Examples**

• Example 1 – Creates an rs\_check\_repl function string that executes the rs check repl stat stored procedure.

```
create function string rs_check_repl
for sqlserver_derived_class
output language
'execute rs_check_repl_stat
@rs_repl_name = ?rs_repl_name!param?'
```

## **Usage**

- The **rs\_check\_repl** function has function-string-class scope.
- Replication Server creates an initial **rs\_check\_repl** function string for the system-provided function-string classes during installation.
- If you use a user-created base function-string class, you must create an **rs\_check\_repl** function string.
- Create or customize an **rs\_check\_repl** function string at the Replication Server that is the primary site for the class.

#### See also

- *create function string* on page 262
- create replication definition on page 285

# rs\_commit

Commits a transaction in a data server.

### **Examples**

Example 1 – This example illustrates the default rs\_commit function string for the rs\_sqlserver\_function\_class and rs\_default\_function\_class classes. The function string executes a stored procedure named rs\_update\_lastcommit and then executes the Transact-SQL commit transaction command.

```
create function string rs_commit
for sqlserver_derived_class
output language
'execute rs_update_lastcommit
  @origin = ?rs_origin!sys?,
  @origin_qid = ?rs_origin_qid!sys?,
  @secondary_qid = ?rs_secondary_qid!sys?,
  @origin_time = ?rs_origin_commit_time!sys?;
commit transaction'
```

Here is the text of the **rs\_update\_lastcommit** procedure for *rs\_sqlserver\_function\_class*:

```
/* Create a procedure to update the
** rs_lastcommit table. */
create procedure rs_update_lastcommit
    @origin int,
    @origin_qid binary(36),
    @secondary gid binary(36),
    @origin_time datetime
as
begin
    update rs lastcommit
        set origin_qid = @origin_qid,
        secondary_gid = @secondary_gid,
        origin time = @origin time,
        commit time = getdate()
    where origin = @origin
    if (@@rowcount = 0)
    begin
         insert rs_lastcommit (origin,
             origin_qid, secondary_qid,
             origin_time, commit_time,
            pad1, pad2, pad3, pad4,
            pad5, pad6, pad7, pad8)
             values (@origin, @origin_qid,
             @secondary_qid,@origin_time,
             getdate(), 0x00, 0x00, 0x00,
             0x00, 0x00, 0x00, 0x00, 0x00)
    end
end
```

#### Usage

- The **rs\_commit** function has function-string-class scope.
- Replication Server creates an initial **rs\_commit** function string for the system-provided function-string classes during installation.
- If you use a user-created base function-string class, you must create an rs\_commit function string.
- Create or customize an **rs\_commit** function string at the Replication Server that is the primary site for the class.
- Update the *rs\_lastcommit* system table in the **rs\_commit** function string. Updating this table within the transaction maintains data integrity.

**Warning!** If the *rs\_lastcommit* system table is not updated properly for each transaction committed, after a restart Replication Server may apply transactions more than once or skip transactions.

#### See also

- alter function string on page 158
- create function string on page 262
- rs\_begin on page 441
- rs get lastcommit on page 455
- rs\_rollback on page 468

# rs datarow for writetext

Provides an image of the data row associated with a *text, unitext*, or *image* column updated with the Transact-SQL writetext command, with the Client-Library function ct\_send\_data, or with the DB-Library<sup>TM</sup> functions dbwritetext and dbmoretext.

## **Examples**

• Example 1 – Executes a stored procedure named capture\_datarow, setting the value of @ au\_id to the value of the au\_id column and the value of @ copy to the status value for the copy column.

```
create function string
blurbs_rep.rs_datarow_for_writetext
for sqlserver_derived_class
output rpc
'execute capture_datarow
@au_id = ?au_id!new?,
@copy = ?copy!text_status?'
```

#### Usage

- Replication Server executes rs\_datarow\_for\_writetext before updated text, unitext, or image data is sent to the replicate data server. rs\_datarow\_for\_writetext provides the values of primary key columns and searchable columns from the row so that subscriptions can be processed and data can be transferred to the replicate database.
- rs\_datarow\_for\_writetext accesses the values of all columns in the row except for text, unitext, and image columns. To retrieve information about text, unitext, or image columns, include the text\_status modifier in the function string. The values returned by text\_status are described in the "text\_status values for text, unitext, and image data" table..
- The **rs\_datarow\_for\_writetext** function has replication definition scope.
- Replication Server generates an rs\_datarow\_for\_writetext function string for
   rs\_sqlserver\_function\_class and rs\_default\_function\_class when you create a replication
   definition.
- If you use a user-created base function-string class, you must create a
   rs\_datarow\_for\_writetext function string for each replication definition that includes text,
   unitext, and image columns.
- Create or customize a **rs\_datarow\_for\_writetext** function string at the Replication Server where you created the replication definition.
- The default generated function string for *rs\_sqlserver\_function\_class* and *rs\_default\_function\_class* does not execute commands in the replicate database, since the row image contains no modified data.
- You can create a new rs\_datarow\_for\_writetext function string to collect the values of the
  primary key to pass to a gateway. The *old* and *new* modifiers both provide access to a
  column's value.
- The text\_status modifier retrieves the status of the text, unitext, or image column. Table 35.
  text\_status Values for text, unitext, and image Data on page 445 lists the possible values
  for the text\_status modifier.

Table 35. text status Values for text, unitext, and image Data

| Value  | Description                                                                                                    |
|--------|----------------------------------------------------------------------------------------------------|
| 0x0001 | The column has a null text pointer. There are no modifications to <i>text</i> , <i>unitext</i> , or <i>image</i> columns.                                                                                                    |
| 0x0002 | Modifications were made at the primary database, which caused a text pointer allocation. Replication Server executes the <b>rs_textptr_init</b> function to allocate a text pointer.                                                                                          |
| 0x0004 | The current data value follows. Replication Server executes the <b>rs_writetext</b> function to modify the <i>text</i> , <i>unitext</i> , or <i>image</i> data at the replicate database.                                                                                     |
| 0x0008 | The <i>text</i> , <i>unitext</i> , or <i>image</i> column is not replicated. No commands are required in the replicate database because the data did not change value and the <i>text</i> , <i>unitext</i> , or <i>image</i> column has a <b>replicate_if_changed</b> status. |

| Value  | Description                                                                                                    |
|--------|----------------------------------------------------------------------------------------------------|
| 0x0010 | The <i>text</i> , <i>unitext</i> , or <i>image</i> column contains a null value after an operation at the primary database. For example, after a text pointer has been allocated, there may be data values in a <i>text</i> or <i>image</i> column and an application at the primary database sets them to null. Replication Server truncates the <i>text</i> , <i>unitext</i> , or <i>image</i> column in the replicate database by setting the values to null if the <i>text_status</i> is not 0x0008. |

#### See also

- rs\_get\_textptr on page 458
- rs\_textptr\_init on page 478
- rs\_writetext on page 487

# rs delete

Deletes a row in a replicated table.

## **Examples**

• **Example 1** – Changes the **rs\_delete** function string for the *titles\_rep* replication definition so that it executes a stored procedure named **del\_title**.

```
alter function string titles_rep.rs_delete
  for sqlserver_derived_class
  output rpc
  'execute del_title
    @title=?title!old?'
```

## <u>Usage</u>

- Replication Server executes **rs\_delete** to delete a single row in a table. The row is identified by the primary key columns defined in a replication definition for the table.
- rs\_delete has replication definition scope.
- Replication Server generates an **rs\_delete** function string for the system-provided function-string classes when you create a replication definition.
- If you use a user-created base function-string class, you must create an **rs\_delete** function string for each replication definition.
- Create or customize an rs\_delete function string where you created the replication definition.
- For the system-provided classes rs\_sqlserver\_function\_class and rs\_default\_function\_class, the rs\_delete generated function string uses the Transact-SQL delete command syntax. The row to be deleted is identified with a where clause that specifies the pre-delete values, or before image, of the primary key columns.

#### See also

- create function string on page 262
- create replication definition on page 285
- rs\_insert on page 462
- rs\_update on page 483

# rs dsi check thread lock

Determines whether or not the DSI executor thread is holding a lock that blocks a replicate database process. A return value greater than 0 indicates that the thread is holding resources required by another database process, and that the thread should roll back and retry the transaction.

## **Examples**

• **Example 1** – Creates the **rs\_dsi\_check\_thread\_lock** function string that checks whether or not the current DSI executor thread is blocking another replicate database process.

```
create function string rs_dsi_check_thread_lock
for sqlserver_derived_class
output language
'select count(*) as seq from master..sysprocesses
where blocked = @@spid and suid = suser_id()'
```

## **Usage**

- Replication Server uses the rs\_dsi\_check\_thread\_lock function to check whether or not
  the current DSI executor thread is blocking another replicate database process. It is
  executed only when more than one DSI thread is defined for a connection with
  dsi\_commit\_control set on, and a DSI executor thread is ready to commit, but cannot
  because it is not "next" to commit, and the amount of time specified for
  dsi commit check locks intrvl has elapsed.
- The function string **rs\_dsi\_check\_thread\_lock** query is expected to return a single integer value, column name of *seq*. A return value greater than 0 indicates that the thread is holding resources required by another database process, and that the thread should roll back and retry the transaction.
- rs\_dsi\_check\_thread\_lock has function string class scope.
- Replication Server creates an initial rs\_dsi\_check\_thread\_lock function string for the system-provided function string classes during installation.
- You must create a function string for the rs\_dsi\_check\_thread\_lock function string, if you are using a custom base function string and you want to use the parallel DSI with dsi\_commit\_control set to on. Otherwise, you do not need to create a function string for this function.

• Create or customize an **rs\_dsi\_check\_thread\_lock** function string at the Replication Server deployed at the primary site for the class.

# rs\_dumpdb

Initiates a coordinated database dump.

### **Examples**

• Example 1 – Creates an rs\_dumpdb function string that dumps the database to a specified dump device and executes a procedure to update the rs\_lastcommit system table. This function string works best when there is only one replicate database or when all databases using the function-string class have the same dump device names.

```
create function string rs_dumpdb
for sqlserver_derived_class
output language
'dump database ?rs_destination_db!sys_raw?
    to pubs2_dmpdb;
execute rs_update_lastcommit
    ?rs_origin!sys?,
    ?rs_origin_qid!sys?,
    ?rs_secondary_qid!sys?,
    ?rs_origin_commit_time!sys?'
```

• Example 2 – This example is better suited to multiple sites and production environments than is the first example. dumpdb\_proc manages the backup devices at the replicate sites. The procedure should select a backup device to use, then mark it "used" so that a subsequent dump does not overwrite the previous backup.

```
alter function string rs_dumpdb
for sqlserver_derived_class
output rpc
'execute dumpdb_proc
    ?rs_dump_dbname!sys?,
    ?rs_dump_label!sys?,
    ?rs_dump_timestamp!sys?,
    ?rs_destination_db!sys?,
    ?rs_origin!sys?,
    ?rs_origin_qid!sys?,
    ?rs_secondary_qid!sys?,
    ?rs_origin_commit_time!sys?'
```

The procedure uses *rs\_origin*, *rs\_origin\_qid*, and *rs\_secondary\_qid* to execute **rs\_update\_lastcommit**. If the server fails after the dump is complete but before the *rs\_lastcommit* system table is updated, the backup is restarted when Replication Server resumes.

**Note:** There is no guarantee that the dump and the **rs\_update\_lastcommit** procedure will execute atomically, because Adaptive Server does not allow the **dump** command to be

included in a transaction with other commands. If the *rs\_lastcommit* system table is not updated successfully, an additional dump may be performed.

In the following sample text of the **dumpdb\_proc** stored procedure, the dump devices are hard-coded. In a production environment, it is better to manage them in a table.

```
create proc dumpdb proc
         @dump dbname varchar(30),
         @dump_label varchar(30),
         @dump_timestamp varbinary(16),
         @destination dbname varchar(30).
         @origin int,
         @origin_qid binary(36),
         @secondary_qid binary(36),
         @origin time datetime
print 'Received a dump database command from Replication Server:'
declare @message varchar(255)
select @message = 'dump database ' + @dump dbname
         + '. Label= '' + @dump label
         + ''. Dest.db = '' + @destination_dbname
         + '''
print @message
if @destination_dbname = 'pubs2'
begin
         print 'issuing ''dump database pubs2.'''
         dump database pubs2 to pubs2_dmplog
         update dmp_count set d_count = d_count + 1
         exec pubs2.dbo.rs_update_lastcommit
             @origin, @origin gid, @secondary gid,
             @origin time
end
else if @destination_dbname = 'pubs3'
begin
         print 'issuing ''dump database pubs3.'''
         dump database pubs3 to pubs3_dmplog
         update dmp_count set d_count = d_count + 1
         exec pubs3.dbo.rs_update_lastcommit
             @origin, @origin_qid, @secondary_qid,
             @origin_time
end
```

### **Usage**

- Replication Server coordinates database dumps by placing rs\_dumpdb function calls in the same place in the stream of transactions distributed to each replicate Replication Server.
- rs\_dumpdb has function-string class scope.

**Note:** Replication Server does not initialize or generate **rs\_dumpdb** function strings for the system-provided function-string classes. You must create a function string before using a coordinated dump with Adaptive Server.

- Create an rs\_dumpdb function string at the Replication Server that is the primary site for the class.
- To account for different dump devices at multiple replicate sites, create a stored procedure in each replicate database that performs a database dump. Then write the **rs\_dumpdb** function string to execute the stored procedure.
- The *rs\_lastcommit* system table should be updated when the **rs\_dumpdb** function string executes so that a restarted Replication Server does not perform duplicate dumps. See "**rs\_commit**" for information about *rs\_lastcommit*.

 Variable Name
 Datatype
 Description

 rs\_dump\_dbname
 varchar(30)
 The name of the database where the dump originated.

 rs\_dump\_label
 varchar(30)
 Label information for the dump. For Adaptive Server, this variable holds a datetime value that is the time the dump originated.

 rs\_dump\_timestamp
 varbinary(16)
 A timestamp taken when the dump started.

Table 36. System Variables for rs dumpdb Function Strings

#### See also

- create function string class on page 276
- rs commit on page 443
- rs\_dumptran on page 450
- rs\_get\_lastcommit on page 455

# rs\_dumptran

Initiates a coordinated transaction dump.

## **Examples**

• Example 1 – Creates an rs\_dumptran function string to execute a stored procedure named dumptran\_proc. The stored procedure manages the dump devices and then executes the rs\_update\_lastcommit stored procedure, passing it the rs\_origin, rs\_origin\_qid, - rs\_secondary\_qid, and rs\_origin\_commit\_time parameters.

```
create function string rs_dumptran
for sqlserver_derived_class
output rpc
'execute dumptran_proc
    ?rs_dump_dbname!sys?,
    ?rs_dump_label!sys?,
    ?rs_dump_timestamp!sys?,
    ?rs_dump_status!sys?,
    ?rs_destination_db!sys?,
```

```
?rs_origin!sys?,
?rs_origin_qid!sys?,
?rs_secondary_qid!sys?
?rs_origin_commit_time!sys?'
```

If the server crashes after the dump is complete but before the *rs\_lastcommit* system table is updated, Replication Server restarts the backup.

**Note:** There is no guarantee that the dump and the **rs\_update\_lastcommit** procedure will be executed atomically, because Adaptive Server does not allow the **dump** command to be included in a transaction with other commands. If the *rs\_lastcommit* system table is not updated successfully, an additional dump may be performed.

In the following sample text of the **dumptran\_proc** stored procedure, the dump devices are hard-coded. In a production environment, it is better to manage them in a table:

```
create proc dumptran_proc
   @dump_dbname varchar(30),
   @dump label varchar(30),
   @dump_timestamp varbinary(16),
   @dump_status int,
   @destination_dbname varchar(30),
   @origin int,
   @origin_gid binary(36),
   @secondary_qid binary(36),
   @origin time datetime
as
  print 'Received a dump transaction command from Replication
  declare @message varchar(255)
   if @dump status = 0
  begin
     select @message = 'dump transaction ' + @dump_dbname + '.
         + @dump_label + '''' + '. Dest.db = ''' +
@destination_dbname + ''''
   end
   else if @dump status = 1
  begin
      select @message = 'dump transaction standby '
         + @dump_dbname + '. Label= ''' +
       @dump_label + '''' + '. Dest.db = ''' + @destination_dbname
+ !!!!
  end
   print @message
  if @destination_dbname = 'pubs2'
      print 'issuing ''dump transaction pubs2.'''
      if @dump_status = 0
      begin
         dump transaction pubs2 to pubs2_dmplog
      else if @dump_status = 1
      begin
       dump transaction pubs2 to pubs2_dmplog with standby_access
```

```
end
  update dmp count set d count = d count + 1
  exec pubs2.dbo.rs_update_lastcommit
      @origin, @origin_qid, @secondary_qid,
      @origin time
end
else if @destination dbname = 'pubs3'
  print 'issuing ''dump transaction pubs3.'''
  if @dump status = 0
  begin
      dump transaction pubs3 to pubs3_dmplog
  else if @dump status = 1
  begin
    dump transaction pubs3 to pubs3_dmplog with standby_access
  update dmp_count set d_count = d_count + 1
   exec pubs3.dbo.rs_update_lastcommit
      @origin, @origin_qid, @secondary_qid,
      @origin time
end
```

• **Example 2** – Alters the **rs\_dumptran** function string that you created in the first example to execute as a remote procedure call.

```
alter function string rs_dumptran
for sqlserver_derived_class
output rpc
'execute dumptran_proc
    ?rs_dump_dbname!sys?,
    ?rs_dump_label!sys?,
    ?rs_dump_timestamp!sys?,
    ?rs_dump_status!sys?,
    ?rs_destination_db!sys?,
    ?rs_origin!sys?,
    ?rs_origin_qid!sys?,
    ?rs_secondary_qid!sys?!'
```

### **Usage**

- Replication Server coordinates transaction dumps by inserting an rs\_dumptran function
  call at the same place in the stream of transactions it distributes to all replicate Replication
  Servers.
- rs\_dumptran has function-string-class scope.

**Note:** Replication Server does not initialize or generate **rs\_dumptran** function strings for the system-provided function-string classes. You must create a function string before using a coordinated dump with Adaptive Server.

 Create an rs\_dumptran function string at the Replication Server that is the primary site for the class.

- The *rs\_lastcommit* system table should be updated when the **rs\_dumptran** function string executes so that a restarted Replication Server does not perform duplicate dumps. See "**rs\_commit**" for information about *rs\_lastcommit*.
- To account for different dump devices at multiple replicate sites, create a stored procedure in each replicate database that performs a transaction dump, then write the **rs\_dumptran** function string to execute the stored procedure.

Table 37. System Variables for rs\_dumptran Function Strings

| Variable Name         | Datatype      | Description                                                                                                    |
|-----------------------|---------------|----------------------------------------------------------------------------------------------------|
| rs_destination_db     | varchar(30)   | Name of the database where a transaction was sent.                                                                                                    |
| rs_dump_dbname        | varchar(30)   | The name of the database where the dump originated.                                                                                                    |
| rs_dump_label         | varchar(30)   | Label information for the dump. For Adaptive Server, this variable contains a <i>datetime</i> value for the time the dump began.                                                                                   |
| rs_dump_status        | int(4)        | Dump status indicator:  0 – denotes that the dump transaction command does not contain the parameter with standby_access  1 – denotes that the dump transaction command contains the parameter with standby_access |
| rs_dump_timestamp     | varbinary(16) | An Adaptive Server database timestamp taken when the dump was started at the origin. The variable is used for informational purposes only.                                                                         |
| rs_origin             | int(4)        | ID of the originating database for a transaction.                                                                                                    |
| rs_origin_commit_time | datetime      | The time that a transaction was committed at the origin.                                                                                                    |
|                       |               | Note: If you execute select getdate() while ASE is still processing user database recovery, the returned value of select getdate() may be different from the value of rs_origin_begin_time.                        |
| rs_origin_qid         | varbinary(36) | Origin queue ID of the first command in a transaction.                                                                                                    |
| rs_secondary_qid      | varbinary(36) | Queue ID of a transaction in a subscription materialization or dematerialization queue.                                                                                                    |

- *create function string* on page 262
- *rs\_commit* on page 443
- rs\_dumpdb on page 448
- rs get lastcommit on page 455

# rs\_get\_charset

Returns the character set used by a data server. This function allows Replication Server to print a warning message if the character set is not what is expected.

## **Examples**

• **Example 1** – Creates an **rs\_get\_charset** function string with output language that calls the **sp\_serverinfo** system procedure and returns the data server's character set.

```
create function string rs_get_charset
for rs_sqlserver2_function_class
output language
'sp_serverinfo server_csname'
```

## **Usage**

- rs\_get\_charset obtains the name of the character set used by a data server. The Replication Server executes this function each time it connects to the data server.
- rs\_get\_charset has function-string class scope.
- Replication Server creates an initial **rs\_get\_charset** function string for the system-provided function-string classes during installation.
- If you use a user-created base function-string class, you must create an **rs\_get\_charset** function string.
- Create or customize an **rs\_get\_charset** function string at the Replication Server that is the primary site for the class.
- The default **rs\_get\_charset** function string for the *rs\_sqlserver\_function\_class* and *rs\_default\_function\_class* classes calls the Adaptive Server stored procedure **sp\_serverinfo** with the argument *server\_csname*.
- The data server should return a string with the name of a valid Sybase-supported character set. Valid Sybase character sets are defined in the Sybase release directory in charsets/charset\_name/charset.loc, where each <code>charset\_name</code> represents the name of a supported character set. For example, the file <code>charsets/iso\_1/charset.loc</code> defines the iso\_1 character set.

#### See also

- create function string on page 262
- rs\_get\_sortorder on page 457

# rs\_get\_errormode

Returns native error configuration, which determines whether or not the native error is returned directly from the replicate server.

## **Examples**

• **Example 1** – Creates an rs\_get\_errormode function string for the **oth\_sql\_class** function-string class that returns a native error.

```
create function string rs_get_errormode
for oth_sql_class
output language 'select yes'
```

• **Example 2** – Creates an rs\_get\_errormode function string for the **oth\_sql\_class** function-string class that does not return a native error.

```
create function string rs_get_errormode
for oth_sql_class
output language 'select no'
```

## **Usage**

- The **rs\_get\_errormode** function has function-string-class scope.
- Replication Server creates an initial **rs\_get\_errormode** function string for the system-provided function-string classes during installation.
- If you use a user-created base function-string class, you must create an rs\_get\_errormode function string.
- Create or customize an rs\_get\_errormode function string at the Replication Server that is the primary site for the class.
- Expected result for the function **rs\_get\_errormode** is either yes or no.

# rs\_get\_lastcommit

Returns rows from the rs lastcommit system table.

### **Examples**

• **Example 1** – Creates an **rs\_get\_lastcommit** function string that executes a stored procedure named **rs\_get\_lastcommit**. The text of the stored procedure is:

```
create procedure rs_get_lastcommit
  as
  select origin, origin_qid, secondary_qid
    from rs_lastcommit

create function string rs_get_lastcommit
  for sqlserver_derived_class
```

```
output language
'execute rs get lastcommit'
```

- Replication Server executes rs\_get\_lastcommit when it starts up a DSI process for a
  database. The function returns all of the rows in the rs\_lastcommit system table.
  Replication Server uses this information to find the last transaction committed from each
  primary data source.
- The *rs\_lastcommit* system table is updated each time Replication Server commits a transaction in the database.
- rs\_get\_lastcommit has function-string-class scope.
- Replication Server creates an initial **rs\_get\_lastcommit** function string for the system-provided function-string classes during installation.
- If you use a user-created base function-string class, you must create an **rs\_get\_lastcommit** function string.
- Create or customize an **rs\_get\_lastcommit** function string at the Replication Server that is the primary site for the class.
- The default **rs\_get\_lastcommit** function string for the *rs\_sqlserver\_function\_class* and *rs\_default\_function\_class* classes updates the *rs\_lastcommit* table by executing a stored procedure named **rs\_update\_lastcommit** in the **rs\_commit** function string.
- **rs\_get\_lastcommit** must return columns in the correct order for each primary database whose data is replicated in the database.

Column Data-Description Name type origin int The ID number for the primary database the row represents Identifies the last committed transaction in the stable queue for the origin origin\_qid binary(36) database seconbina-If a subscription materialization queue exists for the origin database, this dary\_qid ry(36) column contains the last transaction in that queue that has been committed in the replicate database

Table 38. Columns Returned by rs\_get\_lastcommit

### See also

- *create function string* on page 262
- rs\_commit on page 443

# rs\_get\_sortorder

Obtains the sort order used by a data server. This function returns a warning message if the sort order does not match that of the Replication Server, and if the sort order is not what is expected.

## **Examples**

• **Example 1** – Creates an **rs\_get\_sortorder** function string with output language that calls the **sp\_serverinfo** system procedure and returns the data server's sort order.

```
create function string rs_get_sortorder
  for rs_sqlserver2_function_class
  output language
  'sp_serverinfo server_soname'
```

### Usage

- The rs\_get\_sortorder function obtains the name of the sort order used by a data server. Replication Server executes this function each time it connects to the data server. If the sort order does not match that of the Replication Server, a warning message is written into the Replication Server error log. If the sort orders match, no warming message is written.
- The **rs get sortorder** function has function-string-class scope.
- Replication Server creates an initial rs\_get\_sortorder function string for the system-provided function-string classes during installation.
- If you use a user-created base function-string class, you must create an **rs\_get\_sortorder** function string.
- If you need to create or customize an **rs\_get\_sortorder** function string, do so at the Replication Server that is the primary site for the class.
- The default **rs\_get\_sortorder** function string for the *rs\_sqlserver\_function\_class* and *rs\_default\_function\_class* classes calls the Adaptive Server stored procedure **sp\_serverinfo** with the argument *server\_soname*.
- An rs\_get\_sortorder function string should return a string with the name of a valid Sybase-supported sort order. Valid Sybase sort orders for a given character set are defined in the Sybase release directory in charsets/charset\_name/sortorder.srt, where charset\_name represents the name of a supported character set and sortorder represents the name of a supported sort order for the character set. For example, the file charsets/iso\_1/nocase.srt defines the "nocase" sort order for the iso\_1 character set.

#### See also

- create function string on page 262
- rs\_get\_charset on page 454

# rs\_get\_textptr

Retrieves the description for a *text*, *unitext*, or *image* column.

## **Examples**

• **Example 1** – Creates an **rs\_get\_textptr** function string for the *repcopy* column in the *blurbs* table. The function string name, **copy**, is the name of the *text*, *unitext*, or *image* column in the replication definition.

```
create function string
blurbs_rep.rs_get_textptr;copy
for sqlserver2_function_class
output language
'select repcopy from blurbs
where au_id = ?au_id!new?'
```

### **Usage**

- Replication Server calls **rs\_get\_textptr** to retrieve a *text*, *unitext*, or *image* column description before it sends data with the Client-Library function **ct\_send\_data**.
- rs\_get\_textptr has replication definition scope.
- When you create a replication definition, Replication Server generates an **rs\_get\_textptr** function string for the *rs\_sqlserver\_function\_class* and *rs\_default\_function\_class* classes for each replicated *text*, *unitext*, or *image* column in the replication definition.
- If you use a user-created base function-string class, you must create an rs\_get\_textptr function string for each replicated text, unitext, or image column included in the replication definition.
- Create or customize an **rs\_get\_textptr** function string at the Replication Server where you created the replication definition.
- rs\_get\_textptr must return a *text* or *unitext* column description for a *text*, *unitext*, or *image* column in a specified row. The *text* or *unitext* column description must conform to Open Server requirements for returning an "I/O descriptor structure." For information about this structure, refer to the *Open Server Server-Library/C Reference Manual*.

### See also

- rs\_datarow\_for\_writetext on page 444
- rs\_textptr\_init on page 478
- rs\_writetext on page 487

# rs\_get\_thread\_seq

Returns the sequence number for the specified entry in the rs threads system table.

## **Syntax**

```
rs_get_thread_seg @rs_id
```

## **Parameters**

• **rs\_id** – a number of *int* datatype. It represents the ID of the entry to be checked and matches the value of the *id* column in the *rs\_threads* system table.

## **Examples**

• Example 1 – Creates an rs\_get\_thread\_seq function string that executes a select statement in the *rs\_threads* table.

```
create function string rs_get_thread_seq
for sqlserver_derived_class
output language
'select seq from rs_threads
  where id = ?rs_id!param?'
```

## **Usage**

- Replication Server executes rs\_get\_thread\_seq to check the completion status of
  preceding transactions. It is executed only when more than one DSI thread is defined for a
  connection. The function returns a single row with a single column, seq, which contains
  the sequence number for the specified ID.
- The thread invoking this function is blocked until the transaction that last modified the specified entry completes its transaction.
- rs\_get\_thread\_seg has function-string-class scope.
- Replication Server creates an initial **rs\_get\_thread\_seq** function string for the system-provided function-string classes during installation.
- If you use a user-created base function-string class and you use the parallel DSI feature, you must create a function string for the **rs\_get\_thread\_seq** function. If you do not use parallel DSI, you do not need to create a function string for this function.
- Create or customize an **rs\_get\_thread\_seq** function string at the Replication Server that is the primary site for the class.

#### See also

- configure connection on page 199
- rs\_initialize\_threads on page 461

- rs\_set\_isolation\_level on page 474
- rs update threads on page 485

# rs\_get\_thread\_seq\_noholdlock

Returns the sequence number for the specified entry in the *rs\_threads* system table, using the **noholdlock** option.

## **Syntax**

rs\_get\_thread\_seq\_noholdlock @rs\_id

### **Parameters**

• **rs\_id** – a number of *int* datatype. It represents the ID of the entry to be checked and matches the value of the *id* column in the *rs\_threads* system table.

### **Examples**

Example 1 – Creates an rs\_get\_thread\_seq\_noholdlock function string that executes a
select statement on the rs\_threads table.

```
create function string
   rs_get_thread_seq_noholdlock
for sqlserver_derived_class
output language
'select seq from rs_threads noholdlock
   where id = ?rs_id!param?'
```

### Usage

- rs\_get\_thread\_seq\_noholdlock is equivalent to rs\_get\_thread\_seq, except that it is used when dsi\_isolation\_level is 3. It is executed only when more than one DSI thread is defined for a connection. The row select is done with the noholdlock option. The function returns a single row with a single column, seq, which contains the current sequence number for the specified ID.
- The rs\_get\_thread\_seq\_noholdlock function has function-string class scope.
- Replication Server creates an initial **rs\_get\_thread\_seq\_noholdlock** function string for the system-provided function-string classes during installation.
- If you use a user-created base function-string class and you use the parallel DSI feature with transaction isolation level 3, create a function string for rs\_get\_thread\_seq\_noholdlock.
- Create or customize an **rs\_get\_thread\_seq\_noholdlock** function string at the Replication Server that is the primary site for the class.

- *alter connection* on page 120
- rs\_get\_thread\_seq on page 459
- rs initialize threads on page 461
- rs\_set\_isolation\_level on page 474
- rs\_update\_threads on page 485

# rs\_initialize threads

Sets the sequence of each entry in the *rs\_threads* system table to 0.

### **Syntax**

```
rs_initialize_threads @rs_id
```

### **Parameters**

• @rs\_id – a number from 1 through *dsi\_num\_threads*, representing the ID of the entry Replication Server will set to 0.

## **Examples**

• **Example 1** – Creates an **rs\_initialize\_threads** function string that executes a stored procedure named **rs\_initialize\_threads**. The text of the stored procedure is:

```
create procedure rs_initialize_threads
   @rs_id int
as
   delete from rs_threads where id = @rs_id
   insert into rs_threads values
        (@rs_id, 0,"", "", "", "")
```

```
create function string rs_initialize_threads
for sqlserver_derived_class
output language
'execute rs_initialize_threads
   @rs_id = ?rs_id!param?'
```

### **Usage**

- **rs\_initialize\_threads** executes function when a connection is initialized. It is executed only when more than one DSI thread is defined for the connection. It sets the sequence number of each entry in the *rs\_threads* system table to 0.
- rs\_initialize\_threads has function-string-class scope.
- Replication Server creates an initial rs\_initialize\_threads function string for the system-provided function-string classes during installation.

- If you use a user-created base function-string class and you use the parallel DSI feature, create a function string for **rs\_initialize\_threads**.
- Create or customize an **rs\_initialize\_threads** function string at the Replication Server that is the primary site for the class.

- create connection on page 237
- rs get thread seq on page 459
- rs\_get\_thread\_seq\_noholdlock on page 460
- rs\_set\_isolation\_level on page 474
- rs\_update\_threads on page 485

## rs insert

Inserts a single row into a table in a replicate database.

## **Examples**

• **Example 1** – Replaces the **rs\_insert** function string for the *publishers* table.

```
alter function string publishers.rs_insert
for sqlserver_derived_class
output language
'insert into publishers (pub_id, pub_name, city,
    state)
values (?pub_id!new?, ?pub_name!new?,
    ?city!new?, ?state!new?)'
```

### **Usage**

- rs\_insert has replication definition scope.
- Replication Server generates an **rs\_insert** function string for the system-provided function-string classes when you create a replication definition.
- If you use a user-created base function-string class, create an **rs\_insert** function string for each replication definition.
- Create or customize an **rs\_insert** function string at the Replication Server where you created the replication definition.
- The default generated function string for **rs\_insert**, for the *rs\_sqlserver\_function\_class* and *rs\_default\_function\_class* classes for each replication definition, uses the Transact-SQL **insert** command syntax.
- Replication Server cannot send text, unitext, or image data to a replicate database in
   rs\_insert, but it can report the status of text, unitext, or image data with the text\_status
   modifier. For a description of the text\_status modifier, see rs\_datarow\_for\_writetext. text,

*unitext*, or *image* data is sent to the replicate database with **rs\_get\_textptr**, **rs\_textptr\_init**, and **rs\_writetext**.

#### See also

- create function string on page 262
- create replication definition on page 285
- rs\_datarow\_for\_writetext on page 444
- rs delete on page 446
- rs\_get\_textptr on page 458
- rs\_select on page 469
- rs\_select\_with\_lock on page 470
- rs\_textptr\_init on page 478
- rs update on page 483

## rs marker

Passes its parameter to Replication Server as an independent command.

## **Syntax**

```
rs_marker @rs_api
```

### **Parameters**

 rs\_api – a varchar(255) character string that contains data used for subscription materialization.

### **Examples**

Example 1 –

```
create function string rs_marker
for sqlserver_derived_class
output language
'execute rs_marker
   @rs_api = ?rs_api!param?'
```

## **Usage**

- **rs\_marker** allows Replication Server to insert data into the transaction log so that it can be retrieved by the RepAgent thread.
- The **rs\_marker** function has function-string-class scope.
- Replication Server creates an initial **rs\_marker** function string for the system-provided function-string classes during installation.

- If you use a user-created base function-string class, create a function string for the rs marker function.
- Create or customize an rs\_marker function string at the Replication Server that is the primary site for the class.
- Replication Server uses **rs\_marker** during subscription materialization to pass the **activate subscription** and **validate subscription** commands to the primary Replication Server via the primary database log.
- The RepAgent for the primary database must recognize an **rs\_marker** function execution and pass the @*rs\_api* parameter to the primary Replication Server as a command.
- For Adaptive Server databases, an Adaptive Server replicated stored procedure named **rs\_marker** is created when the database is set up for Replication Server. This stored procedure is marked "replicated" using the **sp\_setrepproc** system procedure.
- When the Adaptive Server RepAgent encounters an **rs\_marker** execution in the transaction log, it sends the @rs\_api parameter to the primary Replication Server as a command.

**Note:** Do not change the **rs\_marker** function string or invoke the **rs\_marker** stored procedure except when you create bulk subscriptions as described in the *Replication Server Administration Guide Volume 1*.

### See also

- activate subscription on page 51
- create subscription on page 311
- *sp\_setrepproc* on page 540
- validate subscription on page 431

# rs\_non\_blocking\_commit

Requests data servers to immediately send a positive response to a COMMIT statement without waiting for transactions to be written to disk.

### Usage

- rs\_non\_blocking\_commit has function-string-class scope.
- rs\_non\_blocking\_commit executes every time DSI connects to the replicate data server
  when the dsi\_non\_blocking\_commit value is from 1 to 60. If the value of
  dsi\_non\_blocking\_commit is zero, rs\_non\_blocking\_commit does not execute.
- rs\_non\_blocking\_commit function maps to the "set delayed\_commit on" function string in Adaptive Server 15.0 and later, and to the corresponding "alter session set commit\_write = nowait;" function string in Oracle 10g v2 and later. For all other non-Sybase databases, rs\_non\_blocking\_commit maps to null.
- Replication Server with non-blocking commit enabled, supports replication into Oracle 10g v2 or later because Oracle 10g v2 supports functionality similar to delayed commit.

Replication Server 15.2 heterogeneous datatype support (HDS) scripts have new function strings that support the non-blocking commit feature. Sybase Enterprise Connect Data Access for Oracle supports these function strings. See the *Replication Server Options 15.1 Overview Guide*.

#### See also

• rs non blocking commit flush on page 465

# rs\_non\_blocking\_commit\_flush

Sends an **insert**, **delete**, or **update** command to the data servers so that transactions that were sent through a connection configured with **rs\_ non\_blocking\_commit** are saved to disk.

## **Examples**

• **Example 1** – Creates an instance of an **rs\_non\_blocking\_commit\_flush** function string for Adaptive Server:

 Example 2 – Creates an instance of an rs\_non\_blocking\_commit\_flush function string for Oracle:

## Usage

- rs\_non\_blocking\_commit\_flush has function-string-class scope.
- rs\_non\_blocking\_commit\_flush executes at intervals equal to any number of minutes from 1 to 60 that you specify with dsi\_non\_blocking\_commit.
   rs\_non\_blocking\_commit\_flush does not execute if the value of dsi\_non\_blocking\_commit is zero.
- rs\_non\_blocking\_commit\_flush maps to the corresponding function string in Adaptive Server 15.0 and later, and Oracle 10g v2 and later. For all other non-Sybase databases, rs\_non\_blocking\_commit\_flush maps to null.
- Replication Server with non-blocking commit enabled, supports replication into Oracle 10g v2 or later because Oracle 10g v2 supports functionality similar to delayed commit.

Replication Server 15.2 heterogeneous datatype support (HDS) scripts have new function strings that support the non-blocking commit feature. Sybase Enterprise Connect Data Access for Oracle supports these function strings. See the *Replication Server Options 15.1 Overview Guide*.

#### See also

• rs\_non\_blocking\_commit on page 464

# rs\_raw\_object\_serialization

Enables Replication Server to process Java columns in serialized format.

## <u>Usage</u>

- **rs\_raw\_object\_serialization** allows Replication Server to insert serialized data directly into the replicate database.
- rs\_raw\_object\_serialization has function-string class scope.
- Replication Server creates an initial rs\_raw\_object\_serialization function string for the system-provided function-string classes rs\_sql-server\_function\_class and rs\_default\_function\_class during installation.
- Replication Server uses rs\_raw\_object\_serialization when the first Java column is
  materialized or replicated for a connection, passing the default command set
  rs\_raw\_object\_serialization on to the Adaptive Server.

# rs\_repl\_off

Specifies whether transactions executed by the maintenance user in the Adaptive Server database are replicated.

## **Examples**

• Example 1 – Creates an instance of an rs\_repl\_off function string.

```
create function string rs_repl_off
for sqlserver_derived_class
output language
'set replication off'
```

## <u>Usage</u>

- **rs\_repl\_off** is executed for the DSI connection to a standby database.
- rs\_repl\_off has function-string-class scope.

- Replication Server creates an initial **rs\_repl\_off** function string for the system-provided function-string classes during installation.
- If you use a user-created base function-string class, create a function string for **rs\_repl\_off** if you plan to use it in any way other than the default.
- Create or customize an **rs\_repl\_off** function string at the Replication Server that is the primary site for the class.
- Standby database connections always use the system-provided class rs\_default\_function\_class, which cannot be modified. Therefore, if you are not using warm standby, you do not need to create a function string for rs\_repl\_off.
- You can use alter connection or configure connection to set the dsi\_replication
  configuration parameter and to specify whether or not to execute the rs\_repl\_off function
  when connecting to the standby database. Set dsi\_replication to "off" to execute
  rs\_repl\_off.
- In a warm standby application, Replication Server sets **dsi\_replication** to "on" for the active database and to "off" for the standby database.

- *create connection* on page 237
- *create function string* on page 262

# rs\_repl\_on

Sets replication on in Adaptive Server for either a database connection or database connections.

## **Examples**

• **Example 1** – Creates an instance of an **rs\_repl\_on** function string:

```
create function string rs_repl_on
for sqlserver_derived_class
output language
'set replication on'
```

### Usage

- **rs\_repl\_on** is executed for the DSI connection to a database.
- rs\_repl\_on has function-string class scope.
- Replication Server creates an initial **rs\_repl\_on** function string for the system-provided function-string classes during installation.
- If you use a user-created base function-string class, create a function string for **rs\_repl\_on** if you plan to use it in any way other than the default.

### Replication Server System Functions

• Create or customize an **rs\_repl\_on** function string at the Replication Server that is the primary site for the class.

#### See also

- alter connection on page 120
- rs\_repl\_off on page 466

# rs\_rollback

Rolls back a transaction. This function is reserved for future use.

### **Examples**

• **Example 1** – This example illustrates the default **rs\_rollback** function string for the *rs\_sqlserver\_function\_class* and *rs\_default\_function\_class* classes.

```
create function string rs_rollback
for sqlserver_derived_class
output language
'rollback transaction'
```

### **Usage**

- Rolled back transactions retrieved from a primary database transaction log are not distributed to replicate Replication Servers, so this function should never be executed.
- The **rs\_rollback** function has function-string-class scope.
- Replication Server creates an initial **rs\_rollback** function string for the system-provided function-string classes during installation.

#### See also

- *alter function string* on page 158
- create function string on page 262
- rs\_begin on page 441
- rs\_commit on page 443

# rs\_select

Selects rows for subscription materialization from the primary copy of a replicated table and, for subscription dematerialization, from the replicate copy of the table.

## **Examples**

• **Example 1** – Creates an instance of an **rs\_select** function string. Replication Server uses this function string when a subscription **where** clause specifies a specific value for the *au\_lname* column.

```
create function string
  authors.rs_select;name_select
for flat_file_class
scan 'select * from authors
  where au_lname = ?l_name!user?'
output rpc
'execute name_sel ?l_name!user?, "authors"'
```

## **Usage**

- Replication Server executes rs\_select to retrieve subscription materialization rows from
  the primary Replication Server when without holdlock is included in the create
  subscription command. without holdlock is used in non-atomic materialization. The
  function string used for this operation is in the class assigned to the primary database.
- To retrieve data during atomic materialization, use the function-string class and error class associated with the primary database connection, not the classes associated with the replicate database connection.
- Replication Server also executes rs\_select to identify rows for subscription
  dematerialization, if you drop a subscription for a table replication definition using
  incrementally with purge. The function string used for this operation is in the class
  assigned to the replicate database.
- If create subscription does not include without holdlock, Replication Server executes the rs\_select\_with\_lock function instead of rs\_select.
- rs\_select has replication definition scope.
- Replication Server generates **rs\_select** function strings for the system-provided functionstring classes when you create a replication definition.
- If you use a user-created base function-string class, create **rs\_select** function strings for each replication definition to match each possible subscription **where** clause.
- Create or customize an **rs\_select** function string at the Replication Server where you created the replication definition.

- The default generated function strings for rs\_select, for the rs\_sqlserver\_function\_class
  and rs\_default\_function\_class classes for each replication definition, use the TransactSOL select command syntax.
- Function strings for **rs\_select** have input and output templates. The input template is a SQL **select** command with a **where** clause that Replication Server matches with the **where** clause in the **create subscription** command.
- If Replication Server cannot match the **where** clause in a **select** operation to a function string input template, it uses a function string with no input template, if one exists.
- An **rs\_select** function call fails if Replication Server cannot locate a function string with a matching input template or a function string with no input template.

- *alter function string* on page 158
- *create function string* on page 262
- create subscription on page 311
- rs\_delete on page 446
- rs insert on page 462
- rs select with lock on page 470
- rs\_update on page 483

# rs\_select\_with\_lock

Selects rows for subscription materialization from the primary copy of a replicated table, using a holdlock to maintain serial consistency.

## **Examples**

• Example 1 – Creates an instance of an rs\_select\_with\_lock function string. Replication Server uses this function string when a subscription where clause specifies a value for the *au Iname* column.

```
create function string
  authors.rs_select_with_lock;name_select
for flat_file_class
scan 'select * from authors
  where au_lname = ?l_name!user?'
output rpc
'execute name_sel_lock ?l_name!user?, "authors"'
```

### Usage

 Replication Server executes the rs\_select\_with\_lock function to retrieve initial subscription rows from the primary Replication Server when the without holdlock clause is used with create subscription. The without holdlock clause is not used in atomic

- materialization. The function string used for this operation is in the class assigned to the primary database.
- Replication Server also executes rs\_select\_with\_lock to identify rows for subscription
  dematerialization if you drop a subscription for a table replication definition using with
  purge. The function string used for this operation is in the class assigned to the replicate
  database.
- If the without holdlock clause is included in create subscription, Replication Server executes the rs\_select function instead of rs\_select\_with\_lock.
- rs\_select\_with\_lock has replication definition scope.
- Replication Server generates **rs\_select\_with\_lock** function strings for the system-provided function-string classes when you create a replication definition.
- If you use a user-created base function-string class, create an rs\_select\_with\_lock
  function string for each replication definition to match each possible subscription where
  clause.
- Create or customize an **rs\_select\_with\_lock** function string at the Replication Server where you created the replication definition.
- The default generated function strings for rs\_select\_with\_lock, for the rs\_sqlserver\_function\_class and rs\_default\_function\_class classes for each replication definition, use the Transact-SQL select...holdlock command syntax.
- Function strings for rs\_select\_with\_lock have input and output templates. The input template is a SQL select command with a where clause that Replication Server matches with the where clause in the create subscription command.
- If Replication Server cannot match the **where** clause in a **select** operation to a function-string input template, it uses a function string with no input template, if one exists.
- An **rs\_select\_with\_lock** function call fails if Replication Server cannot locate a function string with a matching input template or a function string with no input template.

- alter function string on page 158
- create function string on page 262
- create subscription on page 311
- rs\_delete on page 446
- rs\_insert on page 462
- rs select on page 469
- rs\_update on page 483

# rs\_session\_setting

Sets Sybase IQ parameters and database options for the duration of the connection to the Sybase IQ replicate database.

## **Examples**

Example 1 – Create the rs\_session\_setting function string for the my\_iq\_fclass function-string class, and include the Sybase IQ parameters you want to set such as, the LOAD\_MEMORY\_MB, MINIMIZE\_STORAGE, and JOIN\_PREFERENCE Sybase IQ database options:

```
create function string rs_session_setting
for my_iq_fclass
output language
'set temporary option Load_Memory_MB=''200''
set temporary option Minimize_Storage=''on''
set temporary option join_preference=5'
go
```

### Usage

- The values for the Sybase IQ database options are set with the TEMPORARY keyword and
  therefore, apply only to the current Sybase IQ connection. The values revert to the default
  values or the values set earlier without the TEMPORARY keyword, when the connection to
  the Sybase IQ database is restarted. See Sybase IQ 15.2 > Reference: Statements and
  Options > Database Options > Introduction to Database Options > Setting Options.
- rs\_session\_setting has function-string class scope.
- Replication Server creates an initial **rs\_session\_setting** function string for the system-provided function-string classes during installation.
- Create or customize an **rs\_session\_setting** function string at the Replication Server that is the primary site for the class.
- The default generated function string for the **rs\_session\_setting** function for the:
  - rs\_sqlserver\_function\_class and rs\_default\_function\_class classes is an empty string
  - rs\_iq\_function\_class class is:

```
{set temporary option Load_Memory_MB=''200''
set temporary option Minimize_Storage=''on''
set temporary option join_preference=5}
```

• The LOAD\_MEMORY\_MB database option is deprecated in Sybase 15.2 and later. See Sybase IQ 15.2 > New Features Summary > Behavior Changes > Database Option Changes.

# rs\_set\_ciphertext

Enables replication of encrypted columns to an Adaptive Server table.

### **Examples**

 Example 1 – Alters rs\_set\_ciphertext for non-Adaptive Server databases that do not support "set ciphertext on":

```
alter function string rs_set_ciphertext
for some_function_string_class
output language
''
```

- rs\_set\_ciphertext is called after rs\_usedb for any user database connection. Replication
  Server does not call this function string for Replication Server connections and RSSD
  connections.
- rs\_set\_ciphertext issues "set ciphertext on" for the rs\_default\_function\_class and the rs\_sqlserver\_function\_class. For all other function classes, rs\_set\_ciphertext is set to null (an empty string).
- In case of failure, Replication Server continues running and does not report back to the user. This is for backward compatibility with older versions of Adaptive Server that do not support "set ciphertext on".
- Encrypted columns come to Replication Server in *varbinary*, encrypted form. For materialization and dematerialization, Replication Server must either "set ciphertext on" for the database connection, or call the Adaptive Server ciphertext() function.
- Replication Server always sets the ciphertext property on, whether there is an encrypted column to be replicated, or whether the target database accepts ciphertext property.
- Do not specify encrypted columns as searchable. Replication Server does not know if a *varbinary* column is ciphertext or plain binary and cannot prevent an encrypted column being a search column.
- Do not map encrypted columns to other than *varbinary* datatypes. Replication Server does not know if a column is encrypted or not and cannot prevent ciphertext being converted to other datatypes.
- Replication Server cannot encrypt *text*, *unitext*, and *image* columns.

#### See also

- alter connection on page 120
- alter function string on page 158
- create database replication definition on page 249
- create replication definition on page 285

# rs\_set\_dml\_on\_computed

Enables the replication of materialized computed columns to the replicate Adaptive Server database as regular columns.

## **Usage**

- rs\_set\_dml\_on\_computed maps to the command set dml\_on\_computed "on" for Adaptive Server replicate databases. For all non-Sybase databases, this function maps to null.
- rs\_set\_dml\_on\_computed has function-string class scope.
- rs\_set\_dml\_on\_computed is always applied at DSI after the use database command when connection is established.
- **set dml\_on\_computed "on"** is not supported by Adaptive Server version 12.5.*x* and earlier databases. In case of failure, Replication Server will continue running and will not report back to user.

#### See also

• create replication definition on page 285

# rs set isolation level

Passes the isolation level for transactions to the replicate data server.

### **Examples**

• Example 1 – Creates an instance of an rs\_set\_isolation\_level function string.

```
create function string rs_set_isolation_level
for sqlserver_derived_class
output language
'set transaction isolation level?rs_isolation_level!sys_raw?'
```

### Usage

- The rs\_set\_isolation\_level function passes the transaction isolation level to the replicate
  data server, and executes every time the DSI connects to the replicate data server if a value
  has been set for dsi\_isolation\_level. If the dsi\_isolation\_level is the default value,
  rs\_set\_isolation\_level is not executed.
- Use the **alter connection** or **create connection** with the **set\_isolation\_level** option to the value for the variable *rs\_isolation\_level*. The supported Adaptive Server values are 0, 1, 2, and 3. Replication Server supports all other isolation level values supported by other data

- servers. If no value is supplied for *rs\_isolation\_level*, Replication Server uses the isolation value of the target data server.
- Replication Server executes rs\_set\_isolation\_level immediately after executing the rs\_usedb function-string command.
- The **rs\_set\_isolation\_level** function has function-string class scope.
- Replication Server creates an initial **rs\_set\_isolation\_level** function string for the Adaptive Server and default function-string classes during installation.
- If you use a nondefault function-string class and you use the parallel DSI feature, create a function string for the **rs\_set\_isolation\_level** function. The modified function string must contain the variable *rs isolation level*.
- Create or customize an **rs\_set\_isolation\_level** function string at the Replication Server that is the primary site for the class.

- *create connection* on page 237
- rs\_get\_thread\_seq on page 459
- rs\_initialize\_threads on page 461
- rs\_update\_threads on page 485

# rs\_set\_quoted\_identifier

Configures a data server connection to accept quoted identifiers.

**Note:** Data servers such as Adaptive Server, SQL Anywhere, Microsoft SQL Server, Universal Database (UDB), and Oracle handle quoted identifiers differently in terms of length, special characters, and reserved words supported. In a heterogeneous environment, you must ensure that the quoted identifiers being replicated are valid on both the primary and replicate data servers.

### Usage

- **rs\_set\_quoted\_identifier** is added to the default function string classes and has function-string-class scope.
- When dsi\_quoted\_identifier is on, Replication Server sends rs\_set\_quoted\_identifier to
  the replicate data server to signal the data server to expect quoted identifiers. If the
  replicate data server is Adaptive Server, SQL Anywhere, or Microsoft SQL Server,
  rs\_set\_quoted\_identifier is set to set quoted\_identifiers on command. Otherwise,
  rs\_set\_quoted\_identifier is set to "".

#### See also

- *create connection* on page 237
- *create replication definition* on page 285

## Replication Server System Functions

- *alter connection* on page 120
- alter replication definition on page 167

# rs\_set\_timestamp\_insert

Enables replication of timestamp columns to an Adaptive Server table.

### **Examples**

• Example 1 – Alters rs\_set\_timestamp\_insert for non-Adaptive Server databases that do not support set timestamp\_insert on:

```
alter function string rs_set_timestamp_insert
  for some_function_string_class
  output language
  ''
```

## **Usage**

- rs\_set\_timestamp\_insert is called after rs\_usedb for any user database connection. Replication Server does not call this function string for RSSD connections.
- rs set timestamp insert has function-string class scope.
- rs\_set\_timestamp\_insert maps to set timestamp\_insert on for Adaptive Server replicate databases. For all non-Adaptive Server databases, rs\_set\_timestamp\_insert maps to null.
- Adaptive Server 15.0.1 and earlier databases do not support **set timestamp\_insert on**.
- If executing **rs\_set\_timestamp\_insert** fails, Replication Server continues running and does not report back to the user.

#### See also

- alter function string on page 158
- create replication definition on page 285

## rs\_setproxy

Changes the login name in a data server.

### Usage

- rs\_setproxy has function-string-class scope.
- Replication Server creates an rs\_setproxy function string for the rs\_sqlserver\_function\_class function-string class during installation. The default value is:

set session authorization "?rs destination user!sys"

The generated string has the syntax of the Adaptive Server **set proxy** command. Use **alter function string** to replace the default function string.

- If a data server does not support network security services or does not have a
  corresponding set proxy command, you can either turn unified\_login to "not required" or
  create an empty rs\_setproxy function string.
- Function-string variable modifiers *sys* contains the login name of a data server. This login name is usually that of the maintenance user or the subscription user.

#### See also

- alter function string on page 158
- create function string on page 262

## rs\_sqldml

A replicated function that carries SQLDML to Replication Server.

## **Examples**

 Example 1 – Sends SQLDML to Replication Server as a stored procedure named rs\_sqldml:

```
create proc rs_sqldml
  @rs_operator char(1),
  @rs_status int,
  @rs_insert_column varchar(16384),
  @rs_from varchar(16384),
  @rs_where varchar(16384),
  @rs_set varchar(16384),
  @rs_select varchar(16384),
  @rs_owner varchar(255),
  @rs_object varchar(255),
  @rs_rowcount int
```

#### where:

- rs operator any of:
  - U-update
  - D delete
  - I insert select
  - S select into
- rs object the operated table name
- *rs\_owner* the operated table owner. If the owner status of the table is off, owner name will be null.
- rs category the SQLDML category:

- C1 statements that can be applied at any replicated database and will generate identical result set.
- C2 statements that can be applied only at warm standby or MSA database to generate identical result set.
- rs\_status the SQLDML status.
- rs set the set clause in an UPDATE statement
- rs where the where clause
- rs select the select clause in an INSERT SELECT or SELECT INTO statement
- rs from the from clause in an INSERT SELECT or SELECT INTO statement
- rs insert\_column the column list of an INSERT SELECTstatement
- rs\_rowcount the number of impacted rows, which is available only at the end of rs\_sqldml.

- **rs\_sqldml** is sent to Replication Server as a replicated function. If a SQLDML does not have a **responding** clause, the parameter will be set to null.
- **SELECT INTO** cannot be executed inside a user-defined transaction and is replicated as a system transaction.
- RepAgent sends both **rs\_sqldml** and its affected row log records to Replication Server, and Replication Server decides whether to apply SQLDML or the affected rows to a target.
- Adaptive Server logs execbegin rs\_sqldml to indicate the beginning of a SQLDML, an execend rs\_sqldml to indicate the ending of a SQLDML. SQLDML is packed inside the execbegin command. @rs\_rowcount is packed inside execend command.
- To prevent log SQLDML that changes less than SQLDML replication threshold rows, Adaptive Server performs deferred logging for **execbegin**. It does not log execbegin when a SQLDML until it changes more than the threshold rows. RepAgent flags the first log record of a SQLDML.
- SQLDML deferred logging is not required. A non-Adaptive Server replication agent, for example, may not perform deferred logging.

# rs\_textptr\_init

Allocates a text pointer for a *text*, *unitext*, or *image* column.

## **Examples**

Example 1 – Creates an rs\_textptr\_init function string for the copy column in the blurbs table.

```
create function string blurbs_rep.rs_textptr_init;copy
  for sqlserver2_function_class
  output language
```

```
'update blurbs set copy = NULL
where au_id = ?au_id!new?'
```

- Replication Server executes rs\_textptr\_init when a row arrives, indicating that
  modifications were made at the primary database, which caused a text pointer allocation
  for the text, unitext, or image column. It it also executed when Replication Server needs to
  do a writetext operation at the replicate database and the text pointer has not been
  allocated.
- The **rs\_textptr\_init** function has replication definition scope.
- For each replicated *text*, *unitext*, or *image* column in a replication definition, Replication Server generates an **rs\_textptr\_init** function string for the *rs\_sqlserver\_function\_class* and *rs\_default\_function\_class* classes when you create the replication definition.
- If you use a user-created base function-string class, create an **rs\_textptr\_init** function string for each replicated *text*, *unitext*, or *image* column included in the replication definition.
- Create or customize an **rs\_textptr\_init** function string at the Replication Server where you created the replication definition.

#### See also

- rs\_get\_textptr on page 458
- rs\_datarow\_for\_writetext on page 444
- rs\_writetext on page 487

# rs\_ticket\_report

Insert ticket to the *rs ticket history* table.

### **Examples**

• Example 1 – A sample of the customized rs\_ticket\_report:

```
alter function string rs_ticket_report
  for rs_sqlserver_function_class
  output language
    'insert rs_ticket_history(h1,h2,h3,h4,
        pdb,prs,rrs,rdb,pdb_t,exec_t, dist_t,rsi_t,
        dsi_t,exec_b,rsi_b,dsi_tnx,dsi_cmd,ticket)
  values(?h1!param?, ?h2!param?, ?h3!param?,
        ?h4!param?, ?rs_origin_db!sys?, ?prs!param?,
        ?rrs!param?, ?rs_destination_db!sys?,
        ?pdb!param?, ?exec!param?, ?dist!param?,
        ?rsi!param?, ?dsi_t!param?,
        ?rsi_b!param?, ?dsi_t!param?, ?dsi_c!param?,
        ?rs_ticket_param!param?)'
```

- rs\_ticket\_report has function-string class scope.
- rs\_ticket\_report writes rs\_ticket information to the rs\_ticket\_history table. However, you can customize the rs\_ticket\_report to use the rs\_ticket information as you require. For information about the rs\_ticket\_history parameters, see "rs\_ticket\_history."
- To disable rs\_ticket\_report, set the connection configuration parameter dsi\_rs\_ticket\_report to off.

#### See also

- rs ticket on page 600
- rs ticket history on page 684

## rs\_triggers\_reset

Turns off triggers in Adaptive Server and Oracle.

### **Examples**

• **Example 1** – Creates an instance of an **rs\_triggers\_reset** function string for a user-created base function-string class for Adaptive Server.

```
create function string rs_triggers_reset
for sqlserver2_function_class
output language
'set triggers off'
```

• **Example 2** – Creates an instance of an **rs\_triggers\_reset** function string for a user-created base function-string class for Oracle.

```
create function string rs_triggers_reset
for oracle_function_class
output language
'BEGIN rs_trigger_control.enable();; END;;'
```

**Note:** Unlike Adaptive Server, which has a **set triggers off** command, Oracle does not publish a session-level trigger control. Hence, you need to install the RS\_TRIGGER\_CONTROL package in the replicate Oracle database using **create connection using profile** to be able to work with **rs\_triggers\_reset** function string. See *Replication Server Heterogeneous Guide > Oracle Replicate Data Server Issues.* 

#### Usage

- By default, the **rs\_triggers\_reset** function is executed for the DSI connection to a standby database, and is not executed for any other DSI connection.
- rs\_triggers\_reset has function-string-class scope.

- During installation, Replication Server creates an initial **rs\_triggers\_reset** function string for the system-provided function-string classes.
- Standby database connections always use the system-provided class rs\_default\_function\_class, which cannot be modified. For any other database connection, you do not need to create a function string for the rs\_triggers\_reset function, unless:
  - The database connection uses a user-created base function-string class, and
  - You want to set the dsi\_keep\_triggers configuration parameter to "off" for the connection.
- Create an rs\_triggers\_reset function string at the Replication Server that is the primary site for the class.
- Setting dsi\_keep\_triggers to "off" for a database connection to execute rs\_triggers\_reset
  when the connection is established. The dsi\_keep\_triggers default is "off" for standby
  databases, and "on" for replicate databases. Use the alter connection or configure
  connection command to change this setting.

- *create connection* on page 237
- create function string on page 262

## rs truncate

Truncates a table or a table partition in a replicate database.

## **Examples**

• Example 1 – Replaces the existing rs\_truncate function string for the *authors* table with one that executes a Transact-SQL delete command, which logs all deletions, instead of the truncate table command, which does not log deletions.

```
alter function string authors.rs_truncate
for sqlserver_derived_class
output language
'delete authors'
```

You would want to customize the **rs\_truncate** function string for the *authors* table, if:

- The replicate database does not support the Transact-SQL truncate table command, or
- You want to have deletions logged at the replicate database.
- Example 2 Replaces the existing rs\_truncate function string for the *publisher* table to replicate truncate table partition as a delete command:

```
alter function string publisher.rs_truncate
  for rs_sqlserver_function_class
  output language
  'begin transaction
```

```
if (?1!param? = '''') /* No parameter */
    delete publisher
if (?1!param? = ''A'')
    delete publisher where c1 < 1000
if (?1!param? = ''B'')
    delete publisher where c1 >= 1000
commit transaction'
```

• Example 3 – Alters the function string to do nothing if there is a parameter so that table partitions are not truncated at replicate:

```
alter function string publisher.rs_truncate
  for rs_sqlserver_function_class
  output language
  'if(?1!param? = '''') delete publisher'
```

## **Usage**

- **rs\_truncate** has a replication definition scope. Replication Server executes it to truncate a table or one or more table partitions.
- Replication Server generates an **rs\_truncate** function string for the system-provided function-string classes when you create the replication definition.
- If you use a user-created base function-string class, create an **rs\_truncate** function string for each replication definition.
- Create or customize an **rs\_truncate** function string at the Replication Server where you created the replication definition.
- The default-generated function string for **rs\_truncate**, for the *rs\_sqlserver\_function\_class* and *rs\_default\_function\_class* classes for each replication definition, uses the Transact-SQL **truncate table** command syntax. It deletes all rows in a table without logging the deletion of each individual row.
- Replication Server will reconstruct the same command executed at the primary site. This command requires that the replicate site to have the same partition names. If not, DSI will shut down.
- The partition names are passed as parameters to the **rs\_truncate** function. **rs\_truncate** function string accepts position-based function-string parameters. The following is a position-based variable:

```
?n!param?
```

The function-string variable **?1!param?** corresponds to the first parameter in the **rs truncate** function.

 A function string has a minimum version of 1500 if it contains position-based functionstring variables. A replication definition has a minimum version of at least 1500 if it contains a 1500 function string.

**Table 39. Function String Variable Modifiers** 

| Modifier              | Description                                                                                                    |
|-----------------------|----------------------------------------------------------------------------------------------------|
| new, new_raw          | A reference to the new value of a column in a row you are inserting or updating                                                                                                    |
| old, old_raw          | A reference to the existing value of a column in a row you are updating or deleting                                                                                                    |
| user, user_raw        | A reference to a variable that is defined in the input template of an <b>rs_select</b> or <b>rs_select_with_lock</b> function string                                                                                                    |
| sys, sys_raw          | A reference to a system-defined variable                                                                                                    |
| param, par-<br>am_raw | A reference to a function parameter                                                                                                    |
| text_status           | A reference to or a function parameter. If the parameter is not defined through function replication definition or user defined function ( <b>create function</b> ), there must be a number between 1 and 99 (with no leading 0) in place of parameter name which states the parameter position in the function in the LTL command. |

- alter function string on page 158
- rs\_datarow\_for\_writetext on page 444
- rs\_get\_textptr on page 458
- rs\_insert on page 462
- rs\_delete on page 446
- rs\_textptr\_init on page 478
- rs writetext on page 487
- *set* on page 365

# rs\_update

Updates a single row in a table in a replicate database.

## **Examples**

• **Example 1** – Replaces the existing **rs\_update** function string for the *authors* table with one that is similar to the default function string generated by Replication Server for the system-provided function-string classes.

```
alter function string authors.rs_update
for sqlserver_derived_class
output language
'update authors set au_id = ?au_id!new?,
    au_lname = ?au_lname!new?,
    au_fname = ?au_fname!new?,
    phone = ?phone!new?,
```

```
address = ?address!new?,
city = ?city!new?,
state = ?state!new?,
country = ?country!new?,
postalcode = ?postalcode!new?
where au_id = ?au_id!old?'
```

- Replication Server executes **rs\_update** to update a single row in a table. The row is identified by the primary key columns defined in a replication definition for the table.
- The **rs\_update** function has replication definition scope.
- Replication Server generates an **rs\_update** function string for the system-provided function-string classes when you create the replication definition.
- If you use a user-created base function-string class, create an **rs\_update** function string for each replication definition.
- Create or customize an **rs\_update** function string at the Replication Server where you created the replication definition.
- The default generated function string for **rs\_update**, for the *rs\_sqlserver\_function\_class* and *rs\_default\_function\_class* classes for each replication definition, uses the Transact-SQL **update** command syntax. It replaces all columns in the row, and identifies the row with a **where** clause that specifies the pre-update values, or before image, of the primary key columns.
- When **set autocorrection** is **on**, Replication Server does not use **rs\_update**. Instead, it calls **rs\_delete** to remove the existing row and **rs\_insert** to insert the row.
- Replication Server cannot send text, unitext, or image data with rs\_update, but it can report the status of text, unitext, or image data with the text\_status modifier. For a description of the text\_status modifier, see rs\_datarow\_for\_writetext. Data of type text, unitext, or image is sent to the replicate database with the rs\_get\_textptr, rs\_textptr\_init, rs\_datarow\_for\_writetext, and rs\_writetext functions.

#### See also

- *alter function string* on page 158
- rs\_datarow\_for\_writetext on page 444
- rs\_get\_textptr on page 458
- rs\_insert on page 462
- rs delete on page 446
- rs\_textptr\_init on page 478
- rs\_writetext on page 487
- *set* on page 365

# rs\_update\_threads

Updates the sequence number for the specified entry in the *rs threads* system table.

## **Syntax**

```
rs_update_threads @rs_id, @rs_seq
```

## **Parameters**

- **rs\_id** a number of *int* datatype representing the ID of the entry to be updated.
- **rs\_seq** a number of *int* datatype representing the new sequence number for the entry.

## **Examples**

• **Example 1** – Creates an **rs\_update\_threads** function string that executes a stored procedure named **rs\_update\_threads**. The text of the stored procedure is:

```
create function string rs_update_threads
  for sqlserver_derived_class
  output language
  'execute rs_update_threads
  @rs_seq = ?rs_seq!param?,
  @rs_id = ?rs_id!param?'
```

```
create procedure rs_update_threads
   @rs_id int,
   @rs_seq int
   as
   update rs_threads set seq = @rs_seq
   where id = @rs_id
```

### Usage

- The rs\_update\_threads function is executed at the start of each transaction when more than one DSI thread is defined for a connection. It is executed only when more than one DSI thread is defined for a connection.
- The **rs\_update\_threads** function has function-string-class scope.
- Replication Server creates an initial **rs\_update\_threads** function string for the system-provided function-string classes during installation.
- If you use a user-created base function-string class and the parallel DSI feature, create a function string for **rs\_update\_threads**.
- Create or customize an **rs\_update\_threads** function string at the Replication Server that is the primary site for the class.

#### See also

• *create connection* on page 237

## Replication Server System Functions

- rs\_get\_thread\_seq on page 459
- rs\_initialize\_threads on page 461
- rs\_set\_isolation\_level on page 474

## rs usedb

Changes the database context in a data server.

## **Examples**

Example 1 – Changes an existing rs\_usedb function string to one that is similar to the
default function string generated by Replication Server for the system-provided functionstring classes.

```
alter function string rs_usedb
for sqlserver_derived_class
output language
'use ?rs_destination_db!sys_raw?'
```

• **Example 2** – Creates an **rs\_usedb** function string with an empty string for an output template for a data server that does not support multiple databases.

```
create function string rs_usedb
for TOKYO_DS
output language ''
```

### **Usage**

- The Replication Server DSI executes the function when it first connects to the data server.
- rs\_usedb has function-string class scope.
- Replication Server creates an initial **rs\_usedb** function string for the system-provided function-string classes during installation.
- If you use a user-created base function-string class, create a function string for the **rs\_usedb** function.
- Create or customize an **rs\_usedb** function string at the Replication Server that is the primary site for the class.
- The default generated function string for the **rs\_usedb** function, for the **rs\_sqlserver\_function\_class** and **rs\_default\_function\_class** classes, has the syntax of the Transact-SQL **use** command.
- If a data server does not support multiple databases or a database context, the output template can be an empty string (' ').

#### See also

- alter function string on page 158
- create function string on page 262

## rs writetext

Modifies *text*, *unitext*, or *image* data in a replicate database.

## **Examples**

• **Example 1** – Creates an **rs\_writetext** function string that uses the RPC method to update the *copy* column in the *blurbs* table.

```
create function string
  blurbs_rep.rs_writetext;copy
for gw_function_class
output rpc
'execute update_blurbs_copy
  @copy_chunk = ?copy!new?,
  @au_id = ?au_id!new?,
  @last_chunk = ?rs_last_text_chunk!sys?,
  @writetext_log = ?rs_writetext_log!sys?'
```

Example 2 – Creates an rs\_writetext function string that uses the writetext method to
update the copy column. Replication Server modifies the copy column by using the I/O
descriptor returned by the execution of the rs\_get\_textptr function for the copy column.

```
create function string
  blurbs_rep.rs_writetext;copy
for rs_sqlserver2_function_class
output writetext
use primary log
```

For example, if you have a function string for **rs\_get\_textptr**, then the **rs\_writetext** function modifies the *repcopy* column in the *blurbs* table, as follows:

```
create function string
  blurbs_rep.rs_get_textptr;copy
for sqlserver2_function_class
output language
'select repcopy from blurbs
where au_id = ?au_id!new?'
```

• Example 3 – Creates an **rs\_writetext** function string that uses the **none** method to specify that the *copy* column should not be updated.

```
create function string
  blurbs_rep.rs_writetext;copy
for rs_sqlserver2_function_class
output none
```

### Usage

• rs\_writetext has replication definition scope.

- For each replicated *text*, *unitext*, or *image* column in a replication definition, Replication Server generates an **rs\_writetext** function string for the *rs\_sqlserver\_function\_class* and *rs\_default\_function\_class* classes when you create the replication definition.
- If you use a user-created function-string class, create an **rs\_writetext** function string for each replicated *text*, *unitext*, or *image* column included in the replication definition.
- Create or customize an **rs\_writetext** function string at the Replication Server where you created the replication definition.
- Replication Server supports three output formats for creating an **rs\_writetext** function string: RPC, **writetext**, and **none**.

### Using the RPC Method

With the RPC method for creating an **rs\_writetext** function string, Replication Server executes a remote procedure call repeatedly, providing up to 255 bytes of the *text*, *unitext*, or *image* value on each procedure execution.

The data is passed in the RPC in a *varchar* parameter for *text* or *unitext* data or in a *varbinary* parameter for *image* data. Replication Server ensures that the data chunks are partitioned on character boundaries for *text* or *unitext* columns. If a 1-byte character set is in use, the data is sent in 255-byte chunks.

Each time Replication Server executes the RPC, it sets the *rs\_last\_text\_chunk* system variable, an *int*, to 0 if there is more data to follow or to 1 if this is the last RPC execution for this *text* column.

- Another *int* system variable, *rs\_writetext\_log*, is set to 1 if the **writetext** logging option was used in the primary database or 0 if the logging option was not used in the primary database.
- The values of other columns in the data row can be accessed by using the *new* or *old* modifier. If you used the Transact-SQL **insert** command at the primary database, you must use the *new* modifier.
- Use the *text\_status* modifier to retrieve the status of a *text, unitext*, or *image* column. For a description of the *text\_status* modifier, see "rs\_datarow\_for\_writetext."

### Using the writetext Method

The **writetext** method for creating an **rs\_writetext** function string provides the options shown in the following table to specify the logging behavior in the replicate database.

| <b>Logging Option</b> | Description                                                                                                    |
|-----------------------|----------------------------------------------------------------------------------------------------|
| use primary log       | Log the data in the replicate database transaction log if the logging option was specified in the primary database transaction log. Do not log if logging is not specified in the primary database transaction log. |
| with log              | Log the data in the replicate database transaction log.                                                                                                    |

**Table 40. writetext Logging Options** 

| <b>Logging Option</b> | Description                                                    |
|-----------------------|----------------------------------------------------------------|
| no log                | Do not log the data in the replicate database transaction log. |

The default function string for rs\_sqlserver\_function\_class uses the **use primary log** option.

Using the none Method

The **none** output template option for **rs\_writetext** function strings instructs Replication Server not to use the Client-Library function **ct\_send\_data** to update a *text*, *unitext*, or *image* column value. This option provides necessary flexibility for using *text*, *unitext*, or *image* columns in a heterogeneous environment.

See the *Replication Server Administration Guide Volume 2* for more information.

### See also

- rs\_get\_textptr on page 458
- rs\_textptr\_init on page 478
- rs\_datarow\_for\_writetext on page 444

Replication Server System Functions

490 Replication Server

# Adaptive Server Commands and System Procedures

Lists the Adaptive Server commands and system procedures used with Replication Server.

# dbcc dbrepair

A Transact-SQL command that clears the secondary truncation point for an offline replicated database.

### **Syntax**

dbcc dbrepair(database\_name, ltmignore)

### **Parameters**

- **database\_name** The name of the database for which you want to clear the secondary truncation point.
- **Itmignore** Deactivates the secondary truncation point in the named database.

### **Usage**

- **dbcc dbrepair** clears the secondary truncation point for offline databases; **dbcc settrunc** with the **ignore** option clears the secondary trunction point for online databases.
- Sybase recommends that you drain the transaction log and clear the secondary truncation point for a replicated database before starting an upgrade. If you have not performed these two tasks, Adaptive Server does not allow you to bring the database online after upgrade.
- If you do not drain the transaction log and clear the secondary truncation point before upgrade, use **dbcc dbrepair** so that Adaptive Server can bring the database online. Before running **dbcc dbrepair**:
  - 1. Start the RepAgent thread on the offline database.
  - **2.** Drain the transaction log.

If you do not drain the transaction log before running **dbcc dbrepair**, all transactions in the log are lost.

#### See also

• *dbcc settrunc* on page 493

# dbcc gettrunc

A Transact-SQL command to retrieve current RepAgent information about an Adaptive Server database.

# **Syntax**

dbcc gettrunc

# <u>Usage</u>

- Use dbcc gettrunc for RepAgent-enabled databases.
- The **dbcc gettrunc** command returns a single row containing the columns as shown:

Table 41. Columns Returned by dbcc gettrunc

| Column Name           | Contents                                                                                                    |
|-----------------------|----------------------------------------------------------------------------------------------------|
| RepAgent              |                                                                                                    |
| secondary trunc page  | The first page that is not truncated in the database log                                                                                                    |
| secondary trunc state | One of these values:                                                                                                    |
|                       | 1 – Adaptive Server does not truncate the log on or after the truncation page                                                                                                    |
|                       | 0 – Adaptive Server ignores the truncation page                                                                                                    |
| db rep stat           | A mask constructed of the following:                                                                                                    |
|                       | <ul> <li>0x01 – Secondary truncation page is valid</li> <li>0x02 – Database contains at least one explicitly replicated table</li> <li>0x04 – Database contains replicated stored procedures</li> <li>0x08 – Replicate all to standby database</li> <li>0x10 – Replicate L1 to standby database</li> <li>0x80 – Replication Agent automatically restarts after an HA failover</li> <li>RepAgent only:         <ul> <li>0x20 – RepAgent enabled</li> <li>0x40 – Autostart RepAgent</li> </ul> </li> </ul> |
| generation id         | The database generation ID                                                                                                    |
| database id           | The Adaptive Server ID number of the database                                                                                                    |
| database name         | The name of the database                                                                                                    |
| ltl version           | RepAgent: The log transfer language (LTL) version                                                                                                    |

**Note:** There is no difference in replicating L1 and all to standby database because to date, only support level L1 has been implemented in Adaptive Server version 12.0 and later. For more information, see **sp\_reptostandby**.

### See also

- admin get\_generation on page 59
- *dbcc settrunc* on page 493

# dbcc settrunc

A Transact-SQL command that modifies the secondary truncation point information for an Adaptive Server database.

### **Syntax**

```
dbcc settrunc('ltm', {'valid' | 'ignore'})
dbcc settrunc('ltm', 'gen_id', db_generation)
dbcc settrunc('ltm', {'begin' | 'end',)
```

### **Parameters**

- valid Instructs Adaptive Server to respect the secondary truncation point. This option prevents the Adaptive Server from truncating transaction log records that have not been transferred to Replication Server.
- **ignore** Instructs Adaptive Server to ignore the secondary truncation point. This allows Adaptive Server to truncate log records that the RepAgent has not yet transferred to the Replication Server.
- **gen\_id** Instructs Adaptive Server to reset the database generation number in the log.
- db\_generation The new database generation number. Increment the number after restoring dumps to prevent Replication Server from rejecting new transactions as duplicates.

Warning! You cannot execute dbcc settrunc when RepAgent is running.

- **begin** Sets the Secondary Truncation Point (STP) to the beginning of the log.
- **end** Sets the STP to the end of the log.

### <u>Usage</u>

- Use **dbcc settrunc** for RepAgent-enabled databases.
- The secondary truncation point must be valid for Adaptive Server databases containing primary data to be replicated or for databases where replicated stored procedures are stored.

- When the secondary truncation point is **valid**, Adaptive Server does not truncate log records that the Replication Server has not yet received from the RepAgent.
- If the secondary truncation point is not modified for an extended period of time, the log may fill up and prevent applications from continuing. You can change the secondary truncation point to **ignore**—after shutting down the Replication Server and the RepAgent—so that the log can be truncated and applications can continue working. Then use the **rs\_zeroltm** procedure to reset the locator value to zero (0). However, note this warning:

**Warning!** If you set the secondary truncation point to **ignore** and then truncate the log, replicated data will be incorrect. You must either re-create subscriptions, reconcile subscriptions by executing **rs\_subcmp**, or load database and transaction dumps and replay the lost transactions. See the *Replication Server Administration Guide Volume 2* for instructions for replaying lost transactions. You should increment the database generation number after restoring coordinated dumps. Use **admin get\_generation** to find the current generation number.

See **rs\_zeroltm** for details about running this stored procedure.

- Increment the database generation number after restoring to prevent Replication Server from rejecting new log records. See the *Replication Server Administration Guide Volume 2* for information about reloading coordinated dumps.
- If the primary Replication Server is unable to accept transactions and the primary database transaction log is full and must be truncated, you may need to turn off the secondary truncation point and truncate the log in order to allow Adaptive Server transactions to continue. In this situation, use **dbcc settrunc('ltm', 'ignore')** to shut down the Replication Agent and turn off the secondary truncation point in the database.
  - After using **dbcc settrunc**, you must use the **rs\_zeroltm** stored procedure to reset the locator value for a database to 0. Otherwise, the log page stored in the *rs\_locater* system table may become invalid. Starting the RepAgent may then cause Adaptive Server to register data corruption and to produce errors such as 605 and 813.
- Transactions that execute after you have turned off the secondary truncation point are not transferred to the Replication Server. Therefore, primary and replicate databases may not be in synch.
  - For this reason, after you have truncated the log and after the Replication Server has been brought up successfully, you may have to alter replication definitions, drop and re-create subscriptions, and re-materialize the data in the replicate database. New columns will be null until the data is re-materialized.

If a relatively small number of transactions did not transfer to the Replication Server, you may instead choose to use the **rs\_subcmp** program to reconcile the primary and replicate databases.

### See also

- admin get\_generation on page 59
- dbcc dbrepair on page 491
- rs\_subcmp on page 611

- rs\_zeroltm on page 602
- *sp\_config\_rep\_agent* on page 502

# set replication

A Transact-SQL command that enables or disables replication of data definition language (DDL) and/or data manipulation language (DML) commands to the standby database for the current **isql** session.

### **Syntax**

```
set replication [on | force_ddl | default | off]
```

### **Parameters**

- on Enables replication of DML commands for tables marked with sp\_setreptable, if sp\_reptostandby is set to "none." If sp\_reptostandby is set to "L1" or "all," enables replication of DML and DDL commands to the standby database. This is the default setting.
- force\_ddl Always enables replication of DDL commands for the current session. If sp\_reptostandby is set to "L1" or "all," DML commands are replicated for all user tables. If sp\_reptostandby is set to "none," DML commands are replicated for tables marked with sp\_setreptable.

**Note:** Beginning with Replication Server version 12.0, **force\_ddl** as used in the command **set replication force\_ddl** is no longer a reserved word. This does not affect **set replication force\_ddl** functionality; you no longer have to use double quotes when using **force\_ddl** in other object names.

- **default** Turns off **force\_ddl** and returns **set replication** status to "on"—the default.
- off Turns off replication of marked tables and user stored procedures for the current session. No DML commands and no DDL commands are copied to the standby or replicate database.

# **Usage**

• **set replication** requires Adaptive Server version 11.5 or later databases.

### **Permissions**

set replication requires "sa" or "dbo" permission and replication\_role.

### See also

- sp\_reptostandby on page 525
- sp\_setreptable on page 542

# set repmode

Enables or disables, at the session level, the replication of **update**, **delete**, **insert select**, or **select into** as SQL statements.

### **Syntax**

```
set repmode {"on" SQLDML_option | "never" | "off" | 'threshold',
    'value'}
SQLDML_option ::= { U | D | I | S }
```

### **Parameters**

- **SQLDML\_option** Any combination of these DML operations:
  - U update
  - D delete
  - I insert select
  - S select into

SQL replication settings defined using **set repmode** overrides those defined using **sp\_setrepdbmode** or **sp\_setrepdefmode**.

- on Enables SQL replication of DML operation specified.
- **off** Removes the session-level replication settings of SQL statements and returns to the database-level or table-level settings.
- **never** Specifies not to replicate SQL statements.

### **Examples**

• **Example 1** – To replicate only **select into** and **delete** as SQL statements for the duration of the session, use:

```
set repmode on 'DS'
```

• **Example 2** – To disable SQL statement replication for the duration of the session, regardless of the database or table-level settings, use:

```
set repmode never
```

• **Example 3** – This example illustrates how session-level settings override object-level settings. This example replicates only **update** statements using SQL statement replication:

```
set repmode on 'U'
go
sp_setrepdefmode tabname, on, 'UDI'
go
```

• **Example 4** – This example shows how to define the threshold at the session-level as 1000 rows:

```
set repmode 'threshold', '1000' go
```

### Usage

- You can set the session-level options either at login by using a "login trigger", or at the beginning of a batch. Your session settings overwrites the table or database settings.
- Session-level settings are active only for the duration of the session. When you set the
  options inside a stored procedure or a trigger, the settings are reverted back to the tablelevel or database-level settings when the stored procedure or trigger execution terminates.

### See also

- sp\_setrepdbmode on page 534
- sp\_setrepdefmode on page 537

# set repthreshold

Specifies the minimum number of rows that a replicated SQL statement must impact before SQL statement replication is activated for the session.

## **Syntax**

```
set repthreshold value
```

### **Parameters**

• **value** – Specifies the minimum number of rows that a replicated SQL statement must impact before SQL statement replication is activated for the session.

# **Examples**

• Example 1 – This example shows how to define the threshold at the session-level to 23, in the absence of any threshold setting at the database and table-levels or to override the threshold settings at the table and database-levels:

```
set repthreshold 23
go
```

 Example 2 – This example shows how to reset the threshold to the default of 50, at the session-level:

```
set repthreshold 0
```

• Example 3 – You can invoke set repthreshold within an Adaptive Server stored procedure. This example shows how to create the set\_rep\_threshold\_23 stored procedure and invoke it within the my\_proc stored procedure:

1. Create the **set\_rep\_threshold\_23** stored procedure:

```
create procedure set_rep_threshold_23
as
set repthreshold 23
update my_table set my_col = 2 (statement 2)
go
```

**2.** Create the **my\_proc** stored procedure:

```
create procedure my_proc
as
update my_table set my_col = 1   (statement 1)
exec set_rep_threshold_23
update my_table set my_col = 3   (statement 3)
go
```

3. Execute my\_proc to invoke set\_repthreshold\_23:

```
exec my_proc
go
```

Within the **my\_proc** stored procedure, statement 1 executes first with a threshold of 50. Statement 2 executes next with a threshold of 23. Statement 3 executes next with a threshold of 50, because the **set repthreshold 23** command in only valid while executing the **set\_rep\_threshold\_23** procedure.

- Example 4 This example shows how to make the session-level threshold exportable.
   Therefore, you can set the export\_options setting to 'on' for a procedure, and set the SQL statement replication threshold, so that procedures in the outer scope use the SQL statement replication threshold set by the stored procedure.
  - 1. Create the **set\_repthreshold\_23** stored procedure and set **export\_options** on:

**2.** Create the **my\_proc** stored procedure:

```
create procedure my_proc
as
update my_table set my_col = 1   (statement 1)
exec set_rep_threshold_23
update my_table set my_col = 3   (statement 3)
go
```

3. Execute my\_proc to invoke set\_repthreshold\_23:

```
exec my_proc
go
```

Statement 1 executes first, with a threshold of 50. Statement 2 executes next with a threshold of 23. Statement 3 executes next with a threshold of 50, because the scope of the **set repthreshold 23** command is the scope of the session.

• Example 5 – You can create login triggers to set the replication threshold automatically for a specific login ID.

Create the threshold stored procedure with a threshold setting of 23 and enable export:

```
create proc threshold
as
set repthreshold 23
set export_options on
go
```

• Instruct Adaptive Server to automatically run the **threshold** stored procedure when user "Bob" logs in:

```
sp_modifylogin Bob, 'login script', threshold
go
```

When Bob logs into Adaptive Server, the SQL statement replication threshold for the session is set to 23.

### Usage

- The default threshold is 50 rows, which means that Adaptive Server uses SQL statement replication if the DML statement affects at least 51 rows. To use the default threshold, set the **threshold** parameter to 0. The **threshold** parameter range is 0 to 10,000.
- You can invoke **set repthreshold** within an Adaptive Server stored procedure.
- The session-level threshold is exportable. Therefore, you can set the **export\_options** setting 'on' for a procedure, and set the SQL statement replication threshold, so that procedures in the outer scope use the SQL statement replication threshold set by the stored procedure
- You can set the session-level threshold either at login by using a "login trigger", or at the beginning of a batch. Your session settings overwrites the table or database settings.
- Session-level thresholds are active only for the duration of the session. When you set the
  threshold inside a stored procedure or a trigger, the settings are reverted back to the tablelevel or database-level settings when the stored procedure or trigger execution terminates.
- The threshold set at the session-level overrides the threshold at the table-level and database-level, and the threshold set for any table overrides the threshold set at the database-level.

### See also

- *sp\_setrepdbmode* on page 534
- *sp\_setrepdefmode* on page 537
- set repmode on page 496

# sp\_configure 'enable rep agent threads'

Enables or disables RepAgent thread integration in the Adaptive Server.

# **Syntax**

```
sp_configure 'enable rep agent threads'[, 1 | 0]
```

### **Parameters**

- 1 Enables RepAgent integration for the data server.
- **0** Disables RepAgent integration for the data server.

### Usage

- Use sp\_configure 'enable rep agent threads' to enable RepAgent for Adaptive Server version 12.0 or later databases.
- Use **sp\_configure 'enable rep agent threads'** without options to display the current value, default value, and most recently changed value.
- Enable RepAgent in this order:
  - sp\_addserver Identifies the Adaptive Server for RepAgent. You need to do this only
    once.
  - **sp\_configure** 'enable rep agent threads' Enables the data server for RepAgent. You need to do this only once.
  - **sp\_config\_rep\_agent** Enables the database for RepAgent.

Refer to the *Adaptive Server Enterprise Reference Manual* for more information about **sp\_addserver**.

### **Permissions**

**sp\_configure** requires "sa" or "sso" permission to modify configuration parameters.

Anyone can execute **sp\_configure** to display information about parameters and their values.

### See also

• sp config rep agent on page 502

# sp\_configure 'Rep Agent Thread administration'

Display the current RepAgent thread pool size and the settings of other RepAgent thread parameters.

### **Syntax**

sp\_configure 'Rep Agent Thread administration'

### **Examples**

• **Example 1** – Enter:

```
sp_configure 'Rep Agent Thread administration'
```

You see:

Group: Rep Agent Thread Administration

| Parameter<br>Name             | Default | Memory<br>Used | Config<br>Value | Run<br>Value | Unit                | Туре    |
|-------------------------------|---------|----------------|-----------------|--------------|---------------------|---------|
| enable rep<br>agent threads   | 0       | 0              | 1               | 1            | switch              | dynamic |
| replication agent memory size | 4096    | 8194           | 4096            | 4096         | memory<br>pages(2k) | dynamic |

This example shows that **enable rep agent threads** is a dynamic parameter that you switch on or off. Changes to dynamic parameters do not require a RepAgent restart.

### **Usage**

Use **sp\_configure** 'Rep Agent Thread administration' to check the memory currently allocated to the RepAgent pool before you increase the memory for multithreaded RepAgent with **sp\_configure** 'replication agent memory size'.

See the *Adaptive Server Enterprise Reference Manual* for more information about **sp\_configure**.

### **Permissions**

**sp\_configure** requires "sa" or "sso" permission to modify configuration parameters.

Anyone can execute **sp\_configure** to display information about parameters and their values.

# sp\_configure 'replication agent memory size'

Change the memory that Adaptive Server allocates to the RepAgent thread pool for multithreaded RepAgent.

# **Syntax**

sp\_configure 'replication agent memory size', repagent\_mem\_size

### **Parameters**

• **repagent\_mem\_size** – The number of pages of memory to allocate to the RepAgent thread pool.

## **Examples**

• Example 1 – To set the RepAgent thread pool size to 8194 pages, enter:

```
sp_configure 'replication agent memory size', 8194
```

You see:

Group: Rep Agent Thread Administration

| Parameter<br>Name                   | Default  | Memory<br>Used | Config<br>Value | Run<br>Value | Unit                | Type    |
|-------------------------------------|----------|----------------|-----------------|--------------|---------------------|---------|
| replication agent memory size       | 4096     | 16430          | 8194            | 8194         | memory<br>pages(2k) | dynamic |
| (1 row affected                     | <i>'</i> | <b>3</b> G     |                 | - t- 1       | -1                  |         |
| Configuration of option is dynam:   | •        | ngea. As       | E need n        | ot be r      | ebooted si          | nce the |
| Changing the value increases the ar |          | -              | _               | -            |                     | '8194'  |

## **Usage**

Use **sp\_configure** 'Rep Agent Thread administration' to check the memory currently allocated to the RepAgent pool before you increase the memory for multithreaded RepAgent with **sp\_configure** 'replication agent memory size'.

See Replication Server Administration Guide Volume 2 > Performance Tuning > Multi-Path Replication > Multiple Primary Replication Paths > Enabling Multithreaded RepAgent and Multiple Paths for RepAgent.

See the *Adaptive Server Enterprise Reference Manual* for more information about **sp\_configure**.

### **Permissions**

**sp\_configure** requires "sa" or "sso" permission to modify configuration parameters.

Anyone can execute **sp\_configure** to display information about parameters and their values.

# sp\_config\_rep\_agent

Changes or displays the configuration parameters for the RepAgent thread for an Adaptive Server database.

### **Syntax**

```
sp_config_rep_agent [dbname
[, {'enable', 'repserver_name', 'repserver_username',
'repserver_password'} |
'disable'[, 'preserve secondary truncpt'] |
'rs servername'[, 'repserver_name'] |
'rs username'[, 'repserver_username'] |
'rs password'[, 'repserver_password'] |
'scan batch size'[,'no_of_qualifying_log_records'] |
'scan timeout'[, 'scan_timeout_in_seconds'] |
'retry timeout'[, 'retry_timeout_in_seconds'] |
'retry timeout'[, 'rtrue' | 'false'] |
'batch ltl'[, 'true' | 'false'] |
'send warm standby xacts'[, 'true' | 'false'] |
'send buffer size'[, '2K' | '4K' | '8K' | '16K'] |
```

```
'connect dataserver'[, 'connect_dataserver_name'] |
'connect database'[, 'connect database name']
'send maint xacts to replicate'[, 'true' | 'false'] |
'send structured oqids'[, 'true' | 'false'] |
'short ltl keywords'[, 'true' | 'false']
'security mechanism'[, 'mechanism_name']
'unified login'[, 'true' | 'false']
'mutual authentication'[, 'true' | 'false'] |
'msg confidentiality'[, 'true' | 'false'] |
'msg integrity'[, 'true' | 'false'] |
'msg replay detection'[, 'true' | 'false'] |
'msg origin check'[, 'true' | 'false']
'msg out-of-sequence check'[, 'true'
'skip unsupported features'[, 'true' | 'false'] |
'schema cache growth factor'[, 'growth_factor_value'] |
'ha failover'[, 'true' | 'false'] |
'data limits filter mode'[, 'off' | 'stop' | 'skip' | 'truncate'] |
'priority'[, 'priority_value']
'startup delay'[, 'delay_value']
'net password encryption'[, 'true' | 'false'] |
'cluster instance name'[, 'coordinator' | 'instance name'] |
'bind to engine'[, engine_number]
'ltl batch size'[, ltl_batch_size]
'ltl metadata reduction', {'true' | 'false'}
'multithread rep agent', {'true' | 'false'} |
'multipath distribution model {'connection'|'object'} |
'number of send buffers', { 'num_of_send_buffers' }
'max number replication paths', {'max number replication paths value'}'ddl path for unbound objects', {'all' | 'default'}
'auto start', {'true' | 'false'}]
```

### **Parameters**

- **dbname** the name of the database for which you want to configure RepAgent.
- enable marks the database as using RepAgent and sets the secondary truncation point to valid.

This command encodes the Replication Server password and inserts the Replication Server name, Replication Server user, and encoded password into thesysattributes table of the specified database.

- repserver\_name the name of the Replication Server to which RepAgent connects and transfers log transactions.
- repserver\_username the user name that RepAgent thread uses to connect to Replication Server.
- repserver password the password that RepAgent uses to connect to Replication Server.

If network-based security is enabled and you want to establish **unified login**, you must specify NULL for *repserver password* when enabling RepAgent at the database.

• *rs servername* [, *repserver\_name*] – the new or existing name of the Replication Server to which RepAgent connects and transfers log transactions.

- *rs username[, repserver\_username]* the new or existing user name that RepAgent thread uses to connect to Replication Server.
- *rs password[, repserver\_password]* the new or existing password that RepAgent uses to connect to Replication Server.
- *disable* unmarks the database as using RepAgent. Use **preserve secondary truncpt** to retain the secondary truncation point. The default sets the secondary truncation point to IGNORE; that is, it disables it.
  - Use **disable** only when downgrading the Replication Server to an earlier version or changing the primary database to another status. This command truncates all RepAgent entries in the sysattributes table.
- *scan batch size[, 'no\_of\_qualifying\_records']* specifies the maximum number of log records to send to Replication Server in each batch. When the maximum number of records is met, RepAgent asks Replication Server for a new secondary truncation point. The default is 1000 records.
  - In multipath replication, the frequency that RepAgent asks for the secondary truncation point depends on a combination of **scan batch size** and **ltl batch size**. RepAgent queues the secondary truncation point request for processing when the number of log records in a batch reaches the value of **scan batch size**. However, RepAgent sender thread only processes the queued secondary truncation point request when RepAgent sends the number of bytes of LTL data specified in **ltl batch size** to Replication Server. Although increasing **ltl batch size** improves replication performance, consider the effect on the number of secondary truncation point requests to avoid situations where the primary database log becomes full because the secondary truncation point is not moving fast enough.
- scan timeout[, 'scan\_timeout\_in\_seconds'] specifies the number of seconds that RepAgent sleeps once it has scanned and processed all records in the transaction log and Replication Server has not yet acknowledged previously sent records by sending a new secondary truncation point. RepAgent again queries Replication Server for a secondary truncation point after scan timeout seconds. The default is 15 seconds.
  - RepAgent continues to query Replication Server until Replication Server acknowledges previously sent records either by sending a new secondary truncation point or extending the transaction log.
  - If Replication Server has acknowledged all records and no new transaction records have arrived at the log, RepAgent sleeps until the transaction log is extended.
- retry timeout[, 'retry\_timeout\_in\_seconds'] specifies the number of seconds RepAgent sleeps before attempting to reconnect to Replication Server after a retryable error or when Replication Server is down. The default is 60 seconds.
- *skip ltl errors* specifies whether RepAgent ignores errors in LTL commands. This option is normally used in recovery mode. When set to true, RepAgent logs and then skips errors returned by the Replication Server for **distribute** commands. When set to false, RepAgent shuts down when these errors occur. The default is false.

- *batch ltl* specifies whether RepAgent sends LTL commands to Replication Server in batches or one command at a time. When set to true, the commands are sent in batches. The default is false.
- *send warm standby xacts* specifies whether RepAgent sends maintenance user transactions, schema changes, and system transactions to the warm standby database. This option should be used only with the RepAgent for the current active database in a warm standby configuration. The default is false.
- send buffer size[, '2K', '4K', '8K', '16K'] controls the size of the send buffer that RepAgent uses to communicate with Replication Server. Increasing the size of the send buffer reduces the number of times RepAgent communicates with Replication Server, but increases the amount of memory used.

The default is 2K.

- connect dataserver[, 'connect\_dataserver\_name'] specifies the name of the data server RepAgent uses when connecting to Replication Server in recovery mode. This is the data server name RepAgent uses for the connect source command; it is normally the data server for the primary database.
- connect database[, 'connect\_database\_name'] specifies the name of the temporary database RepAgent uses when connecting to Replication Server in recovery mode. This is the database name RepAgent uses for the connect source command; it is normally the primary database.
- *send maint xacts to replicate* specifies whether RepAgent should send records from the maintenance user to the Replication Server for distribution to subscribing sites. The default is false.
- send structured oqids specifies whether RepAgent sends origin queue IDs (OQIDs) as structured tokens, which saves space in the LTL and thus improves throughput, or as binary strings. The default is false.
- *short Itl keywords* specifies whether RepAgent sends an abbreviated form of LTL to Replication Server, requiring less space and reducing the amount of data sent. The default is false.
- *security mechanism* [, '*mechanism\_name*'] specifies the network-based security mechanism RepAgent uses to connect to Replication Server.
- unified login when a network-based security system is enabled, specifies whether RepAgent seeks to connect to other servers with a security credential or password. The default is false.
- mutual authentication specifies whether RepAgent should require mutual
  authentication checks when connecting to Replication Server. The default is false. This
  option is not implemented.
- msg confidentiality specifies whether to encrypt all messages sent to Replication Server.
   The default is false.
- *msg integrity* specifies whether all messages exchanged with Replication Server should be checked for tampering. The default is false.

- *msg replay detection* specifies whether messages received from Replication Server should be checked to make sure they have not been intercepted and replayed. The default is false.
- *msg origin check* specifies whether to check the source of each message received from Replication Server. The default is false.
- *msg out-of-sequence check* specifies whether to check the sequence of messages received from Replication Server. The default is false.
- *skip unsupported features* instructs RepAgent to skip log records for Adaptive Server features unsupported by the Replication Server. This option is normally used if Replication Server is a lower version than Adaptive Server. The default is false.
- schema cache growth factor[, 'growth\_factor\_value'] controls the duration of time table or stored procedure schema can reside in the RepAgent schema cache before expiring. Larger values mean a longer duration and require more memory. Range is 1 to 10. The default is 1.
- *ha failover* Specifies whether, when Sybase Failover has been installed, RepAgent automatically starts after server failover. The default is true.
- *data limits filter mode*[, 'off' | 'stop' | 'skip' | 'truncate'] specifies how RepAgent handles log records containing new, wider columns and parameters, or larger column and parameter counts, before attempting to send them to Replication Server.
  - off RepAgent allows all log records to pass through.
  - **stop** RepAgent shuts down if it encounters log records containing wide data.
  - **skip** RepAgent skips log records containing wide data and posts a message to the error log.
  - truncate RepAgent truncates wide data to the maximum the Replication Server can handle.

**Warning!** Sybase recommends that you do not use the **data\_limits\_filter\_mode**, **off** setting with Replication Server version 12.1 or earlier as this may cause RepAgent to skip or truncate wide data, or to stop.

The default value of **data limits filter mode** depends on the Replication Server version number. For Replication Server versions 12.1 and earlier, the default value is stop. For Replication Server versions 12.5 and later, the default value is off.

• *priority*[, 'priority\_value'] – sets relative priority values for individual RepAgents. The value of **priority** ranges from 0 to 7, where a value of 0 indicates highest priority. The default is 5.

**Note:** Sybase recommends that you do not set the value of **priority** to 0, as it may negatively impact performance.

• *startup delay[, 'delay\_value']* – this delays the automatic start-up of RepAgent by a specified duration to allow Replication Server to be running before RepAgent attempts to connect to Replication Server. By default, RepAgent starts without any delay during

- automatic start-up. Setting a value in seconds results in a delay in RepAgent start-up by the specified number of seconds. The default is 0 seconds.
- *net password encryption* specifies whether connections with a remote server are to be initiated with a client-side password encryption handshake or with the usual unencrypted password handshake sequence. The default is true.
- cluster instance name[, 'coordinator' | 'instance\_name'] controls the instance where RepAgent is started. By default, RepAgent starts at the instance with the coordinator role. However, you can configure RepAgent to start at any declared instance in the cluster.
- bind to engine[, engine\_number] restricts the RepAgent execution to the engine number specified. You can improve the RepAgent performance by running RepAgent on a dedicated or less utilized engine. The value of engine\_number ranges from -1 to (max online engines 1). The default is -1, which means RepAgent can execute on any engine.

**Note:** The **bind to engine** clause does not restrict other user tasks or system tasks from running on the specified engine number.

- *Itl batch size[, Itl\_batch\_size]* sets the maximum size, in bytes, of **LTL** data that a RepAgent can send to the Replication Server in a batch. The value of **Itl\_batch\_size** ranges from 16,384 to 2,147,483,647 bytes. Its default value is 16,384 bytes.
  - You can improve RepAgent performance by increasing the LTL batch size to a bigger number. At the end of each LTL batch, RepAgent checks for errors in the previous batch. Increasing the LTL batch size, decreases the number of times RepAgent checks for LTL errors.
- Itl metadata reduction set to true to enable table metadata reduction in RepAgent and automatically enable the Executor command cache in Replication Server. The default is false.
- *multithread rep agent* set to true enable multithreaded RepAgent which uses separate threads for the RepAgent scanner and sender activities, and is a prerequisite for building multiple primary replication paths. The default is false.
- multipath distribution model sets the multipath distribution mode for RepAgent, where:
  - connection distribution by connection. RepAgent distributes transactions through a
    replication path according to the unique system process ID (spid) and number of
    available replication paths.
  - **object** (default) distribution by object binding. RepAgent binds objects such as tables and stored procedures to specific replication paths to enable the replication of these objects in parallel.

**Note:** If you change to distribution by connection from distribution by object binding, RepAgent ignores all the object bindings and displays a warning. If you revert to distribute by object binding and restart RepAgent, the object bindings are retained.

• *max number replication paths* – sets the maximum number of paths that you allow RepAgent to use to replicate data out of the primary database through multiple replication paths. RepAgent generates one RepAgent sender thread for each RepAgent path.

Range of valid values: 1 to the value of MAXINT which is 2,147,483,647 paths. The default is 1.

If **max number replication paths** is less than the number of paths with replication objects bound to the paths, RepAgent reports an error and terminates.

To build multiple primary replication paths, enable multithreaded RepAgent with the **multithread rep agent** RepAgent parameter.

• *number of send buffers* – sets the maximum number of send buffers that the scanner and sender tasks of multithreaded RepAgent can use when you configure for multi-path replication.

Range of valid values: 50 to the value of MAXINT which is 2,147,483,647 buffers. The default is 50 buffers.

To build multiple primary replication paths, enable multithreaded RepAgent with **multithread rep agent** the RepAgent parameter.

- *ddl path for unbound objects* send SQL and DDL statements for unbound objects over all paths or the default path in a multi-path replication environment. The default setting is all.
- *auto start* specifies whether RepAgent automatically starts when Adaptive Server restarts and recovers the database. Set to true for RepAgent to start automatically when you restart Adaptive Server. The default value is false.

# **Examples**

• Example 1 – Enables RepAgent for the pubs 2 database. RepAgent connects to "repsvr1" with "repusr1" and password "reppwd1":

```
sp_config_rep_agent pubs2, 'enable', 'repsvr1',
   'repusr1', 'reppwd1'
```

• Example 2 – Displays configuration information for the pubs 2 database:

sp\_config\_rep\_agent pubs2

| Parameter Name     | Default | Config Value | Run Value |
|--------------------|---------|--------------|-----------|
|                    |         |              |           |
|                    |         |              |           |
| priority           | 5       | 5            | 5         |
| trace flags        | 0       | 0            | 0         |
| scan timeout       | 15      | 15           | 15        |
| retry timeout      | 60      | 60           | 60        |
| rs username        | n/a     | rs1_user     | rs1_user  |
| batch ltl          | true    | true         | true      |
| rs servername      | n/a     | rs1          | rs1       |
| send buffer size   | 2k      | 4k           | 4k        |
| trace log file     | n/a     | n/a          | n/a       |
| connect database   | n/a     | n/a          | pdb1      |
| connect dataserver | n/a     | n/a          | pds1      |
| scan batch size    | 1000    | 1000         | 1000      |
| security mechanism | n/a     | n/a          | n/a       |
| msg integrity      | false   | false        | false     |

| unified login                | false     | false       | false       |
|------------------------------|-----------|-------------|-------------|
| schema cache growth factor   | 1         | 1           | 1           |
| skip ltl errors              | false     | false       | false       |
| msg origin check             | false     | false       | false       |
| short ltl keywords           | false     | false       | false       |
| msg confidentiality          | false     | false       | false       |
| data limits filter mode      | stop      | stop        | stop        |
| msg replay detection         | false     | false       | false       |
| mutual authentication        | false     | false       | false       |
| send structured oqids        | false     | false       | false       |
| send warm standby xacts      | false     | false       | false       |
| msg out-of-sequence check    | false     | false       | false       |
| skip unsupported features    | false     | false       | false       |
| send maint xacts to replicat | e false   | false       | false       |
| net password encryption      | true      | true        | true        |
| startup delay                | 0         | 5           | 5           |
| cluster instance name cod    | ordinator | coordinator | coordinator |
| bind to engine               | -1        | 2           | 2           |
| ltl batch size               | 16384     | 16384       | 16384       |

• **Example 3** – Displays values for a specific parameter:

sp\_config\_rep\_agent pubs2, 'scan batch size'

| Parameter Name  | Default | Config Value | Run Value |
|-----------------|---------|--------------|-----------|
|                 |         |              |           |
|                 |         |              |           |
| scan batch size | 1000    | 1000         | 1000      |

• **Example 4** – Sets **scan\_timeout** to 60 seconds for the pubs 2database:

```
sp_config_rep_agent pubs2, 'scan timeout', '60'
```

• **Example 5** – Configures RepAgent to wait 50 seconds before starting:

sp\_config\_rep\_agent pubs2, 'startup delay', '50'

• **Example 6** – Starts a disabled RepAgent on ASE1:

```
1> sp_config_rep_agent pdb,
    'cluster instance name','ASE1'
2> go
```

| Parameter Name        | Default     | Config Value | Run Value |
|-----------------------|-------------|--------------|-----------|
|                       |             |              |           |
|                       |             |              |           |
| cluster instance name | coordinator | ASE1         | ASE1      |

### **Usage**

- Use **sp\_config\_rep\_agent** to configure RepAgent for Adaptive Server databases.
- Enable RepAgent in this way:
  - sp\_addserver Identifies the Adaptive Server for RepAgent. You need to do this only
    once per screen.
  - **sp\_configure 'enable rep agent thread'** Configures the data server for RepAgent. You need to do this only once per screen.
  - **sp\_config\_rep\_agent** Configures the database for RepAgent.

Refer to the *Adaptive Server Enterprise Reference Manual* for more information about **sp addserver**.

- After you configure the parameters using **sp\_config\_rep\_agent**, you must restart RepAgent using **sp\_start\_rep\_agent** for the new parameters to take effect.
- If you execute **sp\_config\_rep\_agent** without parameters, Adaptive Server displays the default, configured, and runtime values for all databases that are enabled for RepAgent. If you only enter *dbname*, Adaptive Server displays the default, configured, and runtime values for the specified database.
- Properties specified by **sp\_config\_rep\_agent** are stored in the *sysattributes* table of the database and have an attribute class of *RA*.
- Use **sp\_config\_rep\_agent** to set the RepAgent configuration parameters after you have enabled RepAgent at the data server using **sp\_configure**.
- repserver\_user must have **connect source** permission.

Configuring Network-Based Security

**Note:** Network-based security for RepAgent is enabled with **sp\_configure** at the Adaptive Server. See the *Adaptive Server Enterprise System Administration Guide* for more information.

- A security mechanism may not support all security properties. Verify the properties of a security mechanism by executing admin security\_property at the Replication Server. For more information, see admin security\_property.
- The security mechanism enabled for the RepAgent must be the same as that enabled for the Replication Server. Security settings at the RepAgent and the Replication Server must be compatible.

| If RepAgent Setting Is | Setting at Replication Server Can Be                |
|------------------------|-----------------------------------------------------|
| true                   | <ul><li>required, or</li><li>not required</li></ul> |
| false                  | not required                                        |

- If unified\_login is true, you must specify the rs\_password parameter as NULL when RepAgent is enabled at the database.
- If you specify one or more security settings, but do not specify a security mechanism, Adaptive Server initializes the default mechanism, the first entry in the SECURITY section in \$SYBASE/\$SYBASE ASE/config/libtcl.cfg.

# **Permissions**

**sp\_config\_rep\_agent** requires "sa" or "dbo" permission or replication\_role.

### See also

- sp\_configure 'enable rep agent threads' on page 499
- sp\_help\_rep\_agent on page 511

- sp\_start\_rep\_agent on page 544
- sp stop rep agent on page 547

# sp\_help\_rep\_agent

Displays static and dynamic information about a RepAgent thread.

### **Syntax**

```
sp_help_rep_agent [dbname[, 'recovery' | 'process' | 'config' |
'scan' | 'security' | 'send' | 'all']]
```

### **Parameters**

- **dbname** The name of the database with the RepAgent for which you want information.
- **recovery** Displays recovery status information about the RepAgent.
- process Displays information about the RepAgent process for both single and multiple replication paths..
- config Displays configuration information about the RepAgent for both single and multiple replication paths.
- scan Displays log-scanning information about the RepAgent.
- **security** Displays current settings of the network-based security mechanism.
- **send** Displays information about the number of send buffers that you have allocated to RepAgent.
- all Displays all the preceding information for the RepAgent connected to the specified database.

### **Examples**

• **Example 1** – Displays recovery information.

```
sp_help_rep_agent pubs2, 'recovery'

You see:

Replication Agent Recovery Status

dbname connect connect status rs servername rs username dataserver database

pubs2 sqlserver1 pubs2 scanning repsvr1 repusr1
```

• Example 2 – Displays process information.

sp\_help\_rep\_agent pubs2, 'process'

```
You see:

Replication Agent Process Status

dbname spid sleep status retry count last error
```

```
pubs2 40 not sleeping 0 0
```

### • Example 3 –

Displays process information for multithreaded RepAgent

```
sp_help_rep_agent pubs2, 'process'
```

#### You see:

```
Replication Agent Process Status

dbname spid sleep status state retry count last error

pubs2 12 not sleeping sleeping 0 0

Replication Agent (sender) Process status

dbname spid sleep status state retry count last error

pubs2 13 connect retry sleeping 3 0

pubs2 14 connect retry sleeping 3 0
```

### • Example 4 –

Display information on send buffers produced by scanner task and send buffers sent to Replication Server by sender task. The information is displayed only when the **multithread rep agent** parameter of **sp\_config\_rep\_agent** is enabled.

```
sp_help_rep_agent pubs2, 'send'
```

### You see:

• **Example 5** – Displays scanning information.

```
sp_help_rep_agent pubs2, 'scan'
```

### You see:

### • Example 6 –

Display information on send buffers produced by scanner task and send buffers sent to Replication Server by sender task. The information is displayed only when the **multithread rep agent** parameter of **sp\_config\_rep\_agent** is enabled.

```
sp_help_rep_agent pubs2, 'send'
You see:
Replication Agent Send Status
dbname sender_spid total_send_buffers send_buffers_used
```

### **Usage**

pubs2 13

• Use **sp\_help\_rep\_agent** with RepAgent-enabled databases.

40

- If you execute **sp\_help\_rep\_agent** without parameters, Adaptive Server displays information about all databases for which RepAgent is enabled.
- Table 42. Column Descriptions for sp\_help\_rep\_agent 'recovery' Output on page 513 describes the output for the sp\_help\_rep\_agent'recovery'system procedure.

Table 42. Column Descriptions for sp\_help\_rep\_agent 'recovery' Output

| Column             | Description                                                                                                    |  |
|--------------------|----------------------------------------------------------------------------------------------------|--|
| dbname             | The name of the database containing archived logs whose data is transferred to the Replication Server during recovery.                                                                                                    |  |
| connect dataserver | The name of the original data server with the database whose transaction logs were transferred to Replication Server in normal mode. This information is included in the LTL <b>connect source</b> command delivered to Replication Server.                                                                                                |  |
| connect database   | The name of the original database whose transaction logs were transferred to Replication Server in normal mode. This information is included in the LTL <b>connect source</b> command delivered to Replication Server.                                                                                                    |  |
| status             | Indicates RepAgent activity. Status values are:  • "not running" – RepAgent is not running.  • "not active" – RepAgent is not in recovery mode.  • "initial" – RepAgent is initializing in recovery mode.  • "end of log" – RepAgent is in recovery mode and has reached the end of the transaction log.  • "unknown" – none of the above. |  |
| rs servername      | The name of the Replication Server to which the RepAgent is transferring information. Use this option to override the sysattributes setting.                                                                                                    |  |

| Column      | Description                                                                                                    |
|-------------|----------------------------------------------------------------------------------------------------|
| rs username | The login name RepAgent uses to log in to the Replication Server. Use this option to override the sysattributes setting. |

• Table 43. Column Descriptions for sp\_help\_rep\_agent 'config' Output on page 514 describes the output for the sp\_help\_rep\_agent 'config' system procedure.

Table 43. Column Descriptions for sp\_help\_rep\_agent 'config' Output

| Column          | Description                                                                                                    |
|-----------------|----------------------------------------------------------------------------------------------------|
| dbname          | The name of the database containing archived logs whose data is transferred to the Replication Server during recovery.                                                                                                    |
| auto start      | Contains "true" if the RepAgent starts automatically during server start-up. Otherwise, contains "false."                                                                                                    |
| rs servername   | The name of the Replication Server to which RepAgent is transferring log transactions.                                                                                                    |
| rs username     | The login name the RepAgent thread uses to log in to the Replication Server. The login name must have been granted <b>connect source</b> permission in the Replication Server.                                                   |
| scan batch size | The maximum number of log records sent to Replication Server in each batch.                                                                                                    |
|                 | The default is 1000.                                                                                                    |
| scan timeout    | The number of seconds that RepAgent sleeps when it has scanned and processed all records in the transaction log and Replication Server has not yet acknowledged previously sent records by sending a secondary truncation point. |
|                 | The default is 15 seconds.                                                                                                    |
| retry timeout   | The number of seconds RepAgent sleeps before attempting to reconnect to Replication Server after a retryable error or when Replication Server is down.                                                                           |
|                 | The default is 60 seconds.                                                                                                    |
| skip Itl errors | Contains "true" if RepAgent ignores errors in LTL commands. Contains "false" if RepAgent shuts down when these errors occur. <b>skip ltl errors</b> is normally set to "true" in recovery mode.                                  |
|                 | The default is "false."                                                                                                    |
| batch ltl       | Contains "true" if RepAgent batches LTL commands and sends them to Replication Server. Contains "false" if LTL commands are sent to Replication Server as soon as they are formatted.                                            |
|                 | The default is "false."                                                                                                    |

| Column                              | Description                                                                                                    |  |  |
|-------------------------------------|----------------------------------------------------------------------------------------------------|--|--|
| send warm standby<br>xacts          | Contains "true" if RepAgent submits schema, system xacts, and all updates, including updates made by the maintenance user, to the Replication Server for application to the standby database in a warm standby application. Contains "false" if RepAgent is not submitting updates to the standby database.  The default is "false." |  |  |
|                                     |                                                                                                    |  |  |
| connect dataserver                  | The name of the data server RepAgent connects to Replication Server as when running in recovery mode. If RepAgent is not running in recovery mode, contains the name of the data server of the <i>dbname</i> database.                                                                                                    |  |  |
| connect database                    | The name of the database RepAgent connects to Replication Server as when running in recovery mode. If RepAgent is not running in recovery mode, contains the <i>dbname</i> database name.                                                                                                    |  |  |
| send maint commands<br>to replicate | Contains "true" if RepAgent sends records from the maintenance use to replicate databases. Contains "false" if RepAgent does not send records form the maintenance user to replicate databases.                                                                                                    |  |  |
|                                     | The default is "false."                                                                                                    |  |  |
| ha failover                         | Specifies whether, when Sybase Failover has been installed, RepAge starts automatically after server failover.                                                                                                    |  |  |
|                                     | The default is "true."                                                                                                    |  |  |
| skip unsupported fea-<br>tures      | Instructs RepAgent to skip log records for Adaptive Server features unsupported by the Replication Server. This option is normally used if Replication Server is an earlier version than Adaptive Server.                                                                                                    |  |  |
|                                     | The default is "false."                                                                                                    |  |  |
| short Itl keywords                  | Specifies whether RepAgent sends an abbreviated form of LTL to Replication Server, requiring less space and reducing the amount of data sent.                                                                                                    |  |  |
|                                     | The default value is "false."                                                                                                    |  |  |
| send buffer size                    | Controls the size of the send buffer that RepAgent uses to communicate with Replication Server. Increasing the size of the send buffer reduces the number of times RepAgent communicates with Replication Server, but increases the amount of memory used. Values are "2K," "4K," "8K," and "16K."                                   |  |  |
|                                     | The default value is "2K."                                                                                                    |  |  |

| Column                        | Description                                                                                                    |  |  |
|-------------------------------|----------------------------------------------------------------------------------------------------|--|--|
| priority                      | Sets relative priority values for individual RepAgents. The value of <b>priority</b> ranges from 0 to 7, where a value of 0 indicates highest priority. The default value is 5.                                                                                         |  |  |
|                               | Note: Sybase recommends that you do not set the value of <b>priority</b> to 0.                                                                                                    |  |  |
| send structured oqids         | Specifies whether RepAgent sends origin queue IDs (OQIDs) as structured tokens, which saves space in the LTL and thus improves throughput, or as binary strings.                                                                                                    |  |  |
|                               | The default value is "false."                                                                                                    |  |  |
| data limits filter mode       | Specifies how RepAgent handles log records containing new, wider columns and parameters, or larger column and parameter counts, before attempting to send them to Replication Server.                                                                                   |  |  |
|                               | <ul> <li>off – RepAgent allows all log records to pass through.</li> <li>stop – RepAgent shuts down if it encounters log records containing wide data.</li> <li>skip – RepAgent skips log records containing wide data and posts a message to the error log.</li> </ul> |  |  |
|                               | The default value of <b>data_limits_filter_mode</b> depends on the Replication Server version number. For Replication Server versions 12.1 and earlier, the default value is "stop." For Replication Server versions 12.5 and later, the default value is "off."        |  |  |
| schema cache growth<br>factor | Controls the duration of time table or stored procedure schema can reside in the RepAgent schema cache before expiring. Larger values mean a longer duration and require more memory. Range is 1 to 10.  The default is 1.                                              |  |  |
| startup delay                 | The number of seconds that the RepAgent start-up is delayed. The default is 0.                                                                                                    |  |  |
| cluster instance name         | The name of the cluster instance where the RepAgent is started. The default value is <b>'coordinator'</b> .                                                                                                    |  |  |
| bind to engine                | The engine number where RepAgent is specified to execute on. Range is -1 to (max online engines - 1), where max online engines is an Adaptive Server configuration parameter. The default value is -1, which means RepAgent can execute on any engine.                  |  |  |
| Itl batch size                | The maximum size, in bytes, of LTL data that RepAgent can send to the Replication Server for a given batch. The minimum and default value is 16,384 bytes. The maximum value is 2,147,483,647 bytes.                                                                    |  |  |

| Column                      | Description                                                                                                    |  |  |
|-----------------------------|----------------------------------------------------------------------------------------------------|--|--|
| multithread_rep_agent       | Specifies whether multithreaded RepAgent is enabled. Multithreaded RepAgent uses separate threads for the RepAgent scanner and sender activities, and is a prerequisite for building multiple primary replication paths.  The default value is false. |  |  |
| number_of_send_buf-<br>fers | The maximum number of send buffers that the scanner and sender tasks of multithreaded RepAgent can use.  Range of valid values: 1 to the value of MAXINT which is 2,147,483,647 buffers. The default is 50 buffers.                                   |  |  |

• Table 44. Column Descriptions for sp\_help\_rep\_agent 'process' Output on page 517 describes the output for the sp\_help\_rep\_agent 'process' system procedure.

Table 44. Column Descriptions for sp\_help\_rep\_agent 'process' Output

| Column       | Description                                                                                                    |  |
|--------------|----------------------------------------------------------------------------------------------------|--|
| dbname       | The name of the database containing archived logs whose data is transferred to the Replication Server during recovery.                                                                                                    |  |
| sleep status | <ul> <li>Sleep status values are:</li> <li>"waiting for rewrite" – RepAgent is waiting for a two-phase commit transaction to commit.</li> <li>"end of log" – RepAgent is at the end of the log, waiting for it to be extended.</li> <li>"connect retry" – RepAgent is waiting before attempting a connection to Replication Server.</li> <li>"not sleeping" – none of the above. RepAgent is active.</li> </ul> |  |
| state        | State values are:  • "Sleeping" – RepAgent sender task is suspended and waiting for activity.  • "Awake" – RepAgent sender task is active.                                                                                                    |  |
| retry count  | The number of times RepAgent has unsuccessfully attempted to connect to Replication Server since the last successful connection.                                                                                                    |  |
| spid         | The PID in the dataserver.                                                                                                    |  |
| last error   | The error number of the last Replication Server or connection error.                                                                                                    |  |

• Table 44. Column Descriptions for sp\_help\_rep\_agent 'process' Output on page 517 describes the output for the sp\_help\_rep\_agent 'send' system procedure.

Table 45. Column Descriptions for sp help rep agent 'send' Output

| Column             | Description                                                                                                    |
|--------------------|----------------------------------------------------------------------------------------------------|
| dbname             | The name of the database containing archived logs whose data is transferred to the Replication Server during recovery. |
| sender_spid        | The PID of the RepAgent sender task.                                                                                   |
| total_send_buffers | The number of send buffers allocated to each sender task.                                                              |
| send_buffers_used  | The number of send buffers used by the sender task.                                                                    |

• Table 46. Column Descriptions for sp\_help\_rep\_agent 'scan' Output on page 518 describes the output for the sp\_help\_rep\_agent 'scan' system procedure.

Table 46. Column Descriptions for sp\_help\_rep\_agent 'scan' Output

| Column             | Description                                                                                                    |  |  |
|--------------------|----------------------------------------------------------------------------------------------------|--|--|
| dbname             | The name of the database containing archived logs whose data is transferred to the Replication Server during recovery. |  |  |
| start marker       | Identifies the first record scanned in current batch.                                                                  |  |  |
| end marker         | Identifies the last record to be scanned in current batch.                                                             |  |  |
| current marker     | Identifies the record currently being scanned.                                                                         |  |  |
| log recs scanned   | The number of log records RepAgent has scanned in the current batch.                                                   |  |  |
| oldest transaction | Identifies the oldest transaction in the batch currently being scanned.                                                |  |  |

• Table 47. Column Descriptions for sp\_help\_rep\_agent 'security' Output on page 518 describes output for the sp\_help\_rep\_agent 'security' stored procedure.

Table 47. Column Descriptions for sp\_help\_rep\_agent 'security' Output

| Column                | Description                                                                                                    |  |  |
|-----------------------|----------------------------------------------------------------------------------------------------|--|--|
| dbname                | The name of the database containing archived logs whose data is transferred to the Replication Server during recovery.                        |  |  |
| security mechanism    | The name of the enabled security mechanism.                                                                                                   |  |  |
| unified login         | Specifies whether RepAgent seeks to connect to Replication Server with a credential ("true") or a password ("false"). The default is "false." |  |  |
| mutual authentication | Specifies whether RepAgent uses mutual authentication checks when connection to Replication Server. The default is "false."                   |  |  |
| msg confidentiality   | Specifies whether RepAgent uses message encryption on all data sent to Replication Server. The default is "false."                            |  |  |

| Column                  | Description                                                                                                    |  |
|-------------------------|----------------------------------------------------------------------------------------------------|--|
| msg integrity           | Specifies whether RepAgent uses message integrity checks on all data exchanged with Replication Server. The default is "false."                       |  |
| msg replay detection    | Specifies whether RepAgent checks to detect whether data has been captured and replayed by an intruder. The default is "false."                       |  |
| msg origin check        | Specifies whether RepAgent verifies the source of data sent from Replication Server. The default is "false."                                          |  |
| msg out-of-sequence     | Specifies whether RepAgent verifies that messages received from Replication Server are received in the order sent. The default is "false."            |  |
| net password encryption | Indicates whether or not the connection to a Replication Server is initiated with a client-side password encryption handshake. The default is "true". |  |

### **Permissions**

**sp\_help\_rep\_agent** requires "sa" or "dbo" permission or **replication\_role**.

### See also

- *sp\_config\_rep\_agent* on page 502
- sp\_start\_rep\_agent on page 544
- sp stop rep agent on page 547

# sp\_replication\_path

Configures and manages alternate replication paths between a primary database and Replication Server.

# **Syntax**

```
sp_replication_path "dbname", {
  'add' "physical_path", "repserver_name", "rs_username",
  "rs_password" |
  'add', 'logical', 'logical_path', "physical_path" |
  'drop', "physical_path" |
  'drop', 'logical', 'logical_path', [,"physical_path"] |
  'bind', "object_type", "[table_owner].object_name", "path_name" |
  'unbind', "object_type", "object_name", {"path_name" | all} |
  'config', "path_name", "config_parameter", "config_value" |
  'list', ['object_type'], ['object_name']
```

### **Parameters**

- **dbname** The name of the database for which you want to configure RepAgent.
- add Adds an alternate physical RepAgent path from dbname to a Replication Server.
  - *physical\_path* name of the alternate RepAgent path.
  - repserver name of the Replication you are connecting from dbname.
  - *rs\_username* user name with the appropriate priveleges to connect to *repserver*. This is usually the maintenance user.
  - rs password password for rs username
- add, logical Adds logical RepAgent paths that you can use to distribute data and objects bound to a physical path to multiple Replication Servers.
  - *logical\_path* name of the logical path.
- **drop** Remove a Replication Server as a destination from a physical replication path that is not the default primary replication path.
- **drop, logical** Remove elements from a logical replication path such as physical paths.
- **bind** Associate an object with a physical or logical primary replication path. The bound object always follows the same path during replication.
  - *object\_type* specifies the type of object that can be either **table** or **sproc** (stored procedure).
  - [table\_owner].object\_name the table or stored procedure name.

**Note:** If you do not specify a table owner if the object is a table, the binding applies only to tables owned by dbo, the database owner.

- path\_name a physical or logical path name.
- **unbind** Removes the association between a bound object and a physical or logical replication path.
  - *object\_type* specify the type of object: **path**, **table** , or **sproc** (stored procedure).
  - [table\_owner.]object\_name name of the table, stored procedure, or path that you want to unbind.

**Note:** If you do not specify a table owner if the object is a table, the binding applies only to tables owned by dbo, the database owner.

- path\_name | all specifies a physical or logical path name, or all paths. If you specify path as the *object\_type*, provide the path name as *object\_name* and specify the all option, Replication Agent unbinds all objects from the path name you specified.
- **config** Set parameter values in alternate replication paths.
  - config\_parameter is rs username or rs password
  - config\_value rs\_username for rs username, and rs\_password for rs password.
- **list** Displays information on bindings and replication objects.

- *object\_type* specify the type of object: **path**, **table**, or **sproc** (stored procedure).
- *object\_name* display the binding relationships for a particular object. You must specify *object\_type* when you want to specify the name of an object.

# **Examples**

- Example 1 Create alternate physical replication paths.
  - Create the pdb\_1 alternate physical replication path between the pdb database in the PDS data server, and RS2 Replication Server, using the RS2 user ID with the RS2\_password. At PDS, enter:

```
sp_replication_path "pdb", 'add', "pdb_1", "RS2", "RS2_user", "RS2_password"
```

 Create the pdb\_2 alternate physical replication path between the pdb database in the PDS data server, and RS1 Replication Server, using the RS1 user ID with the RS1\_password. At PDS, enter:

```
sp_replication_path "pdb", 'add', "pdb_2", "RS1", "RS1_user",
"RS1_password"
```

There are now three physical replication paths from pdb: pdb\_1, pdb\_2, and the existing default path replication path that you must create to either RS1 or RS2 before you create the alternate physical replication paths.

• **Example 2** – Create the logical\_1 logical path supported by the pdb\_1 physical path. At PDS, enter:

```
sp_replication_path 'pdb', 'add', 'logical', 'logical_1', 'pdb_1'
Example 3 – Add the pdb 2 physical path to support the existing logical 1 logical path.
```

sp\_replication\_path 'pdb, 'add', 'logical', 'logical\_1', 'pdb\_2'

- **Example 4** Drop the RS1 Replication Server as a destination for a physical path: sp\_replication\_path pdb, 'drop', "RS1"
- **Example 5** Drop physical paths from a logical path.
  - Remove pdb\_1 from logical\_1:

```
sp_replication_path 'pdb', 'drop', 'logical', 'logical_1',
'pdb_1'
```

• Remove pdb\_2 from logical\_1:

```
sp_replication_path 'pdb', 'drop', 'logical', 'logical_1',
'pdb_2'
```

• **Example 6** – Remove the logical\_1 logical path:

```
sp_replication_path 'pdb', 'drop', 'logical', 'logical_1'
```

• Example 7 – Bind objects to a physical or logical replication path.

To bind the:

• t1 table to the pdb\_2 replication path:

sp\_replication\_path pdb, 'bind', "table", "t1", "pdb\_2"

• t2 table belonging to owner1 to the pdb\_2 replication path:

```
sp_replication_path pdb, 'bind', "table", "owner1.t2", "pdb_2"
```

• **sproc1** stored procedure to the pdb\_2 replication path:

```
sp_replication_path pdb, 'bind', "sproc", "sproc1", "pdb_2"
```

• dt1 dimension table object to the everywhere logical path:

```
sp_replication_path pdb, 'bind', "table", "dt1", "everywhere"
```

Optionally, use the asterisk "\*" or percent "%" wildcard characters, or a combination of both in *object\_name* to specify a range of names or matching characters that you want to bind to a path. For example, to bind tables with names that match various wildcard character combinations to the pdb 2 replication path:

- sp\_replication\_path\_pdb, 'bind', 'table', 'a\*', "pdb\_2"
- sp\_replication\_path pdb, 'bind', 'table', 'au%rs', "pdb\_2"
- sp\_replication\_path pdb, 'bind', 'table', 'a\*th%s', "pdb\_2"
- sp\_replication\_path pdb, 'bind', 'table', 'authors%', "pdb\_2"
- Example 8 Unbind objects from replication paths.

#### To remove:

• The binding on the t1 table to the pdb\_2 replication path:

```
sp_replication_path pdb, 'unbind', 'table', "t1", "pdb_2"
```

• All bindings on the t1 table:

```
sp_replication_path pdb, 'unbind', 'table', "t1", "all"
```

• The binding of all objects to the pdb 2 replication path:

```
sp_replication_path pdb, 'unbind', 'path', 'pdb_2', "all"
```

• **Example 9** – Change the password and user ID for alternate replication paths.

### To change the:

 User name that the pdb\_1 alternate replication path uses to connect to RS1 to "RS1 user":

```
sp_replication_path pdb, 'config', "pdb_1", "rs_username",
"RS1 user"
```

• Password that pdb 1 uses to connect to RS1 to "january":

```
sp_replication_path pdb, 'config', "pdb_1", "rs password",
"january"
```

• Example 10 – Display the path relationships of all bound objects:

```
sp_replication_path 'pdb','list'
go
```

### You see:

| Binding    | Туре | Path       |
|------------|------|------------|
|            |      |            |
| dbo.dt1    | Т    | everywhere |
| dbo.sproc1 | P    | pdb_1      |

```
dbo.sproc1
                           pdb_2
dbo.t1
                  Т
                           pdb 2
dbo.t2
                  Т
                           pdb_1
(5 rows affected)
                         Physical Path
Logical Path
everywhere
                         pdb_1
everywhere
                         pdb_2
(2 rows affected)
Physical Path
                        Destination
pdb_1
                           RS2
pdb_2
                           RS1
(2 rows affected)
(return status = 0)
```

• **Example 11** – Display information on all bound tables:

```
sp_replication_path 'pdb','list','table'
qo
```

#### You see:

| Binding                                  | Type        | Path                   |
|------------------------------------------|-------------|------------------------|
| dbo.dt1<br>dbo.t1<br>dbo.t2              | T<br>T<br>T | everywhere pdb_2 pdb_1 |
| (3 rows affected)<br>(return status = 0) |             |                        |

• Example 12 – To display information on all stored procedures:

```
sp_replication_path 'pdb','list','sproc'
go
```

#### You see:

| Binding                                  | Туре        | Path                    |
|------------------------------------------|-------------|-------------------------|
| dbo.sproc1<br>dbo.sproc1<br>dbo.sproc2   | P<br>P<br>P | pdb_2<br>pdb_1<br>pdb_1 |
| (3 rows affected)<br>(return status = 0) |             |                         |

• Example 13 – To display information on only the **sproc1** stored procedure:

```
sp_replication_path 'pdb','list','sproc','sproc1'
```

You see:

```
Binding Type Path
```

```
dbo.sproc1    P     pdb_2
dbo.sproc1    P     pdb_1

(2 rows affected)
(return status = 0)
```

• **Example 14** – To display information on all replication paths:

```
sp_replication_path 'pdb','list','path'
go
```

### You see:

| Path                                           | Type             | Binding                                                |
|------------------------------------------------|------------------|--------------------------------------------------------|
| everywhere<br>pdb_1<br>pdb_1<br>pdb_2<br>pdb_2 | T<br>P<br>T<br>P | <pre>dbo.dt1 dbo.sproc1 dbo.t2 dbo.sproc1 dbo.t1</pre> |
| (5 rows affected) Logical Path                 |                  | Physical Path                                          |
| everywhere<br>everywhere                       |                  | pdb_1<br>pdb_2                                         |
| (2 rows affected)<br>Physical Path             |                  | Destination                                            |
| pdb_1<br>pdb_2                                 |                  | RS2<br>RS1                                             |
| (2 rows affected)<br>(return status = 0)       |                  |                                                        |

• Example 15 – To display information only on the pdb\_1 physical path:

```
sp_replication_path 'pdb','list','path','pdb_1'
go
```

### You see:

• Example 16 – To display information only on the "logical\_1" logical replication path:

```
sp_replication_path 'pdb','list','path','logical_1'
go
```

#### You see:

| Path                                     | Туре | Binding        |
|------------------------------------------|------|----------------|
| logical_1                                | T    | dbo.dt1        |
| (1 rows affected)<br>Logical Path        |      | Physical Path  |
| logical_1<br>logical_1                   |      | pdb_1<br>pdb_2 |
| (2 rows affected) Physical Path          |      | Destination    |
| pdb_1<br>pdb_2                           |      | RS2<br>RS1     |
| (2 rows affected)<br>(return status = 0) |      |                |

**Note:** You also see the physical paths underlying the logical path.

### **Usage**

- You must create an alternate primary connection between the primary database and Replication Server and associate the connection to the alternate RepAgent replication path from the primary database to the Replication Server before you bind objects to the path. See Replication Server > Performance Tuning > Multi-Path Replication.
- You can bind tables and stored procedures to an alternate physical or logical path that you can create for multi-path replication.
- Any object that you bind to a path always follows the same path during replication.

#### **Permissions**

sp\_replication\_path requires "sa" or "dbo" permission or replication\_role.

# sp\_reptostandby

Marks or unmarks database for replication to the standby database. Enables replication of supported schema changes and data changes to user tables.

## **Syntax**

```
sp_reptostandby dbname [, 'L1' | 'all' | 'none'] [, use_index]
```

### <u>Parameters</u>

• **dbname** – The name of the active database.

- L1 Sets the schema replication feature set support level to the support level first introduced in Adaptive Server version 12.0. If you upgrade the Adaptive Server to a later version that implements a higher support level (that is, L2, L3, and so on) the support level will remain at the Adaptive Server version 12.0 support level. To date, only support level L1 has been implemented in Adaptive Server version 12.0 and later.
- all Sets the schema replication feature set support level to the highest support level
  implemented by the current Adaptive Server. If you upgrade the Adaptive Server to a later
  version, the highest support level implemented by the later version is enabled
  automatically.
- **none** Unmarks all database tables for replication and turns off data and schema replication to the standby database.

**Note:** If you turn replication off using **sp\_reptostandby** with the **none** keyword, Adaptive Server locks all user tables in exclusive mode and writes log records for all tables that are unmarked for replication. This can be time-consuming if there are many user tables in the database.

• **use\_index** – Marks the database to use an index for replication on *text, unitext, image*, or *rawobjects* columns, and internal indexes are created on those tables not explicitly marked for replication.

### **Examples**

• **Example 1** – Sets the replication status for *pubs2* to **all** and creates a global index on the text and image pointers:

```
sp_reptostandby pubs2, 'all', 'use_index'
```

• Example 2 – Displays the SQL statement replication status at the database level:

```
1> sp_reptostandby pubs2
2> go
The replication status for database 'pubs2' is 'ALL'.
The replication mode for database 'pubs2' is ' udis'.
(return status = 0)
```

#### Usage

- Use **sp\_reptostandby** with Adaptive Server version 11.5 or later databases. You must also enable RepAgent at the active and standby databases.
- Copies data manipulation language (DML) commands, supported data definition language (DDL) commands, and supported system procedures to the standby database.
- If the database is the master database, the DDL commands and system procedures that are supported for replication in a user database are not supported for replication in the master database.

If a DDL command or system procedure contains password information, the password information is sent through the replication environment using the ciphertext password value stored in source ASE system tables.

- **sp\_reptostandby** marks the database for replication to the warm standby database. It does not enable replication to replicate databases.
- After sp\_reptostandby has been executed and the warm standby enabled, you can
  selectively turn off replication for individual database tables by setting their replication
  status to never. You can use the set replication command to control replication of DDL
  and DML commands and procedures for the isql session.
- By default, **sp\_reptostandby** marks *text*, *unitext*, or *image* data as **replicate\_if\_changed**. You cannot change the status to **always\_replicate** or **do\_not\_replicate**.
- If the warm standby application includes normal replication, *text*, *unitext*, or *image* data columns may be treated as **always\_replicate** or **replicate\_if\_changed**.
  - If text, unitext, or image columns marked by sp\_setreptable are specified
    always\_replicate (the default), all text, unitext, or image columns are treated as
    always\_replicate.
  - If text, unitext, or image columns are specified by sp\_setrepcol as do\_not\_replicate or replicate\_if\_changed, all text, unitext, or image columns are treated as replicate\_if\_changed.
- When the database contains one or more large tables holding text, unitext, image, or rawobject columns, the internal process performed by sp\_reptostandby may take a long time. To speed up the process, you can use use\_index which creates a global nonclustered index for every text, unitext, image, or rawobject column of tables not explicitly marked for replication.
- With **use\_index**, a shared-table lock is held while the nonclustered index is created.
- When you run **sp\_reptostandby** with the **none** option, and the database is initially marked to use indexes for replication, all those indexes created for replication are dropped.

#### Restrictions and Requirements

- The standby database must be of the same or later release level than the active database. Both databases must have the same disk allocations, segment names, and roles. Refer to the *Adaptive Server Enterprise System Administration Guide* for details.
- Login information is not replicated to the standby database.
- Replication of commands or procedures containing the name of another database will fail if the named database does not exist in the standby server.
- Supported DDL commands, such as create table, may not contain local variables.
- Some commands that are not copied to the standby database:
  - · select into and update statistics
  - Database or configuration options such as sp\_dboption and sp\_configure
- If the database is the master database:
  - User tables and user stored procedures are not replicated.
  - The target database cannot be materialized with dump or load. Use other methodologies, such as bcp, where the data can be manipulated to resolve inconsistencies.

- Both the source ASE server and target ASE server must support the master database replication feature.
- Both the source ASE server and the target ASE server must have the same hardware architecture type (32-bit versions and 64-bit versions are compatible) and the same operating system (different versions are compatible).
- If the master database is replicated, these system procedures must be executed in the master database:
  - sp addlogin
  - sp\_defaultdb
  - sp\_defaultlanguage
  - sp\_displaylevel
  - sp\_droplogin
  - sp\_locklogin
  - · sp\_modifylogin
- You cannot use drop index to manually drop indexes created for text, unitext, image, or rawobject replication. You can use only the supported replication stored procedures sp\_reptostandby, sp\_setreptable, and sp\_setrepcol to change the replication index status.

#### **Permissions**

**sp\_reptostandby** requires "sa" or "dbo" permission or **replication\_role**.

#### See also

- set replication on page 495
- *sp\_setrepcol* on page 531
- sp setreptable on page 542
- *sp\_setreplicate* on page 539
- *sp\_setrepproc* on page 540

## **Supported DDL Commands and System Procedures**

DDL commands, Transact-SQL commands, and Adaptive Server system procedures that Replication Server reproduces at the standby database when you enable replication with **sp\_reptostandby**.

An asterisk marks those commands and stored procedures for which replication is supported for Adaptive Server 12.5 and later.

The supported DDL commands are:

- alter encryption key
- alter key
- · alter login

- · alter login profile
- alter...modify owner Replication Server treats tables with different owners as different tables. You must make the relevant change to the table replication definitions if you use alter...modify owner to change the owner for an Adaptive Server replicated table. See Replication Server Administration Guide Volume 1 > Manage Replicated Tables > Modify Replication Definitions > Alter Replication Definitions > Changes You Can Make to the Replication Definition > Changing Table Owner.
- alter table
- create default
- create encryption key
- · create function
- create index
- create key
- · create login
- · create login profile
- create plan\*
- create procedure
- · create rule
- create schema\*
- · create table
- create trigger
- create view
- drop default
- drop function
- drop login
- drop login profile
- drop index
- drop procedure
- drop rule
- drop table
- drop trigger
- · drop view
- grant
- installjava\* replication of installjava is not supported for MSA environments.
- remove java\*
- revoke

The supported system procedures are:

- sp\_add\_qpgroup\*
- sp\_addalias

### Adaptive Server Commands and System Procedures

- sp\_addgroup
- sp\_addmessage
- sp\_addtype
- sp\_adduser
- sp\_bindefault
- sp\_bindmsg
- sp\_bindrule
- sp\_cachestrategy
- sp\_changegroup
- sp\_chgattribute
- sp\_commonkey
- sp\_config\_rep\_agent
- sp\_drop\_all\_qplans\*
- sp\_drop\_qpgroup\*
- sp\_dropalias
- sp\_dropgroup
- sp\_dropkey
- sp\_dropmessage
- sp\_droptype
- sp\_dropuser
- sp\_encryption
- sp\_export\_qpgroup\*
- sp\_foreignkey
- sp\_hidetext
- sp\_import\_qpgroup\*
- sp\_primarykey
- sp\_procxmode
- sp\_recompile
- sp\_rename
- sp\_rename\_qpgroup\*
- sp\_replication\_path
- sp\_setrepcol
- sp\_setrepdefmode
- sp\_setrepproc
- sp\_setreplicate
- sp\_setreptable
- sp\_unbindefault
- sp\_unbindmsg
- sp\_unbindrule

The set of DDL commands and system procedures that are supported for replication in the master database is different than the set supported from replication in a user database.

If the database is the master database, the supported DDL commands are:

- · alter role
- create role
- · drop role
- · grant role
- · revoke role

If the database is the master database, the supported system procedures are:

- sp\_addexternlogin
- sp\_addlogin
- sp\_addremotelogin
- sp\_addserver
- sp\_defaultdb
- · sp\_defaultlanguage
- sp\_displaylevel
- sp\_dropexternlogin
- sp\_droplogin
- sp\_dropremotelogin
- sp\_dropserver
- sp\_locklogin
- sp\_maplogin
- sp\_modifylogin
- sp\_password
- sp\_passwordpolicy replicated for all options except allow password downgrade.
- sp\_role

## sp\_setrepcol

Sets or displays the replication status for text, unitext, or image columns.

## **Syntax**

```
sp_setrepcol table_name [, {column_name | null}
      [, {do_not_replicate | always_replicate |
replicate_if_changed}]]
      [, use_index]
```

#### **Parameters**

- **table\_name** The name of the replicated table. You must enable replication for the table using **sp setreptable** before you execute **sp setrepcol**.
- **column\_name** The name of a *text*, *unitext*, or *image* column in the table. Specify **null** for the column name to set the replication status of all *text*, *unitext*, or *image* columns in the table.
- do\_not\_replicate Prevents Adaptive Server from logging replication information for the *text*, *unitext*, or *image* column. If the column has previously been marked to use an index for replication, setting do\_not\_replicate removes the index.
- always\_replicate Causes Adaptive Server to log replication information for the text, unitext, or image column when any column in the row changes. This status adds overhead for replicating text, unitext, or image columns that do not change; however, it protects against data inconsistency from row migration or changes during non-atomic materialization.
- replicate\_if\_changed Causes Adaptive Server to log replication information for the text, unitext, or image column only when the text, unitext, or image column data changes.
  This status reduces overhead, but it may lead to data inconsistency from row migration or changes during non-atomic materialization.
- **use\_index** Marks the column to use an index for replication on *text*, *unitext*, *image*, or *rawobjects* columns.

## **Examples**

• **Example 1** – displays the replication status for all *text*, *unitext*, or *image* columns in the *au\_pix* table. *au\_pix* must be marked for replication using **sp\_setreptable**.

```
sp_setrepcol au_pix
```

• **Example 2** – displays the replication status for the *pic* column in the *au\_pix* table. pic must be a *text*, *unitext*, or *image* datatype column.

```
sp_setrepcol au_pix, pic
```

• **Example 3** – specifies that the *pic* column (*image* datatype) in the *au\_pix* table should have the **replicate\_if\_changed** status. (In this particular table in the *pubs2* database, there are no other *text*, *unitext*, or *image* columns.)

```
sp_setrepcol au_pix, pic, replicate_if_changed
```

• Example 4 – specifies that all *text*, *unitext*, or *image* columns in the *au\_pix* table should have the **replicate if changed** status.

```
sp_setrepcol au_pix, null, replicate_if_changed
```

• **Example 5** – marks the column t (*text* datatype) as **replicate\_if\_changed** and uses an index for replication:

```
sp_setrepcol t1, t, replicate_if_changed, use_index
```

• **Example 6** – disables replication of compressed LOB columns:

```
sp_setrepcol table_name, lob_column_name, 'do_not_replicate'
```

#### Usage

- Use **sp\_setrepcol** to specify how *text*, *unitext*, or *image* columns are replicated after you have enabled replication for the table with **sp\_setreptable**.
- You can also execute **sp\_setrepcol** with a table name to display the replication status of all of the *text*, *unitext*, or *image* columns in the table, or with the table name and a *text*, *unitext*, or *image* column name to display the replication status of the specified column.
- Using the **replicate\_if\_changed** option reduces the overhead of replicating *text*, *unitext*, or *image* columns. However, these restrictions and cautions apply:
  - If you specify the **replicate\_if\_changed** status for a column, any replication definition that includes the column must also have the **replicate\_if\_changed** status.
  - If you set the replication status of any column to **replicate\_if\_changed**, you cannot set autocorrection to "on" for any replication definition that includes the column.
  - If you use non-atomic subscription materialization and you have set the
     replicate\_if\_changed replication status for any text, unitext, or image columns,
     Replication Server displays a message in the error log file. This message warns you
     that the data may be inconsistent if an application modified the primary table during
     subscription materialization.
  - If your application allows rows to migrate into a subscription and you have set the
     replicate\_if\_changed replication status for any text, unitext, or imagecolumn,
     Replication Server displays a warning message in the error log when the row migrates
     into the subscription and the text or image data is missing.
    - If a *text*, *unitext*, or *image* column with the **replicate\_if\_changed** status was not changed in an update operation at the primary table and the update causes the row to migrate into a subscription, the inserted row at the replicate table will be missing the *text*, *unitext*, or *image* data. Run the **rs\_subcmp** program to reconcile the data in the replicate and primary tables.

Row migration can occur when subscriptions have **where** clauses. Updating a column specified in the subscription **where** clause can cause a row to become valid for, or migrate into, the subscription.

When this happens, Replication Server must execute an **insert** in the replicate database. An **insert** requires values for all of the columns, including *text*, *unitext*, or *image* columns that did not change in the primary database.

- When tables are marked with sp\_reptostandby, you cannot change the replication status
  of text, unitext, or image columns using sp\_setrepcol; text, unitext, and image columns
  are always treated as replicate\_if\_changed.
- If the warm standby application includes normal replication and you have marked tables
  with sp\_reptostandby and sp\_setreptable, text, unitext, or image data columns may be
  treated as always\_replicate or replicate\_if\_changed.
  - If text, unitext, or image columns marked by sp\_setreptable are specified
    always\_replicate (the default), all text, unitext, and image columns are treated as
    always\_replicate.

- If text, unitext, or image columns are specified by sp\_setrepcol as do\_not\_replicate or replicate\_if\_changed, all text, unitext, or image columns are treated as replicate if changed.
- The order of the precedence on the index status is: column, table, database. If the table is marked to use indexes on *text*, *unitext*, *image* or *rawobject* columns, but you do not want to use indexes in one of the columns, the column status overrides the table status.
- You cannot use drop index to manually drop indexes created for text, unitext, image, or rawobject replication. You can use only the supported replication stored procedures sp\_reptostandby, sp\_setreptable, and sp\_setrepcol to change the replication index status.

## **Permissions**

sp\_setrepcol requires "sa" or "dbo" permission or replication\_role.

#### See also

- *sp\_reptostandby* on page 525
- *sp\_setreplicate* on page 539
- *sp\_setreptable* on page 542

# sp\_setrepdbmode

Enables or disables replication of SQL statements at the database-level and for one or more specific DML operation type.

## **Syntax**

```
sp_setrepdbmode dbname [, "option [option [...]]" [, "on" | "off"]
   ['threshold', 'value']
option ::= { U | D | I | S }
```

### <u>Parameters</u>

- **dbname** The name of the database for which you want to enable SQL statement replication.
- **option** Any combination of these DML operations:
  - U update
  - D delete
  - I insert select
  - S select into

When the database replication mode is set to any combination of **UDIS** the RepAgent sends both individual log records and the information needed by Replication Server to build the SOL statement.

- on Enables SQL replication of the DML operation specified.
- **off** Disables SQL statement replication at the database-level for all types of DML operations, regardless of the operation specified in *option*.
- 'threshold', 'value' Specifies the minimum number of rows that a replicated SQL statement must impact before SQL statement replication is activated. Reset *value* to '0' for the default threshold of 50 rows.

#### **Examples**

• Example 1 – Replicates delete and select into statements:

```
sp_setrepdbmode pdb, 'DS', 'on'
```

• **Example 2** – Displays the current SQL replication settings:

```
1> sp_setrepdbmode pdb1
2> go
The replication mode for database 'pdb1' is 'us'.
(return status = 0)
```

• **Example 3** – To disable replication of all SQL statements at database-level, use:

```
sp_setrepdbmode pdb, 'D', 'off'
```

• **Example 4** – To set threshold value at 100 rows:

```
sp_setrepdbmode pubs2, 'threshold', '100' go
```

- **Example 5** This example shows how to set a different threshold at the database and table levels for the *pubs2* database and *table1* table:
  - 1. Reset the threshold at the database-level to the default of 50 rows:

```
sp_setrepdbmode pubs2, 'threshold', '0'
```

Enable SQL statement replication of update, delete, insert, and select into operations for pubs2:

```
sp_setrepdbmode pubs2, 'udis', 'on'
go
```

3. Trigger SQL statement replication for table1 in pubs2 only when update, delete, insert, and select into operations execute on table1 and affect more than 1,000 rows: sp\_setrepdefmode table1, 'threshold', '1000'

- **Example 6** This example shows how to define the threshold at the database-level for *pubs2*, and at the same time define different operations for tables, such as *table1* and *table2*:
  - 1. Set the threshold at the database-level to trigger SQL statement replication when a data manipulation language (DML) statement affects more than 100 rows:

```
sp_setrepdbmode pubs2, 'threshold', '100' go
```

2. Define a different set of operations for two specific tables, where you want the operations replicated using SQL statement replication. **Update**, **delete**, and **insert** operations are for *table1* and delete operations are for *table2*:

```
sp_setrepdefmode table1, 'udi', 'on'
go
sp_setrepdefmode table2, 'd' 'on'
go
```

In this example, when a **delete** operation executes against *table2* or any DML on *table1* executes, the threshold of 100 rows that you defined at the database-level triggers SQL statement replication when reached.

### **Usage**

- You can set SQL statement replication at the database level only when the database has been marked for replication by setting **sp\_reptostandby** to **ALL** or **L1**.
- The default threshold is 50 rows, which means that Adaptive Server uses SQL statement replication if the DML statement affects at least 51 rows. To use the default threshold, set the **threshold** parameter to 0. The **threshold** parameter range is 0 to 10,000.
- You can configure replication at the database-level and set the threshold for SQL statement replication at the database-level at the same time. For example:

```
sp_reptostandby pubs2, 'none'
go
sp_setrepdbmode pubs2, 'threshold'
go
```

However, you cannot configure replication at the database-level and define operations also at the database-level as SQL statement replication at the database-level requires that the entire database be replicated and you cannot replicate the operations only. For example, you cannot execute:

```
sp_reptostandby pubs2, `none'
go
sp_setrepdbmode pubs2, `udis', `on'
go
```

 The threshold set at the session-level overrides the threshold at the table-level and database-level, and the threshold set for any table overrides the threshold set at the database-level.

#### See also

- set repmode on page 496
- *sp\_setrepdefmode* on page 537
- set repthreshold on page 497

# sp\_setrepdefmode

Changes or displays the owner status of tables marked for replication, and enables or disables table-level SQL statement replication for a specific DML operation.

## **Syntax**

## **Parameters**

- **table\_name** The name of a table in the current database that has been marked for replication with **sp\_setreptable**.
- **owner\_on** Changes the owner status of the table so the table name and owner name are considered when the table is marked for replication. Enables replication of multiple tables of the same name with different owners.
- **owner\_off** Changes the owner status of the table so that only the table name is considered when the table is marked for replication.
- **SQLDML** option Any of these DML operations:
  - U-update
  - D delete
  - I insert select

When the table replication mode is set to any combination of **UDI** the RepAgent sends additional information to enable SQL statement replication for the specified DML operation.

- on Enables SQL replication of the DML operation specified.
- **off** Removes the table-level replication settings of SQL statements, whether or not the statements are specified in *option*; the database-level replication settings are followed.
- **never** Disables SQL statement replication, regardless of the database setting, and regardless of whether the UDI parameter is specified.
- 'threshold', 'value' Specifies the minimum number of rows that a replicated SQL statement must impact before SQL statement replication is activated.

#### **Examples**

• **Example 1** – Enables SQL statement replication for **update**, **delete** and **insert select** operations on table *t*:

```
1> sp_setrepdefmode t, 'UDI', 'on'
2> go
```

• **Example 2** – Sets the threshold to 10. Adaptive Server will use SQL replication on table *t* if the DML statement affects at least 11 rows:

```
sp_setrepdefmode t, 'threshold', '10'
```

• **Example 3** – Displays the SQL replication settings and the owner status of table *rs\_ticket\_history*.

```
1> sp_setrepdefmode rs_ticket_history,'udi'
2> go
The replication status for 'rs_ticket_history' is
currently owner_off, 'udi'.
The replication threshold for table 'rs_ticket_history'
is '0'.
(return status = 0)
```

• **Example 4** – Sets the threshold to the default value:

```
sp_setrepdbmode t, 'threshold', '0'
```

## **Usage**

- Use **sp\_setrepdefmode** with RepAgent-enabled Adaptive Server databases.
- If **sp\_setrepdefmode** is executed with the table name only, it displays the SQL replication settings and owner status of the table.
- Use **sp\_setrepdefmode** to change the mode of the table. You cannot change the owner mode of tables with **sp\_setreptable**.
- If the **owner\_off** option is supplied and the current mode of the table is "owner on," **sp\_setrepdefmode** checks that the table name is unique among all replicated tables in **owner off** mode. If the name is unique, **sp\_setrepdefmode** changes the table mode to **owner off**. If the name is not unique, the procedure fails.
- The default threshold is 50 rows, which means that Adaptive Server uses SQL statement replication if the DML statement affects at least 51 rows. To use the default threshold, set the **threshold** parameter to 0. The **threshold** parameter range is 0 to 10,000.

#### **Permissions**

**sp\_setrepdefmode** requires "sa" or "dbo" permission or **replication\_role**.

#### See also

- set repmode on page 496
- *sp\_setreptable* on page 542
- sp setrepdbmode on page 534
- set repthreshold on page 497

# sp\_setreplicate

Enables or disables replication for an Adaptive Server table or stored procedure. It also displays the current replication status of a table or stored procedure.

**Note:** This system procedure is still supported, but its capabilities have been incorporated into the system procedures **sp\_setreptable** and **sp\_setrepproc**. **sp\_setreplicate** sets the replication status of columns with *text*, *unitext*, or *image* datatype to **do\_not\_replicate**. To replicate *text*, *unitext*, or *image* columns, use the **sp\_setreptable** system procedure instead of **sp\_setreplicate**. To specify individual *text*, *unitext*, or *image* columns for replication, use **sp\_setrepcol** after using **sp\_setreplicate** or **sp\_setreptable**.

## **Syntax**

```
sp_setreplicate [object_name [, {'true' | 'false'}]]
```

### **Parameters**

- **object\_name** is the name of a table or stored procedure in the current database.
- **true** enables replication for the table or stored procedure.
- **false** disables replication for the table or stored procedure.

## **Examples**

 Example 1 – Displays the replication status for all of the tables and stored procedures in the current database.

```
sp_setreplicate
```

• Example 2 – Displays the replication status for the *publishers* table.

```
sp_setreplicate publishers
```

• **Example 3** – Enables replication for the *publishers* table.

```
sp_setreplicate publishers, 'true'
```

#### Usage

- Use sp\_setrepproc to enable or disable replication of stored procedures when you are
  using function replication definitions. Use either sp\_setrepproc or sp\_setreplicate to
  enable or disable replication of stored procedures when you are using table replication
  definitions.
- Use sp\_setreplicate with no parameters to display a list of replicated tables or stored procedures in the database.
- Use **sp\_setreplicate** *object\_name* without **true** or **false** to display the current replication status of the table or stored procedure.

- If you use sp\_reptostandby to mark a table for implicit replication to the standby
  database, text, unitext, or image columns set by sp\_setreplicate or sp\_setrepcol to
  do\_not\_replicate are treated as replicate\_if\_changed. Columns set as always\_replicate
  or replicate\_if\_changed are treated as marked.
- Because Adaptive Server Enterprise starts a transaction to execute replicated stored procedures, it is important to keep these points in mind when you design procedures:
  - If a replicated stored procedure contains DDL commands (for example, **create table**), Adaptive Server Enterprise generates an error unless the database option "DDL-in-Tran" is enabled on the database.
  - If the replicated stored procedure contains transactions and rollback commands that roll back the transaction, the rollback command rolls back the execution of the entire procedure.
  - Because of the outer transaction, Adaptive Server Enterprise holds all the locks until the execution of the procedure is complete.

#### See also

- *sp\_setrepcol* on page 531
- *sp\_setrepproc* on page 540
- sp setreptable on page 542

## sp\_setrepproc

Enables or disables replication for a stored procedure or displays the current replication status of a stored procedure.

## **Syntax**

```
sp_setrepproc [proc_name [,'false' | 'table' |
'function' [,'log_current' | 'log_sproc']]]
```

#### **Parameters**

- **proc** name The name of a stored procedure in the current database.
- **false** Disables replication for the stored procedure.
- **table** Enables replication for a stored procedure associated with a table replication definition. This option is equivalent to executing **sp\_setreplicate** on the procedure.
- **function** Enables replication for a stored procedure associated with a function replication definition.
- **log\_current** Logs the execution of the stored procedure you are replicating in the current database, not the database where the replicated stored procedure resides.
- log\_sproc Logs the execution of the stored procedure you are replicating in the database where the stored procedure resides, not in the current database. log\_sproc is the default.

## **Examples**

• Example 1 – Displays the replication status for all of the stored procedures in the current database. For each procedure, indicates whether it is enabled for replication at all, enabled using a function replication definition, or enabled using a table replication definition.

```
sp_setrepproc
```

• **Example 2** – Displays the replication status for the **upd\_pubs** stored procedure. Indicates whether the stored procedure is enabled for replication at all, enabled using a function replication definition, or enabled using a table replication definition.

```
sp_setrepproc upd_pubs
```

• **Example 3** – Enables replication for the **upd\_pubs** stored procedure for use with a function replication definition. The execution of **upd\_pubs** is logged in the database where **upd\_pubs** resides.

```
sp_setrepproc upd_pubs, 'function'
```

• **Example 4** – Enables replication for the **upd\_pubs** stored procedure for use with a table replication definition. The execution of **upd\_pubs** is logged in the database where **upd\_pubs** resides.

```
sp_setrepproc upd_pubs, 'table'
```

• **Example 5** – Enables replication for the upd\_pubs stored procedure for use with a function replication definition. The execution of **upd\_pubs** is logged in the current database.

```
sp_setrepproc upd_pubs, 'function', 'log_current'
```

• **Example 6** – Enables replication for the **upd\_publ** stored procedure for use with a function replication definition. The execution of **upd\_pubs** is logged in the database where **upd\_pubs** resides.

```
sp_setrepproc upd_pubs, 'function', 'log_sproc'
```

#### Usage

- Use sp\_setrepproc with no parameters to display all replicated stored procedures in the database.
- Use **sp\_setrepproc** *proc\_name* with no other parameters to display the current replication status of the stored procedure.
- If you are using Adaptive Server version 11.5 or later, supported DDL commands and stored procedures executed inside a user stored procedure are copied to the standby database if the procedure is enabled for replication with sp\_setrepproc.
   Supported DDL commands and stored procedures executed inside a user stored procedure are not copied to the standby database if the procedure is not enabled for replication with sp\_setrepproc.
- Because Adaptive Server starts a transaction to execute replicated stored procedures, keep these points in mind when you design procedures:

- If a replicated stored procedure contains DDL commands (for example, create table),
  Adaptive Server Enterprise generates an error unless the database option "DDL-inTran" is enabled on the database.
- If the replicated stored procedure contains transactions and rollback commands that roll back the transaction, the rollback command rolls back the execution of the entire procedure.
- Because of the outer transaction, Adaptive Server holds all the locks until the execution of the procedure is complete.

#### See also

- sp\_reptostandby on page 525
- *sp\_setreplicate* on page 539
- sp\_setreptable on page 542

# sp\_setreptable

Enables or disables replication for an Adaptive Server table or displays the current replication status of a table.

## **Syntax**

```
sp_setreptable [table_name [, {'true' | 'false' | 'never'}
      [, {owner_on | owner_off | null}] [, use_index]]]
```

### **Parameters**

- **table name** The name of the table marked for replication.
- **true** Explicitly marks the table for replication, regardless of whether the database is marked for replication or not.
- **false** Disables the replication status on a table that has previously been enabled for replication.
- **never** Disables replication on the table, regardless of the database replication setting.
- **owner\_on** Sets the mode of the table so that both the table name and owner name are considered when the table is marked for replication. Enables tables with the same name but different owner be replicated. This option is for Adaptive Server version 11.5 and later databases.
- owner\_off Sets the mode of the table so that only the table name is considered when the table is marked for replication. This is the default. It ensures that the name for each table marked for replication is unique. This option is for Adaptive Server version 11.5 and later databases.
- **null** Sets the default value of **owner\_off** when you pass it to the owner parameter.

 use\_index – Marks the table to use an index for replication on text, unitext, image, or rawobjects columns.

### **Examples**

• **Example 1** – Displays the replication status for all of the tables in the current database that you had marked for replication with **sp\_setreptable**:

```
sp_setreptable
```

• Example 2 – Displays the replication status for the *publishers* table:

```
sp_setreptable publishers
```

• **Example 3** – Enables replication for the *publishers* table:

```
sp_setreptable publishers, 'true'
```

• **Example 4** – Allows multiple tables named *publishers* each owned by different users to be replicated:

```
sp_setreptable publishers, 'true', owner_on
```

• **Example 5** – Replicates table named *publishers* belonging to owner *dbo* and stored in database *pubs2*:

```
sp_setreptable 'pubs2.dbo.publishers', 'true', owner_on
```

• **Example 6** – Marks the table for replication to use indexes on the *text*, *unitext*, *image*, and *rawobject* columns, and sets owner status to "off":

```
sp_setreptable t1, true, null, use_index
```

• **Example 7** – Removes the replication status of table *t1*, and drops the replication indexes if *t1* was initially marked for replication to use indexes:

```
sp_setreptable t1, 'false'
```

• Example 8 – To disable replication on table *tnever* in database *pdb*, use:

```
sp_reptostandby pdb, 'ALL'
go
sp_setreptable tnever, 'never'
go
```

## **Usage**

- Use **sp\_setreptable** with no parameters to display a list of replicated tables in the database.
- Use **sp\_setreptable** *table\_name* without **true** or **false** to display the current replication status of the table.
- When you include the owner\_on option, multiple tables with the same table name but
  different owners may be replicated to replicate and warm standby databases. Make sure
  that the replication definition on the table also includes owner information or replication
  may fail.
- If a table has been marked for replication with **sp\_setreptable**, you can change the owner mode with the **sp\_setrepdefmode** system procedure.

- The replication index status order of precedence is: column, table, database. For example, in a database marked for replication using indexes, the table status overrides the index status.
- When a large table containing one or more text, unitext, image, or rawobject columns is
  marked for replication, the internal process is performed in a single transaction and may
  take a long time. To speed up the process, use the use\_index option to create a global
  nonclustered index for every text, unitext, image, or rawobject column.
- With use\_index, a shared-table lock is held while the global nonclustered index is created.
- You cannot use drop index to manually drop indexes created for text, unitext, image, or rawobject replication. You can use only the supported replication stored procedures sp\_reptostandby, sp\_setreptable, and sp\_setrepcol to change the replication index status.

### **Permissions**

sp\_setreptable requires "sa" or "dbo" permission or replication\_role.

#### See also

- *sp\_reptostandby* on page 525
- sp setrepcol on page 531
- sp setrepdefmode on page 537
- *sp\_setreplicate* on page 539
- *sp\_setrepproc* on page 540

# sp\_start\_rep\_agent

Starts a RepAgent thread for the specified database.

#### **Syntax**

#### **Parameters**

- **dbname** The name of the database for which you want to start a RepAgent.
- **recovery** Starts the RepAgent in recovery mode, which is used to initiate recovery actions. Recovery mode is used to rebuild queues when queues are lost.

You can also specify the Replication Server name, user name, and password in recovery mode. Specify these parameters to override *sysattributes* settings.

- recovery\_foreground recovery\_foreground has the same function as recovery.
  However, it displays the recovery progress information on screen instead of in the
  Adaptive Server error log. The recovery is complete once the recovery progress
  information display ends and the command prompt displays.
- resync -

Sends the resync database marker without any option when there is no change to the truncation point and the expectation is that the RepAgent should continue processing the transaction log from the last point that it processed.

resync purge –

Sends the resync database marker with the purge option to instruct Replication Server to purge all open transactions from the inbound queue, and reset duplicates detection, before receiving any new inbound transactions.

resync init –

Sends the resync database marker with the init option to instruct Replication Server to purge all open transactions from the inbound queue, reset duplicate detection, and suspend the outbound DSI.

- **connect\_dataserver** The name of the data server used to recover offline logs.
- **connect database** The name of the database used to recover offline logs.
- **repserver name** The name of the Replication Server to which RepAgent connects.
- repserver\_user\_name The user name that RepAgent uses to connect to Replication Server.
- repserver\_password The password that RepAgent uses to connect to Replication Server.

## **Examples**

• Example 1 – Starts an integrated RepAgent for the *pubs2* database. RepAgent connects to the Replication Server specified in **sp\_config\_rep\_agent**. It starts scanning the transaction log and sends formatted LTL commands to Replication Server.

```
sp_start_rep_agent pubs2
```

• Example 2 – Starts RepAgent in recovery mode for the *pdb2* database connected to the *svr2* data server.

```
sp_start_rep_agent pubs2 for_recovery, svr2, pdb2
```

• **Example 3** – Configures RepAgent to print the recovery of database *db2* to the client:

sp\_start\_rep\_agent db2, recovery\_foreground, ds, db1

```
RepAgent(5). Starting recovery, processing log records
  between (1018, 0) and (2355, 2).
RepAgent(5). Processed 1000 log records.
RepAgent(5). Processed 2000 log records.
RepAgent(5). Processed 3000 log records.
```

```
RepAgent(5). Processed 4000 log records.
RepAgent(5). Processed 5000 log records.
RepAgent(5). Processed 6000 log records.
RepAgent(5). Processed 7000 log records.
RepAgent(5). Processed 8000 log records.
RepAgent(5). Processed 9000 log records.
RepAgent(5). Processed 10000 log records.
RepAgent(5). Processed 11000 log records.
RepAgent(5). Processed 12000 log records.
RepAgent(5). Processed 13000 log records.
RepAgent(5). Processed 14000 log records.
RepAgent(5). Processed 15000 log records.
RepAgent(5). Processed 16000 log records.
RepAgent(5). Processed 17000 log records.
RepAgent(5). Processed 18000 log records.
RepAgent(5). Processed 19000 log records.
RepAgent(5). Processed 20000 log records.
RepAgent(5). Processed 20084 log records, recovery
   complete.
Replication Agent thread is started for database 'db2'.
(return status = 0)
```

## **Usage**

- Use **sp\_start\_rep\_agent** with RepAgent-enabled databases.
- Use the **sp\_start\_rep\_agent** command to start up RepAgent after you have enabled it with **sp\_config\_rep\_agent**. Once you have started RepAgent with **sp\_start\_rep\_agent**, it will automatically start up after the data server is recovered during server startup.
- Autostart is disabled after you have used sp\_stop\_rep\_agent to shut down RepAgent.
   Reenable it using sp\_start\_rep\_agent.
- For offline recovery, archived transaction logs may be dumped to a temporary recovery
  database. You can then transfer records in the transaction log of the temporary recovery
  database to the replicate database. Execute sp\_start\_rep\_agent with either recovery or
  recovery\_foreground, using the temporary data server and database names, to scan the
  temporary transaction log.

In recovery, when the RepAgent has completed scanning the transaction log, RepAgent shuts down. After the next transaction dump has been loaded, restart the RepAgent by executing **sp\_start\_rep\_agent** with the options specified earlier.

## **Permissions**

sp\_start\_rep\_agent requires "sa" or "dbo" permission or replication\_role.

#### See also

- sp help rep agent on page 511
- *sp\_stop\_rep\_agent* on page 547

# sp\_stop\_rep\_agent

Shuts down the RepAgent thread for the specified database.

## **Syntax**

```
sp_stop_rep_agent dbname[, 'nowait']
```

### **Parameters**

- **dbname** The name of the database for which you want to shut down the RepAgent.
- nowait Shuts down the RepAgent immediately, without waiting for executing operations to complete.

The default shuts down RepAgent gracefully at the end of the current batch.

### **Examples**

• **Example 1** – Shuts down an integrated RepAgent for the *pubs2* database. The default shutdown option allows RepAgent to finish processing the current batch.

```
sp_stop_rep_agent pubs2
```

### <u>Usage</u>

- Use **sp\_stop\_rep\_agent** with RepAgent-enabled databases.
- Once you have used sp\_stop\_rep\_agent to shut down RepAgent, it does not automatically
  start up when the database comes online during server startup. To re-enable automatic
  startup, execute the sp\_start\_rep\_agent procedure.
- **sp\_stop\_rep\_agent** is asynchronous and may take some time to execute. Use **sp\_who** to check the status of the RepAgent.

### **Permissions**

sp\_start\_rep\_agent requires "sa" or "dbo" permission or replication\_role.

#### See also

- *sp\_config\_rep\_agent* on page 502
- sp\_help\_rep\_agent on page 511
- sp\_start\_rep\_agent on page 544

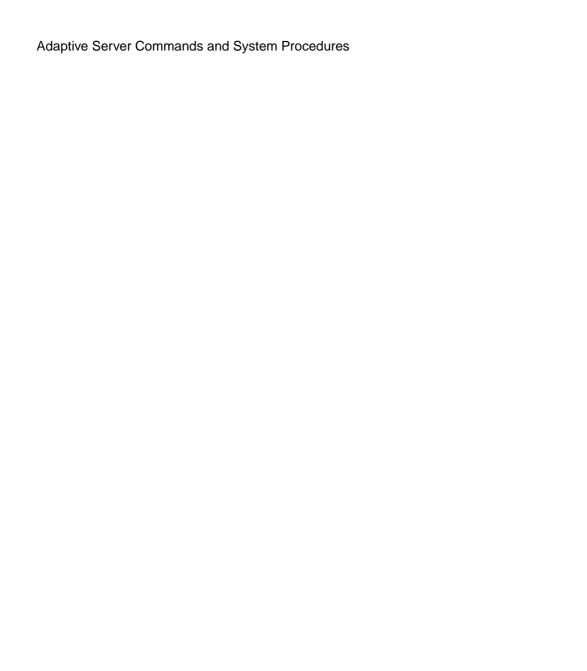

# **RSSD Stored Procedures**

Lists the RSSD stored procedures used with Replication Server.

# rs\_capacity

Helps you estimate stable queue size requirements. Use with the **rs\_fillcaptable** stored procedure.

#### **Syntax**

```
rs_capacity TranDuration, FailDuration, SaveInterval, MatRows
```

## **Parameters**

- TranDuration The duration, in seconds, of the longest transaction. The default is up to 5 seconds.
- **FailDuration** The length in time, in minutes, that the queue must retain information during a failure. The default is 60 minutes.
- SaveInterval The length of time, in minutes, that messages should be retained after they have been confirmed as received. The default is 1 minute.
- MatRows The number of rows to be materialized in a subscription. The default is 1000 rows.

### **Examples**

• Example 1 – For the example scenario described for the rs\_fillcaptable stored procedure, use rs\_capacity with the following parameters.

```
rs_capacity
60, /* TranDuration maximum 60 seconds */
360, /* FailDuration 6 hours */
10, /* SaveInterval 10 minutes */
3500 /* Materialize 3500 rows */
```

**rs\_capacity** returns an estimate of the queue sizes needed for each queue. It also gives an estimate of the subscription materialization queue size needed, based on the replication definition and the number of rows to materialize.

## **Usage**

rs\_capacity uses the data in the rs\_captable table (created using the rs\_fillcaptable stored procedure) to calculate estimates of stable queue size requirements. Execute rs\_capacity after you have described replication definitions using rs\_fillcaptable.

#### See also

• rs\_fillcaptable on page 557

# rs\_delexception

Deletes a transaction in the exceptions log.

## **Syntax**

rs\_delexception [transaction\_id]

## **Parameters**

• transaction\_id – The number of the transaction you want to delete.

## **Examples**

• Example 1 – Deletes transaction number 1234 from the exceptions log.

```
rs_delexception 1234
```

## **Usage**

- If you do not specify any parameters, **rs\_delexception** displays a summary of transactions in the exceptions log.
- If you supply a valid *transaction\_id*, **rs\_delexception** deletes a transaction. You can find the *transaction\_id* for a transaction by using either **rs\_helpexception** or **rs\_delexception** with no parameters.

#### See also

- rs\_helpexception on page 570
- rs\_delexception\_date on page 551
- rs delexception id on page 552
- rs delexception range on page 553

# rs\_delexception\_date

Deletes a range of transactions identified by transaction date in the exceptions log in the rs\_exceptscmd, rs\_exceptshdr, and rs\_systext system tables.

#### **Syntax**

rs delexception date transaction date start [,transaction date end]

### **Parameters**

- **transaction\_date\_start** The originating date of the earliest transactions in the range that you want to delete. Enclose the date in double quotation marks.
- transaction\_date\_end The originating date of the latest transactions in the range that you want to delete. Specifying the latest transaction originating date in a range of dates is optional. Enclose the date in double quotation marks.

## **Examples**

 Example 1 – Deletes from the exceptions log the transactions with an originating date of 1st October 2010.

```
rs_delexception_date "10/01/2010"
```

• Example 2 – Deletes from the exceptions log all transactions that have originating dates between 1st October 2010 and 31st October 2010, inclusive.

```
rs_delexception_date "10/01/2010", "10/31/2010"
```

#### Usage

- You can enter the dates for *transaction\_date\_end* and *transaction\_date\_end* in the different formats supported by the Adaptive Server hosting the RSSD or the SQL Anywhere database that is the ERSSD. For information about acceptable date and time formats, see:
  - Adaptive Server Enterprise Reference Manual: Building Blocks > System and User-Defined Datatypes > Date and time datatypes > Entering date and time data
  - SQL Anywhere Server SQL Reference > SQL Data Types > Date and Time Data Types > Sending Dates and Times to the Database.
- rs\_delexception\_date deletes the range of transactions between transaction\_date\_start and transaction\_date\_end, inclusive of transaction\_date\_start and transaction\_date\_end from the exception tables.
- If you do not specify any parameter, **rs\_delexception\_date** displays an error message. See the "org date" column when you execute **rs\_helpexception** or **rs\_delexception** with no parameters to obtain a current of valid transactions and originating dates in the exceptions log.

- If you specify a valid date only for transaction\_date\_start, and do not specify a second
  valid date in transaction\_date\_end, rs\_delexception\_date deletes only the transactions
  you specify in transaction\_date\_start.
- **rs\_delexception\_date** displays an error message if the command you enter does not result in any transactions being deleted.

#### See also

• rs\_delexception on page 550

# rs\_delexception\_id

Deletes a range of transactions identified by transaction ID in the exceptions log in the rs\_exceptscmd, rs\_exceptshdr, and rs\_systext system tables.

## **Syntax**

rs\_delexception\_id transaction\_id\_start [,transaction\_id\_end]

### **Parameters**

- transaction\_id\_start ID number of the first transaction in the range that you want to
  delete.
- **transaction\_id\_end** ID number of the last transaction in the range that you want to delete. Specifying the last transaction in a range is optional.

## **Examples**

• **Example 1** – Deletes from the exceptions log the transaction with ID number 1234. You can also use **rs\_delexception** to delete a single transaction.

```
rs_delexception 1234
```

• Example 2 – Deletes from the exceptions log all transactions with ID numbers between 1234 and 9800, inclusive.

```
rs_delexception 1234, 9800
```

#### Usage

- rs\_delexception\_id deletes the range of transactions between transaction\_id\_start and transaction\_id\_end, inclusive of transaction\_id\_start and transaction\_id\_end from the exception tables.
- If you do not specify any parameter, **rs\_delexception\_id** displays an error message. Use **rs\_helpexception** or **rs\_delexception** with no parameters to obtain a current list of valid transactions in the exceptions log.

- If you specify a single valid value for a transaction ID in *transaction\_id\_start*, and do not specify a second transaction ID number in *transaction\_id\_end*, **rs\_delexception\_id** deletes only the transaction you specify in *transaction\_id\_start*.
- If you enter 0 (zero) as a transaction ID number and do not enter a second transaction ID number, rs\_delexception\_id deletes all transactions in the exceptions log.
- If you enter a floating point number, such as 123.456, and you are using:
  - **ERSSD rs\_delexception\_id** only processes the integer—123, and ignores the numerals after the decimal point
  - RSSD rs\_delexception\_id returns with an error message and you can reenter the command
- **rs\_delexception\_id** displays an error message if the command you enter does not result in any transactions being deleted.

#### See also

• rs delexception on page 550

# rs\_delexception\_range

Deletes a range of transactions identified by originating site or user, or destination site in the exceptions log in the rs\_exceptscmd, rs\_exceptshdr, and rs\_systext system tables.

## **Syntax**

```
rs_delexception_range
{{"origin"|"org"}, "origin_data_server.origin_database" |
, {"destination"|"dest"},
"destination_data_server.destination_database" |
, "user", "origin_user"}
```

#### **Parameters**

- "origin"/"org", "origin\_data\_server.origin\_database" Enter "origin" or the short form—"org" and specify the data server and database that originated the transactions you want to delete from the exceptions log. Enclose these parameters in double quotation marks, and use commas to separate the parameters from each other.
- "destination"/"dest", "destination\_data\_server.destination\_database" Enter destination or the short form—"dest" and specify the data server and database that received the transactions you want to delete from the exceptions log. Enclose these parameters in double quotation marks, and use commas to separate the parameters from each other.

• "user", "origin\_user" – Enter "user" and specify the user that originated the transactions you want to delete from the exceptions log. Enclose these parameters in double quotation marks, and use commas to separate the parameters from each other.

## **Examples**

• **Example 1** – Deletes from the exceptions log the transactions that originated from the south\_db database of the SYDNEY\_DS data server.

```
rs_delexception_range "org", "SYDNEY_DS.south_db"
```

• **Example 2** – Deletes from the exceptions log the transactions that were received by the east\_db database of the TOKYO\_DS data server.

```
rs_delexception_range "destination", "TOKYO_DS.east_db"
```

• **Example 3** – Deletes from the exceptions log the transactions that originated from the rsuser luser.

```
rs_delexception_range "user", "rsuser1"
```

#### Usage

- You can enter only one parameter and the corresponding value at a time. For example, you cannot enter "org", "origin\_dataserver.origin\_database" followed by "user", "origin\_user".
- You must enter a parameter and specify a value. If you do not specify any parameter, rs\_delexception\_range displays an error message. See the Origin Site, Dest. Site, and Dest. User columns when you execute rs\_helpexception or rs\_delexception with no parameters, to obtain a current list of values for the respective columns for valid transaction in the exceptions log.
- If you enter only "origin", "destination", or "user" with rs\_delexception\_range, and do not specify the corresponding values, rs\_delexception\_range displays an error message.
- **rs\_delexception\_range** displays an error message if the command you enter does not result in any transactions being deleted.

#### See also

• rs delexception on page 550

# rs\_dump\_stats

Extracts Replication Server statistics collected in the RSSD by **admin stats** to a commadelimited format.

## **Syntax**

```
rs_dump_stats ['comment']
```

#### **Parameters**

• **comment** – is an optional description of the statistics being displayed. It appears on the first line of the output file.

## **Examples**

 Example 1 – Extracts Replication Server statistics with comment "Stats from 01/31/2006."

```
rs_dump_stats `Stats from 01/31/2006'
```

The columns of counter data are, in order:

- The timestamp of the observation period
- The number of observations made of the counter during the observation period
- The total of observed values
- The last observed value
- The maximum observed value

Depending on the counter category (see the *Replication Server Administration Guide Volume 2 > Performance Tuning > Monitor Performance Using Counters* for a description of counter categories), there may be close correlation between the number of observations and total observations, and between the last and maximum observed values. For example, an observer counter simply counts the number of observations of an event—such as the number of times a message is read from a queue. For an observer counter, the number of observations and the total of observed values are the same. Similarly, the last and maximum observed values are both 1 (unless no messages were read in the observation period, in which case both values would be 0).

**Note:** Comments to the right of the output are included to explain the example. They are not part of the **rs\_dump\_stats** output.

```
Comment: Stats from 01/31/2006 == Provided label
Oct 17 2005 3:13:47:716PM == End of the first observation
period
Oct 17 2005 3:14:24:730PM == End of the last observation period
    == Number of observation periods
     == Number of minutes in each obs period.
0 if less than one.(Calculated as the number of minutes between
and last obs period, divided by the number of observations.)
16384
                            == Number of bytes in an SQM Block to
                             aid calculations
64
                            == Number of blocks in an SQM Segment
                             to aid calculations
CM
                             == Module Name. See rs_help_counter
                              for a complete list.
13
                           == Instance ID. See admin stats for an
                              explanation.
-1
                           == Inst Val/Mod Type. Further instance
                              qualification when needed.
```

```
== Instance description.
dCM
CM: Outbound database connection
requests
                           == Counter description.
CMOBDBReq
                           == Counter display name.
           , , 13, -1 == Counter ID and instance qualifying
13003
                           information.
Oct 17 2005 3:13:47:716PM, 52,
52, 1, 1
                           == Counter data. One row output for
                         each observation period. See below for
                           explanation.
Oct 17 2005 3:14:24:730PM, 42,
42, 1, 1
ENDOFDATA
                           == End of output for the previous
                           counter
CM: Outbound non-database
connection requests
                           == Start of output for the next
counter
CMOBNonDBReq
             , , 13, -1
13004
Oct 17 2005 3:13:47:716PM, 2, 2, 1, 1
Oct 17 2005 3:14:24:730PM, 2, 2, 1, 1
ENDOFDATA
CM: Time spent closing an ob fadeout conn
CMOBConnFadeOutClose
13019
              , , 13, -1
Oct 17 2005 3:13:47:716PM, 0, 0, 0, 0
Oct 17 2005 3:14:24:730PM, 2, 6, 2, 4
ENDOFDATA
DIST
                           == Start of output for the next
                           module/instance
102
-1
DIST, 102 pds03.tpcc
DIST: Commands read from inbound queue
CmdsRead
30000
              , , 102, -1
Oct 17 2005 3:13:47:716PM, 1, 1, 1, 1
Oct 17 2005 3:14:24:730PM, 1, 1, 1, 1
ENDOFDATA
DSIEXEC: Number of 'message' results
DSIEResMsg
57127
              , , 103, 7
Oct 17 2005 3:13:47:716PM, 1, 1, 1, 1
Oct 17 2005 3:14:24:730PM, 1, 1, 1, 1
ENDOFDATA
(return status = 0) == End of output
```

#### Usage

- You can capture the output of **rs\_dump\_stats** in a text file that can then be analyzed in a spread sheet or other analysis tool.
- If the text file containing the output of **rs\_dump\_stats** is too large to load in to the analysis tool, you can split the file into multiple files.
  - Each new file must contain the first seven rows and the last row of the original file.
  - Between the first seven rows and the last row of each new file, insert all rows associated with a given module instance.

Depending on the analysis tool, it is usually unnecessary to include all instances of one module in the same file.

- rs\_dump\_stats does not remove or alter statistics saved in the RSSD.
- rs\_dump\_stats lists counters with no observations, but does not display counter data rows
  for them. rs\_dump\_stats displays counter data rows for all counters with at least one
  observation during the sample period.

#### See also

- rs\_helpcounter on page 563
- *admin stats* on page 82

# rs\_fillcaptable

Records estimated transaction rates in the *rs\_captable* table for an existing replication definition.

## **Syntax**

rs\_fillcaptable RepDefName, InChRateI, InChRateD, InChRateU, OutChRateI, OutChRateI, OutChRateU, InTranRate, OutTranRate, DelFlag

#### **Parameters**

- **RepDefName** The name of the replication definition.
- **InChRateI** The number of inserts per second, including inserts that are not replicated. The default is 15 inserts per second.
- **InChRateD** The number of deletes per second, including deletes that are not replicated. The default is 15 deletes per second.
- **InChRateU** The number of updates per second, including updates that are not replicated. The default is 15 updates per second.
- **OutChRateI** The number of inserts per second, excluding inserts that are not replicated. The default is 15 inserts per second.
- **OutChRateD** The number of deletes per second, excluding deletes that are not replicated. The default is 15 deletes per second.

- OutChRateU The number of updates per second, excluding updates that are not replicated. The default is 15 updates per second.
- **InTranRate** The number of transactions per second for the database. The default is 5 transactions per second.
- **OutTranRate** The number of replicated transactions per second for the database. The default is 5 transactions per second.
- **DelFlag** Set to "n" or "N" to update the row for the replication definition. Set to "y" or "Y" to delete the row for the replication definition from *rs\_captable*. Set *DelFlag* to "Y" and *RepDefName* to "ALL," to clear the entire *rs\_captable* table.

### **Examples**

• **Example 1** – In this example scenario, the overall transaction rate in a primary database is 10 transactions per second. Of these 10 transactions, 8 are replicated. The *InTranRate* for the database is 10 and the *OutTranRate* is 8.

There are two replicated transactions, T1 and T2. T1 executes 5 times per second, performs 2 updates to *table1*, and performs 1 update to *table2*. T2 executes 3 times per second, performs 2 inserts to *table1*, and performs 1 insert to *table2*.

There are two subscriptions in replicate databases, each receiving one half of the replicated data. The transactions are distributed equally across the two subscriptions. Therefore, the outbound estimates are 50 percent of the inbound estimates.

| TD1 ' . 1 1 |            | . 1 |       | . •     | c    | . 1 . |         |           |
|-------------|------------|-----|-------|---------|------|-------|---------|-----------|
| This table  | summarizes | the | 1ntor | mation. | trom | thic  | example | scenario. |
|             |            |     |       |         |      |       |         |           |

|          |                   | table1 |     | table2 |     |     |     |
|----------|-------------------|--------|-----|--------|-----|-----|-----|
|          |                   | ins    | upd | del    | ins | upd | del |
| Inbound  | T1 (5 per second) |        | 10  |        | 5   |     |     |
|          | T2 (3 per second) | 6      |     |        | 3   |     |     |
|          | Totals            | 6      | 10  |        | 8   |     |     |
| Outbound | 50% replicated    | 3      | 5   |        | 4   |     |     |

To get an estimate of stable queue size requirements for this example scenario, first clear the *rs\_captable* table. Then use *rs\_fillcaptable* with the parameters described above. When you are done, use the *rs\_capacity* stored procedure with the new contents of the *rs\_captable* table.

• **Example 2** – This example clears the *rs\_captable* table.

```
rs_fillcaptable @RepDefName = 'ALL', @DelFlag = 'Y'
```

• **Example 3** – This example fills the *rs\_captable* table with the appropriate values for the first replication definition.

```
rs_fillcaptable
repdef1, /* replication definition for table1 */
```

 Example 4 – This example fills the rs\_captable table with the appropriate values for the second replication definition.

See **rs\_capacity** for more information on using the output derived from these examples to complete the estimate of stable queue size requirements.

## **Usage**

- Use **rs\_fillcaptable** to describe the transactions for each replication definition you want to include in your stable queue estimate.
- **rs\_fillcaptable** maintains a work table named *rs\_captable* that contains estimates of change rates for each replication definition in a database.
- Use the output of **rs\_fillcaptable** as input for the **rs\_capacity** stored procedure.

#### See also

• rs capacity on page 549

# rs\_helpcheckrepdef

Displays the replication definitions that exist only to define primary key columns, quoted table or column names, and customized function strings.

## **Syntax**

```
rs_helpcheckrepdef [replication_definition]
```

#### **Parameters**

 replication\_definition – specify replication definitions with names that start with the text you entered.

### **Examples**

- Example 1 suppose there are two replication definitions defined for a primary Replication Server:
  - authors only specifies primary key information:

```
create replication definition authors
   with primary at NY_DS.pdb1
   (au_id varchar(11),
   au_lname varchar(40),
   au_fname varchar(20),
   phone char(12),
   address varchar(40),
   city varchar(20),
   state char(2),
   zip char(5),
   contract bit)
   primary key (au_id)
```

• **titleauthor** – specifies different target column names in addition to the primary key:

```
create replication definition titleauthor
   with primary at NY_DS.pdb1
   (au_id varchar(11) as author,
    title_id varchar(6) as title,
   au_ord tinyint,
   royaltyper int)
   primary key (au_id, title_id)
```

If you enter **rs\_helpcheckrepdef** at the RSSD or ERSSD of the primary Replication Server, you see:

#### Usage

- Execute rs\_helpcheckrepdef at the RSSD or ERSSD of the primary Replication Server.
- If you do not enter any text for *replication\_definition*, **rs\_helpcheckrepdef** lists all replication definitions that exist only to define primary keys, and quoted table or column names.

- If you enter any text for *replication\_definition*, **rs\_helpcheckrepdef** lists all replication definitions with names that start with the text you entered for *replication\_definition*, and that exist only to define primary keys, and quoted table or column names.
- Once RepAgent starts sending the primary key and quoted identifier information, you can drop the replication definitions identified by **rs\_helpcheckrepdef**.

# rs\_helpclass

Displays error classes and function-string classes and their primary Replication Server and, in the case of inherited classes, the parent class.

## **Syntax**

```
rs_helpclass [class_name]
```

### **Parameters**

• **class\_name** – A string of characters that corresponds to an error class or function-string class name. The string must match an entire name or the first part of a name.

## **Examples**

• **Example 1** – Displays information about all error classes and function-string classes for the Replication Server.

• Example 2 – Displays information about the *sqlserver2\_function\_class* function-string class.

```
rs_helpclass sqlserver2_function_class
```

**Note:** Use the command **admin show\_function\_classes** to get more information about error classes and function-string classes.

- If you do not enter any parameters, **rs\_helpclass** lists all defined error classes and function-string classes.
- If you supply a class\_name string, rs\_helpclass lists error classes and function-string classes that match class name.
- If a class is not defined at a Replication Server, which is true of default classes for Adaptive Server, **rs\_helpclass** lists it as undefined and tells you how to define it.

# rs\_helpclassfstring

Displays the function-string information for function strings with function-string-class scope.

## **Syntax**

```
rs_helpclassfstring class_name
[, function_name]
```

## **Parameters**

- **class\_name** The function-string class for which you want to view function strings.
- **function\_name** A string of characters that corresponds to a function name. The string must match an entire function name or the first part of a name.

## **Examples**

• **Example 1** – Displays parameters and function-string text for all functions of the function-string class *rs\_sqlserver\_function\_class*.

```
rs_helpclassfstring rs_sqlserver_function_class
```

• **Example 2** – Displays the function-string text for the **rs\_usedb** function of *rs\_sqlserver\_function\_class*.

rs\_helpclassfstring rs\_sqlserver\_function\_class, rs\_usedb

```
Function Name FString Name FSClass Name

rs_usedb rs_sqlserver_function_class

FString Text

use ?rs_destination_db!sys_raw?
```

- If you do not supply a *function\_name* parameter, **rs\_helpclassfstring** displays all function strings defined for all functions of the function-string class.
- If you supply a function\_name string, rs\_helpclassfstring displays function strings that
  match function\_name, such as rs\_insert, rs\_delete, rs\_update, and rs\_select, or a userdefined function.
- Non-customized, inherited function strings are not displayed for derived function-string classes.

# rs\_helpcounter

Displays information about counters.

## **Syntax**

## **Parameters**

- **sysmon** Specifies those counters most useful for assessing performance and for gathering replication system profile information.
- duration Specifies all counters that measure duration with time intervals measured in one-hundedths of a second.
- **observer** Specifies counters that record the number of times an event occurs. For example, the number of times a message is read from a queue.
- **monitor** Specifies counters that record a current value. For example, the size in bytes of the message most recently read from the queue.
- must\_sample Specifies counters that must keep sampling even if sampling is not turned on.
- no\_reset Specifies counters whose values are not reset when admin stats, reset is
  executed.
- **keep\_old** Specifies counters that keep both current and previous values.
- **module\_name** The name of a module: *dsi*, *dsiexec*, *sqt*, *cm*, *dist*, *rsi*, *sqm*, *repagent*, and so on.
- **short** Tells Replication Server to print the display names, module names, and counter descriptions of counters specified.
- **long** Tells Replication Server to print values for every column in the *rs\_statcounters* table.
- **keyword** Search keyword. Search in the counter long names, the counter display names, and counter descriptions.

## **Examples**

• **Example 1** – Lists all module names, and syntax for using **rs\_helpcounter**.

```
1> rs_helpcounter
2> go
ModuleName
CM
DIST
DSI
DSIEXEC
REPAGENT
RSH
RSI
RSIUSER
SERV
SOM
SOMR
SQT
STS
SYNC
SYNCELE
(12 rows affected)
```

• Example 2 – Lists the display names, module names, and counter descriptions for the SQM Reader.

```
rs_helpcounter sqmr, short
Display Name Module Name Counter Description
_____
                             Number of 16K blocks read from a
BlocksRead
              SQMR
stable
                             queue by an SQM Reader thread.
ClocksReadCached SQMR
                             Number of 16K blocks from cache
read by
                             an SQM Reader thread.
CmdsRead SQMR
                        Commands read from a stable queue by
an
                              SOM Reader thread.
SOMRReadTime SQMR
                          The amount of time taken for SQMR to
read
                             a block.
SleepsStartQR SQMR
                        srv_sleep() calls by an SQM Reader
```

|                        |      | client due to waiting for SQM thread                                                                     |
|------------------------|------|----------------------------------------------------------------------------------------------------|
| to                     |      |                                                                                                    |
|                        | COMP | start.                                                                                                   |
| SleepsWriteQ<br>client | SQMR | <pre>srv_sleep() calls by an SQM read</pre>                                                              |
|                        |      | due to waiting for the SQM thread to write.                                                              |
| XNLInterrupted when    | SQMR | Number of interruptions so far                                                                           |
|                        |      | reading large messages with partial                                                                      |
|                        |      | read. Such interruptions happen due to                                                                   |
|                        |      | time out, unexpected wakeup, or                                                                          |
| nonblock               |      |                                                                                                    |
|                        |      | read request, which is marked as READ POSTED.                                                            |
| XMLPartials            | SQMR | Partial large messages read so far.                                                                      |
| XNLReads               | SQMR | Large messages read successfully so far. This does not count partial messages, or timeout interruptions. |
| (return status =       | 0)   |                                                                                                    |

- **rs\_helpcounter** lets you search the *rs\_statcounters* system table.
- When used with no parameters, **rs\_helpcounter** prints out a list of modules and syntax.
- For information about counter status and other counter information stored in the RSSD, see the rs\_statcounters system table.

## **Permissions**

Any user may execute this command.

# rs\_helpdb

Provides information about databases that Replication Server knows about.

## **Syntax**

```
rs_helpdb [data_server, database]
```

## **Parameters**

- data\_server The data server with the database whose information you want to display.
- database The database whose information you want to display.

## **Examples**

• Example 1 –

```
rs_helpdb
```

| dsname                                                                                                    | dbname                                                                       | conn_id                      | dbid                     |
|----------------------------------------------------------------------------------------------------|------------------------------------------------------------------------------|------------------------------|--------------------------|
|                                                                                                    |                                                                              |                              | -                        |
| TOKYO_DS                                                                                                    | TOKYO_RSSD<br>SYDNEY_RSSD<br>pubs2<br>pubs2_conn2                            | 101<br>102<br>105<br>106     | 101<br>102<br>105<br>105 |
| controlling_prs                                                                                                    | errorclass                                                                   |                              |                          |
| TOKYO_RS SYDNEY_RS TOKYO_RS TOKYO_RS                                                                                                | rs_sqlserver_eri<br>rs_sqlserver_eri<br>rs_sqlserver_eri<br>rs_sqlserver_eri | cor_class                    |                          |
| repserver_errorclass                                                                                                    | funcclass                                                                    |                              |                          |
| rs_repserver_error_class rs_repserver_error_class rs_repserver_error_class rs_repserver_error_class                                 | rs_sqlserver_fur<br>rs_sqlserver_fur<br>rs_sqlserver_fur<br>rs_sqlserver_fur | nction_class<br>nction_class |                          |
| status                                                                                                    |                                                                              |                              |                          |
| Log Transfer is ON, Distribution Log Transfer is ON, Distribution Log Transfer is ON, Distribution Log Transfer is ON, Distribution | n is ON<br>n is ON                                                           |                              |                          |

## <u>Usage</u>

- If you do not provide the *data\_server* and *database* parameters, **rs\_helpdb** returns results for all of the databases in the *rs\_databases* system table.
- **rs\_helpdb** is executed in a Replication Server's RSSD.
- For each database, **rs\_helpdb** provides the following information:

dsname – the name of the data server with the database.

dbname - the name of the database.

*connid* – the ID number assigned to uniquely identify each connection to a database throughout the replication system, if you enable multi-path replication.

*dbid* – the ID number assigned to uniquely identify the database throughout the replication system.

controlling\_prs - the Replication Server that manages the database.

*errorclass* – the error class Replication Server uses to handle errors returned from the data server for this database.

*repserver\_errorclass* – the error class that handles errors returned from the Replication Server for this database.

funcclass – the function-string class used for the database.

status – tells whether log transfer and distribution are on or off for the database.

*ltype* – the type of database connection (logical or physical).

ptype – the type of database (active database, standby database, or logical connection).

## rs\_helpdbrep

Displays information about database replication definitions associated with the current Replication Server.

## **Syntax**

```
rs helpdbrep [db repdef[, data server[, database]]]
```

### **Parameters**

- **db\_repdef** Specifies the name of the database replication definition.
- **data\_server** Specifies the name of the data server whose database replication definition you want to display.
- **database** Specifies the name of the database whose database replication definition you want to display.

### **Examples**

• **Example 1** – In this example, Adaptive Server displays the information of all the database replication definitions found in the current Replication Server:

• **Example 2** – In this example, Adaptive Server displays information about a single database replication definition, *db\_rep1*:

```
rs_helpdbrep db_rep1

DB Rep.Def.Name Primary DS.DB Primary RS Rep.DDL Rep.Sys.
Rep.Tab Rep.Func.

db_rep1 PDS.pdb1 PRS Yes Out-List All All

Rep.Tran. Rep.Upd. Rep.Del. Rep.Ins. Rep.Sel. Creation Date

All All All All All Nov 26 2008 6:58AM
```

| Rep.Type                                                             | Owner       | Name          |      |             |
|----------------------------------------------------------------------|-------------|---------------|------|-------------|
| Not Rep.Sys.                                                         |             | sp_setrepproc |      |             |
| DBRep.Def.Name DBSub.Name ReplicationDS.DB ReplicateRS Creation Date |             |               |      |             |
|                                                                      | <br>db gyb1 | RDS1.rdb1     | RRS1 | Nov 26 2008 |
| db_rep1<br>6:58AM                                                    | db_sub1     | KDSI.IGDI     | KKSI | NOV 26 2006 |
| db_rep1<br>6:59AM                                                    | db_sub2     | RDS2.rdb2     | RRS2 | Nov 26 2008 |

- Adaptive Server only displays detail information about named database replication definitions.
- The parameters can contain the wildcard '%'. This wildcard represents any string. For example, if a string 'abc%' is assigned to *db\_repdef*, **rs\_helpdbrep** will list all database replication definitions that have a database replication definition name prefixed with 'abc'.

#### See also

• rs\_helpdbsub on page 568

# rs\_helpdbsub

Displays information about database subscriptions associated with the replicate data server.

## **Syntax**

```
rs_helpdbsub [db_sub[, data_server[, database]]]
```

#### **Parameters**

- **db** sub Specifies the database subscription.
- **data\_server** Specifies the data server name whose database subscription you want to display.
- database Specifies the database name whose database subscription you want to display.

## **Examples**

• **Example 1** – In this example, Adaptive Server displays information about a single database subscription, *db\_sub1*:

```
rs_helpdbsub db_sub1, RDS1, rdb1

DBSub.Name ReplicateDS.DB ReplicateRS Status at

RRS DBRep.Def.Name
```

| db_sub1            | RDS1.rdb1   | RRS1        | Validate    | db_rep        |
|--------------------|-------------|-------------|-------------|---------------|
| PrimaryDS.D        | B PrimaryRS | Method      | Trunc.Table | Creation Date |
|                    |             |             |             |               |
| PDS.pdb1<br>3:38PM | PRS         | Bulk Create | e Yes       | May 2 2003    |

- If you do not specify any parameters, **rs\_helpdbsub** lists database subscriptions defined in the Replication Server.
- If you supply the db\_sub parameter only, rs\_helpdbsub lists all the database subscriptions
  defined in the Replication Server that have a database subscription name matching
  db sub.
- The parameters can contain the wildcard '%'. This wildcard represents any string. For example, if a string 'abc%' is assigned to *db\_sub*, **rs\_helpdbsub** will list all database subscriptions that have a database subscription name prefixed with 'abc'.

#### See also

• rs\_helpdbrep on page 567

## rs\_helperror

Displays the Replication Server error actions mapped to a given data server or Replication Server error number.

## **Syntax**

```
rs_helperror server_error_number [, v]
```

### **Parameters**

- **server\_error\_number** A data server error number.
- v Displays the Adaptive Server error message text, if it is available.

## **Examples**

• Example 1 –

## <u>Usage</u>

- Error action mappings are displayed for all error classes.
- Use the **assign action** command to map error actions to data server error numbers.

#### See also

• assign action on page 190

# rs\_helpexception

Displays transactions in the exceptions log.

## **Syntax**

```
rs_helpexception [transaction_id, [, v]]
```

#### **Parameters**

- transaction\_id The number of the transaction for which you want help.
- v Includes the text of the transaction in a detailed listing.

## **Examples**

• Example 1 – Displays summary information on all transactions in the exceptions log.

```
rs_helpexception
```

• **Example 2** – Displays detailed information on transaction number 1234, including the text of the transaction.

```
rs_helpexception 1234, v
```

- If you do not enter any parameters, **rs\_helpexception** displays a summary list of the transactions in the exceptions log, including all transaction numbers.
- If you supply a valid transaction\_id, rs\_helpexception displays a detailed description of a transaction.
- Use **rs\_delexception** to delete transactions in the exceptions log.

#### See also

• rs\_delexception on page 550

# rs\_helpfstring

Displays the parameters and function string text for functions associated with a replication definition.

## **Syntax**

```
rs_helpfstring replication_definition
[, function_name]
```

### **Parameters**

- replication\_definition The table or function replication definition for which you want to view functions.
- **function\_name** A string of characters that corresponds to a function name. The string must match an entire function name or the first part of a name.

## **Examples**

 Example 1 – Displays parameters and function string text for all functions of the replication definition authors\_rep.

```
rs_helpfstring authors_rep
```

• **Example 2** – Displays parameters and function string text for the **rs\_insert** function of the replication definition *authors\_rep*.

```
@address
                           varchar
@city
                           varchar
@state
                           char
@country
                           varchar
@postalcode
Rep.Def.Name Function Name FString Name FSClass Name
 -----
authors_rep rs_insert rs_insert
rs_sqlserver_function_class
   --- Begin FString Text ---
   *** System-Supplied Transact-SQL Statement ***
   --- End FString Text ---
```

- If you do not supply a *function\_name* parameter, **rs\_helpfstring** displays all function strings defined for all functions of the replication definition.
- If you supply a function\_name string, rs\_helpfstring displays function strings that match function\_name, such as rs\_insert, rs\_delete, rs\_update, and rs\_select, or a user-defined function.
- System-generated default function strings have no function string text stored in the RSSD.
   For these functions strings, rs\_helpfstring displays the message "System-Supplied Transact-SQL Statement."

# rs\_helpfunc

Displays information about functions available for a Replication Server or for a particular replication definition.

## **Syntax**

```
rs_helpfunc [replication_definition [, function_name]]
```

## <u>Parameters</u>

- replication\_definition The replication definition for which you want function information.
- **function\_name** A string of characters that corresponds to a function name. The string must match an entire function name or the first part of a name.

## **Examples**

• Example 1 – Displays all available functions, replication definitions, and primary Replication Servers. The class scope of each function is also displayed.

rs\_helpfunc

• **Example 2** – Displays function information, including function names, parameters, and datatypes, for all functions of the replication definition *authors\_rep*.

• **Example 3** – Displays parameters and datatypes for the **rs\_insert** function of the replication definition *authors\_rep*.

```
rs_helpfunc authors_rep, rs_insert
```

## **Usage**

- If you do not specify any parameters, **rs\_helpfunc** lists all functions defined in the Replication Server.
- If you supply a *replication\_definition* name, only the functions defined for that replication definition are listed. If you also supply a *function\_name* string, **rs\_helpfunc** displays functions whose names match *function\_name*.
- **rs\_helpfunc** notifies you if it detects duplicate user-defined functions that may interfere with asynchronous transactions.

# rs\_helpobjfstring

Displays the parameters and function-string text for target scope function strings.

## **Syntax**

```
rs_helpobjfstring data_server, database, [owner.]object_name[, function_name]
```

#### **Parameters**

- data\_server specifies the replicate or standby data server the target-scope function string is for
- database specifies the replicate or standby database the target-scope function string is
  for.
- [owner.]object\_name the table or stored procedure to view customized function strings. Specify the owner if the table has a owner.
- **function\_name** a string of characters that corresponds to a function name that you must enter in full. For example, if the function name is **rs writetext**, do not enter "rs write."

### **Examples**

• Example 1 – Suppose you create a target-scope function string for the upd\_datetime stored procedure:

```
create function string upd_datetime.upd_datetime
  for database NY_DS.rdb1
  with overwrite
    output language
    'update datetime set
    row_num = ?row_num!param?,
    datecol = ?datecol!param?,
    timecol = ?timecol!param?,
    ndatecol = ?ndatecol!param?,
    ntimecol = ?ntimecol!param?,
    comment = ?comment!param?
    where
    row_num = ?row_num!param?'
```

#### If you enter:

- rs\_helpobjfstring NY\_DS,rdb1,upd\_datetime
  - or
- rs\_helpobjfstring NY\_DS,rdb1,upd\_datetime,upd\_datetime

#### You see:

```
update datetime set
    row_num = ?row_num!param?,
    datecol = ?datecol!param?,
    timecol = ?timecol!param?,
    ndatecol = ?ndatecol!param?,
    ntimecol = ?ntimecol!param?,
    comment = ?comment!param?
    where
    row_num = ?row_num!param?
    --- End of Function String Text ---
(return status = 0)
```

• Example 2 – creates a target-scope function string for the dbo table:

#### If you enter:

```
rs_helpobjfstring NY_DS,rdb1,'dbo.datetime',rs_insert
```

#### You see:

In this example, the object name in the **create function string** command includes the table owner—dbo.

Note: The dbo.datetime must be quoted.

If you omit the table owner when you create the function string, and then enter:

```
rs_helpobjfstring NY_DS,rdb1,datetime,rs_insert
```

#### You see:

Target Object 'datetime' does not have customized function string. (return status = -1

• **Example 3** – creates a target-scope function string for the dbo . tbl1 table:

#### If you enter:

```
rs_helpobjfstring NY_DS,rdb1,'dbo.tbl1',rs_writetext
```

#### You see:

```
--- End of Function String Text ---
  (return status = 0)
• Example 4 – Suppose you create a target-scope function string for the dbo.tbl1 table:
  create function string dbo.tbl1.rs_datarow_for_writetext
  for NY DS.rdb1
          output RPC
           'exec update_txtimg_stat
                   @p_key
                            = ?p key!new?,
                   @txtfld_stat = ?unitext_fld1!text_status?'
  If you enter:
  rs helpobjfstring NY DS,rdb1,'dbo.tbl1',rs datarow for writetext
  You see:
  Function String information for Target Object: 'dbo.tbl1'.
  Object Name
                     Object Type Function Name
                       table
  t.bl1
                                     rs datarow for writetext
  Function String Name Output Type Option System Generated
  rs_datarow_for_writetext RPC not applicable no
            --- Beginning of Function String Text ---
   FString Text
   exec update_txtimg_stat
                   @p_key = ?p_key!new?,
                   @txtfld_stat = ?unitext_fld1!text_status?
            --- End of Function String Text ---
  (return status = 0)
  If you enter:
  rs_helpobjfstring NY_DS,rdb1,'dbo.tbl1'
  You see the function string information for both:

    rs_helpobjfstring
```

Reference Manual 577

NY\_DS,rdb1,'dbo.tbl1',rs\_datarow\_for\_writetext

rs\_helpobjfstring NY\_DS,rdb1,'dbo.tbl1',rs\_writetext

from this example, and

from Example 3

- If you do not supply a *function\_name*, **rs\_helpobjfstring** displays all function strings of the object.
- If you supply a function\_name, rs\_helpobjfstring displays function strings that match function\_name, such as rs\_insert, rs\_delete, rs\_update, and rs\_select, or a user-defined function.
- System-generated default function strings have no function-string text stored in the RSSD.
   For these function strings, rs\_helpobjfstring shows "System-Supplied Transact-SQL Statement".

# rs\_helppartition

Displays information about Replication Server partitions.

### **Syntax**

```
rs_helppartition [partition_name]
```

### **Parameters**

• partition\_name – A string of characters that corresponds to a partition name. The string must match an entire partition name or the first part of a name.

## **Examples**

• **Example 1** – Displays summary information about all available database partitions for the Replication Server.

• **Example 2** – Displays detailed information about the partition named *partition\_1*.

```
rs_helppartition partition_1

Information for stable device: 'partition_1' on 'TOKYO_RS'.

This device is active.

Physical Name Partition ID

/remote/tyrell2/app/dev/tokyo_rs_p1.dat 101

Partition Size (MB) Segments Allocated (MB)

20 5

Inbound Database Queue(s) on this partition:
```

| Connection Name                                 | Number  | of | Segments |
|-------------------------------------------------|---------|----|----------|
|                                                 |         |    |          |
|                                                 |         |    |          |
| LDS.pubs2                                       |         |    | 1        |
| TOKYO_DS.TOKYO_RSSD                             |         |    | 1        |
| Outbound Database Queue(s) on this partition:   |         |    |          |
| Connection Name                                 | Number  | of | Segments |
|                                                 |         |    |          |
|                                                 |         |    |          |
| LDS.pubs2                                       |         |    | 1        |
| TOKYO_DS.TOKYO_RSSD                             |         |    | 1        |
| Outbound Replication Server Queue(s) on this pa | rtition | :  |          |
| Connection Name                                 | Number  | of | Segments |
|                                                 |         |    |          |
|                                                 |         |    |          |
| SYDNEY_RS                                       |         |    | 1        |

- If you do not specify any parameters, **rs\_helppartition** lists summary information about all of the Replication Server's partitions.
- If you supply a *partition\_name* string, **rs\_helppartition** displays information about any partition whose name matches *partition\_name*.
- If the *partition\_name* string exactly matches a partition name, detailed information about the partition displays, including logical and physical name, total size, number of 1MB segments allocated from each partition, and queues on the partition.
- If the *partition\_name* string does not exactly match a partition name, summary information displays for any partitions whose names match *partition\_name* or for all known partitions.

## rs\_helppub

Displays information about publications.

## **Syntax**

```
rs_helppub [publication_name, primary_dataserver, primary_db, article name]
```

## **Examples**

Example 1 –

| rs_helppub              |        |                         |                                     |
|-------------------------|--------|-------------------------|-------------------------------------|
| Publication Name        |        | PRS                     | Primary DS.DB                       |
| funcpub<br>pub1<br>pub2 |        | prim_rs prim_rs prim_rs | P_DS.pdb1<br>P_DS.pdb1<br>P_DS.pdb1 |
| Num Articles            | Status | Request Date            |                                     |

| 3              | Valid | Mar 23 1998 11:51AM |
|----------------|-------|---------------------|
| 7              | Valid | Mar 24 1998 10:41AM |
| 3              | Valid | Mar 24 1998 11:50AM |
|                |       |                     |
| (return status | = 0)  |                     |

## • Example 2 –

rs\_helppub funcpub:

| rs_helppub funcpub:              |                         |                                            |
|----------------------------------|-------------------------|--------------------------------------------|
| Publication Name                 | PRS                     | Primary DS.DB                              |
| funcpub                          | prim_rs                 | P_DS.pdb1                                  |
| Num Articles                     | Status                  | Request Date                               |
| 3                                | Valid                   | Mar 23 1998 11:51AM                        |
| Article Name                     | Repl                    | ication Definition Type                    |
| authors<br>authors<br>publishers | autho<br>autho<br>publ: |                                            |
| Primary Object Name              | Replicate Obje          | ect Name Request Date                      |
| many_rows_data                   | many_rows_data          | Mar 23 1998 10:01AM<br>Mar 23 1998 11:51AM |
| Sub Name Replica                 | te DS.DB Owner          | Req. Date                                  |
| funcsub1 R_DS.rd                 | bl sa                   | Mar 24 1998 11:12AM                        |
| (return status = 0)              |                         |                                            |

## • Example 3 –

rs\_helppub funcpub, P\_DS, pdb1, publishers:

| Sub. Name           | Replicate DS.DB | Owner | Req Date            |  |
|---------------------|-----------------|-------|---------------------|--|
|                     |                 |       |                     |  |
| funcsub1            | R_DS.rdb1       | sa    | Mar 24 1998 11:12AM |  |
| (return status = 0) |                 |       |                     |  |

- If **rs\_helppub** is executed at the primary site, information displays for all of the publications created at that site.
- If rs\_helppub is executed at the replicate site, information is displayed only for
  publications for which subscriptions have been created at that site.
- Use **rs\_helppubsub** to display information about subscriptions to publications or articles.
- Use **check\_subscription** to get the most accurate report of subscription status.

#### See also

• rs\_helppubsub on page 581

## rs\_helppubsub

Displays information about publication subscriptions and article subscriptions.

## **Syntax**

```
rs_helppubsub subscription_name, publication_name, primary_dataserver, primary_db, replicate_dataserver, replicate_db
```

## **Examples**

• Example 1 – Lists all publication subscriptions known at this site:

| funcsub1                                       |            | authors             | authors        |  |
|------------------------------------------------|------------|---------------------|----------------|--|
| PRS Status                                     | RRS Status | Request Date        | Autocorrection |  |
| <br>Unknown                                    | <br>Valid  | Mar 24 2007 11:11AM | off            |  |
| Subscribe to Truncate Table Dynamic SQL        |            |                     |                |  |
| Unknown On (1 row affected, return status = 0) |            |                     |                |  |

• **Example 2** – Lists all publication subscriptions named *sub*.

rs\_helppubsub sub

- **Example 3** Lists all publication subscriptions named *sub* for publications named *pub*. rs\_helppubsub sub, pub
- **Example 4** Lists all subscriptions named sub for the specified publication.

rs\_helppubsub sub, pub, primary\_dataserver, primary\_db

• Example 5 – Lists the publication subscription and the article subscriptions in the group.

rs\_helppubsub sub, pub, primary\_dataserver, primary\_db,
replicate\_dataserver, replicate\_db

| Subscription Name | Publ<br>   | ication 1 | Name      | Primary     | DS.DB<br>     |
|-------------------|------------|-----------|-----------|-------------|---------------|
| sub               | pub        |           |           | ost_card    | hu_2.pdb1     |
| Replicate DS.DB   | PRS        | Status    |           |             |               |
| ost_cardhu_2.rdb  | <br>1 Unkn | own       | Valid     |             | rdb1_owner    |
| Request Date      | Subs       | cription  | Name      | Article     |               |
| February 25 1998  | sub        |           |           | article:    | 1             |
|                   | sub        |           |           | article     |               |
|                   | sub        |           |           | article     |               |
|                   | sub        |           |           | article     | 5             |
|                   |            |           |           |             |               |
| PRS Status RRS    | Status     | Request   | Date 1    | Replication | on Definition |
| Unknown VAL       | ID         | Feb 25,   |           | repdef1     |               |
|                   |            |           |           | repdef2     |               |
|                   | ID         | Feb 25,   |           | repdef3     |               |
|                   | ID         | •         |           | repdef4     |               |
| Unknown VAL       | ID         | Feb 25,   | 1998 :    | repdef5     |               |
| Autocorrection    | Subscrib   | e to Trui | ncate Tal | -           | namic SQL     |
| on                | off        |           |           | on          |               |
| off               | on         |           |           | on          |               |
|                   |            |           |           |             |               |

| off | off | on |
|-----|-----|----|
| off | off | on |

- rs\_helppub Use to determine all subscriptions for an article or a publication.
- Use **check\_subscription** to get the most accurate report of subscription status.

#### See also

• rs\_helppub on page 579

## rs\_helprep

Displays information about replication definitions.

## **Syntax**

rs\_helprep [replication\_definition]

## **Parameters**

• **replication\_definition** – A string of characters that corresponds to a replication definition name. The string must match an entire replication definition name or the first part of a name.

## **Examples**

Example 1 - rs\_helprep

| Rep Def     | PRS       | Primary<br>DS.DB    | Primary Ta-<br>ble | Replicate Ta-<br>ble    | Туре |
|-------------|-----------|---------------------|--------------------|-------------------------|------|
| authors     | cardhu_11 | card-<br>hu_10.pdb1 | authors            | ling.authors_r1         | Tbl  |
| authors1    | cardhu_11 | card-<br>hu_10.pdb1 | authors            | authors_r2              | Tbl  |
| discounts   | cardhu_11 | card-<br>hu_10.pdb1 | discounts          | discounts               | Tbl  |
| publishers  | cardhu_11 | card-<br>hu_10.pdb1 | publishers         | ling.publish-<br>ers_r1 | Tbl  |
| publishers1 | cardhu_11 | card-<br>hu_10.pdb1 | publishers         | publishers_r2           | Tbl  |

| Rep Def         | PRS       | Primary<br>DS.DB    | Primary Ta-<br>ble | Replicate Ta-<br>ble | Туре |
|-----------------|-----------|---------------------|--------------------|----------------------|------|
| roysched        | cardhu_11 | card-<br>hu_10.pdb1 | roysched           | roysched             | Tbl  |
| rs_classes      | cardhu_11 | cardhu_10.emb       | rs_classes         | Tbl                  |      |
| rs_columns      | cardhu_11 | cardhu_10.emb       | rs_columns         | Tbl                  |      |
| rs_databases    | cardhu_11 | cardhu_10.emb       | rs_databases       | Tbl                  |      |
| rs_erroractions | cardhu_11 | cardhu_10.emb       | rs_erroractions    | Tbl                  |      |
| rs_funcstrings  | cardhu_11 | cardhu_10.emb       | rs_functstrings    | Tbl                  |      |
| rs_functions    | cardhu_11 | cardhu_10.emb       | rs_functions       | Tbl                  |      |
| rs_objects      | cardhu_11 | cardhu_10.emb       | rs_objects         | Tbl                  |      |
| rs_routes       | cardhu_11 | cardhu_10.emb       | rs_routes          | Tbl                  |      |
| rs_systext      | cardhu_11 | cardhu_10.emb       | rs_systext         | Tbl                  |      |

• **Example 2** – Displays information about the authors replication definition which was created using **create function replication definition**:

```
rs_helprep authors
                                          Type Creation Date
Replication Definition Name PRS
                            primary_rs Tbl Nov 26, 2008
authors
1:48PM
            Primary Owner Primary Table
_______
pds.pdb
                                            authors
Replicate Owner Replicate Table
                     authors
Send Min Cols. Used by Standby Min Vers Dynamic SQL SQL Stmt.Rep.
        No
                                 1000 On UD
No
Col. Name Rep. Col. Name Datatype Len. Pri.
Col. Searchable

      au_id
      au_id
      varchar
      11
      1
      1

      au_lname
      au_lname
      varchar
      40
      0
      1

      au_fname
      au_fname
      varchar
      20
      0
      1
```

• **Example 3** – Displays information about the R1\_app replication definition which was created using **create applied function replication definition**:

Replication Server

```
rs_helprep R1_app
Replication Definition Name PRS Type Creation Date
                      ost replnx4 12 Func Feb 22 2008
R1 app
12:15PM
PDS.DB Primary Function Replicate Function Used by
Standby Func_type
PDS.pdb1 R1
                  R1_rep
                                 No
                                             Applied
Parameter Datatype Length Searchable
  int 4 0
Function Name FString Class FString Source FString
           _____
          rs_sqlserver_function_class Class Default R1
R1
Subscriptions known at this Site 'ost_replnx4_12'.
Subscription Name Replicate DS.DB Owner Creation Date
                              ____
(return status = 0)
```

• **Example 4** – Displays information about the R1\_req replication definition which was created using **create request function replication definition**:

```
rs_helprep R1_req
Replication Definition Name PRS Type Creation Date
     -----
R1_req
                    ost_replnx4_12 Func Feb 22 2008
12:15PM
      Primary Function Replicate Function Used by
Standby Func_type
PDS.pdb1 R2 R2_rep No Request
Parameter Datatype Length Searchable
          _____
                      4 0
          int
Function Name FString Class
                             FString Source FString
Name
R2 rs_sqlserver_function_class Class Default R2
```

```
Subscriptions known at this Site 'ost replnx4 12'.
  Subscription Name Replicate DS.DB Owner Creation Date
  (return status = 0)
• Example 5 – Given this table and replication definition:
  create table t1 (c1 int, c2 int)
  create replication definition r1
    with primary at ost_wasatch_08.pdb1
    with all tables named t1
    (c1 int, "c2" int quoted)
  primary key (c1)
  rs helprep r1 displays c2 as a quoted identifier:
                                   Type Creation Date
  Replication Definition Name PRS
                           ost_wasatch_09 Tbl Nov 11, 2008
  r1
  2:28PM
            Primary Owner Primary Table
  PDS.DB
  ______
  ost_wasatch_08.pdb1
                                       +1
  Replicate Owner Replicate Table
                    t.1
  Send Min Cols. Used by Standby Min Vers Dynamic SQL SQL Stmt. Rep.
                            1000 On
  No
              No
                                              None
  Col. Name Rep. Col. Name Datatype Len. Pri.
  Col. Searchable
  c1 c1 int 4 1
"c2" "c2" int 4 0
                                                         0
  Function Name FString Class
                                         FString
  Source FString Name
                    ______
  rs_delete rs_sqlserver_function_class Class
Default rs_delete
rs_insert rs_sqlserver_function_class Class
  Default rs_insert
  rs_select rs_sqlserver_function_class Class
  Default rs_select
```

• **Example 6** – Given the table and replication definition defined in the preceding example, when you define *t1* as a quoted identifier:

```
alter replication definition r1
alter replicate table name "t1" quoted
```

rs\_helprep r1 displays c2 and t1 as quoted identifiers:

```
Replication Definition Name PRS Type Creation Date
r1
                    ost_wasatch_09 Tbl Nov 11, 2008
2:28PM
PDS.DB Primary Owner Primary Table
            ---- -------
                               "t1"
ost wasatch 08.pdb1
Replicate Owner Replicate Table
               "±1"
Send Min Cols. Used by Standby Min Vers Dynamic SQL SQL Stmt. Rep.
                 1000 On None
          No
Col. Name Rep. Col. Name Datatype Len. Pri.
Col. Searchable
_____
                              ____
                   int 4 int 4
       c1
c1
Function Name FString Class
                            FString
Source FString Name
rs_delete rs_sqlserver_function_class Class
Default rs_delete rs_insert rs_sqlserver_function_class Class
Default rs_insert
rs_select rs_sqlserver_function_class Class
Default rs_select
```

• **Example 7** – Given the replication definition defined in the preceding example, when you define c2 as not quoted:

```
alter replication definition r1 alter columns c2 not quoted
```

rs\_helprep r1 displays t1 as the only quoted identifier:

```
Replication Definition Name PRS Type Creation Date
r1
                     ost_wasatch_09 Tbl Nov 11, 2008
2:28PM
PDS.DB Primary Owner Primary Table
            "t1"
ost wasatch 08.pdb1
Replicate Owner Replicate Table
                "±1"
Send Min Cols. Used by Standby Min Vers Dynamic SQL SQL Stmt. Rep.
                  1000 On None
           No
Col. Name Rep. Col. Name Datatype Len. Pri.
Col. Searchable
                       _____
                               ____
                               4
c1 c1 c2
                    int 4 int 4
       c2
Function Name FString Class
                             FString
Source FString Name
rs_delete rs_sqlserver_function_class Class
Default rs_delete rs_insert rs_sqlserver_function_class Class
Default rs_insert
rs_select rs_sqlserver_function_class Class
Default rs_select
```

• **Example 8** – To display information about the "authors" replication definition created using **create function replication definition**, enter:

rs\_helprep authors

See the Ref Objowner and Ref Objname columns in the Output:

| Replication De    |                            | PRS          |           |        | Creation    | n Date      |
|-------------------|----------------------------|--------------|-----------|--------|-------------|-------------|
| authors<br>1:48PM |                            | primary_rs   |           | Tbl    | Nov 26,     | 2008        |
| PDS.DB            |                            | y Owner      |           | ary Ta | able        |             |
| pds.pdb           |                            |              | autho     |        |             |             |
| Replicate Own     | er Replic                  |              |           |        |             |             |
|                   | author                     |              |           |        |             |             |
| Send Min Cols     | . Used by Stan             | dby Min Vers | S Dynamic | SQL    | SQL Stm     | t.Rep.      |
| No                | No                         | 1000         | On        |        | UD          |             |
| Col. Name Ro      | ep. Col. Name<br>able      | Datatype     | Len.      | Pri.   |             |             |
| au_lname au       | ı_id<br>ı_lname<br>ı_fname | varchar      | 40        |        | 1<br>0<br>0 | 1<br>1<br>1 |
| Ref. Objowner     | Ref. Objnam                | e<br>-       |           |        |             |             |
| table2            |                            |              |           |        |             |             |

- Unless you enter parameters, **rs\_helprep** lists summary information for all replication definitions in the Replication Server.
- If you supply a *replication\_definition* string, **rs\_helprep** displays information about any replication definition whose name matches *replication\_definition*.
- If the replication\_definition string matches exactly one replication definition name, detailed information about that replication definition displays. Information includes the primary Replication Server, data server and database, replication definition columns, functions defined for the replication definition, and subscriptions for the replication definition known by the Replication Server.
- The detailed information displayed is slightly different for table replication definitions, function replication definitions, and system table replication definitions.
- If the *replication\_definition* string does not match exactly one replication definition name, summary information is displayed for any replication definitions that match *replication\_definition*.
- Quoted identifiers are displayed enclosed in double quote characters.
- **rs\_helprep** displays information about table references for real-time loading (RTL) and high volume adaptive replication (HVAR).
- rs\_helprep does not display database replication definition. Use rs\_helpdbrep to display database replication definition.

# rs\_helprepdb

Displays information about databases with subscriptions for replication definitions in the current Replication Server.

## **Syntax**

rs\_helprepdb [data\_server, database]

#### **Parameters**

- data server The data server with the database whose information you want to display.
- database The database whose information you want to display.

#### **Examples**

• Example 1 – Displays information about all databases with subscriptions for replication definitions in the current Replication Server.

rs\_helprepdb

| dsname    | dbname      | dbid | controlling_prs |
|-----------|-------------|------|-----------------|
|           |             |      |                 |
| SYDNEY_DS | SYDNEY_RSSD | 102  | SYNDEY_RS       |

• Example 2 – Displays information about the specified data server and database.

| rs_helprepdb SYDN | EY_DS, pubs2 |      |                 |
|-------------------|--------------|------|-----------------|
| dsname            | dbname       | dbid | controlling_prs |
| SYDNEY_DS         | pubs2        | 104  | SYDNEY_RS       |

## **Usage**

- Execute **rs\_helprepdb** in the RSSD for the primary Replication Server.
- Unless you specify data\_server and database parameters, rs\_helprepdb lists all databases with subscriptions for any of the Replication Server's replication definitions. The database ID and managing Replication Server display for each data server and database.
- If you supply the *data\_server* and *database* parameters, **rs\_helprepdb** displays information about the specified database only.

# rs\_helprepversion

Displays information on replication definition versions in the current Replication Server.

## **Syntax**

```
rs_helprepversion {repdef_name | repdef_version_id}
```

## **Parameters**

- **repdef\_name** The replication definition name.
- **repdef\_version\_id** The replication definition version ID.

## **Examples**

• Example 1 – Displays information on all versions of the replication definition when you provide the replication definition name—types11\_pdb1.

```
rs_helprepversion types11_pdb1

The output is:
```

| Repdef  | Version                  |                                                  |                                                               | Active<br>Oubound                                  |
|---------|--------------------------|--------------------------------------------------|---------------------------------------------------------------|----------------------------------------------------|
|         |                          |                                                  |                                                               |                                                    |
| 0x01    | 07006500                 | 0000                                             | 67 Yes                                                        | No                                                 |
| 5 0x010 | 06006500                 | 00000                                            | 67 No                                                         | Yes                                                |
| 0 0x01  | 05006500                 | 0000                                             | 67 No                                                         | No                                                 |
| f 0x01  | 04006500                 | 0000                                             | 67 No                                                         | No                                                 |
|         | 0x01<br>5 0x01<br>0 0x01 | 0x0107006500<br>5 0x0106006500<br>0 0x0105006500 | 0x01070065000000<br>5 0x010600650000000<br>0 0x01050065000000 | 5 0x0106006500000067 No<br>0 0x0105006500000067 No |

```
rs_drp01030065000000674a955c3d 0x0103006500000067 No No rs_drp01020065000000674a955c3c 0x0102006500000067 No No rs_drp01010065000000674a955c3b 0x0101006500000067 No No rs_drp01000065000000674a955c3a 0x0100006500000067 No No (return status = 0)
```

• Example 2 – If you specify a replication definition version by providing the replication definition version ID, such as 0x0106006500000067 in this example, rs\_helprepversion displays both the general and column information of the replication definition version:

```
rs_helprepversion 0x0106006500000067
```

#### The output is:

| Repdef Version Name Repdef Version  ID Active Active |              |           |         |       |            |          |
|------------------------------------------------------|--------------|-----------|---------|-------|------------|----------|
| ib neciv                                             | c nccive     |           |         |       | Inbound    | Oubound  |
|                                                      |              |           |         |       |            |          |
| rs_drp01060                                          | 065000000674 | a955c45   | 0x01060 | 06500 | 0000067 No | Yes      |
| Column<br>Ref                                        | Replicate    | Datatype  | Len     | Pri   | Searchable | Ref      |
| Name<br>Objname                                      | Col Name     |           |         | Col   |            | Objowner |
|                                                      |              |           |         |       |            |          |
| charcol                                              | charcol      | varchar   | 255     | 0     | 0          |          |
| floatcol                                             | floatcol     | float     | 8       | 0     | 0          |          |
| datecol                                              | datecol      | datetime  | 8       | 0     | 0          |          |
| smdatecol                                            | smdatecol    | smalldate | et 4    | 0     | 0          |          |
| moneycol                                             | moneycol     | money     | 8       | 0     | 0          |          |
| smmoneycol                                           | smmoneycol   | smallmone | ey 4    | 0     | 0          |          |
| intcol                                               | intcol       | int       | 4       | 0     | 0          |          |
| smintcol                                             | smintcol     | smallint  | 2       | 0     | 0          |          |
| tinyintcol                                           | tinyintcol   | tinyint   | 1       | 0     | 0          |          |
| row_num<br>(return sta                               | _            | int       | 4       | 1     | 0          |          |

#### Usage

rs\_helprepversion displays information on replication definition versions:

- Active inbound replication definition version used by the Executor to pack data into the inbound queue.
- Active outbound replication definition version used by the Distributor to pack data into the outbound queues.

#### See also

- *alter replication definition* on page 167
- alter applied function replication definition on page 117
- alter request function replication definition on page 175
- rs helprep on page 583

• rs\_send\_repserver\_cmd on page 598

## rs\_helproute

Provides status information about routes.

## **Syntax**

```
rs helproute [replication server]
```

### **Parameters**

• **replication\_server** – The name of a Replication Server for which you want route status information.

## **Examples**

• Example 1 – The route from TOKYO RS to SYDNEY RS is currently active.

| rs_helproute        |              |
|---------------------|--------------|
| route               | route_status |
|                     |              |
| TOKYO RS> SYDNEY RS | Active       |

## **Usage**

- Unless you specify the *replication\_server* parameter, **rs\_helproute** displays information for all the routes known to the current Replication Server.
- If you supply a *replication\_server*, information displays only for routes to and from that Replication Server.
- Replication Server uses a defined protocol to create and drop a route between the source
  and destination Replication Servers. During this protocol, the route goes through various
  states. rs\_helproute, executed on the RSSD at the source or destination Replication
  Server, shows the current state of the protocol.
- For each route, **rs\_helproute** returns two types of information:
  - Route status
    - Status reflects the state of the route protocol. The information for each route depends on where you execute **rs\_helproute**—at the route's source or destination.
  - List of system table subscriptions
    - If you are creating a route, information is displayed about system table subscriptions that are being created. If you are dropping a route, this list tells you which system table subscriptions are being dropped.
    - Routing protocols usually process system table subscriptions. This information helps you determine which subscriptions prevent you from proceeding to the next step in the

protocol. If no system table subscriptions are listed, the protocol is currently not having problems with system table subscriptions.

Incomplete materialization or dematerialization of system table subscriptions is a common problem. If you notice any problems while creating, dropping, or altering routes, examine **rs\_helproute** output for information about subscription status.

# rs\_helpsub

Displays information about subscriptions.

## **Syntax**

```
rs_helpsub
[subscription_name [, replication_definition
[, data_server, database]]]
```

## **Parameters**

- **subscription\_name** A string of characters that corresponds to a subscription name. The string must match an entire subscription name or the first part of a name.
- **replication\_definition** The replication definition subscribed to.
- data\_server The data server with the database containing the subscription's data.
- database The database containing the subscription's data.

## **Examples**

Example 1 – Displays summary information about all available subscriptions. The
"Unknown" status in the RRS column reflects the fact that the current Replication Server
has no knowledge of the subscription status at the listed Replication Server (the primary
Replication Server):

```
On
On
On
On
On
(return status = 0)
```

• **Example 2** – Displays detailed information about the *authors\_sub* subscription:

```
rs helpsub authors sub
Subscription Name Rep. Def. Name Replicate DS.DB A/C RRS
                                                         PRS
authors_sub authors_rep RDS.rdb
                                               0
Defined Unknown
Dynamic SQL Owner
                                 Creation Date
On
                                 Oct 2 2007
Subscription Text
create subscription authors sub
  for authors rep
  with replicate at RDS.rdb
  where
  state = "CA"
(return status = 0)
```

## <u>Usage</u>

- If you do not specify any parameters, rs\_helpsub lists summary information about all
  subscriptions defined in the Replication Server. Information include replication
  definitions, replicate data server and database, autocorrection status, and subscription
  materialization status at the replicate and primary Replication Server.
- If you supply a *subscription\_name* string, **rs\_helpsub** displays information about any subscription whose name matches *subscription\_name*.
- If the *subscription\_name* string matches exactly one subscription name, the owner, creation date, and text of the subscription also display.
- If the *subscription\_name* string does not match exactly one subscription name, summary information displays for any subscriptions whose names match *subscription\_name*.
- If you also supply a *replication\_definition*, **rs\_helpsub** displays information only for subscriptions to that replication definition.
- **rs\_helpsub** does not display subscription replication definition. Use **rs\_helpdbsub** to display subscription replication definition.

# rs\_helpuser

Displays information about user login names known to a Replication Server.

## **Syntax**

```
rs_helpuser [user]
```

### **Parameters**

• **user** – The user login name about which you want information.

## **Examples**

• **Example 1** – Displays information about all users.

• **Example 2** – Displays information about the *pubs2\_maint* user.

### Usage

- Unless you enter parameters, rs\_helpuser displays information about all user login names known to the current Replication Server.
- If you supply a *user* login name parameter, **rs\_helpuser** displays information about that user login name only.

## rs\_helpreptable

Displays information about replication definitions created against a primary table.

## **Syntax**

rs\_helpreptable database, [owner,] table

### **Parameters**

- **database** The database where the table is created.
- **owner** The owner of the table.
- table The name of the table.

## **Examples**

• Example 1 –

rs\_helpreptable pdb1, authors

| Replication<br>Definition<br>Name | Primary<br>Owner | Primary<br>Table | Primary<br>Owner | Replicate<br>Table | Used<br>Stand-<br>by | Min<br>Vers |
|-----------------------------------|------------------|------------------|------------------|--------------------|----------------------|-------------|
| authors                           |                  | authors          | ling             | authors_r1         | Yes                  | 1000        |
| authors1                          |                  | authors          |                  | authors_r2         | No                   | 1000        |

#### Usage

• Only user-defined table replication definitions are displayed.

## rs init erroractions

Initializes a new error class.

**Note:** rs\_init\_erroractions will be deprecated. To initialize new classes, Sybase suggests that you use **create error class** with the **set template to** option.

### **Syntax**

rs\_init\_erroractions new\_error\_class, template\_class

#### **Parameters**

- **new error class** The name of the new error class you have created.
- template\_class The name of the error class that you want to serve as a template for the new error class.

### **Examples**

• **Example 1** – Creates the error class *new\_class*, based on the template error class, *rs\_sqlserver\_error\_class*.

```
rs_init_erroractions new_class, rs_sqlserver_error_class
```

### Usage

- The template error class may be a user-defined error class or a system-provided error class such as *rs sqlserver error class*.
- Use the create error class command to create the new error class in the primary Replication Server for that error class. Then use rs init erroractions to initialize the class.

#### See also

• *create error class* on page 253

## rs\_send\_repserver\_cmd

Executes replication definition change requests directly at the primary database.

### **Syntax**

```
rs_send_repserver_cmd 'rs_api'
```

## **Parameters**

• **rs\_api** – Contains the replication definition Replication Command Language (RCL) command and parameters you specify for **rs\_send\_repserver\_cmd**. *rs\_api* is a *varchar* parameter with a maximum length of 16370 bytes for Adaptive Server, 4000 bytes for Oracle, and 8000 bytes for Microsoft SQL Server.

Enclose *rs\_api* in single quotes, and replace each single quote inside the string with two single quotes.

If the parameter length for *rs\_api* is too short for a create or alter replication definition request, you can split the request into two or more requests.

### **Examples**

• **Example 1** – Execute the "authors" **alter replication definition** request at the primary database to drop the address, city, state, and zip columns:

```
exec rs_send_repserver_cmd 'alter replication definition authors drop address, city, state, zip'
```

• **Example 2** – If a replication definition RCL is longer than the maximum length allowed for *rs\_api*, you can split the request into two or more requests.

```
exec rs_send_repserver_cmd 'alter replication definition authors drop address, city' go exec rs_send_repserver_cmd 'alter replication definition authors drop state, zip'
```

• Example 3 – In this example, you need to enclose "authors" in double quotes, and 'off' in two single quotes:

```
exec rs_send_repserver_cmd 'alter replication definition
"authors" replicate sqldml 'off'''
```

### Usage

- Before you use rs\_send\_repserver\_cmd at the primary database, use admin verify\_repserver\_cmd to verify that you can execute the replication definition request successfully at the Replication Server.
- Replication Server supports rs\_send\_repserver\_cmd for these replication definition commands:
  - alter replication definition
  - · create replication definition
  - · drop replication definition
  - alter applied function replication definition
  - create applied function replication definition
  - alter request function replication definition
  - create request function replication definition

**Note:** Besides Adaptive Server, Replication Server extends support for **rs\_send\_repserver\_cmd** to supported versions of these non-ASE databases: Microsoft SQL Server and Oracle. See the *Release Bulletin* for Replication Agent for the supported database versions.

When you execute rs\_send\_repserver\_cmd at the primary database, the Replication
Agent sends the RCL command stored in rs\_api to the Replication Server, which then
executes the RCL command. This ensures that Replication Server replicates the primary
data with the proper replication definition version—primary data before the
rs\_send\_repserver\_cmd is replicated with the old replication definition version, while

primary data after the **rs\_send\_repserver\_cmd** is replicated with the new replication definition version.

- You do not always need to issue replication definition change requests directly from a
  primary data server. For example, you can execute the alter replication definition request
  directly from the primary Replication Server in these situations:
  - If there is no subscription to the replication definition
  - If there are subscriptions to the replication definition, but there is no data in the primary database log for the table or stored procedure
  - If you are adding or dropping a searchable column to or from a table replication definition
  - If you are adding or dropping a searchable parameter to or from a function replication definition
  - If you are altering a replication definition to turn Dynamic SQL on or off

**Warning!** As Replication Server accepts all commands that Replication Agent sends to Replication Server, you must control access to **rs\_send\_repserver\_cmd** at the primary database.

#### See also

- admin verify\_repserver\_cmd on page 93
- alter replication definition on page 167
- create replication definition on page 285
- drop replication definition on page 343
- alter applied function replication definition on page 117
- create applied function replication definition on page 229
- alter request function replication definition on page 175
- create request function replication definition on page 298
- sysadmin skip bad repserver cmd on page 414

## rs\_ticket

A stored procedure in the primary database that monitors Replication Server performance, module heartbeat, replication health and table-level quiesce.

## **Syntax**

```
rs_ticket h1 [, h2 [, h3 [, h4]]]
```

#### **Parameters**

• h1 [, h2 [, h3 [, h4]]] – Header information in short *varchar* strings.

## **Examples**

• **Example 1** – Executes **rs\_ticket** at regular intervals:

```
Exec rs_ticket 'heartbeat', 'beat-sequence-number'
```

• Example 2 – To measure performance, execute the following from the primary database:

```
Exec rs_ticket 'start'
Execute replication benchmarks
Exec rs_ticket 'stop'
```

### Usage

- The rs\_ticket stored procedure has a ticket version number V=2 and a ticket size of 1024 bytes.
- If your application understands only version 1 ticket, call **rs\_ticket\_v1** to generate ticket in version 1 format. The **rs\_ticket\_v1** syntax is:

```
rs_ticket_v1 h1 [, h2 [, h3 [, h4]]]
```

• rs\_ticket executes the following command:

```
rs_marker 'rs_ticket rs_ticket_param'
```

To avoid issuing wrongly formatted **rs\_marker** and to enforce the *rs\_ticket\_param* standard, you should invoke **rs\_ticket** instead of **rs\_marker**. If you call **rs\_marker** directly and form an incorrect **rs\_marker** subcommand, the Replication Server refuses the **rs\_marker** and shuts down the RepAgent connection. In this case, you must skip **rs\_marker** from the transaction log, which may cause data loss.

- The Replication Server EXEC, DIST, RSI, and DSI modules parse and process rs\_ticket subcommand:
  - When EXEC processes rs\_ticket, it appends a timestamp, and then the total bytes received from RepAgent after rs\_ticket\_param. An EXEC timestamp takes the form "EXEC(spid)=mm/dd/yy hh:mm:ss.ddd". The byte information is "B(spid)=ddd". EXEC writes rs\_ticket back to inbound queue.
  - When DIST processes **rs\_ticket**, it appends another timestamp to *rs\_ticket\_param*. A DIST timestamp takes the form "DIST(spid)=mm/dd/yy hh:mm:ss.ddd".
  - When RSI processes **rs\_ticket**, it appends yet another timestamp to *rs\_ticket\_param*. An RSI timestamp takes the form "RSI(spid)=mm/dd/yy hh:mm:ss.ddd".
  - When DSI processes **rs\_ticket**, it appends yet another timestamp to *rs\_ticket\_param*. A DSI timestamp takes the form "DSI(spid)=mm/dd/yy hh:mm:ss.ddd".
- There are no subscriptions for **rs\_ticket**. DIST does not send **rs\_ticket** to DSI unless there is at least one subscription from the replicate site.
- **rs\_ticket** is lightweight and nonintrusive and can be used in test environments as well as production environments.
- **rs\_ticket** lets you know, without quiescing the Replication Server, when the data has been completely flushed out of replication path.

- The movement of rs\_ticket is tracked by the EXEC, DIST, RSI, and DSI threads through RSTicket counter. Each thread has one RSTicket counter which is increased by one whenever the corresponding thread receives rs\_ticket. This counter is never reset. You can monitor the module that rs\_ticket has reached by sampling the RSTicket counters. RMS or other Replication Server monitoring tool uses these counters to produce EXEC,
  - You can also monitor the health of the replication path by sending an **rs\_ticket** at primary and checking the RSTicket counters. If RSTicket counter of a module is not increasing, it shows that replication path at this stage is broken.
- You must not mark **rs\_ticket** for replication.

DIST, RSI, and DSI heartbeat.

• Use **rs\_ticket** only when Replication Server is 15.0 or higher.

#### See also

- rs ticket report on page 479
- rs\_ticket\_history on page 684

## rs\_zeroltm

Resets the locator value for a database to zero (0). Use this stored procedure after you have used the Adaptive Server command **dbcc settrunc** to disable the secondary truncation point and truncate the logs, but before you restart Replication Server.

## **Syntax**

rs\_zeroltm data\_server, database

#### **Parameters**

- data server The data server with the database whose locator value you want to reset.
- database The database whose locator value you want to reset.

#### **Examples**

Example 1 – Resets the locator value to 0 for the TOKYO\_DS data server and the pubs2 database.

```
rs_zeroltm TOKYO_DS, pubs2
```

#### Usage

- Use this command for RepAgent-enabled databases.
- Use dbcc settrunc to disable the secondary truncation point and truncate the log, before using rs\_zeroltm.

• The locator value for a replicated database is maintained by the Replication Server and stored in the *rs\_locater* table. Its value normally matches that of the secondary truncation point stored in the Adaptive Server.

If the transaction log fills up, you may have to use the **dbcc settrunc** command to disable the secondary truncation point and truncate the log. **dbcc settrunc** resets the secondary truncation point, and the locator value and the secondary truncation point no longer match. Execute **rs\_zeroltm** to bring the values back in sync: Setting the locator value to zero with **rs\_zeroltm** tells Replication Server to get the new secondary truncation point from Adaptive Server and set the locator to that value.

#### See also

• *dbcc settrunc* on page 493

**RSSD Stored Procedures** 

604 Replication Server

# **Executable Programs**

Learn about the Replication Server executable programs. These include Replication Server and the **rs subcmp** procedure.

## repserver

The Replication Server executable program.

### **Syntax**

```
{repserver | repsrvr} [-C config_file] [-i id_server]
[-S rs_name] [-I interfaces_file]
[-E errorlog_file] [-M] [-V] [-K keytab_file]
[-upgr] [-A erssd_release_dir] [-purgeq]
[-nodb {all|dbid_1[,dbid_2[,dbid_3[,...]]]]}
[-e]
```

### **Parameters**

- -C config\_file Specifies the name and location of the Replication Server configuration file. The rs\_init program creates a configuration file which, by default, is named Rep\_Server\_name.cfg, where Rep\_Server\_name is the name of the Replication Server. You can specify this file name by using the -C flag. If you do not use the -C flag, repserver looks for the configuration file named config.rs in the directory where you started the Replication Server.
- -iid\_server Specifies the name of the ID Server for the replication system. The ID Server must be the first Replication Server started. It must be running and accessible before you can start a new Replication Server. The name of the ID Server is stored in the configuration file. Use the -i option to specify a different ID Server.
- **-S** *rs\_name* The name to use for the current Replication Server. If network-based security and unified login are enabled, specifies the name of the principal user.
- -I interfaces\_file Specifies the name and location of the interfaces file where the Replication Server is defined. The interfaces file must also have entries for the data servers and other Replication Servers that the current Replication Server communicates with. Interfaces files at replicate sites must have entries for the primary Replication Server and the primary data server. If you do not use the -I flag, Replication Server looks for the default interfaces file in the Sybase release directory.
  - Refer to the Replication Server installation and configuration guides for your platform for more information about the interfaces file, including the default interfaces file name for your platform.
- **-E** *errorlog\_file* Specifies the name and location of the Replication Server error log file, into which **repserver** writes error messages. If you do not use the **-E** flag, the default error

log file name and location is repserver.log in the directory where you started the Replication Server.

- -M Starts the Replication Server in standalone mode, which is used to initiate recovery actions. See the *Replication Server Administration Guide Volume 2* for more information about running Replication Server in standalone mode.
- **-v** Prints the version number of the Replication Server.
- **-K** *keytab\_file* Specifies the name and location of the DCE keytab file that contains the security credential for the user logging into the server. You can create keytab files with the DCE **dcecp** utility. See your DCE documentation for more information.

**Note:** Use the **-K** *keytab\_file* option only for Windows platform and only with DCE network security.

- **-upgr** instructs Replication Server to start in upgrade mode
- -A erssd\_release\_directory specifies the location of the release directory of the ERSSD that you are going to upgrade if Replication Server is using an ERSSD. For example, on:
  - UNIX /sybase/REP-15 5/ASA11
  - Windows c:\sybase\REP-15 5\ASA11

If you do not include the **-A** option, Replication Server obtains the release directory location from the Replication Server configuration file if the configuration file contains the information. Replication Server ignores the release directory location in the configuration file if you specify the **-A** option because what you specify manually in the **repserver** or **repsrvr.exe** command overrides the configuration file settings.

- **-purgeq** purges transactions from the inbound queue. You must use this option if you are upgrading from a version of Replication Server earlier than 15.5.
- **-nodb all** excludes all user databases from the upgrade process
- -nodb dbid\_1[,dbid\_2[,dbid\_3[,...]]] excludes specific databases from the upgrade process. Separate multiple database IDs with a comma and do not include a space between the IDs. For example:

```
repserver -upgr . . . -A . . . -nodb 101,102,105
```

• -e - records the SQL statements that Replication Server sends to data servers when you enter the -upgr parameter for upgrading. Without the -e option, there is no record of the SQL statements generated. With or without the -e option, the upgrade process uses the Replication Server error log file to record the current configuration parameter settings stored in the rs\_config table before the upgrade starts, any errors that occur during the upgrade process, and why any user database was not upgraded. See the error log file to restore the former settings if you need to downgrade.

## **Examples**

• **Example 1** – Starts the Replication Server named TOKYO\_RS, using the configuration file *TOKYO\_RS.cfg*.

```
repserver -STOKYO_RS -CTOKYO_RS.cfg
```

• **Example 2** – Starts the Replication Server named SYDNEY\_RS, using the configuration file *SYDNEY\_RS.cfg*. *TOKYO\_RS* is the ID Server for the replication system.

```
repserver -SSYDNEY_RS -CSYDNEY_RS.cfg -iTOKYO_RS
```

• **Example 3** – Starts Replication Server and specifies an interfaces file, my\_newinterfaces, that overrides a default interfaces file or LDAP directory service.

```
repserver -STOKYO_RS _CTOKYO_RS.cfg
-I$SYBASE/SYBASE_RS/my_newinterfaces
```

 Example 4 – Starts the NY\_RS Replication Server, and upgrades it using the /sybase/ REP-15\_5/ASA11 ERSSD release directory location, RSSD ny\_rs.cfg configuration file, my\_newinterfaces interfaces file, and ny\_rs\_errorlog error log file:

```
repserver -upgr -SNY_RS -A/sybase/REP-15_5/ASA11 -Cny_rs.cfg - Imy newinterfaces -E ny rs_errorlog
```

### <u>Usage</u>

- Use **repserver** in UNIX or **repsrvr.exe** in Windows to start the Replication Server executable program. Normally, you start Replication Server by executing the run file created by **rs\_init**. For convenience, **repserver** refers to the command on both platforms.
- The **repserver** executable program is located in the bin subdirectory of the Sybase release directory. Refer to the Replication Server installation and configuration guides for your platform for more information.
- The **repserver** command should be executed by the "sybase" user so that the Replication Server can access its disk partitions.
- The interfaces file must contain definitions of the other Replication Servers and data servers that the current Replication Server communicates with. Interfaces files at replicate sites must have entries for the primary Replication Server and the primary data server.
- If a password is stored in encrypted form, you cannot edit it directly by editing the Replication Server configuration file. To change an encrypted password in this file, use the **rs\_init** program. Refer to the Replication Server installation and configuration guides for your platform for more information.
- The RSSD\_primary\_user and the RSSD\_maint\_user are automatically assigned to the rs\_systabgroup group by rs\_init at Replication Server configuration time. This enables these users to modify the system tables. You can add other user login names to this group with the Adaptive Server system procedure sp\_changegroup. See the Adaptive Server Enterprise System Administration Guide for more information.
- If any of the network-based security parameters for the RSSD are present, the
   use\_security\_services parameter is set "on" and network-based security is initiated
   automatically.
- Use the **-upgr** parameter when you are upgrading Replication Server. You can only use the **-A**, **-purgeq**, **-nodb**, and **-e** options when you use **-upgr**. See *Upgrading RSSD or ERSSD and User Databases with repserver* in the *Replication Server Configuration Guide*.

**Table 48. Replication Server Configuration File Parameters** 

| Configuration parameter | Description                                                                                                    |
|-------------------------|----------------------------------------------------------------------------------------------------|
| CONFIG_charset          | The character set used to write the Replication Server configuration file. Use this parameter only if this character set differs from the Replication Server's character set. It can be any character set that is compatible with the Replication Server's character set.               |
| erssd_backup_dir        | ERSSD backup directory.                                                                                                    |
| erssd_dbfile            | ERSSD database file.                                                                                                    |
| erssd_errorlog          | ERSSD error log.                                                                                                    |
| erssd_logmirror         | ERSSD transaction log mirror file.                                                                                                    |
| erssd_ping_cmd          | Allows user to specify a different command to ping ERSSD. For debug purposes only.                                                                                                    |
| erssd_port              | ERSSD port number for network listener. The port number is obtained from the interface file.                                                                                                    |
| erssd_release_dir       | Allows user to specify a different release directory. For debug purposes only. The default is \$SYBASE/\$SYBASE_REP/ASA11.                                                                                                    |
| erssd_ra_release_dir    | Allows a user to specify a different release directory for ERSSD Replication Agent. For debug purposes only.                                                                                                    |
| erssd_ra_start_cmd      | Allows user to specify a different command to start ERSSD Replication Agent. For debug purposes only.                                                                                                    |
| erssd_start_cmd         | Allows user to specify a different command to start ERSSD. For debug purposes only.                                                                                                    |
| erssd_translog          | ERSSD transaction log file.                                                                                                    |
| ID_pw                   | The password for the ID Server user (ID_user).                                                                                                    |
| ID_pw_enc               | The encrypted password for the ID Server user (ID_user).                                                                                                    |
| ID_server               | The name of the Replication Server that is the designated ID Server for the replication system.                                                                                                    |
| ID_user                 | The login name on the ID Server for other Replication Servers to use.                                                                                                    |
| RS_charset              | The character set for the Replication Server to use. You can specify any Sybase-supported character set.                                                                                                    |
|                         | In setting up a replication system, it is highly recommended, though not required, that all servers at a given Replication Server site use the same character set. It is also recommended that all of the Replication Servers in your replication system use compatible character sets. |
|                         | Refer to the <i>Replication Server Design Guide</i> for details.                                                                                                    |

| Configuration parameter  | Description                                                                                                    |  |
|--------------------------|----------------------------------------------------------------------------------------------------|--|
| RS_language              | The language used by the Replication Server to print its messages to the error log file and to its clients. You can specify any language to which the Replication Server has been localized that is compatible with the character set chosen.                                             |  |
| RS_send_enc_pw           | Ensures that all Replication Server client connections are made with encrypted passwords except for the first connection to the RSSD. Values are on and off.                                                                                                    |  |
|                          | Default: off                                                                                                    |  |
| RS_sortorder             | The sort order that Replication Server uses. The sort order controls what rows of a table belong in a subscription that has a <b>where</b> clause involving character data. It also controls how identifiers you enter are recognized.                                                    |  |
|                          | You can specify any Sybase-supported sort order that is compatible with the character set chosen. All sort orders in your replication system should be the same.                                                                                                    |  |
| RS_unicode_sort_order    | The Unicode sort order Replication uses. You can specify any Sybase-supported Unicode sort order.                                                                                                    |  |
|                          | Default: binary                                                                                                    |  |
| RSSD_database            | The name of the RSSD.                                                                                                    |  |
| RSSD_embedded            | Indicates whether RSSD is embedded or not.                                                                                                    |  |
| RSSD_ha_failover         | Specifies whether HA failover is allowed or not.                                                                                                    |  |
|                          | Default: No.                                                                                                    |  |
| RSSD_maint_pw            | The password for the RSSD maintenance user.                                                                                                    |  |
| RSSD_maint_pw_enc        | The encrypted password for the RSSD maintenance user.                                                                                                    |  |
| RSSD_maint_user          | The login name for the RSSD maintenance user. This login name is automatically assigned to the <i>rs_systabgroup</i> group, whose users can modify the system tables.                                                                                                    |  |
|                          | You can add other user login names to this group with the Adaptive Server system procedure <b>sp_changegroup</b> . See the <i>Adaptive Server Enterprise System Administration Guide</i> for more information.                                                                            |  |
| RSSD_msg_confidentiality | Specifies whether Replication Server sends and receives encrypted data. If set to "required", outgoing and incoming data must be encrypted. If set to "not_required", outgoing data is not encrypted and incoming data may be encrypted or not encrypted. This option is not implemented. |  |
|                          | Default: not_required                                                                                                    |  |

| Configuration parameter      | Description                                                                                                    |
|------------------------------|----------------------------------------------------------------------------------------------------|
| RSSD_msg_integrity           | Specifies whether data are checked for tampering. Valid entries are "required" and "not_required". This option is not implemented.                                                                                               |
|                              | Default: not_required                                                                                                    |
| RSSD_msg_origin_check        | Specifies whether the origin of data should be checked. Valid entries are "required" and "not_required". This option is not implemented.                                                                                         |
|                              | Default: not_required                                                                                                    |
| RSSD_msg_replay_detection    | Specifies whether data should be checked to make sure they have not been read or intercepted. Valid entries are "required" and "not_required". This option is not implemented.                                                   |
|                              | Default: not_required                                                                                                    |
| RSSD_msg_se-<br>quence_check | Specifies whether data should be checked to make sure the sequence hasn't changed. Valid entries are "required" and "not_required". This option is not implemented.                                                              |
|                              | Default: not_required                                                                                                    |
| RSSD_mutual_auth             | Specifies whether the RSSD must provide proof of identity before Replication Server establishes a connection. Valid entries are "required" and "not_required". This option is not implemented.                                   |
|                              | Default: not_required                                                                                                    |
| RSSD_primary_user            | The login name for the RSSD primary user. <b>rs_init</b> automatically assigns this user to the <i>rs_systabgroup</i> group during installation.                                                                                 |
|                              | You can add other user login names to this group using the Adaptive Server system procedure <b>sp_changegroup</b> . See the <i>Adaptive Server Enterprise System Administration Guide</i> for more information.                  |
| RSSD_primary_pw              | The password for the RSSD primary user.                                                                                                    |
| RSSD_primary_pw_enc          | The encrypted password for the RSSD primary user.                                                                                                    |
| RSSD_sec_mechanism           | The security mechanism Replication Server uses for initial contact with the RSSD at startup. Thereafter, network security information for contact with the RSSD is read from the rs_config file. This option is not implemented. |
| RSSD_server                  | The name of the Adaptive Server with the RSSD.                                                                                                    |
| RS_ssl_identity              | SSL identity file.                                                                                                    |
| RS_ssl_pw                    | Password for the SSL private key                                                                                                    |
| RS_ssl_pw_enc                | The encrypted password for the SSL private key.                                                                                                    |

| Configuration pa-<br>rameter | Description                                                                                                    |
|------------------------------|----------------------------------------------------------------------------------------------------|
| RSSD_unified_login           | Specifies whether Replication Server seeks to connect to the RSSD with a credential at startup. Thereafter, network security information for contact with the RSSD is read from the rs_config file. Valid entries are "required" and "not_required". This option is not implemented.  Default: not_required |
| trace                        | Turns on a Replication Server trace. You can use multiple instances of this parameter to set the different traces available. Spaces are not allowed. For example:  trace=DSI,DSI_BUF_DUMP trace=DIST,DIST_TRACE_COMMANDS                                                                                    |
| trace_file                   | Indicates the name of the Replication Server log file.                                                                                                    |

## rs\_subcmp

An executable program that compares the data of a replicated table to the primary version of the table. **rs\_subcmp** also performs schema comparison between replicated and primary tables and between replicated and primary databases. These features aid in finding—and optionally reconciling—missing, orphaned, and inconsistent rows and schemas. On UNIX systems, this program is called **rs\_subcmp**. On Windows systems, the program is called **subcmp**.

The **rs\_subcmp** program is located in the bin subdirectory of the Sybase release directory. See the Replication Server installation and configuration guides for your platform for more information.

For **rs\_subcmp** to work, the *SYBASE* environment variable, and the library path environment variable must be set. If you use **rs\_subcmp** for schema comparison, ensure that **rs\_subcmp** can locate the ddlgen executable file and that the ddlgen can successfully run in your Replication Server environment. See the Usage section for instructions.

**rs\_subcmp** is intended to reconcile Sybase databases only.

## **Syntax**

```
rs_subcmp [-R | -r] [-v] [-v] [-z[1 | 2] [-g] [-h]]
[-f config_file] [-F]
-S primary_ds [-D primary_db]
-s replicate_ds [-d replicate_db]
-t table_name [-T primary_table_name]
-c select_command [-C primary_select_command]
-u user [-U primary_user]
[-p passwd] [-P primary_passwd]
```

```
[-B primary_init_batch]
[-b replicate init batch]
[-n num iterations] [-w wait interval]
[-e float_precision] [-E real_precision]
[-k primary_key_column [-k primary_key_column]...]
[-i identity column]
[-1 text image column name
[-l text_image_column_name]...]
[-L text image length in kilobytes]
[-N text image column name
[-N text_image_column_name]...]
[-Z language]
[-o sort_order]
[-0 sort order]
[-J rs_subcmp_charset]
[-j rep_charset]
[-a replicate column name primary column name
[-a replicate_column_name primary_column_name]...]
[-q unicode_sort_order]
[-Q unicode_sort_order]
[-x schema flaq]
[-X filter_flag]
[-I interface file]
[-H normalization option]
```

### **Parameters**

- **-R** Reconciles the replicate data with the primary data, making a final verification of data inconsistencies at the primary database. **rs\_subcmp** inserts, deletes, and updates rows at the replicate database so that the replicate data matches the primary data.
- **-r** Reconciles the replicate data with the primary data, without making a final verification of data inconsistencies at the primary database, as **-R** does. **rs\_subcmp** inserts, deletes, and updates rows at the replicate database so that the replicate data matches the primary data.
- **-v** Prints version information.
- -V (Visual) prints the results of the comparison on the display (standard output). If you do not use the -V flag, rs\_subcmp does not report differences between rows. Values of *text*, *unitext*, or *image* data are not printed. Instead, rs\_subcmp reports whether the inconsistency is in the *text*, *unitext*, or *image* columns or in the columns of other datatypes.
- -z Enables trace. -z1, the default, provides basic trace information, such as comparisons of column headings. -z1 also prints information about numeric precision differences. -z2 provides trace information on comparisons of all rows and commands.
- **-f config\_file** Specifies the name of the configuration file for **rs\_subcmp**.
- **-F** Displays the format (syntax) to use for the *config\_file*. A configuration file must use the syntax displayed with the **-F** option, and must contain all required syntax parameters.
- -S primary\_ds The name of the data server with the primary data for the subscription.
- **-D primary\_db** The name of the database where the primary data for the subscription is stored.
- **-s replicate\_ds** The name of the data server with the replicate copy of the data.

- **-d replicate\_db** The name of the database with the replicate copy of the data.
- **-t table\_name** The name of the table in the primary and replicate databases with the data to be compared. If the name is different in the databases, use the **-T** option to specify the name of the table in the primary database. You can include table owner name information here.
- **-T primary\_table\_name** The name of the table in the primary database. Use this option when the table name is different in the primary and replicate databases. You can include table owner name information here.
- -c select\_command A select command that retrieves the subscription's data from both the primary and replicate copies of the data. Use -C to specify a different command for the primary data. select commands must order rows based on the primary key.

You can include columns with *text*, *unitext*, or *image* datatypes in the **select** command, with the following requirements:

- Columns with *text*, *unitext*, or *image* datatypes cannot be primary key columns.
- You must place columns with text, unitext, or image datatypes at the end of the select list.
- By default, the replicate table does not allow null values for *text* or *image* columns. You must include the **-N** flag in the **rs\_subcmp** executable to indicate that a null value is allowed in the *text*, *unitext*, or *image* column of the replicate table.
- -C primary\_select\_command A select command that retrieves the subscription's data
  from the primary copy of the data. Use this option and -c when you need a different select
  command for the primary and replicate databases. select commands must order rows
  based on the primary key.
- **-u user** The login name used to log into the primary and replicate data servers. If you need different login names, use the **-U** option to specify a different primary data server login name.
- **-U primary\_user** The login name used to log into the primary data server. Use this option and the **-u** option when different login names are required for the primary and replicate data servers.
- **-p passwd** The password to use with the *user* login name and, if supplied, the *primary\_user* login name. If you omit this option, **rs\_subcmp** uses a null password. If you specify a different password for the *primary\_user* login name, specify it with the **-P** option.
- **-P primary\_passwd** The password to use with the *primary\_user* login name.
- **-B primary\_init\_batch** A command batch to be executed when initially connecting to the primary database. The batch can be used for any purpose, such as to set the isolation level. The batch is run after **rs\_subcmp** logs into the primary database.
- **-b replicate\_init\_batch** A command batch to be executed when initially connecting to the replicate database. The batch can be used for any purpose, such as to turn off triggers when running **rs\_subcmp** in a warm standby application, or to set the isolation level. The batch is run after **rs\_subcmp** logs into the replicate database.
- **-n num\_iterations** The number of times that **rs\_subcmp** examines the inconsistent rows it finds. The default is 10 iterations. The first iteration may find many inconsistencies due

- to normal time lag in replication. Additional iterations allow **rs\_subcmp** to distinguish true inconsistencies from the inconsistent rows that are corrected through normal replication activity.
- wwwit\_interval The number of seconds rs\_subcmp waits before beginning another iteration. The default is 5 seconds.
- **-e float\_precision** Sets the number of decimal places in exponential notation that floating point values are expected to agree. By default, this is set to the maximum precision supported by the platform.
- **-E real\_precision** Sets the number of decimal places in exponential notation that real values are expected to agree. By default, this is set to the maximum precision supported by the platform.
- -k primary\_key\_column A column name that is part of the primary key for the table. The primary key must be unique and it cannot be a *text*, *unitext*, or *image* column. Use the -k option for each column in the primary key. If the primary and replicate column names are different, the name specified here is the replicate column name.
- -i identity\_column The name of the *xidentity* column in the replicate table.
- -l text\_image\_column\_name Turns off logging of updates to a replicate text, unitext, or image column. By default, text, unitext, or image column updates are logged.
- **L text\_image\_length** Sets the longest value the data server returns for *text*, *unitext*, or *image* columns. The default value is 2048K.
- -N text\_image\_column\_name Indicates that a null value is allowed in the *text*, *unitext*, or *image* column of the replicate table. By default, the replicate table does not allow null values for *text*, *unitext*, or *image* columns.
- -Z language The name of the language in which rs\_subcmp generates error and informational messages. If not specified, it uses the language specified in the "default" locale entry for your platform.
- **-o sort\_order** The name of the sort order used in your replication system. **rs\_subcmp** uses this information to compare primary key columns.
- **-O sort\_order** The name of the sort order used in your replication system. **rs\_subcmp** uses this information to compare all columns.
- **-J rs\_subcmp\_charset** The name of the character set used by **rs\_subcmp** error and informational messages and in all configuration parameters and command line options. If you do not specify *rs\_subcmp\_charset*, it is set to the character set specified in the "default" locale entry for your platform.
- **-j rep\_charset** The name of the character set used by the replicate data server. The **rs\_subcmp** program uses this character set when comparing and reconciling the replicate and primary versions of a table. If you do not specify a *rep\_charset*, it is set to the *rs\_subcmp\_charset* character set.
- -a replicate\_column\_name primary\_column\_name Specifies the primary column name associated with a replicate column. Use this option if a replicate column name is different from that of the primary column.

**Note:** When you use the **-a** option, the replicate column name must come before the associated primary column name.

- **-q unicode\_sort\_order** Specifies the Unicode sort order **rs\_subcmp** uses to compare Unicode primary key columns.
- -Q unicode\_sort\_order Specifies the Unicode sort order rs\_subcmp uses to compare all Unicode columns.
- -x schema\_flag Specifies the rs\_subcmp comparison type. The possible values of the schema flag are:
  - 0 data comparison. This is the default value.
  - 1 database schema comparison between two databases.
  - 2 table schema comparison between two tables.
- -X filter Specifies the schema types and subtypes included or excluded from the comparison. If the value starts with "+", only the schema types are selected for comparison, and the subschema types are ignored. Otherwise, the schema types and subschema types are both not selected and not used for comparison. For a list of schema types and schema subtypes supported by rs\_subcmp, see "Schema types supported by rs\_subcmp" table and "Schema subtypes supported by rs\_subcmp" table.
- -I interface\_file Specifies the interface file location. For more information on the interface file, see the Replication Server configuration guides for your platform.
- -g Creates reconciliation file for inconsistent data.
- **-h** Performs fast comparison.
- **-H normalization\_option** Indicates how to normalize the data when performing fast comparison. For a list of normalization options supported by **rs\_subcmp**, see "Normalization options supported by rs\_subcmp" table.

## **Examples**

Example 1 – Starts rs\_subcmp using a configuration file called titleauthor.cfq.

```
rs_subcmp -ftitleauthor.cfg
```

The configuration file consists of the following:

```
# titleauthor.cfg - Reconcile
# SYDNEY_DS.pubs2.dbo.titleauthor with
# TOKYO_DS.pubs2.dbo.titleauthor.
#
PDS = TOKYO_DS
RDS = SYDNEY_DS
PDB = pubs2
RDB = pubs2
PTABLE = titleauthor
RTABLE = titleauthor
PSELECT = select au_id, title_id, au_ord,\ royaltyper
    from titleauthor order by au_id,\ title_id
RSELECT = select au_id, title_id, au_ord,\ royaltyper
    from titleauthor order by au_id,\ title_id
PUSER = repuser
```

```
RUSER = repuser

PPWD = piglet

RPWD = piglet

KEY = au_id

KEY = title_id

RECONCILE = Y

VISUAL = Y

NUM_TRIES = 3

WAIT = 10
```

**rs\_subcmp** compares the primary and replicate tables called *titleauthor* and generates the following output:

```
$SYBASE/bin/rs_subcmp -f ttl_au.cmp
INCONSISTENT ROWS:

______Replicate row___
au_id title_id au_ord royaltyper
672-71-3249 TC7777 1 40

_____Primary row__
au_id title_id au_ord royaltyper
672-71-3249 TC7777 1 50
```

• **Example 2** – Starts **rs\_subcmp** using a configuration file called subcmp.cfg. Command line flags override the configuration file settings, to reconcile differences in the primary and replicate versions of the *authors* table, performing a final verification.

```
rs_subcmp -R -fsubcmp.cfg -STOKYO_DS -Dpubs2 \
-sSYDNEY_DS -dpubs2 -tauthors
```

The primary data server and database are TOKYO\_DS and *pubs2*. The replicate data server and database are SYDNEY\_DS and *pubs2*.

• Example 3 – compares the schema of the authors table on two different servers, PASE and R2ASE, each having a database named pubs 2 using a configuration file called config.cfg file:

```
rs_subcmp -f config.cfg
```

The configuration file contains:

```
PDS = PASE
RDS = R2ASE
PDB = pubs2
PTABLE = authors
RTABLE = authors
PUSER = sa
RUSER = sa
PPWD =
RPWD =
SCHEMAFLAG = 1
```

• Example 4 – Compares schema between two databases without a configuration file:

```
rs_subcmp -Spds -srds -Dpdb -drdb -Usa -Psa_pwd -usa -psa_pwd -x1
```

• Example 5 – Compares schema of two databases excluding index, trigger, and datatype:

```
rs_subcmp -Spds -srds -Dpdb -drdb -Usa -Psa_pwd -usa
-psa_pwd -x1 -XitD
```

• **Example 6** – Compares all table schemas and user schemas:

```
rs_subcmp -Spds -srds -Dpdb -drdb -Usa -Psa_pwd -usa -psa_pwd -x1 -X+TU
```

### Usage

- Run rs\_subcmp when primary changes do not occur.
- The *SYBASE* environment variable, and the library path environment variable must be set for **rs\_subcmp** to work.

Set the SYBASE environment variable to the Sybase release directory.

Set the library path variable to \$SYBASE\_SYBASE\_OCS/lib (UNIX) or \$SYBASE 
%\SYBASE OCS%\lib (Windows):

- For Solaris and Linux, the library path variable is LD\_LIBRARY\_PATH.
- For HP, the library path variable is SHLIB\_PATH.
- For RS6000, the library path variable is LIBPATH.
- For Windows, the library path variable is PATH.
- For rs\_subcmp schema comparison to work, set the The DDLGENLOC and SYBROOT environment variables.

**rs\_subcmp** must be able to locate and successfully run the ddlgen executable file for schema comparison. If *DDLGENLOC* is not set, **rs\_subcmp** looks for ddlgen at its default location, which is \$SYBASE\ASEP\bin\ddlgen. To ensure that ddlgen runs successfully, the environment variables that ddlgen uses must be set correctly.

**Note:** If the ddlgen is not at its default location, you must set the *DDLGENLOC* to the full path such as <code>%SYBASE%\ASEP\bin\ddlgen</code>.

The SYBROOT environment variables must also be set to the SYBASE environment variable.

- The following requirements apply to **rs\_subcmp**:
  - If you provide a configuration file and also use command line options, the command line values override the values in the configuration file.
  - The lowercase options -d, -c, -u, -p, and -t provide values for both primary and replicated data. Use the uppercase options to override the values for primary data.
  - The only required uppercase option is **-S**.
  - The primary key specified with -k must be unique. If you do not specify any primary
    key columns with the -k option, all columns are considered to be part of the primary
    key.
  - Use a positive integer in **-L** to specify a new value, overwriting the default value of 26K, for the byte length of text and image columns:

```
-L = <new_value>
```

For instance, if you want text and image columns to be 65,536 bytes, enter:

```
-L = <64>
```

- These options can be used to specify a non-default table owner or a different primary replicate table or column name:
  - For options -t, -T, -c, and -C, table owner information can be included (for example, ling.authors).
  - Owner, table, and column names specified for the **-c** option should be those of the replicate table.
  - Owner, table, and column names specified for the **-C** option should be those of the primary table.
  - The column name specified for the **-k** option is the column name of the replicate table.
- **rs\_subcmp** creates a report file after every schema comparison. The report file details the comparison result between two tables or two databases. The report file is named reportPROCID.txt. If inconsistencies exist, **rs\_subcmp** creates a reconciliation script named reconcilePROCID.sql. The report file and the reconciliation script are saved in the same directory from which **rs\_subcmp** executed.
- The reconciliation file's SQL statements cannot contain text, unitext, or image.
- **rs\_subcmp** creates a reconciliation file if you specify the **-g** option. The file is named reconcile\_file\_PROCID.sql and is located at the current working directory.

#### Return codes

The following return codes can be returned by **rs subcmp**:

Return code Meaning

0 The replicated and primary tables are the same.

1 An error occurred while executing rs\_subcmp.

2 The replicated and primary tables are different.

Table 49. rs\_subcmp Return Codes

## Configuration file

You can create a file containing **rs\_subcmp** parameters and specify it on the command line using the **-f** flag. Each line in the configuration file consists of a parameter name, an equal sign (=), and a value.

*Table 50. rs\_subcmp Configuration File Parameters* on page 619 lists the parameters that can be used in the **rs\_subcmp** configuration file and the corresponding command line option for each parameter.

Table 50. rs\_subcmp Configuration File Parameters

| Configuration parameter | Com-<br>mand-line<br>option | Value                                                                                                    |
|-------------------------|-----------------------------|----------------------------------------------------------------------------------------------------|
| PDS                     | -S                          | Primary data server name                                                                                                    |
| RDS                     | -s                          | Replicate data server name                                                                                                    |
| PDB                     | -D                          | Primary database name                                                                                                    |
| RDB                     | -d                          | Replicate database name                                                                                                    |
| PTABLE                  | -т                          | Primary table name                                                                                                    |
| RTABLE                  | -t                          | Replicate table name                                                                                                    |
| PUSER                   | -U                          | Primary user name                                                                                                    |
| RUSER                   | -u                          | Replicate user name                                                                                                    |
| PPWD                    | -Р                          | Primary password                                                                                                    |
| RPWD                    | -р                          | Replicate password                                                                                                    |
| KEY                     | -k                          | Primary key element in replicate table                                                                                                    |
| PINITBATCH              | -В                          | Primary database connection initialization batch. Can span multiple lines if newline characters are preceded by a "\" (backslash). Up to 1024 characters per line and 64K characters total are allowed.   |
| RINITBATCH              | -b                          | Replicate database connection initialization batch. Can span multiple lines if newline characters are preceded by a "\" (backslash). Up to 1024 characters per line and 64K characters total are allowed. |
| PSELECT                 | -c                          | Primary <b>select</b> command. Can span multiple lines if newline characters are preceded by a "\" (backslash). Up to 1024 characters per line and 64K characters total are allowed.                      |
| RSELECT                 | -с                          | Replicate <b>select</b> command. Can span multiple lines if newline characters are preceded by a "\" (backslash). Up to 1024 characters per line and 64K characters total are allowed.                    |
| RECONCILE               | -r                          | Reconcile differences (Y or N)                                                                                                    |
| RECONCILE_CHECK         | -R                          | Reconcile differences with primary verification (Y or N)                                                                                                    |
| TRACE                   | -z                          | Enable trace with optional level (optional integer)                                                                                                    |

| Configuration parameter          | Com-<br>mand-line<br>option | Value                                                                                                    |
|----------------------------------|-----------------------------|----------------------------------------------------------------------------------------------------|
| FPRECISION                       | -е                          | Expected floating point precision (integer—default is platform-dependent)                                            |
| RPRECISION                       | -E                          | Expected real precision (integer—default is platform-dependent)                                                      |
| WAIT                             | -w                          | Seconds between comparisons (integer—default is 5 seconds)                                                           |
| NUM_TRIES                        | -n                          | Number of comparisons (integer—default is 10 iterations)                                                             |
| VISUAL                           | -v                          | Print results (Y or N)                                                                                               |
| IDENTITY                         | -i                          | identity column name in replicate table                                                                              |
| TXT_IMG_LEN                      | -L                          | The longest value, in kilobytes, the data server returns for <i>text</i> , <i>unitext</i> , or <i>image</i> columns. |
| NO_LOG                           | -1                          | Do not log updates for this replicate <i>text</i> , <i>unitext</i> , or <i>image</i> column                          |
| NULLABLE                         | -N                          | The <i>text</i> , <i>unitext</i> , or <i>image</i> column in the replicate table accepts null values.                |
| LANGUAGE                         | -Z                          | Language of <b>rs_subcmp</b> error and informational messages                                                        |
| SORT_ORDER                       | -0                          | Use the specified sort order to compare primary key columns.                                                         |
| SORT_OR-<br>DER_ALL_COLS         | -0                          | Use the specified sort order to compare all columns.                                                                 |
| SCHARSET                         | -j                          | Character set of rs_subcmp                                                                                           |
| RCHARSET                         | -J                          | Character set of the replicate data server                                                                           |
| REP_PRI_COLNAME                  | -a                          | Replicate-Primary column name pair                                                                                   |
| UNICODE_SORT_OR-<br>DER          | -q                          | The Unicode sort order <b>rs_subcmp</b> uses to compare Unicode primary key columns.                                 |
| UNICODE_SORT_OR-<br>DER_ALL_COLS | -Q                          | The Unicode sort order <b>rs_subcmp</b> uses to compare all Unicode columns.                                         |
| SCHEMAFLAG                       | -х                          | The <b>rs_subcmp</b> comparison type.                                                                                |

| Configuration parameter | Com-<br>mand-line<br>option | Value                                                                                                    |
|-------------------------|-----------------------------|----------------------------------------------------------------------------------------------------|
| FILTER                  | -x                          | The filter used to indicate the schema and schema subtypes included or excluded in the schema comparison. See <i>Table 51</i> . <i>Schema Types Supported by rs_subcmp</i> on page 625 and <i>Table 52</i> . <i>Schema Subtypes Supported by rs_subcmp</i> on page 625 for a list of schema types and schema subtypes supported by <b>rs_subcmp</b> . |
| IFILE                   | -l                          | The interface file location.                                                                                                    |
| RECONCILE_FILE          | -g                          | Indicates whether to create a reconciliation file or not.  Values:  • Y – create reconciliation file.  • N – do not create reconciliation file.  Default: N                                                                                                    |
| FASTCMP                 | -h                          | Indicates whether to perform fast comparison or not.  Values:  • Y – perform fast comparison using compressed data.  • N – perform normal comparison.  Default: N                                                                                                    |
| HASH_OPTION             | -н                          | Indicates the normalization option used for fast comparison. If this parameter is not included in the configuration file, <b>rs_subcmp</b> normalizes the data using native byte order and character set. See "Normalization options supported by <b>rs_subcmp</b> " table for a list of the normalization options supported by <b>rs_subcmp</b> .    |

## Requirements for select commands

- The select commands specified by -c (RSELECT) and -C (PSELECT) must return
  columns with the same names and datatypes from both the primary and the replicate
  databases.
- You must have a clustered index on the primary key or an order by clause in the select
  command. select commands must order rows based on the primary key. If rs\_subcmp
  does not receive rows in the correct order, it may delete rows in the replicate table.
- Do not select *rs\_address* datatypes with the **-c** or **-C** options. If replicate tables contain columns using the *rs\_address* datatype, the primary and replicate versions of these columns may not be identical. Replication Server filters out updates to these columns so as not to replicate them unnecessarily.

## How rs\_subcmp works

- rs\_subcmp logs into the primary and replicate databases and executes the supplied select commands. It verifies that the commands return the same columns, based on the name and datatype of each column. If the returned columns match, rs\_subcmp compares the primary and replicate rows and creates these lists:
  - Missing rows rows at the primary, but not at the replicate
  - Orphaned rows rows at the replicate, but not at the primary
  - Inconsistent rows rows at the replicate and the primary with matching primary keys, but differences in other columns
- After the three lists are compiled rs\_subcmp iterates for the specified number of times, checking:
  - If missing rows appear at the replicate
  - If orphaned rows disappear from the replicate
  - If inconsistent rows match
  - If the new replicate row value matches the primary row value from the previous iteration
- After the specified number of iterations, the contents of the three lists are printed to the standard output if you specified the **-V** option.

#### **Reconciling inconsistencies**

- rs\_subcmp reconciles missing, orphaned, and inconsistent rows if you specify the -R or -r option.
- If you specify the **-r** option, **rs\_subcmp** reconciles the primary and replicate copies. It passes the final lists and modifies the replicate table as follows:
  - Inserts rows remaining in the missing rows list
  - Deletes rows remaining in the orphaned rows list
  - Updates inconsistent rows to match the primary rows
- If you specify the -R option, rs\_subcmp reconciles the replicate table to the primary version in the same way as with the -r option. However, before it inserts a missing row or deletes an orphaned row, it logs into the primary database and performs a select on the row to verify that:
  - The row still exists (in the case of a missing row in the replicate table), or
  - The row does not exist (in the case of an orphaned row in the replicate table).

## **Reconciling IDENTITY columns**

• If the values in an *identity* column for a row are inconsistent, **rs\_subcmp** reconciles them by deleting the row in the replicate database before inserting the row from the primary database.

### Reconciling text, unitext, or image datatypes

Unlike other datatypes, inconsistencies in text, unitext, or image values are not stored in a list. To reconcile a missing or inconsistent row that contains a text or image value, rs\_subcmp logs back into the primary database and re-executes the select statement. If the inconsistent or missing row is found, rs\_subcmp modifies the replicate table by

updating or inserting the row. However, if the inconsistent or missing row is not found in the primary table, **rs\_subcmp** takes the following actions:

- For an inconsistent row, rs\_subcmp deletes the row from the replicate table
- For a missing row, rs\_subcmp takes no action
- Using the Adaptive Server option **set textsize** as part of the **select** statement can limit the amount of text compared. For example, the following example shows the effect of setting the textsize to 10. The first **select** statement returns 30 characters of *text*:

```
a b c
-------
abba apples odd one here
beta banana rotten
caro celery not carrots
```

The next select statement sets the *size* of the text to 10:

### Using rs\_subcmp in international environments

- rs\_subcmp provides support for international environments with the -Zlanguage, -o sort\_order, -O sort\_order, -q unicode\_sort\_order, -Q unicode\_sort\_order, -J rs\_subcmp\_charset, and -j rep\_charset options.
- **rs\_subcmp** performs character set conversion when comparing and reconciling the replicate and primary versions of a table. The method is similar to how Replication Server converts character sets, so you can expect to see similar results.
  - For example, if the primary and replicate data server's character sets are incompatible, no conversion takes place. If the character sets are incompatible but a single character from the primary data server's character set has no representation in the replicate server's character set, the character is replaced with a "?" and processing continues.
- **rs\_subcmp** uses the character set of the replicate data server in all operations involving user data. To specify the replicate data server's character set, use the **-j** command line option or the *RCHARSET* configuration file parameter.

**Note:** rs\_subcmp does not have a parameter for the primary data server's character set because all data operations are done in the replicate data server's character set. The program depends on the primary data server to convert all character data to the replicate

- data server's character set. This is comparable to how Replication Server works during subscription materialization.
- You can also specify a character set for rs\_subcmp if it is different from the replicate data server's character set. To do this, use the -J command line option or the SCHARSET configuration file parameter. When you specify a character set, rs\_subcmp converts its string-type configuration parameters from the rs\_subcmp character set to the replicate data server's character set.

## Requirements for character sets and sort orders

- The following requirements apply for specifying character sets and sort orders in rs\_subcmp:
  - All characters in object names (including servers, databases, tables, and column names) must be compatible with the *rs\_subcmp\_charset* and *rep\_charset* character sets; otherwise **rs\_subcmp** will fail to execute.
  - If the character sets of the replicate and primary data servers differ, the replicate data server's character set must be installed at the primary data server. This enables the primary data server to do character set translation.
  - If the replicate and primary data servers use different sort orders and the where clause of the select statement includes *character* or *text* datatypes, results may be confusing. To avoid confusion, run rs\_subcmp first without the -r or -R (reconcile) options and with the -V (visual) option to see the potential effects on your data.

## Using sort orders

- You can specify nonUnicode sort order in two ways: using the **-o** option or using the **-o** option.
- If you specify the **-o** option, **rs\_subcmp**:
  - 1. Performs a simple binary comparison of the primary key columns.
  - **2.** If the primary keys match, **rs\_subcmp** performs a binary comparison of the remaining columns. If they don't match, an inconsistent row is reported.
  - **3.** If the primary key columns do not match, **rs\_subcmp** compares them using the specified sort order.
    - If the primary key columns don't match, the row is reported missing or orphan.
    - If the primary key columns test equal using the sort order, the row is reported inconsistent.
- If you specify the **-O** option, **rs\_subcmp**:
  - Performs a column comparison using the specified sort order for all columns of types *char*, *varchar*, and *text*.
  - Does not perform a binary comparison.
- If no sort order is specified, **rs\_subcmp** performs a simple binary comparison on each column of the primary and replicate row.

### **Using Unicode sort orders**

- You can specify Unicode sort order in two ways: using the -q option or using the -Q option.
- If you specify the -q option, rs\_subcmp:
  - 1. Performs a simple binary comparison of the Unicode primary key columns.
  - **2.** If the primary keys match, **rs\_subcmp** performs a binary comparison of the remaining columns. If they don't match, an inconsistent row is reported.
  - **3.** If the primary key columns do not match, **rs\_subcmp** compares them using the specified sort order.
    - If the Unicode primary key columns don't match, the row is reported missing or orphan.
    - If the primary key columns test equal using the sort order, the row is reported inconsistent.
- If you specify the -Q option, rs\_subcmp:
  - Performs a column comparison using the specified sort order for all Unicode columns.
  - Does not perform a binary comparison.
- If no sort order is specified, **rs\_subcmp** performs a simple binary comparison on each Unicode column of the primary and replicate row.

Table 51. Schema Types Supported by rs\_subcmp

| Туре | Description                                                                                                |
|------|----------------------------------------------------------------------------------------------------|
| A    | All aliases in the database.                                                                               |
| D    | All defaults in the database.                                                                              |
| Е    | All user-defined datatypes in the database.                                                                |
| G    | All groups in the database.                                                                                |
| R    | All rules in the database.                                                                                 |
| Т    | All user tables in the database. Includes table elements such as indexes, keys, constraints, and triggers. |
| U    | All users in the database.                                                                                 |
| V    | All views in the database.                                                                                 |
| P    | All procedures in the database.                                                                            |

Table 52. Schema Subtypes Supported by rs\_subcmp

| Туре | Description  |  |
|------|--------------|--|
| С    | Constraint   |  |
| d    | Bind default |  |
| f    | Foreign key  |  |

## Executable Programs

| Туре | Description    |
|------|----------------|
| g    | Grant          |
| i    | Index          |
| m    | Procedure mode |
| p    | Primary key    |
| r    | Bind rule      |
| t    | Trigger        |

Table 53. Normalization Options Supported by rs\_subcmp

| Normalization option | Description                                                                       |
|----------------------|-----------------------------------------------------------------------------------|
| lsb                  | Normalizes all byte-order-dependent data to lsb-first (little-endian) byte order. |
| msb                  | Normalizes all byte-order-dependent to msb-first (big-endian) byte order.         |
| unicode              | Normalizes the character data to Unicode (UTF-16).                                |
| unicode_lsb          | Normalizes lsb in conjunction with Unicode for platform independence.             |
| unicode_msb          | Normalizes msb in conjunction with Unicode for platform independence.             |

# **Replication Server System Tables**

Learn about the system tables in the Replication Server System Database (RSSD) or Embedded RSSD (ERSSD). System tables are stored in a dedicated database—Adaptive Server for RSSD or SQL Anywhere ERSSD.

Access to the system tables is restricted to users with **sa** permission, or members of the *rs\_systabgroup* group. The system tables are maintained by RCL commands and must not be directly modified. To alter server values found in the *rs\_config* table, use the **configure replication server** command.

For more information about the *rs\_systabgroup* group, see repserver. For information about **configure replication server**, see **configure replication server**.

The system tables include the user-defined datatype *rs\_id* that is defined as *binary(8)*. It is used for columns that hold object names. For more information about identifiers, see Identifiers.

The *rs\_lastcommit* and *rs\_threads* system tables are documented in this chapter, although these tables are created and stored in each user database, not in the RSSD or ERSSD.

## rs articles

Stores information about articles known to this Replication Server.

| Column            | Datatype          | Description                                            |  |
|-------------------|-------------------|--------------------------------------------------------|--|
| articlename       | var-<br>char(255) | Name of the article                                    |  |
| articleid         | rs_id             | Unique article ID                                      |  |
| type              | char(1)           | <ul> <li>T – table</li> <li>P – procedure</li> </ul>   |  |
| primaryname       | var-<br>char(255) | Primary table or procedure name                        |  |
| primaryown-<br>er | varchar(30)       | Primary table owner name                               |  |
| objid             | rs_id             | ID of the corresponding replication definition         |  |
| pubid             | rs_id             | ID of the publication to which this article belongs    |  |
| requestdate       | datetime          | Date and time the article was added to the publication |  |

| Column  | Datatype | Description                                                         |
|---------|----------|---------------------------------------------------------------------|
| minvers | int      | Minimum Replication Server version required to support this article |

## Indexes

- Unique clustered index on (articlename, pubid)
- Unique index on (articleid)

## rs\_asyncfuncs

Stores information about user-defined functions against replication definitions in Replication Server. The same information is also stored in rs\_objfunctions.

| Col-<br>umn      | Datatype              | Description                                    |  |
|------------------|-----------------------|------------------------------------------------|--|
| prsid            | int                   | Site where the function is primary             |  |
| func-<br>name    | var-<br>char(25<br>5) | Function name                                  |  |
| funcid           | rs_id                 | Function ID                                    |  |
| objid            | rs_id                 | Object to which the function applies.          |  |
| conflict-<br>ing | tinyint               | 1 if the function is conflicting, 0 if not     |  |
| userde-<br>fined | bit                   | 1 if this is a user-defined function, 0 if not |  |
| rowtype          | tinyint               | 1 if this row is replicated, 0 if not          |  |

## **Indexes**

- Clustered index on (funcname)
- Unique index on (objid, functame)
- Unique index on (funcid)

## rs\_classes

Stores the names of function-string classes and error classes.

| Column              | Datatype    | Description                                                                                                    |  |
|---------------------|-------------|----------------------------------------------------------------------------------------------------|--|
| classname           | varchar(30) | Class name                                                                                                    |  |
| classid             | rs_id       | ID for this class                                                                                                    |  |
| classtype           | char(1)     | One of these values:  • R - Replication Server error class  • F - function-string class  • E - data server error class  • D - datatype class |  |
| prsid               | int         | ID of the site where this class is primary                                                                                                   |  |
| parent_clas-<br>sid | rs_id       | ID for the parent class if this is a derived class 0 if this is a base class; default is 0                                                   |  |
| attributes          | int         | 0x01 – Default class  For rs_default_function_class and rs_db2_function_class, the default is 1. Otherwise, the default is 0.                |  |

## <u>Indexes</u>

- Unique clustered index on (classname, classtype)
- Unique index on (classid)

## rs\_clsfunctions

Stores information about class-wide functions.

| Col-<br>umn   | Datatype          | Description                        |
|---------------|-------------------|------------------------------------|
| prsid         | int               | Site where the function is primary |
| func-<br>name | var-<br>char(255) | Name of the function               |
| funcid        | rs_id             | ID of the function                 |

| Col-<br>umn      | Datatype | Description                                    |
|------------------|----------|------------------------------------------------|
| objid            | rs_id    | 0x00000000                                     |
| conflict-<br>ing | tinyint  | 1 if the function is conflicting, 0 if not     |
| userde-<br>fined | bit      | 1 if this is a user-defined function, 0 if not |
| rowtype          | tinyint  | 1 if this row is replicated, 0 if not          |

## <u>Indexes</u>

- Unique index on (funcname)
- Unique index on (funcid)

## rs\_columns

Contains information about the columns of replication definitions.

| Column  | Datatype     | Description                                                                    |
|---------|--------------|--------------------------------------------------------------------------------|
| prsid   | int          | Primary Replication Server for this object                                     |
| objid   | rs_id        | Table/function replication definition ID or function ID this column belongs to |
| colname | varchar(255) | Column or parameter name                                                       |
| colnum  | smallint     | Column number                                                                  |

| Column        | Datatype | Description                                                                                                    |
|---------------|----------|----------------------------------------------------------------------------------------------------|
| Column        | tinyint  | Datatype of the column or parameter:  • 0 – char  • 1 – binary  • 4 – text  • 5 – image  • 6 – tinyint  • 7 – smallint  • 8 – int  • 9 – real  • 10 – float  • 11 – bit  • 12 – datetime  • 13 – smalldatetime  • 14 – money  • 15 – smallmoney  • 16 – numeric  • 17 – decimal  • 18 – varchar  • 19 – varbinary  • 25 – unichar  • 27 – date  • 28 – time  • 29 – unitext  • 30 – bigint  • 31 – usmallint  • 32 – uint  • 35 – bigdatetime |
|               |          | • 36 – bigtime<br>• 110 – univarchar                                                                                                    |
| length        | int      | Length of the declared data                                                                                                    |
| searchable    | tinyint  | 1 if searchable key, 0 if not                                                                                                    |
| primary_col   | tinyint  | 1 if primary key, 0 if not                                                                                                    |
| fragmentation | tinyint  | 1 if fragmentation key, 0 if not                                                                                                    |

| Column            | Datatype     | Description                                                                                                    |
|-------------------|--------------|----------------------------------------------------------------------------------------------------|
| rowtype           | tinyint      | 1 if row is to be replicated, 0 if not                                                                                                    |
| status            | int          | Mask, can be one or more of these:                                                                                                    |
|                   |              | <ul> <li>0x01 – column is declared an <i>identity</i> column</li> <li>0x02 – column is declared a <i>timestamp</i> column</li> <li>0x04 – column is an <i>rs_address</i> datatype</li> <li>0x08 – column has a status of <b>replicate_if_changed</b></li> <li>0x10 – column allows null values in the replicate table (only for <i>text, unitext,</i> or <i>image</i> columns)</li> <li>0x20 – column is sent to standby connection (only in internal replication definitions)</li> <li>0x40 – column is marked as dropped from the internal replication definition (only in internal replication definitions)</li> <li>0x200 – published as <i>identity</i></li> <li>0x400 – published as <i>timestamp</i></li> <li>0x1000 – declared as Java column</li> <li>0x2000 – published as Java column</li> </ul> |
| basecolnum        | smallint     | Column position in base replication definition. Default is <i>col-num</i> value.                                                                                                    |
| repl_colname      | char(255)    | Column name in replicate table. Default is <i>colname</i> value.                                                                                                    |
| declared_dtid     | rs_id        | Datatype ID. For a user-defined datatype, this is a foreign key to the table.                                                                                                    |
| publ_dtid         | rs_id        | Published datatype as specified in the replication definition. If no published datatype is specified, <i>publ_dtid</i> is equal to <i>declared_dtid</i> .                                                                                                    |
| publ_base_coltype | tinyint      | The base datatype of the published datatype. If no published datatype is specified, <i>publ_base_coltype</i> is equal to <i>coltype</i> .                                                                                                    |
| publ_length       | int          | The maximum length of the published datatype.                                                                                                    |
| version           | rs_id        | Identifies a replication definition version.                                                                                                    |
| ref_objowner      | varchar(30)  | The replicate object owner identified by the references clause and used for RI constraints. The object owner is the table owner at the replicate database identified for a RI constraint.                                                                                                    |
| ref_objname       | varchar(255) | The replicate object name identified by the references clause and used for the RI constraints. The object name is the table name at the replicate database identified for a RI constraint.                                                                                                    |

- Unique clustered index on (version, colname)
- Unique index on (objid, basecolnum)
- Unique index on (objid, colname)
- Unique index on (objid, colnum)
- Unique index on (version, colnum)

## rs\_config

Holds a set of default configuration parameter values that you can modify using the **configure** replication server command. You also can set certain parameters for specific targets using the alter connection, alter logical connection, or alter route command.

See the *Replication Server Administration Guide Volume 1* for more information about the configuration parameters in the *rs\_config* table.

| Column     | Datatype     | Description                                                                                                    |  |
|------------|--------------|----------------------------------------------------------------------------------------------------|--|
| optionname | varchar(30)  | Name of the parameter, for example: memory_max, cm_max_connections                                                                  |  |
|            |              | To view a list of these parameters with their descriptions, execute a <b>select</b> * statement against the <i>rs_config</i> table. |  |
| objid      | rs_id        | ID of the object this option references. If set to 0, this applies to the whole system.                                             |  |
| charvalue  | varchar(255) | Character value for parameter.                                                                                                    |  |
| status     | tinyint      | This column is not used.                                                                                                    |  |
| comments   | varchar(255) | Comment about the parameter.                                                                                                    |  |

#### Indexes

Unique clustered index on (optionname, objid)

### rs\_databases

Stores database names known at a Replication Server site.

| Column | Datatype    | Description      |  |
|--------|-------------|------------------|--|
| dsname | varchar(30) | Data server name |  |

| Column       | Datatype    | Description                                                                                                    |  |
|--------------|-------------|----------------------------------------------------------------------------------------------------|--|
| dbname       | varchar(30) | Database name                                                                                                    |  |
| dbid         | int         | Unique identifier for the database                                                                                                    |  |
| conn_id      | int         | Unique identifier for a database connection. For:  Default connections – connid is equal to dbid Alternate connections – connid is not equal to dbid                                                                                                    |  |
| dist_status  | cs_int      | Status of the connection. Can be:  • 0x1 – valid • 0x2 – suspended • 0x4 – suspended by a standby-related action • 0x8 – waiting for a marker • 0x10 – will issue dbcc ('ltm', 'ignore') • 0x20 – waiting for dump marker to initialize a standby database • 0x40 – switching related duplicate detection when <i>ltype</i> is equal to 'P' • 0x40 – allow switching when <i>ltype</i> is equal to 'L' • 0x80 – temporarily not doing any grouping • 0x100 – waiting for a resync marker |  |
| src_status   | cs_int      | Status of the source:  • 0x1 - valid  • 0x2 - suspended  • 0x4 - suspended by a standby-related action  • 0x10 - DIST thread is suspended                                                                                                    |  |
| attributes   | tinyint     | One of these values:  • 1 – distribution  • 2 – source                                                                                                    |  |
| errorclassid | rs_id       | Error class for this database                                                                                                    |  |
| funcclassid  | rs_id       | Function-string class for this database                                                                                                    |  |
| prsid        | int         | ID of Replication Server managing this database                                                                                                    |  |

| Column               | Datatype | Description                                                                                                    |  |  |
|----------------------|----------|----------------------------------------------------------------------------------------------------|--|--|
| rowtype              | tinyint  | Indicates the row type:  • 1 – row is replicated  • 0 – row not replicated                                                                                             |  |  |
| sorto_status         | tinyint  | Indicates if the sort order check has been completed. One of the following values:  • 0 – not checked  • 1 – checked                                                   |  |  |
| ltype                | char(1)  | The type of database this row represents. One of these:  • P – physical database  • L – logical database connection                                                    |  |  |
| ptype                | char(1)  | The type of database in a warm standby application. One of these values:  • A – the active database  • S – the standby database  • L – the logical database connection |  |  |
| Idbid                | int      | The <i>dbid</i> for the logical connection the database is associated with. If there is no logical connection, <i>ldbid</i> is the same as <i>dbid</i> .               |  |  |
| enable_seq           | int      | The sequence number used during an active database switch or the creation of a standby database.                                                                       |  |  |
| rs_errorclas-<br>sid | rs_id    | Replication Server error class for this database                                                                                                    |  |  |

### <u>Indexes</u>

- Unique clustered index on (dsname, dbname, ltype)
- Unique index on (ptype, ldbid)
- Unique index on (dbid, ltype)
- Unique index on (dsname, dbname, ptype)

# rs\_datatype

Stores attribute information for all user-defined datatypes (UDDs) in a replication definition.

| Column  | Data-<br>type    | Description                                                            |  |
|---------|------------------|------------------------------------------------------------------------|--|
| prsid   | int              | Can be:  ID of primary Replication Server  of of globally defined UDDs |  |
| classid | rs_id            | ID of datatype class to which the datatype belongs                     |  |
| dtname  | var-<br>char(30) | Unique name of datatype                                                |  |
| dtid    | rs_id            | Unique ID of datatype                                                  |  |

| Column       | Data-<br>type | Description                                                                                                    |  |
|--------------|---------------|----------------------------------------------------------------------------------------------------|--|
| base_coltype | tinyint       | ID of base datatype for the datatype. Can be:  • 0 - char  • 1 - binary  • 2 - longchar (not used)  • 3 - longbinary (not used)  • 4 - text  • 5 - image  • 6 - tinyint  • 7 - smallint  • 8 - int  • 9 - real  • 10 - float  • 11 - bit  • 12 - datetime  • 13 - smalldatetime  • 14 - money  • 15 - smallmoney  • 16 - numeric  • 17 - decimal  • 18 - varchar  • 19 - varbinary  • 21 - sensitivity  • 25 - unichar  • 27 - date  • 28 - time  • 29 - unitext |  |

| Column         | Data-<br>type | Description                                                                                                    |  |  |
|----------------|---------------|----------------------------------------------------------------------------------------------------|--|--|
|                |               | <ul> <li>30 – bigint</li> <li>31 – usmallint</li> <li>32 – uint</li> <li>33 – ubigint</li> <li>35 – bigdatetime</li> <li>36 – bigtime</li> <li>101 – numeric (literal)</li> <li>102 – money (literal)</li> <li>103 – real (literal)</li> <li>104 – float (literal)</li> <li>105 – identity (literal)</li> <li>106 – timestamp (literal)</li> <li>107 – sensitivity (literal)</li> <li>110 – univarchar</li> </ul>                                                                                                    |  |  |
| length         | int           | Maximum length of a value of the datatype. For UDDs with masks defined as <i>decimal</i> or <i>money</i> , the value is the maximum precision plus four.                                                                                                    |  |  |
| status         | int           | Status. (See the <i>status</i> column in the <i>rs_columns</i> table.)                                                                                                    |  |  |
| length_err_act | tinyint       | Status. (See the <i>status</i> column in the <i>rs_columns</i> table.)  Action to be taken if value exceeds length identified in <i>length</i> . Can be:  • 1 – error • 2 – continue • 3 – truncate left • 4 – truncate right • 5 – round up • 6 – round up and continue on error • 7 – round up and use default on error • 8 – round up and use minimum on error • 9 – round up and use maximum on error • 10 – round down • 11 – round down and continue on error • 12 – round down and use default on error • 13 – round down and use minimum on error |  |  |

| Column                     | Data-<br>type     | Description                                                                                                    |  |
|----------------------------|-------------------|----------------------------------------------------------------------------------------------------|--|
| mask                       | var-<br>char(255) | Datatype mask. Datatype must have base datatype of <i>char</i> for non-null mask.                                                                                                 |  |
| scale                      | int               | Maximum number of digits to the right of decimal point. Valid only for masks of <i>money</i> or <i>decimal</i> .                                                                  |  |
| default_len                | tinyint           | Length of value in default_val column.                                                                                                    |  |
| default_val                | bina-<br>ry(255)  | Default value. Supplies missing components for target value during translation to this datatypes.                                                                                 |  |
| delim_pre_len              | tinyint           | Length of delim_pre value.                                                                                                    |  |
| delim_pre                  | binary(30)        | Postfixing character or character string used when mapping a non-<br>Java value into a function string. An empty string if the delimiter<br>prefix for the base datatype is used. |  |
| de-<br>lim_post_len        | tinyint           | Length of delim_post.                                                                                                    |  |
| delim_post                 | binary(30)        | Postfixing character or character string used when mapping a non-Java value into a function string. An empty string if the delimiter prefix for the base datatype is used.        |  |
| min_boun-<br>dary_ len     | tinyint           | Length of value in <i>min_boundary</i> column.  1 – error 2 – use default 3 – use minimum 4 – use maximum                                                                         |  |
| min_boundary               | bina-<br>ry(255)  | Minimum acceptable value for datatype.                                                                                                    |  |
| min_boun-<br>dary_ err_act | tinyint           | Action to be taken if the value exceeds the minimum boundary set by min_boundary. Can be:  1 - error 2 - use default 3 - use minimum 4 - use maximum                              |  |

| Column                            | Data-<br>type    | Description                                                                                                    |  |
|-----------------------------------|------------------|----------------------------------------------------------------------------------------------------|--|
| max_boun-<br>dary_ len            | tinyint          | Length of value in max_boundary.                                                                                                    |  |
| max_boundary                      | bina-<br>ry(255) | Maximum acceptable value for datatype.                                                                                                    |  |
| maximum_<br>boun-<br>dary_err_act | tinyint          | Action to be taken if a value exceeds the maximum boundary set by max_boundary. Can be:  1 - error 2 - use default 3 - use minimum 4 - use maximum                                                             |  |
| rowtype                           | tinyint          | Indicates whether a row is local to Replication Server or distributed to all Replication Servers in the domain. Can be:  • 0 – local  • 1 – global                                                             |  |
| canonic_type                      | tinyint          | DSI uses the value of <i>canonic_type</i> to convert the UDD to the correct data type when sending dynamic SQL execute commands. A value of 255 indicates that this datatype is incompatible with dynamic SQL. |  |

### <u>Indexes</u>

- Unique index on (dtid)
- Unique index on (name)
- Non-unique index on (classid)
- Non-unique index on (prsid)

# rs\_dbreps

Stores all information about database replication definitions except name sets. It is replicated to all sites with a version number of 12.6 or later.

| Column    | Datatype         | Description                          |  |
|-----------|------------------|--------------------------------------|--|
| dbrepid   | rs_id            | Database replication definition ID   |  |
| dbrepname | varchar<br>(255) | Database replication definition name |  |

| Column      | Datatype | Description                                                                                                    |  |  |
|-------------|----------|----------------------------------------------------------------------------------------------------|--|--|
| prsid       | int      | Primary Replication Server ID                                                                                           |  |  |
| dbid        | int      | Primary database ID                                                                                                    |  |  |
| ownerid     | rs_id    | Replication Server user who created the database replication definition                                                 |  |  |
| requestdata | datetime | Time the database replication definition was created                                                                    |  |  |
| status      | int      | Bitmap of subset content:                                                                                               |  |  |
|             |          | 0x0001 – table list appears                                                                                             |  |  |
|             |          | • 0x0002 – tables are negated                                                                                           |  |  |
|             |          | 0x0004 – function list appears                                                                                          |  |  |
|             |          | 0x0008 – functions are negated                                                                                          |  |  |
|             |          | 0x0010 – transaction list appears                                                                                       |  |  |
|             |          | 0x0020 – transactions are negated                                                                                       |  |  |
|             |          | • 0x0040 – system procedure list appears                                                                                |  |  |
|             |          | 0x0080 – system procedure is negated                                                                                    |  |  |
|             |          | 0x0100 – do not replicate DDL                                                                                           |  |  |
|             |          | 0x0200 – update list appears                                                                                            |  |  |
|             |          | <ul> <li>0x0400 – update statement replication is negated for the list</li> <li>0x0800 – delete list appears</li> </ul> |  |  |
|             |          |                                                                                                    |  |  |
|             |          | 0x1000 – <b>delete</b> statement replication is negated for the list                                                    |  |  |
|             |          | • 0x2000 – select into list appears                                                                                     |  |  |
|             |          | • 0x4000 – <b>select into</b> statement replication is negated for the list                                             |  |  |
|             |          | 0x8000 – insert select list appears                                                                                     |  |  |
|             |          | 0x10000 – insert select statement replication is negated for the list                                                   |  |  |
| minvers     | int      | Earliest version of Replication Server to which this table can be replicated.                                           |  |  |

## <u>Indexes</u>

Unique indexes on (dbrepid, dbid, and dbrepname).

## rs\_dbsubsets

Stores the name sets for database replication definitions. It is replicated to all sites with a version number of 12.6 or later.

| Column  | Datatype      | Description                                                                                                    |
|---------|---------------|----------------------------------------------------------------------------------------------------|
| dbrepid | rs_id         | Database replication definition ID                                                                                                    |
| prsid   | int           | Primary Replication Server ID                                                                                                    |
| type    | char          | Item type:  T – table name.  F – function name.  X – transaction name.  P – system procedure name.  U – update command  L – delete command  I – insert select command  S – select into command |
| owner   | varchar (30)  | Owner name of a table or function, or the user name that executed a transaction or system procedure.  An * indicates all owners or users.                                                      |
| name    | varchar (255) | Table, function, transaction, or system procedure name.  An * indicates all tables, functions, transactions, and system procedures.                                                            |

### Indexes

Unique index on (dbrepid, subtype, owner, and name).

## rs\_dictionary

Stores character combinations that are not allowed in passwords.

Administrators must populate the dictionary table by entering combinations of characters and numbers using their own scripts.

| Column | Datatype    | Description                                 |
|--------|-------------|---------------------------------------------|
| words  | varchar(30) | Character combinations that are not allowed |

# rs\_diskaffinity

Stores information about the affinity between disk partition and database connection or route.

| Column              | Datatype | Description                                                                 |
|---------------------|----------|-----------------------------------------------------------------------------|
| partition_id        | int      | Partition ID assigned by Replication Server                                 |
| dbid_or_si-<br>teid | int      | An ID for a Replication Server or database                                  |
| status              | int      | Status of the affinity. Valid values are:  • 0x01 - valid • 0x02 - obsolete |

### **Indexes**

Unique clustered index on (dbid\_or\_siteid)

## rs\_diskpartitions

Stores information about the disk partitions that Replication Server uses for stable message queues.

| Column       | Datatype          | Description                                                                                     |
|--------------|-------------------|-------------------------------------------------------------------------------------------------|
| name         | var-<br>char(255) | Operating system name for the disk device                                                       |
| logical_name | varchar(30)       | User-assigned name for the partition                                                            |
| id           | int               | Partition ID assigned by Replication Server                                                     |
| num_segs     | int               | Total size of the partition in segments                                                         |
| status       | int               | Status of the disk partition. Valid values are:  • 1 – online  • 2 – partition is being dropped |

| Column | Datatype | Description                                                                |
|--------|----------|----------------------------------------------------------------------------|
| vstart | int      | Offset at which Replication Server starts writing to the partition (in MB) |

- Unique clustered index on (*logical\_name*)
- Unique index on (*name*)

## rs\_encryptionkeys

Stores the encryption keys used in Replication Server.

| Column | Datatype    | Description                            |
|--------|-------------|----------------------------------------|
| name   | varchar(30) | Name of the encryption key.            |
| value  | binary(128) | Value of the encryption key.           |
| status | int         | Status of the encryption key.          |
| ctime  | datetime    | Time of creation or last modification. |

## rs\_erroractions

Maps a data server error number to an action to be taken by a Replication Server.

| Column       | Datatype | Description                                                                                                    |
|--------------|----------|----------------------------------------------------------------------------------------------------|
| ds_errorid   | int      | Data server error number                                                                                                    |
| errorclassid | rs_id    | Error class ID (see <i>rs_classes</i> )                                                                                                    |
| action       | tinyint  | Action to take when error occurs:  • 1 – ignore the error  • 2 – stop replication  • 3 – output a warning message  • 4 – write an entry in the exceptions log  • 5 – retry the transaction and then log the transaction if it still fails  • 6 – retry the transaction a certain number of times and then stop replication if it still fails |
| prsid        | int      | Site where this row is primary                                                                                                    |

- Unique index on (ds\_errorid, errorclassid)
- Clustered index on (*errorclassid*)

## rs\_exceptscmd

Stores the information used to retrieve the text of transactions from the exceptions log.

The text, stored in the *rs\_systext* system table, includes:

- Source command the text of the user transaction received by Replication Server.
- Output command the text of the transaction that Replication Server prepared for the database from function strings. The output command can be either a language command or an RPC.

rs\_exceptscmd has one row for each source command or output command.

| Column                | Data-<br>type | Description                                                                            |
|-----------------------|---------------|----------------------------------------------------------------------------------------|
| sys_trans_id          | rs_id         | System-assigned transaction ID for the transaction                                     |
| src_cmd_line          | int           | Command-line number of the source within the logged transaction                        |
| output_cmd_in-<br>dex | int           | Line number of the output command within the logged transaction                        |
| cmd_type              | char(1)       | Command type:  S – source command  L – language output command  R – RPC output command |
| cmd_id                | rs_id         | Index into rs_systext                                                                  |

#### **Indexes**

Unique index on (cmd\_id)

## rs\_exceptshdr

Stores information about failed transactions. The source and output commands of the transactions are stored in the system tables *rs\_exceptscmd* and *rs\_systext*. All rows for a transaction in *rs\_exceptscmd* and *rs\_exceptshdr* are identified by the column *sys\_trans\_id*.

| Column               | Datatype          | Description                                             |
|----------------------|-------------------|---------------------------------------------------------|
| sys_trans_id         | rs_id             | System-assigned transaction ID for this transaction     |
| rs_trans_id          | binary(120)       | Replication Server-generated unique transaction ID      |
| app_trans_na<br>me   | varchar(30)       | User-specified transaction name                         |
| orig_siteid          | int               | ID of the origin database                               |
| orig_site            | varchar(30)       | Data server name for the origin database                |
| orig_db              | varchar(30)       | Name of the origin database                             |
| orig_time            | datetime          | Time the transaction was initiated                      |
| orig_user            | varchar(30)       | User who submitted the transaction at the origin site   |
| error_siteid         | int               | ID of the site where the error occurred                 |
| error_site           | varchar(30)       | Name of the data server where the error occurred        |
| error_db             | varchar(30)       | Name of the database where the error occurred           |
| log_time             | datetime          | Time the error occurred                                 |
| ds_error             | int               | Data server error number                                |
| ds_errmsg            | var-<br>char(255) | Data server error message                               |
| error_src_line       | int               | Line number of the command that caused the error        |
| error_proc           | var-<br>char(255) | Procedure during which the error occurred               |
| err_out-<br>put_line | int               | Line number of the output command that caused the error |

| Column       | Datatype    | Description                                                                                                    |
|--------------|-------------|----------------------------------------------------------------------------------------------------|
| log_reason   | char(1)     | <ul> <li>Why the transaction was logged:</li> <li>O – indicates an orphan transaction in the DSI queue</li> <li>E – a data server error mapped to LOG or RETRY_LOG</li> <li>S – indicates the transaction was skipped because the resume connection command was executed with the skip transaction option</li> <li>D – the transaction was logged by a sysadmin log_first_tran command</li> </ul> |
| trans_status | smallint    | Transaction status—one or more of these:  • 0x0001 – orphan transaction  • 0x0002 – logged transaction was going to primary site  • 0x0004 – conflicting transaction                                                                                                    |
| retry_status | smallint    | Retry status for the transaction—one of these:  • 1 – retry succeeded  • 2 – transaction has not committed                                                                                                    |
| app_usr      | varchar(30) | Name of the user who applied the transaction at the error site                                                                                                    |
| app_pwd      | varchar(30) | Password of the user who applied the transaction at the error site                                                                                                    |

Unique index on (sys\_trans\_id)

## rs\_exceptslast

Stores the origin ID, secondary queue ID, and associated information about the last logged transaction written into the exceptions log.

| Column     | Data-<br>type | Description                                  |
|------------|---------------|----------------------------------------------|
| error_db   | int           | Database where the error occurred            |
| origin     | int           | Origin database of the transactions          |
| origin_qid | binary(36)    | qid of the last transaction from this origin |

| Column             | Data-<br>type | Description                                                                                                    |
|--------------------|---------------|----------------------------------------------------------------------------------------------------|
| secon-<br>dary_qid | binary(36)    | Secondary qid of the last logged transaction from this origin                                                                                                    |
| status             | tinyint       | <ul> <li>Status of the transaction:</li> <li>0 – Valid: no transactions were lost for this origin</li> <li>1 – Detecting losses: you should determine if any transactions have been lost in this origin</li> <li>2 – Rejecting messages after loss detected: transactions were probably lost for this origin</li> </ul> |
| origin_time        | datetime      | Time at origin for the transaction                                                                                                    |
| log_time           | datetime      | Time the transaction was logged                                                                                                    |
| lorigin            | int           | Logical database where the message originated                                                                                                    |

- Unique index on (error\_db, origin)
- Unique index on (error\_db, origin, status)

# rs\_funcstrings

Stores the function strings associated with each function.

| Column    | Datatype          | Description                          |
|-----------|-------------------|--------------------------------------|
| prsid     | int               | Site where this row is primary       |
| classid   | rs_id             | Class the function string belongs to |
| funcid    | rs_id             | Function this string is for          |
| name      | var-<br>char(255) | Function string name                 |
| fstringid | rs_id             | ID for this function string          |

| Column          | Datatype | Description                                                                                                    |  |  |
|-----------------|----------|----------------------------------------------------------------------------------------------------|--|--|
| attributes      | int      | <ul> <li>Attributes of the function string:</li> <li>0x01 - conflicting function</li> <li>0x02 - RPC</li> <li>0x04 - altered</li> <li>0x08 - used for all functions other than rs_writetext and indicates that a function has no output command and that nothing is sent to the replicate data server.</li> <li>0x10 - default input</li> <li>0x20 - default output</li> <li>0x40 - writetext output is used for an rs_writetext function string</li> <li>0x80 - writetext output is used with the with log option for an rs_writetext function string</li> <li>0x100 - a function string for an rs_writetext, rs_textptr_init, or rs_get_textptr function</li> <li>0x200 - writetext output is used with the no log option for an rs_writetext function string</li> <li>0x400 - function string includes one or more variables that will access the values of non-key columns</li> <li>0x800 - the rs_default_fs system variable was used in output language template</li> <li>0x1000 - none output is used for an rs_writetext function string</li> </ul> |  |  |
| parameters      | smallint | Number of parameters in this function string                                                                                                    |  |  |
| par-<br>am_hash | int      | Hash value of input template                                                                                                    |  |  |
| expiredate      | datetime | Date the function string should expire. This is used for dynamic function string expiration                                                                                                    |  |  |
| rowtype         | tinyint  | 1 if this row is replicated, 0 if not                                                                                                    |  |  |
| minvers         | int      | Minimum version required to support the function string. This means that if a function string has <i>minvers</i> value of 15.0, it will not replicate to sites below 15.0                                                                                                    |  |  |

- Unique clustered index on (classid, funcid, name)
- Unique index on (fstringid)
- Non-unique index on (funcid)

## rs functions

Stores information about Replication Server functions.

rs\_functions is a system table in Replication Server versions earlier than 15.7. With version 15.7 and later, rs\_functions is a view of the union of the rs\_clsfunctions and rs\_objfunctions system tables.

| Col-<br>umn      | Datatype          | Description                                                                                                    |
|------------------|-------------------|----------------------------------------------------------------------------------------------------|
| prsid            | int               | Site where the function is primary.                                                                                   |
| func-<br>name    | var-<br>char(255) | Name of the function.                                                                                                 |
| funcid           | rs_id             | ID of the function.                                                                                                   |
| objid            | rs_id             | Object to which the function applies. NULL_OBJECT_ID (0x00000000) is stored in this column for class-scope functions. |
| conflict-<br>ing | tinyint           | 1 if the function is conflicting, 0 if not.                                                                           |
| userde-<br>fined | bit               | 1 if this is a user-defined function, 0 if not.                                                                       |
| rowtype          | tinyint           | 1 if this row is replicated, 0 if not.                                                                                |

#### <u>Indexes</u>

**Note:** The indexes exist only when rs\_functions is a table, which is in versions of Replication Server earlier than 15.7.

- Clustered index on (objid)
- Unique index on (objid, funcname)
- Unique index on (funcid)

## rs\_idnames

Stores the names of Replication Servers and databases known to the ID server. rs\_idnames table is relevant only at the ID Server site.

| Col-<br>umn | Data-<br>type    | Description                                                                |  |
|-------------|------------------|----------------------------------------------------------------------------|--|
| name1       | var-<br>char(30) | Replication Server or data server name                                     |  |
| name2       | var-<br>char(30) | Database name; "" for a Replication Server                                 |  |
| type        | int              | Replication Server or database:  • 8 – Replication Server  • 9 – database  |  |
| id          | int              | Unique ID assigned to the Replication Server or database                   |  |
| Itype       | char(1)          | The type of the database:  • P – Physical database  • L – Logical database |  |

### <u>Indexes</u>

Unique clustered index on (name1, name2, ltype)

## rs\_ids

Stores the last ID used for various types of objects.

| Col-<br>umn   | Data-<br>type    | Description                                                       |
|---------------|------------------|-------------------------------------------------------------------|
| type-<br>name | var-<br>char(30) | Name of this object type. For example, "subscriptions," "objects" |
| objid         | int              | Last ID used for this object type                                 |

| Col-<br>umn | Data-<br>type | Description                                                                                                    |
|-------------|---------------|----------------------------------------------------------------------------------------------------|
| objtype     | tinyint       | <ul> <li>Object type: <ul> <li>1 - Subscriptions</li> <li>2 - Objects</li> <li>3 - Classes</li> <li>4 - Users</li> <li>5 - Functions</li> <li>6 - Function strings</li> <li>7 - Error log</li> </ul> </li> <li>Exception log types: <ul> <li>12 - Reject transaction</li> </ul> </li> <li>Site ID types: <ul> <li>8 - Replication Server ID</li> <li>9 - Database ID</li> </ul> </li> <li>Stable queue parameters: <ul> <li>10 - Disk partition IDs</li> </ul> </li> <li>Counter used by subscriptions module: <ul> <li>13 - Counter for subscriptions module</li> </ul> </li> <li>Recovery manager IDs: <ul> <li>14 - Recovery ID type</li> <li>15 - Rematerialization ID</li> <li>16 - Publication ID</li> <li>17 - Article ID</li> <li>18 - where clause ID</li> <li>19 - UDD ID</li> </ul> </li> </ul> |

Unique clustered index on (objtype)

## rs\_lastcommit

Replication Server uses the information in the rs\_lastcommit table to find the last transaction committed from each data source.

The *rs\_lastcommit* table is stored in each user database, not in the RSSD.

| Column                | Datatype    | Description                                                                                                    |
|-----------------------|-------------|----------------------------------------------------------------------------------------------------|
| origin                | int         | ID number for the primary database a row represents.                                                                                                    |
| origin_qid            | binary      | Identifies the last committed transaction in the stable queue for the origin database.                                                                                                    |
| secondary_qid         | binary      | If a subscription materialization queue exists for the origin data-<br>base, this column contains the last transaction in that queue that has<br>been committed in the replicate database. |
| origin_time           | datetime    | Time at origin for the transaction.                                                                                                    |
| dest_com-<br>mit_time | datetime    | Time the transaction was committed at the destination.                                                                                                    |
| pad1                  | binary(255) | Filler to pad the row so only one row fits on a database page.                                                                                                    |
| pad2                  | binary(255) | Filler to pad the row so only one row fits on a database page.                                                                                                    |
| pad3                  | binary(255) | Filler to pad the row so only one row fits on a database page.                                                                                                    |
| pad4                  | binary(255) | Filler to pad the row so only one row fits on a database page.                                                                                                    |
| pad5                  | binary(255) | Filler to pad the row so only one row fits on a database page.                                                                                                    |
| pad6                  | binary(255) | Filler to pad the row so only one row fits on a database page.                                                                                                    |
| pad7                  | binary(255) | Filler to pad the row so only one row fits on a database page.                                                                                                    |
| pad8                  | binary(83)  | Filler to pad the row so only one row fits on a database page.                                                                                                    |

### <u>Indexes</u>

Unique clustered index on (origin)

# rs\_locater

Stores the last locator field received by stable queues from each of their senders.

| Column | Datatype | Description    |
|--------|----------|----------------|
| sender | int      | Sender site ID |

| Column  | Datatype   | Description                                                                                              |  |
|---------|------------|----------------------------------------------------------------------------------------------------|--|
| type    | char(1)    | Who is using this row:                                                                                   |  |
|         |            | • R – RSI (route)                                                                                        |  |
|         |            | D – distributor locater used for subscriptions                                                           |  |
|         |            | E – executor for Replication Agent                                                                       |  |
|         |            | U – locator at last system upgrade                                                                       |  |
|         |            | W – distributor locator used for a warm standby application                                              |  |
|         |            | C – locater for the last successfully executed replication definition request sent by Replication Agent. |  |
|         |            | F – locater for failed command sent by Replication Agent.                                                |  |
|         |            | S – locater for failed command that Replication Server skipped.                                          |  |
| locater | binary(36) | Last queue ID received from this sender                                                                  |  |

When you execute **rs\_send\_repserver\_cmd** at the primary database, *rs\_locater* stores the OQID of the RCL in *type* according to whether the RCL inside '**rs\_api**' executed:

- Successfully type C
- Unsuccessfully *type F*

When you execute **sysadmin skip\_bad\_repserver\_cmd** for the RCL that failed, Replication Server updates the *rs\_locater* entry to *type* "*S.*" Replication Server skips the failed command the next time Replication Agent sends the command.

#### **Indexes**

Unique clustered index on (sender, type)

# rs\_maintusers

Stores the user login names and passwords Replication Server uses to access other Replication Servers and data servers.

| Column   | Datatype    | Description                                                                        |
|----------|-------------|------------------------------------------------------------------------------------|
| destid   | int         | Site ID for the Replication Server or database to be logged into                   |
| username | varchar(30) | User name for the Replication Server RSI user or for the database maintenance user |
| password | varchar(30) | Password                                                                           |

| Column                | Datatype    | Description                                                                       |
|-----------------------|-------------|-----------------------------------------------------------------------------------|
| use_enc_pass-<br>word | int         | <ul> <li>0 – use normal passwords</li> <li>1 – use encrypted passwords</li> </ul> |
| enc_password          | varchar(66) | Encrypted user password                                                           |

Unique clustered index on (destid)

### rs\_msgs

Stores the localized error messages used during installation and by some Replication Server stored procedures.

| Column   | Datatype     | Description                                                                                                    |
|----------|--------------|----------------------------------------------------------------------------------------------------|
| msgnum   | int          | Unique ID number for the message                                                                                                    |
| langname | char(30)     | Local language name of this version of the message text. Corresponds to the @@language global variable in the RSSD Adaptive Server. |
| msgtxt   | varchar(255) | Text of the message, in the localized language.                                                                                     |

### <u>Indexes</u>

Unique clustered index on (msgnum, langname)

# rs\_objects

Stores replication definitions, one per row.

| Column  | Data-<br>type     | Description                                              |
|---------|-------------------|----------------------------------------------------------|
| prsid   | int               | Primary Replication Server where this object was created |
| objname | var-<br>char(255) | Object name                                              |
| objid   | rs_id             | Object ID                                                |
| dbid    | int               | Unique ID for data server and database                   |

## Replication Server System Tables

| Column  | Data-<br>type | Description                                                                                       |
|---------|---------------|---------------------------------------------------------------------------------------------------|
| objtype | char(1)       | One of the following object types:                                                                |
|         |               | <ul> <li>R – table replication definition</li> <li>F – function replication definition</li> </ul> |

| Column     | Data-<br>type | Description                                                                                                    |
|------------|---------------|----------------------------------------------------------------------------------------------------|
| attributes | int           | Mask, can be one or more of these:                                                                                                    |
| attributes | int           | <ul> <li>Mask, can be one or more of these:</li> <li>0x01 - generate dynamic function strings.</li> <li>0x02 - replication definition has bigdatetime or bigtime columns and can be propagated only to Replication Server 15.5 or later.</li> <li>0x04 - minimum columns enabled for replication definition.</li> <li>0x08 - replication definition has identity column.</li> <li>0x10 - replicate_if_changed status.</li> <li>0x20 - replication definition has a drop pending.</li> <li>0x40 - replication definition has text, unitext, or image column.</li> <li>0x80 - replication definition is used by a standby.</li> <li>0x0100 - replication definition's columns are sent to standby database.</li> <li>0x0200 - replication definition is propagated to Replication Servers version 11.0.x or earlier.</li> <li>0x0400 - replication definition has been used as a base replication definition for the primary table.</li> <li>0x0800 - replication definition is internal only.</li> <li>0x1000 - object or column names differ in the primary and replicate tables.</li> <li>0x4000 - replication definition has column-level translations.</li> <li>0x8000 - replication definition has columns declared with UDDs.</li> <li>0x10000 - replication definition has columns declared with UDDs.</li> <li>0x10000 - replication definition has columns declared with UDDs.</li> <li>0x10000 - replication definition has columns declared with UDDs.</li> <li>0x20000 - replication definition has unichar or univarchar columns and can be propagated only to Replication Server 12.5 or later.</li> <li>0x20000 - replication definition has date or time columns and</li> <li>0x40000 - replication definition has date or time columns and</li> </ul> |
|            |               | <ul> <li>can be propagated only to Replication Server 12.6 or later.</li> <li>0x80000 – replication definition has <i>timestamp</i> columns.         Propagated to Replication Server 15.1 as <i>timestamp</i>, and propagated to Replication Server 15.0.1 or earlier as <i>varbina-ry</i>.     </li> </ul>                                                                                                    |
|            |               | 0x200000 – applied function replication definition and can be propagated only to Replication Server 15.1.                                                                                                    |

| Column          | Data-<br>type     | Description                                                                                                    |
|-----------------|-------------------|----------------------------------------------------------------------------------------------------|
|                 |                   | <ul> <li>0x400000 – request function replication definition and can be propagated only to Replication Server 15.1.</li> <li>0x800000 – dynamic SQL is not used on the table.</li> <li>0x2000000 - update is enabled for SQL replication.</li> <li>0x4000000 - delete is enabled for SQL replication.</li> <li>0x8000000 - insert select is enabled for SQL replication</li> <li>0x10000000 - SQL replication is disabled by repserver internally</li> </ul> |
| ownertype       | char(1)           | Type of owner of this object:  • U – user • S – System                                                                                                    |
| crdate          | datetime          | Date and time created                                                                                                    |
| parentid        | rs_id             | Reserved for future use.                                                                                                    |
| ownerid         | rs_id             | ID of the user who created this object                                                                                                    |
| rowtype         | tinyint           | 1 if row is replicated, 0 if not                                                                                                    |
| phys_tablename  | var-<br>char(255) | Primary table name – used when communicating with data server about this object                                                                                                    |
| deliver_as_name | var-<br>char(255) | Name of the replicate table or stored procedure                                                                                                    |
| phys_objowner   | char(30)          | Name of the primary table owner, as specified in replication definition.  Blank if the table owner is not specified.                                                                                                    |
| repl_objowner   | char(30)          | Name of the replicate table owner, as specified in replication definition.                                                                                                    |
| _               |                   | Blank if the table owner is not specified.                                                                                                    |
| has_baserepdef  | rs_id             | If this is not a base replication definition, the value of <i>has_base-repdef</i> matches that of <i>objid</i> for the base replication definition. Or, has the following value:                                                                                                    |
|                 |                   | 0x00 - Base replication definition                                                                                                    |

| Column         | Data-<br>type | Description                                                                                                    |
|----------------|---------------|----------------------------------------------------------------------------------------------------|
| minvers        | int           | Specifies the minimum version of a replication definition, and thus the Replication Server to which it can propagate. Can be:  1200 – propagates to Replication Server version 12 or later  1150 – propagates to Replication Server version 11.5 or later  1000 or 0 (zero) – propagates to any Replication Server  0 (zero) – for function and system replication definitions |
| version        | rs_id         | Uniquely identifies a replication definition version.                                                                                                    |
| active_inbound | int           | Executor uses this column to decide which replication definition version to use. Executor uses the replication definition version whose value for the <i>active_inbound</i> column is 0.                                                                                                    |
| attributes2    | int           | <ul> <li>0x01 – Distributor uses this to identify replication definition versions which are not in use by Distributor.</li> <li>0x02 – The standby DSI uses this to identify replication definition versions which are not in use by the standby DSI.</li> </ul>                                                                                                    |

Replication Server may create a new replication definition version when you alter a replication definition. When that happens, Replication Server changes the name of the old replication definition version to a unique name with a "rs\_drp" prefix. Replication Server treats replication definitions with names prefixed with "rs\_drp" or "rs\_in" as internal replication definitions.

Replication Server deletes an internal replication definition when the data associated with the replication definition is no longer in the replication system.

To exclude internal replication definitions from a query to the *rs\_objects* table, add to the **where** clause of the query:

```
and objname not like `rs_drp%' and objname not like `rs in%'
```

For example, this query returns the name of all replication definitions created against the *ling.authors* primary table, and excludes the internal replication definitions:

```
select objname from rs_objects where prsid = 16777317
and dbid = 104 and phys_tablename = 'authors' and
phys_objowner = 'ling' and objname not like 'rs_drp%'
and objname not like 'rs_in%
```

#### Indexes

• Unique clustered index on (objname)

### Replication Server System Tables

- Unique index on (*dbid*, *phys\_tablename*, *phys\_objowner*, *objtype*, *has\_baserepdef*, *active\_inbound*)
- Unique index on (objid)
- Unique index on (version)

# rs\_objfunctions

Stores information about user functions for replication definitions.

| Col-<br>umn      | Datatype          | Description                                                                                 |
|------------------|-------------------|---------------------------------------------------------------------------------------------|
| prsid            | int               | Site where the function is primary                                                          |
| func-<br>name    | var-<br>char(255) | Name of the function                                                                        |
| funcid           | rs_id             | ID of the function                                                                          |
| objid            | rs_id             | Object ID of the replication definition or the target object to which the function applies. |
| conflict-<br>ing | tinyint           | 1 if the function is conflicting, 0 if not                                                  |
| userde-<br>fined | bit               | 1 if this is a user-defined function, 0 if not                                              |
| rowtype          | tinyint           | 1 if this row is replicated, 0 if not                                                       |

### **Indexes**

- Clustered index on (objid)
- Unique index on (objid, funcname)
- Unique index on (funcid)

## rs\_oqid

Stores the last queue ID received from an origin site, and is also used to coordinate the resetting of truncation points.

| Column               | Data-<br>type   | Description                                                                                           |
|----------------------|-----------------|----------------------------------------------------------------------------------------------------|
| ori-<br>gin_site_id  | int             | Site ID of the origin site                                                                            |
| q_number             | int             | Queue number                                                                                          |
| q_type               | int             | Queue type                                                                                            |
| origin_q_id          | bina-<br>ry(36) | Command ID at the origin database                                                                     |
| local_q_id           | bina-<br>ry(36) | Local ID for the queue                                                                                |
| valid                | int             | Validation status:  • 0 – valid  • 1 – detecting losses  • 2 – rejecting messages after loss detected |
| ori-<br>gin_lsite_id | int             | Site ID of the logical database of the origin site                                                    |

### **Indexes**

• Unique clustered index on (origin\_site\_id, q\_number, q\_type)

## rs\_passwords

Stores password history for each user with access to the Replication Server.

| Column        | Datatype    | Description                               |
|---------------|-------------|-------------------------------------------|
| uid           | rs_id       | ID of the user.                           |
| enc_password  | varchar(66) | Encrypted password.                       |
| password_date | datetime    | Date when the password is originally set. |

# rs\_profdetail

Records details associated with a Replication Server profile.

| Column      | Data-<br>type     | Description                                                                                                    |
|-------------|-------------------|----------------------------------------------------------------------------------------------------|
| profid      | rs_id             | Profile ID, a foreign key to the <i>rs_profile</i> table                                                                                                    |
| name        | var-<br>char(255) | Profile name. Can be an empty string                                                                                                    |
| pdetailtype | int               | <ul> <li>Specifies the action that must be taken for the profile:</li> <li>1 – Appends the connection configuration to the create connection command</li> <li>2 – Executes class-level translation definition in the RSSD.</li> <li>3 – Executes the replicate database object definition in the replicate database.</li> </ul> |
| pdetailid   | rs_id             | Profile detail ID, a foreign key to the rs_systext table                                                                                                    |
| sequence    | int               | Indicates the profile detail sequence within a profile. Replication Server uses sequence to determine the order in which profile detail actions will be executed.                                                                                                    |
|             |                   | Note: The create connection options for Replication Server are always executed first regardless of how they are identified by sequence in the profile detail.                                                                                                    |

### Indexes

- Unique index on (profid, sequence)
- Unique index on (id)
- Non-unique index on (profid)

## rs\_profile

Stores currently defined Replication Server profiles.

| Column   | Data-<br>type     | Description                             |
|----------|-------------------|-----------------------------------------|
| name     | var-<br>char(255) | Profile name                            |
| vers     | var-<br>char(255) | Profile version. Can be an empty string |
| id       | rs_id             | Profile ID                              |
| type     | char(1)           | Profile type:  • C – Connection profile |
| comments | var-<br>char(255) | Profile description and information     |

### **Indexes**

- Unique index on (*name*, *vers*, *type*)
- Non-unique index on (*type*)

# rs\_publications

Stores information about publications known to this Replication Server.

| Column      | Data-<br>type     | Description                                                      |
|-------------|-------------------|------------------------------------------------------------------|
| prsid       | int               | Primary Replication Server where the publication was created     |
| pubname     | var-<br>char(255) | Name of the publication                                          |
| pubid       | rs_id             | Unique publication ID                                            |
| pdbid       | int               | Unique ID for the publication's primary data server and database |
| requestdate | datetime          | Date and time the last article was added to the publication      |
| ownerid     | rs_id             | ID of the user who created the publication                       |

| Column  | Data-<br>type | Description                                                             |
|---------|---------------|-------------------------------------------------------------------------|
| status  | int           | Publication status:  • 0x00 – Invalid  • 0x01 – Valid                   |
| minvers | int           | Minimum Replication Server version required to support this publication |

- Unique clustered index on (pubname, pdbid)
- Unique index on (pubid)

### rs\_queuemsg

When you dump Replication Server queues into the RSSD, the queue entries are stored in *rs\_queuemsg*. If rs\_queuemsg table already has rows for a segment, those rows are deleted from the table before the latest rows from that segment are dumped.

| Column              | Data-<br>type    | Description                                   |
|---------------------|------------------|-----------------------------------------------|
| q_number            | int              | Queue number                                  |
| q_type              | int              | Queue type                                    |
| q_seg               | int              | Queue segment                                 |
| q_blk               | int              | Queue block                                   |
| q_row               | int              | Queue row                                     |
| len                 | int              | Length of the queue entry                     |
| ori-<br>gin_site_id | int              | Origin site ID                                |
| origin_q_id         | binary(36)       | Queue ID assigned by the origin               |
| origin_time         | datetime         | Time transaction was initiated                |
| origin_user         | var-<br>char(30) | User who submitted transaction at origin site |
| tran_name           | var-<br>char(30) | Transaction name                              |

| Column               | Data-<br>type    | Description                                                                |
|----------------------|------------------|----------------------------------------------------------------------------|
| local_q_id           | binary(36)       | Queue ID assigned by the local Replication Server                          |
| status               | int              | Message status                                                             |
| reserved             | int              | Reserved for future use                                                    |
| tran_len             | smallint         | Length of tran_id                                                          |
| txt_len              | smallint         | Length of command                                                          |
| tran_id              | bina-<br>ry(120) | Transaction ID                                                             |
| lori-<br>gin_site_id | int              | Site ID of the logical connection that is the source of the queue entries. |
| version              | int              | Release version of the message                                             |

Unique clustered index on (q\_number, q\_type, q\_seg, q\_blk, q\_row)

## rs\_queuemsgtxt

Stores the command or text portion of messages in stable queues. Each stable queue entry is represented by one or more rows in this table. Multiple rows are needed when the length of data in the stable queue entry exceeds the maximum command field length of 255 bytes.

| Col-<br>umn   | Datatype          | Description                                        |
|---------------|-------------------|----------------------------------------------------|
| q_num-<br>ber | int               | Queue number                                       |
| q_type        | int               | Queue type                                         |
| q_seg         | int               | Segment that contains the message                  |
| q_blk         | int               | Block within the segment that contains the message |
| q_row         | int               | Row within the block that contains the message     |
| q_seq         | int               | Sequence number of the row for this entry          |
| txt           | var-<br>char(255) | Text of the entry                                  |

| Col-<br>umn | Datatype    | Description    |
|-------------|-------------|----------------|
| txtbin      | binary(255) | Text in binary |

Unique default index on (*q\_number*, *q\_type*, *q\_seq*, *q\_seg*, *q\_blk*, *q\_row*)

### rs\_queues

Stores information to allow site recovery. Used by the Replication Server stable queue manager and guaranteed delivery system.

| Col-<br>umn | Data-<br>type | Description                                                                                                    |
|-------------|---------------|----------------------------------------------------------------------------------------------------|
| number      | int           | Queue ID. This column displays a number representing either:                                                                                                    |
|             |               | <ul> <li>The source database for an inbound queue, or</li> <li>The destination database or Replication Server for an outbound queue</li> <li>Values correspond to entries for databases in the <i>dbid</i> column in the <i>rs_databases</i> system table and to entries for Replication Servers in the <i>id</i> column in the <i>rs_sites</i> system table.</li> </ul> |
| type        | int           | Queue type:  • 0 – outbound queue  • 1 – inbound queue  • large negative number – a subscription materialization queue                                                                                                    |
| state       | int           | Current state of this queue:  • 0 – failure  • 1 – active  • 2 – deleting                                                                                                    |
| twosave     | int           | Indicates the number of seconds the Replication Server maintains an SQM segment after all messages in the segment have been acknowledged by targets. A setting of -1 indicates a strict setting.                                                                                                    |
| truncs      | int           | The number of truncation points                                                                                                    |

### Indexes

Unique clustered index on (number, type)

### rs\_recovery

Logs actions that must be performed by Replication Server upon recovery, if there is a failure.

| Col-<br>umn | Datatype    | Description                                                                                                    |  |
|-------------|-------------|----------------------------------------------------------------------------------------------------|--|
| action      | int         | Represents the recoverable actions:  1 - create_route 2 - drop_route 3 - standalone mode 4 - rebuild queues 5 - log recovery 6 - restart LTM at the top of the log 7 - create standby 8 - switch active 9 - strict save interval for DSI or materialization queue 10 - quit DSI secondary duplicate detection after switch active 11 - drop standby 12 - alter distributor locater 13 - delete segments with replication definitions 14 - drop pending replication definitions 15 - drop pending table or function replication definition with reference counter 16 - create schema replication definition (for auto-generating schema replication definition) |  |
| id          | rs_id       | Each row is assigned a unique ID.                                                                                                    |  |
| seqnum      | int         | For actions with multiple rows, this column stores the sequence number of each row.                                                                                                    |  |
| state       | int         | Contains the current state for recoverable actions that move through a finite number of states.                                                                                                    |  |
| text        | binary(255) | Data required to complete the action.                                                                                                    |  |
| textlen     | int         | Length of the text data.                                                                                                    |  |

## <u>Indexes</u>

Unique index on (id)

## rs\_repdbs

Contains information about all of the databases known by a primary Replication Server. This information is stored when a subscription is entered for a database at a replicate site.

| Col-<br>umn       | Data-<br>type    | Description                                   |
|-------------------|------------------|-----------------------------------------------|
| dbid              | int              | Unique database ID                            |
| dsname            | var-<br>char(30) | Data server name                              |
| dbname            | var-<br>char(30) | Database name                                 |
| control-<br>lerid | int              | Managing Replication Server for this database |

#### **Indexes**

- Clustered index on (controllerid)
- Unique index on (dbid)
- Unique index on (dsname, dbname)

## rs\_repobjs

Stores autocorrection flags for replication definitions at replicate Replication Servers. Set the flag to on or off using the **set autocorrection** command.

| Column     | Datatype | Description                                                                                                    |
|------------|----------|----------------------------------------------------------------------------------------------------|
| objid      | rs_id    | Replication definition object ID                                                                                   |
| dbid       | int      | ID of the database where the replicate data is stored                                                              |
| attributes | int      | Valid value:  • 0x01 – autocorrection flag is on  • 0x02 – Dynamic SQL is not used for the replication definition. |

### Indexes

Unique clustered index on (objid, dbid)

# rs\_routes

Stores routing information about network traffic.

| Column           | Data-<br>type | Description                                                                                                    |
|------------------|---------------|----------------------------------------------------------------------------------------------------|
| dest_rsid        | int           | ID of a data server or Replication Server                                                                                                    |
| through_rs<br>id | int           | Destination is reached through this Replication Server. For a direct route, the value of <i>through_rsid</i> is the same as that of <i>dest_id</i> .                                                                                                    |
| source_rsi d     | int           | Replication Server where this route is defined                                                                                                    |
| status           | tinyint       | <ul> <li>Status of the route:</li> <li>1 - being initialized</li> <li>2 - route is valid at this site (route is valid when status is 2 at both the source and destination Replication Servers)</li> <li>3 - dropping this route gracefully</li> <li>4 - dropping this route immediately</li> </ul>                                                                                                    |
| suspended        | tinyint       | One of these values:  • 0 – route is active  • 1 – route is suspended  • 2 – route is being rebuilt. In the process of setting the truncation point.  • 3 – route is suspended. In the process of setting the truncation point.  • 8 (mask) – for an RSI outbound queue, instructs the replicate Replication Server to set the <i>locater</i> field in the <i>rs_locater</i> table to 0, for this sending Replication Server. |

| Column           | Data-<br>type | Description                                                                                                    |
|------------------|---------------|----------------------------------------------------------------------------------------------------|
| src_ver-<br>sion | int           | Version of source Replication Server for this route. Note that this version is the RSI version (not what appears in the rs_config stored procedure under current_rssd_version).  • 1000 – version assigned to any pre-10.1 Replication Server  • 1010 – version 10.1  • 1100 – version 11.0  • 1150 – version 11.5  • 1200 – version 12.0  Refer to the Release Bulletin for Replication Server for any additional supported version numbers. |

Unique clustered index on (dest\_rsid, source\_rsid)

# rs\_routeversions

Stores version information about the Replication Servers on each end of a route.

| Column                | Data-<br>type | Description                                                               |
|-----------------------|---------------|---------------------------------------------------------------------------|
| dest_rsid             | int           | ID of the destination Replication Server                                  |
| source_rsid           | int           | ID of the source Replication Server where this route is defined           |
| dest_rssd_id          | int           | ID of the RSSD of the destination Replication Server                      |
| route_version         | int           | The minimum site version of the destination and source Replication Server |
| min_path_ver-<br>sion | int           | Reserved for future use                                                   |
| marker_seri-<br>al_no | int           | For internal use                                                          |

| Column                | Data-<br>type | Description                                                                                                    |
|-----------------------|---------------|----------------------------------------------------------------------------------------------------|
| status                | int           | Route status:  Ox00 – Valid  Ox01 – Route upgrade/recovery in progress, or route upgrade/recovery needed.  Ox02 – Route upgrade/recovery complete. This is a temporary status used by Replication Manager. |
| proposed_ver-<br>sion | int           | New route value in transition                                                                                                    |

Unique clustered index on (dest\_rsid, source\_rsid)

# rs\_rules

Stores subscription rules. The rs\_rules table has one row for each term in a subscription clause.

| Column             | Data-<br>type | Description                                                                                                    |
|--------------------|---------------|----------------------------------------------------------------------------------------------------|
| prsid              | int           | Primary Replication Server for this object                                                                                                    |
| subid              | rs_id         | ID of the subscription this rule applies to. Or, for a subscription to an article, the ID of the <b>where</b> clause to which this rule applies. |
| objid              | rs_id         | ID for the table or function replication definition for this subscription                                                                        |
| dbid               | int           | ID for the database where the subscribed data is stored                                                                                          |
| subtype            | int           | Subscription type:  • 0x01 – Range subscription  • 0x02 – Equality subscription  • 0x80 – Article subscription                                   |
| pri-<br>mary_sre   | int           | If set, the subscription should be included in the subscription resolution engine at the primary Replication Server                              |
| repli-<br>cate_sre | int           | If set, the subscription should be included in the subscription resolution engine at the replicate Replication Server                            |

| Column          | Data-<br>type    | Description                                                                                                    |
|-----------------|------------------|----------------------------------------------------------------------------------------------------|
| colnum          | smallint         | The value of the base column number                                                                                                    |
| valuetype       | tinyint          | Datatype of operand, for example, SYBCHAR                                                                                                    |
| low_flag        | tinyint          | Bitmap for the type of the low value:  • $0x01 - \text{exclusive}$ • $0x02 - \text{inclusive}$ • $0x04 - \text{infinity}$ • $0x08 - \text{equality}$ • $0x20 - \text{rs}\_\text{address}$            |
| high_flag       | tinyint          | Bitmap for the type of the high value:  • $0x01 - \text{exclusive}$ • $0x02 - \text{inclusive}$ • $0x04 - \text{infinity}$ • $0x08 - \text{equality}$ • $0x20 - \text{rs}_{\text{a}} \text{address}$ |
| low_len         | int              | Length of low value                                                                                                    |
| high_len        | int              | Length of high value                                                                                                    |
| low_value       | bina-<br>ry(255) | Binary representation of low value                                                                                                    |
| high_val-<br>ue | bina-<br>ry(255) | Binary representation of high value                                                                                                    |
| dtid            | rs_id            | ID of the declared datatype of the columns as defined in the replication definition.                                                                                                    |

- Unique index on (subid, colnum, primary\_sre, replicate\_sre, subtype)
- Unique index on (subid, colnum)
- Clustered index on (objid, subtype, dbid)

# rs\_schedule

Stores information about the schedules you create in Replication Server.

| Column     | Datatype          | Description                                                                                                    |
|------------|-------------------|----------------------------------------------------------------------------------------------------|
| sched_name | varchar(30)       | Name of the schedule.                                                                                                    |
| sched_time | var-<br>char(255) | The day and time string in the form of restricted UNIX cron style that indicates the time that Replication Server performs the specified operation. |
| status     | int               | Switch on or switch off the schedule. Valid values are:  • 0 – off • 1– on                                                                          |
| type       | int               | Type of command to run in the schedule. Value is:  • 0 – shell command                                                                              |
| ownerid    | rs_id             | ID of the user who created the schedule.                                                                                                    |

#### **Indexes**

Unique clustered index on (sched\_name)

## rs\_scheduletxt

Stores the command portion of the schedules you create in Replication Server. Each schedule entry is represented by one or more rows in rs\_scheduletxt table. Multiple rows are needed when the command exceeds the maximum command field length of 255 bytes.

| Column     | Datatype          | Description                                  |
|------------|-------------------|----------------------------------------------|
| sched_name | varchar(30)       | Name of the schedule.                        |
| sequence   | int               | Sequence number of the row for the schedule. |
| textval    | var-<br>char(255) | Full path of shell command.                  |

#### Indexes

• Unique clustered index on (sched\_name, sequence)

• Partial index on (*sched\_name*)

# rs\_segments

Holds information about the allocation of each segment. Replication Server uses raw disk space to store message data.

| Column           | Datatype | Description                                                                                                    |
|------------------|----------|----------------------------------------------------------------------------------------------------|
| partition_id     | int      | Unique ID for the partition                                                                                                    |
| q_number         | int      | Queue that this partition belongs to                                                                                                    |
| q_type           | int      | Type of this queue                                                                                                    |
| partition_offset | int      | Offset of segment within partition                                                                                                    |
| logical_seg      | int      | Offset of segment within queue                                                                                                    |
| used_flag        | int      | Current status of segment:  • 0 – inactive  • 1 – active  • <i>n</i> – save interval: <i>n</i> indicates the actual time (measured in seconds from a base date) when this segment can be deleted |
| version          | int      | Current version of the segment. The version number increases after each use.                                                                                                    |
| flags            | int      | Set to 1 on the last segment of the DSI queue after switch active                                                                                                    |

## **Indexes**

Unique clustered index on (partition\_id, partition\_offset)

# rs\_sites

Stores the names of Replication Servers known at a site.

| Column | Datatype    | Description                                 |
|--------|-------------|---------------------------------------------|
| name   | varchar(30) | Replication Server name                     |
| id     | int         | Site ID assigned to this Replication Server |
| status | tinyint     | Not used                                    |

## Indexes

- Unique index on (*name*)
- Unique clustered index on (id)

## rs\_statcounters

Stores descriptive information about each counter. These values do not change.

| Column              | Datatype     | Description                                                                                                    |
|---------------------|--------------|----------------------------------------------------------------------------------------------------|
| counter_id          | int          | Unique counter identification number                                                                                                    |
| coun-<br>ter_name   | varchar(60)  | Descriptive counter name                                                                                                    |
| mod-<br>ule_name    | varchar(30)  | Name of module to which the counter belongs                                                                                                    |
| dis-<br>play_name   | varchar(30)  | Counter name used for RCL commands                                                                                                    |
| counter_sta-<br>tus | int          | Counter status. Bit-mask values are:  • 0x001 – internal use, does not display  • 0x002 – internal use, does not display  • 0x004 – sysmon (counter flushed as output of admin statistics, sysmon)  • 0x008 – must sample (counter sampled at all times)  • 0x010 – no reset (counter is never reset)  • 0x020 – duration (counter records amount of time to complete an action, usually in .01 seconds)  • 0x040 – internal use, does not display  • 0x080 – keep old (previous value of counter retained, usually to aid calculation during next observation period)  • 0x100 – internal use, does not display  • 0x200 – observer  • 0x400 – monitor  • 0x800 – internal use, does not display |
| description         | varchar(255) | Description of counter                                                                                                    |

## **Indexes**

Unique, clustered key rs\_key\_statcounters on (counter\_id)

# rs\_statdetail

Stores counter metrics that have been flushed to the RSSD.

| Column             | Datatype     | Description                                                                                                    |
|--------------------|--------------|----------------------------------------------------------------------------------------------------|
| run_id             | rs_id        | Number assigned to the run or observation period                                                                                                    |
| instance_id        | int          | An ID that identifies a module instance.                                                                                                    |
|                    |              | Counters are grouped by modules. A module may have one instance or multiple instances. Defined module IDs are used when available. For example, the <code>instance_id</code> for a DSI module is the database ID associated with the DSI. |
| instance_val       | int          | An ID that identifies a module instance when <i>instance_id</i> can not identify it uniquely.                                                                                                    |
| counter_id         | int          | Unique counter identification number                                                                                                    |
| counter_obs        | int          | Number of observations                                                                                                    |
| counter_to-<br>tal | int          | Total of observed values for the run or observation period                                                                                                    |
| counter_last       | int          | Last observed value for the run or observation period                                                                                                    |
| coun-<br>ter_max   | int          | Maximum observed value for the run or observation period                                                                                                    |
| label              | varchar(255) | Descriptive information about the module instance associated with the counter, such as the data server and database name.                                                                                                    |

## **Indexes**

Unique, nonclustered key *rs\_key\_statdetail* on (*run\_id*, *instance\_id*, *instance\_val*, *counter\_id*)

## rs\_statrun

Stores descriptive information about each observation period or run.

| Column | Datatype | Description                                     |
|--------|----------|-------------------------------------------------|
| run_id | rs_id    | Number assigned to an observation period or run |

| Column       | Datatype    | Description                                       |
|--------------|-------------|---------------------------------------------------|
| run_date     | datetime    | Date and time of observation period or run        |
| run_interval | int         | Duration of observation period or run in seconds  |
| run_user     | varchar(30) | Name of user who flushed the counters to the RSSD |
| run_status   | int         | Status of run                                     |

Unique, nonclustered key rs\_key\_statdetail on (run\_id)

# rs\_status

Stores information about the progress of materialization during Replication Server and Sybase IQ InfoPrimer Integration.

The *rs\_status* table is stored in each Sybase IQ user database, not in the RSSD.

| Column         | Datatype         | Description                                                                                             |
|----------------|------------------|----------------------------------------------------------------------------------------------------|
| schema         | varchar<br>(255) | Owner of table being materialized                                                                       |
| table-<br>name | varchar<br>(255) | Name of table being materialized                                                                        |
| action         | varchar<br>(1)   | <ul> <li>I – initial load</li> <li>A – autocorrection phase</li> <li>R – replication</li> </ul>         |
| start-<br>time | time-<br>stamp   | Time action was started                                                                                 |
| endtime        | time-<br>stamp   | Time action completed                                                                                   |
| status         | varchar<br>(1)   | <ul> <li>P – action in progress</li> <li>X – execution complete</li> <li>E – execution error</li> </ul> |
| pid            | int              | Reserved                                                                                                |

# rs\_subscriptions

Stores information about subscriptions, triggers, and fragments.

| Column      | Datatype          | Description                                                                                                    |
|-------------|-------------------|----------------------------------------------------------------------------------------------------|
| subname     | var-<br>char(255) | Name of the subscription, trigger, or fragment.                                                                                                    |
| subid       | rs_id             | ID for this subscription or fragment.                                                                                                    |
| type        | int               | Object type:  • 0x00 – Subscription  • 0x01 – Range subscription  • 0x02 – Equality subscription  • 0x04 – Entire table  • 0x08 – Subscription for publication  • 0x40 – Database subscription  • 0x80 – Subscription for article |
| objid       | rs_id             | ID for the table replication definition, function replication definition, article, or publication for this subscription. Or, ID for fragment, or event for this trigger.                                                          |
| dbid        | int               | ID of the database this object belongs to.                                                                                                    |
| pdbid       | int               | For system table replication and publication or article subscriptions, the value of <i>pdbid</i> is the ID of the primary database for the replication definition. Otherwise, value is 0.                                         |
| requestdate | datetime          | Date and time the last DDL request ( <b>create</b> , <b>drop</b> , <b>alter</b> ) was entered.                                                                                                    |
| pownerid    | rs_id             | User ID at the primary Replication Server.                                                                                                    |
| rownerid    | rs_id             | User ID at the replicate Replication Server.                                                                                                    |

| Column     | Datatype | Description                                                                                                    |
|------------|----------|----------------------------------------------------------------------------------------------------|
| status     | int      | <ul> <li>Byte 1 holds the replicate database materialization status:</li> <li>0x01 – Subscription is new</li> <li>0x02 – Bulk subscription is activating or atomic/nonatomic subscription has completed building materialization queue</li> <li>0x04 – Bulk/non-atomic subscription is active</li> <li>0x08 – Bulk subscription is validating or non-atomic has materialized</li> <li>0x10 – Subscription is valid</li> <li>0x40 – Subscription removed at standby</li> <li>0x80000000 – Database subscription is using dump marker to coordinate materialization</li> <li>Byte 2 holds the primary database dematerialization status:</li> <li>0x100 – New</li> <li>0x0200 – Activating</li> <li>0x0400 – Active</li> <li>0x0800 – Valid</li> <li>Byte 3 holds the replicate database dematerialization status:</li> <li>0x00010000 – Dematerializing at replicate</li> <li>0x00020000 – Removing at replicate</li> <li>0x00100000 – Dematerializing at primary</li> <li>Byte 4 holds suspect or rematerialization status for a publication subscription:</li> <li>0x02000000 – Suspect because of switch active</li> <li>0x04000000 – Suspect on drop at standby</li> <li>0x10000000 – The article subscriptions within this publication subscription are materializing one at a time</li> <li>0x20000000 – In the process of creating new article subscriptions</li> <li>0x40000000 – include truncate table</li> </ul> |
| recovering | int      | Subscription recovery status:  • 0x0 – Subscription is OK  • 0x1 – Recovering  • 0x2 – Pending                                                                                                    |
| error_flag | int      | If set, subscription is unrecoverable                                                                                                    |

| Column                   | Datatype | Description                                                                                                    |
|--------------------------|----------|----------------------------------------------------------------------------------------------------|
| materializing            | int      | If set, subscription is materializing                                                                                                    |
| dematerializing          | int      | If set, subscription is dematerializing                                                                                                    |
| primary_sre              | int      | If set, the subscription should be included in the subscription resolution engine at the primary Replication Server                                                                                                    |
| replicate_sre            | int      | If set, the subscription should be included in the subscription resolution engine at the replicate Replication Server                                                                                                    |
| materializa-<br>tion_try | int      | Number of times this atomic materialization has been tried                                                                                                    |
| method                   | int      | Method for materializing the subscription:  • 0x00 – Default method  • 0x01 – Atomic  • 0x02 – Bulk  • 0x04 – Suspend  • 0x08 – Incremental  • 0x10 – Non-atomic  • 0x80 – Bulk materialization with suspended standby DSI  Note: For function replication definitions, this column is always set to 0x02 (bulk)  |
| generation               | binary   | Generation number for the origin queue ID of the materialization queue                                                                                                    |
| parentid                 | rs_id    | ID for the subscription for a publication if the current subscription is for an article.                                                                                                    |
| security                 | int      | Security settings:  • 0x001 – unified_login is "required"  • 0x002 – mutual_auth is "required"  • 0x004 – msg_confidentiality is "required"  • 0x08 – msg_integrity is "required"  • 0x10 – msg_origin_check is "required"  • 0x20 – msg_reply_detection is "required"  • 0x40 – msg_sequence_check is "required" |

| Column    | Datatype | Description                |
|-----------|----------|----------------------------|
| mechanism | char(30) | Name of security mechanism |
|           |          | Default: NULL              |

#### Indexes

- Unique clustered index on (subid)
- Unique index on (*objid*, *dbid*, *subname*)
- Unique index on (*subid*, *recovering*, *error\_flag*, *materializing*, *dematerializing*, *primary\_sre*, *replicate\_sre*)
- Unique index on (*subid*, *status*)
- Unique index on (objid)
- Unique index on (pdbid)

# rs\_systext

Stores the text of repeating groups for various other tables such as *rs\_funcstrings*.

| Col-<br>umn   | Datatype          | Description                                                                                                    |
|---------------|-------------------|----------------------------------------------------------------------------------------------------|
| prsid         | int               | Replication Server where the object is defined                                                                                                    |
| parentid      | rs_id             | ID of the object this text is for                                                                                                    |
| texttype      | char(1)           | <ul> <li>Type of object this row is for:</li> <li>S – input template for function string</li> <li>O – output template for function string</li> <li>C – command from a logged transaction in the exceptions log</li> <li>P – Replication Server profile</li> </ul> |
| se-<br>quence | int               | Sequence of the text                                                                                                    |
| textval       | var-<br>char(255) | The text                                                                                                    |

#### **Indexes**

Unique clustered index on (parentid, texttype, sequence)

# rs\_targetobjs

Stores information for target tables or stored procedures.

| Col-<br>umn | Datatype          | Description                                                                                                    |
|-------------|-------------------|----------------------------------------------------------------------------------------------------|
| dbid        | int               | Unique identifier for the database.                                                                                                    |
| objname     | var-<br>char(255) | Name of the table or stored procedure.                                                                                                    |
| objowner    | varchar(30)       | Name of the replicate object.                                                                                                    |
| objid       | rs_id             | Object ID.                                                                                                    |
| objtype     | char(1)           | One of the object types:  • S – stored procedure.  • T – table.                                                                                                    |
| attributes  | int               | This column shows:  • 0x01 - Has customized function string for rs_writetext.  • 0x02 - Has customized function string for rs_textptr_init.  • 0x04 - Has customized function string for rs_get_textptr. |

## Indexes

- Unique index on (dbid, objname, objowner, objtype)
- Unique index on (objid)

# rs\_tbconfig

Replication Server uses the information in the *rs\_tbconfig* table to support referential constraints.

**rs\_tbconfig** is not a replicated system table.

| Column          | Datatype          | Description                                                                                                    |
|-----------------|-------------------|----------------------------------------------------------------------------------------------------|
| option-<br>name | varchar(30)       | Name of the parameter, for example: memory_max, cm_max_connections                                                                    |
|                 |                   | To view a list of these parameters with their descriptions, execute a <b>select</b> * statement against the <i>rs_tbconfig</i> table. |
| dbid            | int               | Unique identifier for the database.                                                                                                   |
| objname         | var-<br>char(255) | Object name defined in the replicate database.                                                                                        |
| objowner        | varchar(30)       | Name of the replicate object owner, as specified in replication definition.  Blank if the owner is not specified.                     |
| charvalue       | var-<br>char(255) | Character value for parameter.                                                                                                    |
| status          | tinyint           | This column is not used.                                                                                                    |
| comments        | var-<br>char(255) | Comment about the parameter.                                                                                                    |

## **Indexes**

Unique clustered index on (optionname, dbid, objname, objowner).

# rs\_threads

Replication Server uses the information in the *rs\_threads* table to detect deadlocks and to perform transaction serialization between parallel DSI threads. An entry is updated in this table each time a transaction is started and more than one DSI thread is defined for a connection.

The *rs\_threads* table is stored in each user database, not in the RSSD.

| Column | Data-<br>type | Description                                                                                                    |
|--------|---------------|----------------------------------------------------------------------------------------------------|
| id     | int           | The entry ID number. There are two entries for each parallel DSI thread.                                                          |
| seq    | int           | The sequence number of the last update made to this entry. The sequence number starts at 0 each time the connection is restarted. |
| pad1   | char(255)     | Filler to pad the row so that only one row fits on a database page.                                                               |
| pad2   | char(255)     | Filler to pad the row so that only one row fits on a database page.                                                               |

| Column | Data-<br>type | Description                                                         |
|--------|---------------|---------------------------------------------------------------------|
| pad3   | char(255)     | Filler to pad the row so that only one row fits on a database page. |
| pad4   | char(255)     | Filler to pad the row so that only one row fits on a database page. |

Unique clustered index on (id)

# rs\_ticket\_history

Stores **rs\_ticket** information.

| Column | Datatype     | Description                                                                                |
|--------|--------------|--------------------------------------------------------------------------------------------|
| cnt    | int identity | Ticket unique sequence.                                                                    |
| h1     | varchar(10)  | Ticket header. Set as "-" if a header is not present.                                      |
| h2     | varchar(10)  | Ticket header. Set as "-" if a header is not present.                                      |
| h3     | varchar(10)  | Ticket header. Set as "-" if a header is not present.                                      |
| h4     | varchar(50)  | Ticket header. Set as "-" if a header is not present.                                      |
| pdb    | varchar(30)  | Primary database name.                                                                     |
| prs    | varchar(30)  | Primary Replication Server name. Set to "-" if no primary Replication Server is specified. |
| ITS    | varchar(30)  | Replicate Replication Server name.                                                         |
| rdb    | varchar(30)  | Replicate database name.                                                                   |
| pdb_t  | datetime     | The time the <b>rs_ticket</b> stored procedure was executed at the primary database.       |
| exec_t | datetime     | The time the ticket passed through the Replication Server executor thread.                 |
| dist_t | datetime     | The time the ticket passed through the DIST thread.                                        |
| rsi_t  | datetime     | The time the ticket passed through the RSI thread.                                         |
| dsi_t  | datetime     | The time the ticket passed through the DSI thread.                                         |
| rdb_t  | datetime     | The time the ticket arrived at the replicate database.                                     |
| exec_b | int          | Total bytes received by the EXEC thread.                                                   |

| Column  | Datatype           | Description                                   |
|---------|--------------------|-----------------------------------------------|
| rsi_b   | int                | Total bytes received by the RSI thread.       |
| dsi_tnx | int                | Total number of transactions observed by DSI. |
| dsi_cmd | int                | Total number of commands observed by DSI.     |
| ticket  | var-<br>char(1024) | Raw ticket.                                   |

## Indexes

Unique clustered index rs\_ticket\_idx on rs\_ticket\_history(cnt)

# rs\_translation

Stores information about class-level datatype translations.

| Column        | Datatype | Description                                                                                                    |
|---------------|----------|----------------------------------------------------------------------------------------------------|
| prsid         | int      | ID of the primary Replication Server                                                                                                    |
| classid       | rs_id    | Function-string class ID of connection                                                                                                    |
| type          | char(1)  | Type of translation. Can be:                                                                                                    |
|               |          | • D – class-level                                                                                                    |
| source_dtid   | rs_id    | ID of source datatype                                                                                                    |
| target_dtid   | rs_id    | ID of target datatype                                                                                                    |
| target_length | int      | Maximum length for a value of the target datatype                                                                                                    |
| target_status | int      | See <i>status</i> column in <i>rs_columns</i> table                                                                                                    |
| rowtype       | tinyint  | Indicates whether a row is local to the Replication Server or distributed to all Replication Servers in the domain. Can be:  • 0 – local  • 1 – global |

## <u>Indexes</u>

- Unique, compound index on (classid, source\_dtid, target\_status)
- Non-unique index on (classid, prsid)

# rs\_users

Stores a row for each user with access to the Replication Server.

| Column                   | Datatype    | Description                                                                                                    |
|--------------------------|-------------|----------------------------------------------------------------------------------------------------|
| username                 | varchar(30) | Name of the user.                                                                                                    |
| uid                      | rs_id       | ID of the user.                                                                                                    |
| attributes               | int         | Account and password status and settings:  • 0x000 is default.  • 0x0001 – initial password.  • 0x0002 – account locked.  • 0x0004 – maximum failed attempts lock.  • 0x0008 – must reset password on this login.  • 0x0010 – password does not expire.  • 0x0020 – login is not used.  Attributes values depend on the user and permissions granted. 0x0000 is valid. |
| expiration_inter-<br>val | smallint    | Password expiration for the user in number of days.                                                                                                    |
| failed_attempts          | smallint    | Number of failed login attempts.                                                                                                    |
| lock_date                | datetime    | Date the account was locked.                                                                                                    |
| last_login               | datetime    | Date of the last login.                                                                                                    |
| password                 | varchar(30) | Password.                                                                                                    |
| password_date            | datetime    | Date of the last password change for the user.                                                                                                    |
| permissions              | smallint    | Mask indicating roles a user can have:  • 0x0001 – sa.  • 0x0002 – connect source.  • 0x0004 – create object.  • 0x0008 – primary subscribe.                                                                                                    |
| use_enc_pass-<br>word    | int         | <ul> <li>0 – use normal passwords.</li> <li>1 – use encrypted passwords.</li> </ul>                                                                                                    |

| Column       | Datatype    | Description         |
|--------------|-------------|---------------------|
| enc_password | varchar(66) | Encrypted password. |

## Indexes

- Unique index on (*username*)
- Unique index on (uid)

# rs\_version

Stores version number information for the replication system. At local Replication Servers, only the local version number and the system-wide version number are stored. At the ID Server, version information is stored for all Replication Servers in the replication system.

| Column | Datatype | Description                                                                                                    |
|--------|----------|----------------------------------------------------------------------------------------------------|
| siteid | int      | ID number of the Replication Server:                                                                                                    |
|        |          | <ul> <li>0 - site ID for the system-wide version number</li> <li>1 - site ID for the site version number</li> <li>n - site ID of individual Replication Servers</li> </ul> |

| Column  | Datatype | Description                                                                                                    |
|---------|----------|----------------------------------------------------------------------------------------------------|
| version | int      | Version number:                                                                                                    |
| version | int      | <ul> <li>Version number:</li> <li>1000 – version 10.0 (assigned to any Replication Server whose version is unknown)</li> <li>1003 – version 10.0.3</li> <li>1011 – version 10.1.1</li> <li>1100 – version 11.0.1</li> <li>1101 – version 11.0.1</li> <li>1102 – version 11.0.2</li> <li>1103 – version 11.0.3</li> <li>1150 – version 12.0</li> <li>1210 – version 12.1</li> <li>1250 – version 12.5</li> <li>1260 – version 12.6</li> <li>1500 – version 15.1</li> <li>1510 – version 15.2</li> <li>1550 – version 15.5</li> </ul> See the <i>Release Bulletin for Replication Server</i> for any additional sup- |
|         |          | ported version numbers.                                                                                                    |

For more information about system-wide version numbers, see admin security\_property.

## <u>Indexes</u>

Unique clustered index on (siteid)

# rs\_whereclauses

Stores information about where clauses used in articles known to this Replication Server.

| Column    | Data-<br>type | Description                                            |
|-----------|---------------|--------------------------------------------------------|
| articleid | rs_id         | ID of the article included in this <b>where</b> clause |
| wclauseid | rs_id         | ID of this where clause                                |

| Column | Data-<br>type | Description                                               |
|--------|---------------|-----------------------------------------------------------|
| type   | int           | <ul> <li>0x01 – Range</li> <li>0x02 – Equality</li> </ul> |

Unique clustered index on (wclauseid)

Replication Server System Tables

690 Replication Server

# **Replication Monitoring Services API**

Lists the Replication Monitor Service (RMS) API commands.

Table 54. RMS API commands

| able 34. KWS All Commands          |                                                                                                    |  |
|------------------------------------|----------------------------------------------------------------------------------------------------|--|
| Command                            | Description                                                                                                    |  |
| add event trigger on page 693      | Sets up a trigger, such as a process or a script, that is executed by the RMS when a specific event occurs.                                                                                                    |  |
| add server on page 696             | Adds a server to be monitored by the RMS.                                                                                                    |  |
| configure component on<br>page 699 | Returns configuration parameters for a component; or sets the value of the specified configuration parameter. Components are monitored objects within a server, including Replication Server and Adaptive Server Enterprise. |  |
| configure RMS on page 701          | Returns the configuration parameter information for the RMS, or sets the value of a specified RMS configuration parameter.                                                                                                   |  |
| configure server on page 703       | Returns configuration parameter information for a Replication Server or Replication Agent, or sets the value of a specified configuration parameter. Also retrieves and sets RMS-specific parameters.                        |  |
| connect to server on page 705      | Provides a pass-through mode that enables you to send commands to a server that is monitored by the RMS. Result sets generated by commands are passed back to the client.                                                    |  |
| <i>create group</i> on page 706    | Enables you to define a set of servers and issue commands to all members of the group.                                                                                                    |  |
| delete group on page 707           | Deletes a logical group that was added using the <b>create group</b> command.                                                                                                    |  |
| disconnect server on page 708      | Disconnects from a server where a pass-through connection was established.                                                                                                    |  |
| drop event trigger on page 708     | Removes a trigger that the RMS is monitoring, using the <b>add event triggers</b> command.                                                                                                    |  |
| drop server on page 710            | Drops a server that is being monitored by the RMS.                                                                                                    |  |
| filter connection on page 711      | Returns current filter settings or sets the filter setting for a connection. This command can filter either the Replication Agent thread or the DSI thread status.                                                           |  |
| get component on page 712          | Returns a list of Replication Server or Adaptive Server Enterprise components that are monitored by the RMS. Components are monitored objects within a server.                                                               |  |

| Command                                 | Description                                                                                                    |
|-----------------------------------------|----------------------------------------------------------------------------------------------------|
| get group on page 715                   | Returns a result set that contains either a list of the groups and a roll-up status for each group, or status of each server and a roll-up status for the specified group. Roll-up status shows the lowest status reported for a component in the groups. |
| get heartbeat on page 715               | Retrieves a list of the heartbeat processes that have been defined in the RMS.                                                                                                    |
| get heartbeat tickets on page 718       | Retrieves a set of tickets from the <i>rms_ticket_history</i> table, for the heart-beat process and date and time range specified.                                                                                                    |
| get network spec on page 720            | Retrieves the connection information for all servers known to the RMS. This list is retrieved from the RMS's interfaces file or LDAP server. The list consists of the server name, host computer name, and the port number used by the server.            |
| get rmiaddress on page 721              | Retrieves the address of the Remote Method Invocation (RMI) service.                                                                                                    |
| get servers on page<br>722              | Returns a list of servers that are monitored by the RMS, and the status of the RMS environment. The RMS status is a roll-up of the monitored servers.                                                                                                    |
| get status descriptions on page 723     | Retrieves the list of status descriptions for a server or component.                                                                                                    |
| get threads on page 725                 | Displays information about threads running in the Replication Server.                                                                                                    |
| get triggers on page 725                | Displays information about the triggers that are monitored by the RMS.                                                                                                    |
| get version on page 727                 | Retrieves the version number of RMS.                                                                                                    |
| log level on page 728                   | Returns the current log level setting. <b>log level</b> also changes log level settings of RMS.                                                                                                    |
| resume component on page 728            | Resumes a component in a specified server. The command resumes a DSI thread, Replication Agent thread, RepAgent thread, queue, or a route in a Replication Server.                                                                                        |
| resume Replication<br>Agent on page 730 | Resumes replication in a Replication Agent.                                                                                                    |
| shutdown server on page 731             | Issues a <b>shutdown</b> command to a server or to the RMS.                                                                                                    |
| suspend component on page 734           | Suspends a component in a specified server. The command suspends a DSI thread, Replication Agent thread, RepAgent thread, or route in a Replication Server.                                                                                               |

| Command                               | Description                                                                                                    |
|---------------------------------------|----------------------------------------------------------------------------------------------------|
| start heartbeat on page 731           | Sets up and starts a heartbeat process from a specified primary connection to a specified replicate connection.                     |
| stop heartbeat on page 733            | Stops the heartbeat process between the primary and replicate databases. Optionally, truncates the <i>rms_ticket_history</i> table. |
| suspend Replication Agent on page 734 | Suspends replication in a Replication Agent.                                                                                        |
| trace on page 735                     | Displays trace information in the RMS log file.                                                                                     |

To use the RMS API commands, these permissions must be set for each server that is monitored by RMS:

| Server                      | Permission                                                                                                    |
|-----------------------------|----------------------------------------------------------------------------------------------------|
| Adaptive Server             | The user must have "sa" or "dbo" permissions or Replication role for any primary database. The user must have "sa" or "dbo" permissions for any RSSD database. |
| Replication Server          | The user must have "sa" permissions.                                                                                                    |
| Replication Agent           | The server does not have different user permissions.                                                                                                    |
| Mirror Replication<br>Agent | The server does not have different user permissions.                                                                                                    |
| DirectConnect <sup>TM</sup> | The user must have permission to successfully log into the back end server. The RMS does not attempt to read or write to the back end database.                |
| SA                          | The user must have permission to log into the SA database. The RMS does not attempt to read or write to the database.                                          |
| IQ                          | The user must have permission to log into the IQ server. The RMS does not attempt to read or write to the database.                                            |
| Remote RMS                  | The server does not have different user permissions.                                                                                                    |
| Open Server                 | The user must have permission to establish a connection to the Open Server.                                                                                    |

# add event trigger

Adds a trigger that is executed by the RMS when a specific event occurs in the replication domain. A trigger identifies a process or script that is executed by the RMS.

## **Syntax**

```
add {status | latency | size} trigger
    [{connection | logical connection | route | queue | rep agent |
         partition} [component_name]]
```

```
[with primary primary_connection]
for server_name
{status changes to state |
    size {exceeds | falls below} size_threshold |
    latency {exceeds | falls below} latency_threshold}
[wait wait_interval]
[continuous continuous_flag]
execute command
```

#### **Parameters**

- status, latency, size Type of trigger.
- connection, logical connection, route, queue, rep agent, partition Specifies the type of component to be monitored. Components are monitored objects within a server. Replication Server components are connections, logical connections, routes, queues, and partitions; Adaptive Server Enterprise components are RepAgent threads.
- **component\_name** Specifies the name of the component to be monitored.
- with primary primary\_connection Identifies the primary connection for a connection latency trigger. The trigger executes the script if the latency threshold between the primary connection and the replicate connection is not satisfied.
- **for server\_name** Specifies the name of the server to be monitored. If the command is to add a trigger for a component, then the server is the owner of the component.
- **size exceeds, falls below size\_threshold** Indicates whether the trigger should execute when the size exceeds the threshold or when it falls below the threshold.
- **latency exceeds, falls below latency\_threshold** Indicates whether the trigger should execute when the latency exceeds the threshold or when it falls below the threshold.
- **status changes to state** Specifies the state of the server or component to monitor. If *state* changes to the specified value, the trigger executes. The state value is dependent on the object type. See RMS Server and Component States for information about the state codes.
- wait wait\_interval Specifies the number of seconds to wait before triggering the event. This allows the object time to recover. If you do not include the wait option, the event triggers immediately.
- **continuous continuous\_flag** A Boolean flag that, if set to true, causes the RMS to execute the trigger's script at every subsequent monitoring interval until the state changes. If you do not set this flag, the RMS executes the trigger script only once.
- **execute command** Specifies the command to be executed when the event is triggered. The command is operating-system-specific.

## **Examples**

• **Example 1** – Adds a trigger that executes the script email.sh when the status of the server named INVENTORY\_RS is changed to "DOWN":

```
add status trigger for INVENTORY_RS status changes to DOWN execute /sybase/RMS/scripts/email.sh
```

• Example 2 – Adds a trigger that executes the script email. sh after 120 seconds. Since the status of the connection "inventory\_pds.pdb1" of server INVENTORY\_RS is changed to "SUSPENDED", it will execute script at every subsequent monitoring interval until the state changes:

```
add status trigger connection inventory_pds.pdb1 for INVENTORY_RS status changes to Suspended wait 120 continuous true execute /sybase/RMS/scripts/email.sh
```

• Example 3 – Adds a trigger to the Replication Server INVENTORY\_RS partition "p1" that executes the script email.sh when the partition usage exceeds 80 percent. The script is executed at every subsequent monitoring interval as long as the partition usage exceeds 80 percent:

```
add size trigger partition p1 for INVENTORY_RS
    size exceeds 80
    continuous true
    execute /sybase/RMS/scripts/email.sh
```

• **Example 4** – Adds a trigger to the Replication Server INVENTORY\_RS that executes the script email.sh when the sum of all partition usage exceeds 75 percent:

```
add size trigger partition for INVENTORY_RS
    size exceeds 75
    execute /sybase/RMS/scripts/email.sh
```

• Example 5 – Adds a trigger to the queue "inventory\_pds.vendor(Inbound)" of Replication Server INVENTORY\_RS that executes the script email.sh when the queue size falls below 100 megabytes. The script is executed at every subsequent monitoring interval as long as the queue size is less than 100 MB:

```
add size trigger queue inventory_pds.vendor(Inbound)
  for INVENTORY_RS
  size falls below 100
  continuous true
  execute /sybase/RMS/scripts/email.sh
```

• **Example 6** – Adds a trigger to the replicate connection "inventory\_rds.vendor" of replicate Replication Server INVENTORY\_RS that will execute the script email.sh when the latency from the primary connection "inventory\_pds.vendor" exceeds 5 minutes (300 seconds):

```
add latency trigger connection inventory_rds.vendor
  with primary inventory_pds.vendor
  for INVENTORY_RS
  latency exceeds 300
  execute /sybase/RMS/scripts/email.sh
```

#### **Usage**

- You can add one status trigger for each server or component status. For example, you can
  add a trigger for a Replication Server when the status changes to "DOWN" or
  "SUSPECT", but you cannot add two triggers to the "DOWN" status.
- You must set server\_name to the name of the replicate Replication Server when adding a latency connection trigger. In this example, INVENTORY\_RS is the replicate Replication Server:

```
add latency trigger connection inventory_rds.vendor
  with primary invetory_pds.vendor
  for INVENTORY_RS
  latency exceeds 300
   execute /sybase/RMS/scripts/email.sh
```

You must set the configuration parameter Itl\_origin\_time\_require to "true" when setting
up a latency connection trigger where the primary connection is from a Replication Agent
or MRA. To set the parameter, connect to the Replication Agent or MRA and execute:

```
ra_config ltl_origin_time_required, true
```

• add event trigger returns the following result set:

Table 55. Column Descriptions for add event trigger

| Column | Description                 |
|--------|-----------------------------|
| Action | The name of the action      |
| Result | The result of the execution |

#### See also

- *drop event trigger* on page 708
- get triggers on page 725

## add server

Adds a server to be monitored by the RMS.

## **Syntax**

```
add {ASA | ASE | DirectConnect | IQ | Replication Agent | MRA |

Replication Server | RMS | Open Server | dbltm} server_name

set username [to] user

[set password [to] passwd]

[set charset [to] charset]

[set language [to] lang]

[set rssd_username [to] rssd_user]

[set rssd_password [to] rssd_passwd]

[set rssd_charset [to] rssd_charset]

[set rssd_language [to] rssd_lang]

[set monitoring [to] {'true' | 'false'}]
```

```
[set interval [to] interval]
[set connection_ds [to] ds]
[set connection_db [to] db]
```

#### **Parameters**

- ASA, ASE, DirectConnect, IQ, Replication Agent, MRA, Replication Server, RMS, Open Server, dbltm – Specifies the type of server to add to the RMS. You can add a remote RMS to a controlling RMS.
- **server\_name** Specifies the name of the server as listed in the RMS interfaces file or LDAP server.
- user Specifies the user name that the RMS uses when establishing a connection to the server. The user name must have the required permissions to allow the RMS to monitor the server.
- passwd Specifies the corresponding password that the RMS uses when establishing a connection.

**Note:** Do not include the **set password** clause if the password is NULL.

- **charset** Specifies the character set that the RMS uses when establishing a connection to the server. If you do not specify *charset*, jConnect uses the server's default character set.
- lang Specifies the language that the RMS uses when establishing a connection to the server. If you do not specify the language, jConnect uses the server's default language.
- **rssd\_user** Specifies the user name that the RMS uses when establishing a connection to the server that contains the RSSD. The user name must have the required permissions to allow the RMS to monitor the server. This parameter is required for a Replication Server.
- **rssd\_passwd** Specifies the corresponding password that the RMS uses when establishing a connection to the server that contains the RSSD.
- **rssd\_charset** Specifies the character set that the RMS uses when establishing a connection to the server that contains the RSSD. If you do not provide the *charset*, jConnect uses the server's default character set.
- **rssd\_lang** Specifies the language that the RMS uses when establishing a connection to the server that contains the RSSD. If you do not provide the language, jConnect uses the server's default language.
- monitoring Specifies whether the RMS is monitoring the state of the server and its components. If this value is false, monitoring for this server is disabled. If this value is true (the default), RMS automatically monitors this server.
- **interval** Specifies the number of seconds between monitoring cycles. If the monitoring property is set to true, then RMS performs periodic monitoring based on the value of *interval*. For example, if the value is set to 120, the RMS checks the health of the server every 120 seconds. The range of values is 30 seconds to 1 hour and the default value for the interval is the value of *ping interval* in RMS configuration.
- **ds** Specifies the name of the primary data server. The dbltm sends *ds.db* to the Replication Server when replicating transactions. The *ds* must match the server name used

- in the Replication Server connection. This parameter is optional and is valid only for a dbltm server.
- **db** Specifies the name of the primary database. The dbltm server sends *ds.db* to the Replication Server when replicating transactions. The *db* must match the database name used in the Replication Server connection. This parameter is optional and is valid only for a dbltm server.

#### **Examples**

• Example 1 – Adds a Replication Server named INVENTORY\_RS to the RMS. Uses the user name "sa" without a password, character set, or language when establishing a connection. Uses the user name "sa" and the password "sa\_pwd" when establishing a connection to the RSSD:

```
add replication server INVENTORY_RS
set username to sa
set rssd_username to sa
set rssd_password to sa_pwd
```

• Example 2 – Adds a server named INVENTORY\_PDS to the RMS. Sets the user name, password, language, monitoring and interval:

```
add ASE INVENTORY_PDS
set username to sa
set password to sa_ps
set language to Japanese
set monitoring to true
set interval to 120
```

#### Usage

- Use the RSSD options when adding a Replication Server to the RMS. You need not add the server that contains the RSSD to the RMS.
- The server name must be in the interfaces file or LDAP server that is used by the RMS.
- When you issue **add** *server*, the RMS attempts to connect to the specified server and automatically determines its type and version. If the type or version is invalid or cannot be determined, or the server is already being monitored, the RMS returns an error message.
- If the new server is a Replication Server, supply the user name for the RSSD.
- The **add** server command returns the following result set:

Table 56. Column Descriptions for add server

| Column | Description                 |
|--------|-----------------------------|
| Action | The name of the action      |
| Result | The result of the execution |

#### See also

- *configure server* on page 703
- connect to server on page 705
- disconnect server on page 708
- drop server on page 710
- *get servers* on page 722
- shutdown server on page 731

# configure component

Returns configuration parameter information for a component in either a Replication Server or an Adaptive Server; or sets the value of a specified configuration parameter. Components are monitored objects within a server. Replication Server components are connections, logical connections, and routes; Adaptive Server Enterprise components are RepAgent threads.

#### **Syntax**

```
configure {connections | logical connections | routes | repagents}
component_name
  [for] {server_name | group_name} [param[= value]]
```

## **Parameters**

- connections, logical connections, routes, repagents Specifies the type of component to
  configure. Replication Server components are connections, logical connections, routes;
  Adaptive Server Enterprise components are RepAgent threads.
- **component name** Specifies the name of the component to configure.
- **server name** Specifies the server that contains the requested component.
- **group\_name** Specifies the name of a group. You can modify the *group\_name* parameter for each different component in the group.
- **param** Specifies the name of a component's configuration parameter.
- **value** The value to be assigned to the configuration parameter specified in the *param* option.

#### **Examples**

• **Example 1** – Returns a list of all configuration parameters for the connection "inventory\_pds.vendor" in the server INVENTORY\_RS:

```
configure connection inventory_pds.vendor
  for INVENTORY_RS
```

• **Example 2** – Returns the **dsi\_cmd\_batch\_size** configuration parameter information for the connection "inventory\_pds.vendor" in the server INVENTORY\_RS:

```
configure connection inventory_pds.vendor
  for INVENTORY_RS dsi_cmd_batch_size
```

• **Example 3** – Sets the **dsi\_cmd\_batch\_size** configuration parameter to 15000 for the connection "inventory\_pds.vendor" in the server INVENTORY\_RS:

```
configure connection inventory_pds.vendor
  for inventory_rs dsi_cmd_batch_size = 15000
```

## **Usage**

**configure** *component* returns the following result set if a *value* parameter is not included:

Table 57. Column Descriptions for configure component

| Column           | Description                                                                                           |
|------------------|----------------------------------------------------------------------------------------------------|
| Server           | The name of the server that contains the parameters.                                                  |
| Component Name   | The name of the component that contains the parameter.                                                |
| Component Type   | The type of the component (connection, route, or RepAgent).                                           |
| Category         | The name of the category for the parameter. Categories are used to group related parameters together. |
| Parameter Name   | The name of the parameter.                                                                            |
| Current Value    | The current value of the parameter.                                                                   |
| Pending Value    | The pending value becomes the value of the parameter after the component is restarted.                |
| Default Value    | The default value of the parameter.                                                                   |
| Legal Values     | A string that defines the legal values for the parameter. This can be a list, or a numeric range.     |
| Restart Required | A flag indicating whether the server must be restarted for the parameter to take effect.              |

#### See also

- *get component* on page 712
- resume component on page 728
- suspend component on page 734

# configure RMS

Returns configuration parameter information for the Replication Monitoring Services, or sets the value of a specified RMS configuration parameter.

#### **Syntax**

```
configure [param [= value]]
```

#### **Parameters**

- param Specifies the name of an RMS configuration parameter.
- **value** The value to be assigned to the configuration parameter specified in the *param* option.

| Parameter     | Value                                                                                                    |
|---------------|----------------------------------------------------------------------------------------------------|
| Logconfig     | The path to the RMS log config file.                                                                                                    |
| Name          | The name of the RMS server. This name must appear in the Sybase interfaces file.                                                        |
| Password      | The password used to connect to the RMS. The value of this parameter is not displayed by the <b>configure</b> command.                  |
| ping_interval | The number of seconds between the end of one monitoring cycle and the beginning of the next. It ranges from 30 seconds to 3600 seconds. |
| Port          | The IP port used by the RMS. It ranges from 1024 to 65,535.                                                                             |
| SybaseHome    | The Sybase home directory. This directory contains the interfaces file.                                                                 |
| Username      | The user name to connect to the RMS.                                                                                                    |
| Version       | The version string of the RMS. This is a read-only parameter.                                                                           |
| includeLDAP   | A flag that turns LDAP support on or off.                                                                                               |
| ldapTimeout   | A user-configurable timeout value.                                                                                                    |

**Table 58. RMS Parameters** 

## **Examples**

• Example 1 – Returns the list of RMS configuration parameters and their current value in this format:

```
configure

Parameter Name Parameter Type Current Value
```

```
includeldap boolean false
ldaptimeout integer logconfig string
                             35
                           ../plugins/
                             com.sybase.rms/
                             log4j.properties
              string
                             RedtailRMS
name
Pending Value Default Value
                              Legal Values
NULL false List
NULL 180 N/A
N/A ../log4j.properties N/A
NULL Rms N/A
                          List: true,false
                                  N/A
Category Restart Required
Rms false
        false
Rms
Rms N/A
Rms true
Description
A flag that turns LDAP support on or off.
A user configurable timeout value.
The path to the RMS log config file.
The name of the RMS server.
```

• **Example 2** – Configures a user name of "sa" for the RMS:

configure username=sa

## <u>Usage</u>

The **configure** *RMS* command returns this result set, if you do not include a value parameter:

Table 59. Default RMS Result Set

| Column         | Description                                                             |
|----------------|-------------------------------------------------------------------------|
| Parameter Name | The name of the parameter, such as logconfig, name, port, and password. |
| Parameter Type | The type of parameter, such as boolean, integer, string, and password.  |
| Current Value  | The current value of the parameter.                                     |
| Pending Value  | The value the parameter will be after the server is restarted.          |
| Default Value  | The default value of the parameter.                                     |

| Column           | Description                                                                                              |
|------------------|----------------------------------------------------------------------------------------------------|
| Legal Values     | A string that defines the legal values for the parameter. This can be a list, or a numeric range.        |
| Category         | The name of the category for the parameter. You can use categories to group related parameters together. |
| Restart Required | A flag indicating whether the server must be restarted for the parameter to take effect.                 |
| Description      | The parameter description.                                                                               |

#### See also

- get version on page 727
- resume Replication Agent on page 730
- suspend Replication Agent on page 735
- *trace* on page 736

# configure server

Returns configuration parameter information for a Replication Server or Replication Agent and Mirror Replication Agent (MRA), or sets the value of a specified configuration parameter. Also retrieves and sets RMS-specific parameters.

## **Syntax**

```
configure server {server_name | group_name} [RMS] [param [= value]]
```

#### **Parameters**

- server\_name Specifies the server to be configured.
- **group\_name** Specifies the name of a group. Modify *group\_name* for each server in the group.
- **RMS** Specifies RMS parameters.
- param Specifies the name of a server's configuration parameter.
- value The value assigned to the configuration parameter specified in the *param* option.

#### **Examples**

 Example 1 – Returns a list of all configuration parameters for the server INVENTORY RS:

```
configure server INVENTORY_RS
```

• **Example 2** – Returns the *memory\_limit* configuration parameter information for the server INVENTORY\_RS:

• **Example 3** – Sets the *memory\_limit* configuration parameter to 50 for the server INVENTORY\_RS:

```
configure server inventory_rs memory_limit = 50
```

• Example 4 – Retrieves all RMS-specific parameters:

```
configure server INVENTORY_RS RMS
```

• **Example 5** – Changes the user name used by the RMS to connect to the server:

```
configure server INVENTORY_RS RMS username = 'rsa'
```

#### Usage

- configure server supports Replication Server, Replication Agent, and remotely monitored RMS configurations.
- **configure server** can retrieve and set RMS-specific parameters for all types of servers. The server and the RMS use these parameters to communicate.
- **configure server** returns the following result set if you do not include a value parameter:

Table 60. Default configure server Result Set

| Column           | Description                                                                                           |
|------------------|----------------------------------------------------------------------------------------------------|
| Parameter Name   | The name of the parameter.                                                                            |
| Parameter Type   | The type of parameter.                                                                                |
| Current Value    | The current value of the parameter.                                                                   |
| Pending Value    | The pending value becomes the value of the parameter after the server is restarted.                   |
| Default Value    | The default value of the parameter.                                                                   |
| Legal Values     | A string that defines the legal values for the parameter. This can be a list or a numeric range.      |
| Category         | The name of the category for the parameter. Categories are used to group related parameters together. |
| Restart Required | A flag indicating whether the server must be restarted in order for the parameter to take effect.     |

| Column      | Description                |
|-------------|----------------------------|
| Description | The parameter description. |

- add server on page 696
- connect to server on page 705
- disconnect server on page 708
- *drop server* on page 710
- *get servers* on page 722
- shutdown server on page 731

## connect to server

Provides a pass-through mode that enables you to send commands to a server that is monitored by the RMS. The result sets generated by the commands are passed back to the client. You can connect to one server at a time to send commands.

## **Syntax**

```
connect [to] server_name [username=username [,password = pwd]]
```

#### **Parameters**

- **server name** Specifies the name of the server to which to connect.
- username An optional parameter that specifies a user name to use when connecting to
  the server. If you omit this parameter, the RMS uses the name used when the server was
  added.
- **pwd** The password associated with the user name.

## **Examples**

• Example 1 – Establishes a connection to the server INVENTORY RS:

```
connect to INVENTORY_RS
```

#### Usage

Issuing the connect command establishes a connection to the server. The message
 Established a connection to the server server\_name indicates the
 connection is established.

 Subsequent commands are passed directly to the server until the client issues a disconnect command. Use ISQL commands appropriate for the server; for example, Transact-SQL for Adaptive Server Enterprise, or RCL for Replication Server.

### See also

- add server on page 696
- configure server on page 703
- disconnect server on page 708
- *drop server* on page 710
- get servers on page 722
- shutdown server on page 731

# create group

Defines a logical group of servers, and enables you to issue commands to the group.

## **Syntax**

```
create group group_name
  [add] server_name [, server_name]
```

## **Parameters**

- **group\_name** Specifies the name of the new group.
- **server\_name** Specifies a server to add to the group.

### **Examples**

• Example 1 – Adds a group called "inventory\_mra" that contains three Mirror Replication Agent (MRA) servers:

```
create group inventory_mra
   add ny_mra, chi_mra, la_mra
```

## <u>Usage</u>

- A group name must be unique.
- All servers in a group must be the same type (that is, all servers must be MRAs, Replication Servers, and so on).
- A server can belong to more than one group.
- **create group** returns the following result set:

Table 61. Column Descriptions for create group

| Column | Description                                                                    |  |
|--------|--------------------------------------------------------------------------------|--|
| Action | The name of the action                                                         |  |
| Result | The result of the execution, such as Successfully created the group group_name |  |

- delete group on page 707
- get group on page 715

# delete group

Deletes a logical group that was added using the **create group** command.

## **Syntax**

delete group group\_name

## **Parameters**

• group\_name – Specifies the name of the group to delete.

## **Examples**

• **Example 1** – Deletes the group named "inventory\_mra:"

delete group inventory\_mra

## Usage

- Deleting a group does not drop the servers from the RMS.
- delete group returns the following result set:

Table 62. Column Descriptions for delete group

| Column | Description                                                                    |  |
|--------|--------------------------------------------------------------------------------|--|
| Action | The name of the action                                                         |  |
| Result | The result of the execution, such as Successfully dropped the group group_name |  |

## See also

• create group on page 706

• *get group* on page 715

## disconnect server

Disconnects from a server where a pass-through connection was established. The client can connect through the RMS to a managed server using the **connect** command. Subsequent commands are forwarded to the server until the client issues the **disconnect** command.

## **Syntax**

disconnect

## **Examples**

• **Example 1** – From the client, disconnects from a server:

```
disconnect
```

## **Usage**

Issuing the **disconnect** command breaks the connection to the server. The message Disconnected from the server servername indicates the connection no longer exists.

#### See also

- add server on page 696
- configure server on page 703
- connect to server on page 705
- *drop server* on page 710
- get servers on page 722
- *shutdown server* on page 731

# drop event trigger

Removes a trigger that the RMS is monitoring. A trigger identifies a process or script that is executed by the RMS. Set triggers up using the **add trigger** command.

## **Syntax**

```
{status changes to state |
size {exceeds | falls below} size_threshold |
latency {exceeds | falls below} latency_threshold}
```

## **Parameters**

- status, latency, size Specifies the type of trigger.
- **connection, logical connection, route, queue, rep agent, partition** Specifies the type of component.
- **component\_name** Specifies the name of the component. Components are monitored objects within a server. Replication Server components are connections, logical connections, routes, queues, and partitions; Adaptive Server Enterprise components are RepAgent threads.
- with primary primary\_connection Identifies the primary connection of the latency connection trigger to drop. This parameter is required when dropping a latency connection.
- **server\_name** Specifies the name of the server for which the trigger is defined that is being dropped.
- **state** Specifies the state of the event trigger that is being dropped. See RMS Server and Component States for state information.
- **size exceeds, falls below size\_threshold** Indicates the size trigger to drop.
- latency exceeds, falls below latency\_threshold Indicates the latency trigger to drop.

## **Examples**

• Example 1 – Removes the "DOWN" status trigger for the server INVENTORY RS:

```
drop status trigger for INVENTORY_RS status changes to DOWN
```

• **Example 2** – Removes the "SUSPENDED" status trigger for the connection "inventory\_pds.pdb1" of server INVENTORY\_RS:

```
drop status trigger connection inventory_pds.pdb1
  for inventory_rs
  status changes to SUSPENDED
```

• **Example 3** – Drops a partition size trigger:

```
drop size trigger partition pl
  for INVENTORY_RS
  size exceeds 80
```

• Example 4 – Drops a latency connection trigger:

```
drop latency trigger
    connection inventory_rds.vendor
    with primary inventory_pds.ventory
    for INVENTORY_RS
    latency exceeds 300
```

## Usage

drop trigger returns the following result set:

Table 63. Column Descriptions for drop event trigger

| Column | Description                 |  |
|--------|-----------------------------|--|
| Action | The name of the action      |  |
| Result | The result of the execution |  |

### See also

- add event trigger on page 693
- *get triggers* on page 725

# drop server

Drops a server that is being monitored by the RMS.

## **Syntax**

drop server server name

## **Parameters**

• **server\_name** – Specifies the name of the server to be removed from the RMS.

## **Examples**

• **Example 1** – Drops the server named INVENTORY\_RS from the RMS. The agent no longer monitors the server:

drop server inventory\_rs

## Usage

**drop server** returns the following result set:

Table 64. Column Descriptions for drop server

| Column | Description                 |  |
|--------|-----------------------------|--|
| Action | The name of the action      |  |
| Result | The result of the execution |  |

- add server on page 696
- configure server on page 703
- connect to server on page 705
- disconnect server on page 708
- get servers on page 722
- shutdown server on page 731

## filter connection

Returns current filter settings, or sets the filter setting for a connection. The command can filter either the Replication Agent thread or the DSI thread status.

## **Syntax**

```
filter connection for replication_server_name [{rep agent | dsi}
[={on | off}]]
```

## **Parameters**

- **connection** Specifies the name of the connection to filter.
- **replication server name** The name of the Replication Server to filter.
- rep agent, dsi Specifies the part of the connection to filter.
- on, off Sets filtering for the connection to either on or off.

## **Examples**

• **Example 1** – Returns the list of filter set for "inventory\_pds.vendor" connection in prs1:

```
filter inventory_pds.vendor for prs1
```

• **Example 2** – Hides the status of the DSI thread for the connection "inventory\_pds.vendor" in prs1:

```
filter inventory_pds.vendor dsi for prs1 dsi = on
```

• **Example 3** – Turns **rep agent** filtering off for the connection "inventory\_pds.item" in prs1:

```
filter inventory_pds.item for prs1 rep agent = off
```

### Usage

• When a filter is turned on, the connection status is displayed as "Hidden." The status of the connection is not rolled up into the status of the Replication Server.

- If the **rep agent** filter is turned on, the RMS does not report the status of the Replication Agent thread or RepAgent thread in the Adaptive Server Enterprise, Replication Agent, or the Replication Server.
- When you invoke the filter command with no options specified, it returns a list of specified
  connections.
- **filter** returns the following result set:

Table 65. filter connection Result Set (List of Filtered Connections)

| Column     | Description                        |  |
|------------|------------------------------------|--|
| RepServer  | The name of the Replication Server |  |
| Connection | The name of the connection         |  |
| DSI        | The filtering value of DSI         |  |
| rep agent  | The filtering value of rep agent   |  |

 The filter command returns the following result set, if you have turned filtering on or off for the connection:

Table 66. filter connection Result Set (Filtering Turned On/Off)

| Column | Description                 |  |
|--------|-----------------------------|--|
| Action | The name of the action      |  |
| Result | The result of the execution |  |

#### See also

- get network spec on page 720
- get threads on page 725

# get component

Returns a list of components that are monitored by the RMS. Components are monitored objects within a server. Replication Server components are connections, logical connections, routes, queues, and partitions; Adaptive Server Enterprise components are RepAgent threads.

## **Syntax**

## **Parameters**

- connections, logical connections, routes, queues, partitions, repagents Returns the specified type of component monitored by the RMS. For example, returns all connections in a specified Replication Server monitored by the RMS.
- server\_name Specifies the server that contains the requested components. If the server
  does not contain any of the requested components, get component returns an empty result
  set.
- component\_name Specifies a specific component or list of components to return.
   Components are monitored objects within a server. Replication Server components include connections, logical connections, routes, queues, and partitions. Adaptive Server Enterprise components are RepAgent threads.

## **Examples**

• **Example 1** – Returns a list of all connections being monitored by the RMS in the Replication Server INVENTORY\_RS:

```
get connections for INVENTORY RS
```

• Example 2 – Returns a list of all RepAgent threads being monitored by the RMS in the Adaptive Server Enterprise server called INVENTORY\_PDS:

```
get repagents for INVENTORY_PDS
```

• **Example 3** – Returns the information for the route named "inventory\_rs.euro\_sales" for the Replication Server INVENTORY\_RS:

```
get routes for INVENTORY_RS, inventory_rs.euro_sales
```

### Usage

- Components monitored by a remote RMS are also returned by this command.
- **get connections** supports retrieving connections that are associated with a data server or a Replication Agent process. It supports servers other than a Replication Server:
  - ASE get connections returns the connection information for each database in the ASE. The RMS searches all of the Replication Servers in the RMS looking for connections named ASE\_name.database.
  - Replication Agent/MRA get connections returns the information for the primary
    connection associated with the Replication Agent. The name of the connection
    associated with the Replication Agent or MRA is stored in the configuration
    parameters rs\_source\_ds and rs\_source\_db. get connections searches all of the
    Replication Servers in the RMS to find the connection.
  - dbltm get connections returns the information for the primary connection associated with the dbltm. The connection information for the dbltm is optionally provided when the server is added to the environment. If the information is not available, get connections returns an empty result set and writes a warning message to the RMS log indicating the information is missing.

- DirectConnect **get connections** returns the information of all of the connections where the data server matches the name of the DirectConnect server.
- SA/IQ **get connections** returns the information where the data server matches the name of the SA or IQ server. SA or IQ server does not use database names.
- If the specified server is not monitored by the RMS, the **get** *component* command returns an error message.
- **get** component returns the following result set (some results vary by component type):

Table 67. Column Descriptions for get component Result Set

| Column                      | Description                                                                                                    |
|-----------------------------|----------------------------------------------------------------------------------------------------|
| Server                      | The name of the server that contains the components.                                                                                                    |
| Name                        | The name of the component.                                                                                                    |
| Туре                        | The type of the component (connection, route, queue, RepAgent).                                                                                                    |
| Last Monitored              | A timestamp indicating that last time the component was monitored by the RMS. The timestamp is in the format MM/DD/YYYY HH:MM:SS.                                                                                                    |
| State                       | The description that defines the state of the component.                                                                                                    |
| State Constant              | The integer constant that defines the state of the component. See RMS Server and Component States for state information.                                                                                                    |
| Description                 | The reason string that describes the state of the component.                                                                                                    |
| More Descriptions           | Indicates whether additional information is available. If true, then the status of the component contains multiple descriptions. Use the <b>get status descriptions</b> command to retrieve a list of all descriptions for the component. |
| Intermediate Rep-<br>Server | Identifies the intermediate site for the route. <i>Intermediate RepServer</i> should be blank if the route is a direct route                                                                                                    |
| Queue Number                | The queue number.                                                                                                    |
| Queue Type                  | The queue type.                                                                                                    |
| Size column                 | The queue size.                                                                                                    |

- *configure component* on page 699
- get status descriptions on page 723
- *get servers* on page 722
- resume component on page 728
- *suspend component* on page 734

# get group

Returns a result set that contains either a list of the groups and a roll-up status for each group, or status of each server in a group and a roll-up status for the specified group. Roll-up status shows the lowest status reported; for example, if any server in a group is not UP, then the group status is reported as "SUSPECT".

## **Syntax**

```
get group [group_name]
```

## **Parameters**

• **group\_name** – Specifies the name of the group for which to retrieve the list of servers.

## **Examples**

• Example 1 – Returns a list of the groups names, and a roll-up status for each group:

• **Example 2**—Returns the status of each list of server names that the group "inventory\_mra" contains and a roll-up status for the group:

```
Group Name Server Name Server Type Last
Monitored
----
inventory_mra RAObeta Replication Agent 12/16/2005
13:38:30

Version String
------
Sybase Replication Agent for Unix & Windows/12.6.0.5001/B/generic/
JDK 1.4.2/main/5001/VM: Sun Microsystems Inc. 1.4.2_05/OPT/Wed
May 4
02:42:07 MDT 2005

State Constant State Description More
Descriptions
```

| 6 | Admin | Waiting | for | operator | command. | false |
|---|-------|---------|-----|----------|----------|-------|

## **Usage**

• If you do not provide a *group\_name* parameter, **get group** returns a result set that contains a roll-up status for each group:

Table 68. Column Descriptions for get group (Group List, and Roll-Up for Each Group)

| Column            | Description                                                                                                    |
|-------------------|----------------------------------------------------------------------------------------------------|
| Group Name        | The name of the group.                                                                                                    |
| State Constant    | The integer constant that defines the state of the group.                                                                                        |
| State             | The description that defines the state of the group. This is a string representation of the State Constant column.                               |
| Description       | The reason string that describes the state of the group. If there is more than one description, this field should contain the first description. |
| More Descriptions | A flag that indicates whether there is more than one description string that describes the status of the group.                                  |

• If you provide a *group\_name* parameter, **get group** returns a result set that contains the status of each server:

Table 69. Column Descriptions for get group (Individual Server, and Roll-Up for Specified Group)

| Column         | Description                                                                                                    |
|----------------|----------------------------------------------------------------------------------------------------|
| Group Name     | The name of the group.                                                                                                    |
| Server Name    | The name of the server.                                                                                                    |
| Server Type    | The type of the server (Replication Server, Adaptive Server Enterprise, Replication Agent, and so on).                                 |
| Last Monitored | A timestamp indicating that last time the server was monitored by the RMS. The timestamp is in the format <i>MM/DD/YYYY HH:MM:SS</i> . |
| Version String | Returns the server version string.                                                                                                    |
| State Constant | The numeric status of the server.                                                                                                    |
| State          | The description that defines the state of the server. This is a string representation of the state constant.                           |
| Description    | The reason string that describes the state of the server.                                                                              |

716 Replication Server

| Column            | Description                                                                                                    |
|-------------------|----------------------------------------------------------------------------------------------------|
| More Descriptions | Indicates whether additional information is available. If true, then the status of the server contains multiple descriptions. Use <b>get status</b> descriptions to retrieve a list of all descriptions for the server. |

- create group on page 706
- delete group on page 707
- get status descriptions on page 723

# get heartbeat

Retrieves the heartbeats that have been defined in the RMS. A heartbeat is a process that runs the Replication Server **rs\_ticket** stored procedure at the primary database at a specified interval. The output, or heartbeat ticket, is stored in a table in the replicate database.

## **Syntax**

get heartbeat [for ds.db]

### **Parameters**

• **ds.db** – The name of a connection that is participating in a heartbeat process. This name can be either a primary or replicate connection.

## **Examples**

• **Example 1** – Retrieves all heartbeats defined in the RMS:

get heartbeat

• Example 2 – Retrieves heartbeats defined for the "inventory pds.pdb1" connection:

get heartbeat for inventory\_pds.pdb1

## <u>Usage</u>

**get heartbeat** returns the following result set:

Table 70. Column Descriptions for get heartbeat

| Column    | Туре    | Description                                         |
|-----------|---------|-----------------------------------------------------|
| Primary   | varchar | The name of the primary data server and database.   |
| Replicate | varchar | The name of the replicate data server and database. |

| Column   | Туре | Description                                                                                                    |
|----------|------|----------------------------------------------------------------------------------------------------|
| Interval | int  | The interval in seconds that the RMS executes the <b>rs_ticket</b> command.                                                                                                    |
| Max Rows | int  | The maximum number of rows that the <i>rms_ticket_history</i> table can contain. The RMS tests the size of the table at every heartbeat interval. If the size is greater then <i>max_rows</i> , the RMS removes the oldest entries. |

- get heartbeat tickets on page 718
- start heartbeat on page 731
- stop heartbeat on page 733

# get heartbeat tickets

Retrieves a set of tickets from the *rms\_ticket\_history* table for the heartbeat process and date and time range specified. The ticket output includes a set of date and time fields for each step in the replication process. The date and time are synchronized to the replicate data server system time.

## **Syntax**

```
get heartbeat tickets from pds.pdb to rds.rdb
  [start date time]
  [end date time]
  [last num tickets]
```

## **Parameters**

- **pds.pdb** The name of the primary data server and database.
- **rds.rdb** The name of the replicate data server and database.
- **start date time** The starting date and time for the range of tickets. The RMS retrieves ticket information starting with this time and ending at either the end time, or the end of the table. If you do not provide this parameter, the RMS starts at the oldest ticket in the table.
- **end date time** The ending date and time for the range of tickets. The RMS retrieves ticket information starting at the specified time until this time. If you do not provide this parameter, the RMS includes all tickets starting with the start time.
- **last num\_tickets** Retrieves the specified number of tickets from the table. You cannot use this parameter with the **start** and **end** parameters

## **Examples**

• **Example 1** – Retrieves all rows from the *rms\_ticket\_history* table:

```
get heartbeat tickets
from inventory_pds.vendor to inventory_dss.vendor
```

• Example 2 – Retrieves all rows between Oct 29th and November 3rd:

```
get heartbeat tickets
  from inventory_pds.vendor to inventory_dss.vendor
  start Oct 29, 2005 12:00am
  end Nov 3, 2005 12:00am
```

• Example 3 – Retrieves all rows in the table starting at October 29th at 1:30:

```
get heartbeat tickets
  from inventory_pds.vendor to inventory_dss.vendor
  start 10/29 1:30pm
```

• **Example 4** – Retrieves the 500 latest rows in the table:

```
get heartbeat tickets
  from inventory_pds.vendor to inventory_dss.vendor
  last 500
```

## Usage

- The **start** and **end** parameters support multiple date and time formats; for example, you can enter the date in the format MM/DD/YYYY (such as 10/29/2005), or in the format MMM DD, YYYY (such as Oct 29, 2005). The time fields support an entry without seconds or milliseconds, as well as localized date and time formats.
- All dates in the result set are synchronized to the replicate data server system time. Before the result set is generated, the RMS retrieves the date and time from the data servers and Replication Servers, and adjusts the time by the difference between the server's time and the RMS system's time.
- The **get heartbeat tickets** command returns the following result set:

| Table 71. Co | lumn Descripti | ons for get | heartbeat | tickets |
|--------------|----------------|-------------|-----------|---------|
|--------------|----------------|-------------|-----------|---------|

| Column    | Туре     | Description                                                                               |
|-----------|----------|-------------------------------------------------------------------------------------------|
| Primary   | varchar  | The name of the primary data server and database.                                         |
| Replicate | varchar  | The name of the replicate data server and database.                                       |
| PDB       | datetime | The time that the <b>rs_ticket</b> stored procedure was executed at the primary database. |
| EXEC      | datetime | The time the ticket passed through the primary Replication Server executor thread.        |
| Bytes     | int      | Total bytes the executor thread received from the RepAgent or Replication Agent.          |

| Column | Туре     | Description                                                                                          |
|--------|----------|----------------------------------------------------------------------------------------------------|
| DIST   | datetime | The time the ticket passed through the primary Replication Server distributor thread.                |
| DSI    | datetime | The time the ticket passed through the replicate Replication Server DSI thread.                      |
| RDB    | datetime | The time the ticket arrived at the replicate data server. The result set is sorted by the RDB field. |

- get heartbeat on page 717
- start heartbeat on page 731
- stop heartbeat on page 733

# get network spec

Retrieves the connection information for all servers known to the RMS. This list is retrieved from the RMS interfaces file or LDAP server. The list consists of the server name, host computer name, and the port number used by the server.

## **Syntax**

```
get network spec [[monitored] | [server_name [,server_name]]]
```

## **Parameters**

- **monitored** Returns the list of servers that the RMS is currently monitoring.
- server\_name Specifies the name of a server or set of servers for which to retrieve
  information.

## **Examples**

• **Example 1** – Retrieves a list of all servers from the RMS interfaces file or LDAP server:

```
get network spec
```

 Example 2 – Retrieves the connection information for the set of servers managed by the RMS:

```
get network spec monitored
```

• Example 3 – Retrieves the connection information for the servers INVENTORY\_RS and INVENTORY\_ASE:

```
get network spec INVENTORY_RS, INVENTORY_ASE
```

## Usage

- Returns an empty result set if the requested server does not exist or the interfaces file or LDAP server is not available.
- **get network spec** returns the following result set:

Table 72. Column descriptions for get network spec

| Column | Description                                             |  |
|--------|---------------------------------------------------------|--|
| Name   | The name of the server                                  |  |
| Host   | The name of the computer that hosts the server          |  |
| Port   | The port number of the host on which the server listens |  |

#### See also

• *filter connection* on page 711

# get rmiaddress

Retrieves the address of Remote Method Invocation (RMI) service. RMI enables an object running in one Java virtual machine (VM) to invoke methods on an object running in another Java VM. RMI provides remote communication between programs written in Java.

RMS provides client applications the ability to register callback routines that are executed when a specific event occurs. The RMS provides asynchronous callbacks using the remote RMI feature.

## **Syntax**

get rmiaddress

## **Parameters**

• **rmiaddress** – Returns the server and port used for RMI service.

### **Examples**

• Example 1 – Retrieves the address of the RMI service:

```
get rmiaddress

Rmi Address
-----
rmi://redtail:9999/
```

## Usage

get rmiaddress returns the address of the RMI service.

# get servers

Returns the status for each of the servers that are monitored by the RMS, followed by the status of the RMS environment. The RMS status is a roll-up of the monitored servers, and shows the lowest status reported; for example, if the status of any server in the list is not "UP", then the status for the RMS is reported as "SUSPECT".

## **Syntax**

```
get servers [[for group group_name] | [{ASA | ASE | DirectConnect |
IQ |
Replication Agent | MRA | Replication Server | RMS | Open Server |
[server_name,]...}]]
```

## **Parameters**

- ASA, ASE, DirectConnect, IQ, Replication Agent, MRA, Replication Server, RMS,
   Open Server Returns only the specified type of server monitored by the RMS. For example, returns all Replication Servers monitored by the RMS.
- **group\_name** Specifies a group for which servers are returned.
- **server\_name** Specifies a specific server or list of servers to return. If the server is not monitored by the RMS, an empty result set is returned.

## **Examples**

• Example 1 – Returns the status for all servers monitored by the RMS, followed by the status for the RMS environment:

```
get servers
```

 Example 2 – Returns a list of all Adaptive Server Enterprise servers monitored by the RMS:

```
get servers ASE
```

• **Example 3** – Returns a list that contains the information for the servers INVENTORY\_RS and INVENTORY\_PDS"

```
get servers INVENTORY_RS, INVENTORY_PDS
```

### **Usage**

Servers monitored by a remote RMS are also returned by this command.

Table 73. Column Descriptions for get servers

| Column            | Description                                                                                                    |
|-------------------|----------------------------------------------------------------------------------------------------|
| Name              | The server name.                                                                                                    |
| Туре              | The server type (Replication Server, Adaptive Server Enterprise, Replication Agent, and so forth).                                                                                                    |
| Last Monitored    | A timestamp indicating that last time the server was monitored by the RMS. The timestamp is in the format <i>MM/DD/YYYY HH:MM:SS</i> .                                                                                              |
| Version String    | The complete version string of the server.                                                                                                    |
| State Constant    | The integer constant that defines the state of the server. See RMS Server and Component States for server state information.                                                                                                    |
| State             | The description that defines the state of the server. This is a string representation of the state constant.                                                                                                    |
| Description       | A string that describes the state of the server.                                                                                                    |
| More Descriptions | Indicates whether additional information is available. If true, then the status of the server contains multiple descriptions. Use the <b>get status descriptions</b> command to retrieve a list of all descriptions for the server. |

- add server on page 696
- *configure server* on page 703
- connect to server on page 705
- disconnect server on page 708
- *drop server* on page 710
- *get component* on page 712
- *get status descriptions* on page 723
- shutdown server on page 731

# get status descriptions

Retrieves the list of status descriptions for a server or component. Components are monitored objects within a server. The state of a server or component consists of a state integer constant and a list of description strings. The **get server** and **get component** commands return the first description in the list and a flag that indicates whether the description list contains more than one string.

Client applications can use **get server** or **get component** to display the state of all servers monitored by the RMS. If more information is needed, the application can display all descriptions.

## **Syntax**

### **Parameters**

- **connection, logical connection, route, queue, rep agent, partition** Returns status descriptions for the specified server or component.
- component\_name Specifies the name of the component for which to return status
  descriptions. Components are monitored objects within a server. Replication Server
  components are connections, logical connections, routes, queues, and partitions. Adaptive
  Server Enterprise components are RepAgent threads.
- **server\_name** Specifies the name of the server for which to return status descriptions. The server name is also used when returning status descriptions for components.
- group\_name Specifies the name of the group for which to return status descriptions.

## **Examples**

• Example 1 – Retrieves all description strings for the server name INVENTORY RS:

```
get status descriptions for INVENTORY_RS
```

• Example 2 – Retrieves all description strings for the group name "group1":

```
get status descriptions for group1
```

• **Example 3** – Retrieves all description strings for the connection "inventory\_pds.pdb1" in the server INVENTORY\_ASE:

```
get status descriptions
  for connection inventory_pds.pdb1 for INVENTORY_ASE
```

## Usage

- **get status descriptions** returns all strings in the description list (including the first description).
- You can use **get status descriptions** to return the status descriptions for the RMS.
- get status descriptions returns a result set that contains a single string column that
  contains one status description. The result set returns multiple rows, one for each
  description.

#### See also

- *get component* on page 712
- get servers on page 722

# get threads

Displays information about threads running in the Replication Server.

## **Syntax**

```
get threads [for] server_name [{dist | dsi | rsi | sqm | sqt}]
```

## **Parameters**

- **server\_name** Specifies the Replication Server that contains the threads.
- **dist** | **dsi** | **rsi** | **sqm** | **sqt** Specifies the thread type. If no type is specified, the summary list of threads is returned.

### **Examples**

• **Example 1** – Returns the summary list of all threads in the Replication Server INVENTORY RS:

```
get threads for INVENTORY_RS
```

• **Example 2** – Returns the thread information for all route threads in the Replication Server INVENTORY\_RS:

```
get threads for INVENTORY_RS rsi
```

## **Usage**

**get threads** executes the **admin who** command for the specified Replication Server. The result set is identical to the **admin who** result set.

#### See also

- *filter connection* on page 711
- resume component on page 728
- suspend component on page 734

# get triggers

Displays information about the triggers that are monitored by the RMS.

## **Syntax**

## **Parameters**

- **status** Specifies the type of trigger.
- connection, logical connection, route, queue, rep agent, partition Specifies the type of component to be monitored. Components are monitored objects within a server. Replication Server components are connections, logical connections, routes, queues, and partitions. Adaptive Server Enterprise components are RepAgent threads.
- **component name** Specifies the name of the component to be monitored.
- **server name** Specifies the name of the server to be monitored.

## **Examples**

• **Example 1** – Returns the list of all triggers in the RMS:

```
get triggers
```

• **Example 2** – Returns the list of all triggers defined for the Replication Server INVENTORY\_RS:

```
get triggers for INVENTORY_RS
```

• **Example 3** – Returns the list of all triggers defined for the connection "inventory\_pds.vendor" in the Replication Server INVENTORY\_RS:

## **Usage**

get triggers returns the following result set:

Table 74. Column Descriptions for get triggers

| Column             | Description                                                                                          |
|--------------------|----------------------------------------------------------------------------------------------------|
| Туре               | The type of the trigger.                                                                             |
| Server Type        | The server type of the trigger.                                                                      |
| Server Name        | The server name of the trigger.                                                                      |
| Component Type     | The component type of the trigger.                                                                   |
| Component Name     | The component name of the trigger.                                                                   |
| Primary Connection | The name of the primary connection.                                                                  |
| Change Value       | The value of the server or component that will cause the RMS to execute the trigger's script.        |
| Change State       | The state string of the server or component that will cause the RMS to execute the trigger's script. |

| Column     | Description                                                                                                    |
|------------|----------------------------------------------------------------------------------------------------|
| Wait       | The number of seconds to wait after the initial state change before executing the trigger's script. If <i>waitInterval</i> is set to zero, the script executes immediately.                                                      |
| Continuous | A Boolean flag that, if set to true, causes the RMS to execute the trigger's script at every subsequent monitoring interval until the state changes. If the flag is not set, then the RMS executes the trigger script only once. |
| Script     | The operating system script that the RMS executes when the event occurs.                                                                                                    |

- add event trigger on page 693
- drop event trigger on page 708

# get version

Retrieves the version string of RMS.

## **Syntax**

get version

### **Parameters**

• **version** – Returns a string containing several pieces of version information separated by slashes.

## **Examples**

• **Example 1** – Retrieves the version string of the RMS:

```
version

Replication Monitoring Services/15.0/P/generic/JDK 1.4.2.03/main/Build 102/VM:
Sun Microsystems Inc. 1.5.0_05/Opt/Wed Dec 7 15:26:13 CST 2005
```

## <u>Usage</u>

get version returns the version string of the RMS.

### See also

- configure RMS on page 701
- resume Replication Agent on page 730

- suspend Replication Agent on page 735
- trace on page 736

# log level

Returns the current log level setting. log level also changes log level settings of RMS.

## **Syntax**

```
log level [= {debug | info | warn | error | fatal}]
```

## **Parameters**

• **debug, info, warn, error, fatal** – The log level value.

## **Examples**

• **Example 1** – Returns the current log level setting:

```
log level
```

• **Example 2** – Sets the log level to error:

```
log level = error
```

## Usage

The log level has the following order: **debug**, **info**, **warn**, **error**, **fatal**. You must set the log level to at least **info** to trace log level messages.

## resume component

Resumes a component in a specified server. The command resumes a DSI thread, Replication Agent thread, queue, or route in a Replication Server, or a RepAgent thread in an Adaptive Server Enterprise.

## **Syntax**

```
resume {dsi | queue | rep agent | route} component_name
for {server_name | group_name} [skip transaction | execute
transaction]
```

## **Parameters**

• **dsi**, **queue**, **rep agent**, **route** – Specifies the component type to resume. The component is a database name, if resuming a RepAgent thread in an Adaptive Server Enterprise. Otherwise, the component is a connection, queue, or route name.

- **component\_name** Specifies the name of the component to resume.
- group name Specifies the name of a group. Each component in the group is resumed.
- **server\_name** Specifies the name of either a Replication Server or an Adaptive Server Enterprise that contains the component.
- **skip transaction** If the option is provided for a DSI connection, instructs the Replication Server to resume execution with the second transaction in the connection's queue. The first transaction is written to the database exceptions log.
  - If the option is provided for a queue, specifies that the SQM should skip the first large message encountered after restarting.
  - If this option is provided for a route, ignore the first transaction encountered with a wide message greater than 16K bytes.
- **execute transaction** Overrides the Replication Server restriction against the application of system transactions after a DSI start-up if the system transaction is the first transaction in the DSI queue.

## **Examples**

 Example 1 – Resumes the DSI thread for the connection "inventory\_pds.vendor" in the Replication Server INVENTORY\_RS. Does not wait for the current operation to complete:

```
resume dsi inventory_pds.vendor for INVENTORY_RS with nowait
```

• **Example 2** – Resumes the Replication Agent thread for the connection "inventory\_pds.vendor" in the Replication Server INVENTORY\_RS:

```
resume rep agent inventory_pds.vendor for INVENTORY_RS
```

• **Example 3** – Starts the RepAgent thread for the database *vendor* in the Adaptive Server Enterprise INVENTORY PDS:

```
resume rep agent vendor for INVENTORY PDS
```

### Usage

- The **rep agent** component type is used to resume either a Replication Agent thread for a connection in a Replication Server, or a RepAgent thread in an Adaptive Server Enterprise.
- The **skip transaction** option is valid with a Replication Server DSI connection, queue, or route.
- The **execute transaction** option is valid only for a Replication Server DSI connection.**resume** issues the **sp\_start\_rep\_agent** when resuming a RepAgent thread in an Adaptive Server Enterprise.
- **resume** returns the following result set.

Table 75. Column Descriptions for resume component

| Column | Description                 |  |
|--------|-----------------------------|--|
| Action | The name of the action      |  |
| Result | The result of the execution |  |

- *configure component* on page 699
- get component on page 712
- get threads on page 725
- *suspend component* on page 734

# resume Replication Agent

Resumes replication in a Replication Agent.

## **Syntax**

resume { server\_name | group\_name }

## **Parameters**

- **server\_name** Specifies the name of the Replication Agent to resume.
- group\_name Specifies the name of a group. Each Replication Agent in the group is resumed.

## **Examples**

• **Example 1** – Resumes the Replication Agent "sales\_ra:"

resume sales\_ra

## <u>Usage</u>

None

### See also

- configure RMS on page 701
- get version on page 727
- suspend Replication Agent on page 735
- trace on page 736

## shutdown server

Issues a **shutdown** command to a server.

## **Syntax**

```
shutdown {server_name | group_name} [with nowait]
```

## **Parameters**

- server name Specifies the server to be shut down.
- group\_name Specifies the name of a group. Each server in the group is shut down.
- with nowait Shut down the server immediately without waiting for the executing operation to complete.

## **Examples**

• Example 1 – Issues the shutdown command to the server named INVENTORY\_RS:

```
shutdown INVENTORY RS
```

## Usage

The RMS allows the user to shut down only Replication Server, Replication Agent, and Mirror Replication Agent.

#### See also

- add server on page 696
- *configure server* on page 703
- connect to server on page 705
- disconnect server on page 708
- *drop server* on page 710
- get servers on page 722

# start heartbeat

Sets up and starts a heartbeat process from a specified primary connection to a specified replicate connection.

## **Syntax**

```
start heartbeat from pds.pdb to rds.rdb
[set interval [to] hb_interval]
```

```
[set maximum rows [to] max_rows]
[do not load rs_ticket_report]
```

## **Parameters**

- **pds.pdb** The name of the primary data server and database. The name must be associated with an existing primary connection.
- **rds.rdb** The name of the replicate data server and database. The name must be associated with an existing primary and replicate, or replicate-only connection.
- hb\_interval The interval in seconds that the RMS executes the rs\_ticket command. The
  default is 60 seconds.
- max\_rows The maximum number of rows that the rms\_ticket\_history table can contain.
   The RMS tests the size of the table at every heartbeat interval. If the size is greater then max\_rows, the RMS removes the oldest entries. The RMS deletes 10% of the max\_row size rows in the table. The default is 5000 rows.
- do not load rs\_ticket\_report If this flag is included, the RMS does not load the
   rs\_ticket\_report and you can provide a custom stored procedure instead. You must provide
   an rs\_ticket\_report procedure that loads the rms\_ticket\_history table with the required
   information.

## **Examples**

• **Example 1** – Sets up and starts the heartbeat process, then executes the **rs\_ticket** procedure every 60 seconds; limits the *rms\_ticket\_history* table to 5000 rows:

```
start heartbeat from inventory_pds.vendor to inventory_dss.vendor
```

## Usage

- To set up the heartbeat, the RMS uses the user name that was provided when the server was
  added to the domain. The user names must have the correct permissions to create the table
  and stored procedure at the replicate database, configure the DSI at the replicate
  Replication Server, and execute the rs\_ticket stored procedure at the primary database.
- The RMS can create only one heartbeat between a primary and replicate database. The RMS generates an error if a heartbeat already exists.
- The RMS does not delete an *rms\_ticket\_history* table if one already exists, but assumes that another heartbeat from a different primary database is already executing.
- The RMS assumes that the replicate database is set-up to receive data from the Replication Server and it neither checks for subscriptions nor generates a new one. Replication Server version must be at least 12.6.
- The Replication Server requires that the replicate database must have at least one subscription against a table, stored procedure, or database before the replicate Replication Server sends the rs\_ticket information. The subscription does not have to be against any

specific table or stored procedure. In case there is no subscription, **rs\_ticket** functions in a warm-standby environment.

#### See also

- get heartbeat on page 717
- get heartbeat tickets on page 718
- stop heartbeat on page 733

# stop heartbeat

Stops the heartbeat process between the primary and replicate databases. Optionally, truncates the *rms\_ticket\_history* table.

## **Syntax**

```
stop heartbeat from pds.pdb to rds.rdb
  [delete history]
```

### **Parameters**

- **pds.pdb** The name of the primary data server and database.
- **rds.rdb** The name of the replicate data server and database.
- **delete history** If included, the *rms\_ticket\_history* table is deleted when the heartbeat is stopped. By default, the table is not deleted.

## **Examples**

• **Example 1** – Stops the heartbeat process:

```
stop heartbeat
  from inventory_pds.vendor to inventory_dss.vendor
```

#### Usage

Optionally, you can delete the *rms\_ticket\_history* table when the heartbeat is stopped. This means you can no longer retrieve tickets from the table.

### See also

- get heartbeat on page 717
- get heartbeat tickets on page 718
- start heartbeat on page 731

# suspend component

Suspends a component in a specified server. The command suspends a DSI thread, a route in a Replication Server, or a RepAgent thread in an Adaptive Server Enterprise.

## **Syntax**

```
suspend {dsi | rep agent | route} component_name
for {server_name | group_name} [with nowait]
```

## **Parameters**

- **dsi**, **rep agent**, **route** Specifies the component type to suspend.
- **component\_name** Specifies the name of the component to suspend. The component is a database name if you are suspending a RepAgent thread in an Adaptive Server Enterprise. Otherwise, the component is a connection or route name.
- **server\_name** Specifies the name of either a Replication Server or an Adaptive Server Enterprise that contains the component.
- group\_name Specifies the name of a group. Each component in the group is suspended.
- with nowait Suspends the component immediately without waiting for the executing operation to complete.

## **Examples**

• Example 1 – Suspends the DSI thread for the connection "inventory\_pds.vendor" in the Replication Server INVENTORY\_RS, without waiting for the current operation to complete:

```
suspend dsi inventory_pds.vendor
for INVENTORY_RS with nowait
```

 Example 2 – Suspends the Replication Agent thread for the connection "inventory\_pds.vendor" in the Replication Server named INVENTORY\_RS:

```
suspend rep agent inventory_pds.vendor for INVENTORY_RS
```

• Example 3 – Stops the RepAgent thread for the database *vendor* in the Adaptive Server Enterprise named INVENTORY\_PDS:

```
suspend rep agent vendor for INVENTORY_PDS
```

## **Usage**

- The **rep agent** component type is used to suspend either a Replication Agent thread for a connection in a Replication Server, or a RepAgent thread in an Adaptive Server Enterprise.
- The with nowait option is valid with a Replication Server DSI connection or an Adaptive Server Enterprise RepAgent thread.

- **suspend component** issues the **sp\_stop\_rep\_agent** stored procedure when suspending a RepAgent thread in an Adaptive Server Enterprise.
- **suspend component** returns the following result set:

Table 76. Column Descriptions for suspend component

| Column | Description                  |
|--------|------------------------------|
| Action | The name of the action.      |
| Result | The result of the execution. |

- configure component on page 699
- *get component* on page 712
- get threads on page 725
- resume component on page 728

# suspend Replication Agent

Suspends replication in a Replication Agent.

## **Syntax**

suspend {server\_name | group\_name}

## **Parameters**

- **server name** Specifies the name of the Replication Agent to suspend.
- **group\_name** Specifies the name of a group. Each Replication Agent in the group is suspended.

## **Examples**

• **Example 1** – Suspends the Replication Agent "sales\_ra":

suspend sales\_ra

## <u>Usage</u>

None

#### See also

- configure RMS on page 701
- get version on page 727

- resume Replication Agent on page 730
- *trace* on page 736

## trace

Displays trace information in the RMS log file.

## **Syntax**

```
trace [flag | all {on | off}]
```

## **Parameters**

- flag Specifies the trace flag name for which you want to change settings.
- all A keyword that allows you to apply a switch value to all trace flags.
- **on, off** Indicates whether to enable or disable tracing for the trace point specified in the flag option.

## **Examples**

• **Example 1** – Returns the current settings for all RMS trace flags:

trace

• **Example 2** – Turns the *RMS\_Command* trace flag on:

trace RMS\_Command on

• **Example 3** – Turns off all trace flags:

trace all off

## **Usage**

- The **trace** command should only be used by knowledgeable users to troubleshoot RMS.
- When **trace** is invoked with no options specified, it returns the current settings for all RMS trace flags.
- When **trace** is invoked with the flag and **on, off** options, it changes the setting of the trace point specified in the flag option.
- Changes made with the **trace** command take effect immediately.
- These trace flags are supported by RMS:

Table 77. Trace Flags

| Flag            | Description                                                   |
|-----------------|---------------------------------------------------------------|
| Add_Drop_Server | Write a message to the log when a server is added or dropped. |

| Flag                     | Description                                                                                                    |  |
|--------------------------|----------------------------------------------------------------------------------------------------|--|
| Add_Drop_Trigger         | Write a message to the log when a trigger is added or dropped.                                                                                             |  |
| Client_Connection        | Display information about a connection when a client initially connects to the RMS.                                                                        |  |
| Configuration            | Write a trace message to the log every time an RMS configuration parameter is changed.                                                                     |  |
| Filter_Conn              | Writes a trace message to the log when a connection is filtered.                                                                                           |  |
| Monitoring               | Add trace messages to the RMS at each step of the monitoring cycle and write a message before monitoring each server.                                      |  |
| Network_Connection       | Add trace messages to the RMS whenever a connection to a server is created. Include all connection information (except the password) in the trace message. |  |
| RMS_Command              | Write every command received by the RMS to the error log.                                                                                                  |  |
| Server_Command           | Write every command sent to a monitored server by the RMS to the error log.                                                                                |  |
| Shutdown_Server          | Write a message to the log when the server is shut down.                                                                                                   |  |
| Start_Stop_Heartbeat     | Write a message to the log when a heartbeat is started or stopped.                                                                                         |  |
| Startup                  | Add trace messages to the RMS at each step of the start-up process.                                                                                        |  |
| Status_Change            | Display server and component result description when status changes.                                                                                       |  |
| Suspend_Resume_Component | Write a message to the log when a component is suspended or resumed.                                                                                       |  |
| Trigger_Execution        | Display message stating that event trigger was executed.                                                                                                   |  |

- configure RMS on page 701
- get version on page 727
- resume Replication Agent on page 730
- suspend Replication Agent on page 735

Replication Monitoring Services API

738 Replication Server

# **Acronyms and Abbreviations**

Lists acronyms and abbreviations that are used in the Replication Server documentation or that you may encounter in Replication Server messages.

You can find definitions for many terms in the glossary of the *Replication Server Administration Guide Volume 2*.

**Table 78. List of Acronyms** 

| Acronym | Stands for                                  |
|---------|---------------------------------------------|
| APC     | Asynchronous Procedure Call                 |
| API     | Application Program Interface               |
| BM      | Bitmap                                      |
| C/SI    | Client/Server Interfaces                    |
| CM      | Connection Manager                          |
| dAIO    | Asynchronous I/O Daemon                     |
| dALARM  | Alarm Daemon                                |
| DBO     | Database Owner                              |
| dCM     | Connection Manager Daemon                   |
| DDL     | Data Definition Language                    |
| DIST    | Distributor                                 |
| DML     | Data Manipulation Language                  |
| dREC    | Recovery Daemon                             |
| DSI     | Data Server Interface                       |
| dSUB    | Subscription Retry Daemon                   |
| ELM     | Exceptions Log Manager                      |
| ERSSD   | Embedded Replication Server System Database |
| EXC     | Exception                                   |
| EXEC    | Executor                                    |
| FSTR    | Function String                             |
| HDS     | Heterogeneous datatype support              |

| Acronym   | Stands for                                                 |
|-----------|------------------------------------------------------------|
| HTS       | Hash Table                                                 |
| LAN       | Local Area Network                                         |
| LL        | Linked List                                                |
| LTI       | Log Transfer Interface                                     |
| LTL       | Log Transfer Language                                      |
| MD        | Message Delivery                                           |
| MEM       | Memory Management                                          |
| MP        | Multiprocessor                                             |
| MSA       | Multi-site Availability                                    |
| NRM       | Normalization                                              |
| OQID      | Origin Queue ID                                            |
| PDS       | Primary Data Server                                        |
| PRS       | Primary Replication Server                                 |
| PRS       | Parser                                                     |
| QID       | Queue ID                                                   |
| RA        | Replication Agent                                          |
| RCL       | Replication Command Language                               |
| RDS       | Replicate Data Server                                      |
| REP AGENT | RepAgent thread, the Replication Agent for Adaptive Server |
| RM        | Replication Manager                                        |
| RMI       | Remote Method Invocation                                   |
| RMP       | Replication Manager plug-in                                |
| RMS       | Replication Monitoring Services                            |
| RPC       | Remote Procedure Call                                      |
| RRS       | Replicate Replication Server                               |
| RS        | Replication Server                                         |
| RSI       | Replication Server Interface                               |
| RSP       | Replicated Stored Procedure                                |

| Acronym | Stands for                         |  |  |
|---------|------------------------------------|--|--|
| RSA     | Replication System Administrator   |  |  |
| RSI     | Replication Server Interface       |  |  |
| RSSD    | Replication Server System Database |  |  |
| SA      | System Administrator               |  |  |
| SP      | Stored Procedure                   |  |  |
| SQM     | Stable Queue Manager               |  |  |
| SQT     | Stable Queue Transaction Interface |  |  |
| SRE     | Subscription Resolution Engine     |  |  |
| STS     | System Table Services              |  |  |
| SUB     | Subscription                       |  |  |
| TD      | Transaction Delivery               |  |  |
| TDS     | Tabular Data Stream <sup>™</sup>   |  |  |
| WAN     | Wide Area Network                  |  |  |

Acronyms and Abbreviations

742

# **Replication Server Design Limits**

Lists the maximum and minimum parameters and values for various replication system objects.

## **Replication Server limits**

The variable *For\_Life\_Of* refers to the total number of objects that you can create for a Replication Server regardless of whether or not any of them are dropped.

For example, if the limit is 100,000, when you create 100,000, you cannot create any more, even if you drop some or all of them. The *For\_Life\_Of* count and limit remain in effect as long as the replication software remains installed. You can restart the *For\_Life\_Of* count by deleting the entire server from a system and then reinstalling it.

**Table 79. Replication Server Limits** 

| Type of Object                                                                               | Number                                            |
|----------------------------------------------------------------------------------------------|---------------------------------------------------|
| Replication definitions For_Life_Of Replication Server                                       | 2 <sup>24</sup> (16,777,216)                      |
| Users For_Life_Of Replication Server                                                         | 2 <sup>24</sup> (16,777,216)                      |
| Reject log commands For_Life_Of Replication Server                                           | 2 <sup>32</sup> - 2 <sup>29</sup> (3,758,096,384) |
| Reject log transactions For_Life_Of Replication Server                                       | 2 <sup>31</sup> (2,147,483,648)                   |
| Replication Servers per ID Server                                                            | 2 <sup>24</sup> (16,777,216)                      |
| Databases per ID Server                                                                      | 2 <sup>24</sup> (16,777,216)                      |
| Databases per Replication Server                                                             | 2 <sup>24</sup> (16,777,216)                      |
| Partitions For_Life_Of Replication Server                                                    | 2 <sup>16</sup> (65,536)                          |
| Minimum size for initial partition (to install RS)                                           | 20MB                                              |
| Minimum size for additional partitions                                                       | 1MB                                               |
| Maximum partition size                                                                       | 1TB                                               |
| Stable queues per Replication Server                                                         | 2 <sup>64</sup>                                   |
| Subscriptions For_Life_Of Replication Server                                                 | 2 <sup>31</sup>                                   |
| Connections per Replication Server:                                                          | 2 <sup>24</sup> minus 1                           |
| <ul><li>Incoming (Replication Agent, DIST, RS, user)</li><li>Outgoing (DSI, route)</li></ul> | 2 <sup>32</sup> minus 1                           |

| Type of Object                                  | Number                       |
|-------------------------------------------------|------------------------------|
| Function strings For_Life_Of Replication Server | 2 <sup>24</sup> (16,777,216) |
| Error classes For_Life_Of Replication Server    | 2 <sup>24</sup> (16,777,216) |

## **Platform-Specific Limits**

Learn about certain limits specific to platform operating systems, such as number of file descriptors per process, may affect Replication Server operation.

For specific limits, see the release bulletin for your platform.

# **Replication Definition and Subscription Limits**

Learn about the replication definition and subscription limits.

**Table 80. Replication Definition Limits** 

| Type of object                                 | Number                                                          |
|------------------------------------------------|-----------------------------------------------------------------|
| Columns per replication definition             | Limited to 1024                                                 |
| Primary key columns per replication definition | Limited to columns specified in the replication defi-<br>nition |
| Searchable columns per replication definition  | Limited to columns specified in the replication defi-<br>nition |
| Subscriptions per replication definition       | Unlimited                                                       |
| String width for subscription where clause     | Limited to 255 bytes                                            |

## **Function String Limits**

Learn about the function string limits in Replication Server.

**Table 81. Function String Limits** 

| Type of object                                                                     | Number           |
|------------------------------------------------------------------------------------|------------------|
| Function strings per function-string class                                         | Unlimited        |
| Bytes per language-type function string template                                   | 64K              |
| Bytes per language-type function string template after variable value substitution | 64K minus 1 byte |

| Type of object                                   | Number    |
|--------------------------------------------------|-----------|
| Embedded variables per function string           | Unlimited |
| User variables in function string input template | 1024      |

# **Programming Limits and Parameters**

Learn about the programming limits and parameters.

**Table 82. Programming Limits and Parameters** 

| Type of Object                                          | Number                           |
|---------------------------------------------------------|----------------------------------|
| Number of terms in subscription where clause            | Unlimited                        |
| Transactions in a DSI transaction group                 | 20                               |
| Source commands in a DSI command batch                  | 50                               |
| Bytes for every command processed by Replication Server | 16K                              |
| Action assignments per error class                      | 2 <sup>31</sup> (2,1474,836,448) |
| Maximum message size written to stable queue            | Unlimited                        |

Replication Server Design Limits

# **RMS Server and Component States**

Provides information about Replication Monitoring Services (RMS) server and component states.

RMS monitors the servers and components in a replication environment, and provides information that helps you troubleshoot problems. You can monitor the replication environment either by actively viewing information about the state of servers and components, or by being notified when particular events occur.

The status of any server or component object consists of:

- An integer state value
- A list of strings that describe the reason for the current state

For example, a Replication Server can be in "Suspect" state because two different connections are "Suspended."

The integer state value is different for each monitored object, and the descriptions can be localized.

#### **Server States**

Provides a summary of server states.

RMS monitors these servers:

- Replication Server
- Adaptive Server Enterprise
- IQ
- DirectConnect
- · Open Server
- · Replication Agent
- RMS

Table 83. Summary of Server States

| Server Type        | Value | Description |
|--------------------|-------|-------------|
| Replication Server | 5     | ACTIVE      |
|                    | 3     | UNKNOWN     |
|                    | 0     | DOWN        |
|                    | 4     | SUSPECT     |

| Server Type                | Value | Description |
|----------------------------|-------|-------------|
|                            | 6     | HIBERNATE   |
|                            | 7     | REBUILDING  |
|                            | 8     | RECOVERY    |
|                            | 9     | STANDALONE  |
|                            | 1     | TIMEOUT     |
|                            | 10    | QUIESCE     |
| Adaptive Server Enterprise | 5     | ACTIVE      |
| (ASE)                      | 3     | UNKNOWN     |
|                            | 0     | DOWN        |
|                            | 4     | SUSPECT     |
|                            | 1     | TIMEOUT     |
| IQ                         | 5     | ACTIVE      |
|                            | 3     | UNKNOWN     |
|                            | 0     | DOWN        |
|                            | 1     | TIMEOUT     |
| DirectConnect              | 5     | ACTIVE      |
|                            | 3     | UNKNOWN     |
|                            | 0     | DOWN        |
|                            | 1     | TIMEOUT     |
| Replication Agent / Mirror | 5     | ACTIVE      |
| Replication Agent (MRA)    | 3     | UNKNOWN     |
|                            | 0     | DOWN        |
|                            | 1     | TIMEOUT     |
|                            | 6     | ADMIN       |
| RMS                        | 5     | ACTIVE      |
|                            | 3     | UNKNOWN     |
|                            | 4     | SUSPECT     |
|                            | 0     | DOWN        |

| Server Type | Value | Description |
|-------------|-------|-------------|
|             | 1     | TIMEOUT     |
| Open Server | 5     | ACTIVE      |
|             | 3     | UNKNOWN     |
|             | 0     | DOWN        |
|             | 1     | TIMEOUT     |

### **Replication Server**

Learn how RMS determines the Replication Server states.

The RMS determines the state of a Replication Server by:

- 1. Testing the connection to the Replication Server
- 2. Testing the connection to the server that contains the RSSD
- 3. Determining the health of the Replication Server
- 4. Determining the status of the server's connections, routes, and queues

The Replication Server can be in more then one state, but the RMS returns only one state. For example, the status of the server can be both HIBERNATE and QUIESCE.

**Table 84. Replication Server States** 

| State type | Val-<br>ue | Meaning         | Description                                                                                                    |
|------------|------------|-----------------|----------------------------------------------------------------------------------------------------|
| Normal     | 5          | ACTIVE          | The Replication Server is running and actively replicating data.                                                                                     |
|            | 10         | QUIESCE         | The Replication Server is running but is not currently replicating data.                                                                             |
| Warning    | 3          | UNKNOWN         | The initial value before the actual state has been determined. UNKNOWN can also indicate that the server is not part of the replication environment. |
|            | 4          | SUSPECT         | At least one of the Replication Server connections, routes, or queues is down.                                                                       |
|            | 6          | HIBERNATE       | The Replication Server is in hibernation mode. This state is returned by the <b>admin health</b> command.                                            |
|            | 7          | REBUILD-<br>ING | The Replication Server is rebuilding queues. This state is returned by the <b>admin health</b> command.                                              |

| State type | Val-<br>ue | Meaning         | Description                                                                                                    |
|------------|------------|-----------------|----------------------------------------------------------------------------------------------------|
|            | 8          | RECOVERY        | The Replication Server is in standalone mode and is rebuilding queues. This state is returned by the <b>admin health</b> command.                                 |
|            | 9          | STAND-<br>ALONE | The Replication Server is in standalone mode. This state is returned by <b>admin health</b> command.                                                              |
| Error      | 0          | DOWN            | The RMS cannot connect to the Replication Server or the server that contains the RSSD. The server state is also set to DOWN if the user or password is incorrect. |
|            | 1          | TIMED OUT       | The attempt to connect to the Replication Server, or the server that contains the RSSD, timed out. This indicates a server that has stopped responding.           |

### **Adaptive Server Enterprise**

Learn how RMS determines the Adaptive Server Enterprise states.

The RMS determines the state of an Adaptive Server Enterprise by:

- 1. Testing the connection to the Adaptive Server
- 2. Determining the state of the Adaptive Server's RepAgent threads

RMS tests only the RepAgent thread of databases that participate in replication, and not all databases in Adaptive Server. Databases that are offline are not queried.

**Table 85. Adaptive Server States** 

| State<br>Type | Val-<br>ue | Meaning   | Description                                                                                                    |
|---------------|------------|-----------|----------------------------------------------------------------------------------------------------|
| Normal        | 5          | ACTIVE    | Successfully connected to the Adaptive Server and all Rep-<br>Agent threads for connections within this environment are<br>enabled and started.                                            |
| Warning       | 3          | UNKNOWN   | The initial value before the actual state has been determined. This also indicates that the server is not part of the replication environment.                                             |
|               | 4          | SUSPECT   | Set when the state of the RepAgent threads is checked. If any of the threads for the connections within this environment are disabled or stopped, then the server state is set to SUSPECT. |
| Error         | 0          | DOWN      | The RMS cannot connect to the Adaptive Server. The server state is also set to DOWN if the user or password is incorrect.                                                                  |
|               | 1          | TIMED OUT | The attempt to connect to the Adaptive Server timed out. Indicates that a server has stopped responding.                                                                                   |

#### IQ

IQ uses TDS to participate in a replication environment. The RMS uses jConnect to connect to the server. The IQ server contains internal RepAgent threads.

The RMS tests the connection to the IQ server to determine its availability.

Table 86. IQ Server States

| State<br>Type | Val-<br>ue | Meaning   | Description                                                                                                    |
|---------------|------------|-----------|----------------------------------------------------------------------------------------------------|
| Normal        | 5          | ACTIVE    | Successfully connected to the IQ server.                                                                                                  |
| Warning       | 3          | UNKNOWN   | The initial value before the actual state has been determined. Also indicates that the server is not part of the replication environment. |
| Error         | 0          | DOWN      | The RMS cannot connect to the IQ server. The server state is also set to DOWN if the user or password is incorrect.                       |
|               | 1          | TIMED OUT | The attempt to connect to the IQ server timed out. Indicates that a server has stopped responding.                                        |

#### **DirectConnect**

Learn how RMS determines the DirectConnect states.

The RMS determines the state of DirectConnect by:

- **1.** Testing the connection to DirectConnect
- 2. Testing the connection from DirectConnect to the back-end data server

**Table 87. DirectConnect Server States** 

| State<br>Type | Val-<br>ue | Meaning | Description                                                                                                    |
|---------------|------------|---------|----------------------------------------------------------------------------------------------------|
| Normal        | 5          | ACTIVE  | RMS successfully connected to the DirectConnect, and DirectConnect can connect to the back-end data server.                                                                                                    |
| Warning       | 3          | UNKNOWN | The initial value before the actual state has been determined. Also indicates that the agent is not part of the replication environment.                                                                                        |
| Error         | 0          | DOWN    | The RMS cannot connect to the DirectConnect. The server state is also set to DOWN if the user or password is incorrect. Additionally, the state is set to DOWN if the DirectConnect cannot connect to the back-end data server. |

| State<br>Type | Val-<br>ue | Meaning   | Description                                                                                            |
|---------------|------------|-----------|----------------------------------------------------------------------------------------------------|
|               | 1          | TIMED OUT | The attempt to connect to the DirectConnect timed out. Indicates a server that has stopped responding. |

### **Open Server**

Learn how RMS determines the Open Server states.

RMS tests the connection to the Open Server.

**Table 88. Open Server States** 

| State<br>Type | Val-<br>ue | Meaning   | Description                                                                                                    |
|---------------|------------|-----------|----------------------------------------------------------------------------------------------------|
| Normal        | 5          | ACTIVE    | Successfully connected to the Open Server.                                                                                                |
| Warning       | 3          | UNKNOWN   | The initial value before the actual state has been determined. Also indicates that the server is not part of the replication environment. |
| Error         | 0          | DOWN      | The RMS is unable to connect to the Open Server. DOWN can also indicate that a user or password is incorrect.                             |
|               | 1          | TIMED OUT | The attempt to connect to the Open Server timed out. This indicates that the server has stopped responding.                               |

### **Replication Agent**

Learn how RMS determines the Replication Agent states.

The RMS determines the state of a Replication Agent by:

- 1. Testing the connection to the Replication Agent
- 2. Determining if the agent is in "administration" or "replicating" mode

Table 89. Replication Agent (MRA/MRO) States

| State<br>Type | Val-<br>ue | Meaning | Description                                                                                                    |
|---------------|------------|---------|----------------------------------------------------------------------------------------------------|
| Normal        | 5          | ACTIVE  | Successfully connected to the Replication Agent. The agent is in the replicating state. This state is returned by the <b>ra_status</b> command. |
| Warning       | 3          | UNKNOWN | The initial value before the actual state has been determined. Also indicates that the agent is not part of the replication environment.        |

| State<br>Type | Val-<br>ue | Meaning   | Description                                                                                                    |
|---------------|------------|-----------|----------------------------------------------------------------------------------------------------|
|               | 6          | ADMIN     | Successfully connected to the Replication Agent. The agent is in the administration state and is not currently replicating data. This state is returned by the <b>ra_status</b> command. |
| Error         | 0          | DOWN      | The RMS cannot connect to the Replication Agent. The agent state is also set to DOWN if the user or password is incorrect.                                                               |
|               | 1          | TIMED OUT | The attempt to connect to the Replication Agent timed out. Indicates that an agent has stopped responding.                                                                               |

#### **RMS**

Central RMS tests the connection to the Remote RMS.

TIMED OUT

State Val-Meaning Description **Type** ue Normal 5 **ACTIVE** Central RMS successfully connected to the Remote RMS. Warning 3 UNKNOWN The initial value before the actual state has been determined. Also indicates that the Remote RMS is not part of the replication environment. 4 SUSPECT Indicates that a Remote RMS server or component is DOWN or SUSPENDED. 0 Error **DOWN** The Central RMS is unable to connect to the Remote RMS.

DOWN can also indicate that a user or password is incorrect.

The attempt to connect to the Remote RMS timed out. This

indicates that the server has stopped responding.

Table 90. RMS States

# **Component States**

Learn about the components monitored by RMS in a Replication Server.

- Connections
- Logical Connections

1

- Queues
- Routes
- Partitions
- · RepAgent threads

**Table 91. Summary of Component States** 

| Component Type         | Value | Description   |
|------------------------|-------|---------------|
| Connection             | 5     | ACTIVE        |
|                        | 2     | SUSPENDED     |
|                        | 3     | UNKNOWN       |
| Logical Connection     | 5     | ACTIVE        |
|                        | 2     | SUSPENDED     |
|                        | 3     | UNKNOWN       |
| Queue                  | 5     | ACTIVE        |
|                        | 2     | SUSPENDED     |
|                        | 6     | LOSS_DETECTED |
| Route                  | 5     | ACTIVE        |
|                        | 2     | SUSPENDED     |
|                        | 3     | UNKNOWN       |
| Partition              | 6     | ONLINE        |
|                        | 7     | OFFLINE       |
|                        | 8     | DROPPED       |
| RepAgent threads (ASE) | 6     | DISABLED      |
|                        | 7     | SUSPENDED     |
|                        | 8     | ACTIVE        |

### **Connections**

Learn how the RMS monitors the state of a Replication Server's database connections.

Database connections include two parts, the RepAgent and the DSI. The state of the Replication Server threads determines the state of the connection. The RMS executes the **admin who** command to retrieve the state of the threads.

The RMS returns the state of the DSI and RepAgent separately. Client applications such as the Replication Manager Java plug-in may consolidate the state of the threads (and the state of the actual RepAgent) when displaying the status of the connection.

**Table 92. Connection States** 

| State<br>Type | Val-<br>ue | Meaning   | Description                                                                       |
|---------------|------------|-----------|-----------------------------------------------------------------------------------|
| Normal        | 5          | ACTIVE    | The Replication Server DSI or RepAgent thread is not DOWN and not SUSPENDED.      |
| Error         | 2          | SUSPENDED | The Replication Server DSI or RepAgent thread is DOWN or SUSPENDED.               |
| Warning       | 3          | UNKNOWN   | The RepAgent for a primary connection is not part of the replication environment. |

### **Logical Connections**

Learn how the RMS monitors the state of a Replication Server's logical connections.

A logical connection consists of a pair of physical connections that are configured in a warm-standby environment. The source of the replication data is the active database while the target of replication is the standby database. Monitoring a logical connection requires the RMS to determine the state of the Replication Agent thread for the active connection and the state of the DSI for the standby connection.

RMS reports the status of the active connection's Replication Agent thread separately from the state of the standby connection's DSI thread. Each thread is reported in a separate row in the result set.

**Table 93. Logical Connection States** 

| State<br>Type | Val-<br>ue | Meaning   | Description                                                                                                    |
|---------------|------------|-----------|----------------------------------------------------------------------------------------------------|
| Normal        | 5          | ACTIVE    | The Replication Agent for the active physical connection and the DSI thread for the standby physical connection are both active.                                                                                                    |
| Error         | 2          | SUSPENDED | <ul> <li>The logical connection can be suspended for the following reasons:</li> <li>The active or standby physical connection is not defined for the logical connection.</li> <li>The Replication Agent thread for the active connection is suspended.</li> <li>The DSI thread for the standby connection is suspended.</li> <li>The logical connection is in the process of switching the active and standby databases.</li> </ul> |

| State<br>Type | Val-<br>ue | Meaning | Description                                                                                                    |
|---------------|------------|---------|----------------------------------------------------------------------------------------------------|
| Warning       | 3          | UNKNOWN | The Replication Agent thread for the active connection is unknown, or the DSI thread for the standby connection is unknown. |

#### Queues

Learn how the RMS monitors the state of Replication Server queues. Queue states are stored in the RSSD.

The stored procedure **rma\_queue** returns the name of the queue, whether the queue is up or down, and if any data loss is detected.

| State<br>Type | Val-<br>ue | Meaning            | Description                                                                                          |
|---------------|------------|--------------------|----------------------------------------------------------------------------------------------------|
| Normal        | 5          | ACTIVE (UP)        | The queue is not suspended.                                                                          |
| Error         | 2          | SUSPENDED          | The queue is suspended.                                                                              |
| Warning       | 6          | LOSS_DETEC-<br>TED | Data loss has been detected in the queue. The state is set to LOSS DETECTED only if the queue is UP. |

**Table 94. Queue States** 

#### **Routes**

Learn how the RMS monitors the state of Replication Server ruotes.

The RMS monitors the state of Replication Server routes, and determines the state of a route by:

- 1. Checking the state of the route at both its origin and destination
- 2. Querying the RSSD

5

**ACTIVE** 

Normal

The RMS uses the information to identify whether the route is UP or DOWN, and to identify the reason.

State Val-Type ue Description

destination Replication Server.

The route is open and data can pass from the origin to the

Table 95. Route States

| State<br>Type | Val-<br>ue | Meaning   | Description                                                                                                    |
|---------------|------------|-----------|----------------------------------------------------------------------------------------------------|
| Error         | 2          | SUSPENDED | The route is unavailable and data cannot pass between the Replication Servers. The description provides the reason for the suspended route; for example:  The route encountered an internal error. The route is being created. The route is suspended. The route encountered an error at the destination. The route is being dropped. The route is being dropped with NOWAIT. An indirect route is being changed to a direct route. |
| Warning       | 3          | UNKNOWN   | The destination Replication Server is not part of the replication environment.                                                                                                    |

#### **Partitions**

Learn how the RMS monitors Replication Server partitions.

**DROPPED** 

The Replication Server command admin disk\_space returns the state of a partition.

State<br/>TypeVal-<br/>ueMeaning<br/>ueDescriptionNormal6ONLINEThe partition device is available and functioning normally.Error7OFFLINEThe device cannot be found.

The device has been dropped, but some queues are still using

**Table 96. Partition States** 

### **RepAgent Threads**

8

Learn how the RMS monitors Adaptive Server Enterprise RepAgent threads.

**sp\_help\_rep\_agent** determines the state of RepAgent threads for each database that participates in replication.

**Table 97. RepAgent Thread States** 

| State<br>Type | Val-<br>ue | Meaning | Description                                 |
|---------------|------------|---------|---------------------------------------------|
| Normal        | 8          | ACTIVE  | The RepAgent thread is enabled and started. |

### **RMS Server and Component States**

| State<br>Type | Val-<br>ue | Meaning   | Description                                 |
|---------------|------------|-----------|---------------------------------------------|
| Error         | 6          | DISABLED  | The RepAgent thread is not enabled.         |
|               | 7          | SUSPENDED | The RepAgent thread is enabled but stopped. |

758 Replication Server

# **Event Trigger Arguments**

Provides information about Replication Monitoring Services (RMS) event trigger arguments. Event trigger arguments contain information about the execution of a certain event, such as event name, date and time the event occurred, and name of the RMS that executed the event script. RMS passes these arguments whenever an event trigger is executed.

# **Connection Status Event Arguments**

Describes the arguments of a connection status event.

There are two types of connections—inbound and outbound. An inbound connection is a connection to a Replication Server from a database via a Replication Agent. An outbound connection is a connection from a Replication Server to a database.

**Table 98. Connection Status Event Trigger Arguments** 

| Argument    | Description                                                                                                    |
|-------------|----------------------------------------------------------------------------------------------------|
| connection  | Keyword identifying the event as a connection status event.                                                                     |
| date_time   | The date and time the event occurred. Format: Month Day Year HH:MM:SS:TTTMeridian                                               |
| rms         | The name of the RMS that executed the event script.                                                                             |
| object_id   | The server where the event occurred.                                                                                            |
| source_type | The type of server that raised the event. Values are:  repserver database                                                       |
| source_name | The name of the Replication Server or data server that raised the event.                                                        |
| ra_type     | Type of Replication Agent. Values are:  • rep agent  • rep agent thread  • dbltm  • Empty string (") if connection is outbound. |
| ra_name     | Replication Agent name. Empty string (") if connection is outbound.                                                             |

| Argument  | Description                                                       |
|-----------|-------------------------------------------------------------------|
| dest_type | The destination server type. Values are:  • repserver  • database |
| dest_name | Destination server name.                                          |
| state     | The new connection status.                                        |

# **Partition Status Event Arguments**

Learn about the arguments of a partition status event.

**Table 99. Partition Status Event Trigger Arguments** 

| Argument  | Description                                                                       |
|-----------|-----------------------------------------------------------------------------------|
| partition | The keyword that identifies the event as a partition status event.                |
| date_time | The date and time the event occurred. Format: Month Day Year HH:MM:SS:TTTMeridian |
| rms       | The name of the RMS that executed the event script.                               |
| object_id | The name of the Replication Server that owns the partition.                       |
| part_name | The logical name of the stable device.                                            |
| state     | The new partition status.                                                         |

# **Route Status Event Arguments**

Learn about the arguments of a route status event.

**Table 100. Route Status Event Trigger Arguments** 

| Argument  | Description                                                                         |
|-----------|-------------------------------------------------------------------------------------|
| route     | The keyword that identifies the event as a route status event.                      |
| date_time | The date and time the event occurred. Format: Month Day Year HH:MM:SS:TTTMeridian   |
| rms       | The name of the RMS that executed the event script.                                 |
| object_id | The server where the event occurred.                                                |
| repserver | The keyword that identifies the origin server of the route as a Replication Server. |

| Argument    | Description                                                                                                    |  |
|-------------|----------------------------------------------------------------------------------------------------|--|
| server_name | The name of the origin Replication Server.                                                                          |  |
| thru_type   | The type of intermediate server. Values are:                                                                        |  |
|             | <ul> <li>repserver</li> <li>Empty string (") if there is no intermediate server for the route.</li> </ul>           |  |
| thru_name   | The name of the intermediate Replication Server. Empty string (") if there is no intermediate server for the route. |  |
| repserver   | The keyword that identifies the destination server of the route as a Replication Server.                            |  |
| dest_name   | The name of the destination Replication Server.                                                                     |  |
| state       | The new route status.                                                                                               |  |

# **Server Status Event Arguments**

Learn about the arguments of a server status event.

**Table 101. Server Status Event Trigger Arguments** 

| Argument  | Description                                                                       |
|-----------|-----------------------------------------------------------------------------------|
| server    | The keyword used to identify an event as a server status event.                   |
| date_time | The date and time the event occurred. Format: Month Day Year HH:MM:SS:TTTMeridian |
| rms       | The name of the RMS that executed the event script.                               |
| object_id | The server where the event occurred.                                              |
| old_state | The server status before the event occurred.                                      |
| new_state | The server status after the event occurred.                                       |
| reason    | The reason the event occurred.                                                    |

# **Database Connection Latency Event Arguments**

Learn about the arguments of a database connection latency event.

**Table 102. Database Connection Latency Event Arguments** 

| Argument               | Description                                                                                                    |
|------------------------|----------------------------------------------------------------------------------------------------|
| latency                | The keyword that identifies the event as a latency event.                                                                                                   |
| date_time              | The date and time the event occurred. Format: Month Day Year HH:MM:SS:TTTMeridian                                                                           |
| rms                    | The name of the RMS that executed the event script.                                                                                                    |
| object_id              | The name of the Replication Server for which you are monitoring latency.                                                                                    |
| origin_dbname          | Name of data server and database from which the transaction was sent.                                                                                       |
| dest_dbname            | Name of the data server and database to which the transaction was sent.                                                                                     |
| delta_diff             | The difference, in seconds, between the time the transaction was committed at the primary database and the time it was committed at the replicate database. |
| last_commit_time       | The date and time of the last commit at the destination database. Format: Month Day Year HH:MM:SS:TTTMeridian                                               |
| secs_since_last_commit | The time elapsed, in seconds, since the last commit.                                                                                                    |
| dest_type              | The type of database connection. Values are:  • Primary and Replicate  • Replicate Only                                                                     |
| reason                 | The reason the event occurred.                                                                                                    |

## **Queue Latency Event Arguments**

Learn about the arguments of a queue latency event.

**Table 103. Queue Latency Event Arguments** 

| Argument      | Description                                                            |
|---------------|------------------------------------------------------------------------|
| queue_latency | The keyword that identifies the event as a queue latency status event. |

| Argument        | Description                                                                       |
|-----------------|-----------------------------------------------------------------------------------|
| date_time       | The date and time the event occurred. Format: Month Day Year HH:MM:SS:TTTMeridian |
| rms             | The name of the RMS that executed the event script.                               |
| object_id       | The name of the Replication Server that owns the queue.                           |
| log_name        | The logical name of the queue.                                                    |
| phys_name       | They physical name of the queue.                                                  |
| latency_in_secs | The time, in seconds, the first block has remained in a queue.                    |

# **Partition and Queue Size Threshold Event Arguments**

Learn about the arguments of a partition and a queue size threshold event.

**Table 104. Partition and Queue Size Threshold Event Arguments** 

| Argument    | Description                                                                                       |
|-------------|---------------------------------------------------------------------------------------------------|
| threshold   | The keyword that identifies the event as a partition threshold or queue threshold event.          |
| date_time   | The date and time the event occurred. Format: Month Day Year HH:MM:SS:TTTMeridian                 |
| rms         | The name of the RMS that executed the event script.                                               |
| object_id   | The name of the Replication Server that owns the partition or queue.                              |
| log_name    | The logical name of the partition or queue.                                                       |
| phys_name   | The physical name of the partition or queue.                                                      |
| size        | Indicates the area, in percentage, used by the partition or the size, in megabytes, of the queue. |
| object_type | Identifies the threshold event type. Values are:                                                  |
|             | Partition                                                                                         |
|             | • Queue                                                                                           |

**Event Trigger Arguments** 

# **Obtaining Help and Additional Information**

Use the Sybase Getting Started CD, Product Documentation site, and online help to learn more about this product release.

- The Getting Started CD (or download) contains release bulletins and installation guides in PDF format, and may contain other documents or updated information.
- Product Documentation at <a href="http://sybooks.sybase.com/">http://sybooks.sybase.com/</a> is an online version of Sybase documentation that you can access using a standard Web browser. You can browse documents online, or download them as PDFs. In addition to product documentation, the Web site also has links to EBFs/Maintenance, Technical Documents, Case Management, Solved Cases, Community Forums/Newsgroups, and other resources.
- Online help in the product, if available.

To read or print PDF documents, you need Adobe Acrobat Reader, which is available as a free download from the *Adobe* Web site.

**Note:** A more recent release bulletin, with critical product or document information added after the product release, may be available from the Product Documentation Web site.

# **Technical Support**

Get support for Sybase products.

If your organization has purchased a support contract for this product, then one or more of your colleagues is designated as an authorized support contact. If you have any questions, or if you need assistance during the installation process, ask a designated person to contact Sybase Technical Support or the Sybase subsidiary in your area.

## **Downloading Sybase EBFs and Maintenance Reports**

Get EBFs and maintenance reports from the Sybase Web site.

- 1. Point your Web browser to http://www.sybase.com/support.
- 2. From the menu bar or the slide-out menu, under **Support**, choose **EBFs/Maintenance**.
- **3.** If prompted, enter your MySybase user name and password.
- **4.** (Optional) Select a filter from the **Display** drop-down list, select a time frame, and click **Go**.
- 5. Select a product.

Padlock icons indicate that you do not have download authorization for certain EBF/ Maintenance releases because you are not registered as an authorized support contact. If

- you have not registered, but have valid information provided by your Sybase representative or through your support contract, click **My Account** to add the "Technical Support Contact" role to your MySybase profile.
- **6.** Click the **Info** icon to display the EBF/Maintenance report, or click the product description to download the software.

# **Sybase Product and Component Certifications**

Certification reports verify Sybase product performance on a particular platform.

To find the latest information about certifications:

- For partner product certifications, go to <a href="http://www.sybase.com/detail\_list?id=9784">http://www.sybase.com/detail\_list?id=9784</a>
- For platform certifications, go to http://certification.sybase.com/ucr/search.do

## **Creating a MySybase Profile**

MySybase is a free service that allows you to create a personalized view of Sybase Web pages.

- 1. Go to http://www.sybase.com/mysybase.
- 2. Click Register Now.

## **Accessibility Features**

Accessibility ensures access to electronic information for all users, including those with disabilities.

Documentation for Sybase products is available in an HTML version that is designed for accessibility.

Vision impaired users can navigate through the online document with an adaptive technology such as a screen reader, or view it with a screen enlarger.

Sybase HTML documentation has been tested for compliance with accessibility requirements of Section 508 of the U.S Rehabilitation Act. Documents that comply with Section 508 generally also meet non-U.S. accessibility guidelines, such as the World Wide Web Consortium (W3C) guidelines for Web sites.

**Note:** You may need to configure your accessibility tool for optimal use. Some screen readers pronounce text based on its case; for example, they pronounce ALL UPPERCASE TEXT as initials, and MixedCase Text as words. You might find it helpful to configure your tool to announce syntax conventions. Consult the documentation for your tool.

For information about how Sybase supports accessibility, see the Sybase Accessibility site: <a href="http://www.sybase.com/products/accessibility">http://www.sybase.com/products/accessibility</a>. The site includes links to information about Section 508 and W3C standards.

You may find additional information about accessibility features in the product documentation.

Obtaining Help and Additional Information

768 Replication Server

# Index

abbreviations, defined 739 abort switch command 50 acronyms, defined 739 activate subscription command 51 Adaptive Server commands 491 RMS states 750 support for 37 system procedures 491 add partition command 54 add server command (RMS) 696 add trigger command (RMS) 693 admin config command 55 admin disk\_space command 57 admin echo command 58 admin get\_generation command 59 admin health command 60 admin log\_name command 62 admin logical\_status command 62 admin pid command 64 admin quiesce\_check command 65 admin quiesce force rsi command 66 admin rssd name command 67 admin schedule command 68 admin security\_property command 69 admin security\_setting command 70 admin set log name command 71 admin show\_connection\_profiles command 72 admin show\_connections command 75 admin show\_function\_classes command 78 admin show\_route\_versions command 79 admin show site version command 80 admin sqm\_readers command 80 admin stats command report usage 84 statistics collectors 84 admin stats, backlog command 86 report usage 87 admin stats, bps command 90 admin stats, cancel command 87 admin stats, cps command 90 admin stats, md command 88 admin stats, mem command 88

admin stats, mem\_in\_use command 88

admin stats, reset command 88 admin stats, status command 89 admin stats, tps command 90 admin time command 91 admin translate command 92 admin verify\_repserver\_cmd 93 admin version command 95 admin version route 97 admin version, "connection" 96 admin who command 98, 99, 114 admin who\_is\_down command 115 admin who\_is\_up command 116 admin who, dsi command 98, 114 admin who, rsi command 98, 114 admin who, sqm command 98, 114 admin who, sqt command 98, 114 allow connections command 117 alter applied function replication definition command 117 alter connection command 120, 121 changing ERSSD password 145 alter connectorcommand 148 alter database replication definition command 150 alter encryption key command 152 alter error class command 153 alter function command 154 alter function replication definition command 156 alter function string class command 160 alter function string command 158 alter logical connection command 161 alter partition command 165 alter queue command 166 alter replication definition command 167 alter replication definition option 170, 171 alter request function replication definition command 175 alter route command 178 alter schedule command 185 alter subscription command 186 alter user command 188 alter user command, for ERSSD 188 alternate connections creating alternate logical connection for warm standby 227 always\_replicate clause 294

| approximate numeric (floating point) datatypes float 23                                                                                                    | summary of commands for 10                                                                                                    |
|----------------------------------------------------------------------------------------------------|----------------------------------------------------------------------------------------------------|
| real 23                                                                                                    | C                                                                                                    |
| articles                                                                                                    | canonic_type 636, 640                                                                                                    |
| commands for 8                                                                                                    | cascading connection                                                                                                    |
| dropping 330                                                                                                    | connection stack, list of 369                                                                                                    |
| ascii_pack_ibq 121                                                                                                    | current server, display 370                                                                                                    |
| assign action command 190                                                                                                    | terminating connection 329                                                                                                    |
| assigning error-handling actions and 191                                                                                                    |                                                                                                    |
| async_parser 121                                                                                                    | character datatypes<br>char 24                                                                                                    |
| asynchronous command                                                                                                    | text 24                                                                                                    |
| cancelling 87                                                                                                    | varchar 24                                                                                                    |
| asynchronous procedures 256                                                                                                    |                                                                                                    |
| atomic materialization                                                                                                    | character sets 121, 614                                                                                                    |
| description of 9                                                                                                    | conversion 38, 623                                                                                                    |
| summary of commands for 10                                                                                                    | Replication Server parameter 608                                                                                                    |
| audit_dest 200                                                                                                    | retrieval of 454                                                                                                    |
| audit_enable 200                                                                                                    | supported 37                                                                                                    |
| autocorrection 365                                                                                                    | check publication command 194                                                                                                    |
| and replicating minimal columns 293                                                                                                    | check subscription command 195                                                                                                    |
| setting 365                                                                                                    | class-level translations 145                                                                                                    |
| system table for 668                                                                                                    | cluster instance name 507                                                                                                    |
| automatic start-up, delaying 506                                                                                                    | cm_max_connections configuration parameter 200                                                                                                    |
| automatically start RepAgent after 506                                                                                                    | cmd_direct_replicate configuration parameter 121                                                                                                    |
| , , ,                                                                                                    | column-level translations 168, 171, 287, 290                                                                                                    |
| В                                                                                                    | column-size                                                                                                    |
|                                                                                                    | supported 39                                                                                                    |
| L-4-L                                                                                                    | **                                                                                                    |
| batch configuration parameter 121                                                                                                    | columns, system table for 630                                                                                                    |
| batch_begin configuration parameter 121                                                                                                    | columns, system table for 630 command batching                                                                                                    |
| batch_begin configuration parameter 121 bigdatetime datatype 25                                                                                                    | columns, system table for 630<br>command batching<br>rs_batch_end 439                                                                                                    |
| batch_begin configuration parameter 121<br>bigdatetime datatype 25<br>bigint datatype 22                                                                                                    | columns, system table for 630<br>command batching<br>rs_batch_end 439<br>rs_batch_start 440                                                                                                    |
| batch_begin configuration parameter 121<br>bigdatetime datatype 25<br>bigint datatype 22<br>bigtime datatype 25                                                                                                    | columns, system table for 630<br>command batching<br>rs_batch_end 439<br>rs_batch_start 440<br>command_retry configuration parameter 121                                                                                                    |
| batch_begin configuration parameter 121<br>bigdatetime datatype 25<br>bigint datatype 22<br>bigtime datatype 25<br>binary datatypes                                                                                                    | columns, system table for 630 command batching rs_batch_end 439 rs_batch_start 440 command_retry configuration parameter 121 commands                                                                                                    |
| batch_begin configuration parameter 121<br>bigdatetime datatype 25<br>bigint datatype 22<br>bigtime datatype 25<br>binary datatypes<br>binary 28                                                                                                    | columns, system table for 630 command batching rs_batch_end 439 rs_batch_start 440 command_retry configuration parameter 121 commands abort switch 50                                                                                                    |
| batch_begin configuration parameter 121 bigdatetime datatype 25 bigint datatype 22 bigtime datatype 25 binary datatypes binary 28 image 28                                                                                                    | columns, system table for 630 command batching rs_batch_end 439 rs_batch_start 440 command_retry configuration parameter 121 commands abort switch 50 active subscription 51                                                                                                    |
| batch_begin configuration parameter 121 bigdatetime datatype 25 bigint datatype 22 bigtime datatype 25 binary datatypes binary 28 image 28 rawobject in row 28                                                                                                    | columns, system table for 630 command batching rs_batch_end 439 rs_batch_start 440 command_retry configuration parameter 121 commands abort switch 50 active subscription 51 add partition 54                                                                                                    |
| batch_begin configuration parameter 121 bigdatetime datatype 25 bigint datatype 22 bigtime datatype 25 binary datatypes binary 28 image 28 rawobject in row 28 rawobject large in row 28                                                                                                    | columns, system table for 630 command batching rs_batch_end 439 rs_batch_start 440 command_retry configuration parameter 121 commands abort switch 50 active subscription 51 add partition 54 admin config 55                                                                                                    |
| batch_begin configuration parameter 121 bigdatetime datatype 25 bigint datatype 22 bigtime datatype 25 binary datatypes binary 28 image 28 rawobject in row 28 rawobject large in row 28 varbinary 28                                                                                                    | columns, system table for 630 command batching rs_batch_end 439 rs_batch_start 440 command_retry configuration parameter 121 commands abort switch 50 active subscription 51 add partition 54 admin config 55 admin disk_space 57                                                                                                    |
| batch_begin configuration parameter 121 bigdatetime datatype 25 bigint datatype 22 bigtime datatype 25 binary datatypes binary 28 image 28 rawobject in row 28 rawobject large in row 28 varbinary 28 bit datatype 29                                                                                                    | columns, system table for 630 command batching rs_batch_end 439 rs_batch_start 440 command_retry configuration parameter 121 commands abort switch 50 active subscription 51 add partition 54 admin config 55 admin disk_space 57 admin echo 58                                                                                                    |
| batch_begin configuration parameter 121 bigdatetime datatype 25 bigint datatype 22 bigtime datatype 25 binary datatypes binary 28 image 28 rawobject in row 28 rawobject large in row 28 varbinary 28 bit datatype 29 block size, setting 200                                                                                                    | columns, system table for 630 command batching rs_batch_end 439 rs_batch_start 440 command_retry configuration parameter 121 commands abort switch 50 active subscription 51 add partition 54 admin config 55 admin disk_space 57 admin echo 58 admin get_generation 59                                                                                                    |
| batch_begin configuration parameter 121 bigdatetime datatype 25 bigint datatype 22 bigtime datatype 25 binary datatypes binary 28 image 28 rawobject in row 28 rawobject large in row 28 varbinary 28 bit datatype 29 block size, setting 200 block_size to 'value' with shutdown configuration                                                                                                    | columns, system table for 630 command batching rs_batch_end 439 rs_batch_start 440 command_retry configuration parameter 121 commands abort switch 50 active subscription 51 add partition 54 admin config 55 admin disk_space 57 admin echo 58 admin get_generation 59 admin health 60                                                                                                    |
| batch_begin configuration parameter 121 bigdatetime datatype 25 bigint datatype 22 bigtime datatype 25 binary datatypes binary 28 image 28 rawobject in row 28 rawobject large in row 28 varbinary 28 bit datatype 29 block size, setting 200 block_size to 'value' with shutdown configuration parameter 200                                                                                                    | columns, system table for 630 command batching rs_batch_end 439 rs_batch_start 440 command_retry configuration parameter 121 commands abort switch 50 active subscription 51 add partition 54 admin config 55 admin disk_space 57 admin echo 58 admin get_generation 59 admin health 60 admin log_name 62                                                                                                    |
| batch_begin configuration parameter 121 bigdatetime datatype 25 bigint datatype 22 bigtime datatype 25 binary datatypes binary 28 image 28 rawobject in row 28 rawobject large in row 28 varbinary 28 bit datatype 29 block size, setting 200 block_size to 'value' with shutdown configuration parameter 200 bulk copy-in support                                                                                                    | columns, system table for 630 command batching rs_batch_end 439 rs_batch_start 440 command_retry configuration parameter 121 commands abort switch 50 active subscription 51 add partition 54 admin config 55 admin disk_space 57 admin echo 58 admin get_generation 59 admin log_name 62 admin logical_status 62                                                                                                    |
| batch_begin configuration parameter 121 bigdatetime datatype 25 bigint datatype 25 bigitime datatype 25 binary datatypes binary 28 image 28 rawobject in row 28 rawobject large in row 28 varbinary 28 bit datatype 29 block size, setting 200 block_size to 'value' with shutdown configuration parameter 200 bulk copy-in support Data Server Interface (DSI), implementation in                                                                                                  | columns, system table for 630 command batching rs_batch_end 439 rs_batch_start 440 command_retry configuration parameter 121 commands abort switch 50 active subscription 51 add partition 54 admin config 55 admin disk_space 57 admin echo 58 admin get_generation 59 admin log_name 62 admin logical_status 62 admin pid 64                                                                                           |
| batch_begin configuration parameter 121 bigdatetime datatype 25 bigint datatype 22 bigtime datatype 25 binary datatypes binary 28 image 28 rawobject in row 28 rawobject large in row 28 varbinary 28 bit datatype 29 block size, setting 200 block_size to 'value' with shutdown configuration parameter 200 bulk copy-in support Data Server Interface (DSI), implementation in 120                                                                                               | columns, system table for 630 command batching rs_batch_end 439 rs_batch_start 440 command_retry configuration parameter 121 commands abort switch 50 active subscription 51 add partition 54 admin config 55 admin disk_space 57 admin echo 58 admin get_generation 59 admin log_name 62 admin logical_status 62 admin pid 64 admin quiesce_check 65                                                                    |
| batch_begin configuration parameter 121 bigdatetime datatype 25 bigint datatype 22 bigtime datatype 25 binary datatypes binary 28 image 28 rawobject in row 28 rawobject large in row 28 varbinary 28 bit datatype 29 block size, setting 200 block_size to 'value' with shutdown configuration parameter 200 bulk copy-in support Data Server Interface (DSI), implementation in 120 multi-statement transactions, support for 146                                                 | columns, system table for 630 command batching rs_batch_end 439 rs_batch_start 440 command_retry configuration parameter 121 commands abort switch 50 active subscription 51 add partition 54 admin config 55 admin disk_space 57 admin echo 58 admin get_generation 59 admin log_name 62 admin logical_status 62 admin pid 64 admin quiesce_check 65 admin quiesce_force_rsi 66                                         |
| batch_begin configuration parameter 121 bigdatetime datatype 25 bigint datatype 22 bigtime datatype 25 binary datatypes binary 28 image 28 rawobject in row 28 rawobject large in row 28 varbinary 28 bit datatype 29 block size, setting 200 block_size to 'value' with shutdown configuration parameter 200 bulk copy-in support Data Server Interface (DSI), implementation in 120 multi-statement transactions, support for 146 bulk materialization                            | columns, system table for 630 command batching rs_batch_end 439 rs_batch_start 440 command_retry configuration parameter 121 commands abort switch 50 active subscription 51 add partition 54 admin config 55 admin disk_space 57 admin echo 58 admin get_generation 59 admin log_name 62 admin logical_status 62 admin quiesce_check 65 admin quiesce_force_rsi 66 admin rssd_name 67                                   |
| batch_begin configuration parameter 121 bigdatetime datatype 25 bigint datatype 22 bigtime datatype 25 binary datatypes binary 28 image 28 rawobject in row 28 rawobject large in row 28 varbinary 28 bit datatype 29 block size, setting 200 block_size to 'value' with shutdown configuration parameter 200 bulk copy-in support Data Server Interface (DSI), implementation in 120 multi-statement transactions, support for 146 bulk materialization defining subscriptions 323 | columns, system table for 630 command batching rs_batch_end 439 rs_batch_start 440 command_retry configuration parameter 121 commands abort switch 50 active subscription 51 add partition 54 admin config 55 admin disk_space 57 admin echo 58 admin get_generation 59 admin health 60 admin log_name 62 admin logical_status 62 admin quiesce_check 65 admin quiesce_force_rsi 66 admin rssd_name 67 admin schedule 68 |
| batch_begin configuration parameter 121 bigdatetime datatype 25 bigint datatype 22 bigtime datatype 25 binary datatypes binary 28 image 28 rawobject in row 28 rawobject large in row 28 varbinary 28 bit datatype 29 block size, setting 200 block_size to 'value' with shutdown configuration parameter 200 bulk copy-in support Data Server Interface (DSI), implementation in 120 multi-statement transactions, support for 146 bulk materialization                            | columns, system table for 630 command batching rs_batch_end 439 rs_batch_start 440 command_retry configuration parameter 121 commands abort switch 50 active subscription 51 add partition 54 admin config 55 admin disk_space 57 admin echo 58 admin get_generation 59 admin log_name 62 admin logical_status 62 admin quiesce_check 65 admin quiesce_force_rsi 66 admin rssd_name 67                                   |

| admin set_log_name 71                         | cancelling, asynchronous 87                    |
|-----------------------------------------------|------------------------------------------------|
| admin show_connection_profiles 72             | check publication 194                          |
| admin show_connections 75                     | check subscription 195                         |
| admin show_function_classes 78                | configure connection 199                       |
| admin show_route_versions 79                  | configure logical connection 199               |
| admin show_site_version 80                    | configure replication server 200               |
| admin sqm_readers 80                          | configure route 222                            |
| admin stats 82                                | connect 222                                    |
| admin stats, backlog 86                       | create alternate connection 224                |
| admin stats, bps 90                           | create alternate logical connection 227        |
| admin stats, cancel 87                        | create applied function replication definition |
| admin stats, cancer 67                        | 229                                            |
| admin stats, cps 50<br>admin stats, md 88     | create article 234                             |
| admin stats, mem 88                           | create connection 237                          |
| •                                             |                                                |
| admin stats, mem_in_use 88                    | create connection using profile clause 243     |
| admin stats, reset 88                         | create connectionusing profile clause 45       |
| admin stats, status 89                        | create database replication definition 249     |
| admin stats, tps 90                           | create error class 253                         |
| admin time 91                                 | create function 255                            |
| admin translate 92                            | create function replication definition 257     |
| admin verify_repserver_cmd 93                 | create function string 262                     |
| admin version 95                              | create function string class 276               |
| admin who 98                                  | create logical connection 279                  |
| admin who_is_down 115                         | create partition 280                           |
| admin who_is_up 116                           | create publication 282                         |
| allow connections 117                         | create replication definition 285              |
| alter applied function replication definition | create request function replication definition |
| 117                                           | 298                                            |
| alter connection 120                          | create route 303                               |
| alter connector class 148                     | create schedule 308                            |
| alter database replication definition 150     | create subscription 311                        |
| alter encryption key 152                      | create user 321                                |
| alter error class 153                         | define subscription 323                        |
| alter function 154                            | disconnect 16, 329, 369                        |
| alter function replication definition 156     | drop article 330                               |
| alter function string 158                     | drop connection 331                            |
| alter function string class 160               | drop database replication definition 333       |
| alter logical connection 161                  | drop error class 333                           |
| alter partition 165                           | drop function 335                              |
| alter queue 166                               | drop function replication definition 336       |
| alter replication definition 167              | drop function string 337                       |
| alter request function replication definition | drop function string class 339                 |
| 175                                           | drop logical connection 340                    |
| alter route 178                               | drop partition 341                             |
| alter schedule 185                            | drop publication 342                           |
| alter subscription 186                        | drop replication definition 343                |
| alter user 188                                | drop route 344                                 |
| alter user, for ERSSD 188                     | drop schedule 347                              |
| assign action 190                             | drop subscription 347                          |

| drop user 351                                             | sysadmin sqm_zap_tran 420                        |
|-----------------------------------------------------------|--------------------------------------------------|
| grant 352                                                 | sysadmin sqt_dump_queue 423                      |
| ignore loss 353                                           | sysadmin system_version 425                      |
| move primary 354                                          | validate publication 430                         |
| rebuild queues 356                                        | validate subscription 431                        |
| resume connection 357                                     | wait for create standby 433                      |
| resume distributor 360                                    | wait for delay 434                               |
| resume log transfer 361                                   | wait for switch 434                              |
| resume queue 362                                          | wait for time 435                                |
| resume route 363                                          | committed transactions, system table for 652     |
| revoke 364                                                | comparing primary with replicate tables 611, 614 |
| set autocorrection 365                                    | components                                       |
| set log recovery 367                                      | configuring (RMS) 699                            |
| set proxy 368                                             | defined 699                                      |
| show connection 329, 369                                  | getting (RMS) 712                                |
| show server 329, 369, 370                                 | getting status descriptions (RMS) 723            |
| shutdown 371                                              | resuming (RMS) 728                               |
| suspend connection 371                                    | states 753                                       |
| suspend distributor 372                                   | suspending (RMS) 734                             |
| suspend log transfer 373                                  | computed columns                                 |
| suspend route 374                                         | replication of 290, 474                          |
| switch active 375                                         | CONFIG_charset configuration parameter 608       |
| sysadmin apply_truncate_table 376                         | configuration commands, summary of 18            |
| sysadmin apply_truncate_table 370<br>sysadmin cdb 378     | configuration file                               |
| sysadmin drop_queue 386                                   | Replication Server 607                           |
| sysadmin dropdb 384                                       | rs_subcmp program 618                            |
| sysadmin dropldb 385                                      | configuration parameters 121, 200                |
| sysadmin dropra 387                                       | dsi_bulk_copy 146                                |
| sysadmin dump_file 387                                    | dsi_bulk_threshold 146                           |
| sysadmin dump_queue 388                                   | Replication Server 607                           |
| sysadmin dump_queue 388<br>sysadmin dump_thread_stack 392 |                                                  |
|                                                           | rs_subcmp program 618                            |
| sysadmin dump_tran 393                                    | summary of commands 18                           |
| sysadmin erssd 396                                        | system table for 633                             |
| sysadmin fast_route_upgrade 398                           | configure component command (RMS) 699            |
| sysadmin hibernate_off 399                                | configure connection command 199                 |
| sysadmin hibernate_on 400                                 | configure logical connection command 199         |
| sysadmin issue_tickets 401                                | configure replication server command 200, 627    |
| sysadmin log_first_tran 405                               | configure RMS command (RMS) 701                  |
| sysadmin purge_all_open 406                               | configure route command 222                      |
| sysadmin purge_first_open 407                             | configure server command (RMS) 703               |
| sysadmin purge_route_at_replicate 409                     | connect command (RMS) 705                        |
| sysadmin restore_dsi_saved_segments 410                   | connection profile 72                            |
| sysadmin set_dsi_generation 411                           | creating connection 243                          |
| sysadmin site_version 412                                 | connection status event arguments 759            |
| sysadmin skip_bad_repserver_cmd 414                       | connection status, filtering (RMS) 711           |
| sysadmin sqm_purge_queue 415                              | connections 144                                  |
| sysadmin sqm_unzap_command 416                            | altering 120                                     |
| sysadmin sqm_unzap_tran 417                               | altering schedules. See schedules 185            |
| sysadmin sqm_zap_command 419                              |                                                  |

| security parameters 145 summary of commands for 13 suspending 371 connections, status codes 754, 755 conventions style 1                                                                             | eurrent_rssd_version configuration parameter 200                                                                                                    |
|----------------------------------------------------------------------------------------------------|----------------------------------------------------------------------------------------------------|
| syntax 1                                                                                                    | )                                                                                                    |
| conversion 121 conversion of character sets 38 coordinated database dump 448 coordinated transaction dump 450 create alternate connection command 224 create applied function replication definition | lata comparison 611 lata manipulation failures, autocorrection 365 lata replication commands, summary of 5 Data Server Interface 146 Data Server Interface (DSI)     maximum number of source commands 745     maximum number of transactions 745 lata server name 414 lata servers     assigning error-handling actions 190     open architecture and Replication Server 12 latabase connection latency event arguments 762 latabase context, changing 486 latabase interface, summary of commands for 12 latabase replication definition     commands for 8     overview 7     subscription 9, 10 latabases     configuring Replication Server interface to |

#### Index

|      | binary 28                      | db_packet_size configuration parameter 121        |
|------|--------------------------------|---------------------------------------------------|
|      | binary entry format 29         | DB2_function_class, described 278                 |
|      | bit 29                         | dbcc dbrepair Adaptive Server command 491         |
|      | char 24                        | dbcc gettrunc Adaptive Server command 492         |
|      | character entry format 24      | dbcc settrunc Adaptive Server command 493         |
|      | date 25                        | deadlock detection, system table for 683          |
|      | date/time entry format 26      | decimal datatype 23                               |
|      | datetime 25                    | declared datatype 173, 293                        |
|      | decimal 23                     | deferred_name_resolution configuration parameter  |
|      | float 23                       | 121                                               |
|      | image 28                       | deferred_queue_size configuration parameter 200   |
|      | image entry format 29          | define subscription command 323                   |
|      | in replication definitions 290 | defining replication for 288                      |
|      | int 22                         | delete group command (RMS) 707                    |
|      | Java 31                        | deleting exceptions                               |
|      | money 24                       | dates 551                                         |
|      | money entry format 25          | range of transaction IDs 552                      |
|      | numeric 23                     | user or destination site 553                      |
|      | rawobject in row 28            | destination Replication Server, altering 178      |
|      | rawobject large in row 28      | direct routes, creating 303                       |
|      | real 23                        | DirectConnect                                     |
|      | rs_address 22, 292, 318, 621   | RMS states 751                                    |
|      | rs_id 627                      | disallowed_prev_passwords configuration           |
|      | smalldatetime 25               | parameter 212                                     |
|      | smallint 22                    | disconnect command (RMS) 708                      |
|      | smallmoney 25                  | disk partitions. See partitions 18                |
|      | smallmoney entry format 25     | disk_affinity configuration parameter 121, 178    |
|      | supported 21                   | displaying for a replication definition 267, 571, |
|      | text 24                        | 575                                               |
|      | tinyint 22                     | DIST thread                                       |
|      | unichar 29                     | suspended 633, 634                                |
|      | Unicode 29                     | dist_cmd_direct_replicate 121                     |
|      | unitext 29                     | dist_direct_cache_read configuration parameter    |
|      | univarchar 29                  | 200                                               |
|      | unsigned bigint 22             | dist_sqt_max_cache_size configuration parameter   |
|      | unsigned int 22                | 121                                               |
|      | unsigned smallint 22           | dist_stop_unsupported_cmd configuration           |
|      | unsupported 21                 | parameter 121, 162                                |
|      | user-defined 21                | distributor thread, enabling or disabling 161     |
|      | varbinary 28                   | distributor thread. See DIST thread 633, 634      |
|      | varbinary entry format 29      | do_not_replicate clause 294                       |
|      | varchar 24                     | double precision datatype 21                      |
|      | See also LOB datatypes         | drop article command 330                          |
| date | datatype 25                    | drop connection command 331                       |
|      | /time datatypes                | drop database replication definition command 333  |
|      | bigdatetime 25                 | drop error class command 333                      |
|      | bigtime 25                     | drop error class example 334                      |
|      | datetime 25                    | drop error class option 333                       |
|      | smalldatetime 25               | drop function command 335                         |
|      |                                | •                                                 |

| drop function replication definition command 336   | dsi_keep_triggers configuration parameter 121     |
|----------------------------------------------------|---------------------------------------------------|
| drop function string class command 339             | dsi_large_xact_size configuration parameter 121   |
| drop function string command 337                   | dsi_max_cmds_in_batch configuration parameter     |
| drop logical connection command 340                | 121                                               |
| drop partition command 341                         | dsi_max_cmds_to_log configuration parameter       |
| drop publication command 342                       | 121                                               |
| drop replication definition command 343            | dsi_max_text_to_log configuration parameter 121   |
| drop route command 344                             | dsi_max_xacts_in_group 121                        |
| drop schedule command 347                          | dsi_max_xacts_in_group configuration parameter    |
| drop server command (RMS) 710                      | 121                                               |
| drop subscription command 347                      | dsi_non_blocking_commit configuration parameter   |
| drop trigger command (RMS) 708                     | 121                                               |
| drop user command 351                              | dsi_num_large_xact_threads configuration          |
| dropping                                           | parameter 121                                     |
| schedules 347                                      | dsi_num_threads configuration parameter 121       |
| dropping routes 344                                | dsi_partitioning_rule configuration parameter 121 |
| DSI 120                                            | dsi_proc_as_rpc configuration parameter 121       |
| DSI bulk copy-in                                   | dsi_quoted_identifier 121                         |
| autocorrection, and 366                            | dsi_replication configuration parameter 121       |
| dsi_alt_writetext configuration parameter 121      | dsi_replication_ddl configuration parameter 121   |
| dsi_bulk_copy 121                                  | dsi_row_count_validation parameter 121            |
| dsi_bulk_copy connection parameter 121, 146        | dsi_rs_ticket_report configuration parameter 121  |
| dsi_bulk_threshold 121                             | dsi_serialization_method configuration parameter  |
| dsi_bulk_threshold connection parameter 121, 146   | 121                                               |
| dsi_cdb_max_size configuration parameter 121       | dsi_sqt_max_cache_size configuration parameter    |
| dsi_charset_convert configuration parameter 121    | 121                                               |
| dsi_cmd_batch_size configuration parameter 121     | dsi_stage_all_ops configuration parameter 121     |
| dsi_cmd_prefetch configuration parameter 121       | dsi_text_convert_multiplier configuration         |
| dsi_cmd_separator configuration parameter 121      | parameter 121                                     |
| dsi_command_convert configuration parameter        | dsi_timer configuration parameter 121             |
| 121                                                | dsi_xact_group_size configuration parameter 121   |
| dsi_commit_check_locks_intrvl configuration        | dump transaction                                  |
| parameter 121                                      | status indicator 453                              |
| dsi_commit_check_locks_max configuration           | dump_load configuration parameter 121             |
| parameter 121                                      | dumps, system table for 661, 664                  |
| dsi_commit_control configuration parameter 121     | dynamic SQL 365                                   |
| dsi_compile_enable configuration parameter 121     | dynamic SQL, application of 170, 288              |
| dsi_compile_max_cmds configuration parameter       | dynamic_sql                                       |
| 121                                                | setting 365                                       |
| dsi_compile_retry_threshold configuration          | dynamic_sql configuration parameter 121           |
| parameter 121                                      | dynamic_sql_cache_management configuration        |
| dsi_connector_type configuration parameter 121     | parameter 121                                     |
| dsi_dataserver_make configuration parameter 121    | dynamic_sql_cache_size configuration parameter    |
| dsi_exec_request_sproc configuration parameter 121 | 121                                               |
| dsi_fadeout_time configuration parameter 121       | E                                                 |
| dsi_ignore_underscore_name configuration           | _                                                 |
| parameter 121                                      | enabling Sybase Failover support in Replication   |

Reference Manual 775

Server 200

dsi\_isolation\_level configuration parameter 121

#### Index

| encryption keys                                             | event triggers                                  |
|-------------------------------------------------------------|-------------------------------------------------|
| altering 152                                                | adding (RMS) 693                                |
| error actions                                               | dropping (RMS) 708                              |
| displaying 569                                              | exact numeric (decimal) datatypes               |
| grouping 254                                                | decimal 23                                      |
| system table 644                                            | numeric 23                                      |
| error classes                                               | exact numeric (integer) datatypes 22            |
| changing primary Replication Server for 354                 | bigint 22                                       |
| description of 13                                           | int 22                                          |
| displaying 561                                              | smallint 22                                     |
| initializing 597                                            | tinyint 22                                      |
| maximum number of actions assignments 745                   | unsigned bigint 22                              |
| summary of commands for 13                                  | unsigned int 22                                 |
| system table 629                                            | unsigned smallint 22                            |
| error messages, system table for 655                        | example 191, 289                                |
| error-handling actions, assigning to data server            | example of 365                                  |
| errors 190                                                  | examples of 364                                 |
| ERSSD                                                       | exceptions log                                  |
| changing passwords 145                                      | deleting transactions 550                       |
| ERSSD configuration parameters 219                          | deleting transactions by originating user or    |
| erssd_backup_dir configuration parameter 608                | originating or destination site 553             |
| erssd_backup_interval configuration parameter               | deleting transactions by range of transaction   |
| 219                                                         | dates 551                                       |
| erssd_backup_path configuration parameter 220               | deleting transactions by range of transaction   |
| erssd_backup_start_date configuration parameter             | IDs 552                                         |
| 219                                                         | displaying transactions in 570                  |
| erssd_backup_start_time configuration parameter             | system table 645–647                            |
| 219                                                         | exec_cmds_timeslice configuration parameter 121 |
| erssd_dbfile configuration parameter 608                    | exec_max_cache_size configuration parameter 121 |
| erssd_errorlog configuration parameter 608                  | exec_nrm_request_limit configuration parameter  |
| erssd_logmirror configuration parameter 608                 | 121                                             |
| erssd_ping_cmd configuration parameter 608                  | exec_prs_num_threads 121                        |
| erssd_port configuration parameter 608                      | exec_sqm_write_request_limit configuration      |
| erssd_ra configuration parameter 220                        | parameter 121                                   |
| erssd_ra_release_dir configuration parameter 608            | executable programs                             |
| erssd_ra_start_cmd configuration parameter 608              | repserver 605                                   |
| erssd_release_dir configuration parameter 608               | rs_subcmp 611                                   |
| erssd_start_cmd configuration parameter 608                 | extended page                                   |
| erssd_translog configuration parameter 608                  | supported 39                                    |
| event arguments<br>connection status 759                    | F                                               |
| database connection latency 762                             | Г                                               |
| partition and queue size 763                                | failed transactions, autocorrection for 365     |
| partition and queue size 703<br>partition status 760        | failover 200, 506                               |
| queue latency 762                                           | enabling Sybase Failover support in             |
| route status 760                                            | Replication Server 219                          |
| server status 760                                           | filter connection status command (RMS) 711      |
| event trigger arguments. <ix_italics>See event</ix_italics> | filters output 99                               |
| arguments 759                                               | float datatype 23                               |
| arganiono 157                                               | for logical connections 162                     |

| fragments, system table for 678                                                        | Н                                                |
|----------------------------------------------------------------------------------------|--------------------------------------------------|
| function replication definitions 118, 170, 176, 229,                                   | 1 6 7 6 4 200                                    |
| 230, 258, 299                                                                          | ha_failover configuration parameter 200          |
| altering 156                                                                           | ha_failover. See failover 200                    |
| commands for 7                                                                         | HDS, verifying translations 92                   |
| data distribution and 7                                                                | heartbeat                                        |
| dropping 336                                                                           | defined 717                                      |
| function strings 263, 267, 571, 575                                                    | getting (RMS) 717                                |
| altering 158                                                                           | starting (RMS) 731, 733                          |
| description of 14                                                                      | hibernation                                      |
| displaying for a function-string class 562                                             | turning off 399                                  |
| grouping 160, 276<br>limits 745                                                        | turning on 400                                   |
|                                                                                        |                                                  |
| replacing 158                                                                          | 1                                                |
| summary of commands for 14 system table 648                                            |                                                  |
| function-string classes                                                                | ID Server, system table for 651                  |
|                                                                                        | id_msg_confidentiality configuration parameter   |
| changing primary Replication Server for 354                                            | 216                                              |
| description of 14<br>displaying 561                                                    | id_msg_integrity configuration parameter 216     |
| dropping 339                                                                           | id_msg_origin_check configuration parameter 216  |
| summary of commands for 14                                                             | id_msg_replay_detection configuration parameter  |
| system table 629                                                                       | 216                                              |
| functions                                                                              | id_msg_sequence_check configuration parameter    |
| altering 154                                                                           | 216                                              |
| description of 14                                                                      | id_mutual_auth configuration parameter 216       |
| displaying for a replication definition 572                                            | ID_pw configuration parameter 608                |
| displaying for a Replication Server 572                                                | ID_pw_enc configuration parameter 608            |
| summary of commands for 15                                                             | id_security_mech configuration parameter 216     |
| system table for 650                                                                   | id_server configuration parameter 200            |
| system table for 650                                                                   | ID_server configuration parameter 608            |
|                                                                                        | id_unified_login configuration parameter 216     |
| G                                                                                      | ID_user configuration parameter 608              |
| 1 (DMG) 710                                                                            | identifiers                                      |
| get components command (RMS) 712                                                       | described 33                                     |
| get description command (RMS) 723                                                      | name space for 34 IDENTITY columns 23            |
| get groups command (RMS) 715                                                           |                                                  |
| get heartbeat command (RMS) 717                                                        | in replication definitions 290                   |
| get network specifications command (RMS) 720<br>get RMI address command (RMS) 718, 721 | ignore loss command 353                          |
|                                                                                        | image datatype                                   |
| get servers command (RMS) 722                                                          | changing replication for 531                     |
| get threads command (RMS) 725<br>get triggers command (RMS) 725                        | defining replication for 531 description of 28   |
| get version command (RMS) 727                                                          | executing replication for 478, 487               |
| grant command 352                                                                      | logging updates for 487, 489                     |
| examples of 353                                                                        | indirect routes, creating 303                    |
|                                                                                        | info column, increasing size of 98, 115, 116     |
| groups<br>creating (RMS) 706                                                           | init_sqm_write_delay configuration parameter 200 |
| deleting (RMS) 707                                                                     | init_sqm_write_max_delay configuration           |
| getting (RMS) 707                                                                      | parameter 200                                    |
| gennig (Kivis) /15                                                                     | parameter 200                                    |

## Index

| initial_password_expiration configuration parameter 212 | dropping for warm standby 340 enabling or disabling Distributor thread 161 |
|---------------------------------------------------------|----------------------------------------------------------------------------|
| int datatype 22                                         | login names. See users 351                                                 |
| intermediate Replication Server<br>altering 178         | ltm program 605                                                            |
| removing from a route 183                               | M                                                                          |
| international environments, support for 37, 39, 623     | •••                                                                        |
| IQ                                                      | maintenance users                                                          |
| RMS states 751                                          | system table 654                                                           |
|                                                         | map to option 169, 287                                                     |
| J                                                       | marking identifiers as quoted 169, 286                                     |
|                                                         | master database                                                            |
| Java datatypes 31                                       | DDL commands and system procedures 531                                     |
|                                                         | materialization 463                                                        |
| K                                                       | atomic 9                                                                   |
| TX .                                                    | bulk 10                                                                    |
| keywords 35                                             | non-atomic 10                                                              |
| •                                                       | non-materialization 10                                                     |
| L                                                       | status of 195                                                              |
| L                                                       | summary of commands for 9                                                  |
| languages 614                                           | materialization_save_interval configuration                                |
| Replication Server 609                                  | parameter 162                                                              |
| rs_msgs system table 655                                | max_failed_logins configuration parameter 212                              |
| supported 39                                            | max_password_len configuration parameter 212                               |
| large object datatypes                                  | md_sqm_write_request_limit configuration                                   |
| See LOB datatypes                                       | parameter 121                                                              |
| limitations for Replication Server 743                  | mem_reduce_malloc configuration parameter 200                              |
| LOB datatypes 24, 29                                    | mem_thr_dsi configuration parameter 200                                    |
| conversion of 24, 29                                    | mem_thr_exec configuration parameter 200                                   |
| locater                                                 | mem_thr_sqt configuration parameter 200                                    |
| system table 653                                        | mem_warning_thr1 configuration parameter 200                               |
| locater value                                           | mem_warning_thr2 configuration parameter 200                               |
| resetting 602                                           | memory_control configuration parameter 200                                 |
| log                                                     | memory_limit configuration parameter 200                                   |
| exceptions 550–553                                      | message language                                                           |
| log file                                                | supported 39                                                               |
| displaying path to 62                                   | messages                                                                   |
| Log Transfer Manager (LTM)                              | abbreviations used in 739                                                  |
| executable 605                                          | acronyms used in 739                                                       |
| locater value 602                                       | maximum size written to stable queue 745                                   |
| logging                                                 | storing in system tables 674                                               |
| updates to text or image data 487                       | min_password_len configuration parameter 212                               |
| for logical connection 162                              | minimal columns                                                            |
| logical connections                                     | replicating 290                                                            |
| changing attributes of 199                              | minimum_rssd_version configuration parameter                               |
| creating alternate logical connection for warm          | 200                                                                        |
| standby 227                                             | mixed versions                                                             |
| creating for warm standby 279                           | replication system 39                                                      |
| displaying status of 62                                 | mixed-version replication system 413, 427                                  |
| <del>-</del>                                            |                                                                            |

| modifiers for function string variables 263 money datatypes money 24 smallmoney 24 move primary command 354 move primary option 354 msg_confidentiality configuration parameter 215, 304 msg_origin_check configuration parameter 215, 304 msg_origin_check configuration parameter 215, 304 msg_replay_detection configuration parameter 215, 304 multi-part replication create alternate connection example for alternate primary connections 224 create alternate connection example for alternate primary connections 224 create alternate connection example for alternate primary connections 224 multibyte data replicating 21 mutual auth configuration parameter 215, 304  N  name space for identifiers 34 nchar datatype 21 replicating 22 replicating 22 replicating 22 replicating 22 replicating 22 replicating 25 non-Adaptive Server error class 254 non-atomic materialization description of 10 and replicating minimal columns 293 summary of commands for 10 non-binary sort orders supported 38 non-blocking commit flush 465 rs_set_non_blocking_commit_flush 465 rs_set_non_blocking_commit_flush 465 rs_set_non_blocking_commit_flush 465 rs_set_non_blocking_commit_flush 465 rs_set_non_blocking_commit_flush 465 rnmt_thread configuration parameter 200 num_msg_queues configuration parameter 200 num_mstable_queues configuration parameter 200 num_mstable_queues configuration parameter 200 num_stable_queues configuration parameter 200 num_stable_queues configurati | mixed-version systems restrictions 40                                    | num_client_connections configuration parameter 200 |
|----------------------------------------------------------------------------------------------------|--------------------------------------------------------------------------|----------------------------------------------------|
| money datatypes money 24 smallmoney 24 move primary command 354 move primary command 354 move primary command 354 move primary command 354 move primary command 354 msg_confidentiality configuration parameter 215, 304 msg_integrity configuration parameter 215, 304 msg_replay_detection configuration parameter 215, 304 msg_sequence_check configuration parameter 215, 304 multi-part replication create alternate connection example for alternate primary comections 224 create alternate connection example for alternate primary comections 224 multibyte data replicating 21 mutual_auth configuration parameter 215, 304  N  N  P  parallel DSI configuration parameter 200 num_muses configuration parameter 200 num_tstable_queues configuration parameter 200 num_tstable_queues configur |                                                                          |                                                    |
| money 24 move primary command 354 move primary command 354 move primary option 354 msg_confidentiality configuration parameter 215, 304 msg_integrity configuration parameter 215, 304 msg_replay_detection configuration parameter 215, 304 msg_replay_detection configuration parameter 215, 304 multi-part replication create alternate connection example for alternate replicate connection example for alternate replicate connection example for alternate replicate connection example for alternate replicate connection example for alternate replicate connection example for alternate replicate connections 224 create alternate connection example for alternate replicate connections 224 multibyte data replicating 21 mutual_auth configuration parameter 215, 304  N  N  P  parallel DSI configuration parameter 200 num_stable_queues configuration parameter 200 num_threads configuration parameter 200 num_threads configuration parameter 200 num_table_queues configuration parameter 200 num_table_queues configuration parameter 200 num_table_queues configuration parameter 200 num_table_queues configuration parameter 200 num_table_queues configuration parameter 200 num_table_queues configuration parameter 200 num_table_queues configuration parameter 215, apuretic datatype 21 replicating 22 replicating 22 reget thread seq system function 459 rs_get_thread_seq_noholdlock  |                                                                          |                                                    |
| smallmoney 24 move primary command 354 move primary example 355 move primary option 354 msg_confidentiality configuration parameter 215, 304 msg_integrity configuration parameter 215, 304 msg_integrity configuration parameter 215, 304 msg_replay_detection configuration parameter 215, 304 msg_replay_detection configuration parameter 215, 304 multi-part replication create alternate connection example for alternate primary connections 224 create alternate connection example for alternate replicate connections 224 multibyte data replicating 21 mutual_auth configuration parameter 215, 304  N  N  mame space for identifiers 34 nchar datatype 21 replicating 22 network specifications getting (RMS) 720 network-based security 216 network-based security 216 network-based security 216 network-based security 216 network-based security 107 RepAgent 505 non-Adaptive Server error class 254 non-atomic materialization description of 10 and replicating minimal columns 293 summary of commands for 10 non-binary sort orders supported 38 non-blocking commit 464 rs_non_blocking_commit_flush 465 rs_set_non_blocking_commit_flush 465 rs_set_non_blocking_commit_flush 465 rs_set_non_blocking_commit_flush 465 rs_set_non_blocking_commit_flush 465 not quoted parameter 169                                                                                                    |                                                                          |                                                    |
| move primary command 354 move primary option 354 msg_confidentiality configuration parameter 215,                                                                                                    |                                                                          |                                                    |
| move primary example 355 move primary option 354 msg_confidentiality configuration parameter 215, 304 msg_integrity configuration parameter 215, 304 msg_origin_check configuration parameter 215, 304 msg_seplay_detection configuration parameter 215, 304 msg_sequence_check configuration parameter 215, 304 msg_sequence_check configuration parameter 215, 304 msg_sequence_check configuration parameter 215, 304 msg_sequence_check configuration parameter 215, 304 msg_sequence_check configuration parameter 215, 304 msg_sequence_check configuration parameter 215, 304 msg_sequence_check configuration parameter 215, 304 msg_sequence_check configuration parameter 215, 304 msg_sequence_check configuration parameter 215, 304 msg_sequence_check configuration parameter 215, 304 msg_sequence_check configuration parameter 215, 304 msg_sequence_check configuration parameter 215, 304 msg_sequence_check configuration parameter 215, 304 msg_sequence_check configuration parameter 215, 304 msg_literity 21 msg_origin_check configuration parameter 215, 304 msg_literity 21 msg_origin_check configuration parameter 215, 304 msg_literity 21 msg_literity 21 msg_literity 21 msg_literity 21 mutal_auth configuration parameter 215, 304 msg_literity 21 msg_literity 21 msystem table 651 objects system table 651 objects mixtalty 22 msystem table 651 objects system table 651 objects system table 651 objects system table 651 objects mixtalty 22 mixtalty 22 ms_get_literaty 20 mixtalty 21 mixtaline 32 mixed-version support 32 open architecture and heterogeneous data servers 12 oserver configuration parameter 200  mixtalty 21 mixtaline 32 mixtal |                                                                          |                                                    |
| move primary option 354 msg_confidentiality configuration parameter 215, 304 msg_integrity configuration parameter 215, 304 msg_rorigin_check configuration parameter 215, 304 msg_roplay_detection configuration parameter 215, 304 msg_sequence_check configuration parameter 215, 304 multi-part replication create alternate connection example for alternate primary connections 224 create alternate connection example for alternate replicate connections 224 multibyte data replicating 21 mutual_auth configuration parameter 215, 304  N  name space for identifiers 34 nchar datatype 21 replicating 22 network specifications getting (RMS) 720 network-based security 216 network-based security 216 non-atomic materialization description of 10 and replicating minimal columns 293 summary of commands for 10 non-binary sort orders supported 38 non-blocking_commit rs_non_blocking_commit_flush 465 rs_set_non_blocking_commit_flush 465 rs_set_non_blocking_commit_flush 465 rs_set_non_blocking_commit_flush 465 not quoted parameter 169  numeric datatype 23 in replication definitions 290 novarchar datatype 21 replicating 22 replicating 22  object IDs system table 651 objects system table 655 opaque datatype limitations 32 mixed-version support 32 open architecture and heterogeneous data servers 12 oserver configuration parameter 200  P  parallel DSI configuring 199, 222 rs_get_thread_seq_noholdlock system function 460 rs_initialize_threads system function 461 rs_set_isolation_level 474 rs_threads system function 461 rs_set_isolation_level 474 rs_threads system function 461 rs_set_isolation_level 474 rs_threads system function 461 rs_set_isolation_level 474 rs_threads system function 461 rs_set_isolation_level 474 rs_threads system function 461 rs_set_isolation_level 474 rs_threads system function 461 rs_set_isolation_level 474 rs_threads system function 461 rs_set_isolation_level 474 rs_threads system function 461 rs_set_isolation_level 474 rs_threads system function 461 rs_set_isolation_level 474 rs_threads system function 461 rs_set_isol |                                                                          |                                                    |
| msg_confidentiality configuration parameter 215, 304 msg_integrity configuration parameter 215, 304 msg_origin_check configuration parameter 215, 304 msg_replay_detection configuration parameter 215, 304 msg_sequence_check configuration parameter 215, 304 msg_sequence_check configuration parameter 215, 304 msg_sequence_check configuration parameter 215, 304 multi-part replication create alternate connection example for alternate replicate connections 224 create alternate connection example for alternate replicate connections 224 multibyte data replicating 21 mutual_auth configuration parameter 215, 304  N  P  P  parallel DSI configuration parameter 200  mixed-version support 32 open architecture and heterogeneous data servers 12 oserver configuration parameter 200  mixed-version support 32 open architecture and heterogeneous data servers 12 oserver configuration parameter 200  mixed-version support 32 open architecture and heterogeneous data servers 12 oserver configuration parameter 200  mixed-version support 32 open architecture and heterogeneous data servers 12 oserver configuration parameter 210  mixed-version support 32 open architecture and heterogeneous data servers 12 oserver configuration parameter 210  mixed-version support 32 open architecture and heterogeneous data servers 12 oserver configuration parameter 210  parallel DSI configuring 199, 222 rs_get_thread_seq_noholdlock system function 460 rs_initialize_threads system function 461 rs_set_isolation_level 474 rs_threads system table 683 parallel_dsi configuration parameter 121 parameters adding to user-defined functions 154 partition and queue size event arguments 763 partition status event arguments 760 partition and queue size event arguments 763 partition and queue size event arguments 763 partition and queue size event arguments 763 partition and queue size event arguments 763 partition and queue size event arguments 763 partition and queue size event arguments 763 partition and queue size event arguments 763 partition and queue size event arg |                                                                          |                                                    |
| msg_integrity configuration parameter 215, 304 msg_replay_detection configuration parameter 215, 304 msg_replay_detection configuration parameter 215, 304 msg_sequence_check configuration parameter 215, 304 multi-part replication create alternate connection example for alternate primary connections 224 create alternate connection example for alternate replicate connections 224 replicating 21 mutual_auth configuration parameter 215, 304  N  P  mame space for identifiers 34 nchar datatype 21 replicating 21 replicating 21 replicating 22 nametwork-based security 216 network-based security 216 network-based security 67 RepAgent 505 non-Adaptive Server error class 254 non-atomic materialization description of 10 and replicating minimal columns 293 summary of commands for 10 non-binary sort orders supported 38 non-blocking commit rs_non_blocking_commit rs_non_blocking_commit_flush 465 rs_set_non_blocking_commit_flush 465 rs_set_non_blocking_commit_flush 465 not quoted parameter 215, 304  N  O  object IDs system table 655 objects system table 655 opaque datatype limitations 32 mixed-version support 32 open architecture and heterogeneous data servers 12 oserver configuration parameter 200  P  parallel DSI configuring 199, 222 rs_get_thread_seq_noholdlock system function 460 rs_initialize_threads system function 461 rs_set_isolation_level 474 rs_threads system table 655 opaque datatype limitations 32 mixed-version support 32 open architecture and heterogeneous data servers 12 oserver configuration parameter 200  P  parallel DSI configuring 199, 222 rs_get_thread_seq_noholdlock system function 460 rs_initialize_threads system function 461 rs_set_isolation_level 474 rs_threads system table 655 objects system table 655 objects system table 655 objects system table 650 object IDS system table 650 objects system table 650 objects system table 650 objects system table 650 objects system table 650 objects system table 650 objects system table 650 objects system table 651 objects system table 650 objects system table 651 objects |                                                                          |                                                    |
| msg_integrity configuration parameter 215, 304 msg_replay_detection configuration parameter 215, 304 msg_replay_detection configuration parameter 215, 304 msg_sequence_check configuration parameter 215, 304 multi-part replication create alternate connection example for alternate primary connections 224 create alternate connection example for alternate replicate connections 224 multibyte data replicating 21 mutual_auth configuration parameter 215, 304  N  name space for identifiers 34 nchar datatype 21 replicating 22 network specifications getting (RMS) 720 network-based security 216 network-based security 716 network-based security 716 network-based security 716 network-based security 67 non-bloaching commit 464 rs_non_blocking_commit rs_non_blocking_commit rs_non_blocking_commit_flush 465 rs_set_non_blocking_commit_flush 465 not quoted parameter 169  non-bload parameter 169  non-bload parameter 169  object IDs system table 651 objects system table 651 object IDs system table 651 objects system table 651 objects system table 651 objects system table 651 objects system table 651 object IDs system table 651 objects system table 651 objects system table 65 |                                                                          | -                                                  |
| msg_origin_check configuration parameter 215, 304 msg_sequence_check configuration parameter 215, 304 multi-part replication create alternate connection example for alternate replicate connections 224 multibyte data replicating 21 mutual_auth configuration parameter 215, 304  N  N  P  parallel DSI configuring 199, 222 replicating 21 replicating 21 replicating 21 replicating 21 replicating 21 replicating 21 replicating 21 replicating 21 replicating 21 replicating 21 replicating 21 replicating 21 replicating 21 replicating 20 retwork-based security 216 retwork-based security 216 retwork-based security 216 remon-atomic materialization description of 10 and replicating minimal columns 293 summary of commands for 10 non-binary sort orders supported 38 non-blocking commit rs_non_blocking_commit_flush 465 rs_set_non_blocking_commit_flush 465 rs_set_non_blocking_commit_flush 465 rs_set_non_blocking_commit_flush 465 rs_set_non_blocking_commit_flush 465 rs_set_non_blocking_commit_flush 465 router the check configuration parameter 215, 304  object IDs system table 655 opaque datatype limitations 32 mixed-version support 32 open architecture and heterogeneous data servers 12 oserver configuration parameter 200  P  parallel DSI configuring 199, 222 rs_get_thread_seq_system function 459 rs_set_isolation_level 474 rs_threads system function 461 rs_set_isolation_level 474 rs_threads system table 683 parallel_dsi configuration parameter 121 parameters adding to user-defined functions 154 partition and queue size event arguments 763 partition satus event arguments 760 partitions adding to user-defined functions 154 altering 165 creating 280 displaying 578 dropping 341                                                                                                    |                                                                          |                                                    |
| msg_replay_detection configuration parameter 215, 304 msg_sequence_check configuration parameter 215, 304 multi-part replication create alternate connection example for alternate connection example for alternate connection example for alternate replicate connections 224 multibyte data replicating 21 mutual_auth configuration parameter 215, 304  N  name space for identifiers 34 nchar datatype 21 replicating 22 network specifications getting (RMS) 720 network-based security 216 network-based security 126 network-based security for RepAgent 505 non-Adaptive Server error class 254 non-atomic materialization description of 10 and replicating minimal columns 293 summary of commands for 10 non-binary sort orders supported 38 non-blocking commit rs_non_blocking_commit flush 465 rs_set_non_blocking_commit_flush 465 rr_set_non_blocking_commit_flush 465 not quoted parameter 169   object IDs system table 651 objects system table 651 objects sys |                                                                          | replicating 22                                     |
| msg_replay_detection configuration parameter 215, 304  msg_sequence_check configuration parameter 215, 304  multi-part replication     create alternate connection example for alternate connection example for alternate replicate connections 224  multibyte data replicating 21  mutual_auth configuration parameter 215, 304  N  name space for identifiers 34  nchar datatype 21     replicating 22  network specifications getting (RMS) 720  network-based security 216  network-based security 216  non-Adaptive Server error class 254  non-atomic materialization description of 10     and replicating minimal columns 293     summary of commands for 10  non-blocking commit rs_non_blocking_commit_flush 465  rs_set_non_blocking_commit_flush 465  rs_set_non_blocking_commit_flush 465  not quoted parameter 169  object IDs     system table 651  objects     system table 655  opaque datatype     limitations 32     mixed-version support 32  open architecture     and heterogeneous data servers 12     oserver configuration parameter 200  P  parallel DSI     configuring 199, 222     rs_get_thread_seq system function 459     rs_set_isolation_level 474     rs_threads system table 683     parallel_DSI     configuring 199, 222     rs_get_thread_seq system function 450     rs_initialize_threads system function 461     rs_set_isolation_level 474     rs_threads system table 683     parallel_dsi configuration parameter 121     parameter 191     parameter 191     parameter 191     parameter 196     partition and queue size event arguments 760     partitions adding 54     altering 165     creating 280     displaying 578     dropping 341                                                                                                    |                                                                          |                                                    |
| object IDs system table 651 objects system table 655 objects system table 655 objects system table 655 objects system table 655 opaque datatype limitations 32 mixed-version support 32 open architecture and heterogeneous data servers 12 oserver configuration parameter 200  **P**  **P**  **P**  **P**  **P**  **P**  **Initialize threads system function 459 rs_non_blocking_commit 464 rs_non_blocking_commit flush 465 rs_set_non_blocking_commit_flush 465 rot quoted parameter 169  **Object IDs system table 651 objects system table 655 opaque datatype limitations 32 mixed-version support 32 open architecture and heterogeneous data servers 12 oserver configuration parameter 200  **P**  **P**  **P**  **Object IDS system table 655 objects system table 655 objects system table 655 objects system table 655 objects system table 655 opaque datatype limitations 32 mixed-version support 32 open architecture and heterogeneous data servers 12 oserver configuration parameter 200  **P**  **P**   |                                                                          | 0                                                  |
| msg_sequence_check configuration parameter 215, 304 multi-part replication create alternate connection example for alternate primary connections 224 create alternate connection example for alternate replicate connections 224 multibyte data replicating 21 mutual_auth configuration parameter 215, 304  N  N  P  name space for identifiers 34 nchar datatype 21 replicating 22 network specifications getting (RMS) 720 network-based security 216 network-based security 216 non-atomic materialization description of 10 and replicating minimal columns 293 summary of commands for 10 non-binary sort orders supported 38 non-blocking commit rs_non_blocking_commit_flush 465 rs_set_non_blocking_commit_flush 465 not quoted parameter 169  multi-part replication example for alternate connections 224 system table 655 opaque datatype limitations 32 mixed-version support 32 open architecture and heterogeneous data servers 12 oserver configuration parameter 200  P  parallel DSI configuring 199, 222 rs_get_thread_seq system function 459 rs_get_thread_seq system function 461 rs_set_isolation_level 474 rs_threads system table 655 opaque datatype limitations 32 mixed-version support 32 open architecture and heterogeneous data servers 12 oserver configuration parameter 200  P  parallel DSI configuring 199, 222 rs_get_thread_seq_noholdlock system function 460 rs_initialize_threads system function 461 rs_set_isolation_level 474 rs_threads system table 655 opaque datatype limitations 32 mixed-version support 32 open architecture and heterogeneous data servers 12 oserver configuration parameter 200  P  parallel DSI configuring 199, 222 rs_get_thread_seq_noholdlock system function 460 rs_initialize_threads system function 451 rs_set_isolation_level 474 rs_threads system function 451 rs_set_isolation_level 474 rs_threads system function 451 rs_set_isolation_level 474 rs_threads system function 451 rs_set_isolation_level 474 rs_threads system function 451 rs_set_isolation_level 474 rs_threads system function 451 rs_set_isolation_level 474 rs_thread |                                                                          |                                                    |
| objects system table 655 opaque datatype limitations 32 mixed-version support 32 open architecture and heterogeneous data servers 12 oserver configuration parameter 200  P  name space for identifiers 34 nchar datatype 21 replicating 22 network specifications getting (RMS) 720 network-based security 216 network-based security 216 network-based security 216 non-atomic materialization description of 10 and replicating minimal columns 293 summary of commands for 10 non-binary sort orders supported 38 non-blocking commit rs_non_blocking_commit_flush 465 rs_set_non_blocking_commit_flush 465 not quoted parameter 169  objects system table 655 opaque datatype limitations 32 mixed-version support 32 open architecture and heterogeneous data servers 12 oserver configuration parameter 200  P  parallel DSI configuring 199, 222 rs_get_thread_seq system function 459 rs_get_thread_seq system function 461 rrs_set_isolation_level 474 rs_threads system table 685 opaque datatype limitations 32 mixed-version support 32 open architecture and heterogeneous data servers 12 oserver configuration parameter 200  P  parallel DSI configuring 199, 222 rs_get_thread_seq system function 459 rs_get_thread_seq system function 461 rrs_set_isolation_level 474 rs_threads system table 683 parallel_dSI configuring 199, 222 rs_get_thread_seq onholdlock system function 460 rs_initialize_threads system function 451 rs_set_isolation_level 474 rs_threads system table 655 opaque datatype limitations 32 mixed-version support 32 open architecture and heterogeneous data servers 12 oserver configuration parameter 200  P  parallel DSI configuring 199, 222 rs_get_thread_seq system function 459 rs_get_thread_seq poholdlock system function 460 rs_initialize_thread_seq system function 459 rs_get_thread_seq onholdlock system function 460 rs_initialize_thread_seq system function 451 rs_set_isolation_level 474 rs_thread_seq onholdlock system function 460 rs_initialize_thread_seq onholdlock system function 460 rs_initialize_thread_seq onholdlock system function 460 rs_ |                                                                          |                                                    |
| multi-part replication     create alternate connection example for         alternate primary connections 224     create alternate connection example for         alternate replicate connections 224     multibyte data         replicating 21     mutual_auth configuration parameter 215, 304  N  name space     for identifiers 34     nchar datatype 21     replicating 22     retwork specifications     getting (RMS) 720     network-based security 216     network-based security 216     network-based security 216     non-Adaptive Server error class 254     non-atomic materialization     description of 10     and replicating minimal columns 293     summary of commands for 10     non-blocking commit     rs_non_blocking_commit_flush 465     rs_set_non_blocking_commit_flush 465     rot quoted parameter 169  mutual_auth configuration parameter 215, 304  P  parallel DSI     configuring 199, 222     rs_get_thread_seq_noholdlock system     function 460     rs_initialize_threads system function 451     rs_set_isolation_level 474     rs_threads system table 683     parallel DSI     configuring 199, 222     rs_get_thread_seq_noholdlock system     function 460     rs_initialize_threads system function 461     rs_set_isolation_level 474     rs_threads system table 683     parallel DSI     configuring 199, 222     rs_get_thread_seq_noholdlock system     function 460     rs_initialize_threads system function 461     rs_set_isolation_level 474     rs_threads system table 683     parallel DSI     rotion 460     rs_initialize_threads system function 451     rs_set_isolation_level 474     rs_threads system table 655     open architecture     and heterogeneous data servers 12     oserver configuration parameter 200  parallel DSI     rotion 460     rs_initialize_threads system function 451     rs_set_isolation_level 474     rs_threads system table 683     parallel DSI     rotion 460     rs_initialize_threads system function 451     rs_set_isolation_level 474     rs_threads system table 683     parallel DSI     configuration parameter 121     |                                                                          | system table 651                                   |
| rerate alternate connection example for alternate primary connections 224 create alternate connection example for alternate replicate connections 224 multibyte data replicating 21 mutual_auth configuration parameter 215, 304  N  N  P  parallel DSI configuration parameter 200  P  parallel DSI configuring 199, 222 rs_get_thread_seq system function 459 rs_get_thread_seq system function 459 rs_get_thread_seq anholdlock system function 460 rs_initialize_threads system function 461 rs_set_isolation_level 474 rs_threads system table 683 parallel_dsi configuration parameter 121 parameters adding to user-defined functions 154 partition and queue size event arguments 760 partitions adding 54 altering 165 creating 280 displaying 578 dropping 341                                                                                                    |                                                                          | objects                                            |
| alternate primary connections 224 create alternate connection example for alternate replicate connections 224 multibyte data replicating 21 mutual_auth configuration parameter 215, 304  N  name space for identifiers 34 nchar datatype 21 replicating 22 network specifications getting (RMS) 720 network-based security 216 network-based security 216 network-based security 216 network-based security 216 network-based security 216 network-based security 10 name raplicating minimal columns 293 summary of commands for 10 non-binary sort orders supported 38 non-blocking commit rs_non_blocking_commit_flush 465 rs_set_non_blocking_commit_flush 465 not quoted parameter 169  P  parallel DSI configuration parameter 200  parallel DSI configuring 199, 222 rs_get_thread_seq system function 459 rs_get_thread_seq_noholdlock system function 460 rs_initialize_threads system function 461 rs_set_isolation_level 474 rs_threads system table 683 parallel_dsi configuration parameter 121 parameters adding to user-defined functions 154 partition and queue size event arguments 760 partitions adding 54 altering 165 creating 280 displaying 578 dropping 341                                                                                                    |                                                                          | system table 655                                   |
| create alternate connection example for alternate replicate connections 224 multibyte data replicating 21 mutual_auth configuration parameter 215, 304  N  name space for identifiers 34 nchar datatype 21 replicating 22 network specifications getting (RMS) 720 respective for RepAgent 505 non-Adaptive Server error class 254 non-atomic materialization description of 10 and replicating minimal columns 293 summary of commands for 10 non-binary sort orders supported 38 non-blocking commit flush 465 rs_non_blocking_commit_flush 465 not quoted parameter 169  P  parallel DSI configuring 199, 222 rs_get_thread_seq_noholdlock system function 459 rs_get_thread_seq_noholdlock system function 460 rs_set_isolation_level 474 rs_threads system table 683 parallel_dsi configuration parameter 121 parameter 191 parameter 191 parameters adding to user-defined functions 154 partition and queue size event arguments 763 partition status event arguments 760 partitions  adding 54 altering 165 creating 280 displaying 578 dropping 341                                                                                                    |                                                                          | opaque datatype                                    |
| alternate replicate connections 224 multibyte data replicating 21 mutual_auth configuration parameter 215, 304  N  P  parallel DSI configuring 199, 222 rs_get_thread_seq system function 459 rs_get_thread_seq system function 460 rs_initialize_threads system function 461 rs_set_isolation_level 474 rs_threads system table 683 parallel_dsi configuration parameter 121 parameter 191 parameters and heterogeneous data servers 12 oserver configuration parameter 200  P  parallel DSI configuring 199, 222 rs_get_thread_seq system function 459 rs_get_thread_seq system function 461 rs_set_isolation_level 474 rs_threads system table 683 parallel_dsi configuration parameter 121 parameter 191 parameters adding to user-defined functions 154 partition and queue size event arguments 760 partitions adding 54 altering 165 creating 280 displaying 578 dropping 341                                                                                                    |                                                                          | limitations 32                                     |
| multibyte data replicating 21 mutual_auth configuration parameter 215, 304  N  P  parallel DSI configuring 199, 222 rs_get_thread_seq system function 459 replicating 22 network specifications getting (RMS) 720 network-based security 216 network-based security 216 network-based security for RepAgent 505 non-Adaptive Server error class 254 non-atomic materialization description of 10 and replicating minimal columns 293 summary of commands for 10 non-binary sort orders supported 38 non-blocking commit rs_non_blocking_commit_flush 465 rs_set_non_blocking_commit_flush 465 not quoted parameter 169  parallel DSI configuring 199, 222 rs_get_thread_seq_system function 459 rs_get_thread_seq_noholdlock system function 460 rs_initialize_threads system function 461 rs_set_isolation_level 474 rs_threads system table 683 parallel_dsi configuration parameter 121 parameters adding to user-defined functions 154 partition and queue size event arguments 760 partitions adding 54 altering 165 creating 280 displaying 578 dropping 341                                                                                                    |                                                                          | mixed-version support 32                           |
| multibyte data replicating 21 and heterogeneous data servers 12 oserver configuration parameter 200  N  P  name space for identifiers 34 configuration 22 replicating 22 replicating 22 replicating 22 replicating 22 res_get_thread_seq system function 459 regeting (RMS) 720 retwork-based security 216 retwork-based security for RepAgent 505 non-Adaptive Server error class 254 non-atomic materialization description of 10 and replicating minimal columns 293 summary of commands for 10 non-binary sort orders supported 38 non-blocking commit rs_non_blocking_commit_flush 465 rs_set_non_blocking_commit_flush 465 rs_set_non_blocking_commit_flush 465 not quoted parameter 169  P  parallel DSI configuring 199, 222 rs_get_thread_seq_system function 459 rs_get_thread_seq system function 460 rs_initialize_threads system function 461 rs_set_isolation_level 474 rs_threads system table 683 parallel_dsi configuration parameter 121 parameter 191 parameters adding to user-defined functions 154 partition and queue size event arguments 760 partitions adding 54 altering 165 creating 280 displaying 578 dropping 341                                                                                                    | alternate replicate connections 224                                      |                                                    |
| replicating 21 mutual_auth configuration parameter 215, 304  N  P  name space     for identifiers 34 nchar datatype 21     replicating 22 network specifications     getting (RMS) 720 network-based security 216 network-based security 216 network-based security for RepAgent 505 non-Adaptive Server error class 254 non-atomic materialization     description of 10     and replicating minimal columns 293     summary of commands for 10 non-binary sort orders     supported 38 non-blocking commit     rs_non_blocking_commit_flush 465     rs_set_non_blocking_commit_flush 465 not quoted parameter 169  parallel DSI     configuring 199, 222     rs_get_thread_seq_system function 459     rs_get_thread_seq system function 459     rs_set_isolation_level 474     rs_st_isolation_level 474     rs_st_isolation_level 474     rs_st_isolation_level 474     rs_st_isolation_level 474     rs_antreads system table 683     parallel_dsi configuration parameter 121     parameter 191     parameters     adding to user-defined functions 154     partition and queue size event arguments 760     partitions     adding 54     altering 165     creating 280     displaying 578     dropping 341                                                                                                    |                                                                          | -                                                  |
| N  name space for identifiers 34 nchar datatype 21 replicating 22 network specifications getting (RMS) 720 network-based security 216 network-based security 216 non-adaptive Server error class 254 non-adaptive Server error class 254 non-atomic materialization description of 10 and replicating minimal columns 293 summary of commands for 10 non-binary sort orders supported 38 non-blocking commit rs_non_blocking_commit_flush 465 rs_set_non_blocking_commit_flush 465 not quoted parameter 169  parallel DSI configuring 199, 222 rs_get_thread_seq_noholdlock system function 459 rs_get_thread_seq_noholdlock system function 461 rs_set_isolation_level 474 rs_threads system table 683 parallel_dsi configuration parameter 121 parameter 191 parameters adding to user-defined functions 154 partition and queue size event arguments 763 partitions adding 54 altering 165 creating 280 displaying 578 dropping 341                                                                                                    | replicating 21                                                           |                                                    |
| name space for identifiers 34 nchar datatype 21 replicating 22 network specifications getting (RMS) 720 network-based security 216 network-based security 216 network-based security for RepAgent 505 non-Adaptive Server error class 254 non-atomic materialization description of 10 and replicating minimal columns 293 summary of commands for 10 non-binary sort orders supported 38 non-blocking commit rs_non_blocking_commit_flush 465 rs_set_non_blocking_commit_flush 465 not quoted parameter 169  parallel DSI configuring 199, 222 rs_get_thread_seq system function 459 rs_set_treads system function 461 rs_set_isolation_level 474 rs_set_isolation_level 474 rs_set_isolation_level 474 rs_set_isolation_level 474 rs_set_inolation parameter 121 parameter 191 parameters adding to user-defined functions 154 partition and queue size event arguments 763 partitions adding 54 altering 165 creating 280 displaying 578 dropping 341                                                                                                    | mutual_auth configuration parameter 215, 304                             | osti (e. comiguianon paramote: 200                 |
| for identifiers 34  nchar datatype 21  replicating 22  network specifications getting (RMS) 720  network-based security 216  network-based security 216  network-based security for RepAgent 505  non-Adaptive Server error class 254  non-atomic materialization description of 10 and replicating minimal columns 293 summary of commands for 10  non-binary sort orders supported 38  non-blocking commit rs_non_blocking_commit_flush 465 rs_set_iolation 199, 222  rs_get_thread_seq system function 459 rs_get_thread_seq system function 459 rs_get_thread_seq system function 459 rs_get_thread_seq system function 450 rs_get_thread_seq system function 450 rs_get_thread_seq system function 460 rs_nitialize_threads system function 461 rs_set_isolation_level 474 rs_set_isolation_level 474 retwork-based security for RepAgent 505 rs_set_isolation_level 474 rs_set_isolation_level 474 rs_set_isolation_level 474 rs_set_isolation_level 474 rs_set_isolation_level 474 rs_set_isolation_level 474 rs_set_isolation_level 474 rs_set_isolation_level 474 rs_set_isolation_level 474 rs_set_isolation_level 474 rs_set_isola | N                                                                        | P                                                  |
| nchar datatype 21 replicating 22 replicating 22 replications getting (RMS) 720 replications getting (RMS) 720 replications getting (RMS) 720 replications replications getting (RMS) 720 replications replications replications getting (RMS) 720 replication 460 replication 461 results of the twork-based security 216 results of the twork-based security for RepAgent 505 results of the twork-based security for RepAgent 505 results of the twork-based security for RepAgent 505 results of the twork-based security for RepAgent 505 results of the twork-based security for RepAgent 505 results of the twork-based security for RepAgent 505 results of twork-based security 216 results of twork-based security 216 results of twork-based security 216 results of twork-based security 216 results of twork-based security 216 results of twork-based security 216 results of twork-based security 216 results of twork-based security 216 results of twork-based security 216 results of twork-based security 216 results of twork-based security 240 results of twork-based security 240 results of | name space                                                               | parallel DSI                                       |
| replicating 22  network specifications getting (RMS) 720  network-based security 216  network-based security for RepAgent 505  non-Adaptive Server error class 254  non-atomic materialization description of 10 and replicating minimal columns 293 summary of commands for 10  non-binary sort orders supported 38  non-blocking commit rs_non_blocking_commit_flush 465 rs_set_inolation 461  rs_get_thread_seq_noholdlock system function 460  rs_initialize_threads system function 461  rs_set_isolation_level 474  rs_set_isolation_level 474  rs_set_isolation_level 474  rs_set_isolation_level 474  parameter 191 parameter 191 parameter 191 parameters adding to user-defined functions 154  partition and queue size event arguments 763 partitions status event arguments 760 partitions adding 54 altering 165 creating 280 rs_set_non_blocking_commit_flush 465 rs_set_non_blocking_commit_flush 465 displaying 578 not quoted parameter 169  rs_defined function 461 rs_notion 461 rs_notion 460 rs_set_isolation_level 474 rs_notion 461 rs_notion 461 rs_set_isolation_level 474 rs_notion 461 rs_set_isolation_level 474 rs_notion 461 rs_set_isolation_level 474 rs_notion 461 rs_set_isolation_level 474 rs_notion 461 rs_set_isolation_level 474 rs_notion 461 rs_set_isolation_level 474 rs_notion 461 rs_set_isolation_level 474 rs_notion 461 rs_set_isolation_level 474 rs_set_isolation_level 474 rs_set_isolation_level 4 | for identifiers 34                                                       | configuring 199, 222                               |
| network specifications getting (RMS) 720 rs_initialize_threads system function 461 rs_set_isolation_level 474 retwork-based security 216 rs_set_isolation_level 474 retwork-based security for RepAgent 505 rs_threads system table 683 ron-Adaptive Server error class 254 ron-atomic materialization description of 10 and replicating minimal columns 293 summary of commands for 10 rander of the summary of commands for 10 replicating minimal columns 293 supported 38 ron-blocking commit rs_non_blocking_commit_flush 465 rs_set_non_blocking_commit_flush 465 rs_set_non_blocking_commit_flush 465 rs_set_non_blocking_commit_flush 465 rs_set_non_blocking_commit_flush 465 rd dropping 341                                                                                                    | nchar datatype 21                                                        | rs_get_thread_seq system function 459              |
| network specifications getting (RMS) 720 rs_initialize_threads system function 461 rs_set_isolation_level 474 retwork-based security 216 rs_set_isolation_level 474 retwork-based security for RepAgent 505 rs_threads system table 683 ron-Adaptive Server error class 254 ron-atomic materialization description of 10 and replicating minimal columns 293 summary of commands for 10 rander of the summary of commands for 10 replicating minimal columns 293 supported 38 ron-blocking commit rs_non_blocking_commit_flush 465 rs_set_non_blocking_commit_flush 465 rs_set_non_blocking_commit_flush 465 rs_set_non_blocking_commit_flush 465 rs_set_non_blocking_commit_flush 465 rd dropping 341                                                                                                    | replicating 22                                                           | rs_get_thread_seq_noholdlock system                |
| getting (RMS) 720  network-based security 216  network-based security 216  network-based security for RepAgent 505  non-Adaptive Server error class 254  non-atomic materialization  description of 10  and replicating minimal columns 293  summary of commands for 10  non-binary sort orders  supported 38  non-blocking commit  rs_non_blocking_commit_flush 465  rs_set_isolation_level 474  rs_non_blocking_commit_flush 465  rs_set_initialize_threads system function 461  rs_set_isolation_level 474  rs_set_isolation_level 474  rs_set_isolation_level 474  rs_threads system function 461  rs_set_isolation_level 474  parameter 191  parameter 191  parameters  adding to user-defined functions 154  partition and queue size event arguments 763  partitions  adding 54  altering 165  creating 280  displaying 578  not quoted parameter 169  dropping 341                                                                                                    |                                                                          |                                                    |
| network-based security 216  network-based security for RepAgent 505  non-Adaptive Server error class 254  non-atomic materialization  description of 10  and replicating minimal columns 293  summary of commands for 10  non-binary sort orders  supported 38  non-blocking commit  rs_non_blocking_commit_flush 465  rs_set_isolation_level 474  rs_network-based security 216  rs_set_isolation_level 474  rs_set_isolation_level 474  rs_threads system table 683  parallel_dsi configuration parameter 121  parameter 191  parameters  adding to user-defined functions 154  partition and queue size event arguments 763  partitions  adding 54  altering 165  creating 280  displaying 578  dropping 341                                                                                                    |                                                                          | rs_initialize_threads system function 461          |
| network-based security for RepAgent 505 rs_threads system table 683 non-Adaptive Server error class 254 non-atomic materialization description of 10 and replicating minimal columns 293 summary of commands for 10 non-binary sort orders supported 38 non-blocking commit rs_non_blocking_commit_flush 465 rs_set_non_blocking_commit_flush 465 not quoted parameter 169  rs_threads system table 683 parallel_dsi configuration parameter 121 parameter 191 parameters adding to user-defined functions 154 partition and queue size event arguments 763 partitions adding 54 altering 165 creating 280 displaying 578 dropping 341                                                                                                    | network-based security 216                                               |                                                    |
| non-Adaptive Server error class 254 non-atomic materialization description of 10 and replicating minimal columns 293 summary of commands for 10 non-binary sort orders supported 38 non-blocking commit rs_non_blocking_commit_flush 465 rs_set_non_blocking_commit_flush 465 not quoted parameter 169  parameter 191 parameters adding to user-defined functions 154 partition and queue size event arguments 763 partitions adding 54 altering 165 creating 280 displaying 578 dropping 341                                                                                                    |                                                                          |                                                    |
| non-atomic materialization description of 10 and replicating minimal columns 293 summary of commands for 10 non-binary sort orders supported 38 non-blocking commit rs_non_blocking_commit_flush 465 rs_set_non_blocking_commit_flush 465 not quoted parameter 169  parameter 191 parameters adding to user-defined functions 154 partition and queue size event arguments 763 partitions status event arguments 760 partitions adding 54 altering 165 creating 280 displaying 578 dropping 341                                                                                                    |                                                                          |                                                    |
| description of 10 and replicating minimal columns 293 anding to user-defined functions 154 summary of commands for 10 partition and queue size event arguments 763 partition status event arguments 760 partitions status event arguments 760 partitions supported 38 partitions adding 54 rs_non_blocking_commit_464 rs_non_blocking_commit_flush 465 rs_set_non_blocking_commit_flush 465 not quoted parameter 169 parameters adding to user-defined functions 154 partition and queue size event arguments 763 partition status event arguments 760 partition status event arguments 760 partitions adding 54 altering 165 creating 280 displaying 578 dropping 341                                                                                                    | •                                                                        |                                                    |
| and replicating minimal columns 293 summary of commands for 10 partition and queue size event arguments 763 partition status event arguments 760 partition status event arguments 760 partitions supported 38 partitions non-blocking commit rs_non_blocking_commit 464 rs_non_blocking_commit_flush 465 rs_set_non_blocking_commit_flush 465 not quoted parameter 169 adding to user-defined functions 154 partition and queue size event arguments 763 partition status event arguments 760 partitions adding 54 altering 165 creating 280 displaying 578 dropping 341                                                                                                    |                                                                          | -                                                  |
| summary of commands for 10 partition and queue size event arguments 763 non-binary sort orders partition status event arguments 760 supported 38 partitions non-blocking commit adding 54 rs_non_blocking_commit_flush 465 rs_non_blocking_commit_flush 465 rs_set_non_blocking_commit_flush 465 not quoted parameter 169 partition and queue size event arguments 763 partition status event arguments 760 partition and queue size event arguments 763 partition status event arguments 763 partition and queue size event arguments 763 partition and queue size event arguments 763 partition status event arguments 760 partition status event arguments 760 partition status event arguments 760 partition status event arguments 760 partition status event arguments 763 partition status event arguments 763 partition status event arguments 760 partitions adding 54 displaying 54 displaying 578 dropping 341                                                                                                    |                                                                          | •                                                  |
| non-binary sort orders supported 38 non-blocking commit rs_non_blocking_commit 464 rs_non_blocking_commit_flush 465 rs_set_non_blocking_commit_flush 465 not quoted parameter 169  partition status event arguments 760 partitions adding 54 altering 165 creating 280 displaying 578 dropping 341                                                                                                    |                                                                          | <u> </u>                                           |
| supported 38 partitions non-blocking commit adding 54 rs_non_blocking_commit 464 altering 165 rs_non_blocking_commit_flush 465 creating 280 rs_set_non_blocking_commit_flush 465 displaying 578 not quoted parameter 169 dropping 341                                                                                                    |                                                                          |                                                    |
| non-blocking commit rs_non_blocking_commit 464 rs_non_blocking_commit_flush 465 rs_non_blocking_commit_flush 465 rs_set_non_blocking_commit_flush 465 displaying 578 not quoted parameter 169 dropping 341                                                                                                    |                                                                          | -                                                  |
| rs_non_blocking_commit 464 altering 165 rs_non_blocking_commit_flush 465 creating 280 rs_set_non_blocking_commit_flush 465 displaying 578 not quoted parameter 169 dropping 341                                                                                                    |                                                                          |                                                    |
| rs_non_blocking_commit_flush 465 creating 280 rs_set_non_blocking_commit_flush 465 displaying 578 not quoted parameter 169 dropping 341                                                                                                    |                                                                          |                                                    |
| rs_set_non_blocking_commit_flush 465 displaying 578 not quoted parameter 169 dropping 341                                                                                                    | 15_11011_010eRing_commit TOT                                             | altering 165                                       |
| not quoted parameter 169 dropping 341                                                                                                    |                                                                          |                                                    |
|                                                                                                    | rs_non_blocking_commit_flush 465                                         | creating 280                                       |
|                                                                                                    | rs_non_blocking_commit_flush 465<br>rs_set_non_blocking_commit_flush 465 | creating 280<br>displaying 578                     |

| removing from Replication Server 341             | queues, status codes 756                           |
|--------------------------------------------------|----------------------------------------------------|
| Replication Server storage and 18                | quiesce                                            |
| status codes 757                                 | changing Replication Server state 66, 361,         |
| summary of commands 18                           | 374                                                |
| system table for storing 643                     | checking Replication Server state 17, 41, 61,      |
| password_encryption configuration parameter 200  | 65, 66, 600, 748, 749                              |
| password_expiration configuration parameter 189, | quotation marks                                    |
| 212, 322                                         | in character datatypes 24                          |
| password_lock_interval configuration parameter   | quoted identifiers 121, 169, 286, 289              |
| 212                                              | embedded double quote characters 296               |
| password_lowercase_required configuration        | forwarding to data servers 475                     |
| parameter 212                                    | marking identifiers as quoted 296                  |
| password_numeric_required configuration          | usage 285                                          |
| parameter 212                                    | quoted parameter 169, 286                          |
| password_special_char_required configuration     |                                                    |
| parameter 212                                    | R                                                  |
| password_uppercase_required configuration        | raw disk partitions. See partitions 18             |
| parameter 212                                    | rawobject datatype 29                              |
| passwords                                        | rawobject datatype 25                              |
| altering for a user 188                          | rawobject large in row datatype 28                 |
| permissions                                      | RCL command                                        |
| assigning 352                                    | sysadmin_lmconfig 403                              |
| revoking 364                                     | real datatype 23                                   |
| server, for RMS commands 693                     | rebuild queues command 61, 356                     |
| summary of commands for 12                       | rec_daemon_sleep_time configuration parameter      |
| permissions for 352                              | 200                                                |
| prev_min_rssd_version configuration parameter    | reconciliation                                     |
| 200                                              | rs_subcmp program 611                              |
| prev_rssd_version configuration parameter 200    | recovery                                           |
| primary 414                                      | system table for 667                               |
| primary data server name 414                     | recovery commands                                  |
| primary database name 414                        | summary 20                                         |
| primary tables                                   | Recovery mode 117                                  |
| comparing to replicates 624, 625                 | reducing initialization time 312                   |
| process ID                                       | references option 169, 287                         |
| displaying for local Replication Server 64       | references table owner.table name and column name  |
| publications                                     | 169, 287                                           |
| commands for 8                                   | Referential constraints, handling tables with 171, |
| dropping 342                                     | 290                                                |
| status of 194                                    | removing markings 169                              |
| subscription commands for 11                     | rep_as_standby configuration parameter 121         |
| validating 430                                   | RepAgent 507                                       |
| published datatype 173                           | configuring 502                                    |
| published datatypes 293                          | recovery mode, starting in 544                     |
| Q                                                | starting 544                                       |
| queue block size, setting 200                    | RepAgent, status codes 757                         |
| queue latency event arguments 762                | repeating groups                                   |
| queue_dump_buffer_size configuration parameter   | system table for 681                               |
| 200, 391, 395                                    | replicate minimal columns option 290               |

| replicate tables                                      | show server 370                                                          |
|-------------------------------------------------------|--------------------------------------------------------------------------|
| comparing to primary 624, 625                         | Replication Server System Database (RSSD)                                |
| replicate_if_changed clause 294                       | description of 627                                                       |
| replicate_minimal_columns configuration               | repserver executable program 605                                         |
| parameter 121                                         | repserver program 607                                                    |
| for logical connection 174                            | reserved words 35                                                        |
| replicating computed columns 290                      | resume component command (RMS) 728                                       |
| replicating minimal columns 288                       | resume connection command 357                                            |
| replicating tables                                    | example of 359                                                           |
| sp_setreptable Adaptive Server system                 | resume distributor command 360                                           |
| procedure 542                                         | resume log transfer command 361                                          |
| replicating text and image columns 288                | resume queue command 362                                                 |
| Replication Agent 507                                 | resume replication agent command (RMS) 730                               |
| resuming (RMS) 730                                    | resume route command 363                                                 |
| RMS states 752                                        | revoke command 364                                                       |
| suspending (RMS) 735                                  | RMI address                                                              |
| replication definitions 286–288                       | getting (RMS) 718, 721                                                   |
| altering 167                                          | RMS                                                                      |
| commands for 6–8                                      | component states 753                                                     |
| creating 285                                          | configuring 701                                                          |
| data distribution and 6                               | server states 747                                                        |
| datatypes in 290                                      | states 752, 753                                                          |
| description of 5                                      | rollback 191                                                             |
| displaying 583                                        | for route 178                                                            |
| displaying information about versions 591             | route status event arguments 760                                         |
| dropping 343                                          | route upgrade 97                                                         |
| executing change requests directly at the             | route version 97, 429                                                    |
| primary database 598                                  | route versions                                                           |
| limits 744                                            | system table for 670                                                     |
| system table for 630, 655                             | routes                                                                   |
| using rs_address datatype in 292                      | altering 178                                                             |
| Replication Server                                    | creating 303                                                             |
| mixed-version 413, 427                                | displaying status of 593                                                 |
| RMS states 749                                        | dropping 344                                                             |
| status of, displaying 60                              | removing intermediate Replication Servers                                |
| Replication Server error class 153, 191, 238, 239,    | 183                                                                      |
| 253, 254, 333, 334, 354, 355                          | resuming 363                                                             |
| error actions 190                                     | summary of commands for 16                                               |
| supported Replication Server errors 192               | suspending 374                                                           |
| usage 154, 240, 254, 355                              | system table for 669                                                     |
| Replication Server gateway 15                         | routes, status codes 756                                                 |
| connect command 222                                   | row count verification 191                                               |
| disconnect 329                                        | RPC output templates 263                                                 |
| summary of commands for 15                            | RPCs                                                                     |
|                                                       |                                                                          |
| terminating connection 329 Replication Server Gateway | replicating text or image data 487 rs_address datatype 22, 292, 318, 621 |
| connection stack, list of 369                         | in replication definitions 290                                           |
|                                                       |                                                                          |
| current server, display 370                           | rs_articles system table 627                                             |
| show connection 369                                   | rs_asyncfuncs system table 628                                           |

rs autoc ignore system function 439 rs get thread seg noholdlock system function rs autoc off system function 438 460 rs helpcheckrepdef stored procedure 559 rs\_autoc\_on system function 437 rs\_batch\_end system function 439 rs helpclass stored procedure 561 rs\_batch\_start system function 440 rs\_helpclassfstring stored procedure 562 rs helpcounter stored procedure 563 rs begin system function 441 rs\_capacity stored procedure 549 rs\_helpdb stored procedure 565 rs captable table 550, 557 rs helpdbrep stored procedure 567 RS charset configuration parameter 608 rs helpdbsub stored procedure 568 rs\_check\_repl system function 442 rs\_helperror stored procedure 569 rs classes system table 629 rs helpexception stored procedure 570 rs\_clsfunctions system table 629 rs\_helpfstring stored procedure 571 rs columns system table 630 rs helpfunc stored procedure 572 rs\_helpobjfstring stored procedure 573 rs\_config system table 200, 633 rs\_helppartition stored procedure 578 rs\_databases system table 633 rs datarow for writetext system function 444 rs helprep stored procedure 583 rs\_datatype system table 636 rs\_helprepdb stored procedure 590 rs dbreps system table 640 rs helpreptable stored procedure 597 rs\_dbsubsets system table 642 rs\_helprepversion stored procedure 591 rs\_default\_fs system variable rs\_helproute stored procedure 593 and minimal columns 270, 293 rs helpsub stored procedure 594 rs default function class rs\_helpuser stored procedure 596 described 277 rs id datatype 627 rs\_delete system function 446 rs\_idnames system table 651 rs\_delexception stored procedure 550 rs\_ids system table 651 rs\_delexception\_date stored procedure 551 rs\_init installation program 237 rs\_delexception\_id stored procedure 552 rs\_init\_erroractions stored procedure 597 rs delexception range stored procedure 553 rs initialize threads system function 461 rs\_dictionary system table 642 rs\_insert system function 462 rs diskaffinity system table 643 RS language configuration parameter 609 rs\_diskpartitions system table 643 rs\_lastcommit system table 455, 652 rs\_dsi\_check\_thread\_lock system function 447 rs\_locater system table 653 rs dumpdb system function 241, 448 rs maintusers system table 654 rs\_dumptran system function 241, 450 rs\_marker system function 463 rs encryptionkeys table 644 rs msgs system table 655 rs\_erroractions system table 644 rs\_non\_blocking\_commit system function 464 rs\_non\_blocking\_commit\_flush system function rs\_exceptscmd system table 645 465 rs\_exceptshdr system table 646 rs\_exceptslast system table 647 rs\_objects system table 655 rs fillcaptable stored procedure 557 rs objfunctions system table 660 rs\_funcstrings system table 648 rs\_oqid system table 661 rs\_functions system table 650 rs\_passwords system table 661 rs\_get\_charset system function 454 rs\_profile system table 663 rs\_get\_errormode system function 455 rs\_publications system table 663 rs get lastcommit system function 455 rs queuemsg system table 664 rs\_get\_sortorder system function 457 rs\_queuemsgtxt system table 665 rs\_get\_textptr system function 458 rs\_queues system table 666 rs\_get\_thread\_seq system function 459 rs\_recovery system table 667 rs\_repdbs system table 668

| rs_repl_off system function 466             | rs_ticket_report system function 479            |
|---------------------------------------------|-------------------------------------------------|
| rs_repl_on system function 467              | rs_ticket_v1 stored procedure 601               |
| rs_repobjs system table 668                 | rs_translation system table 685                 |
| rs_rollback system function 468             | rs_triggers_reset system function 480           |
| rs_routes system table 669                  | rs_truncate system function 481                 |
| rs_routeversions system table 670           | RS_unicode_sortorder configuration parameter    |
| rs_rules system table 671                   | 609                                             |
| rs_schedule system table 673                | rs_update system function 483                   |
| rs_scheduletxt system table 673             | rs_update_threads system function 485           |
| rs_segments system table 671                | rs_usedb system function 486                    |
| rs_select system function 469               | rs_users system table 686                       |
| rs_select_with_lock system function 470     | rs_version system table 687                     |
| RS_send_enc_pw configuration parameter 609  | rs_whereclauses system table 688                |
| rs_send_repserver_cmd stored procedure 598  | rs_writetext system function 487                |
| rs_session_setting system function 471      | rs_zeroltm stored procedure 602                 |
| rs_set_ciphertext system function 472, 476  | rsi_batch_size configuration parameter 178      |
| rs_set_dml_on_computed system function 474  | rsi_fadeout_time configuration parameter 178    |
| rs_set_isolation_level system function 474  | rsi_packet_size configuration parameter 178     |
| rs_set_non_blocking_commit_flush system     | rsi_sync_interval configuration parameter 178   |
| function 465                                | rsi_xact_with_large_msg configuration parameter |
| rs_set_quoted_identifiers 475               | 178                                             |
| rs_sites system table 674                   | RSSD                                            |
| RS_sortorder configuration parameter 609    | stored procedures 549                           |
| rs_sqldml system function 477               | RSSD_database configuration parameter 609       |
| rs_sqlserver_function_class                 | RSSD_embedded configuration parameter 609       |
| described 277                               | rssd_error_class configuration parameter 200    |
| RS_ssl_identity configuration parameter 610 | RSSD_ha_failover configuration parameter 609    |
| RS_ssl_pw configuration parameter 610       | RSSD_maint_pw configuration parameter 609       |
| RS_ssl_pw_enc configuration parameter 610   | RSSD_maint_pw_enc configuration parameter       |
| rs_statcounters system table 675            | 609                                             |
| rs_statdetail system table 676              | RSSD_maint_user configuration parameter 609     |
| rs_statrun system table 676                 | RSSD_primary_pw configuration parameter 610     |
| rs_status system table 677                  | RSSD_primary_pw_enc configuration parameter     |
| rs_subcmp 614                               | 610                                             |
| rs_subcmp executable program 611            | RSSD_primary_user configuration parameter 610   |
| rs_subcmp parameter 614                     | RSSD_server configuration parameter 610         |
| rs_subcmp program 614                       | RTL and HVAR                                    |
| configuration file 618                      | rs_tbconfig system table 682                    |
| configuration parameters 618                | 13_tocoming system tuble 002                    |
| rs_subscriptions system table 678           | S                                               |
| rs_systabgroup group 607, 627               |                                                 |
| rs_system table 681                         | save_interval configuration parameter 121, 162, |
| rs_targetobjs system table 682              | 178                                             |
| rs_tbconfig system table 682                | schedule                                        |
| rs_textptr_init system function 478         | switchinon and off 185                          |
| rs_threads system table 683                 | schedule, displaying 68                         |
| rs_ticket stored procedure 600              | schedule, enabling or disabling 185             |
| rs_ticket_history system table 684          | schedules                                       |
| rs_ticket_history table 479                 | altering 185                                    |
| 15_HEREL_HISTOLY LAUTE 4/9                  | creating 308                                    |
|                                             |                                                 |

| disabling 185                                  | sort orders 614                                      |
|------------------------------------------------|------------------------------------------------------|
| dropping 347                                   | expected 457                                         |
| enabling 185                                   | Replication Server 609                               |
| storing in system tables 673                   | sp_config_rep_agent Adaptive Server system           |
| storing schedule commands in system tables     | procedure 502                                        |
| 673                                            | sp_configure enable rep agent threads Adaptive       |
| turning on and off 185                         | Server system procedure 499                          |
| schema comparison 611                          | sp_configure Rep Agent Thread administration         |
| searchable parameters, adding of 118, 176, 230 | Adaptive Server system procedure 500                 |
| searchable parameters, adding to 299           | sp_configure replication agent memory size           |
| security parameters for 144                    | Adaptive Server system procedure 501                 |
| security_mechanism configuration parameter 215 | sp_help_rep_agent Adaptive Server system             |
| security. See permissions 12                   | procedure 511                                        |
| selecting primary data without a holdlock 312  | sp_replication_path Adaptive Server system           |
| send_enc_password configuration parameter 215  | procedure 519                                        |
| send_enc_password configuration parameters 200 | sp_reptostandby Adaptive Server system procedure     |
| send_timestamp_to_standby configuration        | 525                                                  |
| parameters 200                                 | sp_setrepcol Adaptive Server system procedure        |
| server status event arguments 761              | 531                                                  |
| servers                                        | sp_setrepdbmode 534                                  |
| adding (RMS) 696                               | sp_setrepdefmode Adaptive Server system              |
| configuring (RMS) 703                          | procedure 537                                        |
| connecting to (RMS) 705                        | sp_setreplicate Adaptive Server system procedure     |
| disconnecting from (RMS) 708                   | 539                                                  |
| dropping (RMS) 710                             | sp_setrepproc Adaptive Server system procedure       |
| getting (RMS) 722                              | 540                                                  |
| getting status descriptions (RMS) 723          | sp_setreptable Adaptive Server system procedure      |
| shutting down (RMS) 731                        | 542                                                  |
| set command 365                                | sp_start_rep_agent Adaptive Server system            |
| set log recovery command 367                   | procedure 544                                        |
| set proxy command 368                          | sp_stop_rep_agent Adaptive Server system             |
| set replication Adaptive Server command 495    | procedure 547                                        |
| set repmode Adaptive Server command 496        | specifying columns for standby database 287          |
| set repthreshold Adaptive Server command 497   | specifying parameters to send to standby database    |
| setting parameters for 216                     | 258                                                  |
| show connection command 369                    | specifying primary keys for 287                      |
| show servercommand 370                         | specifying primary table location for 118, 229, 258, |
| shutdown command 371                           | 286, 299                                             |
| shutdown server command (RMS) 731              | specifying searchable columns for 229, 258, 287,     |
| simple_passwords_allowed configuration         | 299                                                  |
| parameter 212                                  | specifying table name at primary and replicate       |
| site 412                                       | databases 229, 258, 286, 299                         |
| site ID, system table for 674                  | SQL statement replication 170, 171, 250–252, 288,    |
| site version number 412                        | 289                                                  |
| skip transaction option 357                    | sp_setrepdbmode 534                                  |
| smalldatetime datatype 25                      | usage 249, 285                                       |
| smallint datatype 22                           | sqm_async_seg_delete configuration parameter         |
| smallmoney datatype 24                         | 200                                                  |
| smp_enable configuration parameter 200         | sqm_cache_enable configuration parameter 200         |

| sqm_cache_size configuration parameter 200       | subscription materialization. See materialization 9 |
|--------------------------------------------------|-----------------------------------------------------|
| sqm_cmd_cache_size configuration parameter 121   | subscriptions                                       |
| sqm_max_cmd_in_block configuration parameter     | activating 51                                       |
| 121                                              | altering 186                                        |
| sqm_page_size configuration parameter 200        | creating 311                                        |
| sqm_recover_segs configuration parameter 200     | defining 323                                        |
| sqm_warning_thr_ind configuration parameter 200  | description of 9                                    |
| sqm_warning_thr1 configuration parameter 200     | displaying information about 594                    |
| sqm_warning_thr2 configuration parameter 200     | dropping 347                                        |
| sqm_write_flush configuration parameter 200      | limits of 744                                       |
| sqt_init_read_delay configuration parameter 200  | moving 186                                          |
| sqt_max_cache_size configuration parameter 200   | system table for 678                                |
| sqt_max_read_delay configuration parameter 200   | using rs_address datatype in 318                    |
| sqt_prs_cache_size configuration parameter 121   | validating 431                                      |
| sre_reserve configuration parameter 200          | where clause and 9                                  |
| stable queues                                    | without materialization option 10                   |
| deleting a message 419                           | suspend component command (RMS) 734                 |
| deleting transactions of 420                     | suspend connection command 371                      |
| estimating size requirements 549                 | suspend distributor command 372                     |
| maximum message size 745                         | suspend log transfer command 373                    |
| rebuilding 356                                   | suspend replication agent command (RMS) 735         |
| restoring transactions of 417                    | suspend route command 374                           |
| storing messages in 665                          | switch active command 375                           |
| system table 643, 665, 666                       | sysadmin apply_truncate_table command 376           |
| undeleting a message 416                         | sysadmin cdb command 378                            |
| stage_operations configuration parameter 121     | sysadmin drop_queue command 386                     |
| stand-alone mode 61                              | sysadmin dropdb command 384                         |
| standalone mode 606, 667                         | sysadmin dropldb command 385                        |
| standby database, sending parameters to 118      | sysadmin droprs command 387                         |
| standby database, sending to 230, 299            | sysadmin dump_file command 387                      |
| standby database, suspending DSI 118, 170, 176   | sysadmin dump_queue command 388                     |
| start heartbeat command (RMS) 731, 733           | sysadmin dump_thread_stack command 392              |
| starting Replication Agent 507                   | sysadmin dump_tran command 393                      |
| statistics collectors 84                         | sysadmin erssd, command 396                         |
| counter 84                                       | sysadmin fast_route_upgrade command 398             |
| monitor 84                                       | sysadmin hibernate_off command 399                  |
| observer 84                                      | sysadmin hibernate_on command 400                   |
| stats_reset_rssd configuration parameter 200     | sysadmin issue_ticket command 401                   |
| stats_sampling configuration parameter 200       | sysadmin log_first_tran command 405                 |
| stats_show_zero_counters configuration parameter | sysadmin purge_all_open command 406                 |
| 200                                              | sysadmin purge_first_open command 407               |
| sts_cachesize configuration parameter 200        | sysadmin purge_route_at_replicate command 409       |
| sts_full_cache_system_table_name configuration   | sysadmin restore_dsi_saved_segments command         |
| parameter 200                                    | 410                                                 |
| sub_daemon_sleep_time configuration parameter    | sysadmin set_dsi_generation command 411             |
| 200                                              | sysadmin site_version command 412                   |
| sub_sqm_write_request_limit configuration        | sysadmin skip_bad_repserver_cmd 414                 |
| parameter 121                                    | sysadmin sqm_purge_queue command 415                |
| subcmp program. See rs_subcmp program 611        | sysadmin sam unzan command command 416              |

## Index

| sysadmin sqm_unzap_tran command 417              | routing information 669                               |
|--------------------------------------------------|-------------------------------------------------------|
| sysadmin sqm_zap_command command 419             | rs_articles 627                                       |
| sysadmin sqm_zap_tran command 420                | rs_asyncfuncs 628                                     |
| sysadmin sqt_dump_queue command 423              | rs_classes 629                                        |
| sysadmin system_version command 425              | rs_clsfunctions 629                                   |
| sysadmin upgrade route 429                       | rs_columns 630                                        |
| sysadmin upgrade, "database" 427                 | rs_config 633                                         |
| system administration commands, summary of 19    | rs_databases 633                                      |
| system information, summary of commands 16       | rs_datatype 636                                       |
| system parameters for configuration 633          | rs_dbreps 640                                         |
| system tables                                    | rs_dbsubsets 642                                      |
| access restrictions 627                          | rs_dictionary 642                                     |
| autocorrection flags for replication definitions | rs_diskaffinity 643                                   |
| 668                                              | rs_diskpartitions 643                                 |
| database IDs 651                                 | rs_encryptionkeys 644                                 |
| database information 668                         | rs_erroractions 644                                   |
| database names 633, 651                          | rs_objfunctions 660                                   |
| encryption keys 644                              | rs_passwords 661                                      |
| error actions 644                                | rs_statcounters 675                                   |
| error classes 629                                | rs_statdetail 676                                     |
| event parameters 630                             | rs_statrun 676                                        |
| exceptions log 645                               | rs_status 677                                         |
| fragment information 678                         | rs_systext 681                                        |
| function strings 648                             | rs_targetobjs 682                                     |
| function-string classes 629                      | rs_tbconfig 682                                       |
| function-string text 681                         | rs threads 683                                        |
| functions 650                                    | rs_ticket_history 684                                 |
| localized error messages 655                     | rs_translation 685                                    |
| locater fields 653                               | rs_user 686                                           |
| logged transaction information 646               | rs_version 687                                        |
| maintenance user login names 654                 | rs_whereclauses 688                                   |
| maintenance user passwords 654                   | RTL and HVAR 682                                      |
| object IDs 651                                   | schedules to execute commands 673                     |
| object information 655                           | segment allocation for raw disk space 674             |
| output command text 681                          | source command text 681                               |
| parallel DSI threads 683                         | text of stable queue messages 665                     |
| partitions 643                                   | subscription information 678                          |
| password history information 661                 | subscription rules 671, 678                           |
| password information 642                         | trigger information 678                               |
| queue dumps 664                                  | user information 686                                  |
| queue IDs for last logged transaction 647        | system-wide version number 425, 687                   |
| queue IDs from origin sites 661                  | ,                                                     |
| queue information 666                            | <b>-</b>                                              |
| raw disk partitions 643                          | Т                                                     |
| recovery actions 667                             | table replication definitions 170, 200                |
| replication definition columns 630               | table replication definitions 170, 288 commands for 6 |
| Replication Server IDs 651, 674                  | data distribution and 6                               |
| Replication Server names 651, 674                |                                                       |
| route version information 670                    | description of 6                                      |
|                                                  | set properties of 365                                 |

| table-level configuration parameters, system table for 682 | upgrade route 429<br>upgrade user database 427                 |
|------------------------------------------------------------|----------------------------------------------------------------|
| tables                                                     | upgrade user databases 96                                      |
| comparing replicate to primary 624, 625                    | use_batch_markers configuration parameter 121                  |
| system table descriptions 627                              | use_security_services configuration parameter 215              |
| text column, retrieving description for 458                | use_ssl configuration parameter 215                            |
| text datatype 24, 288                                      | user administration, summary of commands for 12                |
| changing replication for 531                               | user database upgrade 427                                      |
| defining replication for 531                               | user databases upgrade 96                                      |
| description of 24                                          | user-defined datatypes in replication definitions              |
| executing replication for 478, 487                         | 290                                                            |
| logging updates for 487, 489                               | user-defined datatypes. See UDD 636, 640                       |
| text pointers, text or image data 478                      | users                                                          |
| threads                                                    | altering passwords 188                                         |
| getting (RMS) 725                                          | assigning permissions to 352                                   |
| ticket 479                                                 | displaying information about 596                               |
| time datatype 21, 25                                       | dropping 351                                                   |
| timestamp datatype 21, 25, 172                             | system table 654, 686                                          |
| attribute mask 655, 657                                    | •                                                              |
| column declaration in replication definition 630, 632      | V                                                              |
| in replication definitions 290                             | validate publication command 430                               |
| table replication definition, in 292                       | validate subscription command 431                              |
| tinyint datatype 22                                        | varbinary datatype 28                                          |
| trace configuration parameter 611                          | varbinary_strip_trailing_zeros configuration                   |
| trace_file configuration parameter 611                     | parameter 200                                                  |
| transaction rates, for replication definitions 557         | varchar datatype 24                                            |
| transactions                                               | varchar_truncation configuration parameter 200                 |
| displaying in exceptions log 570                           | variables in function strings 263                              |
| number in DSI transaction group 745                        | version                                                        |
| restoring 417                                              | getting (RMS) 727                                              |
| system table 645–647, 652                                  | version number 412                                             |
| triggers                                                   | system-wide 425, 687                                           |
| adding (RMS) 693                                           | versions, replication system 39                                |
| defined 693                                                | versions, representing system 39                               |
| dropping (RMS) 708                                         | 187                                                            |
| getting (RMS) 725                                          | W                                                              |
| triggers, system table for 678                             | wait for greats standby command 422                            |
| truncate table replication 312, 325                        | wait for create standby command 433 wait for delay command 434 |
| U                                                          | wait for switch command 434                                    |
| UDD                                                        | wait for time command 435                                      |
| conversion 636, 640                                        | warm stanby, sending to 176                                    |
| unicode_format configuration parameter 121, 200            | warm standby applications                                      |
| unified_login configuration parameter 215, 304             | abort switch command 50                                        |
| unsigned bigint datatype 22                                | admin logical_status command 62                                |
| unsigned int datatype 22                                   | alter logical connection command 161                           |
| unsigned amallint datatype 22                              | configure logical connection command 199                       |
| unused_login_expiration configuration parameter            | create alternate logical connection command                    |
| 212                                                        | 227                                                            |

## Index

create logical connection command 279 drop logical connection command 340 summary of commands 15 switch active command 375 with primary table named 286 with replicate table named 286 without materialization 312 writetext logging options 487, 489